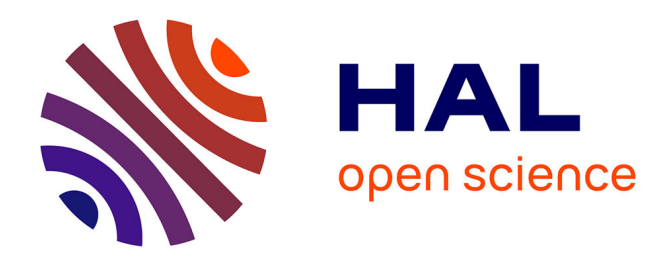

# **Etude de différentes structures de systèmes hybrides à sources d'énergie renouvelables**

Ludmil Stoyanov

## **To cite this version:**

Ludmil Stoyanov. Etude de différentes structures de systèmes hybrides à sources d'énergie renouvelables. Energie électrique. Université Pascal Paoli, 2011. Français. NNT : . tel-00653412

# **HAL Id: tel-00653412 <https://theses.hal.science/tel-00653412>**

Submitted on 19 Dec 2011

**HAL** is a multi-disciplinary open access archive for the deposit and dissemination of scientific research documents, whether they are published or not. The documents may come from teaching and research institutions in France or abroad, or from public or private research centers.

L'archive ouverte pluridisciplinaire **HAL**, est destinée au dépôt et à la diffusion de documents scientifiques de niveau recherche, publiés ou non, émanant des établissements d'enseignement et de recherche français ou étrangers, des laboratoires publics ou privés.

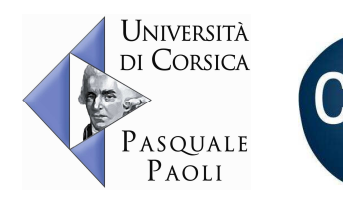

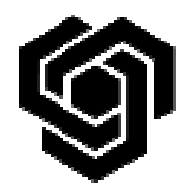

**UNIVERSITE DE CORSE PASQUALE PAOLI UNIVERSITE TECHNIQUE DE SOFIA ECOLE DOCTORALE ENVIRONNEMENT ET SOCIETE UMR CNRS 6134 SPE Faculté des Sciences et Techniques** 

**ECOLE DOCTORALE FRANCOPHONE SPECIALITE 5.2. ELECTROTECHNIQUE, ELECTRONIQUE ET AUTOMATIQUE Faculté Francophone de Génie Electrique**

Thèse préparée en cotutelle et soutenue pour l'obtention du grade de

## **DOCTEUR EN ENERGETIQUE**

Mention : Energétique

et

**DOCTEUR DE L'UNIVERSITE TECHNIQUE DE SOFIA**  Mention : Electrotechnique, Electronique et Automatique

> Soutenue publiquement par **Ludmil Stoyanov**

> > le 28 octobre 2011

# **Etude de différentes structures de systèmes hybrides à sources d'énergie renouvelables**

## **Directeurs :**

M. Lazarov Vladimir, professeur, Université Technique de Sofia

M. Notton Gilles, Dr-HDR, Université de Corse

# **Rapporteurs :**

M. François Bruno, professeur, Ecole Centrale de Lille

M. Mihailov Nikolay, professeur, Université Angel Kanchev de Rousse

## **Jury :**

- M. François Bruno, professeur, Ecole Centrale de Lille
- M. Heraud Nicolas, Dr-HDR, Université de Corse
- M. Lazarov Vladimir, professeur, Université Technique de Sofia
- M. Mihailov Nikolay, professeur, Université Angel Kanchev de Rousse
- M. Notton Gilles, Dr-HDR, Université de Corse
- M. Yatchev Ivan, professeur, Université Technique de Sofia

# Table de matières

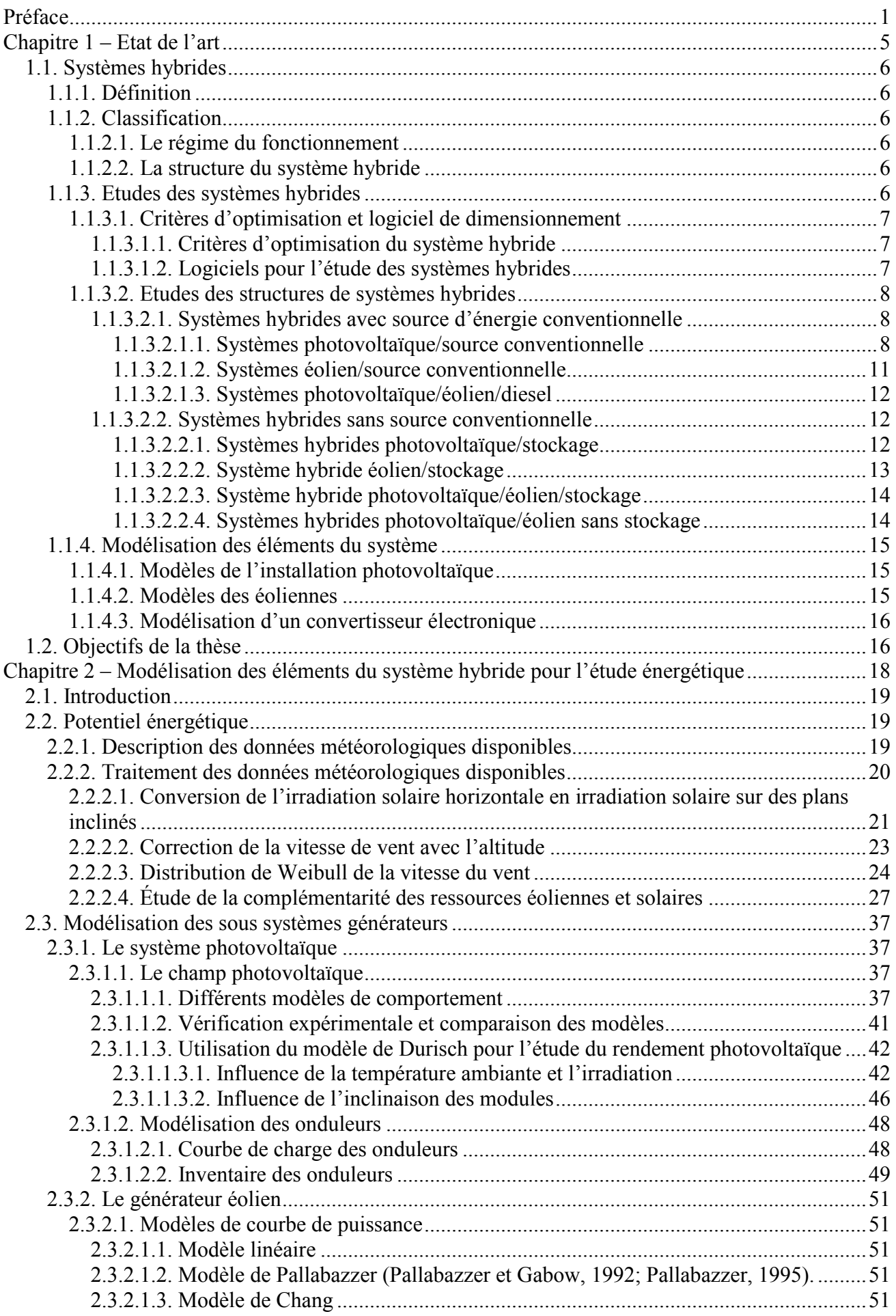

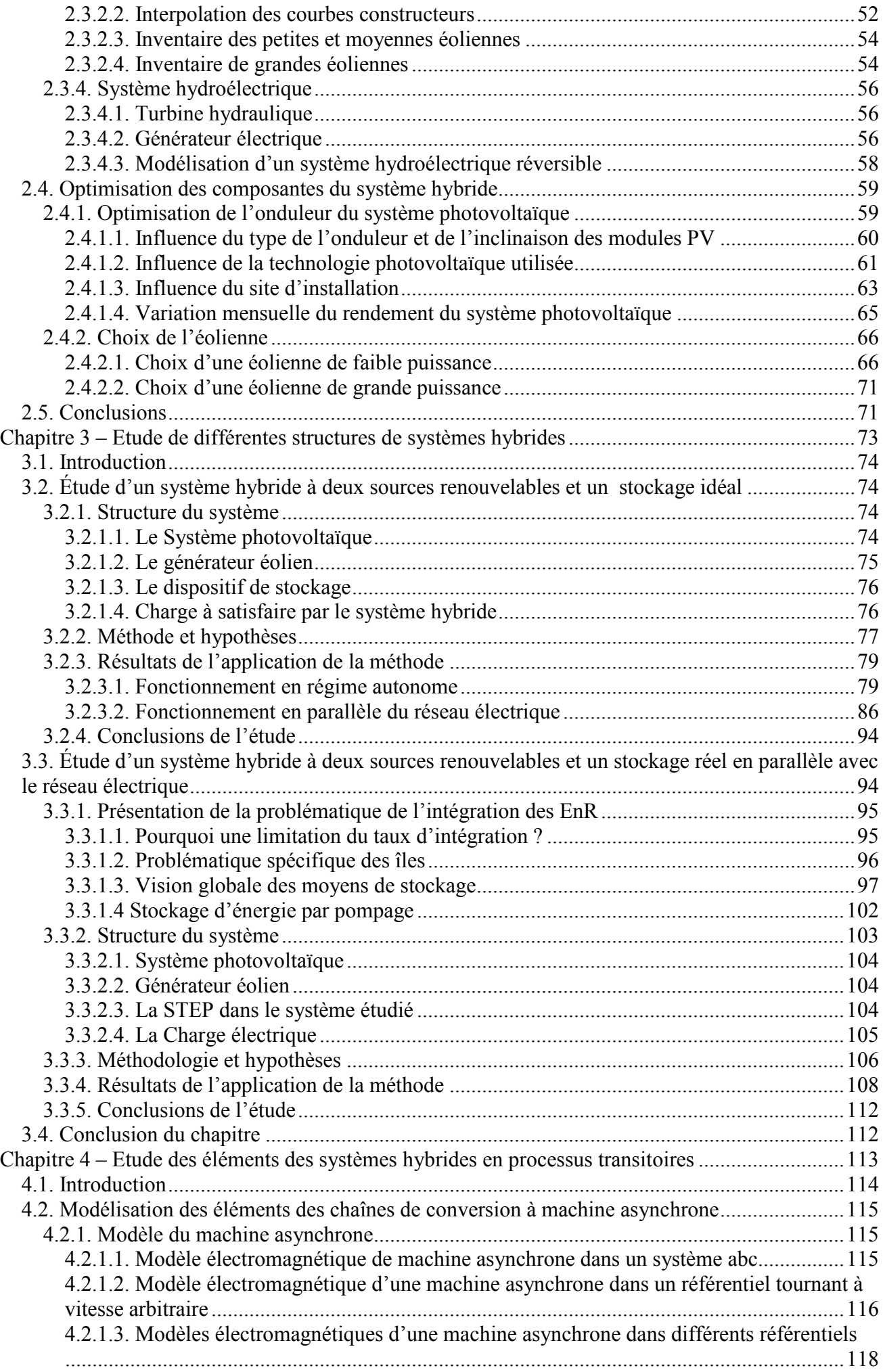

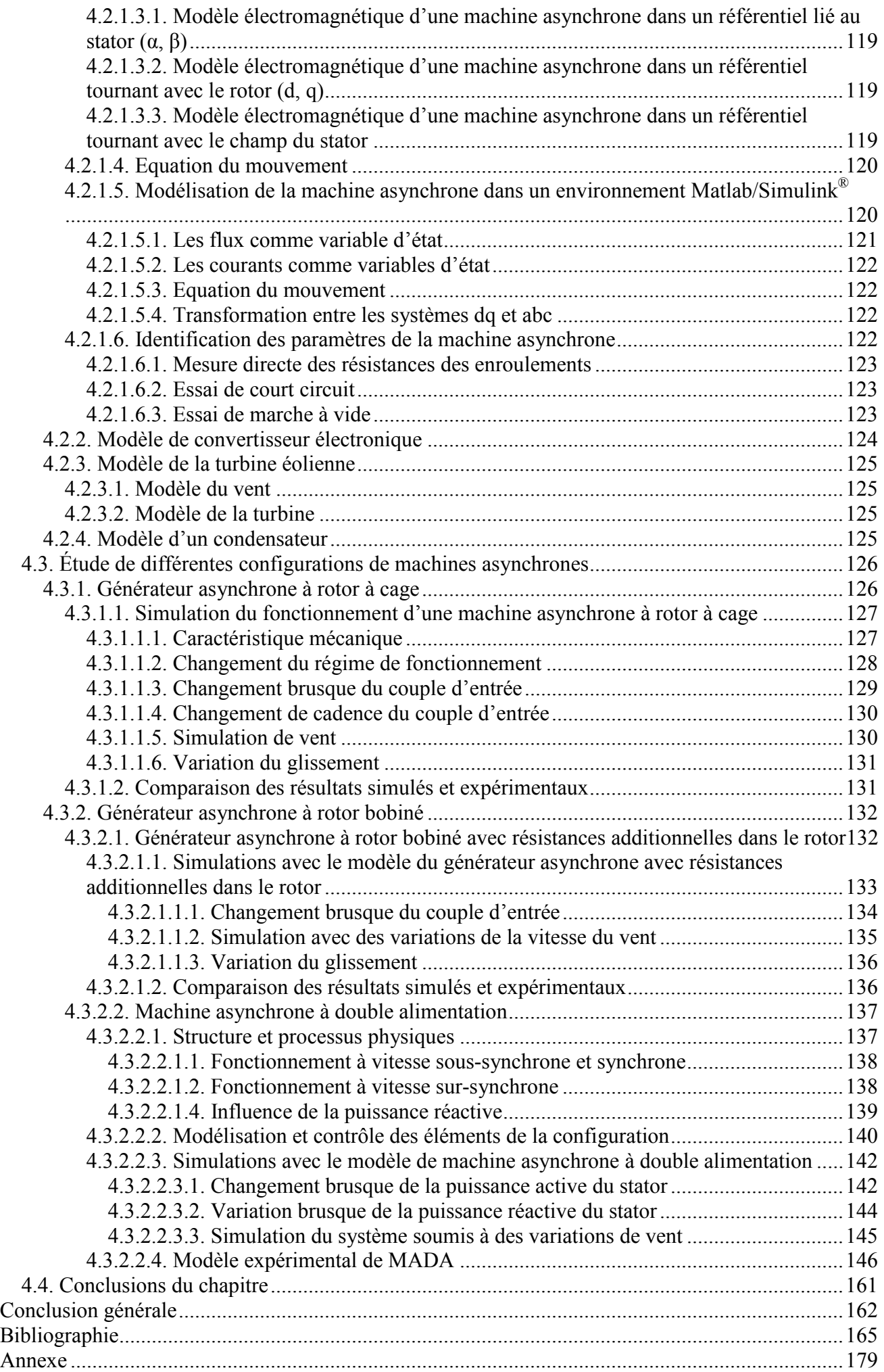

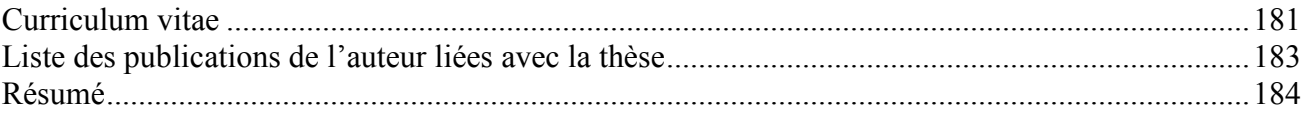

# **Remerciements**

Je remercie tout d'abord le Recteur de l'Université Technique de Sofia (Bulgarie) Monsieur Kamen VESSELINOV et le Président de l'Université de Corse Monsieur Antoine AIELLO pour avoir accepté que cette thèse puisse être réalisée en cotutelle entre les deux universités. Mes remerciements vont également aux directeurs des Écoles Doctorales des deux universités Messieurs Vladimir LAZAROV et Jean COSTA pour m'avoir accueilli en tant que Doctorant.

Je tiens exprimer ma profonde reconnaissance à mes encadrants Monsieur Vladimir LAZAROV et Monsieur Gilles NOTTON pour leur aide, leur support et leurs conseils qui m'ont permis la réalisation de ce travail de thèse. De plus, l'accueil chaleureux de Monsieur NOTTON dans le pays étranger m'a permis de sentir la Corse comme ma deuxième maison.

Je suis sensible à l'honneur que me font Monsieur Bruno FRANÇOIS (Ecole Centrale de Lille) et Monsieur Nicolay MIHAYLOV (Université de Rousse) en acceptant d'être les rapporteurs de ce travail.

Que Monsieur Ivan YATCHEV (Université Technique de Sofia) et Monsieur Nicolas Heraud (Université de Corse) qui ont accepté de participer à cette Commission d'Examen trouvent ici l'expression de mes sincères remerciements pour l'intérêt qu'ils ont bien voulu porter à ce travail.

Je remercie l'Agence Universitaire de la Francophonie de m'avoir attribué une bourse (directement ou par l'intermédiaire du Pôle d'excellence) qui m'a permis de réaliser cette thèse en cotutelle.

Mes remerciements vont à Monsieur Zahari ZARKOV dont l'aide sur la «dernière ligne droite» m'a permis la finalisation de la thèse. Je remercie aussi à tous mes collègues à l'Université Technique de Sofia et l'Université de Corse (indépendamment de l'âge) pour leur aide scientifique et l'accueil dans les unités de recherche.

Je tiens également remercier le personnel administratif à Sofia, à Vignola et à Corte pour le bon déroulement de toutes mes affaires administratives en tant que thésard.

Je suis reconnaissant à Mademoiselle Marie Rose SANTINI, Monsieur Joseph CASANOVA, Madame Cathy LUGREZI et Monsieur Jean Claude ROMANO pour l'accueil chaleureux en Corse.

Un grand merci à mes grands amis Kai, Sylvain et Rachel pour leur support en Corse qui me rend reconnaissant pour la vie. Mon grand merci va aussi à Fabrice, Maya, Jacques, Mélanie, JB, la famille SUTOUR, Anne-Marie, Mathieu, Joséphine, Emilie, les deux Pierrick (sans K pour Monsieur HUBERT), Motaz, Guillaume, Auline, Xavier, les stagiaires Bulgares Plamena et Stoyan, Imad, Owen et encore et encore qui m'ont fait le plaisir de les connaître, de faire des fêtes avec eux et bien sur de jouer à la pétanque. Je ne veux pas oublier mes amis en Bulgarie, surtout Ivaylo et Svetlio, dont je remercie pour les bons moments dans les bars et les stades.

Enfin, je ne saurais terminer sans remercier l'ensemble de ma famille ainsi que ma copine pour leur patience, leurs encouragements, et leur soutien de tous les instants. Je profite de l'occasion qui m'est ainsi donnée de leur dire « Je vous aime ».

# **Liste des figures**

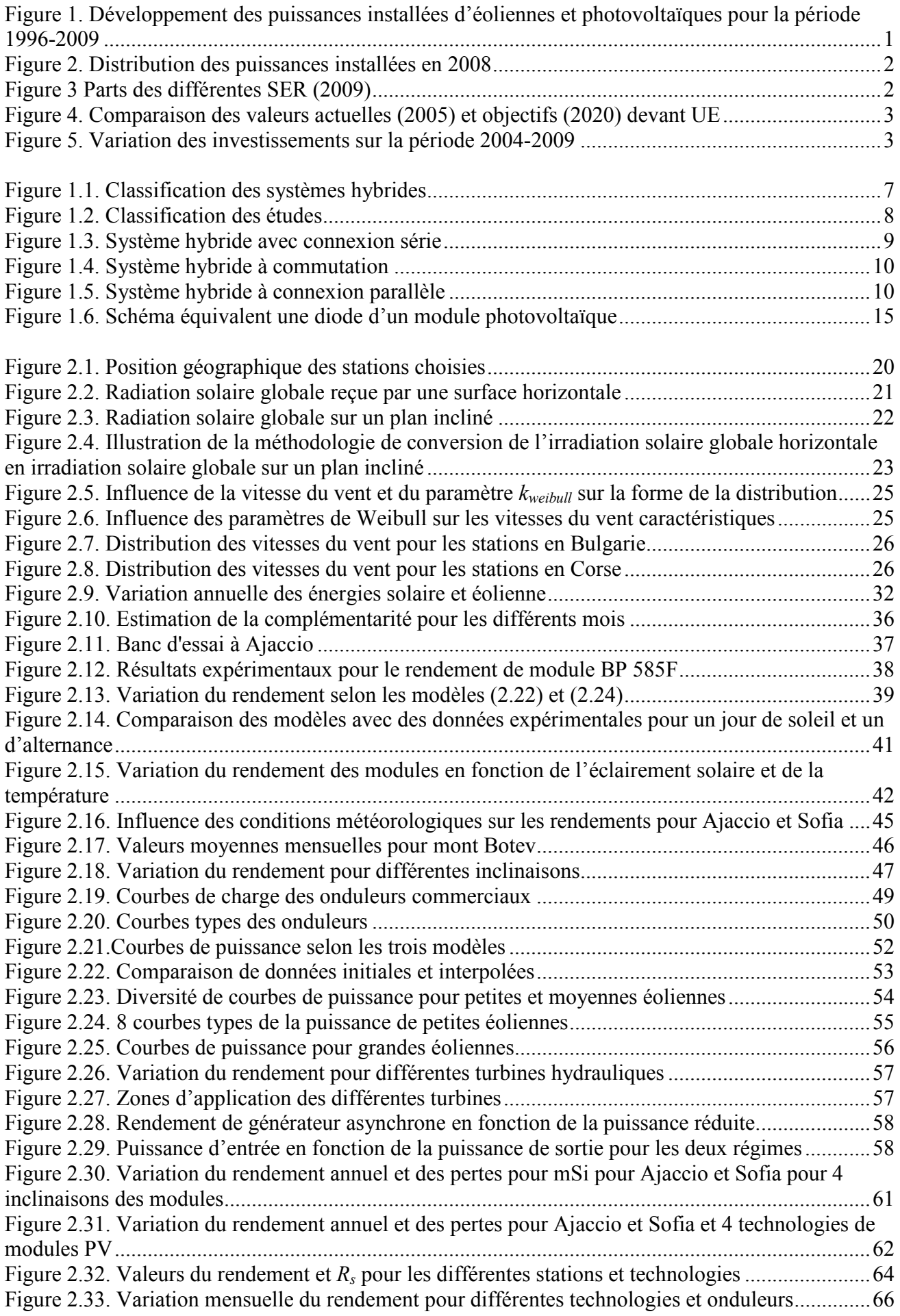

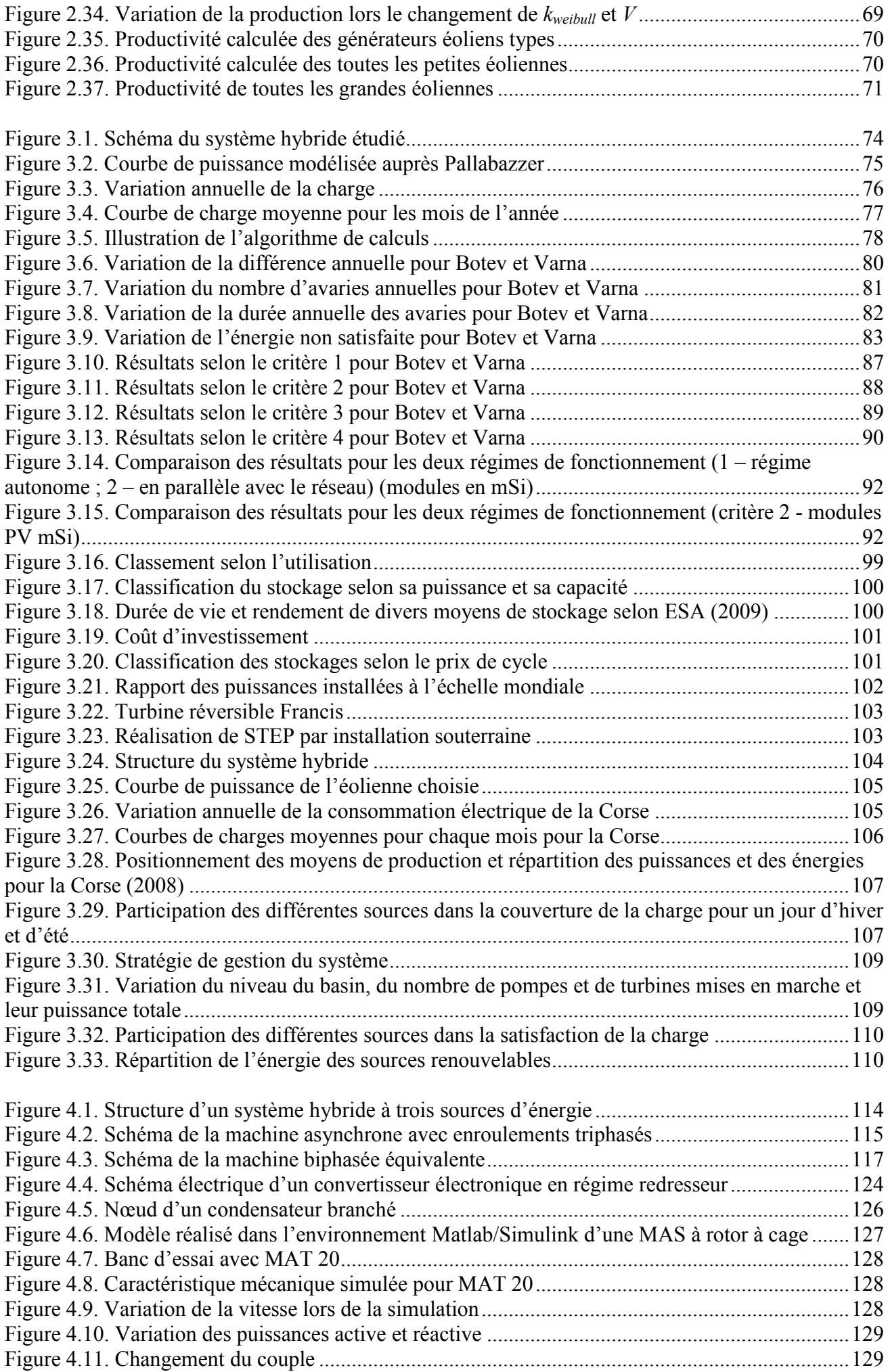

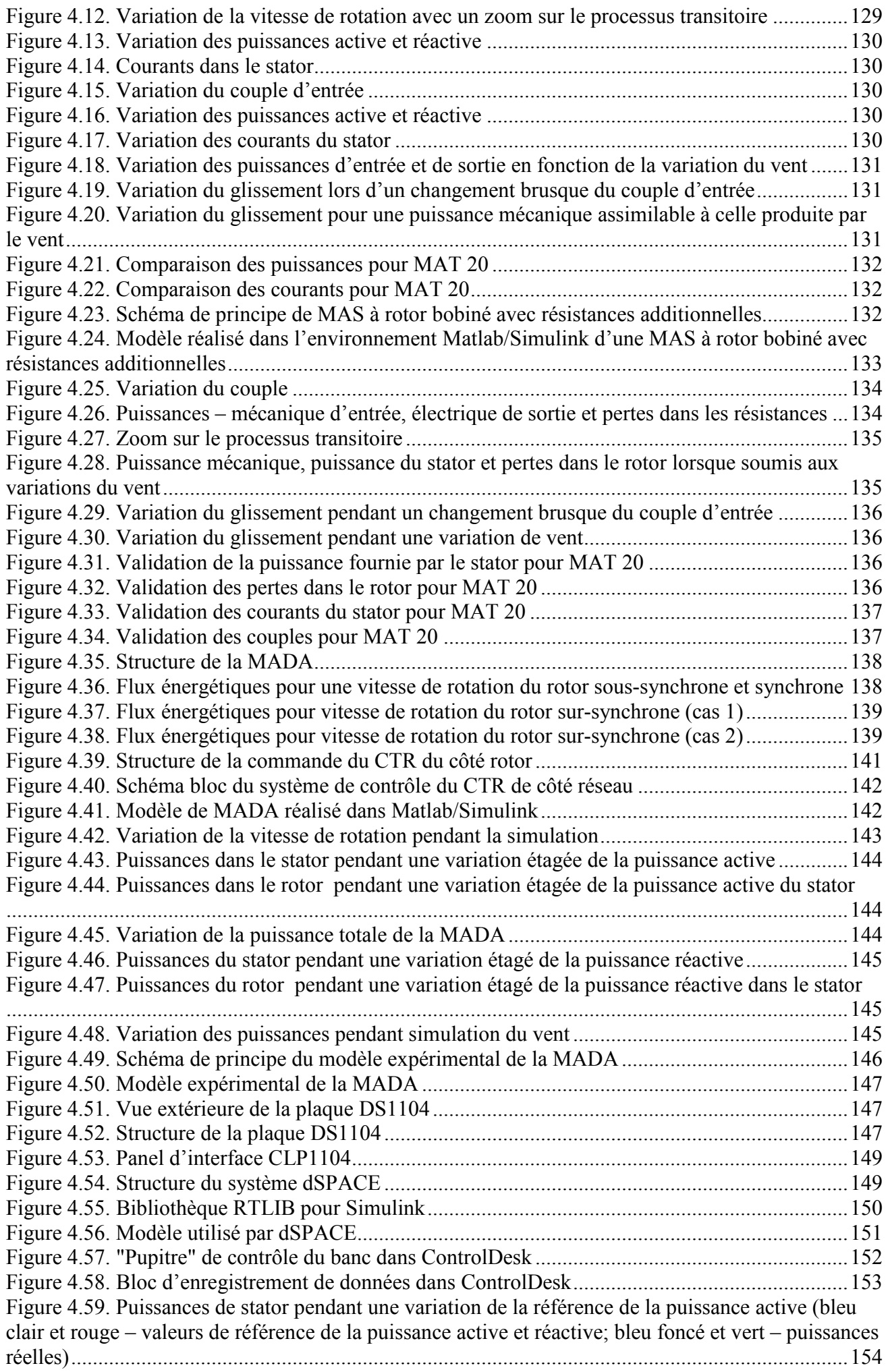

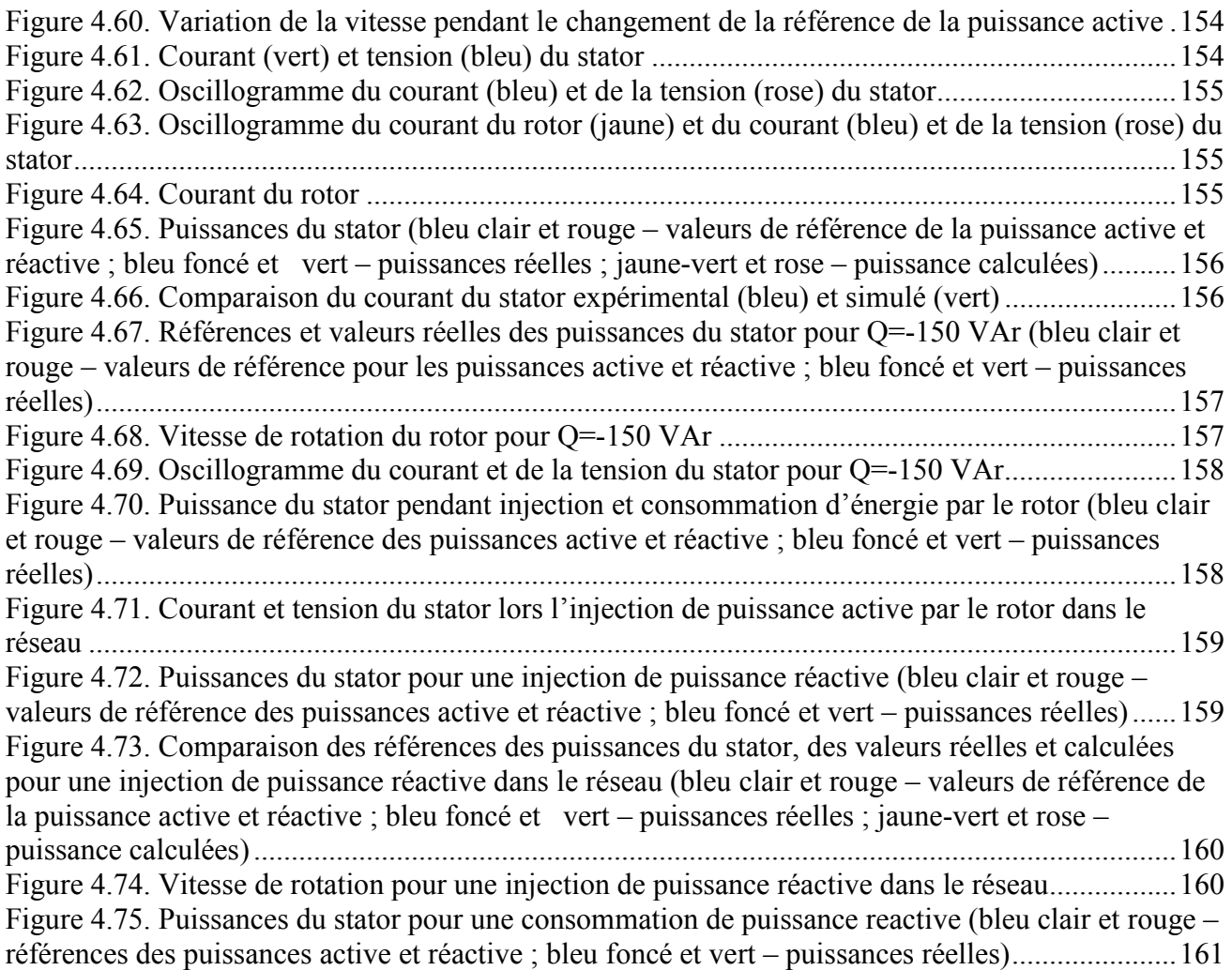

# **Liste des tableaux**

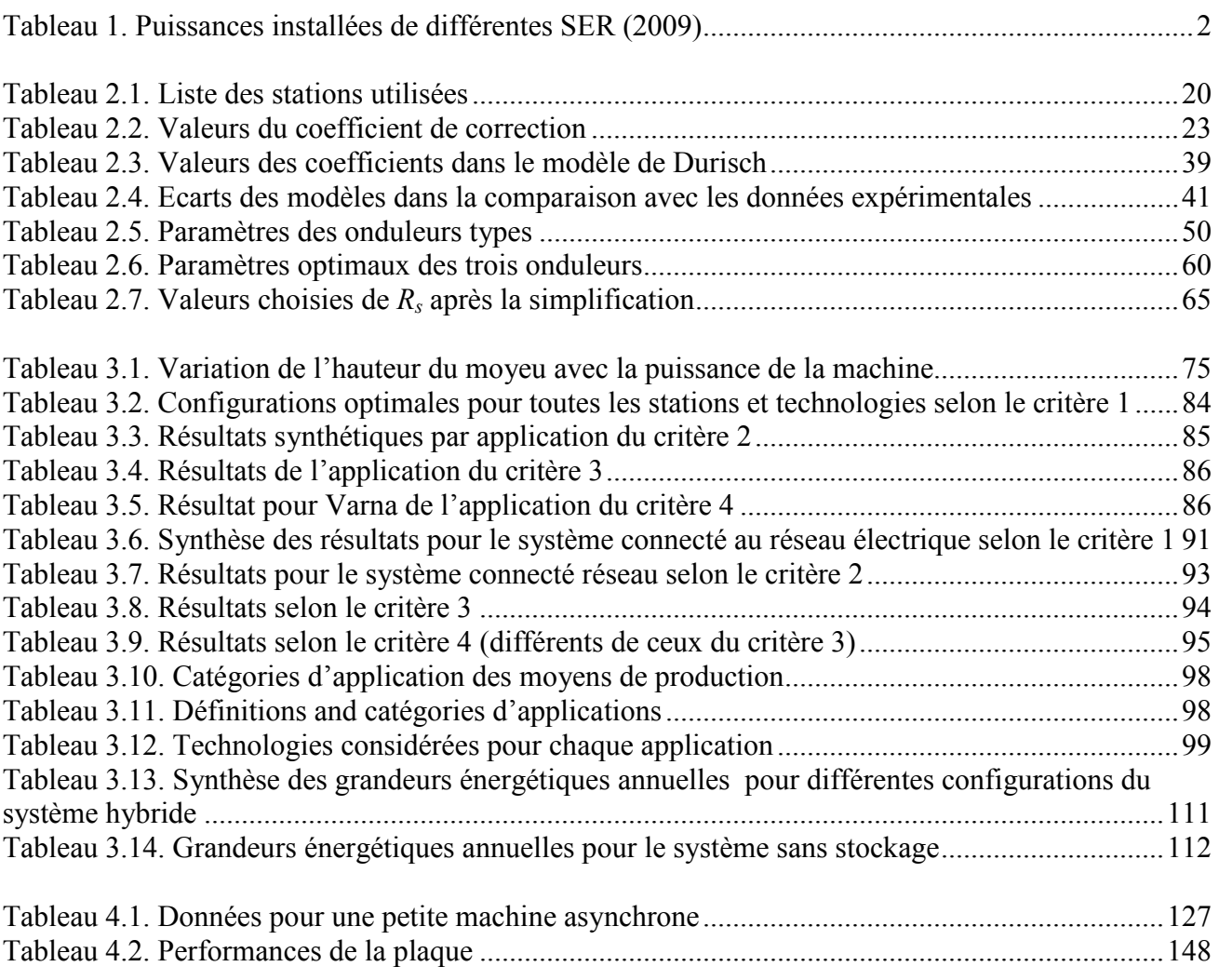

# **Liste des symbols**

- $A \text{ [m}^2\text{]} \text{Surface du module photovoltaïque}$
- $A_r \text{ [m}^2\text{]}$  Surface des pâles
- $A_w$ [m/s] – Paramètre d'échelle
- AM Masse relative d'air

3  $a = e^{\int \frac{j2\pi}{3}}$  – Opérateur de Fortescue

 $a_1$  – Coefficient empirique du modèle de Chang

- $a_2$  Coefficient empirique du modèle de Chang
- $a_3$  Coefficient empirique du modèle de Chang

 $a_4$  – Coefficient empirique du modèle de Chang

aSi – Silicium amorphe

C [F] – Capacité du condensateur

 $C_1$  – Constante dans le modèle photovoltaïque de Borowy

 $C<sub>2</sub>$  – Constante dans le modèle photovoltaïque de Borowy

CAN – Convertisseur analogique-numérique

CC – Coefficient de corrélation

CE – Condensateur électrolyte

CIS – CuInSe2 (cuivre indium sélénium) – modules photovoltaïques à couche mince

CNA – Convertisseur numérique-analogique

CTR – Convertisseur de tension réversible

 $c_{i0}$  – Coefficient dans l'équation d'interpolation

 $c_{il}$  – Coefficient dans l'équation d'interpolation

 $c_{i2}$  – Coefficient dans l'équation d'interpolation

 $c_{i3}$  – Coefficient dans l'équation d'interpolation

 $c_1-c_6$  – Coefficients empiriques spécifiques pour chaque turbine

 $c_p$  – Coefficient de puissance

 $D_{an}$  [Wh] – Différence absolue annuelle entre l'énergie produite et consommée

 $E_{charge}$  [Wh] – Energie de la charge

 $E_{\text{fault}}$  [Wh] – Energie totale non satisfaite

 $E_{fromSTOCK}$  [Wh] – Energie à fournir par le stockage

 $E_{load,i}$  [Wh] – Énergie exigée par le consommateur sur une période donnée

 $E_{loss,annual}$  [Wh] – Energie perdue par limitation de la puissance de sortie de l'onduleur

 $E_{PV}(i)$  [Wh] – Energie horaire produite par le système photovoltaïque

 $E_{PV,annual}$  [Wh] – Energie en courant continu produite par les modules photovoltaïques

 $E_{prod,i}$  [Wh] – Énergie produite sur une période donnée

 $E_{out,annual}$  [Wh] – Energie produite annuellement en courant alternatif par le système champ photovoltaïque-onduleur

 $E_{STOCK}$  [Wh] – Energie stockée

ESTOCK,max [Wh] – Valeur maximale de l'énergie stockée

 $E_{toSTOCK}$  [Wh] – Excès d'énergie stockée pendant une heure

 $E_{WT}(i)$  [Wh] – Energie horaire produite par l'éolienne

 $E_{wind}$  [Wh/m<sup>2</sup>] – Energie éolienne par unité de surface

 $\overline{E}_{solar}$  [Wh/m<sup>2</sup>] – Energie solaire annuelle par unité de surface

 $\overline{E}_{wind}$  [Wh/m<sup>2</sup>] – Energie éolienne annuelle par unité de surface

EMA – Erreur moyenne absolue

EMR – Erreur moyenne relative

EnR – Energie renouvelable

EQMA – Erreur quadratique moyenne absolue

EQMR – Erreur quadratique moyenne relative

F(V) – Fonction d'accumulation de la distribution

 $f$  – Fraction diffuse de l'irradiation globale

 $f_i$  – Valeur de la fonction f au point  $x_i$ 

 $\hat{f}_i$  – Dérivée de la fonction f au point  $x_i$ 

f(V) – Densité de probabilité

 $G \left[ W/m^2 \right]$  – Irradiation solaire globale sur un plan horizontal

 $G_b$  [W/m<sup>2</sup>] – Irradiation solaire horizontale directe

 $G_{b,\beta}$  [W/m<sup>2</sup>] – Irradiation solaire directe sur un plan incliné d'un angle  $\beta$ 

 $G_d$  [W/m<sup>2</sup>] – Irradiation solaire horizontale diffuses

 $G_{d,\beta}$  [W/m<sup>2</sup>] – Irradiation solaire diffuse du ciel sur un plan incliné d'un angle  $\beta$ 

 $G_{r,\beta}$  [W/m<sup>2</sup>] – Irradiation solaire réfléchie par le sol sur un plan incliné d'un angle  $\beta$ 

 $G_{\beta}$ [W/m<sup>2</sup>] – Irradiation solaire globale sur un plan incliné d'un angle  $\beta$ 

 $G_{\beta,ref}$  [W/m<sup>2</sup>] – Irradiation solaire dans les conditions standards

HOMER – Hybrid Optimization Model for Electric Renewables

h [m] – Hauteur du mât

 $h_R$  – Coefficient de Ross

 $I_0$  [A] – Courant dans l'enroulement du stator en rotor libre

 $I_{0r}$  [A] – Composante réactive du courant d'aimantation

 $I_k [A]$  – Courant dans les enroulements du stator pour un rotor bloqué

 $I_{mp}$  [A] – Courant du photovoltaïque à puissance maximale

 $I_{mp,ref}[A]$  – Courant à puissance maximale du module dans les conditions de référence

 $I_{sc,ref}[A]$  – Courant de court-circuit du module dans les conditions de référence

i – Période, pas d'itération, intervalle

 $i_0$  [A] – Courant avant le nœud du condensateur

 $i_{01}$  [A] – Courant après le nœud du condensateur

 $i_A$ ,  $i_B$  et  $i_C$  [A] – Courants du stator

 $i_a$ ,  $i_b$  et  $i_c$  [A] – Courants dans les phases du rotor

 $i_c$  [A] – Courant dans le condensateur

 $i_{\text{dinv}}$  [A] – Courant alternatif du convertisseur sur l'axe d

 $i_{\text{dimv}}^*$ [A] – Courant alternatif de référence après le convertisseur sur l'axe d

 $i_{dr}^{*}[A]$  – Courant rotorique de référence sur l'axe d

 $i_{\text{qinv}}$  [A] – Courant alternatif du convertisseur sur l'axe q

 $i_{qinv}$ <sup>\*</sup>[A] Courant alternatif de référence après le convertisseur sur l'axe q

 $i_{qr}^{*}[A]$  – Courant rotorique de référence sur l'axe q

 $i_r$  [A] – Phaseur spatial du courant dans l'enroulement du rotor

 $i_{ru}$  [A] – Vecteur du courant rotorique sur l'axe u

 $i_{rv}$  [A] – Vecteur du courant rotorique sur l'axe v

 $i<sub>S</sub>$ [A] – Phaseur spatial du courant dans l'enroulement du stator

 $i_{\text{S}u}$  [A] – Vecteur du courant statorique sur l'axe u

 $i_{S_v}$  [A] – Vecteur du courant statorique sur l'axe v

 $J$ [kgm<sup>2</sup>] – Couple d'inertie du rotor

k – Coefficient dans le modèle d'onduleur

 $k_I$  – Rapport de transformation des courants dans les enroulements du stator et du rotor  $k_{\text{weibull}}$  – Paramètre morphologique

 $L_{filter}$  [H] – Inductance du filtre

 $L_m$  [H] – Inductance mutuelle

 $L_r$  [H] – Inductance de l'enroulement du rotor

 $L_s$  [H] – Inductance de l'enroulement du stator

- $L_{\sigma r}$  [H] Inductance de fuite de l'enroulement du rotor
- $\overline{L}$   $\sigma$ <sup>r</sup>[H] Inductance de fuite ramenée de l'enroulement rotorique
- $L_{\text{gs}}$  [H] Inductance de fuite de l'enroulement du stator
- LOLP Probabilité de perte de la charge (lost of load probability)
- $M_T$  Indice de clarté pour l'heure
- $M_{sr}$  [H] Inductance mutuelle entre le stator et le rotor
- MADA Machine Asynchrone à Double Alimentation
- MAS Machine ASynchrone
- MCC Moteur à courant continu
- ME Erreur moyenne absolue
- MPPT Maximum Power Point Tracking Suivi du point de puissance maximale
- MSE Erreur moyenne quadratique absolue
- m Nombre des périodes
- $m_{Dur}$  Coefficient empirique dans le modèle de Durisch
- mSi Silicium monocristallin
- $N$  Nombre des points

NOCT – Normal Operating Cell Temperature – Température de cellule normale de fonctionnement

 $P_0$  [W] – Puissance mesurée sur le stator en marche à vide

- $P_{in}$  [W] Puissance de l'onduleur en courant continu en entrée
- $P_{inv,rated}$  [W] Puissance nominale de l'onduleur
- $P_{Jr}$  [W] Pertes dans l'enroulement rotorique
- $P_{Js}$  [W] Pertes dans l'enroulement statorique
- $P_k$  [W] Puissance mesurée dans le stator pour rotor bloqué
- $P_{loss}$  [W] Pertes électriques de l'onduleur
- $P_m$  [W] Puissance mécanique d'entrée
- $P_{mec}$  [W] Puissance mécanique sur l'arbre de la turbine éolienne
- $P_{mn}$  [W] Puissance maximale du module photovoltaïque
- $P_{\text{mp,ref}}$  [W] Puissance maximale du module dans les conditions de référence
- $P_{PV}$ [kW] Puissance crête photovoltaïques
- $P_{PV,peak}$  [W] Puissance crête installée du champ photovoltaïque
- $P_{out}$  [W] Puissance de sortie de l'onduleur en courant alternatif
- $P_r$  [W] Puissance consommée par le rotor
- $P_{rated}$  [W] Puissance nominale de l'éolienne
- $P_s$  [W] Puissance fournie par le stator
- $P^*$ [W] Puissance active statorique de référence
- $P_{tot}$ [W] Puissance totale fournie du système MADA
- $P_{WT}$ [kW] Puissance nominale installée éolienne
- $P_{wind}$  [W] Puissance du vent
- PHE Centrale Hydraulique
- PV Photovoltaïque
- $p_{Dur}$  Coefficient empirique dans le modèle de Durisch
- p Puissance réduite
- $p_p$  Nombre de paires de pôles
- $p_0$  Composante des pertes de l'onduleur indépendante de la charge
- $p_{at}$  [Pa] Pression atmosphérique
- $p_{loss}$  Pertes électriques réduites de l'onduleur
- pSi Silicium polycristallin
- $Q_s$  [VAr] Puissance réactive du stator
- $\overline{Q}^*$  [VAr] Puissance réactive du stator de référence
- $q$  Coefficient empirique dans le modèle de Durisch

### $q(x)$  – Interpolant

R – Rapport énergétique

 $R_{add}$  [ $\Omega$ ] – Résistance supplémentaire

 $R<sub>loss</sub>$  – Rapport des pertes de l'onduleur

 $R<sub>s</sub>$  – Rapport de la puissance crête installée du champ photovoltaïque et la puissance nominale de l'onduleur

 $R_{s,opt}$  – Rapport optimal de R<sub>s</sub>

RAPSIM – Remote Area Power Supply Simulator

RME – Erreur moyenne relative

RMSE – Erreur moyenne quadratique relative

 $r$  – Coefficient empirique dans le modèle de Durisch

 $r_1$  [ $\Omega$ ] – Résistance dans une phase de l'enroulement du stator

 $r_2$  [ $\Omega$ ] – Résistance dans une phase de l'enroulement du rotor

 $r_2'$  [ $\Omega$ ] – Résistance active ramenée de l'enroulement du rotor

 $r_{filter} [\Omega]$  – Résistance active du filtre

SACOI – SArdinia-COrsica-Italy 50 MW câble à courant continu

SARCO – SArdinia-CORsica – 80 MW câble à courant alternatif

SER – Sources d'Énergie Renouvelables

SH – Système Hybride

SHSER – Système Hybride à Sources d'Énergie Renouvelables

STEP – Système de Transfert d'Énergie par Pompage

 $s_{Dur}$  – Coefficient empirique dans le modèle de Durisch

s – Glissement

 $T_a$  [°C] – Température ambiante

 $T_{cell}$  [°C] – Température de cellule du module

 $T_{cell,ref}$  [°C]– Température de cellule dans les conditions standards

 $T_e$  [Nm] – Couple électromagnétique de la machine

 $T_{\text{fault}}$  [h] – Durée des avaries au cours de l'année

 $T_m$  [Nm] – Couple mécanique

 $U_0$  [V] – Tension d'alimentation du stator en marche à vide

 $U_k$  [V] – Tension d'alimentation du stator pour un rotor bloqué

 $u$  – Coefficient empirique dans le modèle de Durisch

 $u_A$ ,  $u_B$  et  $u_C$  [V] – Tensions sur les trois phases du stator

 $u_a$ ,  $u_b$  и  $u_c$  [V] – Tensions sur les trois phases du rotor

 $u_{\text{dim}v}$ ,  $u_{\text{gin}v}$  [V] – Tensions alternatives du convertisseur sur les deux axes

 $u_{dim}$ <sup>\*</sup> et  $u_{dim}$ <sup>\*</sup> [V] – Valeurs de référence des tensions fournies aux réseau sur les axes d et q

 $u_{dr}$  et  $u_{qr}$  [V] – Tensions des enroulements rotoriques sur les axes d et q

 $u^*_{dr}$ ,  $u^*_{qr}$  [V] – Valeurs de références des tensions dans les phases d et q dans l'enroulement du rotor  $u_r$  [V] – Phaseur spatial de la tension du rotor

 $u_{ru}$  [V] – Vecteur de la tension rotorique sur l'axe u

 $u_{rv}$  [V] – Vecteur de la tension rotorique sur l'axe v

 $u_S$  [V] – Phaseur spatial de la tension du stator

 $u_{\text{S}u}$  [V] – Vecteur de la tension statorique sur l'axe u

 $u_{Sv}$  [V] – Vecteur de la tension statorique sur l'axe v

 $V$ [m/s] – Vitesse du vent

 $\overline{V}$  [m/s] – Vitesse moyenne de vent

 $V_0$  [V] – Tension continue

 $V_{10}$  [m/s] – Vitesse du vent à hauteur 10 m

 $V_h$  [m/s] – Vitesse du vent à hauteur h

 $V_{oc,ref}[V]$  – Tension de circuit ouvert du module dans les conditions de référence

 $V_{\text{cut-in}}$  [m/s] – Vitesse de vent d'enclenchement de l'éolienne

 $V_{\text{cut-off}}[m/s]$  – Vitesse de vent de déclenchement de l'éolienne

 $V_{dc}$  [V] –  $\frac{1}{2}$  de la tension continue  $V_0$ 

 $V_{max,E}$  [m/s] – Vitesse du vent produisant une énergie maximale

 $V_{med}$  [m/s] – Vitesse médiane

 $V_{mpr}$  [m/s] – Vitesse la plus probable du vent

 $V_{mp}$  [V] – Tension du photovoltaïque à puissance maximale

 $V_{mn,ref}$  [V] – Tension à puissance maximale du module dans les conditions de référence

 $V_{radel}$  [m/s] – Vitesse de vent à puissance maximale de l'éolienne

 $V_{\text{s1n}}$ ,  $V_{\text{s2n}}$  et  $V_{\text{s3n}}$  [V] – Tensions alternatives du convertisseur de tension réversible

WT – Éolienne

 $x$  – Argument qui se trouve entre deux points connus  $x_i$  et  $x_{i+1}$ 

 $\bar{x}$  – Valeur moyenne de x

 $x_{exp}$  – Valeur expérimentale

 $\bar{x}_{\text{em}}$  – Valeur moyenne des données expérimentales

 $x_i$  – Стойност за една стъпка на величина х

 $x_m$  [ $\Omega$ ] – Résistance inductive d'induction mutuelle

 $x_T$  – Coefficient empirique spécifique pour chaque turbine

 $x_{\sigma}$  [ $\Omega$ ] – Résistance inductive de fuite de l'enroulement statorique

 $x'_{\sigma^2}[\Omega]$  – Résistance inductive de fuite de l'enroulement rotorique

 $\overline{y}$  – Valeur moyenne de y

 $y_i - i^{\text{eme}}$  valeur de la variable y

ymod – Valeur modélisée

 $\alpha_{I}$  – Coefficient de correction de la vitesse de vent

 $\alpha$  – Coefficient de température pour la correction de puissance

 $\alpha_0$  [mA/°C] – Coefficient de variation du courant par rapport à la température du module

 $a<sub>u</sub>$  [rad] – Déphasage du système de coordonnées arbitrairement tournant par rapport au stator

 $a_x$  [rad] – Déphasage du rotor par rapport au stator

 $β'$  [<sup>o</sup>C<sup>-1</sup>] – Coefficient de sensibilité à la température

 $\beta_0$  [mV/°C] – Coefficient de variation de la tension du module par rapport à la température

 $\Gamma(x)$  – Fonction Gamma

γ – Coefficient de sensibilité à l'irradiation solaire

 $\gamma_0$  [%/°C] – Coefficient de température pour la puissance du module

 $\gamma_i$  – États des branches du convertisseur électronique

 $\Delta I$  [A] – Variation du courant

∆T [°C] – Variation de la température

 $\Delta t$  – Période de temps

 $\eta_{10}$  – Rendement de l'onduleur à 10 % de charge

 $\eta_{100}$  – Rendement de l'onduleur à 100 % de charge

 $\eta_{inv}$  – Rendement de l'onduleur

 $\eta_{\nu\nu}$  – Rendement du module photovoltaïque

 $\eta_{ref}$  – Rendement du module dans les conditions standards

 $\theta$  [rad] – Angle d'incidence  $\theta_z$  [rad] – Angle zénithal

 $\vartheta$  [°] – Angle de rotation de la pâle sur son axe longitudinale

- $\rho$  Coefficient de réflexion albédo
- $\rho_a$  [kg/m<sup>3</sup>] Densité de l'air

 $\rho_{\text{inv}}$  – Efficacité énergétique de l'onduleur

 $\sigma$  – Écart type

 $\varphi_0$  [°] – Déphasage entre le courant et la tension en marche à vide

 $\varphi_k$  [°] – Déphasage entre le courant et la tension lors le court circuit

 $\Psi_A$ ,  $\Psi_B$ ,  $\Psi_C$  [Wb] – Flux du stator  $\Psi_a$ ,  $\Psi_b$ ,  $\Psi_c$  [Wb] – Flux du rotor  $\Psi_r$  [Wb] – Phaseur spatial du flux rotorique  $\Psi_S$  [Wb] – Phaseur spatial du flux statorique

 $\omega_r$  [rad/s] – Vitesse angulaire du rotor

 $\omega_u$  [rad/s] – Vitesse angulaire du référentiel de la machine triphasée

# **Préface**

Les sources d'énergie renouvelables (SER) font l'objet d'un regain d'intérêt ces dernières années (Figure 1) (REN21, 2010). La cause principale de cet essor se cache derrière les pronostiques d'épuisement des ressources énergétiques conventionnelles de la Planète : fuel, gaz naturel, charbon et même uranium. Au contraire, les SER peuvent être considérées comme inépuisables à l'échelle humaine, puisqu'elles utilisent des flux énergétiques naturels issus du Soleil ou de la biomasse (Dimitrov, 1999). Une autre raison du développement des sources d'énergie renouvelables est la distribution non uniforme des ressources conventionnelles d'énergie sur la Planète, couplée à une consommation non uniforme elle aussi. De cette façon, une partie considérable de l'humanité n'a pas accès à l'électricité (environ 22% ou 1,5 milliards de personnes (Niez, 2010)), ce qui limite son développement. Les besoins électriques de ces personnes peuvent être satisfaits grâce à une génération distribuée assurée par des systèmes à Energie Renouvelable (EnR). Une dernière raison non négligeable est la lutte contre les émissions polluantes qui sont la cause de nombreux phénomènes néfastes comme l'effet de serre, le trou d'ozone stratosphérique, le réchauffement global etc. Ces gaz nocifs sont émis par diverses activités humaines, parmi lesquelles la production d'électricité à partir de sources d'énergie conventionnelles. Ainsi, la réduction de l'électricité produite à partir de sources classiques en augmentant la part des SER diminuera les émissions et leurs conséquences. L'augmentation de la participation des énergies renouvelables pour répondre aux besoins des consommateurs est régie par le «Protocole de Kyoto», qui impose des exigences réelles pour les pays signataires (Gíslason, 2008). Malgré l'opposition de nombreux pays, ce document fournit la base pour le développement futur des sources d'énergie renouvelables.

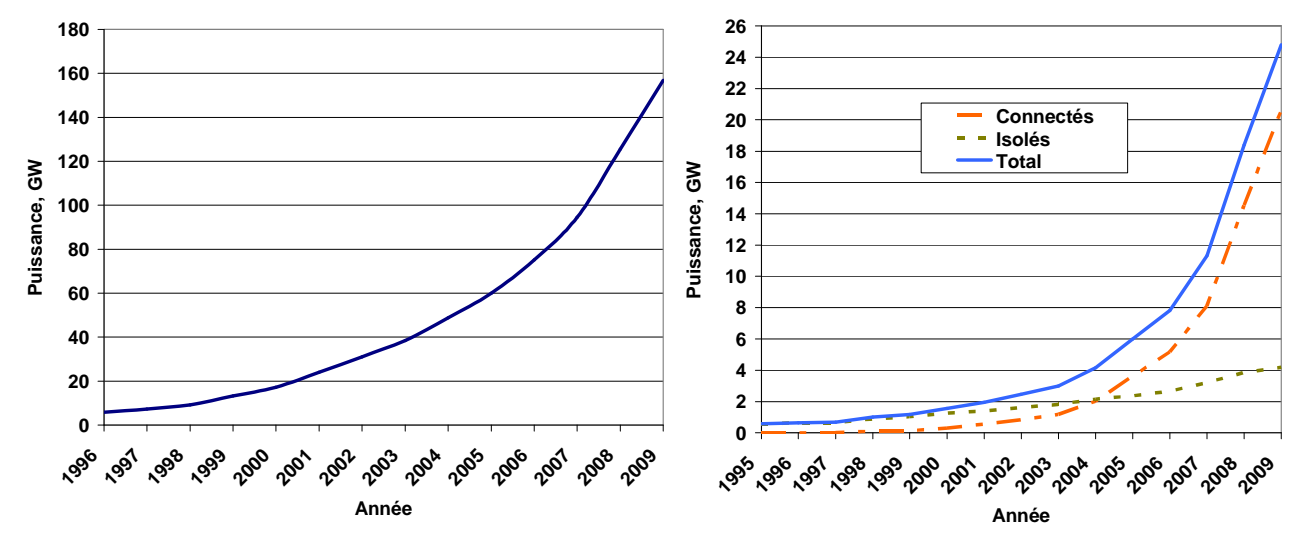

Figure 1. Développement des puissances installées d'éoliennes et photovoltaïques pour la période 1996-2009

Globalement, en 2009 il y avait 1230 GW installés d'énergies renouvelables produisant de l'électricité, ce qui représente 18% de la capacité dans le monde. Cela comprend toutes les sources d'énergies renouvelables y compris les centrales hydroélectriques de grande puissance. La participation des différentes sources dans la production d'électricité est présentée dans la Figure 2 (REN21, 2010). La SER la plus répandue est l'hydroélectricité. Leur capacité totale installée atteint 980 GW. La participation des autres sources est plus faible. Leurs valeurs respectives sont résumées dans le Tableau 1. La part des différentes sources d'énergie renouvelables est illustrée sur la Figure 3.

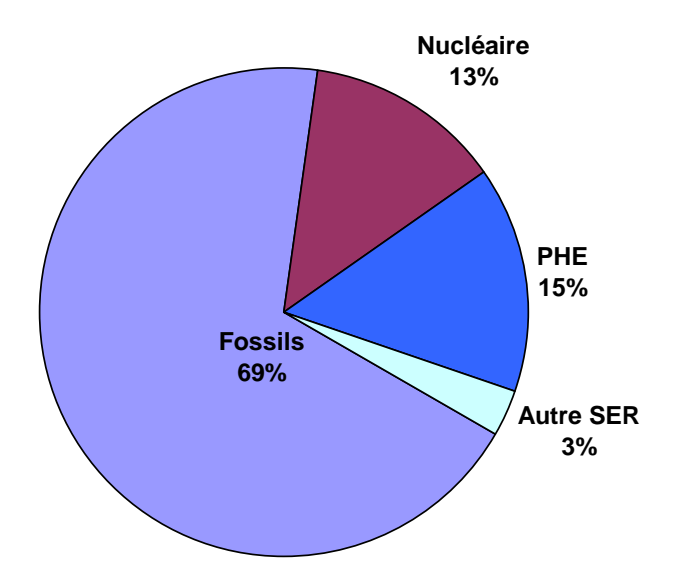

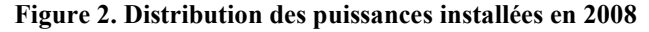

| Eoliennes                         | 159 GW   |
|-----------------------------------|----------|
| Petits PHE $(\leq 10 \text{ MW})$ | 60 GW    |
| <b>Biomasse</b>                   | 54 GW    |
| Photovoltaïques                   | 21 GW    |
| Géothermie                        | 11 GW    |
| Centrales thermiques solaires     | $0.7$ GW |
| Vagues de l'océan                 | $0,3$ GW |
| Total                             | 305 GW   |

Tableau 1. Puissances installées de différentes SER (2009)

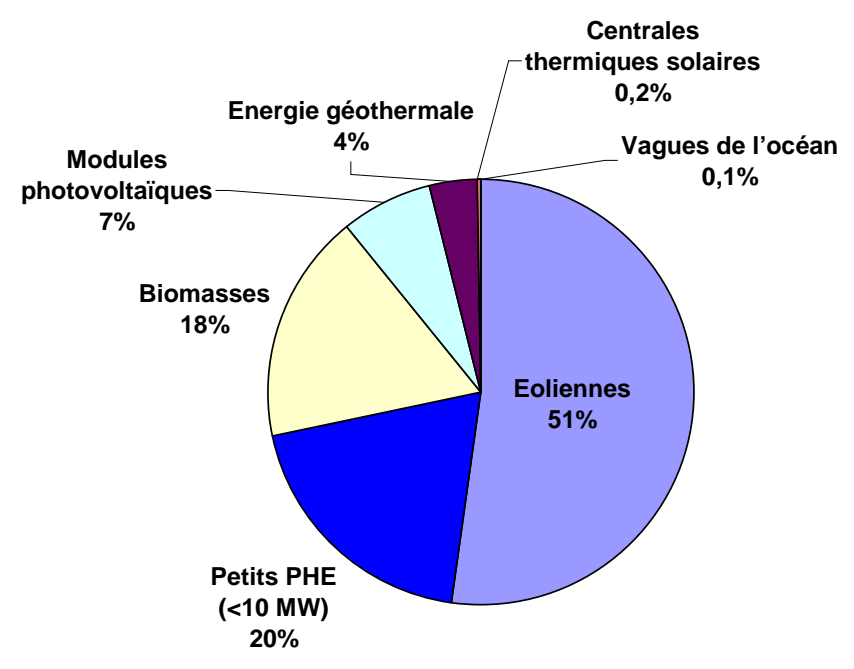

Figure 3 Parts des différentes SER (2009)

Sur la base du protocole de Kyoto, l'Union européenne exige une stratégie pour les Etats membres, plus connue sous le nom de stratégie 20/20/20. Derrière ces chiffres on trouve 20% de réduction des émissions de gaz à effet de serre, 20 % de réduction de la consommation d'énergie grâce à l'efficacité énergétique et 20% de participation des sources d'énergie renouvelables dans la couverture des besoins énergétiques (CE, 2008). Ces objectifs devraient être atteints d'ici à 2020. La Figure 4 présente les valeurs de la capacité installée (2005) et des cibles à atteindre pour chaque État membre respectif (Oettinger, 2010).

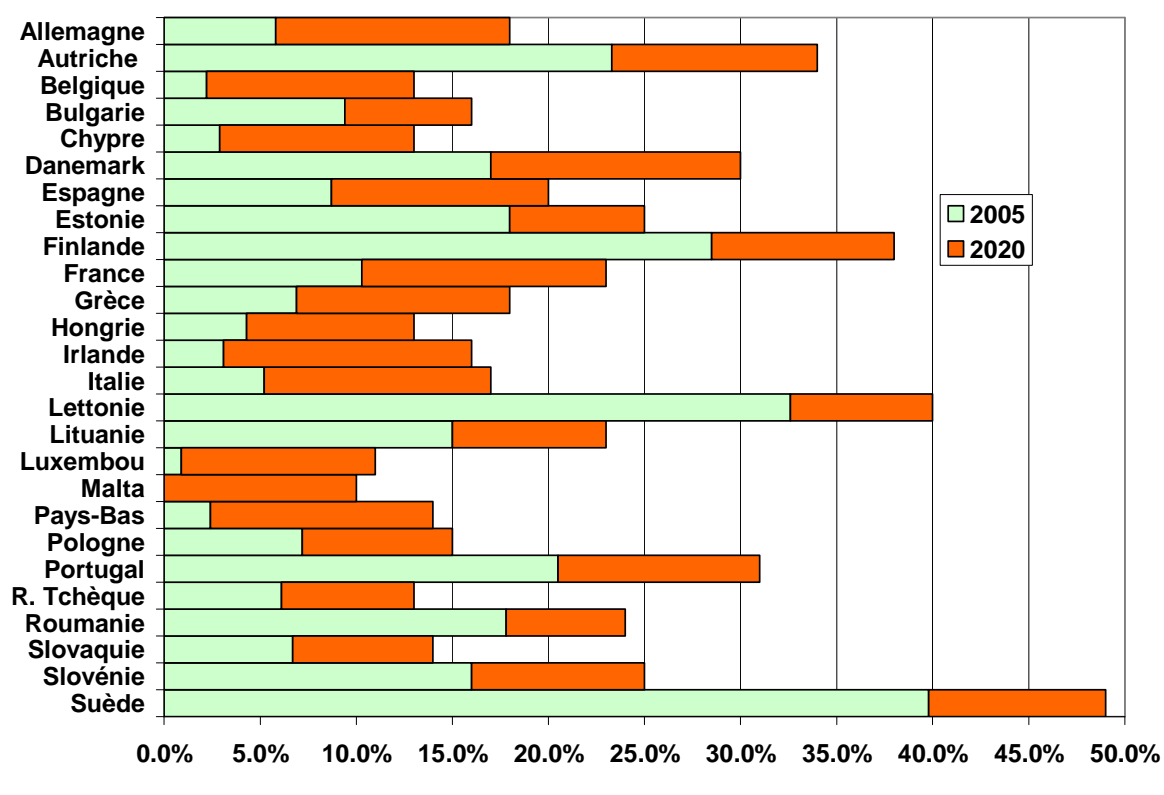

Figure 4. Comparaison des valeurs actuelles (2005) et objectifs (2020) devant UE

La mise en œuvre de ces objectifs exige une augmentation des investissements pour la construction de nouvelles installations de production d'énergie à partir de sources renouvelables. On observe une forte croissance des investissements à l'échelle mondiale (REN21, 2010) sur la Figure 5.

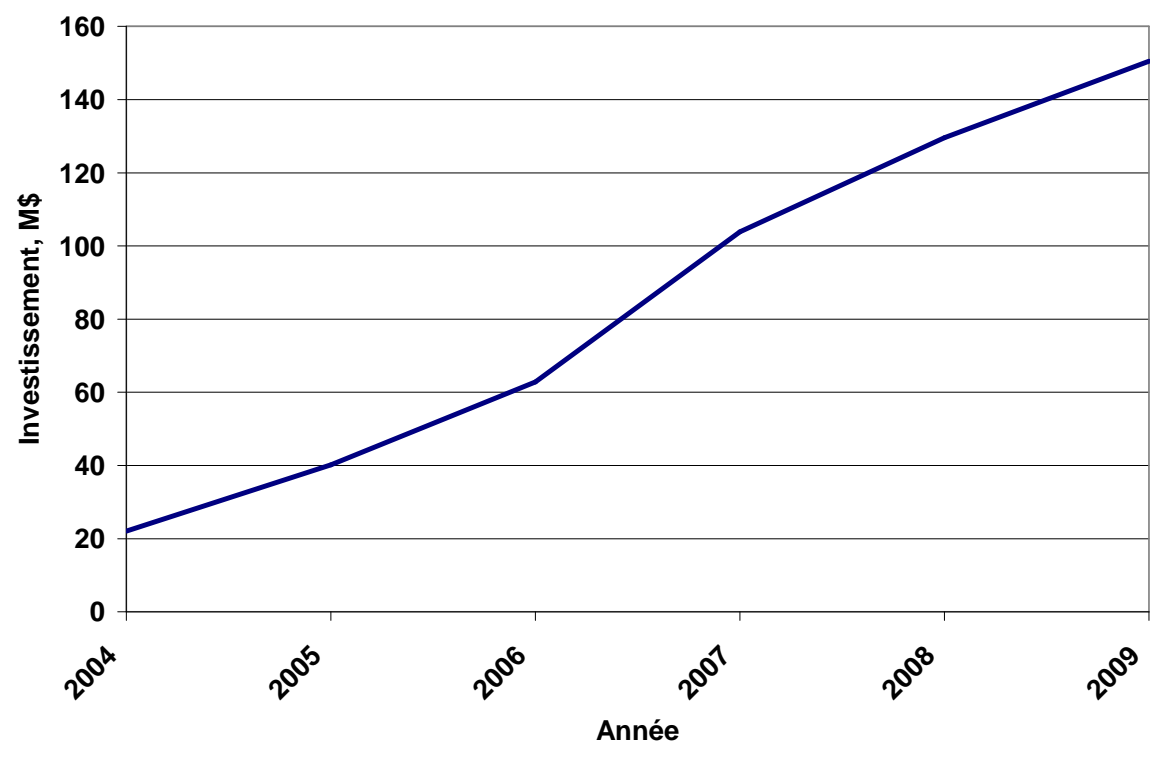

Figure 5. Variation des investissements sur la période 2004-2009

Malgré le développement mondial, les sources d'énergie renouvelables ne constituent pas une solution universelle aux problèmes d'approvisionnement en électricité. Cela est dû à plusieurs inconvénients. Le principal est l'absence de puissance garantie en provenance des générateurs, convertissant le potentiel énergétique primaire en électricité due au caractère stochastique des variations de la source primaire solaire (modules photovoltaïques) et éolienne. Dans le premier cas, les variations sont causées par le cycle jour-nuit, par des nuages traversant le ciel ou d'autres obstacles entre le soleil et les installations photovoltaïques. Pour les éoliennes, les variations de puissance sont dues à la variabilité de la vitesse du vent, aux rafales et autres. De cette manière, la puissance du vent, convertie par la turbine éolienne en puissance mécanique, possède un caractère variable, car elle est proportionnelle au cube de la vitesse du vent. Cet inconvénient est beaucoup moins prononcée dans les centrales hydroélectriques, grâce à la présence de barrages qui retiennent l'eau et de cette façon prédéterminent la présence d'une certaine quantité d'eau. De plus, l'expérience technologique acquise sur les turbines hydrauliques facilite l'application de cette source d'énergie renouvelable. Un autre problème sérieux face à l'augmentation de la capacité installée de SER est l'investissement initial nécessaire. Il est élevé à cause du prix important des matériels utilisés. Cela s'applique plus fortement sur les modules photovoltaïques, dont le prix atteint jusqu'à  $5 \in$  par Wc installé. En plus de son prix élevé, les systèmes photovoltaïques se caractérisent par une faible efficacité (moins de 15% en termes réels), ce qui limite encore leur distribution.

Cependant, il est certain que nous aurons recours de plus en plus aux énergies renouvelables pour les raisons déjà citées précédemment (raréfaction des ressources fossiles et problème de réchauffement climatique) et malgré les discussions souvent âpres entre les « pour » et les « contre ». La thématique développée dans cette thèse s'inscrit dans le cadre du programme DUNK 01/3 et offre des perspectives importantes dans l'évolution de la politique énergétique

**Chapitre 1 – Etat de l'art** 

### **1.1. Systèmes hybrides**

#### **1.1.1. Définition**

Le problème avec la puissance variable et non garantie produite par les sources d'énergie renouvelables, peut être résolu par un couplage des sources d'approvisionnement et la formation d'un système dit hybride (SH). Un système hybride à sources d'énergie renouvelables (SHSER) est un système électrique, comprenant plus d'une source d'énergie, parmi lesquelles une au moins est renouvelable (Lazarov et al, 2005). Le système hybride peut comprendre un dispositif de stockage. D'un point de vue plus global, le système énergétique d'un pays donné peut être considéré comme un système hybride.

#### **1.1.2. Classification**

Plusieurs classifications de systèmes hybrides sont réalisées selon le critère choisi. Dans la suite sont présentées les classifications les plus répandues.

#### 1.1.2.1. Le régime du fonctionnement

Les systèmes hybrides peuvent être divisés en deux groupes. Dans le premier groupe, on trouve les systèmes hybrides, travaillant en parallèle avec le réseau électrique, appelés aussi connectés réseau. Ces systèmes contribuent à satisfaire la charge du système électrique du pays. Les systèmes hybrides du deuxième groupe fonctionnent en régime isolé ou en mode autonome. Ils doivent répondre aux besoins des consommateurs situés dans des sites éloignés du réseau électrique : refuges de montagne, îles, villages isolés, panneaux de signalisation routière etc.

#### 1.1.2.2. La structure du système hybride

Trois critères peuvent être pris en compte dans le classement en fonction de la structure du système. Le premier critère est la présence ou non d'une source d'énergie classique. Cette source conventionnelle peut être un générateur diesel, une micro turbine à gaz, et dans le cas d'une étude du réseau électrique complet – une centrale tout entière.

Un second critère possible est la présence ou non d'un dispositif de stockage. La présence d'un stockage permet d'assurer une meilleure satisfaction des charges électriques pendant les périodes d'absence d'une ressource primaire à convertir en électricité. Les dispositifs de stockage peuvent être des batteries rechargeables, des électrolyseurs avec réservoirs d'hydrogène, des volants d'inertie, etc …

La dernière classification possible est celle relative au type de sources d'énergie renouvelables utilisées. La structure du système peut contenir un système photovoltaïque, une éolienne, un convertisseur d'énergie hydraulique (centrales hydroélectrique ou utilisation des vagues) ou une combinaison de ces sources. Un critère important pour la sélection de la source utilisée est le potentiel énergétique disponible qui dépend de l'endroit d'installation du système hybride. Un autre facteur déterminant est le consommateur électrique alimenté. Son importance détermine le besoin d'une source supplémentaire, d'un dispositif de stockage et/ou d'une source conventionnelle etc.

Une généralisation de la classification présentée est illustrée sur la Figure 1.1.

#### **1.1.3. Etudes des systèmes hybrides**

Au vue de ces nombreux critères, il est aisé d'imaginer la diversité des études sur les systèmes hybrides disponibles. Une synthèse non exhaustive des études réalisées sur ces systèmes est présentée dans ce paragraphe.

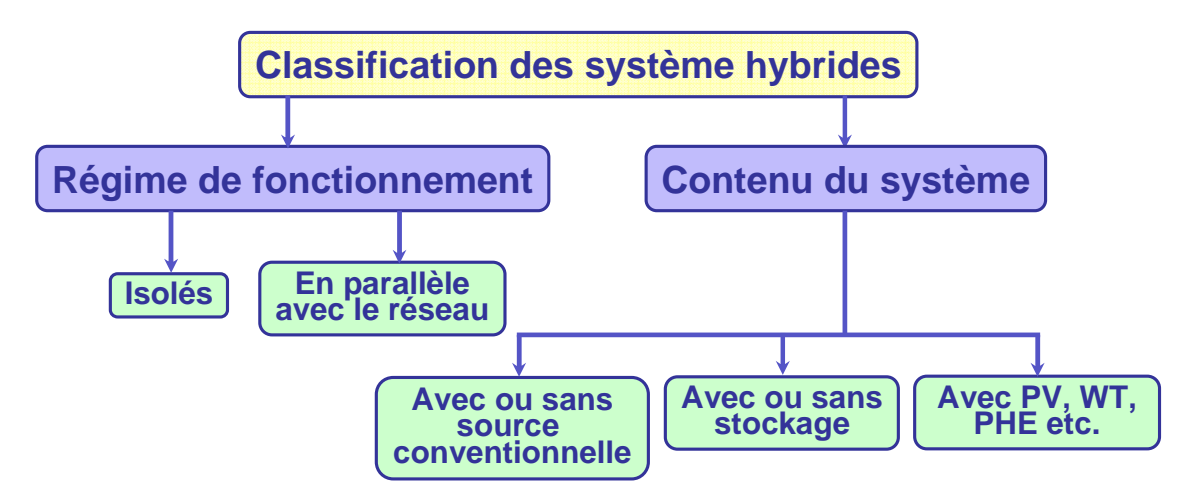

Figure 1.1. Classification des systèmes hybrides

### 1.1.3.1. Critères d'optimisation et logiciel de dimensionnement

#### 1.1.3.1.1. Critères d'optimisation du système hybride

Différents critères sont utilisés pour optimiser le système en fonction du site d'installation. Les critères les plus fréquemment utilisés sont :

> • La probabilité de perte de la charge (lost of load probability) ou la probabilité de perte d'approvisionnement (loss of power supply probability) – ces deux critères sont univoques et rendent compte du rapport énergie non satisfaite et énergie totale consommée sur la période d'étude choisie. En général, le calcul de ce paramètre est réalisé en utilisant l'équation (1.1).

$$
LOLP = \frac{\sum_{i=1}^{m} (E_{load,i} - E_{prod,i})}{\sum_{i=1}^{m} E_{load,i}}
$$
 (1.1)

où  $E_{load,i}$  est l'énergie demandée par le consommateur pour la période *i*,  $E_{prod,i}$  est l'énergie produite, et m est le nombre de périodes pour lesquelles la recherche est réalisée.

> • Le coût d'énergie produite – Diverses approches sont utilisées pour le calcul du coût : il dépend de l'énergie demandée par le consommateur, du coût d'investissement initial pour l'achat des composants du système, du coût de leur installation, du coût de maintenance et de remplacement (pour les éléments qui ont une vie d'exploitation plus courte que celle de l'élément qui définit la vie d'exploitation du système hybride) etc.

#### 1.1.3.1.2. Logiciels pour l'étude des systèmes hybrides

Il existe plusieurs logiciels de dimensionnement parmi lesquels les plus connus sont :

- Hybrid2 ce logiciel est destiné à l'étude de différents systèmes hybrides avec divers éléments. Il dispose d'outils pour effectuer une analyse économique. La présentation des résultats peut être réalisée de deux manières – des résultats synthétisés ou des résultats détaillés avec variation dans le temps ;
- HOMER (Hybrid Optimization Model for Electric Renewables) avec ce logiciel, il est possible de modéliser des systèmes hybrides qui travaillent en parallèle avec le réseau électrique ou en régime autonome. Il dispose de modèles de générateurs conventionnels et à sources d'énergie renouvelables. De plus, le logiciel contient des algorithmes d'optimisation à l'aide desquels il est possible de choisir le meilleur système hybride ;
- RAPSIM (Remote Area Power Supply Simulator) c'est un logiciel de simulation pour différents modes d'un approvisionnement en courant alternatif. Il peut être utilisé

pour le dimensionnement d'installations photovoltaïques, de générateurs éoliens et diesel dans des systèmes hybrides isolés.

De plus, il faut signaler que l'utilisation de ces logiciels a des inconvénients puisqu'ils limitent les modifications de l'utilisateur et empêchent une analyse approfondie des systèmes hybrides à cause du code protégé.

La classification des études générales est systématisée sur la Figure 1.2.

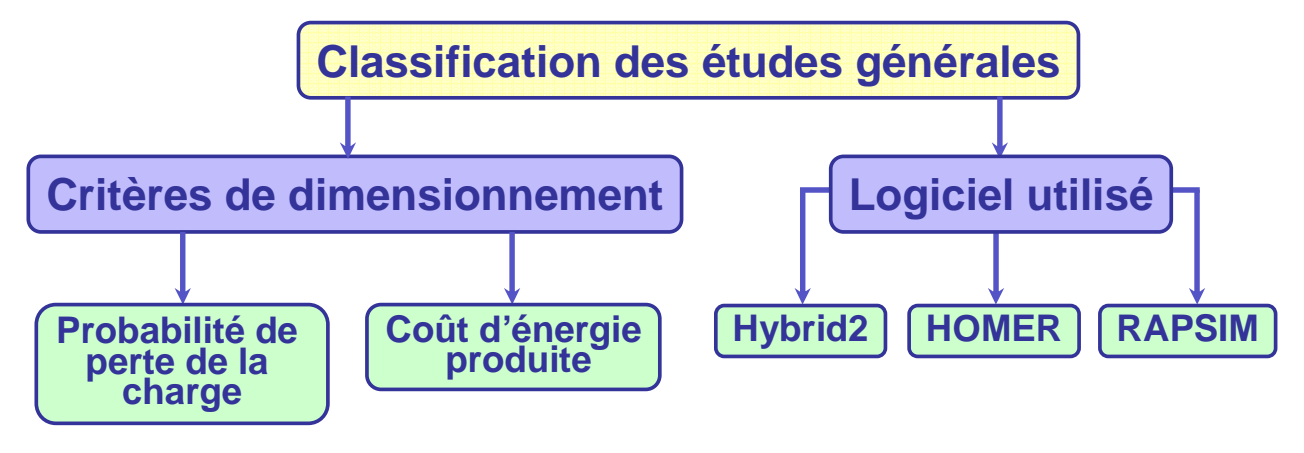

Figure 1.2. Classification des études

#### 1.1.3.2. Etudes des structures de systèmes hybrides

#### 1.1.3.2.1. Systèmes hybrides avec source d'énergie conventionnelle

#### 1.1.3.2.1.1. Systèmes photovoltaïque/source conventionnelle

Ce type de système hybride est utilisé le plus souvent dans des sites qui se caractérisent par un climat chaud comme par exemple l'Arabie saoudite (Shaahid et Elhadidy, 2003; Shaahid et Elhadidy, 2004), le Maroc (Muñoz et al, 2004), les Maldives (van Sark et al, 2006), la Corse (Muselli et al, 2000) etc., où le potentiel solaire est important.

L'objectif de ces systèmes lorsqu'ils travaillent en mode autonome, est d'alimenter sans interruption une maison (Muselli et al, 2000), un bâtiment de logements (Shaahid et Elhadidy, 2003) ou administratif (Shaahid et Elhadidy, 2004; Ajan et al, 2003) ou un village (Rana et al, 1998; Oldach et al, 2004; Suponthana et al, 2006; Klinghammer et Nörenberg, 2006). D'autres systèmes alimentent des centres de recherche (Tina et al, 2005) ou sont également connectés au réseau électrique (Ashari et al, 2001; van Sark et al, 2006).

Les systèmes autonomes contiennent souvent des batteries (Ashari et Nayar, 1999; Muñoz et al, 2004; Oldach et al, 2004) mais aussi d'autres dispositifs de stockage. Les batteries et le champ photovoltaïque produisent du courant continu. Par contre, les moteurs diesel peuvent entraîner des générateurs continus ou alternatifs. Le plus souvent les consommateurs demandent du courant alternatif ; on distingue alors différentes structures de systèmes selon le type de la machine électrique couplée avec le moteur diesel. Ces structures ont été décrites et classifiées selon le type de flux énergétiques par Wickert et al (1999). Chaque configuration, ses avantages et inconvénients sont présentés maintenant.

La première configuration est la connexion série. Dans ce cas, le générateur diesel est connecté sur le bus courant continu. La connexion peut être directe (dans le cas d'un générateur de courant continu) ou à travers un redresseur. L'installation photovoltaïque et la batterie sont aussi liées à ce bus. Le consommateur est alimenté par un onduleur. Le schéma de principe d'un système hybride avec une telle configuration est présenté sur la Figure 1.3.

Dans cette configuration, le générateur diesel peut alimenter la charge à travers les convertisseurs électroniques ou charger la batterie. D'après la stratégie de gestion du système hybride, l'énergie produite par l'installation photovoltaïque peut directement alimenter la charge ou passer par la batterie. Les avantages de cette structure de système sont :

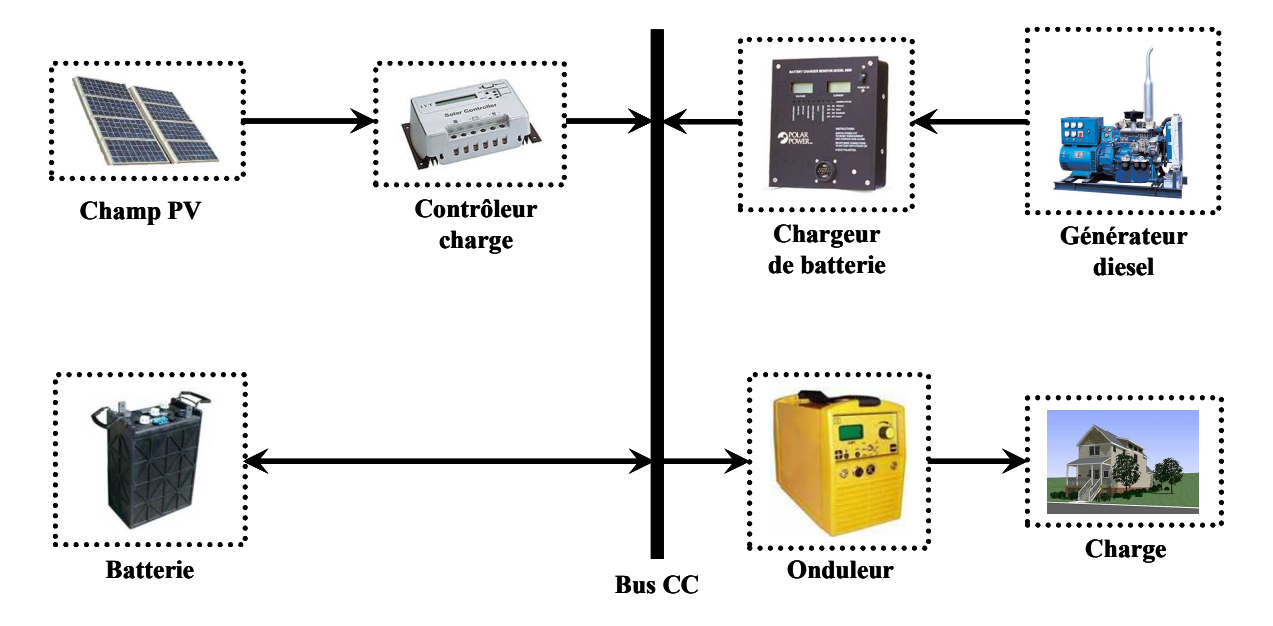

Figure 1.3. Système hybride avec connexion série

- Un dimensionnement facile du générateur diesel ;
- Un schéma électrique simplifié à cause d'une absence de commutation des sources d'énergie en courant alternatif ;
- La mise en marche du générateur diesel n'est pas liée avec une interruption de l'alimentation électrique ;
- Grâce à l'onduleur, le consommateur peut être alimenté avec une tension, dont la forme du signal, la valeur et la fréquence sont convenables.

Les inconvénients sont ·

- L'onduleur ne peut pas travailler en parallèle avec le générateur diesel. C'est pourquoi il doit être dimensionné de manière à ce qu'il puisse couvrir la charge maximale possible ;
- La batterie doit avoir une grande capacité ;
- Un rendement relativement faible dans le cas d'un générateur diesel à courant alternatif, parce que la puissance fournie est convertie deux fois avant d'arriver au consommateur ;
- Une avarie éventuelle de l'onduleur provoque une coupure totale de l'alimentation électrique.

Des systèmes de ce type ont été étudiés par différents auteurs (Tina et al, 2005, Muselli et al, 2000; Ashari et Nayar, 1999).

La deuxième configuration possible est à **commutation**. Elle est souvent utilisée malgré quelques désavantages. Le consommateur peut être alimenté soit par la source conventionnelle, soit par l'installation photovoltaïque et la batterie via l'onduleur. L'alimentation par les deux simultanément n'est pas possible. Le générateur diesel peut charger la batterie par l'intermédiaire d'un redresseur. La gestion du système doit être automatique à cause de la complexité du système hybride. Le schéma du système est présenté sur la Figure 1.4.

Les avantages de cette configuration sont :

- Le système possède un rendement plus haut, parce que le générateur diesel peut alimenter directement la charge, d'où une baisse de la consommation de fuel ;
- L'onduleur peut assurer au consommateur la tension demandée en forme et valeur ;
- Une avarie de l'onduleur n'engendrera pas l'arrêt complet de l'alimentation électrique, parce que la charge peut être satisfaite par le générateur diesel.

Les inconvénients sont :

• L'apparition d'une coupure instantanée de l'alimentation lors de la commutation des sources ;

• Le générateur et l'onduleur doivent être dimensionnés pour la consommation maximale du système. De cette façon, ils fonctionnent avec un moindre rendement lors les périodes de faible charge ;

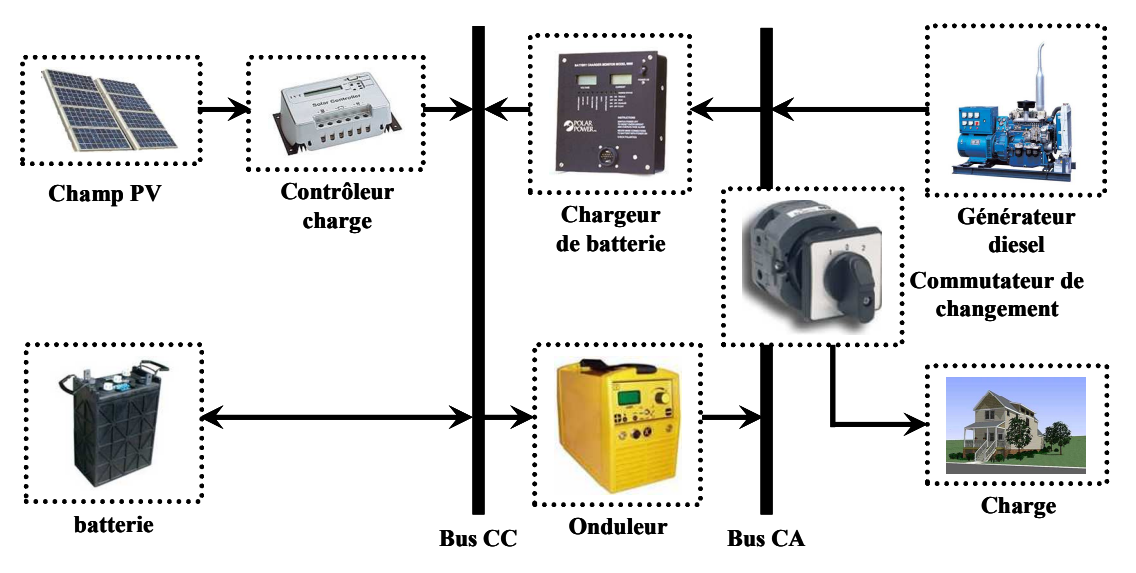

Une construction complexe.

Figure 1.4. Système hybride à commutation

Un tel système fut étudié par Muñoz et al (2004).

La dernière configuration d'un système hybride photovoltaïque/source conventionnelle est à connexion parallèle. Ici le générateur diesel est interconnecté sur le bus de courant alternatif. L'installation photovoltaïque et la batterie sont liées sur un autre bus – de courant continu. Les deux bus sont connectés à l'aide d'un convertisseur électronique bidirectionnel. Il peut travailler soit comme redresseur, lorsque le générateur diesel couvre la consommation électrique et participe dans le chargement de la batterie, soit comme onduleur, quand la charge (ou une part d'elle) est satisfaite par les panneaux photovoltaïques et/ou la batterie. De cette façon, la charge peut être alimentée par les deux bus simultanément. Le schéma d'un tel système hybride est représenté sur la Figure 1.5.

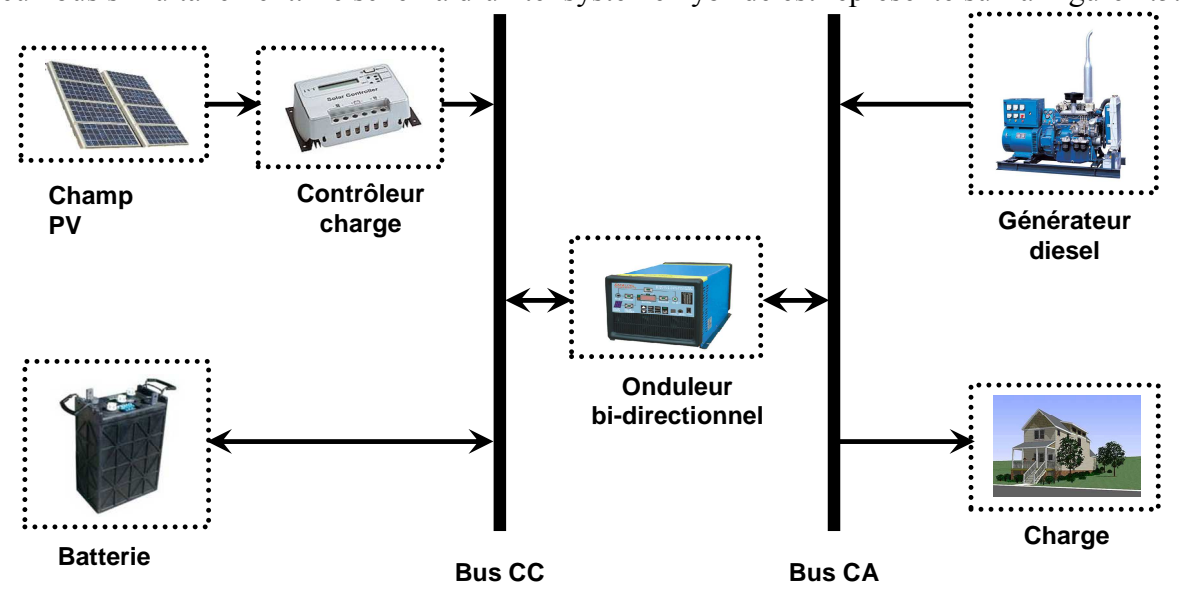

Figure 1.5. Système hybride à connexion parallèle

Les avantages de cette configuration sont :

- Les composants du système ne doivent pas être dimensionnées pour la charge totale, parce que le consommateur peut être alimenté par les deux sources en même temps ;
- Un meilleur rendement, parce que les sources fonctionnent avec une puissance plus proche de leur puissance nominale. De plus il n'y a pas une conversion de l'énergie produite par le générateur diesel ;
- Diminution du nombre des convertisseurs électroniques, ce qui diminue le câblage nécessaire et l'investissement initial pour la construction du système hybride ;
- Une avarie du convertisseur électronique ne provoque pas de coupure de l'alimentation de la charge.

Les inconvénients de la configuration sont :

- Le contrôle automatique est obligatoire pour le fonctionnement correct du système :
- Le convertisseur électronique doit fournir une tension sinusoïdale, pour que la synchronisation avec le générateur diesel soit possible ;
- Le personnel, qui s'occupe du fonctionnement correct du système, doit être qualifié ;
- Les batteries vieillissent rapidement (pas de chargeur) ;
- Le bus continu est plus dificile à controler.

Des systèmes hybrides avec une telle structure ont été étudiés par Ashari et Nayar (1999), Wichert et al (2001), Ajan et al (2003), Shaahid et Elhadidy (2003), Oldach et al (2004) et Klinghammer et Nörenberg (2006).

Les publications, consacrées aux systèmes hybrides photovoltaïques/source conventionnelle présentent des résultats issus de systèmes existants et installés (Klinghammer et Nörenberg, 2006; Tina et al, 2005; Muñoz et al, 2004), d'autres examinent la possibilité d'implantation de panneaux photovoltaïques comme source d'énergie supplémentaire dans des installations existantes avec une source conventionnelle (Ajan et al, 2003; Rana et al, 1998; Oldach et al, 2004; Klinghammer et Nörenberg, 2006). Des auteurs ont réalisé des études théoriques sur l'analyse des processus qui prennent place au sein du système (Shaahid et Elhadidy, 2003; Wichert et al, 2001), sur l'optimisation du dimensionnement du système hybride (Suponthana et al, 2006; Muselli et al, 2000) ou sur celle de la stratégie de gestion de l'énergie (Ashari et al, 2001). Certains travaux ont fait appel à des logiciels commerciaux comme HOMER (van Sark et al, 2006), Hybrid2 (Ashari et Nayar, 1999), LabView (Wichert et al, 2001) et VEE Pro 7.0 (Suponthana et al, 2006).

La plupart des publications sur ces systèmes suppose que la source conventionnelle d'énergie est un générateur diesel. Rana et al (1998) étudia des systèmes dans lesquels une turbine à gaz, normalement fonctionnant au gaz naturel, utilisait du méthane produit à partir de biomasse.

#### 1.1.3.2.1.2. Systèmes éolien/source conventionnelle

Les recherches sur les systèmes hybrides éolien/diesel se distinguent des études sur les systèmes hybrides photovoltaïques car les éoliennes sont capables de produire du courant alternatif identique à celui produit par le générateur diesel. De cette façon il n'y a pas une grande diversité des configurations du système hybride.

Ces systèmes sont plus répandus sur les îles, où les brises de mer et le vent favorisent l'utilisation de l'énergie éolienne pour la production d'électricité. Des études ont été réalisées sur des systèmes installés sur des îles de diverses tailles – petites comme les îles Canari (Carta et al, 2003), en passant par des îles moyennes comme la Corse (Notton et al, 2001), jusqu'au grandes îles comme l'Angleterre (Bowen et al, 2001).

Certaines publications concernent des systèmes hybrides existants et présentent des résultats de mesures (Bowen et al, 2001). Ulleberg et Pryor (2002) utilisent un générateur éolien comme source d'énergie supplémentaire pour diversifier les modes de production. On peut citer également des travaux sur les aspects politiques des systèmes hybrides (Lund et Østergaard, 2000; Lund et Clark, 2002), sur l'analyse des flux d'énergie (Muljadi et Bialasiewicz,2003; Elhadidy et Shaahid, 2004) ou sur l'optimisation de sa structure (Hongwei et al, 1999; Garcia et Weisser, 2006; Notton et al, 2001).

Les charges, alimentées par le système hybride, sont de différents types : des habitations isolées (Notton et al, 2001), des bâtiments de logements (Elhadidy et Shaahid, 2005), des bâtiments publics (Elhadidy et Shaahid, 2004), des villages (Bowen et al, 2001) ou même des îles (Carta et al, 2003). Dans ces cas, le système hybride fonctionne en régime autonome. Lund et Münster (2003) étudie un système connecté au réseau.

Lorsque le système hybride fonctionne en régime autonome, il comprend souvent un stockage qui peut être idéal (Muljadi et Bialasiewicz, 2003), classique par batteries (Bowen et al, 2001; Notton et al, 2001) ou innovant par utilisation d'un électrolyseur et d'une pile à combustible avec stockage d'hydrogène (Muliadi *et al.* 2004; Ulleberg et Pryor, 2002; Garcia et Weisser, 2006).

Des logiciels connus ont été parfois utilisés comme EnergyPLAN (Lund et Münster, 2003), TRNSYS (Ulleberg et Pryor, 2002) et Vissim packet (Muljadi et al, 2004). D'autres auteurs ont développé des codes informatiques spécifiques pour des procédures d'optimisation : utilisant soit des calculs multi variant (Notton et al, 2001; Elhadidy et Shaahid, 2005), soit une programmation linéaire (Garcia et Weisser, 2006) ou dynamique (Hongwei et al, 1999), soit des algorithmes euristiques (Garcia et Weisser, 2006).

Des techniques économiques ont été développées pour l'analyse des systèmes hybrides basées sur des observations réelles (Carta et al, 2003) ou sur des prédictions d'évolution des coûts (Notton et al, 2001).

#### 1.1.3.2.1.3. Systèmes photovoltaïque/éolien/diesel

La mise en place d'un tel système a pour objectif de diversifier les sources d'énergie renouvelables. On recherche ainsi une diminution plus significative de la quantité de fuel consommé puisque les sources renouvelables peuvent se compléter et fournir une plus grande quantité d'énergie.

Une partie des travaux est orientée vers des systèmes installés (Pinto et Araújo, 2004; Khelif et Fatnassi, 2005; Phuangpornpitak et Kumar, 2007; Brito et al, 2004, McGowan et Manwell, 1999) ou vers la conception de nouveaux systèmes (McGowan et al, 1996). On trouve aussi des études d'interconnexion de systèmes dans le réseau électrique, dans l'état de New York (Baghdadchi et Varmette, 2002) ou en Arabie saoudite (Elhadidy et Shaahid, 1999; Elhadidy, 2002). D'autres auteurs optimisent la configuration du système selon divers critères : probabilité de perte de charge (El-Tamaly et Mohammed, 2006), combinaison d'un coût minimal du système et d'une quantité minimale d'émissions nuisibles (Bernal-Agustín et al, 2006) auxquels s'ajoutent la charge non satisfaite minimale (Dufo-López et Bernal-Agustín, 2008). Pour trouver le système optimal on utilise des algorithmes de Pareto (Bernal-Agustín et al, 2006), des algorithmes génétiques et évolutifs (Dufo-López et Bernal-Agustín, 2008) ou de la logique floue (El-Tamaly et Mohammed, 2006).

Ces systèmes alimentent des maisons et des refuges (Elhadidy, 2002; Steinhüser et al, 2004) ou des villages (Pinto et Araújo, 2004). Ils peuvent être autonome (Elhadidy et Shaahid, 1999; Khelif et Fatnassi, 2005, Bernal-Agustín et al, 2006) ou interconnectés avec le système électrique du pays (Bhave, 1999; El-Tamaly et Mohammed, 2006).

Le stockage peut être sous forme de batteries (Brito *et al.* 2004; Rothert et Wollny, 2006; McGowan et al, 1996; Bernal-Agustín et al, 2006), de réservoir d'hydrogène avec électrolyseur et pile à combustible (Steinhüser et al, 2004) ou d'une combinaison des deux (Dufo-López et Bernal-Agustín, 2008). Rothert et Wollny (2006) développe une stratégie optimale de gestion du dispositif de stockage (Rothert et Wollny, 2006).

Les logiciels commerciaux de simulation disponibles sont : HOMER (Bernal-Agustín et al, 2006), Hybrid2 (McGowan et al, 1996) et SOMES (McGowan et al, 1996).

Des travaux ont été également réalisés sur des études économiques (Phuangpornpitak et Kumar, 2007; Bhave, 1999), une analyse du carburant non consommé (Pinto et Araújo, 2004) ou des émissions polluantes évitées (Khelif et Fatnassi, 2005), sur l'évolution de différentes grandeurs (McGowan et al, 1996; Dufo-López et Bernal-Agustín, 2008; Elhadidy, 2002) ou sur la composition harmonique de la tension (Brito *et al*, 2004).

#### 1.1.3.2.2. Systèmes hybrides sans source conventionnelle

Ces systèmes hybrides fonctionnent surtout en mode autonome dans des sites où l'approvisionnement en carburant diesel ou le raccordement au réseau électrique est difficile, voire même impossible. Dans la suite de ce paragraphe sont présentées quatre configurations de système hybride avec ou sans stockage.

#### 1.1.3.2.2.1. Systèmes hybrides photovoltaïque/stockage

L'installation photovoltaïque doit être raccordée avec une autre source d'énergie, pour qu'il soit possible de satisfaire la charge durant la nuit ou par temps nuageux.

Ces systèmes alimentent soit des maisons (Mulder et al, 2010; Islam et Belmans, 2004), soit des villages (Vosseler et al, 2004). Certains travaux traitent de modélisation et d'analyse (Zahedi, 1998), d'autres de dimensionnement optimisé des composants du système (Mulder et al, 2010; Kaushika et al, 2005). Le critère d'optimisation le plus souvent utilisé est la probabilité de perte d'alimentation (Fragaki et Markvart, 2008; Kaushika et al, 2005). Vosseler et al (2004) présentent des résultats de 6 systèmes d'une puissance totale de 86,3 kWc. Busquet et al (2004) présentent des résultats de systèmes hybrides implantés dans des centres de recherche. La stratégie de gestion de l'énergie a été étudiée par Uzunoglu et al (2009) et Kaushika et al (2005). Des algorithmes pour le suivi du point de puissance maximale ont été développés à partir de la logique floue par El-Shatter et al (2002). La production photovoltaïque d'hydrogène est également étudiée par électrolyseur par McConnell et al (2005) et par différentes technologies par Conibeera et Richards (2007).

Le stockage est parfois idéal (Mulder *et al*, 2010), un banc de batteries (Zahedi, 1998; Mulder et al, 2010; Kaushika et al, 2005; Vosseler et al, 2004), un électrolyseur avec réservoir d'hydrogène (Busquet et al, 2004; El-Shatter et al, 2002) ou une combinaison de deux dispositifs de stockage différents comme électrolyseur et batterie (Islam et Belmans, 2004) ou électrolyseur et super condensateur (Uzunoglu et al, 2009). L'utilisation de super condensateurs est de conception très récente et sont utilisés pour un stockage très court avec une réactivité de quelques dixièmes de secondes, tandis que l'électrolyseur et le réservoir d'hydrogène permettent un stockage plus important en terme de quantité stockée mais plus lent (Thounthong et al, 2009).

Mulder et al (2010) étudie un système hybride alimentant un ensemble d'habitations en parallèle avec le réseau électrique. Il surmonte ainsi les surtensions en bout de lignes électriques et les manques d'alimentation lors des coupures du réseau.

Différent logiciels ont été utilisés dans les études : Matlab (Islam et Belmans, 2004; El-Shatter et al, 2002; Uzunoglu et al, 2009) et ESRA (Fragaki et Markvart, 2008).

#### 1.1.3.2.2.2. Système hybride éolien/stockage

L'interconnexion du dispositif de stockage avec un générateur éolien peut avoir deux objectifs possibles : soit un rôle de tampon lorsque le système fonctionne en parallèle avec le réseau électrique, le dispositif permet alors de lisser les variations rapides de la puissance électrique en provenance de l'éolienne (Nouni et al, 2007; Zhou, 2009), soit un rôle de stockage à plus long terme, en régime autonome pour permettre l'alimentation du consommateur lors de périodes de faible vitesse du vent (Zini et Tartarini, 2010; Ntziachristos et al, 2005). Le réseau électrique peut être de grande taille, cas des Etats-Unis (Denholm, 2006), ou de faible taille (réseau insulaire) (Kasseris et al, 2007).

Les recherches se distinguent aussi par l'intervalle de temps considéré. Dans le cas d'étude de processus à variation lente, les auteurs (Korpaas et al, 2003; Nouni et al, 2007) s'intéressent à l'énergie obtenue par chacune des sources. D'autre études sont réalisées sur les processus de courte durée (Iqbal, 2003a; Shi et al, 2008).

Comme pour les autres systèmes précédemment présentés, ils peuvent alimenter soit un ménage (Iqbal, 2003b), soit un bâtiment (hôtel) (Bechrakis et al, 2006) et même un village (Nouni et al, 2007).

Les modes de stockage étudiés peuvent être une batterie (Nouni et al, 2007), un électrolyseur avec réservoir d'hydrogène (Ntziachristos et al, 2005; Bechrakis et al, 2006), une combinaison des deux (Zini et Tartarini, 2010), un stockage par air comprimé (Denholm, 2006), des aimants supraconducteurs (Shi et al, 2008) ou une combinaison d'un électrolyseur avec réservoir d'hydrogène et un super condensateur (Zhou, 2009).

Lorsque le système opère en parallèle avec le réseau électrique, la stratégie de gestion de la puissance joue un rôle important (Ntziachristos et al, 2005; Kasseris et al, 2007).

Sur le plan économique, certains auteurs se contentent de donner les prix des divers organes du système (Denholm, 2006; Kasseris et al, 2007), d'autres approfondissent l'analyse économique en calculant le prix de kilowattheure produit (Bechrakis et al, 2006; Nouni et al, 2007).

L'analyse du comportement du système hybride peut être réalisée à partir d'algorithmes de programmation dynamique (Korpaas et al, 2003) ou de logiciels commerciaux comme Matlab (Bechrakis et al, 2006, Iqbal, 2003a, Shi et al, 2008) ou SIMNON (Iqbal, 2003b).

#### 1.1.3.2.2.3. Système hybride photovoltaïque/éolien/stockage

L'inconvénient majeur des deux systèmes hybrides précédemment décrits est le manque de diversité de l'alimentation parce que la ressource primaire utilisée est unique. Cela induit plusieurs désavantages comme par exemple le surdimensionnement des éléments dont l'objectif est d'assurer une alimentation continue, ce qui va se traduire par un investissement initial élevé (et donc limiter le développement de ces systèmes) et une augmentation du prix de kilowattheure produit. Ces inconvénients peut être limités ou même éliminés par l'incorporation d'une seconde source d'énergie (Diaf et al, 2008; Bitterlin, 2006; Krauter et al, 2004).

Les études concernent des systèmes existant (Sopian et al, 2009; Bitterlin, 2006), des bancs d'essais (Lazarov et Zarkov, 2002; Dali et al, 2010) ou des travaux théoriques. Dans ce dernier cas, on étudie l'influence de l'ajout d'une seconde source d'énergie dans un système déjà existant (Lew et al, 1997) ou on élabore un nouveau système hybride (Azbe et Mihalic, 2006). La plupart des travaux concerne l'optimisation de la configuration du système hybride selon divers critères : probabilité minimale de perte de charge (Ai et al, 2003; Kaabeche et al, 2006; Ekren et Ekren, 2008; Nelson et al, 2006), coût minimal du kilowattheure produit (Krauter et al, 2004; Nandi et Ghosh, 2010), ou combinaison de ces deux critères (Ekren et Ekren, 2009; Diaf et al, 2008) ; Prasad et Nataeajan (2006) combine plusieurs critères d'optimisation tels que minimisation de la probabilité de manque d'alimentation, de l'énergie produite non utilisée et du coût du kilowattheure produit. Les procédures d'optimisation utilisent soit des algorithmes génétiques (Koutroulis et al, 2006), soit des méthodes heuristiques (Ekren et Ekren, 2009) ou de surfaces (Ekren et Ekren, 2008) ou encore des logiciels commerciaux tels que HOMER (Iqbal, 2002; Lew et al, 1997; Nandi et Ghosh, 2010), Hybrid 2 (Lew et al, 1997), Matlab (Nelson et al, 2006), PSCAD/EMTDC (Azbe et Mihalic, 2006) et ARENA v10 (Ekren et Ekren, 2008) ou v12 (Ekren et Ekren, 2009).

Comme pour les autre systèmes hybrides, ils peuvent assurer l'alimentation des cellules 3G d'opérateurs mobiles (Bitterlin, 2006), des ménages (Iqbal, 2002; Diaf et al, 2008; Lew et al, 1997; Krauter et al, 2004) ou des villages (Hamzeh et Kaadan, 2004). Ils sont installés sur tous les continents : en Afrique – Algérie (Diaf et al, 2006; El Khadimi et al, 2004; Kaabeche et al, 2006) et Syrie (Hamzeh et Kaadan, 2004); en Asie – Chine (Lew et al, 1997), Inde (Prasad et Nataeajan, 2006), Bangladesh (Nandi et Ghosh, 2010), Malaisie (Sopian et al, 2009) et Turquie (Ekren et Ekren, 2008; Ekren et Ekren, 2009); en Europe – Royaume uni (Bitterlin, 2006) et France (Corse) (Diaf et al, 2008); en Amérique de Sud – Brésil (Krauter et al, 2004); en Amérique de Nord – Canada (Iqbal, 2002) et Etats-Unis (Hamzeh et Kaadan, 2004). Ces systèmes fonctionnent le plus souvent en régime autonome (Diaf et al, 2006; Diaf et al, 2008; Azbe et Mihalic, 2006; Koutroulis et al, 2006; Kaabeche et al, 2006; Nelson et al, 2006), mais il existe des travaux sur des systèmes connectés au réseau électrique (Nandi et Ghosh, 2010; Ekren et Ekren, 2008; Ekren et Ekren, 2009; Dali et al, 2010).

Les dispositifs de stockage sont plus souvent des batteries (Ai *et al*, 2003; Diaf *et al*, 2008; Dali et al, 2010; Kaabeche et al, 2006; Prasad et Nataeajan, 2006; Nandi et Ghosh, 2010; Hamzeh et Kaadan, 2004; Ekren et Ekren, 2008; Ekren et Ekren, 2009), parfois un électrolyseur avec réservoir d'hydrogène (Nelson et al, 2006; Nedeltcheva et al, 2005) ou une combinaison de batterie et stockage d'hydrogène (Sopian et al, 2009).

Les modèles de comportement ont pour paramètres d'entrée des valeurs de rayonnement solaire et de vitesse de vent horaires (Ekren et Ekren, 2009; Ai et al, 2003; Diaf et al, 2008), des valeurs moyennes mensuelles (Diaf et al, 2006) ou une distribution statistique de Weibull (Prasad et Nataeajan, 2006; Nandi et Ghosh, 2010).

#### 1.1.3.2.2.4. Systèmes hybrides photovoltaïque/éolien sans stockage

Ce type de système hybride s'utilisent très rarement, parce qu'il n'assure pas une sécurité d'alimentation – il manque soit une source conventionnelle soit un dispositif de stockage. Pour cette raison, les recherches sur ces systèmes sont rares. On a pu trouver des travaux sur un système existant (Pecen et al, 2004) utilisé dans un but éducatif en Northern Iowa, Etats-Unis ; un projet de système hybride pour le réseau électrique d'une île Croate (Urli et Kamenski, 1998); une estimation des performances (Tina et al, 2006).

Urli et Kamenski (1998) se basent sur l'hypothèse d'une complémentarité des énergies du vent et soleil. De cette façon, le système fournira toujours de puissance dans le réseau électrique insulaire. Son argumentation est d'ordre économique. L'étude théorétique de Tina et al (2006) utilise la convolution probabiliste.

#### **1.1.4. Modélisation des éléments du système**

Les études des différentes structures de systèmes hybrides à sources d'énergie renouvelables sont réalisées sur la base de divers modèles en fonction de l'objectif recherché. Ces modèles ont en commun l'utilisation de données météorologiques comme variables d'entrée. Ces données doivent refléter l'apport d'énergie effectivement reçue, ce qui impose que les données le plus souvent disponibles soient converties en données utilisables (irradiation solaire sur des plans inclinés à partir de données sur des plans horizontaux, vitesse de vent à la hauteur du moyeu à partir de données mesurées à 3 ou 10 m). De telles conversions sont présentées par Prasad et Nataeajan (2006). Dans la suite de ce paragraphe, des modèles des deux des convertisseurs photovoltaïques et éoliens et du convertisseur électronique sont brièvement décrits.

#### 1.1.4.1. Modèles de l'installation photovoltaïque

Dans la littérature, on trouve deux types de modèles de modules photovoltaïques : les modèles électriques et énergétiques. Le modèle électrique est appelé modèle équivalent à une diode (Figure 1.6) ou deux diodes (plus complexe à mettre en œuvre). Dans cette approche le courant fourni et la tension aux bornes du module sont calculés à partir de l'éclairement solaire reçu , de la température ambiante et parfois de la vitesse du vent (Rosell et Ibaґñez, 2006, Hamidat et Benyoucef, 2008; Ai et al, 2003; Nfah et al, 2007). Il peut être appliqué dans des études de processus de courte durée, lors qu'il est nécessaire de connaître les grandeurs électriques ou de calculer la puissance de sortie du système photovoltaïque.

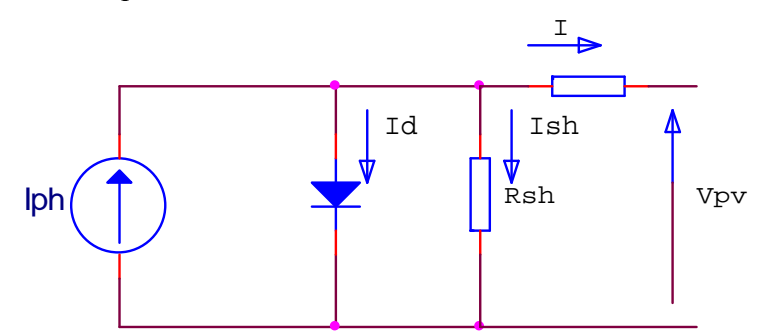

Figure 1.6. Schéma équivalent une diode d'un module photovoltaïque

Le modèle énergétique utilise la notion de rendement de conversion. Ces modèles ne peuvent être utilisés que pour des études énergétiques de l'installation photovoltaïque, parce qu'ils permettent de déterminer la puissance de sortie mais pas la tension et le courant (Perlman et al, 2005; Sukamongkol et al, 2002, Tina et al, 2006). Certains auteurs simplifient les calculs en utilisant une valeur fixe du rendement (Shaahid et Elhadidy, 2003).

#### 1.1.4.2. Modèles des éoliennes

Comme pour les modules photovoltaïques, il existe deux types de modèles décrivant le comportement d'une éolienne. La puissance de sortie du générateur éolien est obtenue le plus souvent à partir de sa courbe de puissance qui représente la puissance de sortie en fonction de la vitesse du vent. Il est possible que la courbe utilisée corresponde à un générateur réel (Ai et al, 2003; Koutroulis et al, 2006; Bernal-Agustín et al, 2006) ou soit obtenue à partir d'un modèle. Le modèle le plus souvent utilisé est celui de Palablazer (Notton et al, 2001; Prasad et Nataeajan, 2006). Il est possible d'utiliser également la puissance mécanique sur l'arbre de la turbine éolienne déterminée à partir de la vitesse du vent, de la surface balayée par les pâles et par le coefficient de puissance (1.2).

$$
P_{mec} = \frac{1}{2} c_p A_r \rho_a V^3
$$
 (1.2)

Diaf et al (2006) considère le coefficient de puissance constant et utilise des rendements constants pour déduire la puissance électrique de la puissance mécanique.

Dans les études de processus de courte durée, il est nécessaire de modéliser les processus électromagnétiques dans le générateur électrique couplé à la turbine éolienne. Pour atteindre cet objectif, des modèles basés sur la théorie généralisée des machines électriques sont utilisés (El Aimani, 2004; Liao et Levi, 1998; Chowdhury et Chellapilla, 2006; Ekanayake et al, 2003; Ansel et Robyns, 2006; Ratz, 2010a). Avec ces modèles, il n'est pas possible d'exprimer une variable d'état dans chaque équation du système. C'est pourquoi les auteurs ont recours à des logiciels existants comme SimPowerSystems toolbox de Matlab (Soe et al, 2008; Ayasun et Nwankpa, 2005; Iov et al, 2004b) et PSCAD (Chowdhury et Chellapilla, 2006). Ces logiciels limitent le degré de liberté des auteurs.

### 1.1.4.3. Modélisation d'un convertisseur électronique

En fonction du but recherché deux approches sont possibles dans la modélisation des convertisseurs électroniques. La première est utilisée dans des analyses de processus lents. Dans ce cas, l'influence du convertisseur est prise en compte par son rendement, souvent considéré comme constant (Muselli et al, 2000; Bhave, 1999), hypothèse qui ne reflète pas la réalité.

La seconde est liée à des processus de courte durée, elle utilise un modèle établi sur la base de l'application des lois de Kirchoff dans le circuit électrique (Pires et Silva, 2002; Douangsyla et al, 2004; Morren et al, 2004). Ces modèles sont appliqués à différents circuits qui prennent en compte l'état des différentes composants électroniques reliant le circuit à courant continu et celui à courant alternatif.

### **1.2. Objectifs de la thèse**

Sur la base de l'étude bibliographique réalisée, on constate que les systèmes hybrides éolien/photovoltaïque ont été peu étudiés particulièrement quand de grandes puissances sont mises en jeu et qu'ils sont appliqués à un réseau électrique en complément de sources conventionnelles.

Ce travail a pour objectif principal l'étude de systèmes hybrides photovoltaïque/éolien de moyenne et grande puissance. Après une analyse du potentiel énergétique primaire du site d'installation, nous étudierons la possibilité d'introduire dans le système un stockage. Deux démarches seront initiées dans ce travail : d'une part une étude énergétique globale réalisée sur la base de grandeurs horaires et ne prenant pas en compte les variations rapides assimilables à un fonctionnement en régime dynamique, d'autre part, une étude dynamique appliquée à des variations rapides de l'ordre de la seconde. Pour atteindre cet objectif il est nécessaire d'accomplir les tâches suivantes :

- Création de logiciels pour le traitement des données météorologiques d'entrée (soleil et vent) qui serviront de base pour quantifier et qualifier le potentiel énergétique des sites d'étude. Des données météorologiques en provenance de différents sites Corses (France) et Bulgares seront utilisées. Ainsi, la diversité des potentiels primaires, ainsi que le fait que les îles peuvent être considérées comme des bancs d'essai naturels pour des études de systèmes hybrides (Marin, 2005), permettront de rendre les conclusions plus « universelles » et de mieux juger de l'influence des conditions météorologiques sur le comportement des systèmes étudiés.
- Mise en place d'une méthode pour l'estimation de la complémentarité du potentiel primaire solaire et éolien justifiant ou non l'utilisation de ces systèmes multi-sources et influant sur les performances énergétiques et les productions électriques en fonction du site d'implantation.
- Sélection et élaboration de modèles adaptées à des études de processus à lente variation et développement des codes de calcul correspondant.
- Mise en place de différentes méthodes pour l'étude d'un système énergétique hybride original composé de générateurs photovoltaïques et éoliens. Le système fonctionnera en régime autonome ou connecté au réseau électrique. On envisagera la présence ou non d'un stockage d'énergie dans ces deux modes de fonctionnement.
- Sélection et réalisation de modèles pour les éléments présents dans les différentes configurations de machines électriques dans le cas d'études de processus à variation rapide. Ce travail se concentrera sur l'étude de générateurs asynchrones à rotor à cage,

de générateurs asynchrones à rotor bobiné avec résistances supplémentaires et avec convertisseurs électroniques dans le circuit du rotor.

- Les modèles réalisés doivent être soumis à différents processus transitoires afin de s'assurer de leur stabilité. Nous vérifierons également que les résultats qu'ils généreront correspondent aux processus physiques réels dans les configurations étudiées.
- Réalisation d'un banc d'essais dans lequel les modèles développés au préalable seront adaptés et implémentés. Ce banc permettra également de valider les modèles que nous avons developpés.

**Chapitre 2 – Modélisation des éléments du système hybride pour l'étude énergétique**
# **2.1. Introduction**

L'étude des systèmes énergétiques à sources renouvelables qu'ils utilisent une seule source (système photovoltaïque ou système éolien) ou plusieurs sources comme dans le cas d'un système hybride nécessite que l'on prenne en compte l'évolution des grandeurs qui caractérisent ses performances sur une période longue et que l'on utilise des modèles de type « entrée-sortie ». Ces modèles, existants ou à élaborer, permettent de calculer la puissance électrique produite à partir de la variation de la source d'énergie (solaire ou éolienne). Pour ce faire, il convient d'estimer le potentiel énergétique primaire sur la base des données météorologiques disponibles (vitesse de vent pour le potentiel éolien et irradiation solaire pour le potentiel solaire).

Il arrive que les données disponibles ne soient pas exactement celles dont nous avons besoin en entrée de nos modèles de comportement comme par exemple :

- l'éclairement solaire global est mesuré sur des plans horizontaux alors que les capteurs photovoltaïques sont dans la plupart des cas inclinés par rapport à l'horizontale.
- la vitesse du vent est communément mesurée à 10 mètres au dessus du sol alors que nous avons besoin de la connaître à la hauteur du moyeu de l'aérogénérateur.

Il convient donc de convertir les données météorologiques disponibles en données météorologiques « utiles » pour nos modèles.

L'influence du potentiel énergétique primaire sur le comportement du système et sur sa structure même intervient de deux manières :

- par sa quantité c'est-à-dire par son contenu énergétique, il intervient sur la productivité de chaque sous-système (éolien, photovoltaïque) ;
- par sa répartition temporelle et la complémentarité des sources d'énergie ; il est souvent souligné que l'absence de soleil s'accompagne de la présence du vent et inversement. Ainsi, la combinaison d'un convertisseur éolien et d'un convertisseur photovoltaïque devrait garantir un meilleur approvisionnement du consommateur et du réseau électrique avec une puissance fournie plus « lissée » et une réduction de la taille des organes constitutifs du système avec comme conséquence une diminution du coût de production de l'électricité produite.

Ainsi, un site bénéficiant d'un bon potentiel solaire et éolien et d'une bonne complémentarité entre ces deux ressources devrait être propice à l'installation d'un système hybride.

## **2.2. Potentiel énergétique**

Nous allons étudier tour à tour la ressource solaire puis éolienne et nous intéresser à leur complémentarité.

## **2.2.1. Description des données météorologiques disponibles**

Les données météorologiques utilisées pour nos études sont :

- L'irradiation solaire horaire globale sur un plan horizontal  $(G, Wh/m^2)$ ;
- La vitesse de vent à une hauteur de 10 m  $(V_{10}, m/s)$ ;
- La température ambiante  $(T_a, {}^{\circ}C)$ ;
- La pression atmosphérique  $(p_{at}, Pa)$ .

Il a été montré dans des études précédentes de l'équipe que pour réaliser une étude correcte des systèmes utilisant des sources renouvelables d'énergie, il convenait d'une part d'avoir des données météorologiques mesurées sur une durée longue pour que l'étude puisse être statistiquement réaliste et d'autre part qu'elles aient été obtenues avec un pas de temps suffisamment fin afin que puissent être pris en compte les différents déphasages entre les sources mais également entre la production et la consommation, et ce particulièrement lorsque ces systèmes disposent d'un moyen de stockage.

Les données utilisées ici ont été mesurées par Météo France sur une durée de cinq années au pas de temps de l'heure. La thèse étant réalisée en partenariat entre l'Université Technique de Sofia et l'Université de Corse « Pascal Paoli », nous avons choisi des données de Bulgarie et Corse.

L'utilisation de données météorologiques provenant de sites avec des particularités climatiques différentes permet une analyse plus détaillée de l'influence du climat sur le fonctionnement du système hybride. De plus, les études menées sur le réseau électrique insulaire de la Corse peuvent donner des idées sur les processus qui auraient lieu dans une région donnée de la Bulgarie dans le cas d'une décentralisation du système énergétique. Les noms, l'altitude et la latitude et longitude géographiques des stations météorologiques sont présentés dans Tableau 2.1, et leur situation géographique est montrée sur la Figure 2.1. On remarque que les sites Bulgares et Corses sont situés à peu près à la même latitude.

| Pays             | <b>Station</b> | Longitude             | Latitude              | Altitude         |
|------------------|----------------|-----------------------|-----------------------|------------------|
|                  | m. Botev       | 24°50'00" E           | 42°40'00" N           | 2389 m           |
|                  | Chirpan        | 25°20'00" E           | $42^{\circ}12'00''$ N | 175 m            |
|                  | p. Kaliakra    | 28°28'00" E           | 43°22'00" N           | 64 m             |
| <b>Bulgarie</b>  | Kurdjali       | $25^{\circ}22'00''$ E | 41°39'00" N           | 240 m            |
|                  | Pleven         | $24^{\circ}34'00''$ E | 43°27'00" N           | 131 m            |
|                  | Sandanski      | $23^{\circ}16'00''$ E | $41°31'00"$ N         | $206 \text{ m}$  |
|                  | Sofia          | $23^{\circ}20'00''$ E | $42^{\circ}41'00''$ N | 588 m            |
|                  | Varna          | 27°55'00" E           | 43°12'00" N           | 14 <sub>m</sub>  |
|                  | Ajaccio        | $8^{\circ}48'00''$ E  | $41°55'00"$ N         | 4 m              |
|                  | Calvi          | 8°48'00" E            | 42°32'00" N           | 58 m             |
| Corse,<br>France | Ersa           | 9°22'00" E            | $42^{\circ}00'00''$ N | 111 <sub>m</sub> |
|                  | Figari         | 9°06'00" E            | 41°30'00" N           | 23 <sub>m</sub>  |
|                  | Solenzara      | 9°24'00" E            | 41°55'00" N           | $22 \text{ m}$   |

Tableau 2.1. Liste des stations utilisées

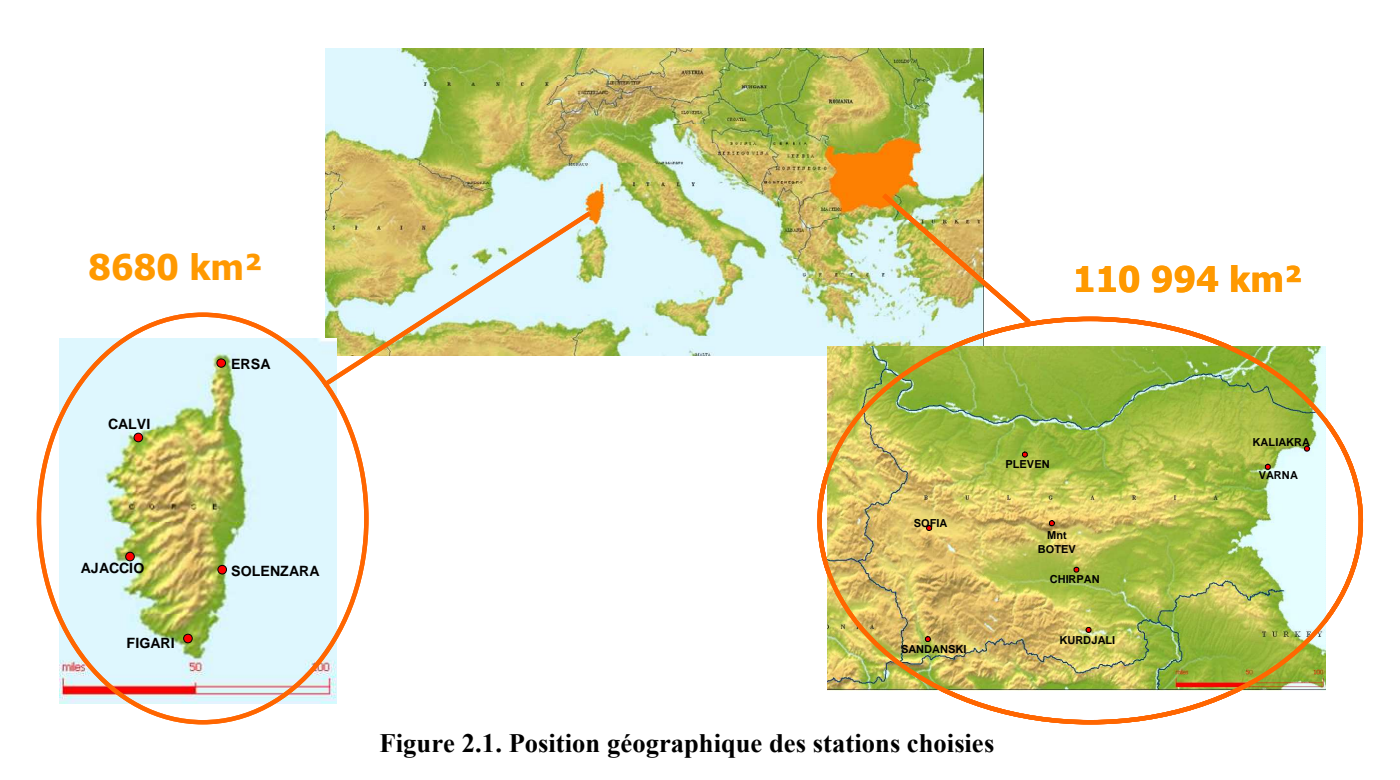

## **2.2.2. Traitement des données météorologiques disponibles**

Les données météorologiques telles que l'on peut les trouver dans les stations, ne peuvent pas être utilisées directement pour nos calculs parce qu'il est nécessaire de les convertir en données « utiles » qui correspondent à la situation des générateurs dans le système – inclinaison des modules photovoltaïques par rapport à l'horizontale et hauteur du mât des éoliennes différente de celle de la mesure (10 m).

# 2.2.2.1. Conversion de l'irradiation solaire horizontale en irradiation solaire sur des plans inclinés

La plupart des modules photovoltaïques étant inclinés afin d'accroitre la quantité de rayonnement solaire reçue, il convient de convertir les irradiations solaires globales horaires horizontales disponibles en irradiations solaires sur des plans inclinés.

Rappelons brièvement de quoi se compose la radiation solaire globale sur un plan horizontal (Figure 2.2):

- rayonnement direct : rayonnement solaire quasi-parallèle, provenant du disque solaire et intercepté la plupart du temps par une surface normale à la direction du Soleil. Il est mesuré par un pyrhéliomètre.
- rayonnement diffus en provenance du ciel : rayonnement solaire reçu par une surface plane quelconque et provenant de tout l'hémisphère vu depuis cette surface à l'exception du disque solaire. On le mesure à l'aide d'un pyranomètre protégé du rayonnement solaire direct par un écran ou une bande pare-soleil.

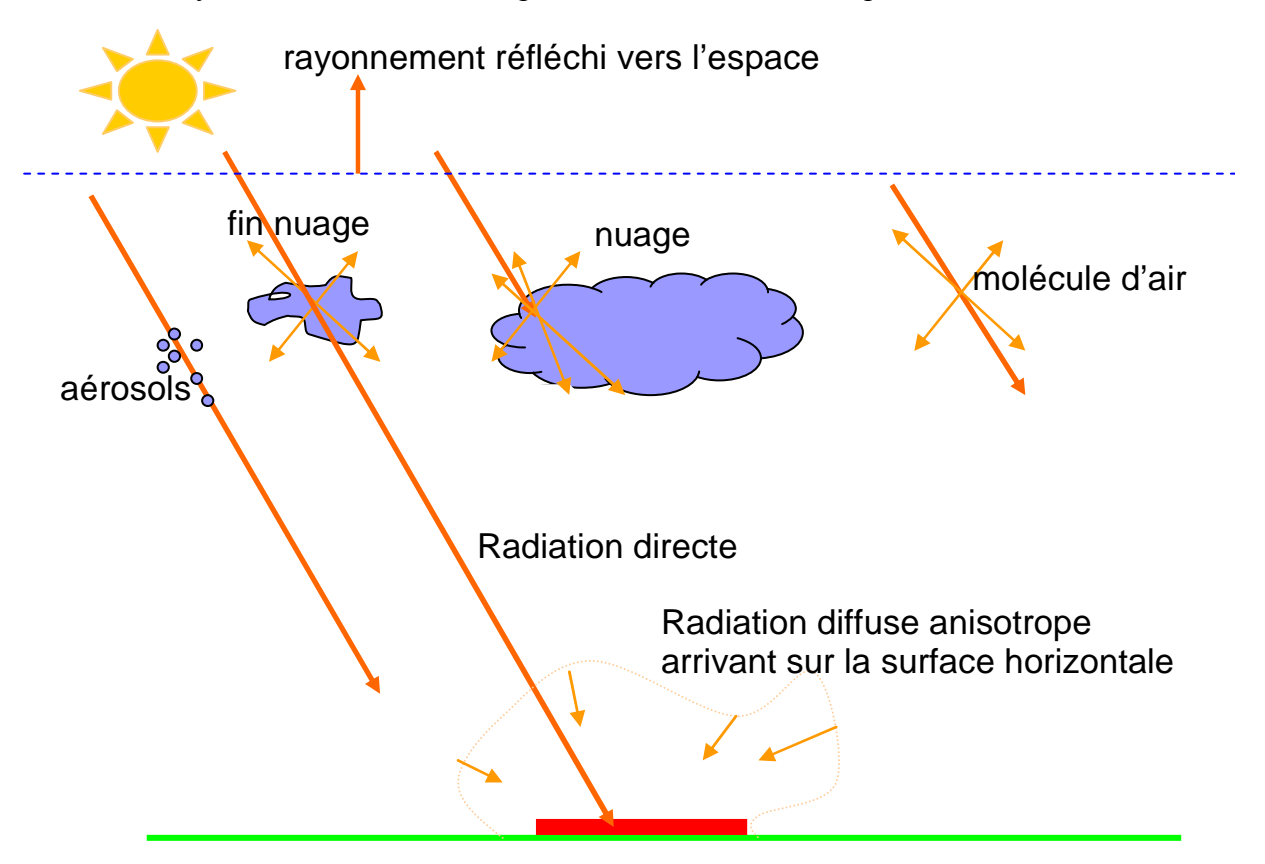

Figure 2.2. Radiation solaire globale reçue par une surface horizontale

Ainsi on a  $(2.1)$  :

$$
G = G_b + G_d \tag{2.1}
$$

où G est l'irradiation globale horaire horizontale,  $G_b$  l'irradiation directe horaire horizontale et  $G_d$ l'irradiation diffuse horaire horizontale.

Sur une surface inclinée, la radiation globale incidente se décompose en (Figure 2.3) :

- $G_{b, \beta}$ : radiation solaire directe sur un plan incliné d'un angle  $\beta$ ;
- $G_{d,\beta}$ : radiation diffuse du ciel sur un plan incliné d'un angle  $\beta$ ;
- $G_{r,\beta}$ : radiation diffuse réfléchie par le sol sur un plan incliné d'un angle  $\beta$ ;
- $G_\beta$ : radiation globale sur un plan incliné d'un angle  $\beta$ ;

L'irradiation totale  $G_{\beta}$ , reçue sur un plan incliné à un angle  $\beta$  pour une heure, s'exprime par  $(2.2)$ :

$$
G_{\beta} = G_{b,\beta} + G_{r,\beta} + G_{d,\beta} \tag{2.2}
$$

Pour calculer ces différentes composantes, nous sommes confrontés à quelques difficultés comme :

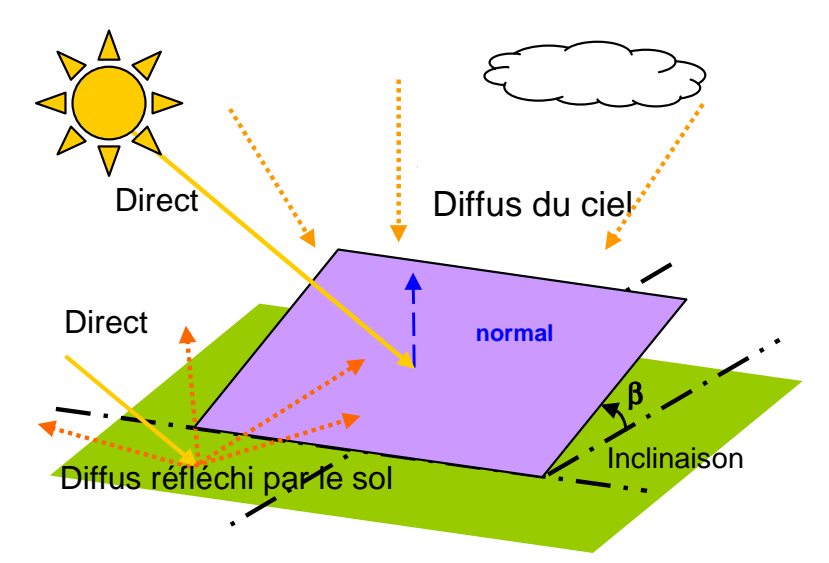

Figure 2.3. Radiation solaire globale sur un plan incliné

- nécessité de disposer de mesures d'au moins deux composantes (parmi directe, diffuse et globale) ;
- l'estimation de la composante diffuse du ciel est difficile du fait de l'anisotropie de la distribution du rayonnement diffus et du fait que la surface inclinée ne « voit » pas la totalité du dôme céleste.

Or, la mesure de rayonnement solaire la plus disponible dans le Monde est celle du rayonnement global sur une surface horizontale. Des travaux ont été réalisés à l'Université de Corse sur l'estimation du rayonnement global horaire sur des plans inclinés à partir de la connaissance de la seule donnée de rayonnement globale horizontale sur un plan horizontal. Pour ce faire, la méthodologie consistait dans un premier temps à calculer l'irradiation diffuse horizontale à partir de l'irradiation globale horizontale, puis de combiner ces deux grandeurs afin d'obtenir l'irradiation solaire globale horaire sur un plan incliné après calcul des chacune des composantes qui la constitue. 94 combinaisons différentes de modèles de rayonnement diffus horizontal et de rayonnement diffus inclinés ont été testées (Notton et al, 2004, 2006). Plusieurs combinaisons ont permis d'obtenir l'irradiation globale sur un plan incliné avec une erreur quadratique moyenne autour de 10% et la meilleure d'entre elles a atteint une erreur quadratique de 8.2% ; il s'agissait de la combinaison de CLIMED2 (De Miguel et al, 2001) pour l'estimation de l'irradiation diffuse sur un plan horizontal G<sub>d</sub> et de la méthode de Klucher (Klucher, 1979) pour l'estimation de l'irradiation diffuse sur un plan incliné à partir des irradiations globale et diffuse horizontales. Nous allons brièvement exposer cette dernière méthodologie.

1<sup>ère</sup> étape : calcul de l'irradiation diffuse horaire horizontale à partir de l'irradiation globale horizontale

La méthode CLIMED2 consiste dans la détermination de la partie diffuse de l'irradiation globale G en utilisant  $(2.3)$ :

$$
\begin{cases}\nf = 0.995 - 0.081 M_T & si & M_T \le 0.21 \\
f = 0.724 + 2.738 M_T - 8.32 M_T^2 + 4.967 M_T^3 & si & 0.21 < M_T \le 0.76 \\
f = 0.180 & si & M_T > 0.76\n\end{cases}
$$
\n(2.3)

où  $f=G_d/G$ , et  $M_T$  est l'indice de clarté pour l'heure, qui présente le rapport de l'irradiation globale mesurée sur un plan horizontal et l'irradiation hors atmosphère.

2<sup>ème</sup> étape : calcul de l'irradiation globale inclinée à partir des irradiations globale et diffuse horizontales :

Pour trouver  $G_{b,\beta}$  on calcule d'abord l'irradiation directe horizontale  $G_b$  (2.4), puis  $G_{b,\beta}$  (2.5) (Iqbal, 1983) :

$$
G_b = G - G_d \tag{2.4}
$$

$$
G_{b,\beta} = G_b \times \frac{\cos \theta}{\cos \theta_Z} \tag{2.5}
$$

où θ et  $θ_z$  sont respectivement l'angle d'incidence et l'angle zénithal (Iqbal, 1983).

La détermination de  $G<sub>r, \beta</sub>$  utilise l'équation (2.6) (Iqbal, 1983):

$$
G_{r,\beta} = \frac{1}{2}\rho G(1 - \cos \beta) \tag{2.6}
$$

où  $ρ$  est le coefficient de réflexion appelé albédo du sol le plus souvent pris égal à 0,2.

Enfin, l'estimation de la composante diffuse sur un plan incliné est obtenue en utilisant le modèle de Klucher (Klucher, 1979):

$$
G_{d,\beta} = G_d \left[ 0.5 \left( 1 + \cos\left(\frac{\beta}{2}\right) \right) \right] \left[ 1 + F \sin^3\left(\frac{\beta}{2}\right) \right] \left[ 1 + F \cos^2(\theta) \sin^3(\theta_z) \right] \tag{2.7}
$$

où  $F=I-G_d/G^2$ 

Une illustration de la méthode utilisée est donnée sur la Figure 2.4.

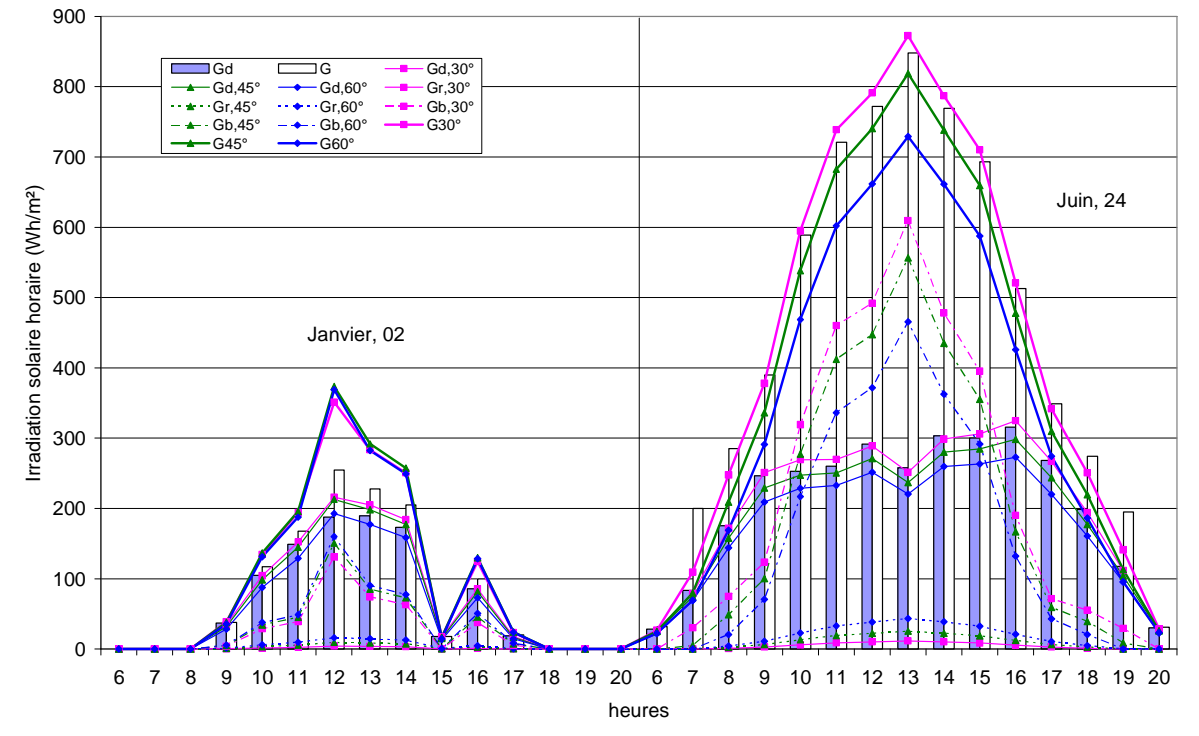

Figure 2.4. Illustration de la méthodologie de conversion de l'irradiation solaire globale horizontale en irradiation solaire globale sur un plan incliné

## 2.2.2.2. Correction de la vitesse de vent avec l'altitude

La vitesse du vent augmente avec l'altitude par rapport au sol (Hladik, 1994). Nous avons donc converti les vitesses de vent à 10 m en vitesses de vent à la hauteur de moyeu h par la relation de Justus (1978) :

$$
V_h = V_{10} \left(\frac{h}{10}\right)^{\alpha_j} \tag{2.8}
$$

où  $α<sub>J</sub>$  est le coefficient de correction souvent considéré comme étant égal à 0,15. Sa valeur dépend de la nature du terrain. Les valeurs habituelles sont montrées dans le Tableau 2.2 (TET, 2007).

| Nature du terrain             |      |  |  |
|-------------------------------|------|--|--|
| Surface de l'eau              |      |  |  |
| Plaine herbeuse               | 0.15 |  |  |
| Cultures agricultures         | 0.2  |  |  |
| Végétation avec peu d'arbres  | 0.2  |  |  |
| <b>Bois</b>                   | 0.25 |  |  |
| Plusieurs bâtiments           | 0.25 |  |  |
| Terrain accidenté, montagneux | 0.25 |  |  |

Tableau 2.2. Valeurs du coefficient de correction

La vitesse ainsi corrigée est utilisée dans les calculs.

## 2.2.2.3. Distribution de Weibull de la vitesse du vent

L'énergie produite par une éolienne s'obtient par couplage de la distribution statistique de la vitesse du vent avec la courbe de puissance de la machine. Pour obtenir cette distribution statistique de la vitesse du vent, on range ces vitesses selon leur valeur et leur répétitivité.

Cette distribution peut être approximée (Ngala et al, 2007; Elamouri et Ben Amar, 2008; Kaldellis, 2008; Bagiorgas et al, 2007; Chang et Tu, 2007; Celik, 2003) avec une précision satisfaisante par la distribution de Weibull. Elle est un cas particulier de la distribution gamma et se caractérise par la densité de probabilité f(V) et la fonction d'accumulation de la distribution F(V) par l'intermédiaire des équations (2.9) et (2.10) :

$$
f(V) = \left(\frac{k_{\text{weibull}}}{A_{\text{w}}}\right)\left(\frac{V}{A_{\text{w}}}\right)^{(k_{\text{weibull}}-1)}\exp\left[-\left(\frac{V}{A_{\text{w}}}\right)^{k_{\text{weibull}}}\right]
$$
(2.9)

$$
F(V) = 1 - exp\left[-\left(\frac{V}{A_w}\right)^{k_{\text{velocity}}}\right]
$$
\n(2.10)

où  $A_w$  est le paramètre d'échelle en m/s,  $k_{\text{weibull}}$  est un paramètre morphologique sans dimension et V est la vitesse.

En utilisant  $f(V)$  et  $F(V)$  il est possible de déterminer la vitesse moyenne du vent et l'écart type, respectivement par (2.11) et (2.12):

$$
\overline{V} = \int_{0}^{\infty} V.F(V)dV
$$
\n(2.11)

$$
\sigma = \left[ \int_{0}^{\infty} (V - \overline{V})^2 f(V) dV \right]^{1/2}
$$
 (2.12)

Ces grandeurs peuvent également s'exprimer par équations (2.13) et (2.14) :

$$
\overline{V} = A_w \Gamma \left( 1 + \frac{1}{k_{\text{weibull}}} \right) \tag{2.13}
$$

$$
\sigma^2 = A_w^2 \Gamma \left( 1 + \frac{2}{k_{\text{weibull}}} \right) - \overline{V}^2
$$
\n(2.14)

où Γ(x) la fonction Gamma, donnée par l'équation (2.15) :

$$
\Gamma(x) = \int_{0}^{+\infty} t^{x-1} \exp(-t) dt
$$
 (2.15)

Il est possible de calculer différentes vitesses caractéristiques :

• la vitesse la plus probable du vent  $V_{mnr}$ , ce qui est la vitesse du vent la plus fréquente pour le site étudié (2.16) :

$$
V_{mpr} = A_w \left(\frac{k_{weibull} - 1}{k_{weibull}}\right)^{1/k_{weibull}}
$$
\n(2.16)

• la vitesse du vent produisant une énergie maximale  $V_{max,E}$  (2.17):

$$
V_{max,E} = A_w \left(\frac{k_{\text{weibull}} + 2}{k_{\text{weibull}}}\right)^{1/k_{\text{weibull}}}
$$
(2.17)

la vitesse médiane  $V_{med}$ , qui divise la distribution du vent en deux parties égales (2.18)  $k$ <sub>weibull</sub>

$$
V_{med} = A_w \ln(2)^{1/k_{\text{weight}}}
$$
 (2.18)

L'influence de la vitesse moyenne du vent et du paramètre morphologiques sur la distribution du vent est présentée sur la Figure 2.5. Elle peut se résumer comme suit :

 $\bullet$  Plus  $k_{\text{weight}}$  augmente, plus la courbe de distribution est pointue, la fréquence d'apparition augmente également sans affecter la largeur de l'intervalle des vitesses présentes ;

• avec l'augmentation de la vitesse moyenne du vent, la largeur de l'intervalle des vitesses présentes augmente, mais la fréquence de chaque vitesse diminue.

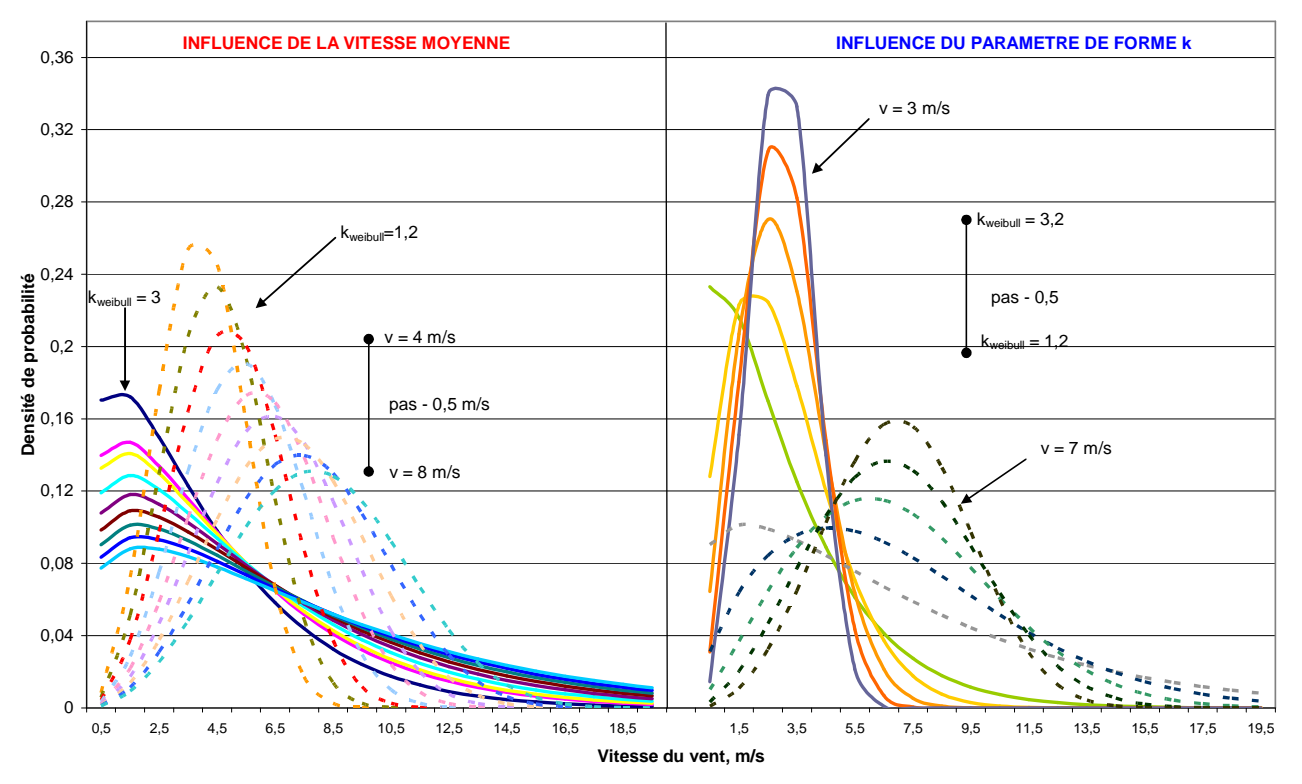

Figure 2.5. Influence de la vitesse du vent et du paramètre  $k_{\text{weight}}$  sur la forme de la distribution

Sur la Figure 2.6 est présentée l'influence de la vitesse moyenne annuelle du vent et du paramètre  $k_{\text{weibull}}$  sur le paramètre A, les vitesses médiane, la plus probable et celle produisant une énergie maximale. On peut en tirer les conclusions suivantes :

- Pour un  $k_{\text{weibull}}$  donné, une augmentation de la vitesse moyenne conduit à une augmentation évidente des autres vitesses ;
- L'influence de  $k_{\text{weibull}}$  sur le paramètre  $A$  et sur la vitesse médiane est faible ;
- La vitesse produisant une énergie maximale diminue quand  $k_{\text{weight}}$  augmente.

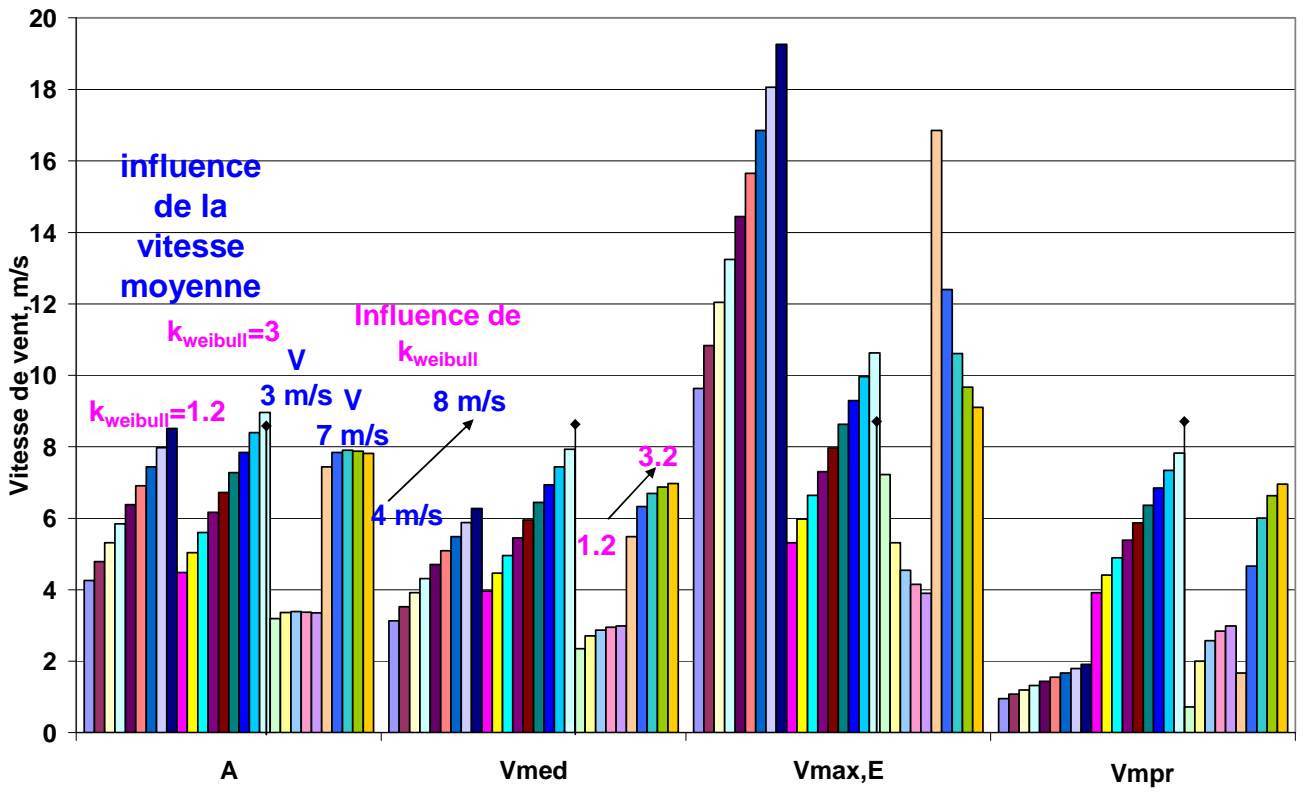

Figure 2.6. Influence des paramètres de Weibull sur les vitesses du vent caractéristiques

Les données des treize stations météorologiques sont traitées afin d'obtenir la distribution des vitesses. Puis les courbes de fréquence sont approximées par une distribution de Weibull. Les coefficients  $k_{\text{well}}$  et  $A_{\text{w}}$  sont obtenus à partir de l'équation (2.10) en appliquant deux fois la fonction logarithme à l'expression (1-F(V)) et en réalisant une régression linéaire par la méthode des moindres carrés. Les résultats sont présentés sur Figure 2.7 et Figure 2.8 respectivement pour les stations en Bulgarie et en Corse. On observe que les stations météorologiques d'Ersa (Corse), de Botev et de Kaliakra se caractérisent par un fort potentiel éolien. Pleven et Figari possèdent un potentiel moyen et les autres stations ont un potentiel énergétique relativement faible.

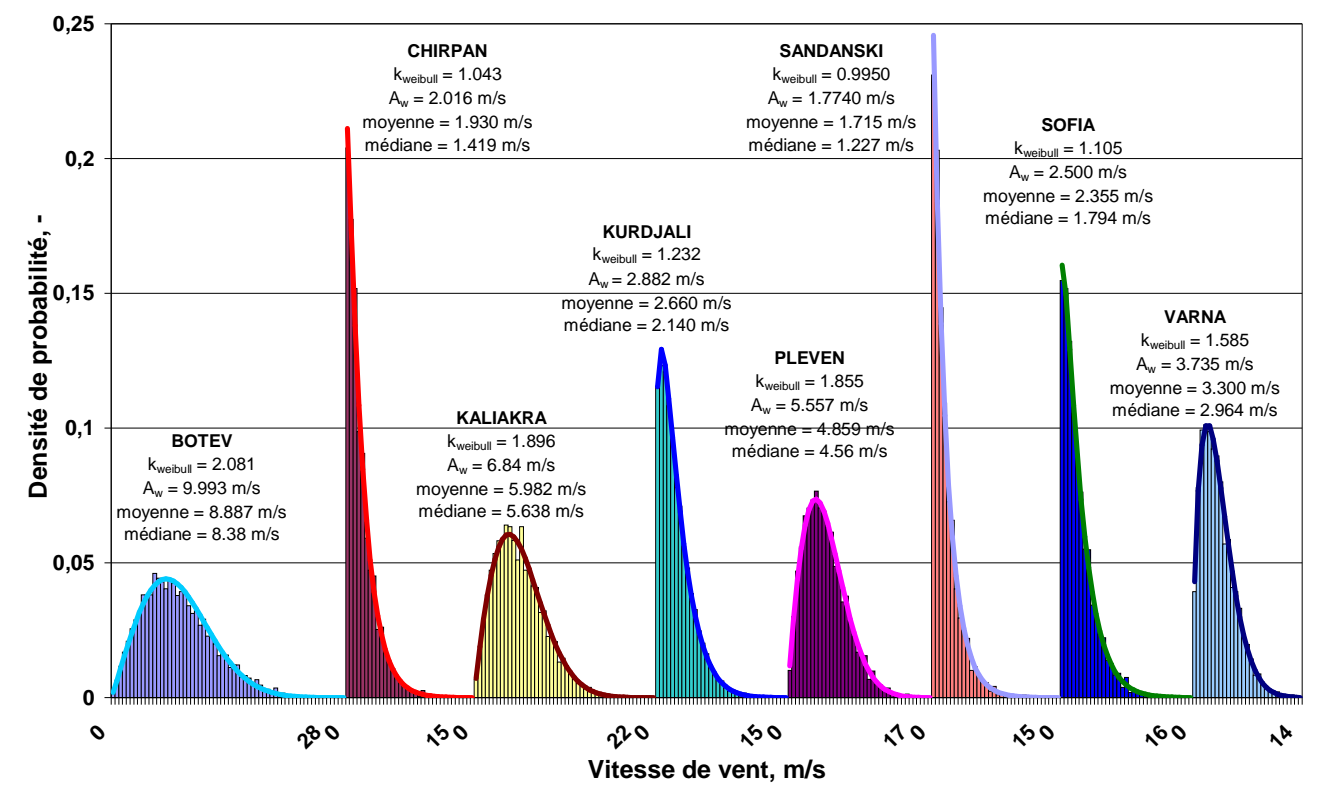

Figure 2.7. Distribution des vitesses du vent pour les stations en Bulgarie

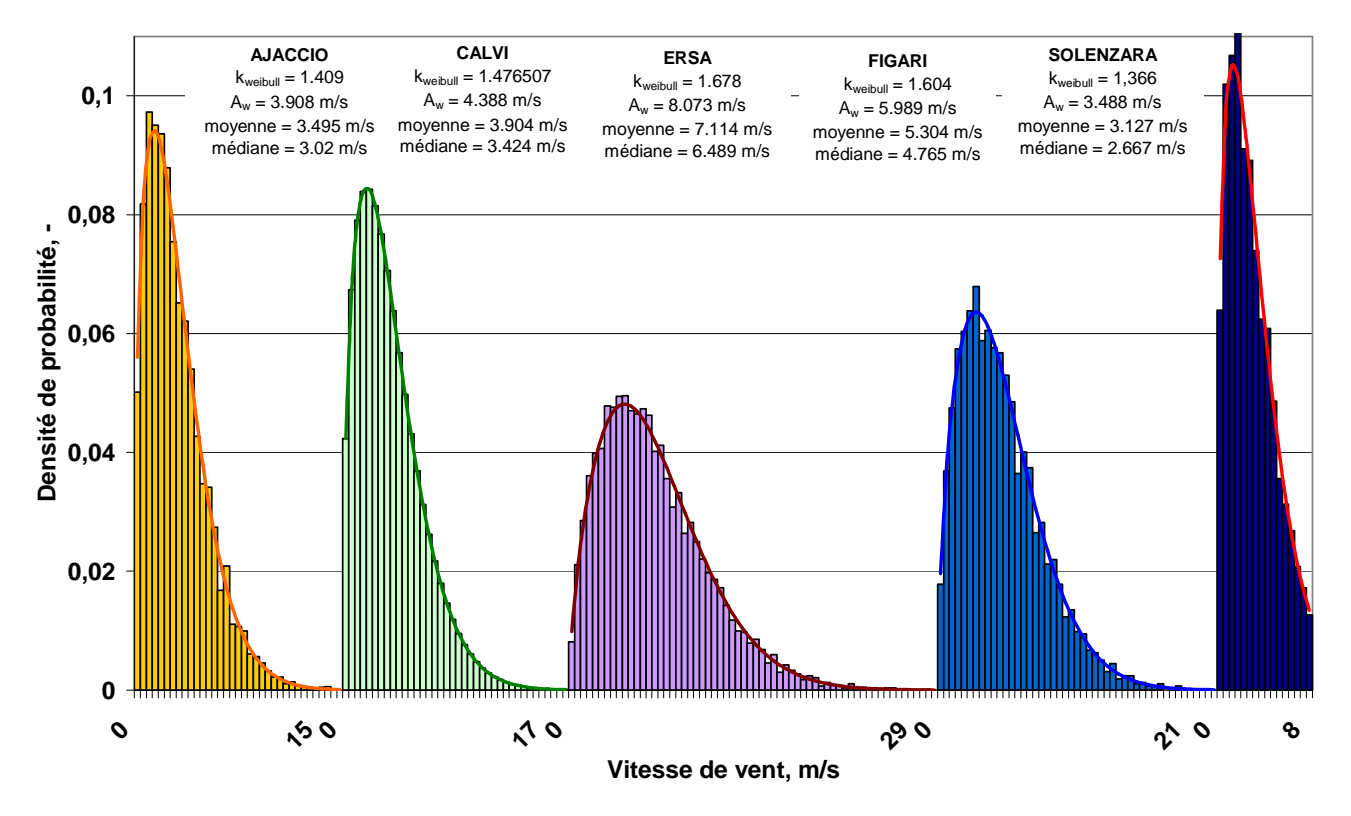

Figure 2.8. Distribution des vitesses du vent pour les stations en Corse

## 2.2.2.4. Étude de la complémentarité des ressources éoliennes et solaires

L'intérêt d'un système hybride réside dans le fait que l'utilisation simultanée de plusieurs sources d'énergie permet de mieux répondre à une demande continue d'énergie de la part de l'usager ou du réseau électrique. En effet, la grande variabilité des sources renouvelables oblige d'une part à surdimensionner les générateurs éoliens ou photovoltaïques et surtout à introduire dans le système de production un stockage d'énergie ou tout au moins un tampon énergétique qui permettra de combler les déphasages temporels et d'amplitude entre la production et la consommation. Le surdimensionnement des générateurs et la présence du stockage ont plusieurs conséquences :

- d'une part une partie de l'énergie produite par le générateur sera perdue car la limitation de la capacité de stockage implique qu'une partie de l'énergie produite ne pourra ni servir à la charge ni être stockée d'où création d'une part importante d'énergie « gaspillée » et une diminution des performances globales du système ;
- d'autre part, le coût du système sera augmenté et par voie de conséquence le coût de production du kWh.

Utiliser un système hybride réduira la taille des composants du système, diminuera l'énergie perdue, augmentera sa fiabilité et rendra l'utilisation des sources renouvelables d'énergie plus intéressante économiquement. Des études sur l'intérêt de coupler plusieurs sources énergétiques renouvelables ont été réalisées pour les Etats-Unis (Aspliden, 1981; Reichling et Kulacki, 2008) et pour d'autres sites à travers le Monde (Mahmoudi et al, 2008; Katti et Khedkar, 2007)

Tous ces avantages seront d'autant plus importants que les sources solaires et éoliennes seront complémentaires entre elles et en phase avec la courbe de consommation. Nous allons nous intéresser uniquement à la complémentarité des sources et ce à deux niveaux :

- au niveau mensuel, autrement dit les mois ventés sont-ils les moins ensoleillés ?
- au niveau journalier c'est-à-dire la courbe d'énergie éolienne sur 24h est elle en opposition de phase avec celle de l'ensoleillement ?

Il convient avant toute chose de calculer l'énergie éolienne  $E_{wind}$  par unité de surface balayée par les pâles selon (2,19) :

$$
E_{\text{wind}} = \frac{1}{2} \rho_a V_{10}^3 \Delta t \tag{2.19}
$$

où la densité de l'air est  $\rho_a = 1.23 \text{kg} / \text{m}^3$ .

Même si on ne peut pas mettre sur le même plan une irradiation solaire par unité de surface au sol et une énergie éolienne par unité de surface balayée par les pâles, il est cependant possible de les comparer d'un point de vue de leur simultanéité et de leur quantité relative.

Pour quantifier la complémentarité mensuelle nous avons choisi d'utiliser deux paramètres :

le premier quantifiant la simultanéité temporelle : le coefficient de corrélation CC entre les énergies moyennes journalières éoliennes et solaires pour chaque mois (2.20) :

$$
CC = \frac{\sum_{i=1}^{N} (y_i - \overline{y})(x_i - \overline{x})}{\left\{ \sum_{i=1}^{N} (y_i - \overline{y})^2 \right\} \sum_{i=1}^{N} (x_i - \overline{x})^2 \right\}^{\frac{1}{2}}
$$
(2.20)

où  $y_i$  et  $x_i$  sont les valeurs moyennes journalières des énergies solaire et éolienne pour le mois *i* et  $\bar{y}$ et  $\bar{x}$  sont respectivement les valeurs moyennes annuelles des énergies.

le second quantifiant la complémentarité énergétique : R le rapport de la moyenne annuelle des irradiations solaires journalières et de l'énergie journalière du vent (2.21).

$$
R = \frac{\overline{E}_{wind}}{\overline{E}_{solar}}
$$
 (2.21)

où  $\overline{E}_{solar}$  et  $\overline{E}_{wind}$  sont les valeurs moyennes annuelles des énergies solaire et éolienne pour un m<sup>2</sup>.

Plus CC est proche de 1 plus les deux sources varient dans le même sens ; un bon site sera à notre sens celui pour lequel il existera une corrélation négative entre les deux sources solaires et éoliennes la plus proche possible de -1.

La variation des deux énergies pendant l'année pour les treize stations météorologiques est présentée sur la Figure 2.9.

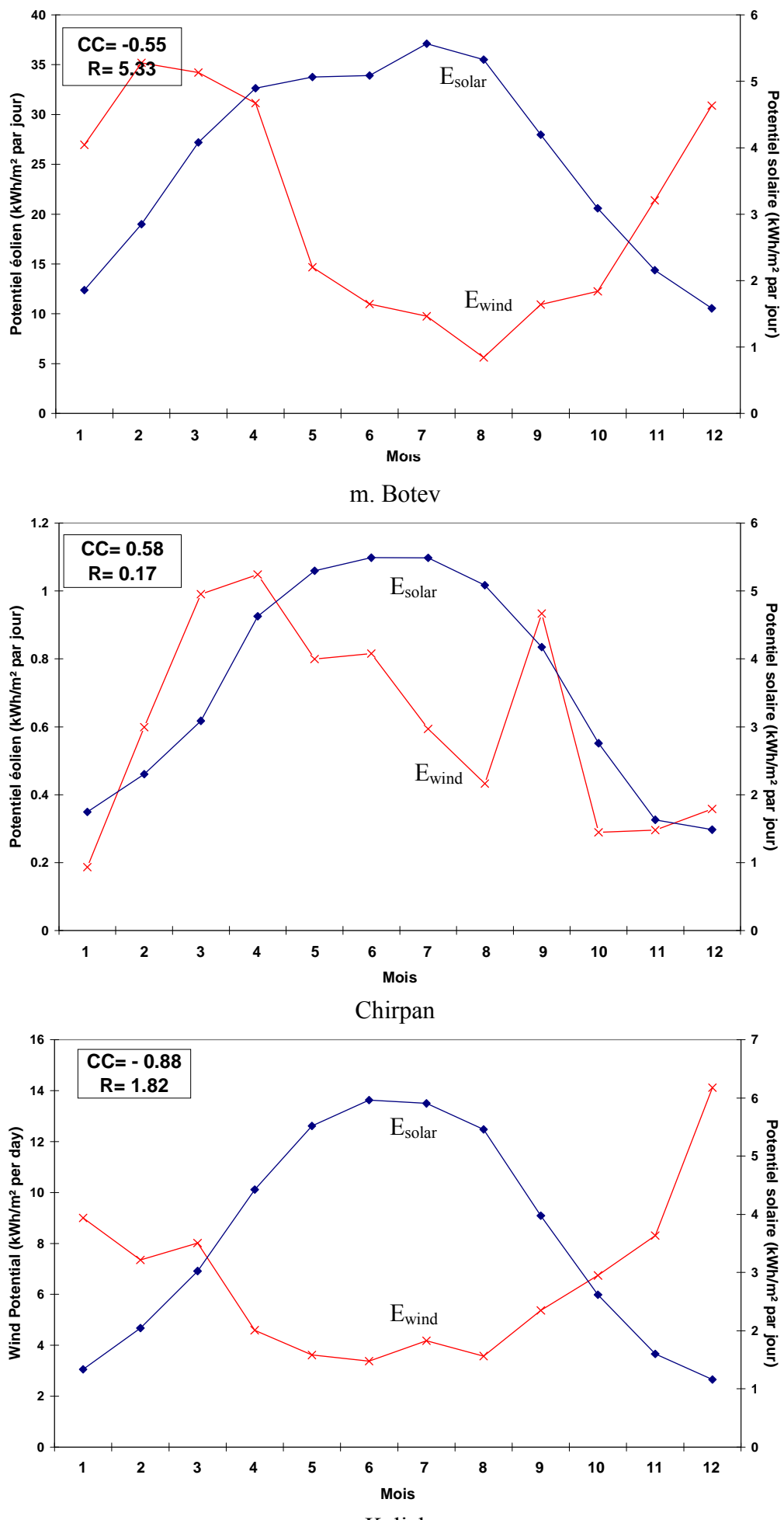

p. Kaliakra

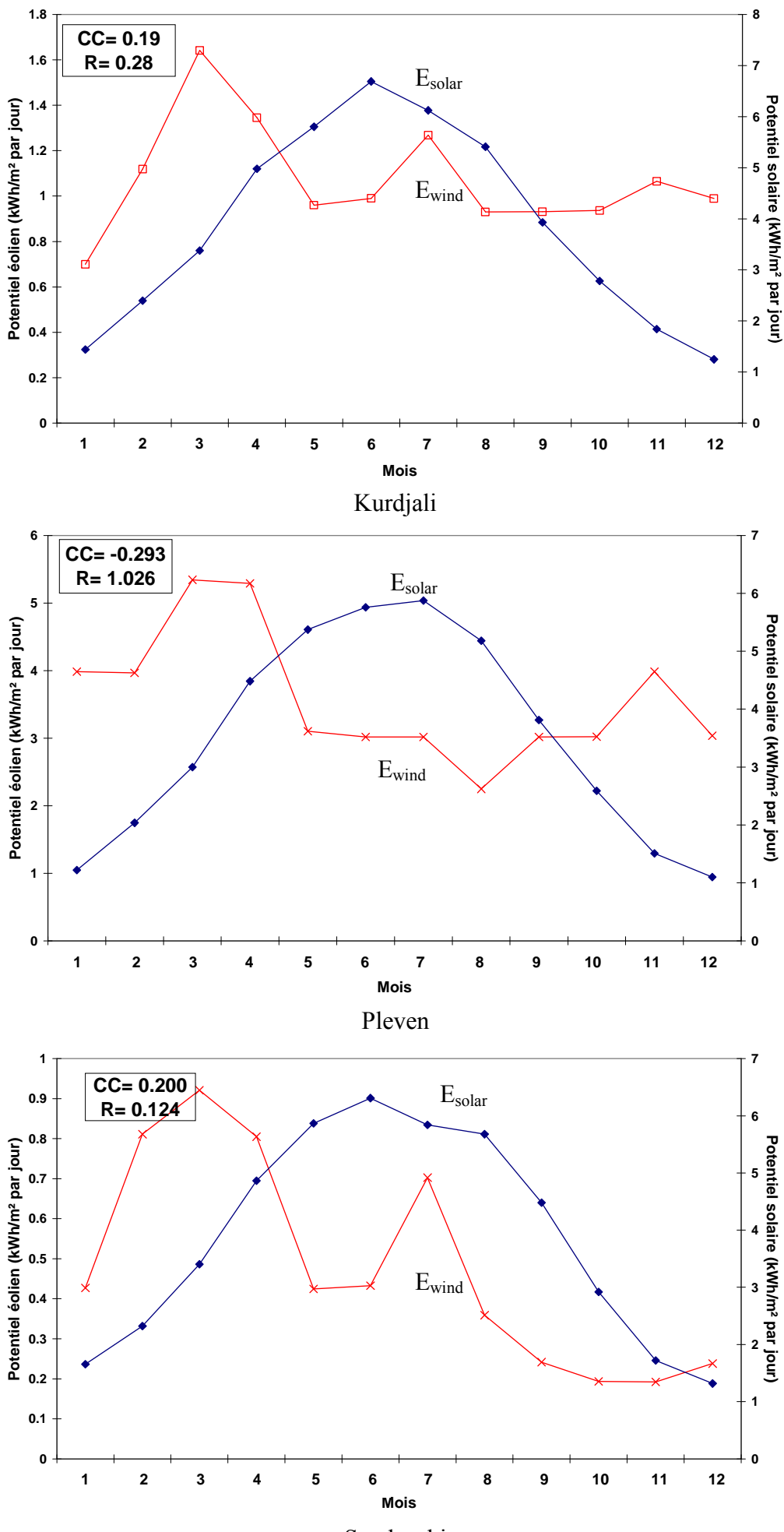

Sandanski

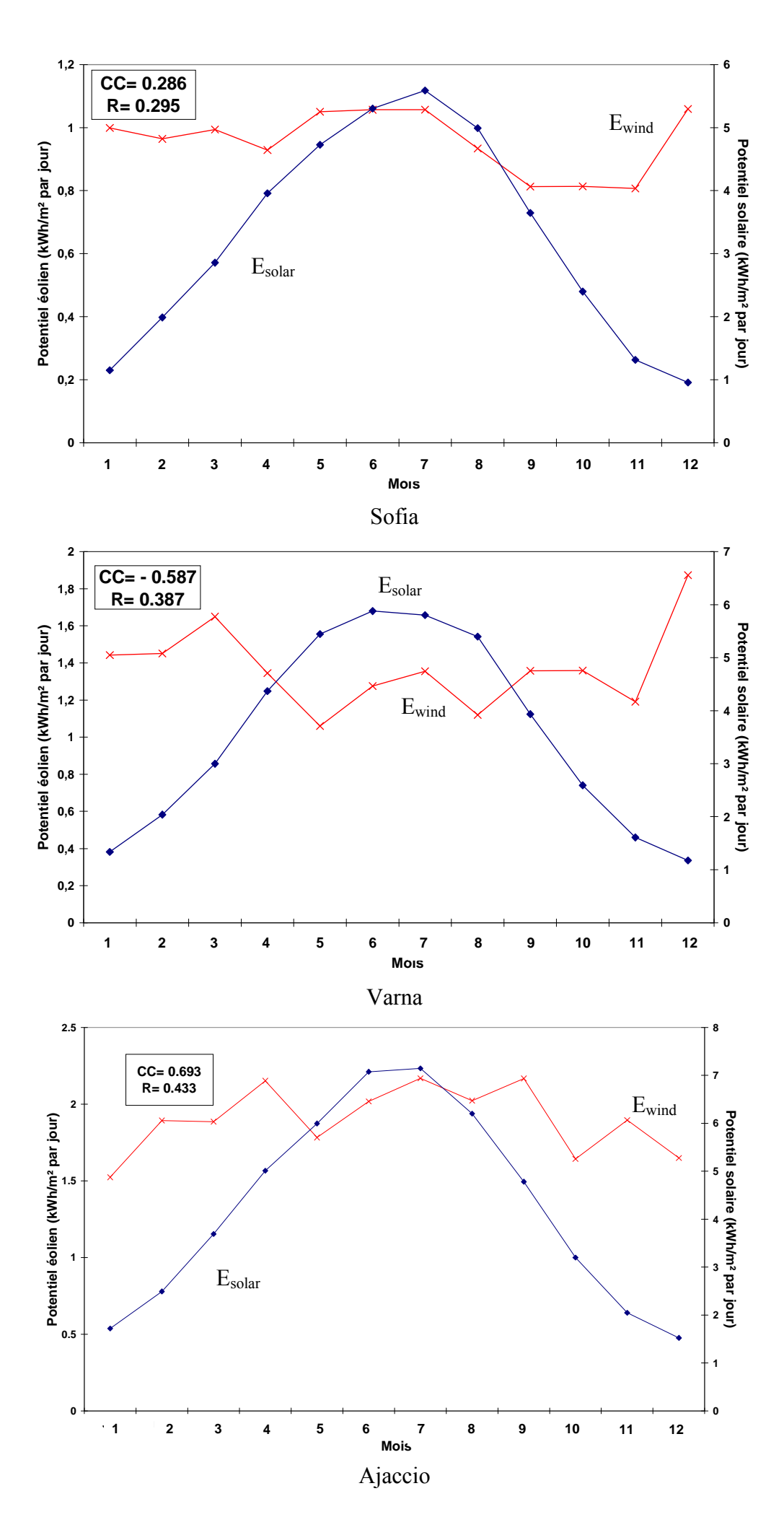

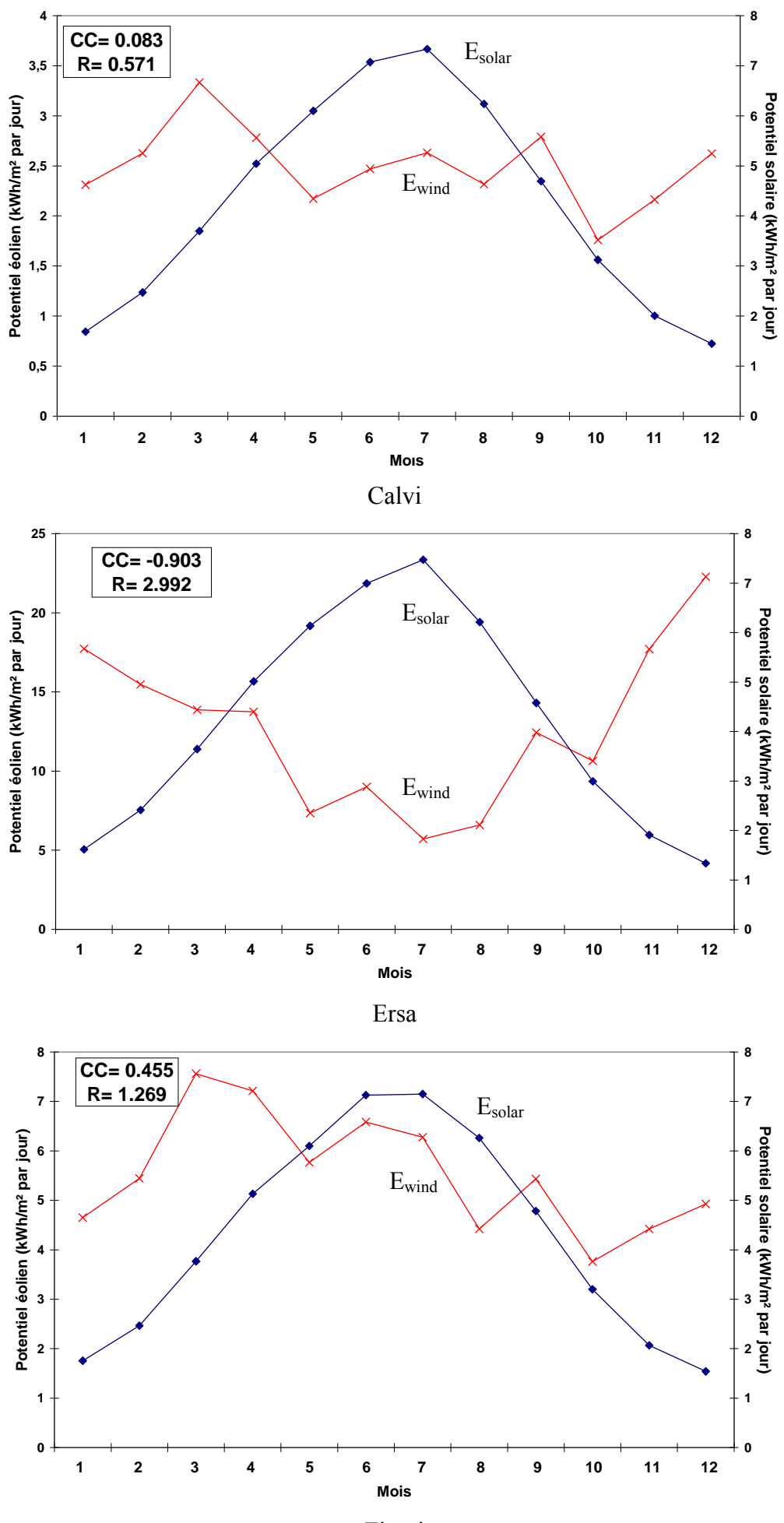

Figari

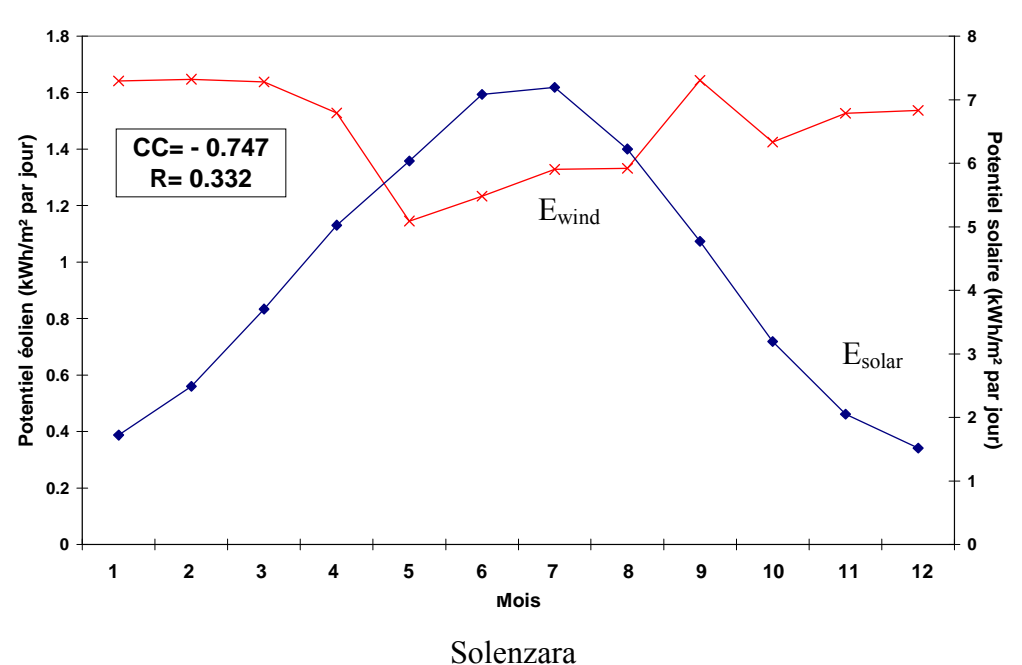

Figure 2.9. Variation annuelle des énergies solaire et éolienne

Seules 4 stations Bulgares et 2 stations Corses ont un coefficient de corrélation négatif entre les énergies solaire et éolienne. Il s'agit des stations de m. Botev (-0.55), Varna (-0,587), Kaliakra (- 0,88), Pleven (-0,225), Ersa (-0,903) et Solenzara (-0,747). Parmi ces 6 stations, 2 présentent une forte complémentarité à l'échelle annuelle – Kaliakra en Bulgarie et Ersa en Corse. L'irradiation solaire par m<sup>2</sup> varie peu d'une station à l'autre car leurs longitudes géographiques sont proches. Par conséquent R peut être considéré comme représentatif du potentiel en énergies renouvelables du site. Ainsi parmi toutes les stations qui présentent une très bonne complémentarité, seule la station Corse d'Ersa est le « le leader » avec R=2,992. Pour les stations à complémentarité moyenne, la meilleure station est m. Botev avec R=5,33.

Après avoir évalué la complémentarité des valeurs moyennes journalières pour chaque mois de l'année, on s'intéresse à l'estimation de la complémentarité heure par heure au cours de la journée pour chaque mois. Pour ce faire, pour chaque mois on calcule les valeurs moyennes des énergies pour chaque heure. Par la suite, les coefficients respectives  $CC$  et R sont calculés. Dans ce cas,  $y_i$  et  $x_i$ sont les valeurs moyennes des énergies horaires pour chaque mois pour l'heure i. Un troisième paramètre est introduit – le produit des énergies solaire journalière et éolienne P. Malgré sa dimension non conventionnelle – Wh<sup>2</sup>/m<sup>4</sup>, ce paramètre permet une estimation plus complète du potentiel énergétique des sources d'énergie renouvelables des stations respectives. Le produit est choisi plutôt qu'une somme, car comme nous l'avons déjà précisé les deux énergies ne sont pas comparables, et donc les additionner n'aurait pas eu de sens.

La Figure 2.10 présente les résultats de l'analyse de la complémentarité au niveau horaire pour chaque mois. Le coefficient de corrélation CC est en abscisse, le rapport R en ordonnée et la taille de la bulle est proportionnelle au coefficient P. Ainsi, plus la taille de la bulle est importante et est située en haut, plus le potentiel renouvelable du site est élevé ; plus elle se situe à gauche, plus les deux sources sont complémentaires d'un point de vue temporel. On observe une grande diversité de la disposition des cercles pour le même site ce qui signifie que bien qu'à l'échelle annuelle, il est possible de déterminer des stations avec une bonne complémentarité, cela est plus difficile à l'échelle journalière.

Nous sommes donc limités pour tirer des conclusions générales définitives quant à la complémentarité des ressources. Nous devons également évaluer la concordance entre la productivité des générateurs du système hybrides et la charge. Il conviendra également d'envisager l'utilisation d'une troisième source ou d'un moyen de stockage ou de tampon de puissance.

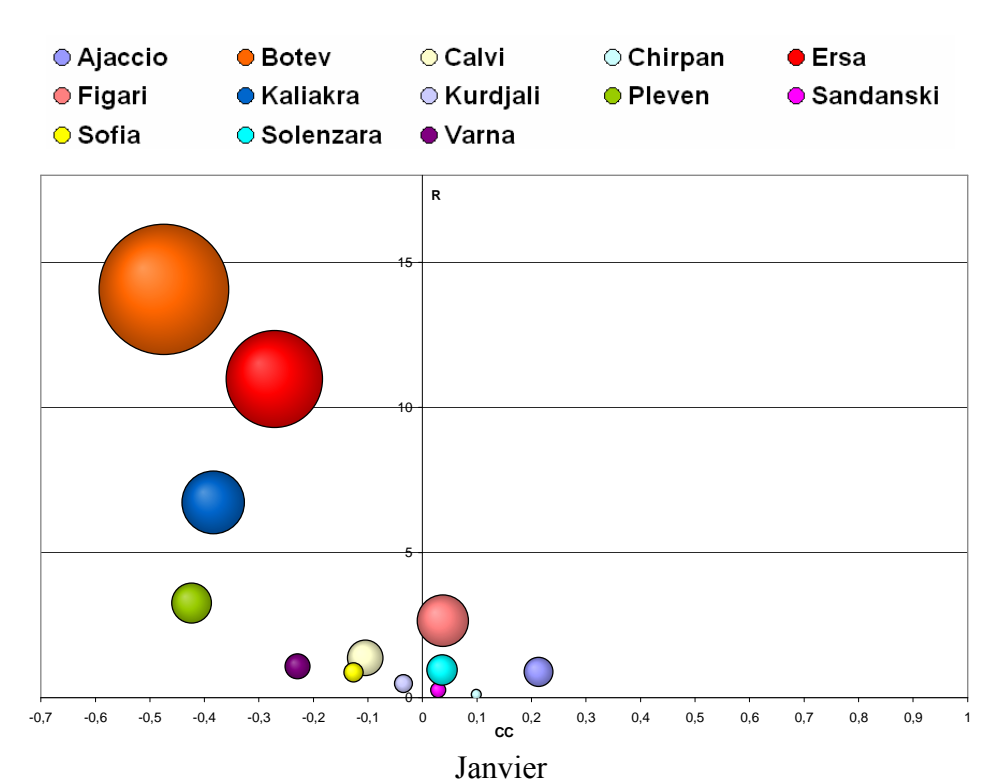

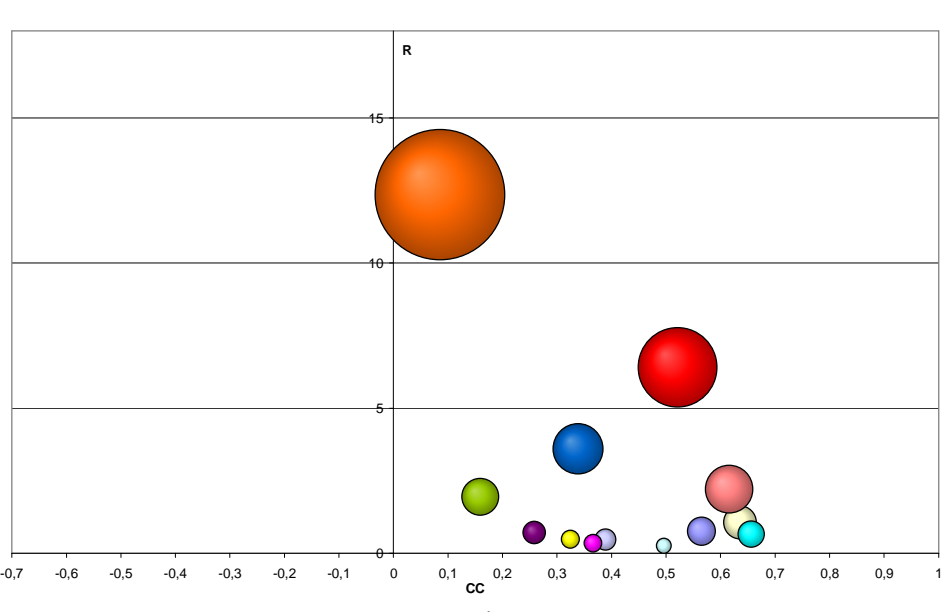

Février

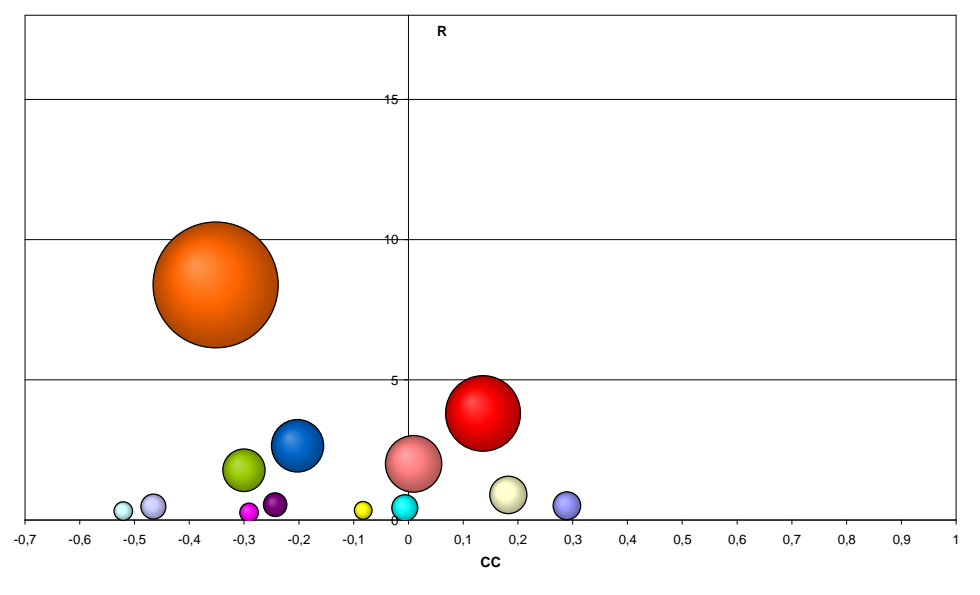

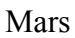

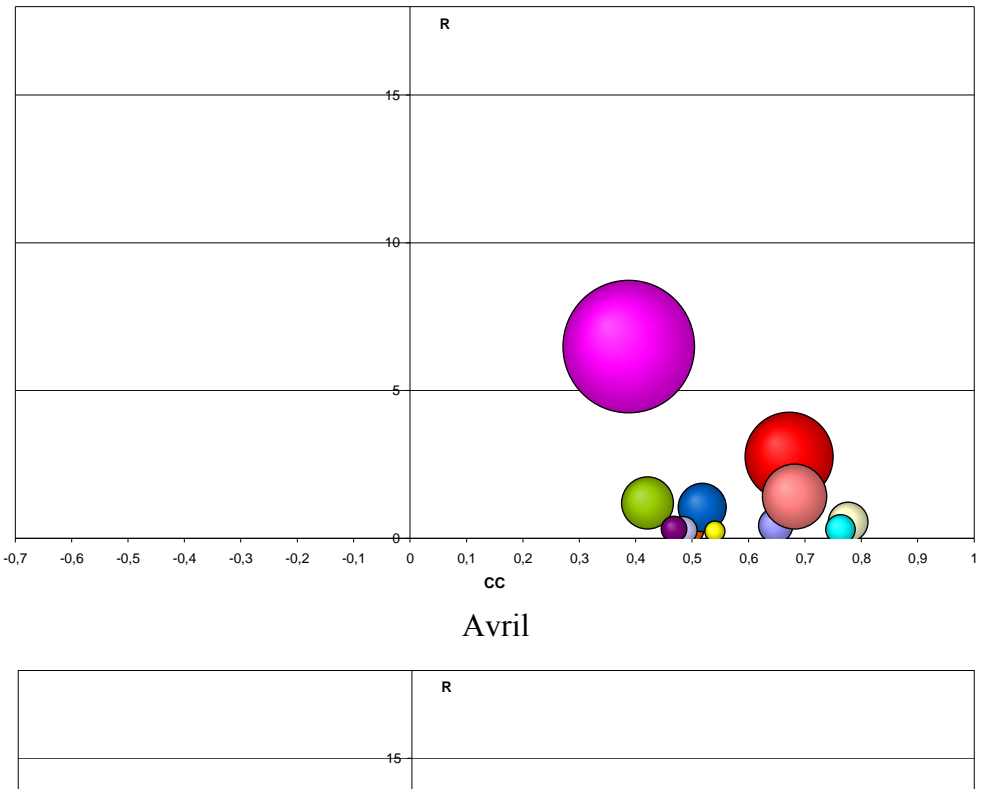

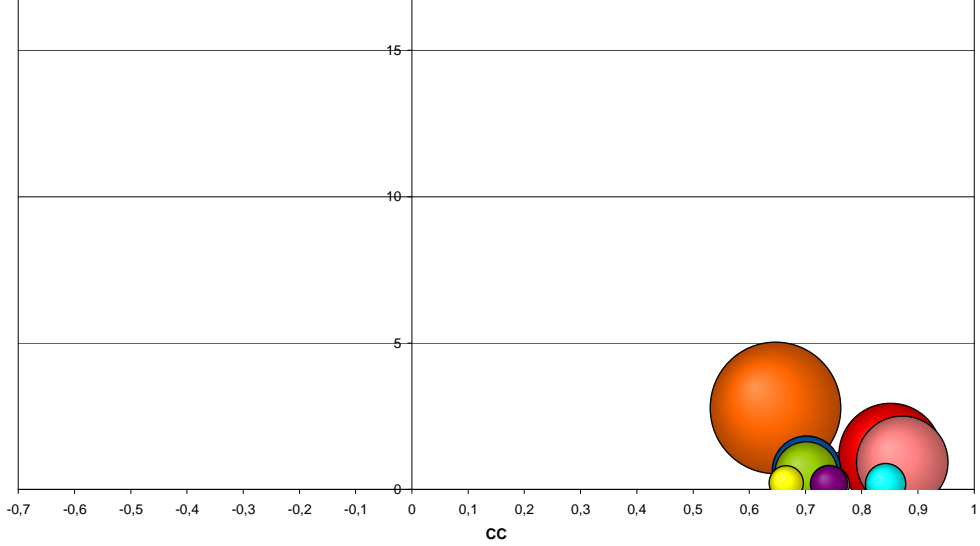

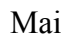

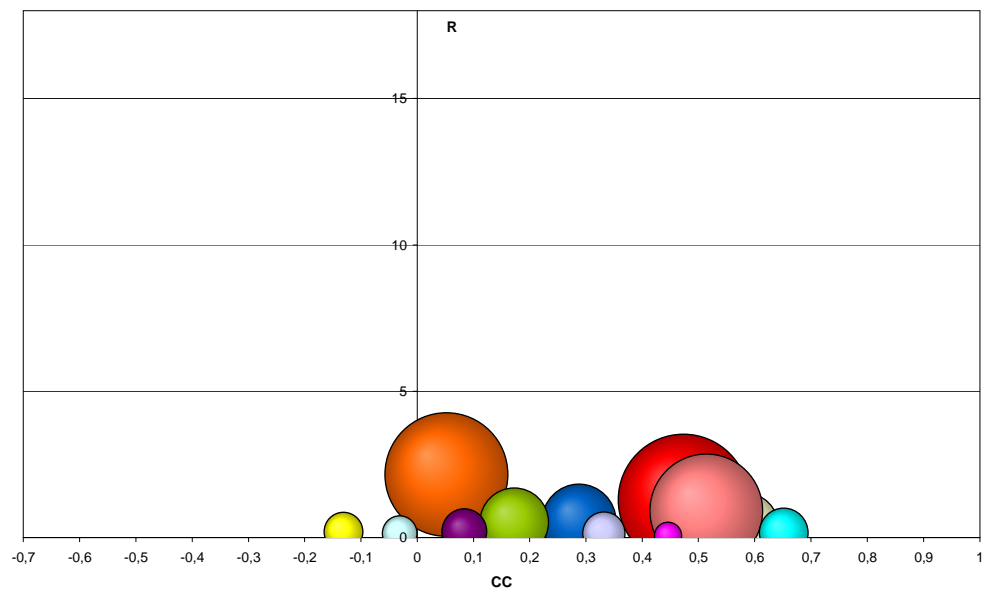

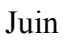

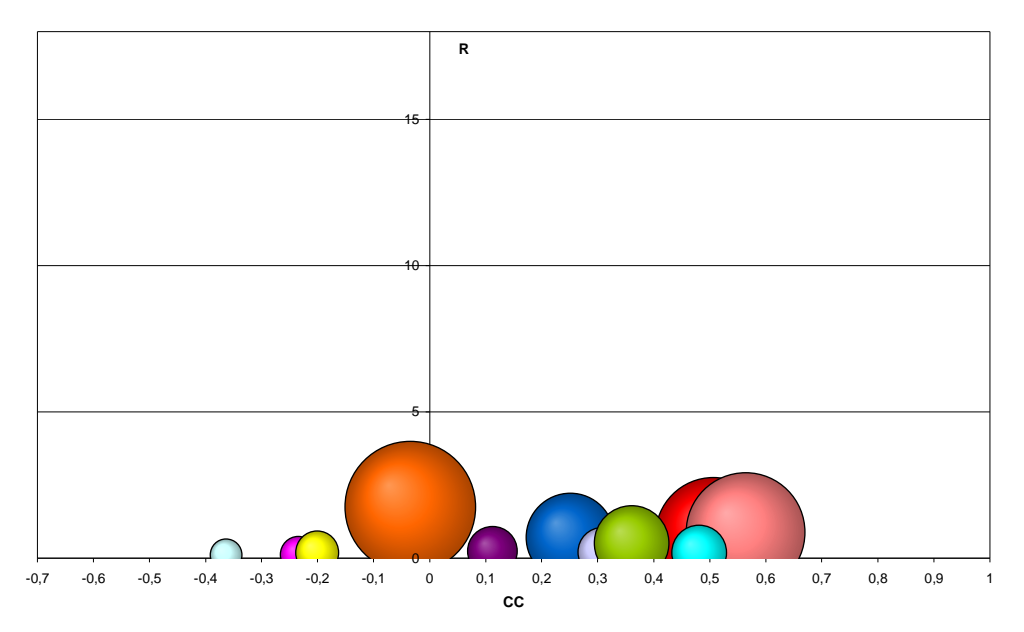

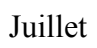

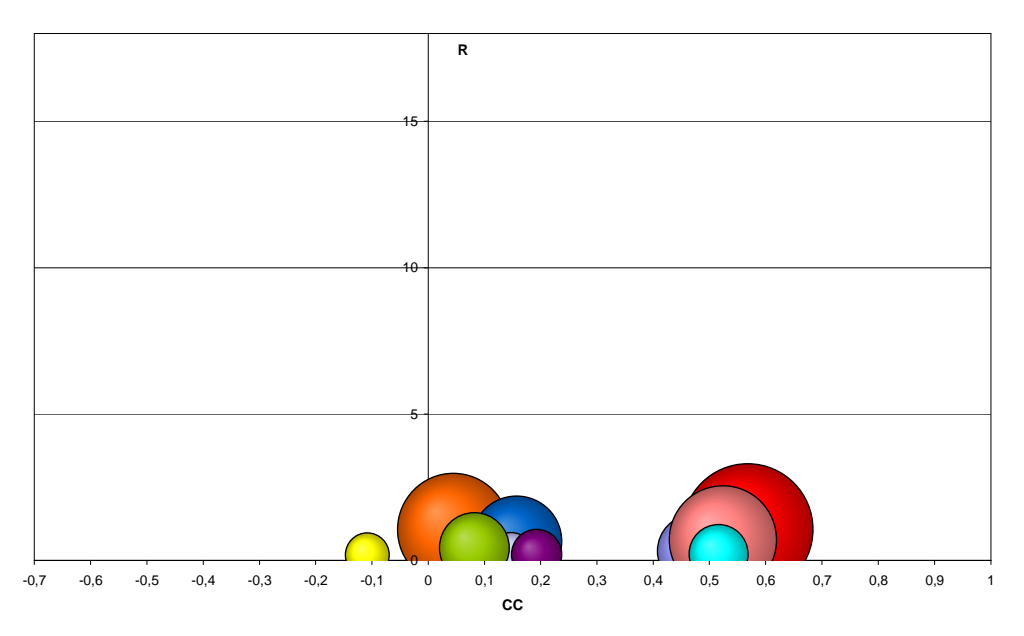

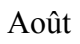

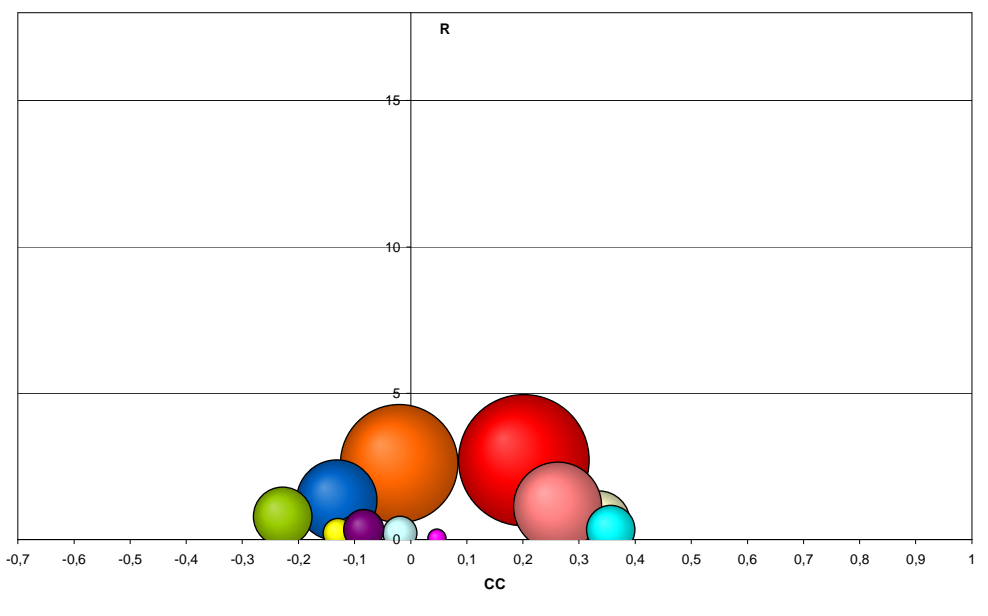

Septembre

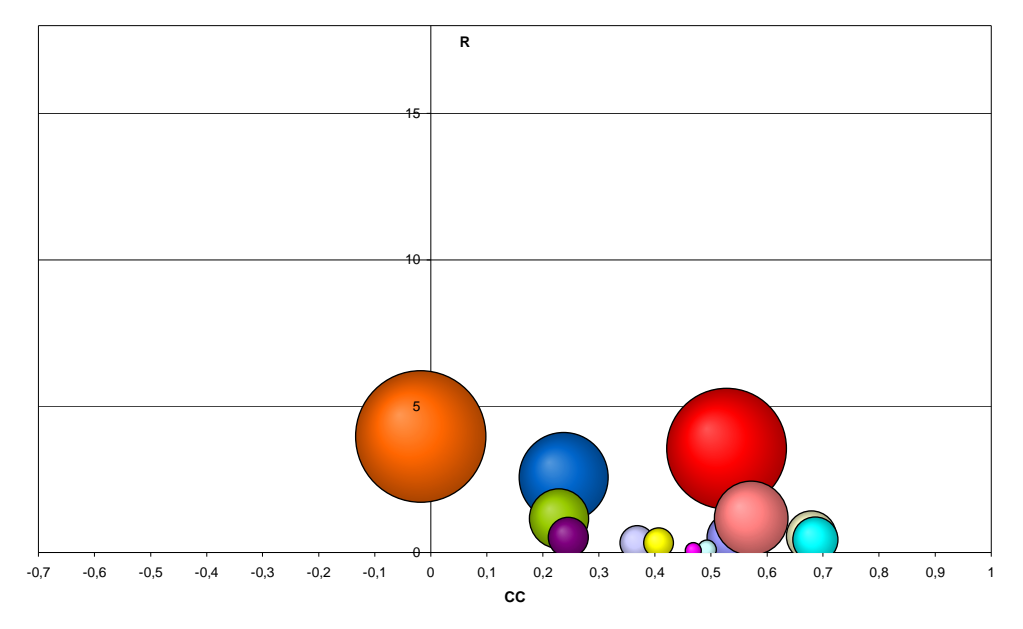

Octobre

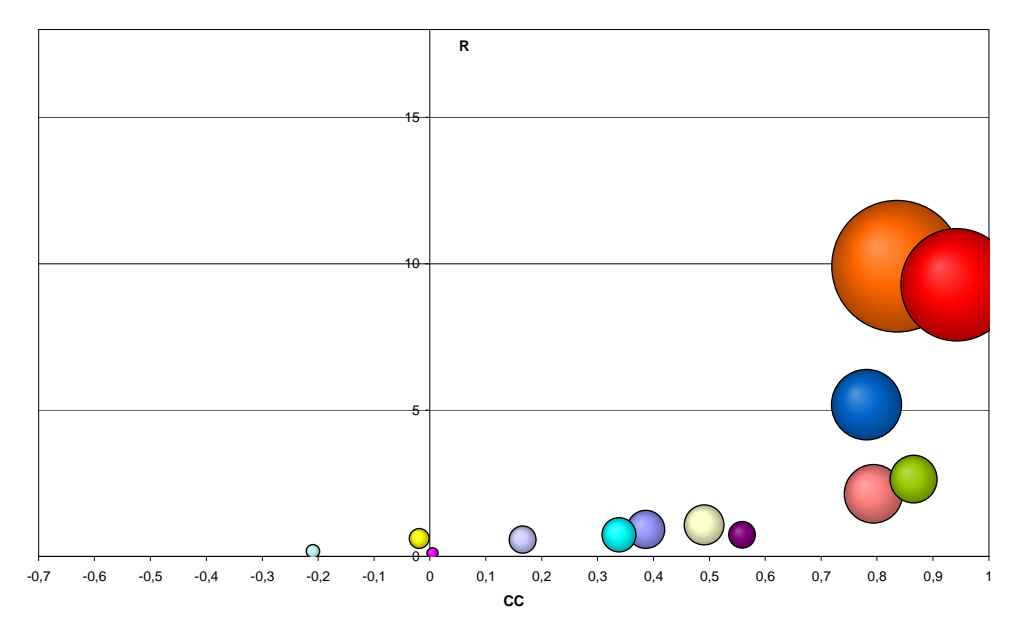

Novembre

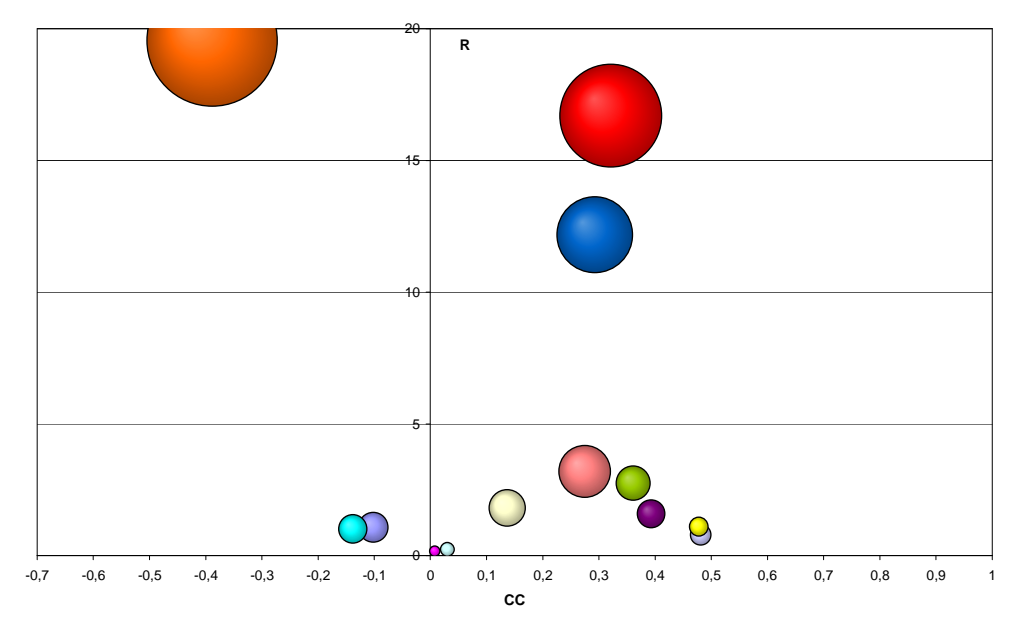

Décembre Figure 2.10. Estimation de la complémentarité pour les différents mois

# **2.3. Modélisation des sous systèmes générateurs**

## **2.3.1. Le système photovoltaïque**

Le système photovoltaïque comprend deux composantes – le champ photovoltaïque (les modules photovoltaïques) et l'onduleur, convertissant la puissance électrique produite de courant continu en courant alternatif. Nous présentons, dans la suite, les modèles utilisés pour décrire leur comportement.

# 2.3.1.1. Le champ photovoltaïque

## 2.3.1.1.1. Différents modèles de comportement

L'étude du fonctionnement des systèmes photovoltaïques en régime établi nécessite des modèles permettant de calculer l'énergie produite par l'installation photovoltaïque. Ces modèles sont de deux types : soit ils modélisent le rendement du générateur solaire, soit ils modélisent le courant et la tension du module et par voie de conséquence la puissance électrique. Quel que soit le modèle choisi, il doit tenir compte de l'influence de l'éclairement solaire et de la température ambiante. Cette influence est observée par différents auteurs (Mohring et al, 2004; Armani et al, 2007; Smiley et al, 2000; Ramsome, 2007; Bucher, 1997). Un système photovoltaïque composé de 9 modules monocristallins de 85Wc BP-585F connectés à un onduleur Sunny Boy SMA 700 W qui ajuste automatiquement la charge afin de travailler au point maximal de puissance (MPPT) est installé sur le site du laboratoire d'Ajaccio (Figure 2.11). Chaque minute, cinq données sont collectées : tension et courant du champ de modules PV, éclairement solaire sur la plan des modules, température des cellules PV et température ambiante. Comme le montre la Figure 2.12, le rendement expérimental du champ PV est reporté en fonction de l'éclairement solaire pour différentes températures ambiantes. Une diminution du rendement est observée pour les faibles éclairements (au dessous d'environ 200 W/m<sup>2</sup>) et pour des éclairements élevés comme le prédit la littérature (Mohring *et al*, 2004; Armani *et* al, 2007; Smiley et al, 2000; Ramsome, 2007; Bucher, 1997). Ce phénomène de diminution de rendement doit être pris en compte par le modèle utilisé.

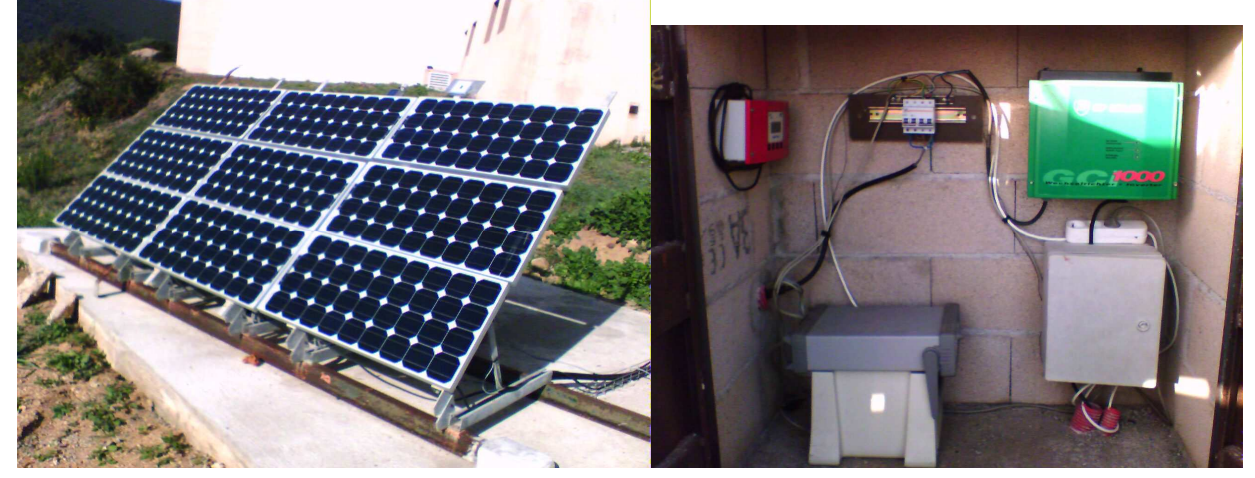

Figure 2.11. Banc d'essai à Ajaccio

Le modèle le plus connu de comportement du rendement d'un module photovoltaïque est :

$$
\eta_{\scriptscriptstyle{pv}} = \eta_{\scriptscriptstyle{ref}} \left[ 1 - \beta' \left( T_{\scriptscriptstyle{cell}} - T_{\scriptscriptstyle{cell,ref}} \right) + \gamma Log \left( \frac{G_{\beta}}{G_{\beta,\scriptscriptstyle{ref}}} \right) \right]
$$
\n(2.22)

où  $T_{cell}$  est la température de cellule,  $\eta_{ref}$  est le rendement du module dans les conditions standards (éclairement solaire sur le plan du module  $G_{\beta, ref}$ =1000 W/m<sup>2</sup> et température des cellules  $T_{cell, ref}$ =25 <sup>o</sup>C) et  $\gamma$  et  $\beta$ ' sont respectivement les coefficients de l'éclairement solaire et de la température. Les paramètres pour les conditions standards ( $T_{cell,ref}$  и  $\eta_{ref}$ ) et les coefficients  $\gamma$  et  $\beta$ ' sont fournis par les producteurs de modules PV. Certain auteurs (Evans, 1981) utilisent  $\beta$ '=0.0048 °C<sup>-1</sup> et  $\gamma$ =0.12 pour les modules en silicium monocristallin. Le plus souvent dans l'équation (2.21) on prend γ=0 (Evans et

Florschuetz, 1977). D'autre auteurs (Hegazy, 2000; Bergene et Lovik, 1995) utilisent pour γ et β' les valeurs respectives de 0 et  $0.004 \text{ °C}^{-1}$ .

La température des cellules est calculée le plus fréquemment en utilisant la notion de NOCT (Normal Operating Cell Temperature) (Nolay, 1987) donnée par les producteurs des modules photovoltaïques et définie par l'équation (2.23) :

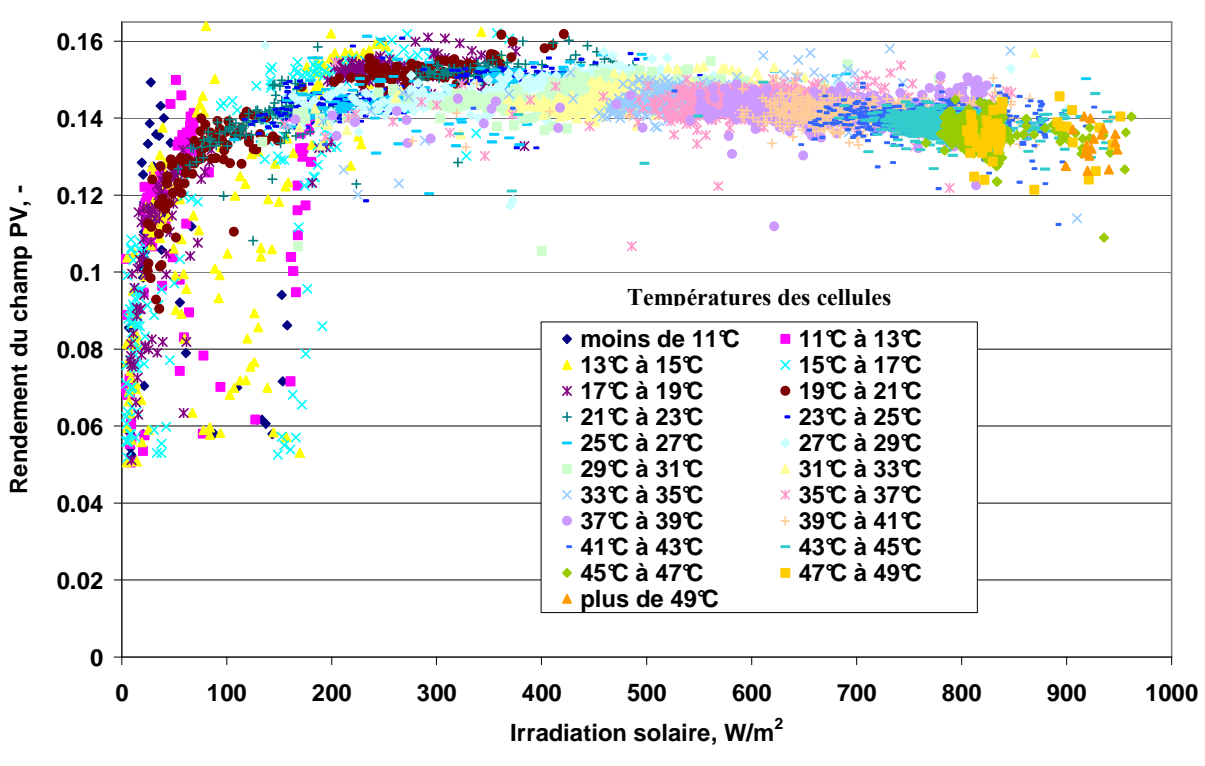

Figure 2.12. Résultats expérimentaux pour le rendement de module BP 585F

$$
T_{cell} = T_a + (NOCT - 20\degree C) \left(\frac{G_\beta}{800}\right) \tag{2.23}
$$

Cette méthode donne des résultats satisfaisants sauf dans le cas de modules intégrés dans les toits de bâtiments. La NOCT est définie dans les conditions suivantes : vitesse de vent  $v=1$  m/s, température ambiante  $T_a=20$  °C et éclairement solaire  $G_\beta=800$  W/m<sup>2</sup> (ASTM, 1998; Myers *et al*, 2002).

Le modèle de Paatero et Lund (2007) peut être également utilisé (2.24) :

$$
\eta_{\scriptscriptstyle{pv}} = \eta_{\scriptscriptstyle{ref}} \left[ 1 - \alpha \left( \frac{G_{\scriptscriptstyle{\beta}}}{18} + T_a - 20 \right) \right] \tag{2.24}
$$

où  $\alpha$ =0.0042 est le coefficient de température pour la correction de puissance.

Sur la Figure 2.13 les variations des rendements des modules décrites par les modèles des équations (2.22) et (2.24), sont illustrées. On constate que le modèle de Paatero ne représente pas pleinement la physique des modules solaires. La modélisation n'est pas correcte lorsque γ est négligé dans l'équation (2.22). Seulement pour γ=0.12 on observe une correspondance avec les données expérimentales.

Les modèles, exprimés par les équations (2.22) et (2.24), ne peuvent être utilisés que pour des modules en silicium cristallin (mono et poly) ce qui limite leur application, car pour des modules en silicium amorphe et à couche mince l'influence de la température sur le rendement est beaucoup plus faible. Dans le cas de silicium amorphe, l'influence est positive et négligeable, tandis que pour les modules à couche mince, elle est négative et négligeable. Ces différences impliquent la recherche d'un modèle, qui reflète non seulement la dépendance du rendement de la température et l'irradiation solaire, mais tient compte du type de technologie utilisée. Un tel modèle a été développé de manière empirique par Durisch et al (2007) (2.25) :

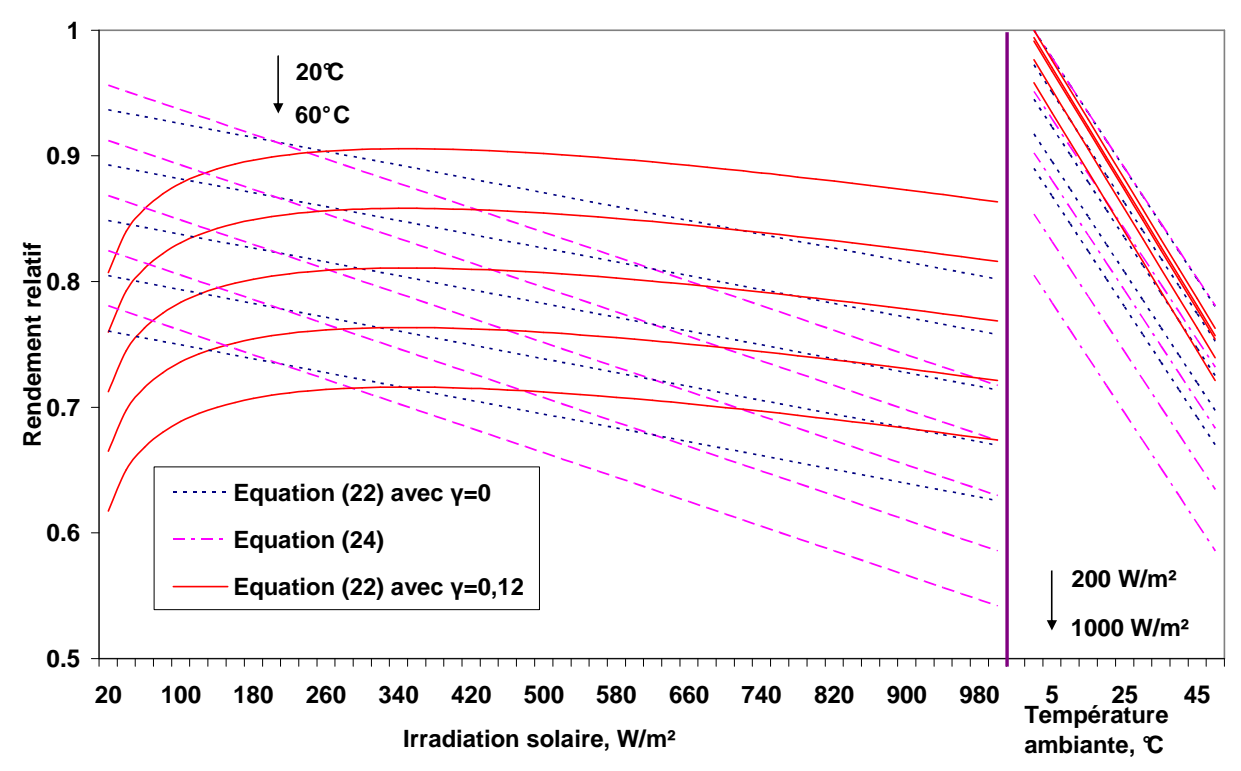

Figure 2.13. Variation du rendement selon les modèles (2.22) et (2.24)

$$
\eta_{pv} = p_{Dur} \left[ q \frac{G_{\beta}}{G_{\beta,ref}} + \left( \frac{G_{\beta}}{G_{\beta,ref}} \right)^{m_{Dur}} \right] \times \left[ 1 + r \frac{T_{cell}}{T_{cell,ref}} + s_{Dur} \frac{AM}{AM_0} + \left( \frac{AM}{AM_0} \right)^u \right]
$$
(2.25)

où les conditions normales de l'éclairement solaire  $G_{\beta,ref}$  et la température des cellules  $T_{cell,ref}$  ont les mêmes valeurs comme pour les autres modèles (1000  $\rm W/m^2$  et 25 °C), AM est la masse relative d'air, définie par (2.26) (Kasten et Young, 1989) et dont la valeur en conditions normales est  $AM_0=1,5$ .

$$
AM = \frac{1}{\cos \theta_z + 0.50572(96,07995 - \theta_z)^{-1.6364}}
$$
(2.26)

où l'angle zénithal  $\theta$ <sub>z</sub> est en degrés.

Les coefficients  $p_{Dur}$ , q,  $m_{Dur}$ , r,  $s_{Dur}$  et u sont déterminés pour m-Si (BP 585F), p-Si (Kyocera LA361K51S), a-Si (UniSolar UPM US-30) et Siemens (CIS ST40) (Durisch et al, 2007).

La température de cellules est calculée par la formule de Ross (Durisch et al, 2007; Ross, 1976) (2.27) :

$$
T_{cell} = T_a + h_R G_\beta \tag{2.27}
$$

où le coefficient  $h_R$  dépend de la technologie. Les valeurs des différents coefficients sont présentées dans le Tableau 2.3 (Durisch et al, 2007).

| Module                   | $\eta_{Dur}$ |        | $m_{Dur}$ |         | $S_{Dur}$ | u      | $h_R$       |
|--------------------------|--------------|--------|-----------|---------|-----------|--------|-------------|
| $BP$ 585F m-Si           | 23.62        | 0.2983 | 0.1912    | 0.09307 | 0.9795    | 0.9865 | 0.028       |
| LA361K51S $p-Si$         | 15.39        | 0.1770 | 0.0794    | 0.09736 | 0.8998    | 0.9324 | 0.026       |
| UPM US-30 a-Si           | 36.02        | 0.7576 | 0.6601    | 0.02863 | 1.1432    | 1.0322 | 0.022       |
| CIS ST <sub>40</sub> CIS | 18.55        | 0.3288 | 0.2612    | 0.10039 | 0.9678    | 0.9864 | $\rm 0.032$ |

Tableau 2.3. Valeurs des coefficients dans le modèle de Durisch

Le calcul du rendement du module a pour objectif de déterminer la puissance maximale  $P_{mp}$  à la sortie du module en utilisant (2.28) :

$$
P_{mp} = \eta_{pv} (G_{\beta}, T_{cell}) G_{\beta} A \tag{2.28}
$$

où  $A$  est la surface du module photovoltaïque en m<sup>2</sup>.

Cette puissance peut être également déterminées à partir d'une expression directe ou en utilisant des équations pour la tension et le courant au point de puissance maximale ( $V_{mn}$  et  $I_{mn}$ ) par l'équation (2.29) :

$$
P_{mp} = I_{mp} \times V_{mp} \tag{2.29}
$$

Le comportement de deux modèles est testé. Le premier est une expression directe pour la puissance en utilisant une formule empirique (Labbé, 2006) (2.30) :

$$
P_{max} = \frac{G_{\beta}}{G_{\beta,ref}} \left[ P_{mp,ref} + \gamma_0 \left( T_{cell} - T_{cell,ref} \right) \right]
$$
 (2.30)

où  $\gamma_0$  est le coefficient de température pour la puissance du module et  $P_{mp,ref}$  est sa puissance nominale.

Le deuxième modèle calcule le courant et la tension et utilise l'équation (2.29). Il a été développé par Borowy et Slameh (1994; 1996). Pour le courant, on utilise l'équation (2.31) :

$$
I_{mp} = I_{sc,ref} \left\{ 1 - C_1 \left[ exp \left( \frac{V_{mp,ref}}{C_2 V_{oc,ref}} \right) - 1 \right] \right\} + \Delta I \tag{2.31}
$$

où  $I_{sc,ref}$  est le courant nominal de court circuit du module,  $V_{m,p,ref}$  est la tension nominale à puissance maximale et  $V_{oc,ref}$  est la tension nominale en circuit ouvert. Les constantes  $C_1$  et  $C_2$  se calculent respectivement par les équations (2.32) et (2.33) :

$$
C_1 = \left(1 - \frac{I_{mp,ref}}{I_{sc,ref}}\right) exp\left(-\frac{V_{mp,ref}}{C_2 V_{oc,ref}}\right)
$$
\n(2.32)

$$
C_2 = \frac{\left(\frac{V_{mp,ref}}{V_{oc,ref}} - 1\right)}{ln\left(1 - \frac{I_{mp,ref}}{I_{sc,ref}}\right)}
$$
(2.33)

où  $I_{mp,ref}$  est le courant nominal à puissance maximale.

La variation du courant ∆I se détermine par l'équation (2.34) :

$$
\Delta I = \alpha_0 \Delta T \frac{G_\beta}{G_{\beta,ref}} + \left(\frac{G_\beta}{G_{\beta,ref}} - 1\right) I_{sc,ref}
$$
\n(2.34)

où α $_0$  est le coefficient de la température du courant du module et la variation de la température  $\Delta T$ est calculé par l'équation (2.35) :

$$
\Delta T = T_{cell} - T_{cell,ref} \tag{2.35}
$$

La tension à puissance maximale est calculée par l'équation (2.36) :

$$
V_{mp} = V_{mp,ref} \left[ 1 + 0.0539 \log_{10} \left( \frac{G_{\beta}}{G_{\beta,ref}} \right) \right] + \beta_0 \Delta T
$$
 (2.36)

où  $β_0$  est le coefficient de température de la tension du module.

Pour l'étude des régimes établis du comportement des systèmes hybrides il est nécessaire de choisir un de ces modèles. Cette sélection se fera après une comparaison avec des données expérimentales. C'est l'objet du paragraphe suivant.

### 2.3.1.1.2. Vérification expérimentale et comparaison des modèles

La vérification expérimentale des modèles consiste à comparer les puissances calculées avec les puissances expérimentales. Les données expérimentales sont celles qui ont été décrites précédemment dans le paragraphe 2.3.1.1.1. Les résultats expérimentaux sont comparés avec les valeurs calculées par les cinq modèles précédemment décrits. Les seules données utilisées sont l'irradiation solaire et la température. La température du module pour tous les modèles a été calculée par l'équation (2.23) utilisant la NOCT. On considère que les pertes de connexion entre les cellules dans les modules et des modules dans le champ sont de 5 %. Sur la Figure 2.14, sont représentées les résultats des cinq modèles et les données expérimentales pour deux jours particuliers – à ciel clair et partiellement nuageux. Dans le Tableau 2.4 on peut voir les valeurs relatives et absolues des erreurs moyennes (EMR et EMA), ainsi que des erreurs quadratiques moyennes (EQMR et EQMA) pour les deux journées représentées sur la graphique, ainsi que ces mêmes erreurs calculées sur une année de données expérimentales. Les équations pour leur calcul sont présentées dans l'Annexe 1.

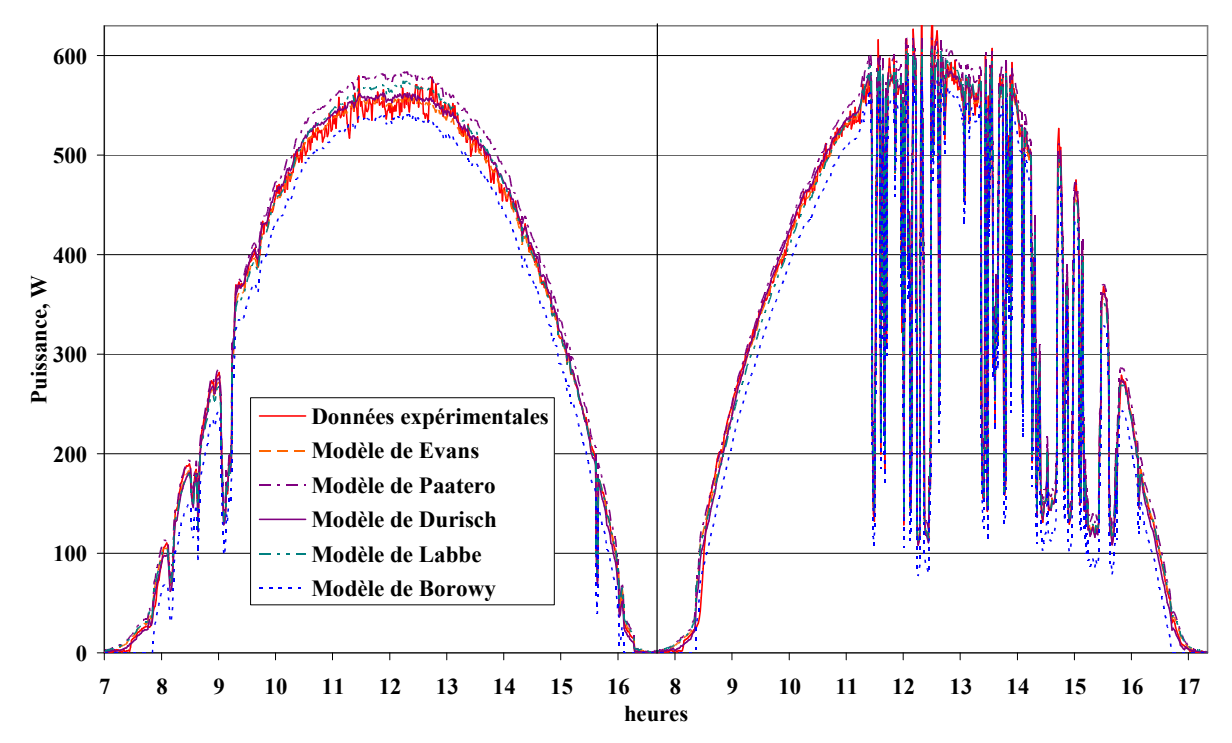

Figure 2.14. Comparaison des modèles avec des données expérimentales pour un jour de soleil et un d'alternance

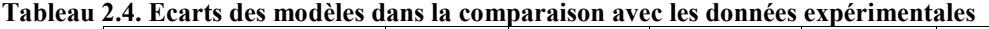

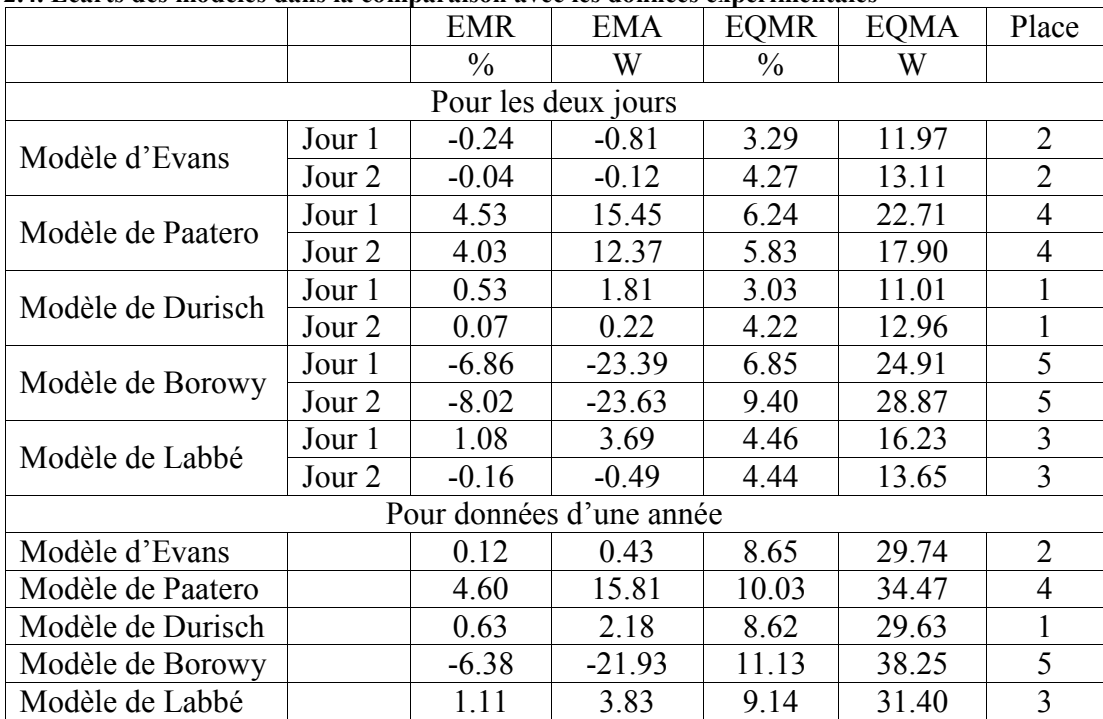

Le choix du modèle est réalisé sur la base de la meilleure erreur quadratique moyenne parce qu'elle reflète réellement la précision du modèle. Les modèles de Durisch et d'Evans donnent des résultats similaires avec un léger avantage pour celui de Durisch. Le modèle de Durisch a l'avantage décisif de distinguer les quatre technologies de modules PV les plus répandues – le silicium mono et poly cristallin et amorphe et les modules CIS.

### 2.3.1.1.3. Utilisation du modèle de Durisch pour l'étude du rendement photovoltaïque

Le modèle de Durisch sera utilisé dans la suite de ce travail

#### 2.3.1.1.3.1. Influence de la température ambiante et l'irradiation

Cette étude est réalisée pour une valeur constante de la masse d'air relative égale à 1,5 et pour les quatre technologies mSi, pSi, aSi et CIS. Sur la Figure 2.15 on note que le rendement croît rapidement avec l'augmentation de l'éclairement solaire (valeurs faibles – à gauche des figures), puis diminue pour les valeurs importantes de l'éclairement. Ceci est dû à l'influence combinée de  $G_\beta$ , qui intervient à la fois dans l'équation sur la température de cellules (2.23) et dans l'équation pour le rendement (2.25). La variation du rendement est bien celle observée avec nos résultats expérimentaux obtenus à partir du banc d'essai à Ajaccio et aux études théoriques (Mohring et al, 2004; Armani et al, 2007; Smiley et al, 2000; Ramsome, 2007; Bucher, 1997). On peut observer également l'influence de la température ambiante. Son augmentation diminue le rendement des modules photovoltaïques. La diminution varie selon la technologie, elle est importante pour toutes les technologies à l'exception de celle du silicium amorphe.

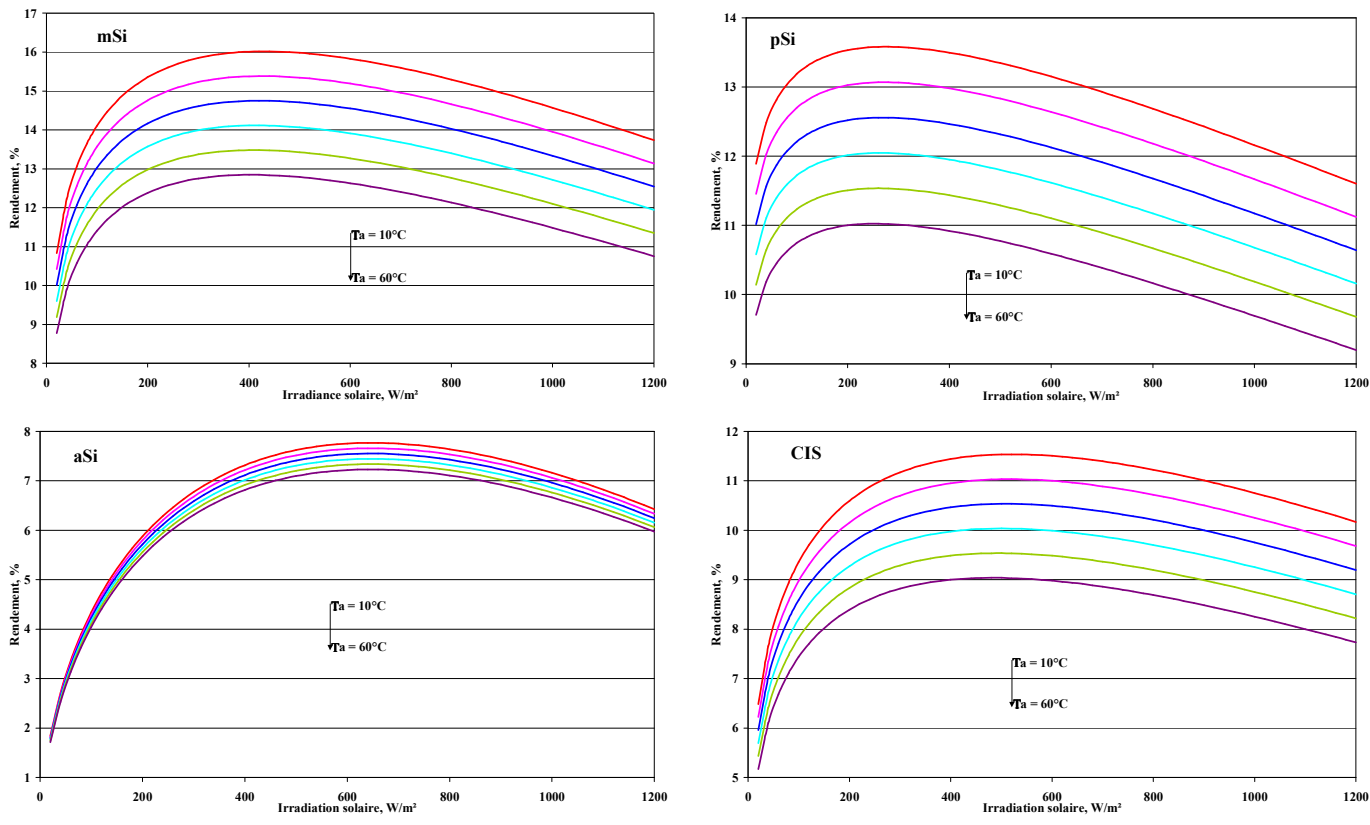

Figure 2.15. Variation du rendement des modules en fonction de l'éclairement solaire et de la température

Outre l'application du modèle pour étudier des variations purement théoriques, nous allons maintenant utiliser ce modèle à partir de données météorologiques expérimentales en provenance des treize stations météorologiques de Bulgarie et de Corse. Nous avons également utilisé des données d'éclairement solaire sur des plans de diverses inclinaisons qui ont été calculées à partir des données horizontales par les modèles décrits précédemment dans cette thèse. La Figure 2.16 représente les résultats obtenus pour Ajaccio et Sofia pour 4 inclinaisons différentes de modules PV. Pour les différents mois de l'année sont représentées les valeurs de la température ambiante, de l'irradiation solaire et du rendement moyen pour chaque technologie. Les variations de rendement des modules produits pour le silicium mono- et poly-cristallin sont quasi identiques et présentent un maximum en hiver lorsque les températures de l'air sont faibles et un minimum en été, lorsque les températures sont hautes. Ce comportement est dû à l'influence négative de la température sur le rendement. Pour le CIS, la variation de l'efficacité au cours des mois est plus faible. Les modules en silicium amorphe ont un comportement complètement différent des trois autres technologies parce que le rendement maximal est obtenu en été, alors qu'en hiver les valeurs sont plus faibles. De plus, l'écart entre les rendements maximum et minimum obtenus avec l'aSi est plus élevé (26%). Pour les autres technologies, cet écart est inférieur à dix pourcent – mSi – 6,3%, pSi – 9,2% et CIS – 5,54%. Ce comportement du rendement, calculé par le modèle de Durisch, correspond à la réalité car il est confirmé par les résultats obtenus à partir de données expérimentales de Loughborough au Royaume Uni par Williams et al (2004). Il trouve une augmentation du rendement des modules utilisant pSi de 10%, tandis que les calculs donnent une variation de 9,2%. Pour le silicium amorphe en Angleterre la différence observée est de 30%, et celle obtenue par les calculs est de 26%.

Les résultats des différentes stations météorologiques montrent que la variation du rendement est approximativement la même partout. Par contre, la valeur du rendement elle-même est plus élevée à Sofia qu'à Ajaccio (Figure 2.16) car les températures sont plus basses en Bulgarie, surtout en hiver. Ainsi, les plus hautes valeurs de rendement sont obtenues pour la station la plus froide – Mont Botev dont l'altitude est de 2389 m. Les résultats pour ce site sont présentés sur Figure 2.17.

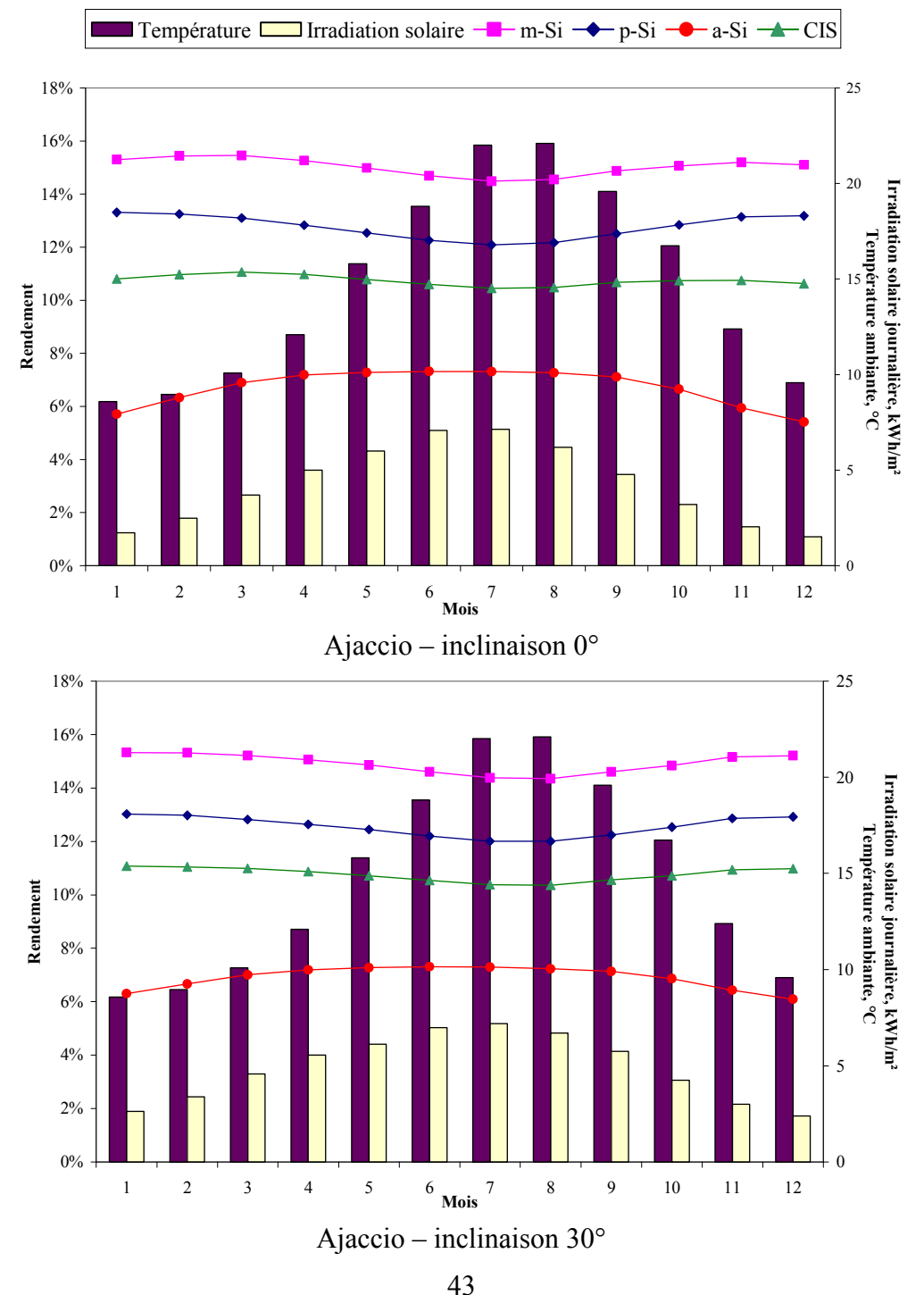

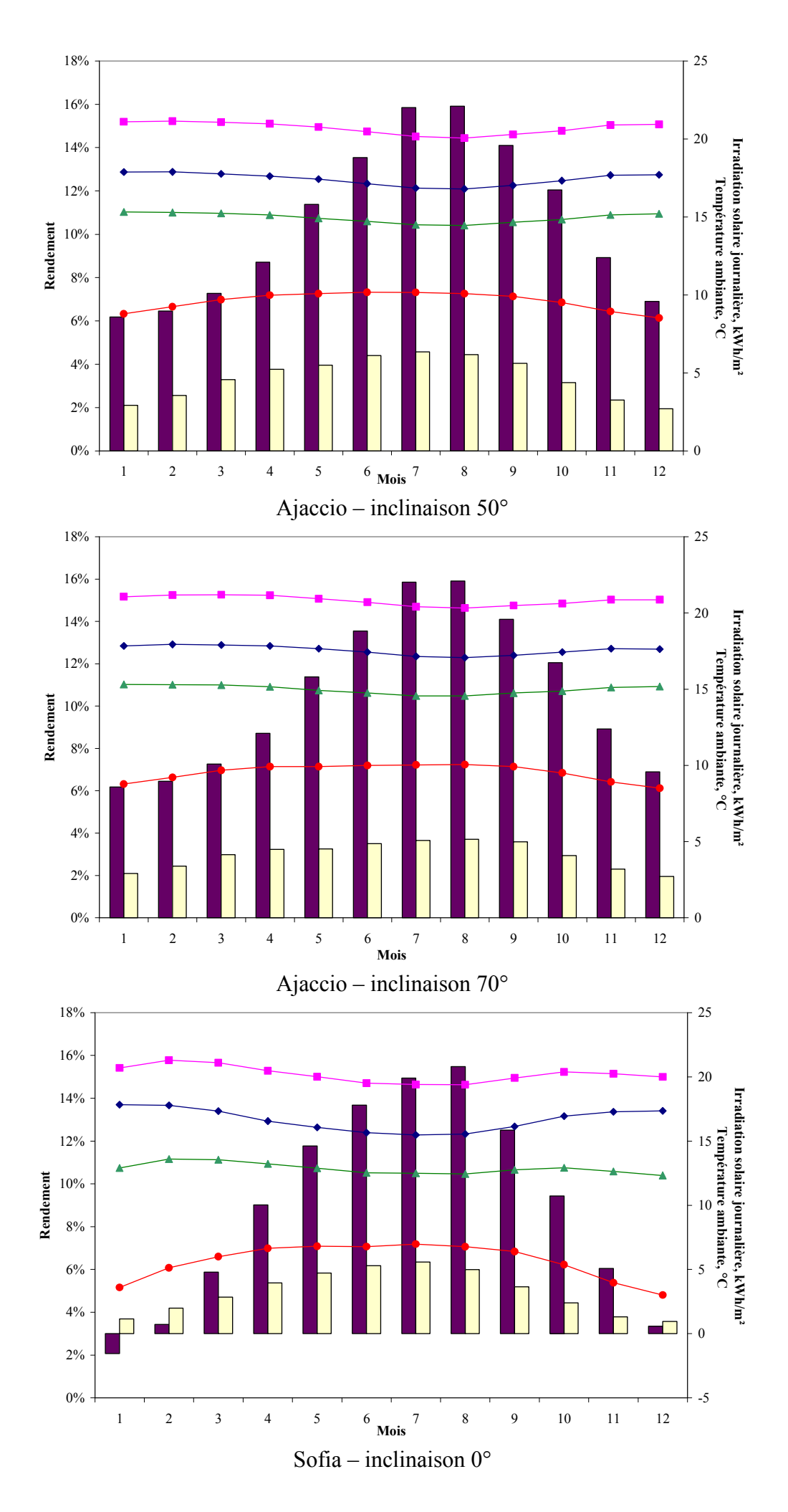

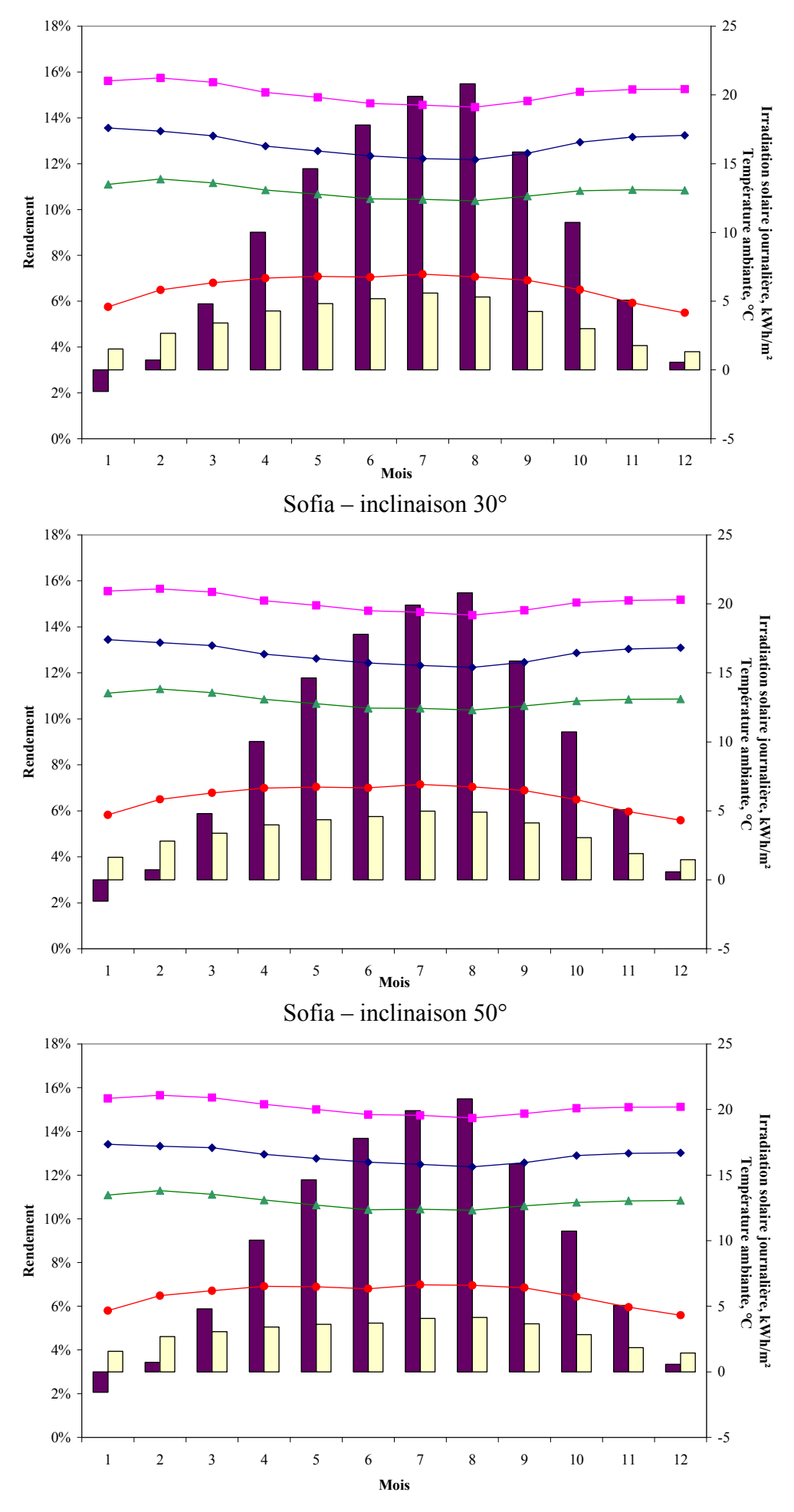

Sofia – inclinaison 70° Figure 2.16. Influence des conditions météorologiques sur les rendements pour Ajaccio et Sofia

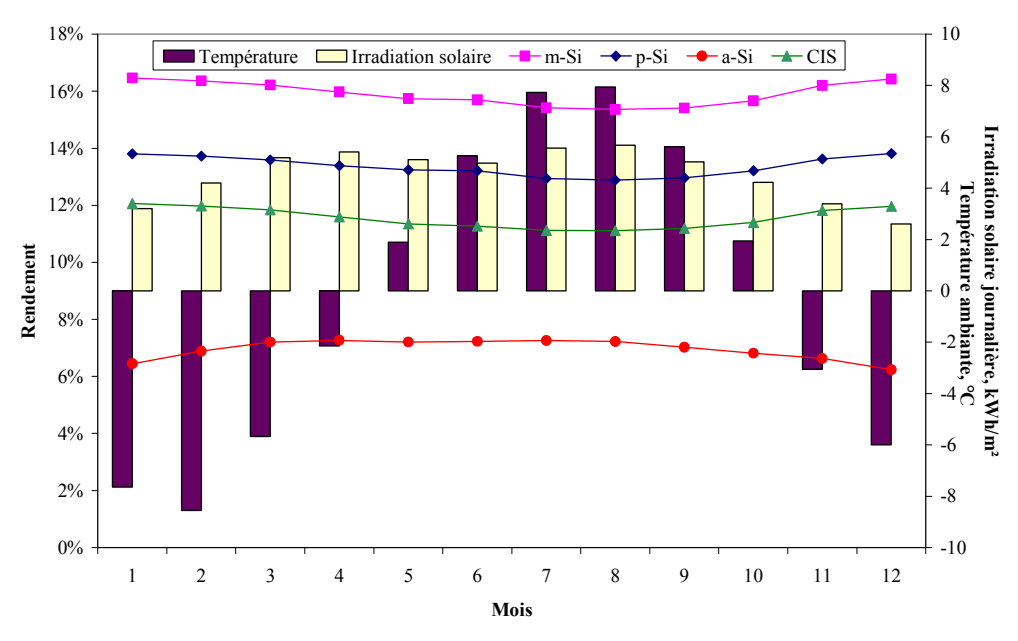

Figure 2.17. Valeurs moyennes mensuelles pour mont Botev

Par comparaison avec Sofia, le rendement a augmenté de 0,72% en valeur absolue pour le mSi, 0,25% pour le pSi, 0,73% pour le CIS et 0,09% pour l'aSi. L'influence de la station est plus importante pour les modules en Silicium mono- et poly-cristallin et CIS, tandis que pour le silicium amorphe elle est considérablement plus faible et même négligeable.

#### 2.3.1.1.3.2. Influence de l'inclinaison des modules

Après l'influence de la température, sur la Figure 2.16, on peut voir que la variation du rendement est plus faible pour des modules photovoltaïques inclinés par rapport au plan horizontal. Pour illustrer l'influence de l'inclinaison des modules pour les différentes technologies, on présente sur la Figure 2.18 la variation mensuelle de l'efficacité pour 10 différents angles d'inclinaison. Les résultats sont présentés pour Ajaccio mais ont été calculés pour toutes les stations et les conclusions sont générales.

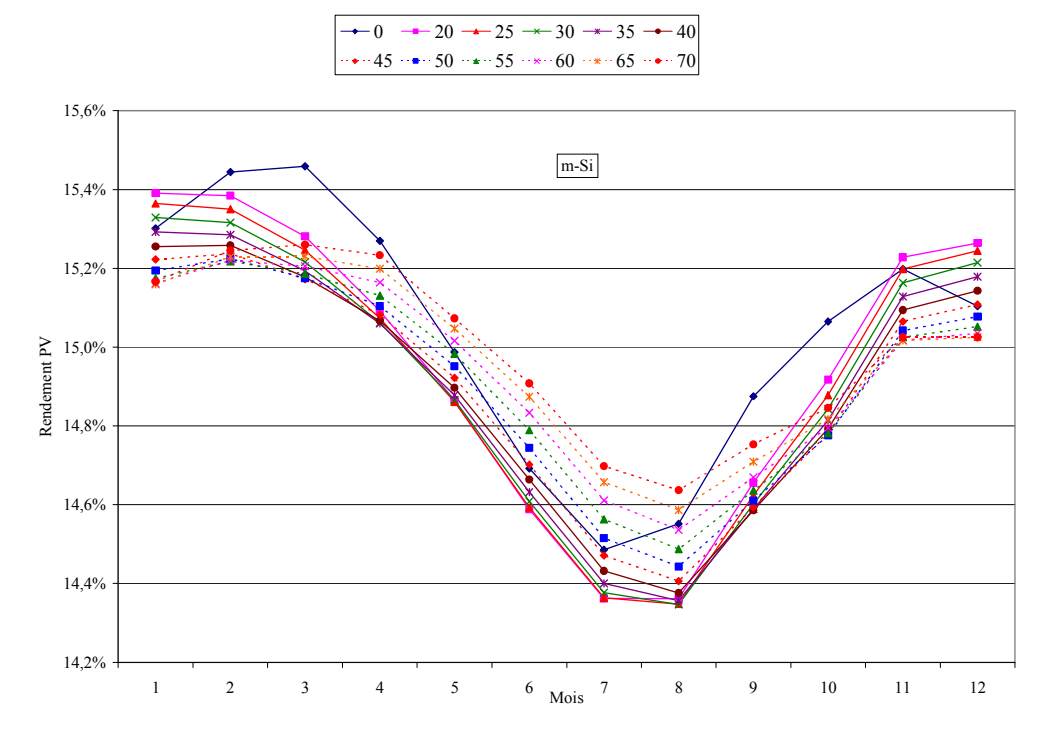

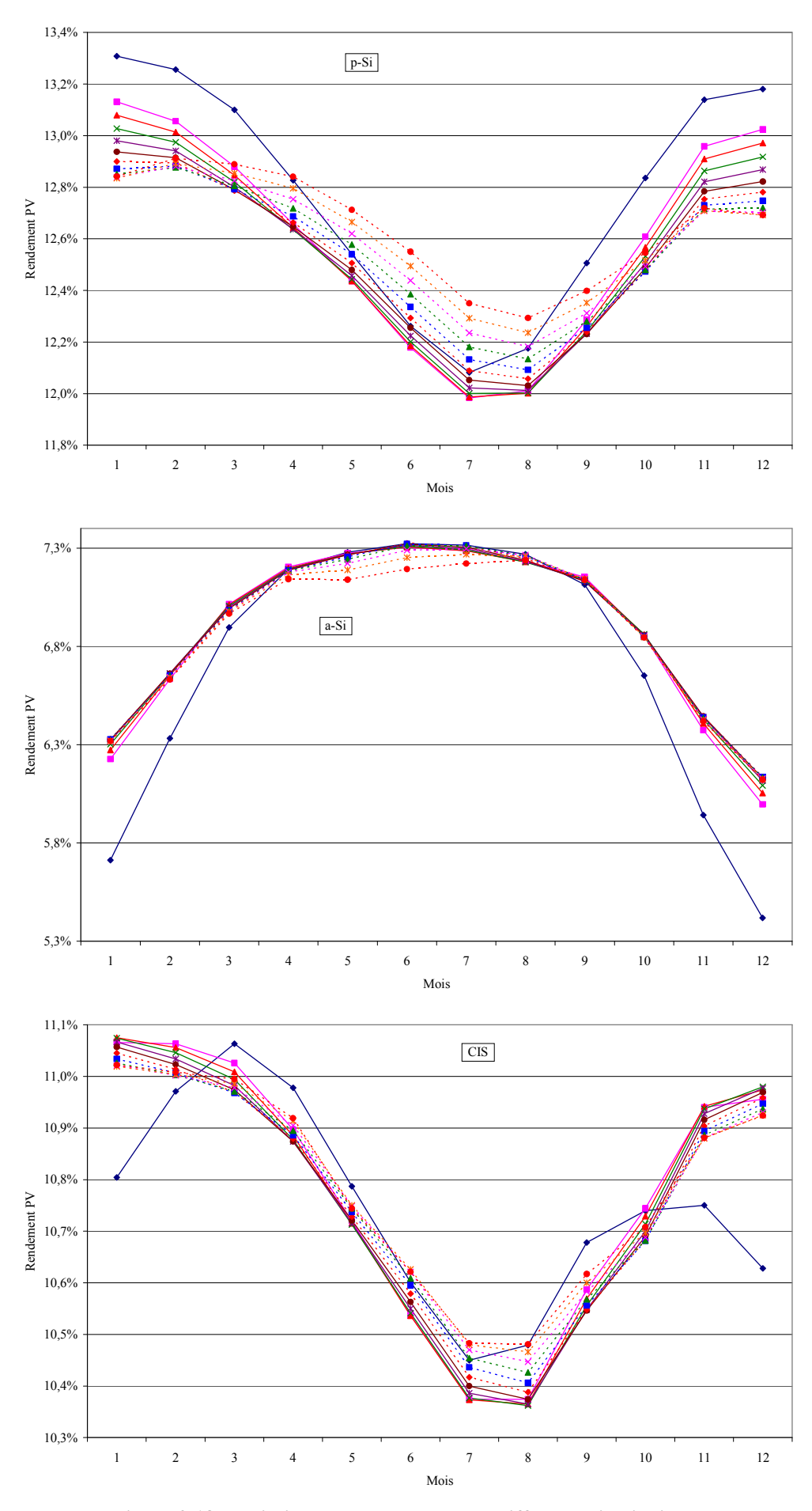

Figure 2.18. Variation du rendement pour différentes inclinaisons

Pour les modules PV en silicium mono- et poly-cristallin et CIS en hiver on note des valeurs élevées pour une inclinaison faible, tandis qu'en été les valeurs hautes sont obtenues pour de fortes inclinaisons. Cette différence s'explique par l'influence négative des fortes irradiations solaires sur le rendement. La température ambiante est constante, quelle que soit l'inclinaison du module, ce qui n'est pas le cas pour l'irradiation solaire. En hiver, le soleil est plus bas et l'irradiation solaire est d'autant plus faible que l'inclinaison est faible. En été, la situation est inverse – le soleil est haut dans le ciel et l'irradiation solaire prend des valeurs plus grandes pour des faibles inclinaisons.

Puisque la sensibilité du rendement des modules de silicium amorphe à la température est inversée par rapport aux autres technologies (l'influence est positive) et est plus faible, l'influence de l'inclinaison est aussi inversée (haute efficacité pour de grandes inclinaisons en hiver et pour de petites en été) et diminuée.

Toutefois, il convient de noter que malgré la diminution du rendement, avec de grandes quantités du rayonnement solaire on obtient plus d'énergie produite. Par conséquent, il ne faut pas confondre influence de l'inclinaison des modules sur le rendement et influence de l'inclinaison sur la productivité.

## 2.3.1.2. Modélisation des onduleurs

#### 2.3.1.2.1. Courbe de charge des onduleurs

L'onduleur est un convertisseur électronique dont le but est la transformation d'une puissance électrique en courant continu, produite par l'installation photovoltaïque, en une puissance en courant alternatif qui sera fournie au réseau électrique ou alimentera la charge isolée. Le rendement du convertisseur  $\eta_{inv}$  dépend de la charge, c'est-à-dire de la puissance de sortie en courant alternatif  $P_{out}$ . Cette dépendance s'appelle courbe de charge de l'onduleur et sera utilisée pour l'analyse du fonctionnement des systèmes hybrides en régime établi. Pour le convertisseur DC/AC, on connaît la puissance en courant continu d'entrée (qui est celle produite par les modules PV) et non la puissance de sortie. Par conséquent il est nécessaire d'exprimer le rendement en fonction de la puissance d'entrée. Cela a été proposé par Schmid (Schmid et Von Dincklage, 1988; Schmid et Schmidt 1991). Les pertes électriques réduites  $p_{loss}$  peuvent être exprimées avec une précision satisfaisante par une composante constante, indépendante de la charge,  $p_0$  (%) et une autre dépendante de la charge. L'expression est présentée dans l'équation (2.37) :

$$
p_{loss} = \frac{P_{loss}}{P_{inv,rated}} = p_0 + k \cdot p^2 \tag{2.37}
$$

où  $P_{loss}$  sont les pertes électriques,  $P_{inv,rated}$  est la puissance nominale de l'onduleur,  $p_0$  et k sont des coefficients calculés à partir des données fournies par le constructeur par les équations (2.38) et  $(2.39)$ :

$$
p_0 = \frac{1}{99} \left( \frac{10}{\eta_{10}} - \frac{1}{\eta_{100}} - 9 \right) \tag{2.38}
$$

$$
k = \left(\frac{1}{\eta_{100}}\right) - p_0 - 1\tag{2.39}
$$

où  $\eta_{10}$  et  $\eta_{100}$  sont les rendements respectivement à 10 et 100% de charge par rapport à la puissance nominale, fournis par le constructeur.

La puissance réduite  $p$  s'exprime par  $(2.40)$ :

$$
p = \frac{P_{out}}{P_{inv,rated}}\tag{2.40}
$$

où  $P_{out}$  est la puissance de sortie de l'onduleur.

Les pertes électriques sont la différence entre la puissance en courant continu d'entrée  $P_{in}$  et la puissance en sortie (2.41) :

$$
P_{loss} = P_{in} - P_{out} \tag{2.41}
$$

Ainsi en combinant l'équation (2.37) et (2.41) on obtient (2.49) :

$$
(p_0 + kp^2)P_{\text{inv},\text{rated}} = P_{\text{in}} - P_{\text{out}} \tag{2.42}
$$

D'autre part la puissance d'entrée peut être exprimée à partir de la puissance de sortie et du rendement (2.43) :

$$
P_{in} = \frac{P_{out}}{\eta_{inv}}\tag{2.43}
$$

Ainsi après substitution de (2.43) dans (2.42) et en utilisant (2.40) on obtient (2.44) :

$$
p_0 + kp^2 = \frac{p}{\eta_{\text{inv}}} - p \tag{2.44}
$$

D'où on exprime le rendement de l'onduleur par (2.45) :

$$
\eta_{\text{inv}} = \frac{p}{p + p_0 + kp^2} \tag{2.45}
$$

#### 2.3.1.2.2. Inventaire des onduleurs

Comme nous l'avons déjà explicité dans le paragraphe précédent, la modélisation de l'onduleur exige de connaître sa courbe de charge. On a ainsi réalisé un inventaire non exhaustif des onduleurs disponibles sur le marché à partir de documentation technique fournie par différents producteurs et par l'Agence Internationale de l'Energie (International Energy Agency - IEA) (Ishikawa, 2002). La Figure 2.19 montre les courbes de charge collectées pour 21 onduleurs commerciaux.

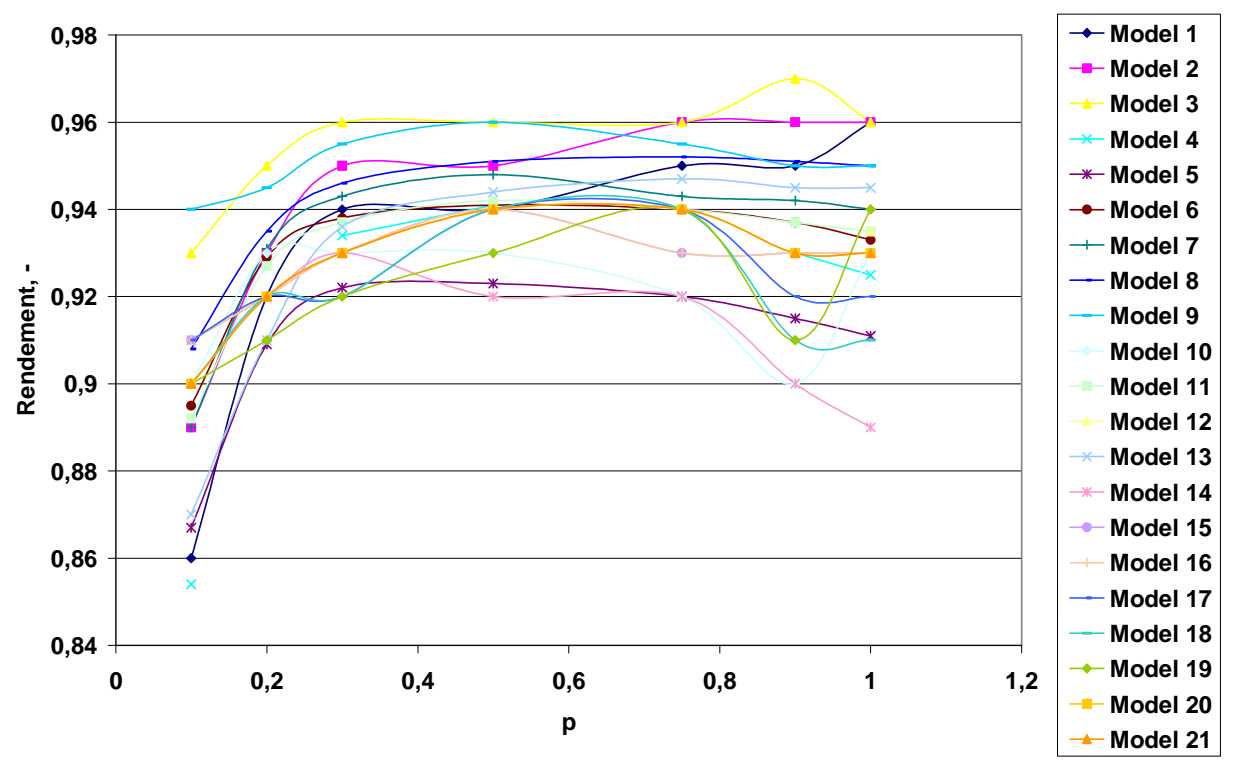

Figure 2.19. Courbes de charge des onduleurs commerciaux

On voit qu'il y a une grande diversité de courbes de charge. Pour tous les onduleurs, la méthode de modélisation utilisée donne de bons résultats avec une erreur quadratique moyenne relative inférieure à 0,012% et une faible surestimation.

Pour les études postérieures, il est nécessaire de diminuer le nombre des courbes utilisées. Par conséquent, à partir de l'inventaire précédent, nous avons choisi trois courbes typiques présentées sur la Figure 2.20. Mondol *et al* (2006) utilise trois types d'onduleurs appelés onduleurs à faible, moyen et haut rendement. De nos jours, des technologies de circuits électroniques sophistiquées sont utilisées et permettent de réduire les pertes de câblage, de conduction dans les dispositifs de commutation à semi-conducteurs et de commutation. Quelques onduleurs avaient de faibles rendements mais leur efficacité a bien été améliorée ces dernières années. Par conséquent dans notre étude, nous ne considérerons que des onduleurs à haut rendement qui se distinguent seulement par leurs courbes de charge.

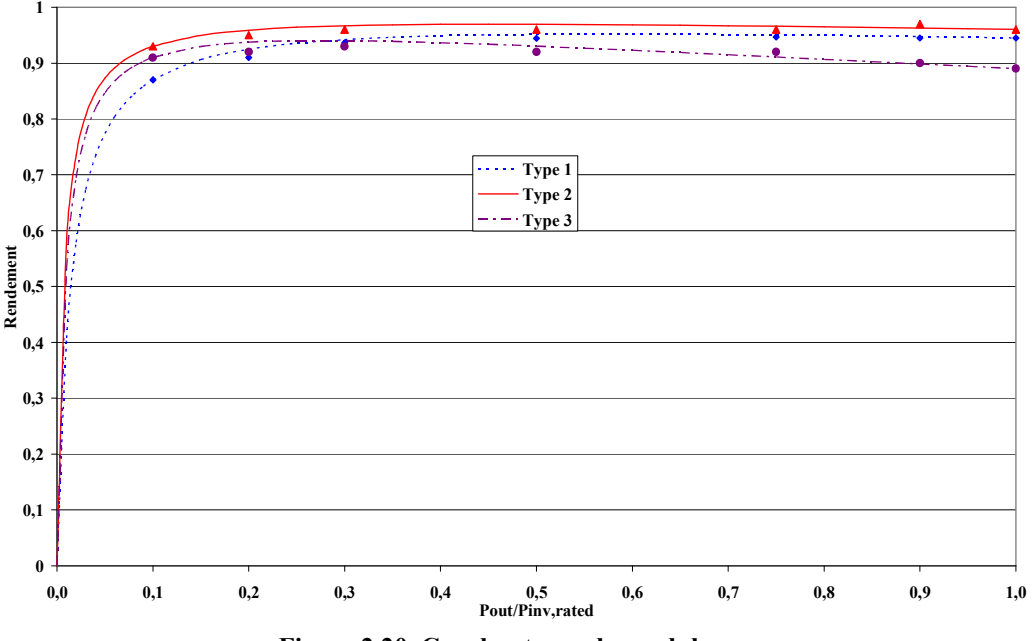

Figure 2.20. Courbes types des onduleurs

Les paramètres  $p_0$  et k sont présentés dans Tableau 2.5.

Tableau 2.5. Paramètres des onduleurs types

|              | Type 1 | Type 2 | Type 3 |
|--------------|--------|--------|--------|
| $\eta_{10}$  | 0,87   | 0,93   | 0,91   |
| $\eta_{100}$ | 0,945  | 0,960  | 0,890  |
| $p_0$        | 0,0145 | 0,0072 | 0,0088 |
| k.           | 0,0437 | 0,0345 | 0,1149 |

Le Type 1 se caractérise par de grandes pertes indépendantes de la charge alors que le Type 2 se caractérise par de faibles pertes – dépendantes et indépendantes de la puissance de sortie. Pour le Type 3, seules les pertes dépendantes de la charge sont élevées.

Le rendement de Type 3 diminue à grand pourcentage de charge d'une manière plus importante que pour les autres types. L'onduleur Type 2 possède le meilleur rendement pour toutes les charges et le Type 1 a un rendement bas à faible charge (<30%).

Les différences dans les caractéristiques des courbes sont dues aux diverses approches utilisées par les constructeurs dans la fabrication des onduleurs (Burger et Ruther, 2005). Il existe deux approches : La première est la diminution de l'auto-consommation, ce qui induit un rendement plus élevé pour de faible charge (0 à 10%), mais avec une diminution à charge nominale. La valeur maximale du rendement est obtenue pour une faible charge, habituellement inférieure à 50% de la puissance nominale. Un tel onduleur est de Type 3. La deuxième stratégie d'optimisation des onduleurs est la diminution de l'influence de la puissance d'entrée sur le rendement. Dans ce cas on obtient des valeurs hautes de l'efficacité pour charges supérieures à environ 30% de la puissance nominale, mais avec une diminution pour les faibles charges.

La connaissance du rendement de l'onduleur est nécessaire à cause de son influence sur la productivité du système photovoltaïque (Burger et Ruther, 2005; Burger et Ruther, 2006). Le surdimensionnement et le sous-dimensionnement de l'onduleur par rapport à la puissance crête du champ photovoltaïque mèneront à une utilisation plus fréquente du convertisseur électronique à charge faible ou respectivement élevée, et donc sera plus favorables pour un type d'onduleur que pour un autre. Ainsi, nous étudierons ultérieurement l'optimisation du couplage champ photovoltaïque/onduleur, c'est-à-dire que nous tenterons de répondre à la question suivante : quelle taille doit avoir l'onduleur quand on le connecte à un champ photovoltaïque de puissance et de technologie données.

#### **2.3.2. Le générateur éolien**

Pour estimer la puissance produite par les générateurs éoliens, on utilise la courbe de puissance caractéristique. Cette courbe permet de connaître la puissance produite à partir de la vitesse du vent. Elle est spécifique pour chaque aérogénérateur. Il y a deux approches différentes pour la modélisation des éoliennes, à savoir l'application d'un modèle de courbe de puissance disponible dans la littérature d'une part ou l'utilisation de courbes réelles auxquelles on applique une méthode d'interpolation d'autre part. Dans la suite, nous présentons trois méthodes de modélisation de la courbe de puissance, ainsi que différentes courbes de puissance de machines de petites et moyennes puissances disponibles sur le marché Les paramètres caractéristiques de chaque courbe de puissance sont :

- $V_{cut-in}$  vitesse d'enclenchement ;
- $V_{rad-d}$  vitesse pour laquelle la puissance nominale est obtenue;
- $\bullet$   $V_{\text{cut-off}}$  vitesse de déclenchement :
- $P_{rated}$  puissance nominale.

## 2.3.2.1. Modèles de courbe de puissance

Nous présentons ici divers modèles pour lesquels la puissance a été réduite c'est-à-dire divisée par la puissance nominale afin de généraliser cette étude puisque indépendante de la puissance de la machine.

#### 2.3.2.1.1. Modèle linéaire

Ce modèle est le plus simple et suppose que la variation de la puissance entre  $V_{cut-in}$  et  $V_{raded}$ est linéaire. Ainsi la courbe de la puissance réduite est exprimée par trois équations (2.46) :

$$
\begin{cases}\n p = 0 & V \le V_{\text{cut-in}} \\
 p = a + bV & V_{\text{cut-in}} < V \le V_{\text{rated}} \\
 p = 1 & V_{\text{rated}} < V < V_{\text{cut-off}}\n\end{cases}\n\tag{2.46}
$$

où les coefficients *a* et *b* s'obtiennent par  $(2.47)$ :

$$
\begin{cases}\n a = \frac{V_{cut-in}}{V_{rated} - V_{cut-in}} \\
 b = \frac{1}{V_{rated} - V_{cut-in}}\n \end{cases}
$$
\n(2.47)

Les études montrent une surestimation de la productivité des générateurs éoliens (Powell, 1981), mais malgré cela ce modèle est souvent utilisé dans des études de systèmes hybrides (Gabler et Luther, 1988).

#### 2.3.2.1.2. Modèle de Pallabazzer (Pallabazzer et Gabow, 1992; Pallabazzer, 1995).

Il diffère du modèle linéaire par la forme non linéaire de la courbe entre la vitesse d'enclenchement et celle pour laquelle on obtient la puissance nominale. Dans cette partie, la puissance réduite s'exprime par (2.48) :

$$
p = \left(\frac{V^2 - V_{cut-in}^2}{V_{rated}^2 - V_{cut-in}^2}\right)
$$
 (2.48)

#### 2.3.2.1.3. Modèle de Chang

Certain auteurs (Chang et Tu, 2007) introduisent un polynôme de troisième degré dans la partie centrale de la courbe :

$$
p = a_1 V^3 + a_2 V^2 + a_3 V + a_4 \tag{2.49}
$$

où les paramètres  $a_1$ ,  $a_2$ ,  $a_3$  et  $a_4$  sont calculés sur la base de la courbe de puissance du générateur éolien VESTAS V-47 660kW. Leurs valeurs sont respectivement 0,00169, 0,0446, -0,24764 et 0,39209.

Les courbes de puissance correspondantes aux trois modèles sont présentées sur la Figure  $2.21$ 

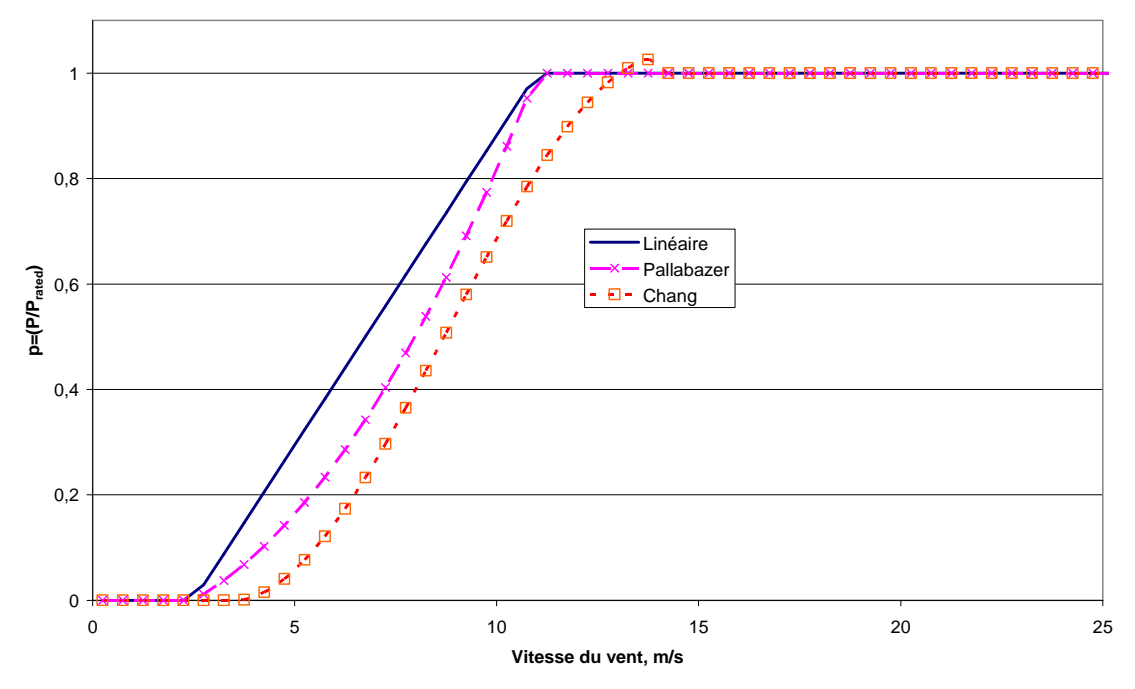

Figure 2.21.Courbes de puissance selon les trois modèles

#### 2.3.2.2. Interpolation des courbes constructeurs

Dans tous les modèles seule la zone entre la vitesse d'enclenchement et la vitesse de puissance nominale varie. Au-delà de V<sub>rated</sub>, la puissance reste constante et égale à la puissance nominale si l'éolienne dispose d'un contrôle de la position des pâles. Un tel contrôle est rarement utilisé dans les machines de petite et moyenne puissance. Par conséquent pour l'étude des petites éoliennes il est nécessaire d'utiliser des courbes réelles qui seront présentées plus tard dans le chapitre. Les données de puissance sont en général données pour un pas de vitesse de vent de 0,5 m/s. il convient donc d'utiliser une interpolation pour connaître la puissance produite pour chaque vitesse de vent. Sur la base d'une comparaison de plusieurs types d'interpolations (Huynh, 1991), nous avons choisi d'utiliser la « Monotone Piecewise Cubic Interpolation », proposée par Fritsch et Carlson (1980). Cette interpolation se caractérise par une monotonie avec laquelle on obtient une précision sur les points interpolés. L'interpolant utilisés est (2.50) :

$$
q(x) = c_{i3}(x - x_i)^3 + c_{i2}(x - x_i)^2 + c_{i1}(x - x_i) + c_{i0}
$$
\n(2.50)

où x est l'argument, qui se trouve entre deux points connus  $x_i$  et  $x_{i+1}$ . Les coefficients sont obtenus par :

$$
c_{i0} = f_i
$$
  
\n
$$
c_{i1} = \dot{f}_i
$$
  
\n
$$
c_{i2} = \frac{3s_{i+\frac{1}{2}} - \dot{f}_i - \dot{f}_{i+1}}{x_{i+1} - x_i}
$$
  
\n
$$
c_{i3} = \frac{\dot{f}_i + \dot{f}_{i+1} - 2s_{i+\frac{1}{2}}}{(x_{i+1} - x_i)^2}
$$
\n(2.51)

où  $f_i$  est la valeur de la fonction au point  $x_i$ , et  $\dot{f}_i$  sa dérivée ;  $\dot{f}_{i+1}$  est la dérivée de la fonction au point  $x_{i+1}$ ;  $i+1$   $\lambda_i$  $i+1$   $J$  i  $x_{i+\frac{1}{2}}$   $x_{i+1}$  - x  $s_{1} = \frac{f_{i+1} - f_{i}}{f_{i+1}}$ −  $=\frac{f_{i+1} - f_{i+1}}{f_{i+1} - f_{i+1}}$ + +  $+\frac{1}{2}$   $x_{i+1}$ 1 2  $\sigma_1 = \frac{J_i + 1}{J_i}$  est la pente de l'interpolant linéaire.

L'interpolation de Fritsch utilise la condition nécessaire et suffisante de monotonie. Soit la dérivée au point  $x_i$ ,  $\dot{f}_i$  appartient de l'intervalle [0, 3s<sub>i</sub>] (2.52):

$$
\dot{f}_i \in [0,3s_i] \tag{2.52}
$$

où  $s_i$  est calculé par  $(2.53)$  :

 $\epsilon$ 

$$
s_i = \frac{1}{2} \left[ sign \left( s_{i-\frac{1}{2}} \right) + sign \left( s_{i+\frac{1}{2}} \right) \right] \cdot min \left( \left| s_{i-\frac{1}{2}} \right|, \left| s_{i+\frac{1}{2}} \right| \right) \tag{2.53}
$$

où la fonction "sign" prend une valeur 1 lorsque son argument est positif et -1 lorsque il est négatif.

La condition nécessaire et suffisante pour la monotonie dit que si la condition (2.52) est réalisée pour chaque *i*, alors l'interpolant de  $(2.50)$  est monotone dans l'intervalle [ $x_i$ ,  $x_{i+1}$ ].

A part de la condition de monotonie, l'interpolation de Fritsch utilise et une fonction limite, définie par (2.54) :

$$
\hat{f}_{i} = \begin{vmatrix}\n0 & \text{if} & s_{i-\frac{1}{2}} \cdot s_{i+\frac{1}{2}} \le 0 \\
\frac{3s_{i-\frac{1}{2}} \cdot s_{i+\frac{1}{2}}}{2s_{i-\frac{1}{2}} \cdot s_{i+\frac{1}{2}}} & \text{if} & s_{i-\frac{1}{2}} \cdot s_{i+\frac{1}{2}} > 0 & \text{and} & s_{i-\frac{1}{2}} \le s_{i+\frac{1}{2}} \\
\frac{3s_{i-\frac{1}{2}} \cdot s_{i+\frac{1}{2}}}{s_{i-\frac{1}{2}} \cdot s_{i+\frac{1}{2}}} & \text{if} & s_{i-\frac{1}{2}} \cdot s_{i+\frac{1}{2}} > 0 & \text{and} & s_{i-\frac{1}{2}} > s_{i+\frac{1}{2}}\n\end{vmatrix} \tag{2.54}
$$

Pour illustrer la précision de la méthode d'interpolation choisie, Figure 2.22 montre une comparaison entre la courbe interpolée et les données initiales.

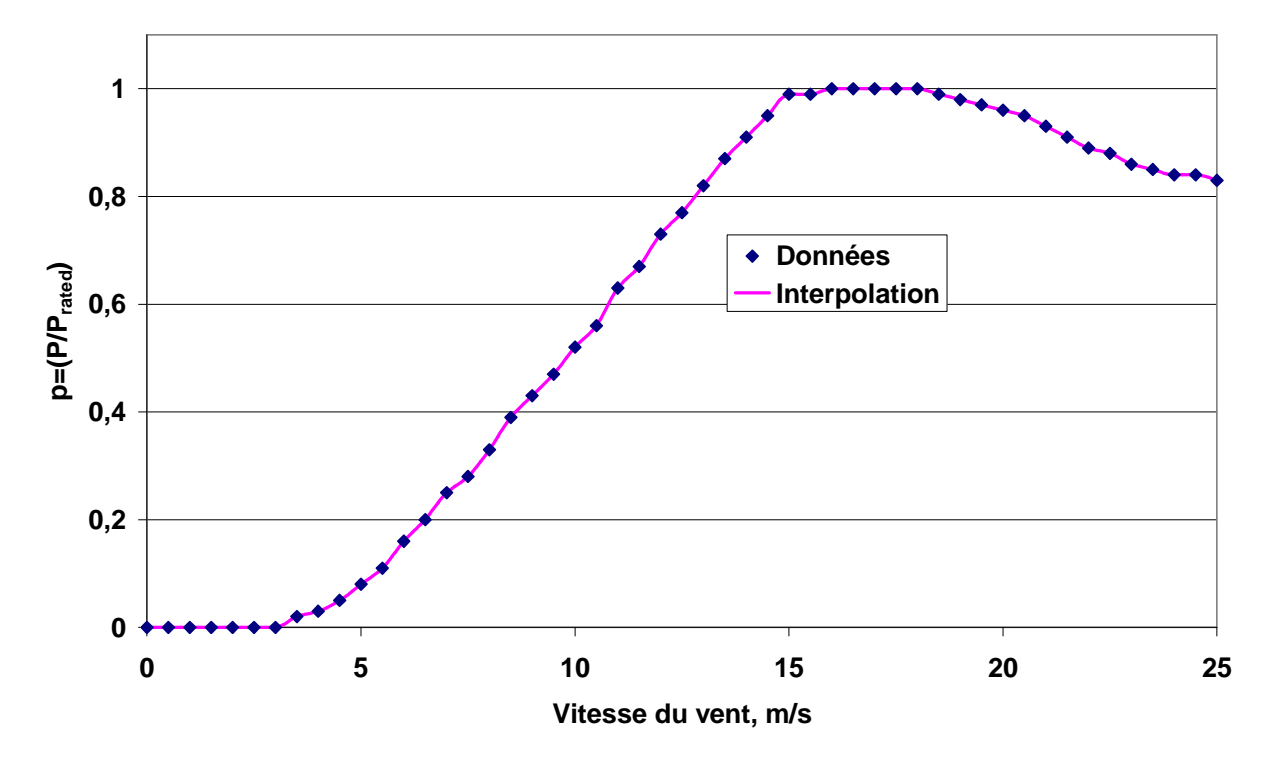

Figure 2.22. Comparaison de données initiales et interpolées

### 2.3.2.3. Inventaire des petites et moyennes éoliennes

On présente ici un inventaire des générateurs éoliens de faible puissance (0 à 20 kW) réalisé à partir d'une liste de producteurs mise à disposition par le consortium « SWIIS » (Small Wind Industry Implementation Strategy) (SWISS, 2008). L'inventaire contient les caractéristiques techniques de 77 générateurs éoliens, 59 d'entre eux ont les courbes de puissances. La grande diversité des courbes de puissance pour petites et moyennes machines est présentée sur la Figure 2.23. Pour ces machines, on constate que les paramètres spécifiques de la courbe de puissance varient dans de larges limites

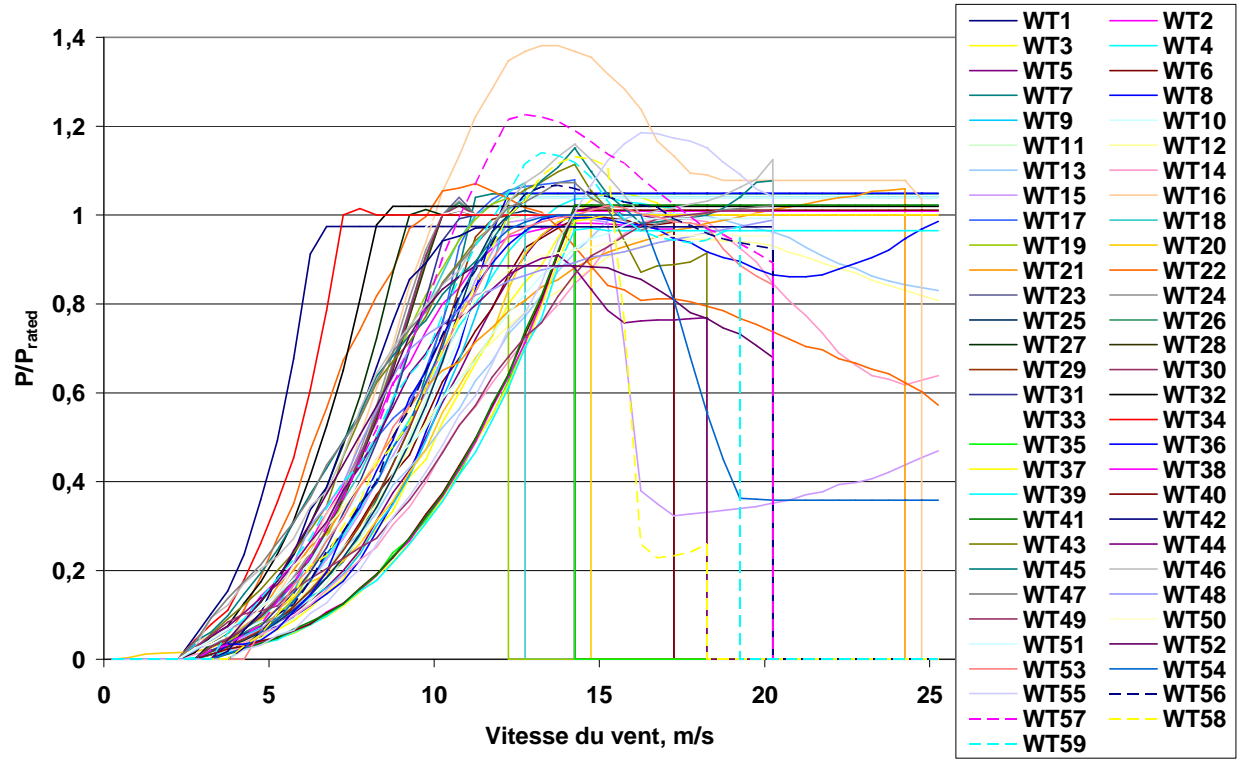

Figure 2.23. Diversité de courbes de puissance pour petites et moyennes éoliennes

A partir de cet inventaire, il est possible de définir 8 courbes types présentées sur la Figure 2.24. Ces différents types varient généralement par la forme de la courbe entre la vitesse d'enclenchement et celle de puissance nominale. De cette forme dépendra la productivité du générateur pour les vitesses du vent faibles. L'autre différence réside dans la forme des courbes entre la vitesse de puissance nominale et celle de déclenchement. Dans cette partie la puissance est soit constante, soit plus grande ou plus petite que la puissance nominale. Trois générateurs types ont une vitesse de déclenchement inférieure à 25 m/s. Pour les types 6, 7 et 8, cette partie des courbes varie car ce sont des éoliennes à décrochage aérodynamique. Lа différence des allures de courbe dans ce secteur influencera sur l'énergie produite par l'éolienne pour de grandes vitesses du vent.

### 2.3.2.4. Inventaire de grandes éoliennes

L'aérodynamique des grandes éoliennes est plus sophistiquée que celle des petites et moyennes machines, par l'incorporation de mécanismes de contrôle de la puissance de sortie de type électrique ou aérodynamique. Ces mécanismes augmentent le coût des machines et par conséquent ne trouvent pas une application dans les éoliennes de petite et moyenne puissance. Grâce aux différents mécanismes de contrôle, les courbes de puissance des grandes éoliennes varient peu d'une machine à l'autre comme le montre l'inventaire réalisé et contenant 34 générateurs éoliens de grande puissance, dont 30 disposent d'une courbe de puissance. Les courbes sont présentées sur la Figure 2.25. On voit, que seul un générateur fait exception car sa puissance n'est pas constante après avoir atteint la vitesse de puissance nominale et seules 4 autres machines ont une vitesse de déclenchement inférieure à 25 m/s.
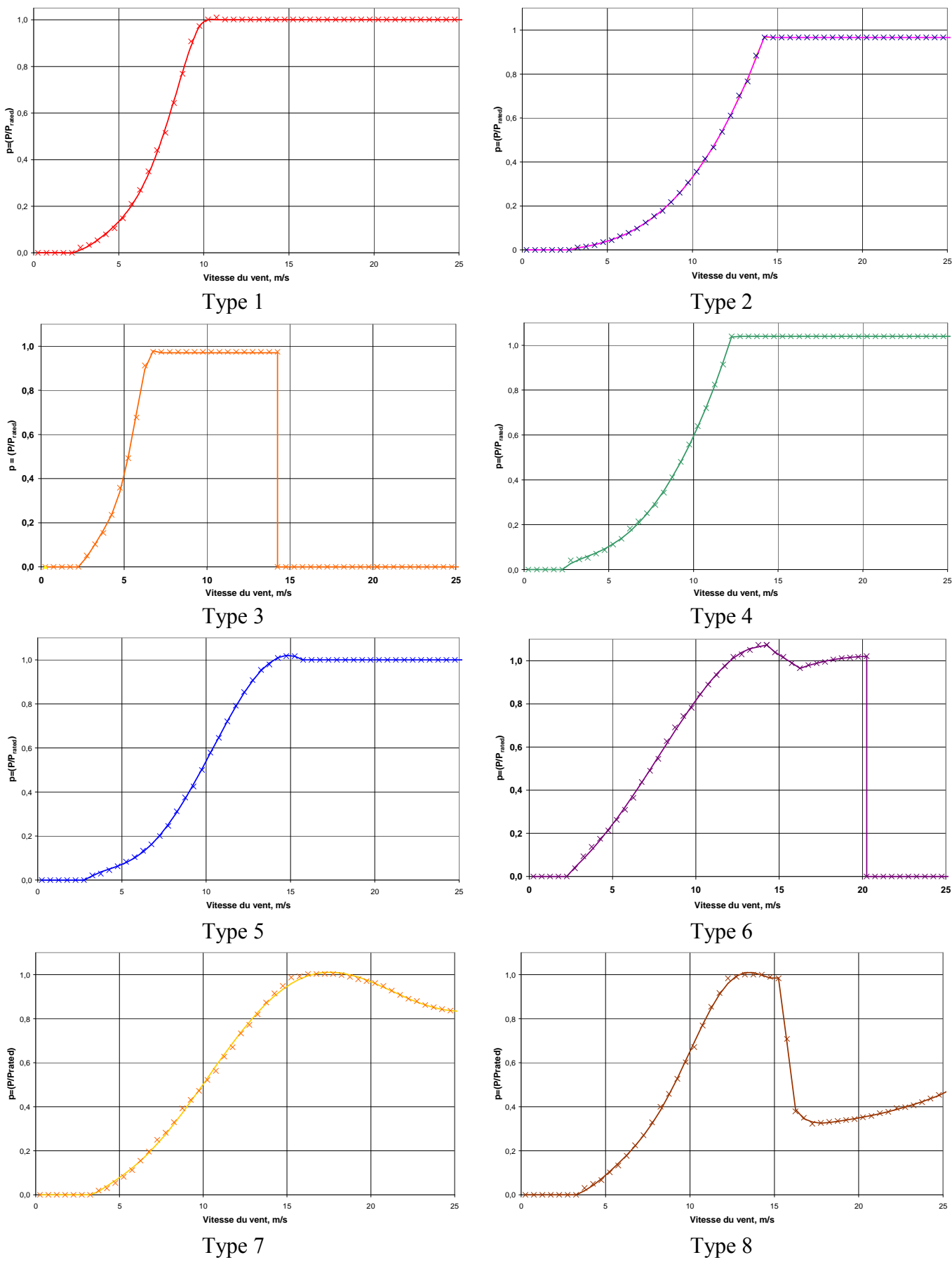

Figure 2.24. 8 courbes types de la puissance de petites éoliennes

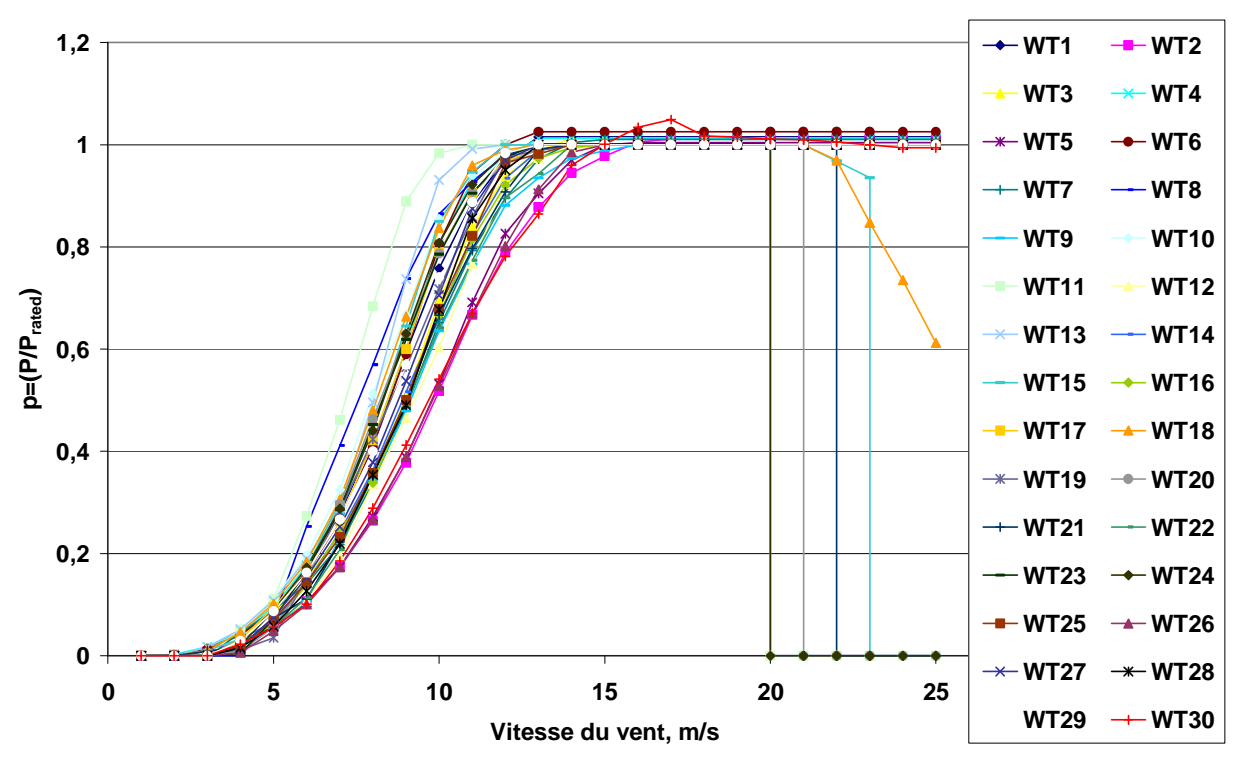

Figure 2.25. Courbes de puissance pour grandes éoliennes

## **2.3.4. Système hydroélectrique**

# 2.3.4.1. Turbine hydraulique

Les turbines hydrauliques convertissent l'énergie de l'eau en énergie mécanique. Différents types de systèmes hydrauliques existent et se distinguent par la variation du rendement pour diverses valeurs du débit. L'efficacité (ou rendement) de la conversion hydraulique/mécanique dépend du débit réduit et du type de turbine comme l'illustre la Figure 2.26 (Hydro Power, 2006). A l'aide de ces courbes et après avoir utilisé une interpolation identique à celle utilisée pour les éoliennes, il est possible de déterminer le rendement de la turbine choisie pour le débit instantané de fonctionnement. Le choix de la turbine dépend du cas particulier de l'installation. Selon la combinaison du débit disponible et de la hauteur manométrique en amont de la turbine, la turbine la plus adéquate pour le site d'installation est choisie. La sélection s'effectue sur la base de zones d'applications préalablement connues pour chaque type de turbine. Les zones de fonctionnement des petites turbines sont présentées sur Figure 2.27 (Wasserkraft, 2006). Les turbines Pelton et Francis sont bien connues car elles sont les plus souvent utilisées. De plus, elles couvrent une grande partie des zones d'application. Par conséquent, ces deux turbines hydrauliques seront utilisées dans différentes configurations de systèmes hybrides à sources d'énergie renouvelables, fonctionnant en régime autonome ou connectés au réseau électrique, que nous étudierons dans ce travail. Les turbines « Crossflow » (connue aussi sous le nom de Banki-Michel) et « Turgo » présentent des modifications par rapport aux turbines Pelton. Les turbines Kaplan, quant à elles, sont utilisées pour de faibles hauteurs manométriques et de grand débits.

### 2.3.4.2. Générateur électrique

Dans les centrales hydroélectriques, différents générateurs électriques qui convertissent l'énergie mécanique de la turbine hydraulique en électricité sont utilisés. Les générateurs synchrones à pôles saillants et asynchrones sont les plus utilisés. Les premières machines s'utilisent dans les grandes centrales hydroélectriques (PHE), tandis que les machines asynchrones s'appliquent pour des systèmes de petites et moyennes puissances (Enersol, 2004). Compte tenu de l'objectif de la thèse, à savoir l'étude de différentes structures de systèmes hybrides, il est prévu que les puissances ne soient pas trop élevées. Par conséquent, nous ne présenterons que la modélisation d'un générateur asynchrone pour des études en régime établi.

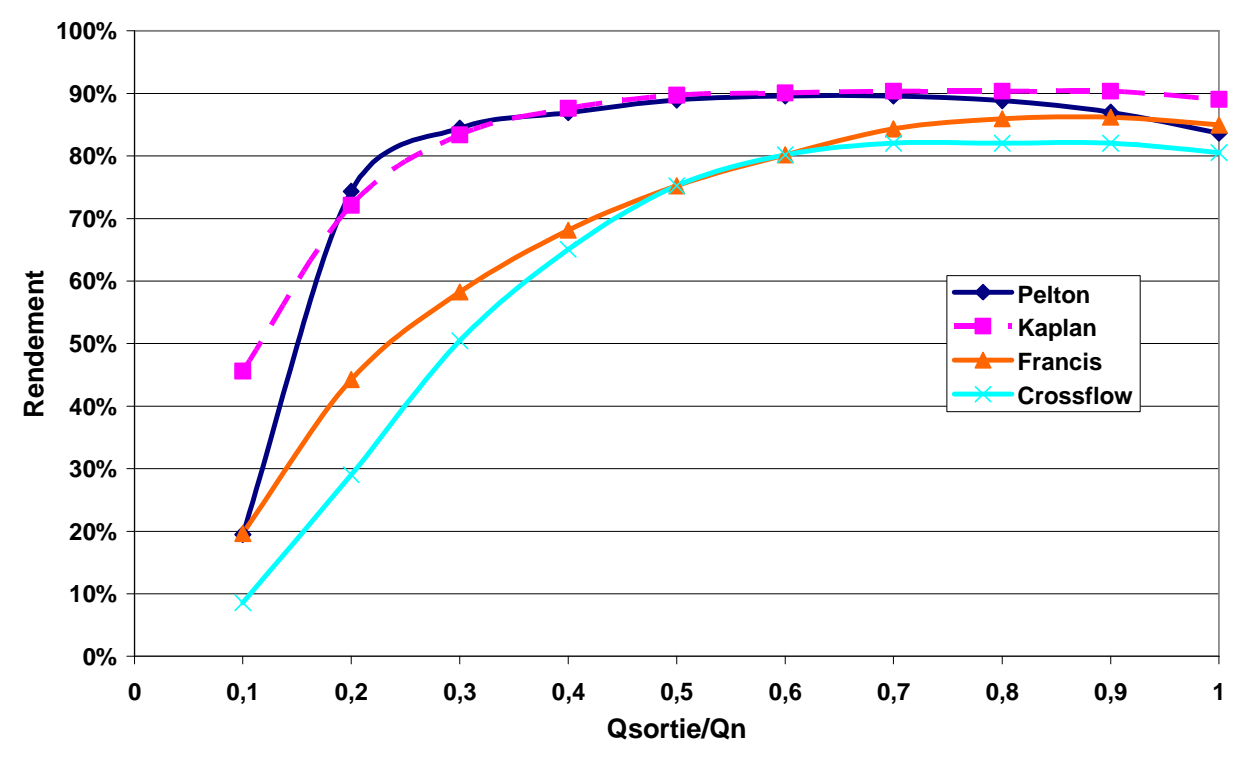

Figure 2.26. Variation du rendement pour différentes turbines hydrauliques

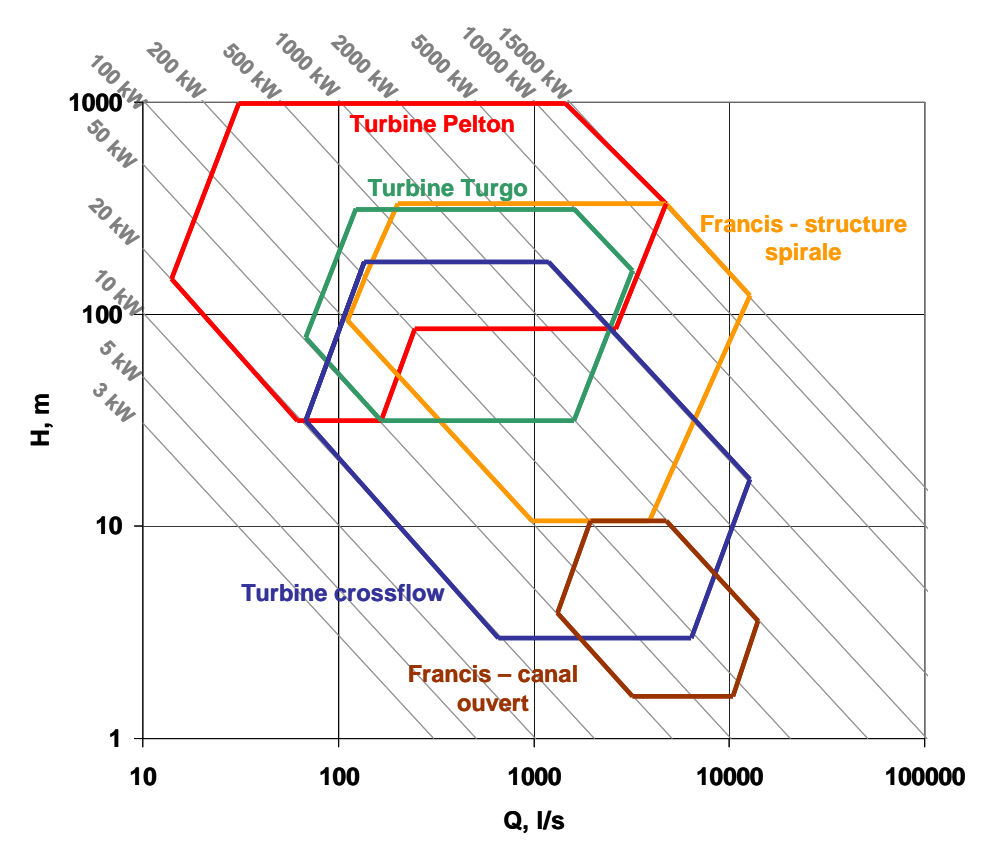

Figure 2.27. Zones d'application des différentes turbines

Dans ce but, on a déterminé une courbe représentative de la variation du rendement réduit du générateur asynchrone par rapport à la puissance d'entrée réduite (Figure 2.28). Elle est obtenue à partir des caractéristiques de fonctionnement d'un moteur asynchrone en admettant qu'en régime générateur le rapport entre la puissance d'entrée et celle de sortie reste identique. Pour une valeur donnée de la puissance d'entrée on détermine le rendement, d'où la puissance de sortie.

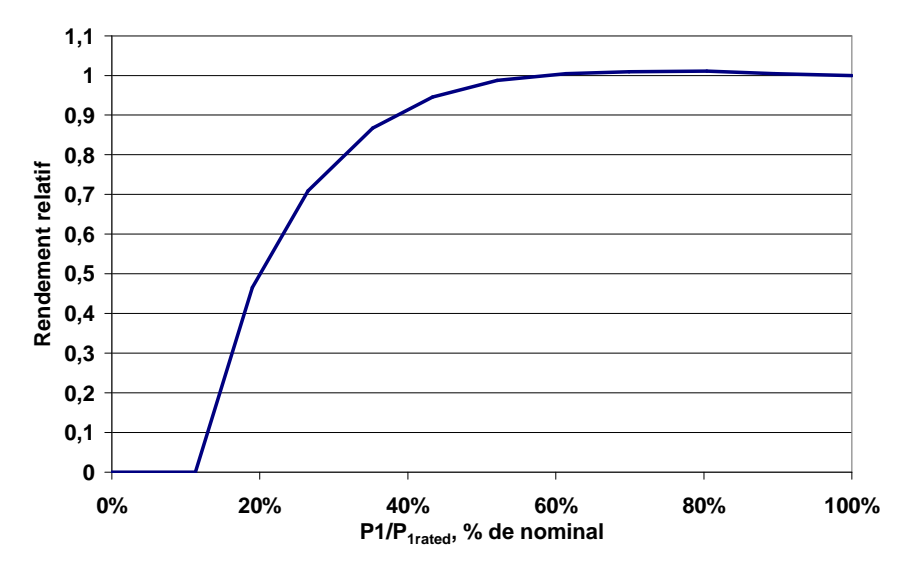

Figure 2.28. Rendement de générateur asynchrone en fonction de la puissance réduite.

# 2.3.4.3. Modélisation d'un système hydroélectrique réversible

Le groupe turbine/génératrice réversible peut être utilisée dans un sens comme turbine avec production d'électricité et dans l'autre sens comme pompe en utilisant l'énergie électrique produite par d'autres moyens de production pour faire remonter l'eau d'une certaine hauteur manométrique et avec un certain débit. Ainsi, la turbine hydraulique peut être utilisée comme pompe et le générateur asynchrone comme moteur. Pour l'étude du fonctionnement d'une telle association en régime établi, quel que soit le sens (pompe ou turbine), on utilise les courbes de la Figure 2.29 qui représentent la puissance de sortie (électrique pour le turbinage – courbe bleue, hydraulique pour le pompage – courbe rouge) en fonction de la puissance d'entrée réduite (électrique pour le pompage et hydraulique pour le turbinage). Les courbes de la Figure 2.29 sont obtenues après couplage des courbes de rendement successivement de la turbine hydraulique Francis et du générateur asynchrone, présentées précédemment. On considère en première approximation que les courbes de rendement des machines sont identiques dans les deux modes de fonctionnement. Il conviendra dans une étude ultérieure de vérifier cette hypothèse et/ou de l'améliorer.

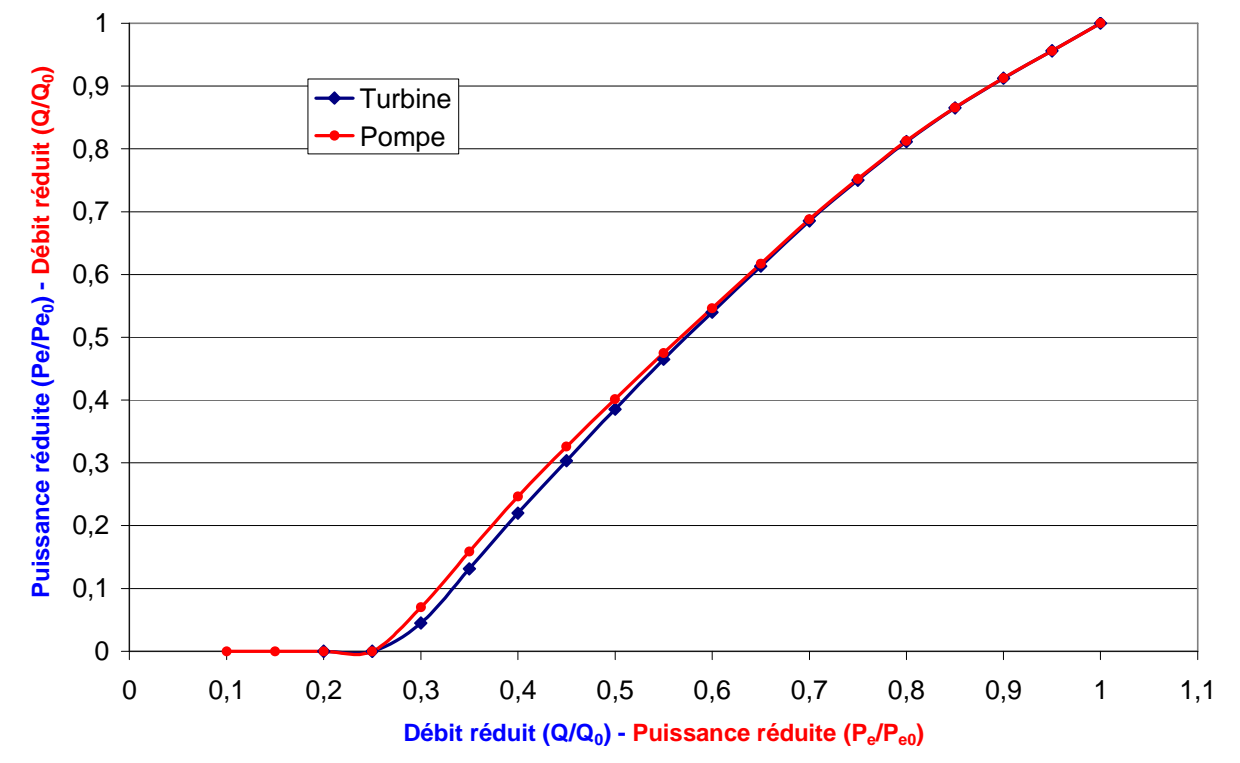

Figure 2.29. Puissance d'entrée en fonction de la puissance de sortie pour les deux régimes

# **2.4. Optimisation des composants du système hybride**

### **2.4.1. Optimisation de l'onduleur du système photovoltaïque**

Le choix optimal de l'onduleur pour un champ photovoltaïque donné fait l'objet de nombreuses études (Burger et Ruther, 2005; Burger et Ruther, 2006; Kil et van der Weiden, 1994; Rieß et Sprau, 1992; Maranda et al, 1998; Rasmussen et Branz, 1981; Keller et Affolter, 1995; Macaghan et Lorenzo, 1992). L'objectif de notre étude est la détermination du rapport  $R_s$  de la puissance crête installée du champ PV ( $P_{PV,peak}$ ) en conditions standards sur la puissance nominale de l'onduleur ( $P_{inv,rated}$ ) (2.55) :

$$
R_s = \frac{P_{pV,peak}}{P_{inv,rated}}\tag{2.55}
$$

A éclairement solaire faible, les modules photovoltaïques génèrent seulement une partie de leur puissance crête nominale. Ainsi l'onduleur, qui fait le lien entre le champ PV et le réseau électrique ou le consommateur, fonctionne à charge partielle avec une efficacité réduite (Mondol et al, 2006). Si l'onduleur a une puissance nominale inférieure à la puissance crête du champ photovoltaïque, alors il travaillera parfois en régime de surcharge. Dans ce cas la partie de la puissance de sortie des modules solaires qui est supérieure à la puissance nominale de l'onduleur sera perdue. La valeur de cette énergie perdue est un des paramètres qui intervient dans l'estimation de la valeur optimale du rapport Rs. L'étude est réalisée pour chaque technologie et chaque inclinaison de modules PV et pour les 13 stations météorologiques Bulgares et Corses présentées précédemment afin d'estimer également l'influence du site d'installation du système.

Dans notre étude, les hypothèses suivantes sont utilisées :

- Pendant la nuit l'onduleur ne fonctionne pas. D'autre part, il se met en marche automatiquement dès que l'irradiation solaire atteint une valeur suffisante pour que la puissance produite par les modules photovoltaïques soit supérieure aux pertes à vide de l'onduleur d'où la présence d'un seuil de mise en marche.
- Les onduleurs sont considérés comme des convertisseurs limiteurs c.à.d. des convertisseurs qui limitent la puissance de sortie à la puissance nominale de l'onduleur, lorsque celle-ci est supérieure à la puissance nominale de l'onduleur (Burger et Ruther, 2005; Burger et Ruther, 2006).
- La puissance en courant continu produite par le champ photovoltaïque est toujours maximale parce que les onduleurs intègrent un système permettant de faire travailler le champ de photopiles à son point de puissance maximale (MPPT) (Ishikawa, 2002).

Les hypothèses citées se traduisent par  $(2.56)$ , où la dernière équation présente la solution de l'équation (2.45).

$$
P_{out} = P_{inv,rated}
$$
  
\n
$$
P_{out} = 0
$$
  
\n
$$
kP_{out}^2 + P_{inv,rated}P_{out} + [p_0 P_{inv,rated}^2 - P_{inv, rated}P_{mp}] = 0
$$
  
\n
$$
S_i \t P_{out} \ge P_{inv, rated}
$$
  
\n
$$
P_{in} \le p_0.P_{inv, rated}
$$
  
\n
$$
P_{out} < P_{in, rated}
$$
\n
$$
(2.56)
$$

Dans notre étude on fait varier les valeurs du rapport  $R_s$  et on calcule l'énergie produite annuellement en courant alternatif par le système champ PV-onduleur ( $E_{out,annual}$ ), ainsi que l'énergie en courant continu produite par les modules photovoltaïques ( $E_{PV,annual}$ ) et l'énergie perdue à cause de la limitation de la puissance de sortie de l'onduleur ( $E_{loss,annual}$ ). Deux autres paramètres sont aussi calculés :

• L'efficacité énergétique de l'onduleur, définie par (2.57) :

$$
\rho_{\text{inv}} = \frac{E_{\text{out,annual}}}{E_{\text{PV,annual}}}
$$
\n(2.57)

Le rapport des pertes  $(2.58)$ :

$$
R_{loss} = \frac{E_{loss,annual}}{E_{PV,annual}}
$$
 (2.58)

### 2.4.1.1. Influence du type de l'onduleur et de l'inclinaison des modules PV

Trois onduleurs avec des courbes de charge caractéristiques différentes sont utilisés. L'inclinaison des modules varie de 20° à 70° avec un pas de 5°. Le cas d'une position horizontale des modules est aussi considéré. Un exemple des résultats de l'étude sur l'influence du rapport  $R_s$  sur le rendement est présenté sur la Figure 2.30 : il s'agit de modules photovoltaïques en Silicium monocristallin installés à Ajaccio, France et Sofia, Bulgarie avec des inclinaisons de 0°, 30°, 50° et 70°. Les meilleures performances sont obtenues avec l'onduleur de type 2, puis viennent les onduleurs de type 1 et de type 3. Le rapport optimal  $R_{s, opt}$  pour les deux premiers onduleurs diffèrent peu (Tableau 2.6). En revanche, pour l'onduleur de type 3 on observe une valeur optimale de  $R_s$  pour Ajaccio et Sofia entre 0,769 et 0,870. Ces valeurs montrent que l'onduleur de type 3 doit être surdimensionné. Pour les autres convertisseurs  $R_{s, opt}$  est supérieur à l'unité c'est-à-dire que la puissance nominale de l'onduleur est toujours inférieure à la puissance crête du champ photovoltaïque. Ces onduleurs fonctionneront plus souvent à leur puissance maximale (dans le cas d'un bon potentiel solaire) et il est plus favorable que les convertisseurs électroniques aient une courbe de charge de type 1 ou 2 car leur rendement est plus élevé aux extrémités des caractéristiques. En revanche, pour l'onduleur 3 la courbe de charge a un maximum à faible charge et un convertisseur de ce type doit être surdimensionné pour qu'il travaille le plus souvent dans la zone de rendement maximale.

| Pente        |                               | Onduleur 1 |                | Onduleur <sub>2</sub> | Onduleur 3 |                  |  |  |  |
|--------------|-------------------------------|------------|----------------|-----------------------|------------|------------------|--|--|--|
|              | $R_{opt}$<br>$\rho_{\rm inv}$ |            | $R_{opt}$      | $\rho_{\rm inv}$      | $R_{opt}$  | $\rho_{\rm inv}$ |  |  |  |
| Ajaccio      |                               |            |                |                       |            |                  |  |  |  |
| $0^{\circ}$  | 1,250<br>0,9411               |            | 1,176<br>1,111 | 0,9627                |            | 0,9278           |  |  |  |
| $30^\circ$   | 1,176                         | 0,9415     | 1,000<br>0,952 | 0,9627                | 0,667      | 0,9276           |  |  |  |
| $50^\circ$   | 1,176<br>1,111                | 0,9408     | 1,000          | 0,9624                | 0,667      | 0,9272           |  |  |  |
| $70^{\circ}$ | 1,176                         | 0,9395     | 1,111<br>1,053 | 0,9619                | 0,690      | 0,9267           |  |  |  |
|              | Sofia                         |            |                |                       |            |                  |  |  |  |
| $0^{\circ}$  | 1,250                         | 0,9349     | 1,176          | 0,9599                | 0,833      | 0,9233           |  |  |  |
| $30^\circ$   | 1,176                         | 0,9347     | 1,111          | 0,9595                | 0,741      | 0,9223           |  |  |  |
| $50^{\circ}$ | 1,176                         | 0,9331     | 1,111          | 0,9587                | 0,769      | 0,9214           |  |  |  |
| $70^{\circ}$ | 1,176                         | 0,9301     | 1,111          | 0,9575                | 0,870      | 0,9205           |  |  |  |

Tableau 2.6. Paramètres optimaux des trois onduleurs

D'autre part, l'influence de l'inclinaison des capteurs sur les valeurs optimales du rapport et du rendement annuel est très faible. Elle reste petite pour chaque rapport inférieur à l'optimal. Lorsque  $R_s > R_{s, opt}$ , l'influence de l'inclinaison est significativement plus grande. Ceci signifie que l'influence de l'inclinaison des modules photovoltaïques est plus grande, lorsque les convertisseurs électroniques ont une puissance inférieure à la puissance crête du champ PV. La variation peut atteindre jusqu'à 3% pour le plus grand rapport étudié  $-R_s=1,65$ .

Les études montrent que le rapport  $R_s$  pour des modules inclinés est plus petit que dans le cas de modules disposés horizontalement. Ces résultats sont confirmés par des études précédentes (Mondol et al, 2006). Cette différence est due à la valeur plus faible de l'éclairement sur un plan horizontal ou vertical par rapport à un plan incliné. Ainsi le champ photovoltaïque travaillera à une puissance inférieure dans ces deux cas extrêmes et pour cette raison il est nécessaire d'avoir une puissance d'onduleur inférieure.

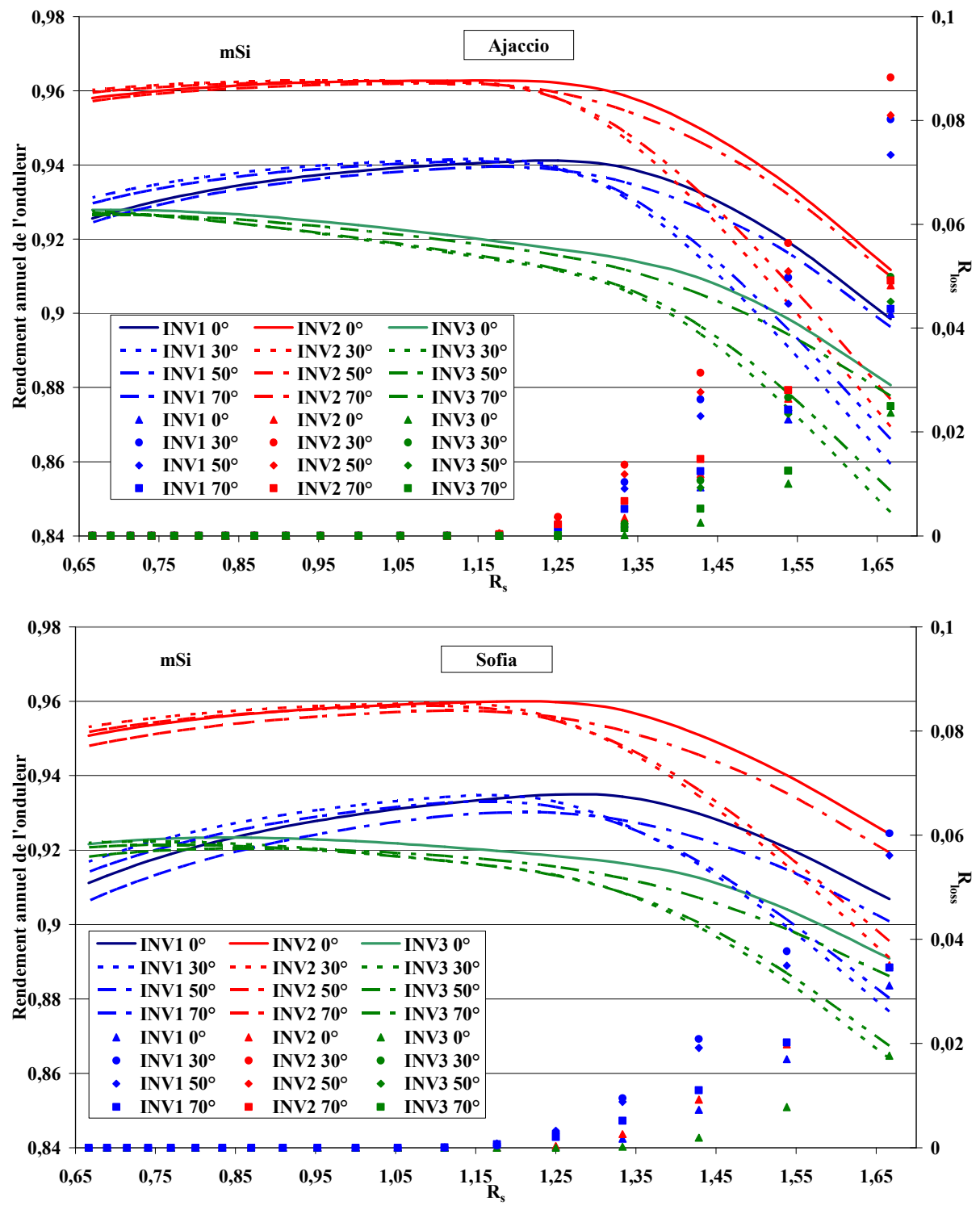

Figure 2.30. Variation du rendement annuel et des pertes pour mSi pour Ajaccio et Sofia pour 4 inclinaisons des modules

Les pertes calculées, engendrées par la limitation de la puissance de sortie, peuvent atteindre 10% de l'énergie produite annuellement par les modules photovoltaïques mais dans le cas de la configuration optimale (rapports optimaux) ces pertes sont nulles ou proches de zéro (comme dans le cas de l'onduleur type 1).

Les résultats présentés montrent que l'influence de la courbe de charge des convertisseurs électroniques sur le rapport optimale est plus grande que l'influence de l'inclinaison des modules photovoltaïques.

### 2.4.1.2. Influence de la technologie photovoltaïque utilisée

L'influence de la technologie des modules photovoltaïques est étudiée avec les données en provenance de toutes les stations météorologiques. Sur la Figure 2.31 sont présentés les résultats pour Ajaccio et Sofia pour différentes technologies et pour les trois onduleurs choisis dans le cas d'une disposition horizontale des modules. Les résultats montrent que l'influence de la technologie sur le rapport optimale  $R_{s, opt}$  et sur les pertes est faible. Une exception est observée pour les modules photovoltaïques en Silicium amorphe, où le rapport optimal est inférieur à celui obtenu pour les autres technologies. De plus, pour cette technologie on observe une diminution brusque du rendement pour un choix d'onduleur de puissance inférieure à la puissance du champ photovoltaïque  $(R<sub>s</sub> > 1)$ . Ceci est dû aux pertes induites par la limitation de la puissance de sortie plus souvent présente à cause de la plus haute productivité des modules en silicium amorphe en été comparée à celle des autres technologies. En cette période estivale, d'une part l'irradiation solaire est plus grande et d'autre part le rendement des cellules photovoltaïques amorphe augmente. On constate donc que le dimensionnement de l'onduleur raccordé à un champ photovoltaïque de modules en silicium amorphe doit être effectué avec prudence parce que l'utilisation des onduleurs de faible puissance aggrave les performances et augmente les pertes.

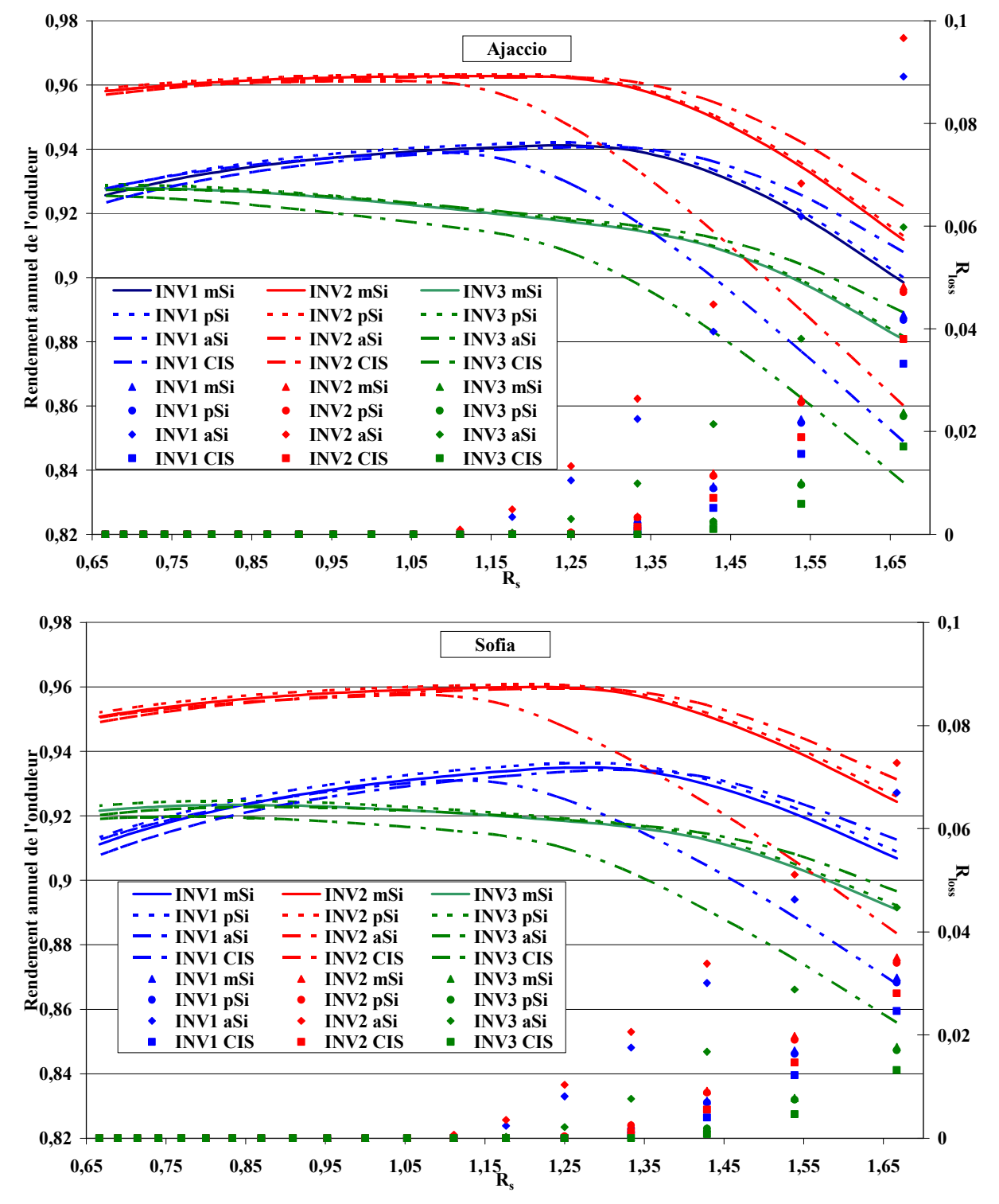

Figure 2.31. Variation du rendement annuel et des pertes pour Ajaccio et Sofia et 4 technologies de modules PV

# 2.4.1.3. Influence du site d'installation

On présente sur la Figure 2.32 les valeurs du rendement annuel et du rapport optimal pour les quatre technologies, les trois onduleurs et les treize stations météorologiques. Les résultats présentés sur cette figure ont été obtenus pour une inclinaison des modules de 30<sup>°</sup>.

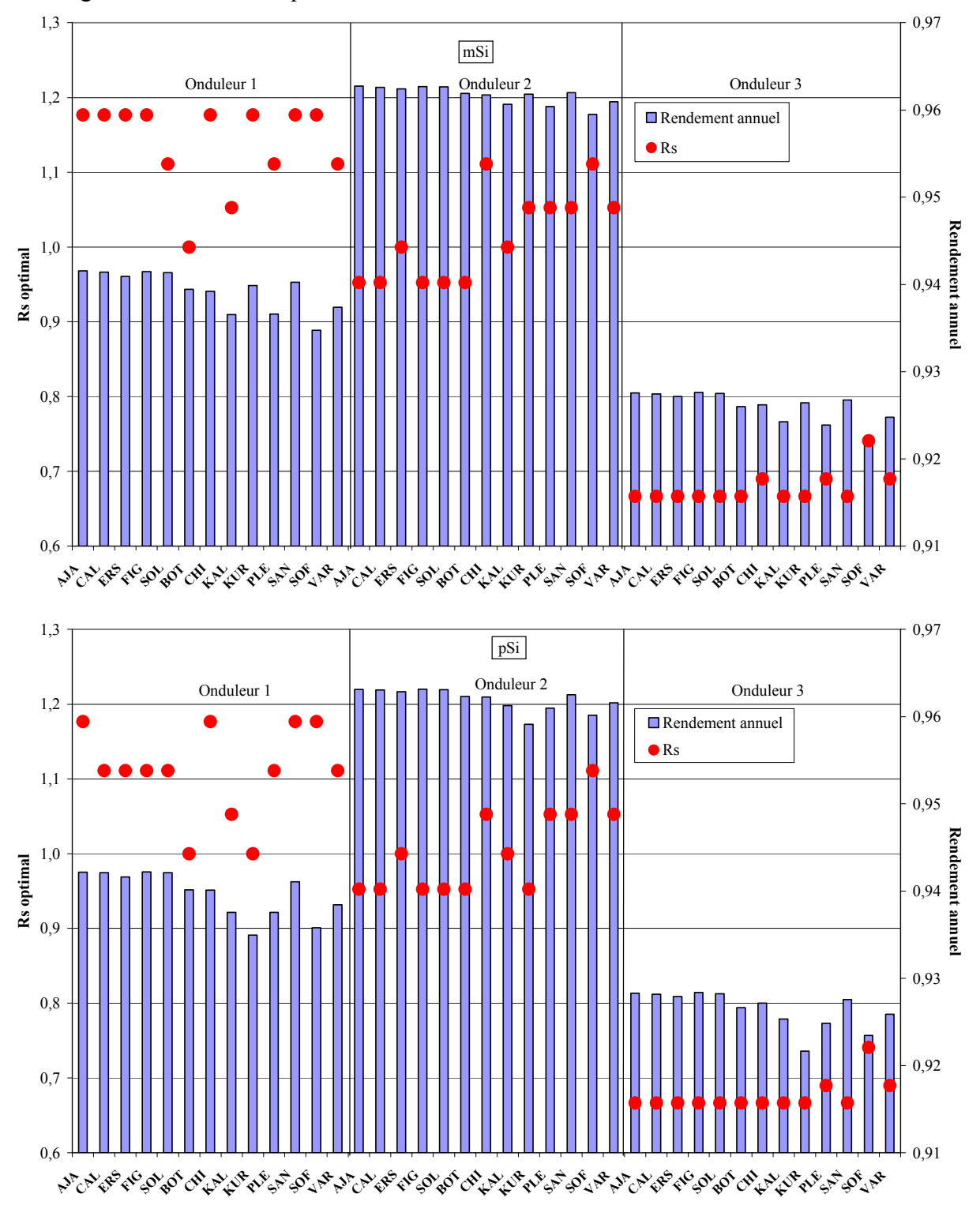

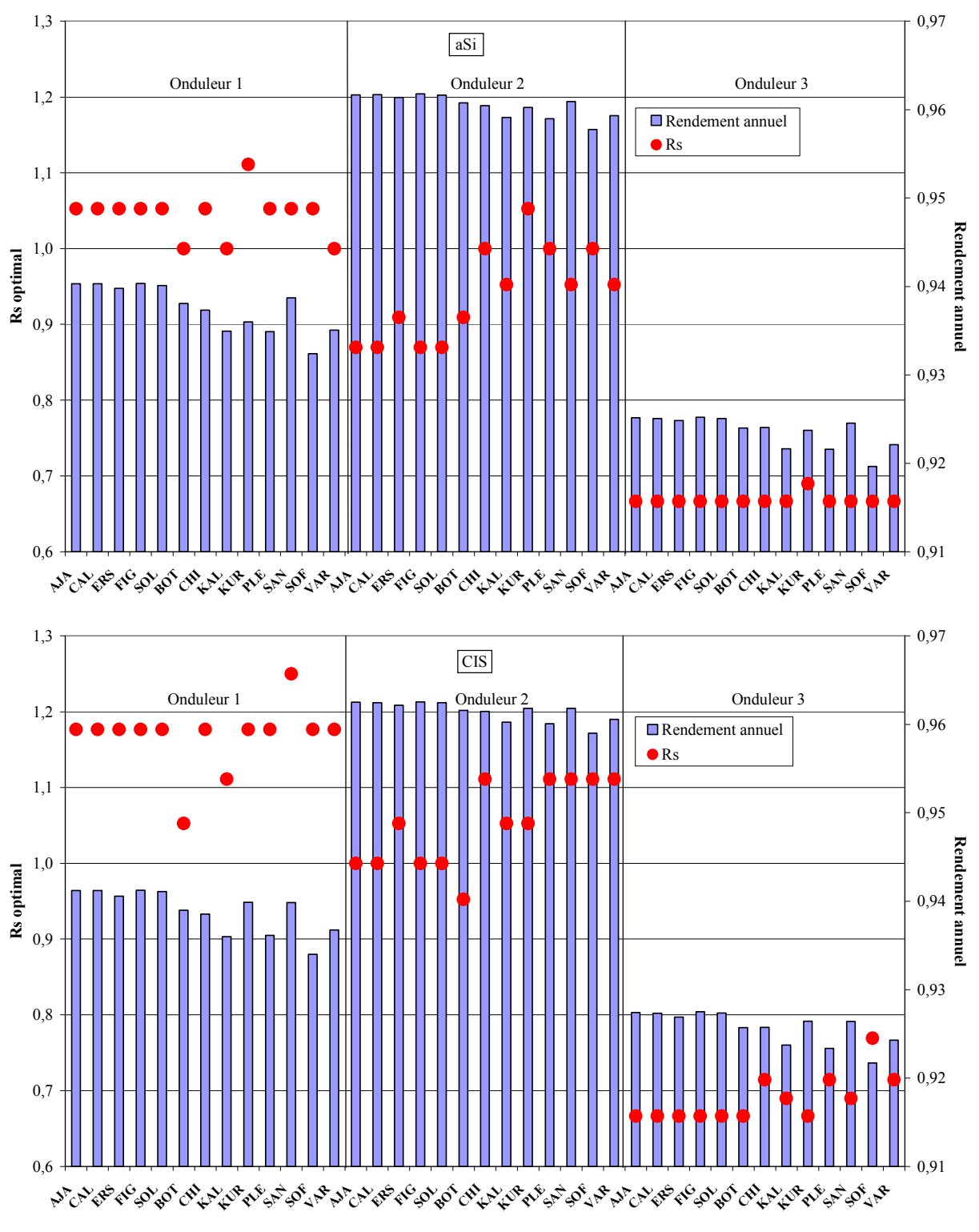

Figure 2.32. Valeurs du rendement et  $R_s$  pour les différentes stations et technologies

Les conclusions générales de l'étude sur l'influence du site d'installation sont :

- L'influence de la technologie photovoltaïque, de l'inclinaison des modules et du type d'onduleur est identique pour toutes les stations météorologiques ;
- Les valeurs de rendement annuel sont proches tandis que les valeurs du rapport optimal varient pour les différentes stations météorologiques ;
- Les résultats pour les stations Corses sont semblables car les différences de conditions météorologiques entre les stations sont minimes (écart pour l'éclairement solaire et la température ambiante inférieure à 5%) ;
- Les sites Bulgares peuvent être divisés en trois catégories (la surface du pays est bien supérieure à celle du territoire Corse). Les catégories sont :
- 1. Les stations de Kaliakra, Kurdjali, Pleven et Varna montrent des résultats identiques avec ceux des stations Corses ;
- 2. Chirpan, Sandanski et Sofia montrent des valeurs du rapport optimal  $R_{s, opt}$ , qui sont 10-15 % supérieures aux stations Corses. Ceci est dû à l'irradiation solaire plus faible pendant l'été ce qui permet une diminution de la puissance de l'onduleur par rapport à celle du champ photovoltaïque car les pertes de limitation de la puissance de sortie du convertisseur sont réduites. La valeur la plus grande du rapport est observée pour Sofia où le potentiel solaire est le plus faible.
- 3. La station Botev qui se trouve à haute altitude et se caractérise par des températures ambiantes plus faibles. Dans de telles conditions météorologiques, le rendement des modules photovoltaïques est plus grand lorsque les modules utilisés sont en silicium mono- ou poly-cristallin ou en couche mince. Ainsi les onduleurs doivent être surdimensionnés par rapport au champ photovoltaïque pour que les pertes  $R_{loss}$  soient plus faibles. Par conséquent, les valeurs du rapport optimal pour cette station sont inférieures aux celles des autres stations de 10-15%.

Les résultats de l'étude sont comparés avec ceux issus de différentes sources de la littérature pour vérifier la justesse des conclusions tirées. Dans l'article de synthèse (Mondol et al, 2006), les valeurs de  $R_s$  sont : de 1,3 à 1,5 pour l'Europe de Nord (55°–70°N), de 1,1 à 1,3 pour l'Europe Centrale (45°–55°N) et de 1 à 1,2 pour l'Europe de Sud (33°–45°N). Ces résultats sont basés sur les travaux de Nofuentes et Almonacid (1998; 1999). D'après Ishikawa (2002), la puissance nominale du champ photovoltaïque doit être environ 1,3 fois la puissance nominale de l'onduleur. L'étude (Rieß et Sprau, 1992) prétend que le rapport  $R_s$  pour des installations en Europe Centrale doit être entre 1,43 et 1,67. D'après Kil et van der Weiden (1994) les performances du système champ PV– convertisseur électronique sont optimales pour  $R_s$ =1,49 au Portugal et 1,54 au Pays Bas. Pour Madrid (40.5°N) et Trappes (48.7°N), les valeurs trouvées sont respectivement de 1,25 et 1,42 (Macaghan et Lorenzo, 1992). Les stations météorologiques dans notre étude se trouvent entre 41°N et 43°N de latitude. Les valeurs calculées du rapport optimale  $R_{s, opt}$  sont dans l'intervalle que l'on trouve dans la littérature.

L'écart calculé au niveau du rendement entre la meilleure et la pire configuration dans l'intervalle considéré de  $R_s$  (de 0,65 à 1,65), est inférieur à 0,07 en valeur absolue (5% en valeur relative) pour des modules utilisant les technologies mSi, pSi et CIS et de plus de 0,1 (9%) pour les modules en silicium amorphe pour lesquels l'influence est donc plus grande.

Pour simplifier le choix du rapport  $R_s$  dans la suite de ce travail, on utilise le fait que l'influence de l'inclinaison des modules sur le rapport optimal et sur les pertes est faible. Ainsi pour chaque station météorologique, chaque technologie photovoltaïque et chaque type de l'onduleur est définie une valeur moyenne du rapport indépendante de l'inclinaison des modules. Si on néglige l'influence de l'inclinaison, on constate que l'écart ne dépasse pas 0,3 %, ce qui justifie amplement notre simplification. L'influence du site d'implantation peut elle aussi être négligée et on obtient alors des valeurs de  $R_s$  qui ne dépendent plus que du type d'onduleur et diffèrent seulement pour le silicium amorphe. Les rapports moyens sont présentés dans le Tableau 2.7.

|               | Onduleur 1 | Onduleur <sub>2</sub> | Onduleur 3 |
|---------------|------------|-----------------------|------------|
| mSi, pSi, CIS |            |                       | $0.68\,$   |
| aSi           | 04         | -94                   | 0 67       |

Tableau 2.7. Valeurs choisies de R, après la simplification

### 2.4.1.4. Variation mensuelle du rendement du système photovoltaïque

Les valeurs mensuelles moyennes du rendement du système comprenant le champ photovoltaïque et l'onduleur ont été calculées pour les valeurs optimales de  $R<sub>s</sub>$  correspondantes. Sur la Figure 2.33 on observe la variation du rendement du champ photovoltaïque seul et du système tout entier avec l'utilisation des trois types d'onduleurs. Pour chaque technologie photovoltaïque la courbe du haut représente la variation du rendement des panneaux photovoltaïques seuls. Si on y intègre l'onduleur, on observe une baisse du rendement (par rapport à celui du champ PV seul) de 11 %, avec un onduleur de type 1, de 9 % avec un convertisseur de type 2 et de 12% avec un onduleur de type 3. En plus de la diminution du rendement du système, on observe une diminution de la variation pendant l'année de l'efficacité (par rapport au champ seul) avec des panneaux photovoltaïques en Silicium mono- et poly-cristallin. L'effet de l'onduleur est inversé pour les modules en couche mince et en Silicium amorphe car la variation du rendement est alors accrue.

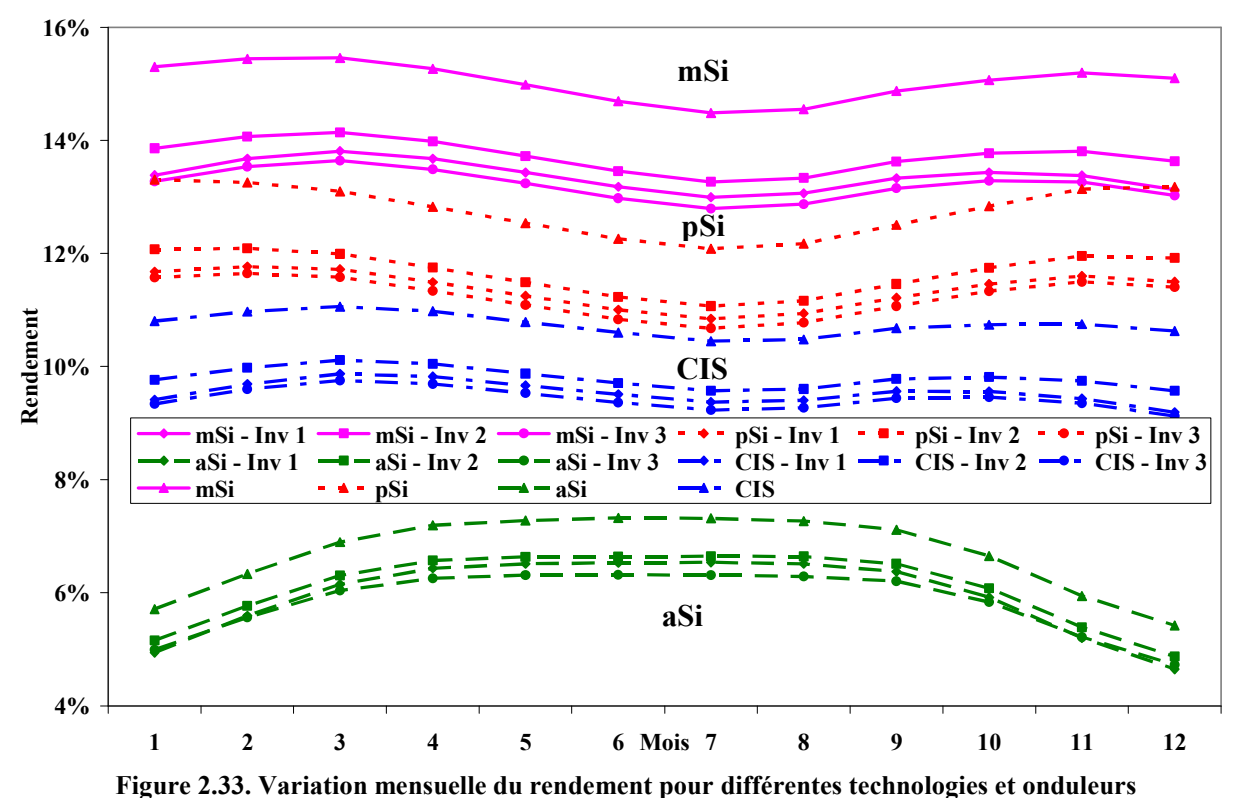

# **2.4.2. Choix de l'éolienne**

## 2.4.2.1. Choix d'une éolienne de faible puissance

À cause de la grande diversité des générateurs éoliens de faible puissance, le choix de l'éolienne est réalisé sur la base de sa productivité. On étudie donc l'énergie produite par les éoliennes de petite puissance à partir de la distribution de Weibull des vitesses de vent. Les distributions de Weibull des vitesses du vent sont combinées avec la courbe de puissance des huit types de petits générateurs éoliens pour estimer l'énergie produite annuellement. On fera varier respectivement la vitesse moyenne du vent et le coefficient de forme  $k_{\text{well}}$  afin de prendre en compte toutes les caractéristiques possibles de sites éoliens. Dans les calculs, la vitesse de vent moyenne maximale prise est de 20 m/s. Cette valeur est trop importante et n'est pas réaliste, mais elle permet de mieux juger de l'influence du potentiel éolien sur la productivité des machines Les résultats sont présentés sous forme de courbes 3D (Figure 2.34). On observe que la forme des courbes et leurs valeurs maximales sont différentes pour chaque type d'éoliennes. On peut tirer les conclusions suivantes :

- les valeurs les plus élevées d'énergie produite sont observées pour les types 1, 3, 4 et 6, à cause d'une plus faible vitesse de puissance nominale et donc une meilleure productivité à faibles vitesses de vent ;
- une faible productivité est obtenue pour les types 2, 7 et 8 à cause de la forme de la courbe de puissance dans le domaine  $V < V_{rated}$ ;
- les courbes des générateurs, pour lesquels la vitesse de déclenchement est inférieure à 25 m/s, ont une chute précoce, surtout prononcée pour l'éolienne de type 3, qui se caractérise par une vitesse de déclenchement la plus petite. La chute est observée dans toutes les courbes à cause de la présence de la vitesse de déclenchement car lorsque cette vitesse est atteinte, l'énergie produite devient nulle ou quasi-nulle.

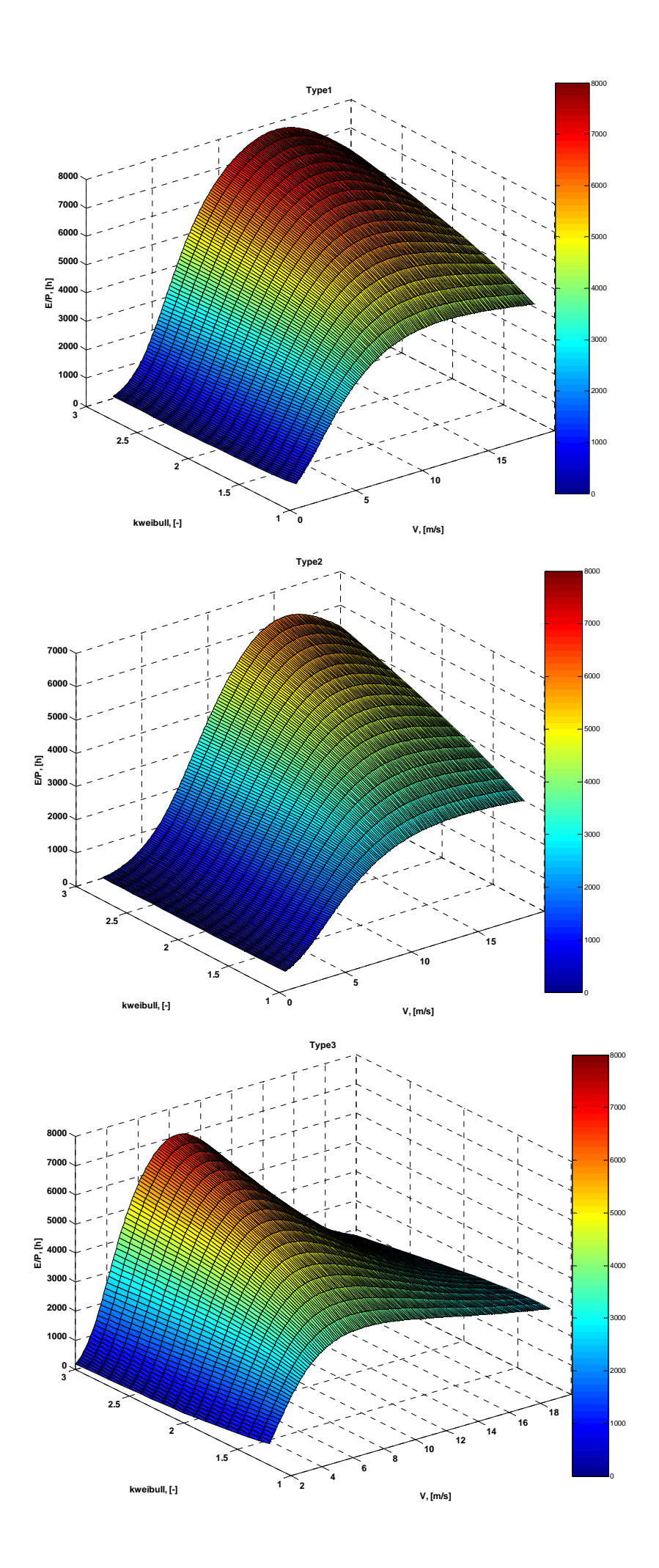

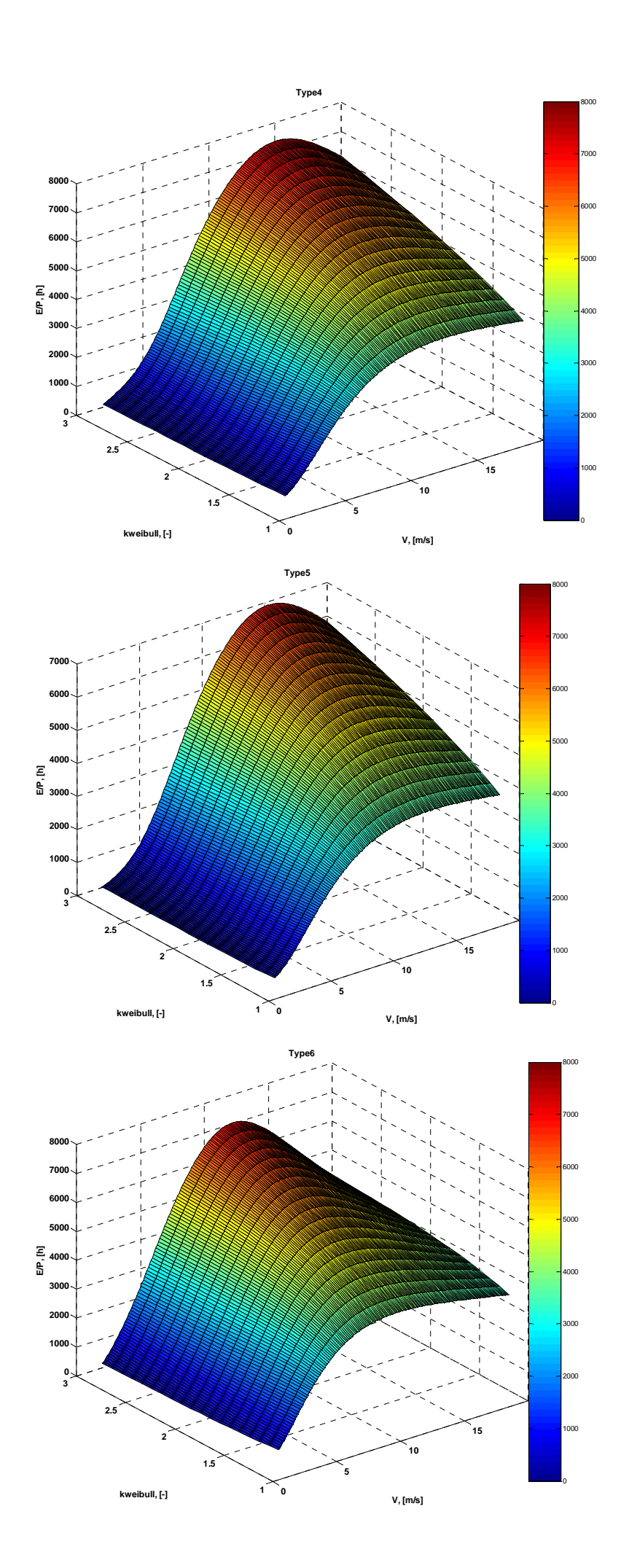

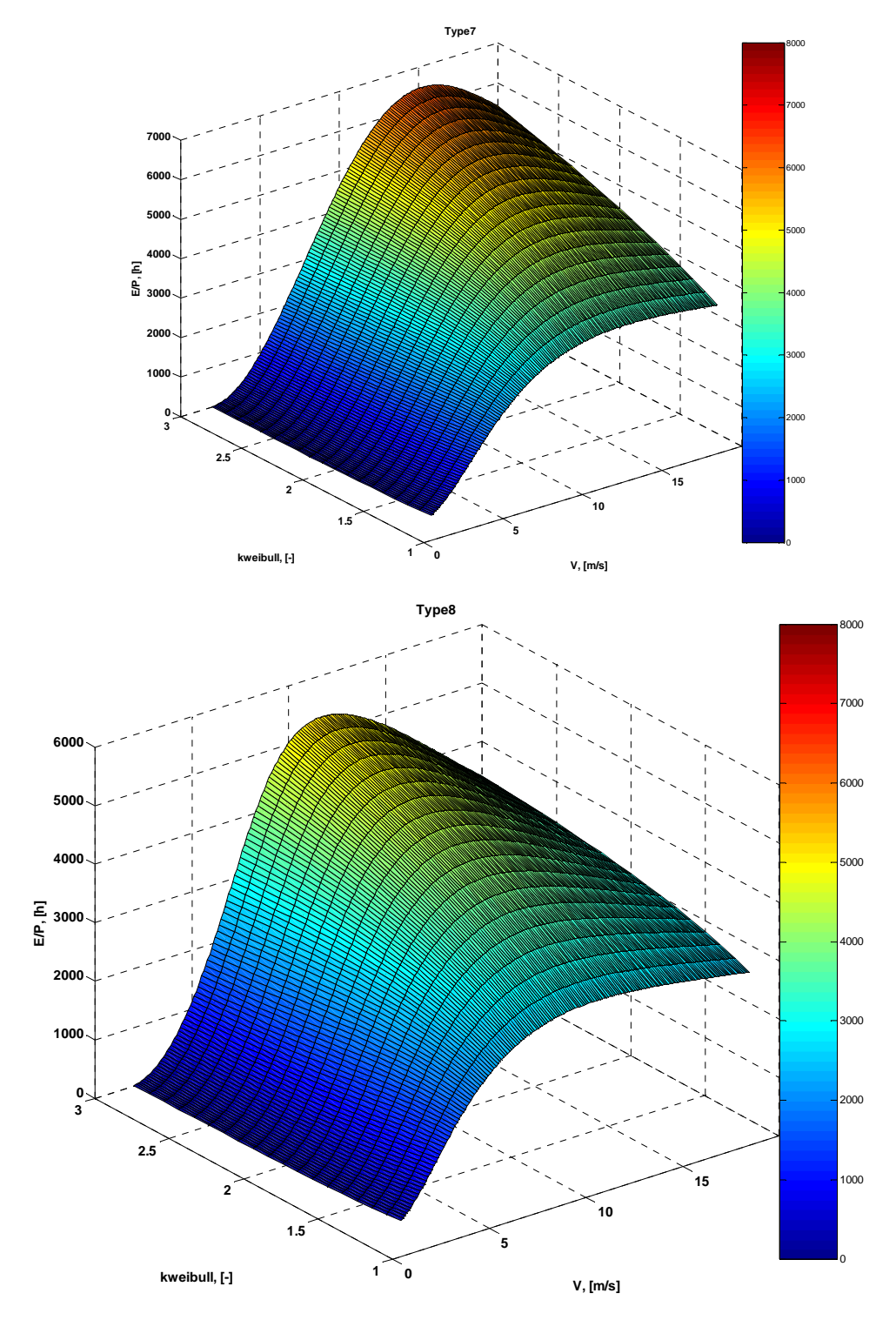

Figure 2.34. Variation de la production lors du changement de  $k_{\text{weight}}$  et V

La productivité des machines soumises aux conditions réelles de vitesse de vent dans les treize stations étudiées est présentée sur la Figure 2.35. On observe une grande diversité de l'énergie produite selon le type de machine et selon le site d'implantation. Quel que soit le site, le générateur de type 3 possède la productivité la plus élevée. En valeurs relatives, la différence selon le type de machine atteint jusqu'à 665 % pour Varna et en valeurs absolues – 3500 kWh/kW pour Kaliakra. L'avantage de ce type d'éolienne est dû à sa haute productivité à des vitesses inférieures à la vitesse Vrated. Ceci permet une production d'électricité même à basses vitesses de vent et compense la valeur faible de la vitesse de déclenchement, qui limite la production d'énergie à vitesses de vent élevée. Après une comparaison des résultats obtenus avec les distributions de Weibull et ceux obtenus à partir des données réelles, on observe une différence non négligeable qui confirme l'intérêt d'utiliser des données réelles pour réaliser le meilleur choix du générateur éolien.

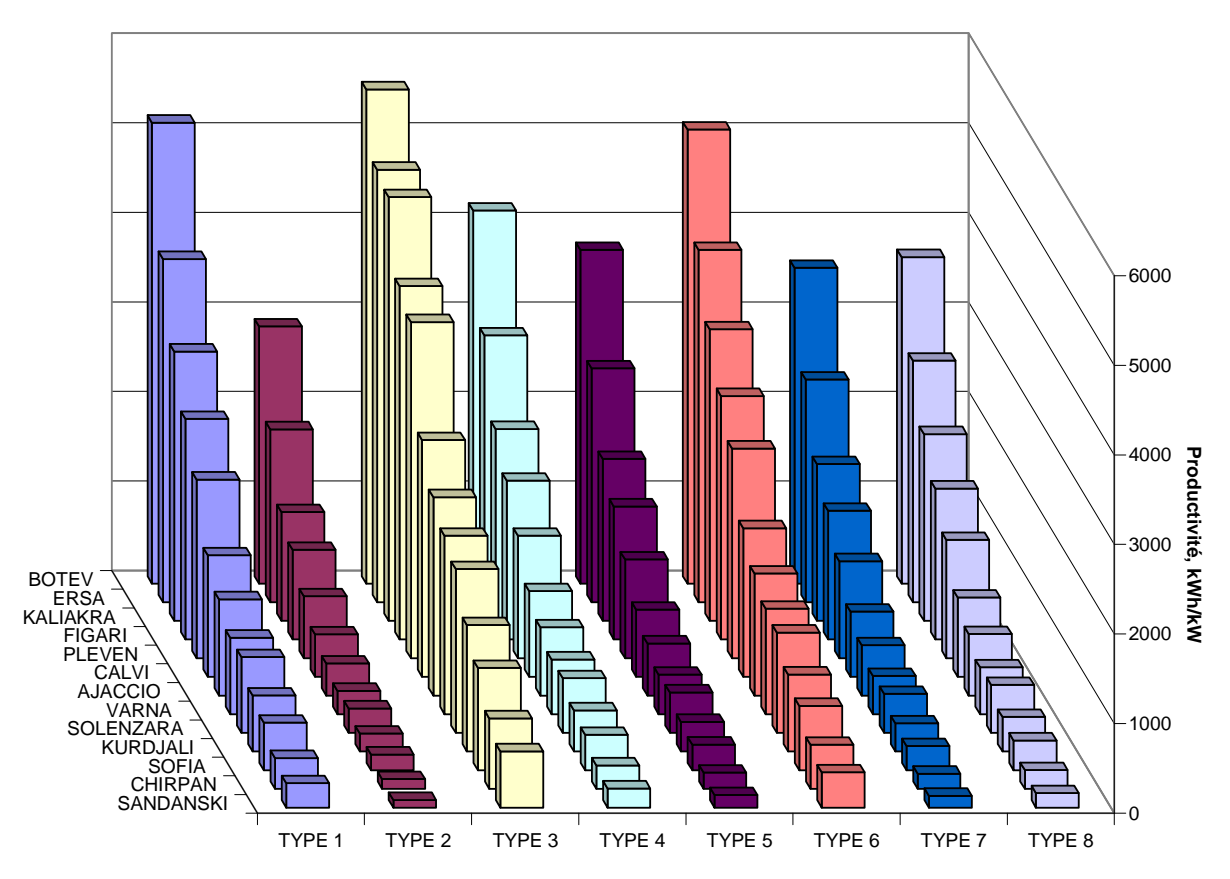

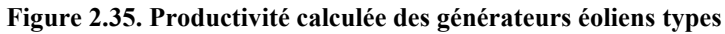

Pour encore mieux illustrer l'influence du profil de l'éolienne sur la productivité, nous avons repris les différentes courbes de puissance des éoliennes faisant partie de l'inventaire et nous présentons sur la Figure 2.36 les productions annuelles de toutes les machines.

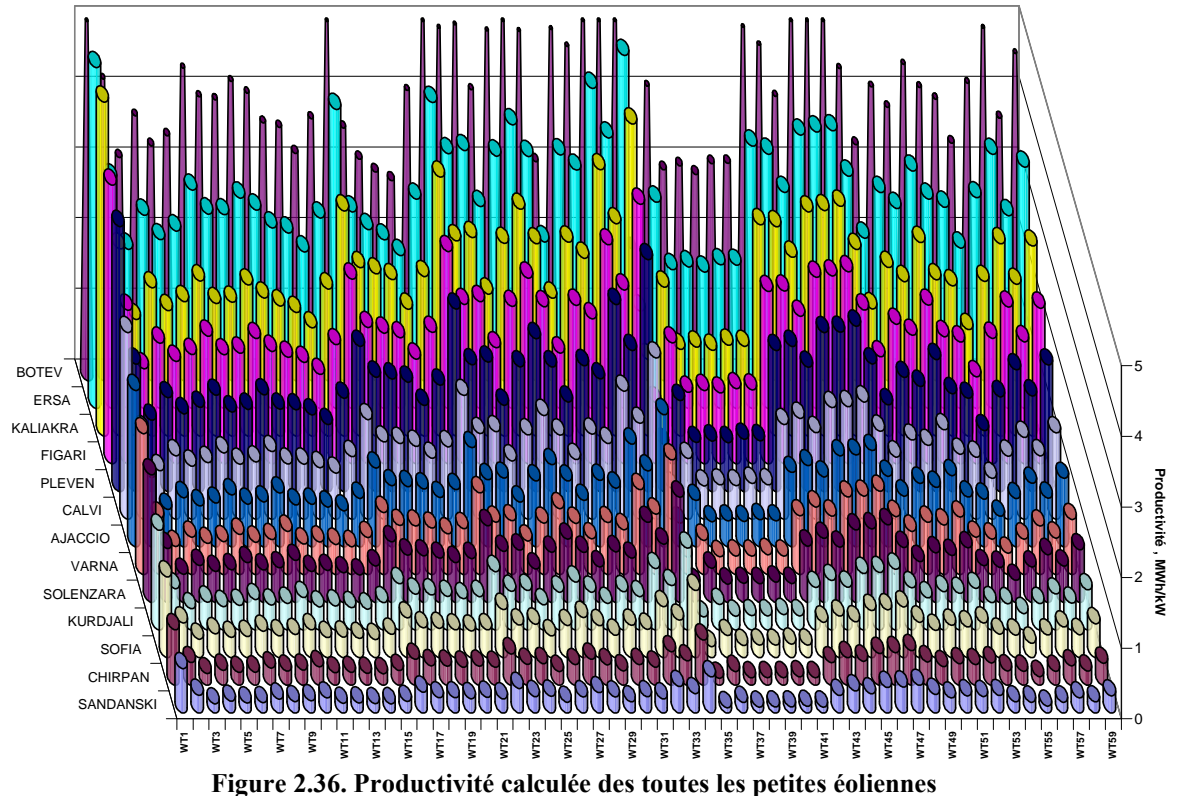

Cette grande diversité montre bien que la seule connaissance de la puissance nominale du générateur éolien n'est pas suffisante pour le choix d'une éolienne dans le système hybride. Il est nécessaire de connaître la courbe de puissance de la machine afin de prédire le plus précisément possible le productible de l'aérogénérateur.

## 2.4.2.2. Choix d'une éolienne de grande puissance

Dans l'étude des petites éoliennes, on a montré la nécessité d'utiliser les données réelles pour le potentiel éolien du site d'installation et par conséquent pour le choix de l'éolienne à installer. Pour cette raison, l'étude des aérogénérateurs de grande puissance est réalisée uniquement sur la base de l'énergie produite par les machines sur les sites Bulgares et Corses. Pour les grandes éoliennes, la diversité des courbes de puissance est beaucoup plus faible comme il a été montré dans l'inventaire des 30 grands générateurs éoliens. A cause de cette uniformité, les différences dans les valeurs de l'énergie électrique produite par les différents générateurs pour une station météorologique donnée sont inférieures à celles constatées pour les petites éoliennes. Sur la Figure 2.37 sont présentées les productions estimées des différentes éoliennes pour les différentes stations. Bien que les courbes de puissance soient proches, la différence entre la production du « meilleur » et du « plus mauvais » générateur atteint 100 % pour les stations à faible vitesse du vent. Pour les stations venteuses la différence est d'environ 25 %. En valeur absolue, la différence atteint jusqu'à 1630 kWh/kW (pour Pleven). Une autre conclusion de la Figure 2.37 est qu'il n'y a pas un « meilleur » générateur éolien universel mais un générateur éolien optimal pour chaque site d'implantation. Dans les stations à faible vent, le générateur éolien 11 a les meilleures performances alors que dans les stations venteuses, ce générateur est classé à la 21ème place parmi les éoliennes avec une différence par rapport à la machine la plus productive de 12 %. Ces résultats démontrent encore une fois que le choix universel du générateur éolien n'existe pas et l'éolienne doit être sélectionnée en accord avec les caractéristiques météorologique du site d'installation.

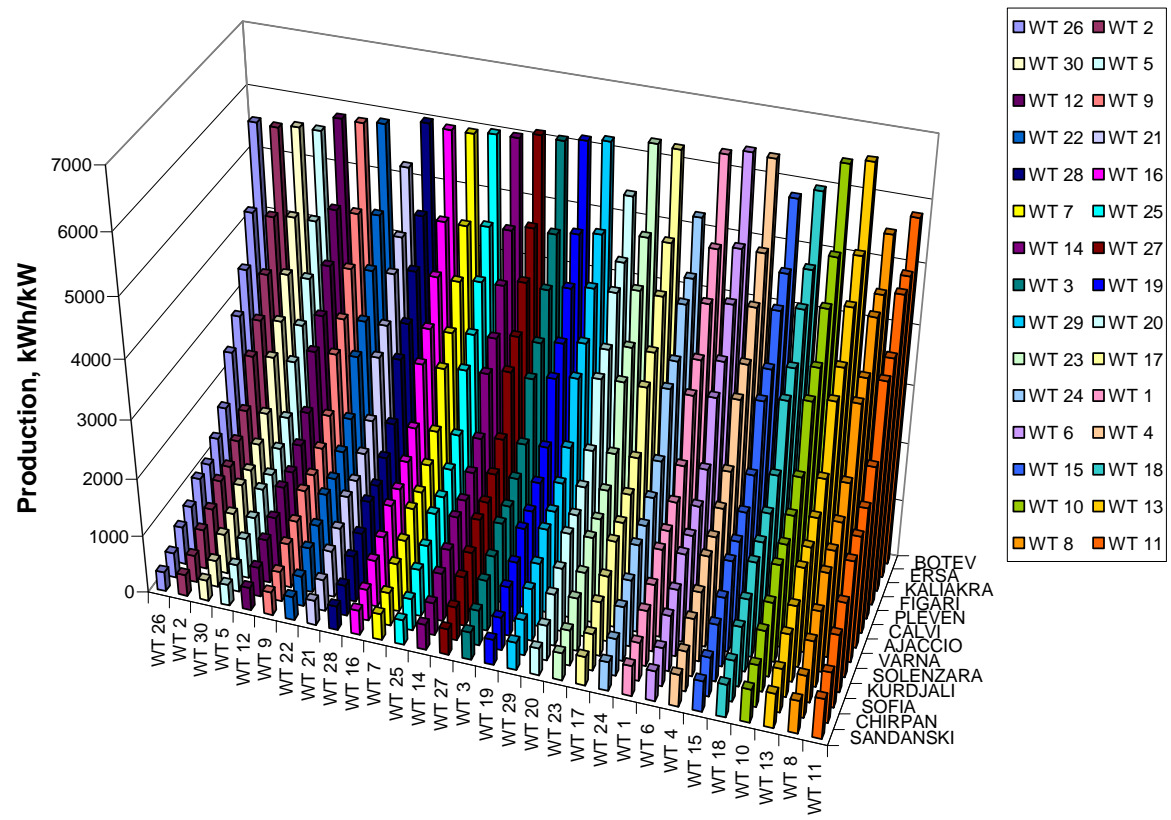

Figure 2.37. Productivité de toutes les grandes éoliennes

# **2.5. Conclusions**

Ce chapitre a permis d'établir les bases de nos simulations. Ainsi, nous avons tout d'abord décrit brièvement les méthodes utilisées pour le traitement des données météorologiques dans le but d'estimer le potentiel de ressources primaires réellement présent sur chacun des sites de notre étude. On a également présenté les résultats de la méthode que nous avons développée pour l'étude de la complémentarité des énergies solaire et éolienne, il ressort de cette étude de grandes disparités à la fois au niveau des quantités d'énergie disponibles mais également et surtout au niveau de la complémentarité des ressources qui auront une influence sur le dimensionnement et les performances des systèmes hybrides étudiés.

Nous avons présenté divers modèles existants pour la modélisation des générateurs PV et avons choisi, sur la base d'une vérification expérimentale celui qui semblait présenter les meilleures performances et qui, de plus, permettait de distinguer la technologie de cellules photovoltaïques utilisée. Un modèle de convertisseur électrique DC/AC a également été présenté et validé par rapport à des courbes de charge d'onduleurs commerciaux.

De même, divers modèles de courbes de puissance d'éoliennes de faible et forte puissance ont été passées en revue. Un inventaire des aérogénérateurs existants selon la gamme de puissance a été réalisé afin de conforter les modèles de courbes de puissance choisis.

Nous avons développé notre propre modèle pour le groupe réversible turbine/générateur électrique qui sera utilisée ultérieurement pour la simulation des stations de transfert d'énergie par pompage.

Un générateur photovoltaïque est composé d'un champ de modules PV couplé à un convertisseur DC/AC. Choisir le meilleur générateur solaire ne consiste pas seulement à coupler le meilleur champ photovoltaïque au meilleur onduleur mais à optimiser leur couplage. Ainsi, nous avons cherché à répondre à la question suivante : pour un champ PV de technologie et d'inclinaison donnés, quel doit être la puissance de l'onduleur qui lui est associé ? On a ainsi mis en place une méthode pour répondre à cette question ; les modèles qui ont été présentés préalablement et la méthodologie d'estimation des données de rayonnement solaire incliné ont permis de le faire en tenant compte de la technologie photovoltaïque, de l'inclinaison du champ PV et du type d'onduleur pour chaque site météorologique considéré dans cette étude.

Nous avons également cherché à optimiser le type d'éolienne à installer en fonction du site d'implantation.

# **Chapitre 3 – Etude de différentes structures de systèmes hybrides**

# **3.1. Introduction**

Sur la base des modèles présentés dans les paragraphes précédents pour chacun des générateurs d'énergie, nous allons analyser le fonctionnement des systèmes hybrides qu'ils travaillent en régime autonome ou en parallèle avec le réseau électrique. Nous calculerons pour chacune des configurations et mode de fonctionnement les différentes énergies mises en jeu et commenterons les résultats obtenus.

# **3.2. Étude d'un système hybride à deux sources renouvelables et un stockage idéal**

### **3.2.1. Structure du système**

Dans cette partie, nous allons étudier la possibilité d'utiliser un système hybride, composé de deux sous-systèmes à sources d'énergie renouvelables (éolien et PV) afin de satisfaire les besoins des consommateurs. Deux possibilités sont analysées à savoir une alimentation complète de la charge par le système hybride, c'est-à-dire qu'il se doit de fonctionner en régime autonome et une utilisation du système hybride pour l'écrêtage des pointes de consommation, situation typique pour un fonctionnement du système en parallèle avec le réseau électrique.

Les sous-systèmes à sources d'énergie renouvelables choisis sont de type photovoltaïque et éolien. Il est supposé dans cette partie du travail que l'excès d'énergie produit par le système est stocké dans un stockage idéal c'est-à-dire fonctionnant avec un rendement unité dans les deux régimes – charge et décharge. Dans le cas d'un manque d'énergie produite par le système hybride, le consommateur est alors alimenté par le stockage quand celui-ci le permet. Un schéma de principe du système est présenté sur la Figure 3.1:

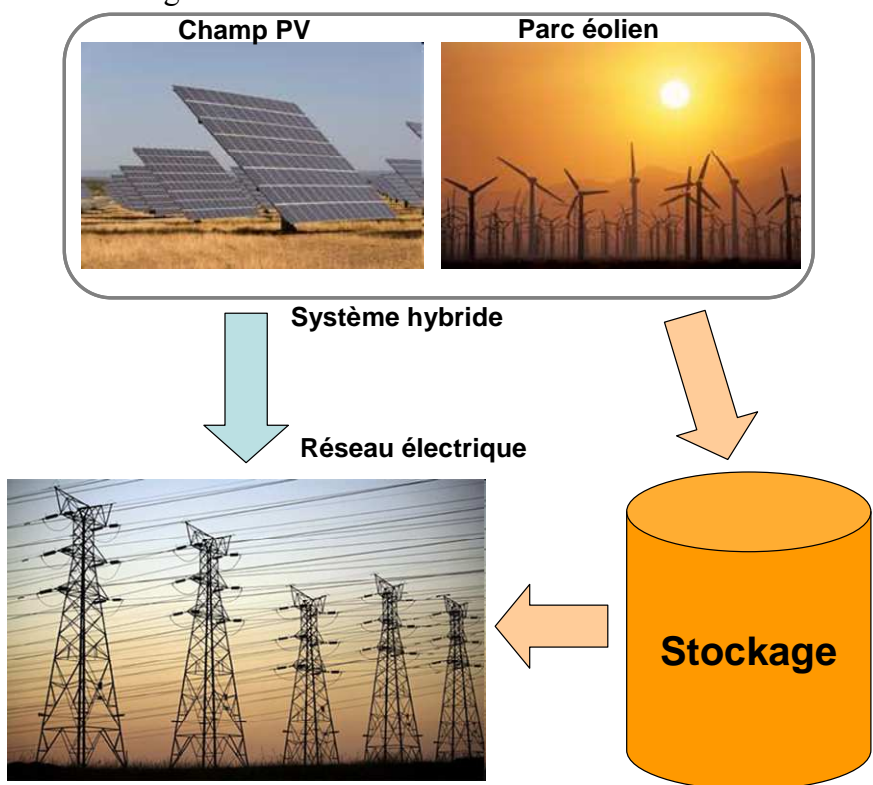

Figure 3.1. Schéma du système hybride étudié

# 3.2.1.1. Le Système photovoltaïque

On considérera que le système photovoltaïque peut être constitué de modules de 4 technologies différentes et pour ce faire, nous utiliserons le modèle de Durisch, qui a été présenté précédemment et qui permet de distinguer la technologie de modules utilisée. Les panneaux PV sont orientés vers le Sud avec une inclinaison de 30° par rapport au sol.

L'énergie en courant continu produite par le champ photovoltaïque est fournie au réseau après une conversion en courant alternatif par un onduleur ; nous avons choisi d'utiliser l'onduleur de type 2 décrit au Chapitre 2 et qui se caractérise d'une part par de faibles pertes aux différentes charges et qui a montré les meilleures performances lors de l'étude précédente.. Nous considérerons également que le système photovoltaïque est optimisé c'est-à-dire que la taille de l'onduleur a été adaptée à celle du champ photovoltaïque selon la technologie utilisée de modules PV comme nous l'avons montré au paragraphe 2.4.1. Les hypothèses de fonctionnement sont décrites dans le même paragraphe.

## 3.2.1.2. Le générateur éolien

 $3.2$ 

Dans cette étude, on considérera que le système hybride a une puissance nominale de 624 kW (les motifs de ce choix sont expliqués dans le paragraphe 3.2.2.). Les inventaires de machines que nous avons réalisés ne nous permettent pas de disposer de machines éoliennes dans cette gamme de puissance et nous appliquerons donc un modèle théorique de courbe de puissance plutôt que d'utiliser la courbe de puissance d'une machine commerciale particulière. Les études présentées dans le chapitre précédent montrent que l'on obtient une productivité maximale pour des éoliennes qui atteignent la puissance maximale à faibles vitesses de vent. Le modèle linéaire de courbe de puissance ne reflète d'une manière correcte la forme de la courbe de puissance pour la zone de fonctionnement comprise entre la vitesse d'enclenchement et la vitesse de puissance nominale, ainsi, nous avons préféré utiliser le modèle de Pallabazzer.

Selon la puissance de l'éolienne choisie, la hauteur du moyeu varie. Ainsi nous devons faire varier cette hauteur en fonction de la puissance de la machine. A partir de l'inventaire des machines que nous avons réalisé nous avons pu synthétiser les informations relatives à la hauteur des machines et à en extraire le Tableau 3.1.

| Puissance, kW                          | Hauteur, m |
|----------------------------------------|------------|
| P<10                                   | 10         |
| 10 < P < 20                            | 15         |
| 20 < P < 50                            | 18         |
| 50 < P < 100                           | 25         |
| 100 < P < 150                          | 30         |
| 150SP<200                              | 35         |
| 200 <p<400< td=""><td>45</td></p<400<> | 45         |
| 400 <p<600< td=""><td>50</td></p<600<> | 50         |
| P > 600                                | 55         |

Tableau 3.1. Variation de la hauteur du moyeu avec la puissance de la machine

La densité de l'air est négligée dans cette étude car son influence est très faible.

La courbe de puissance, modélisée par le modèle de Pallabazzer, est présentée sur la Figure

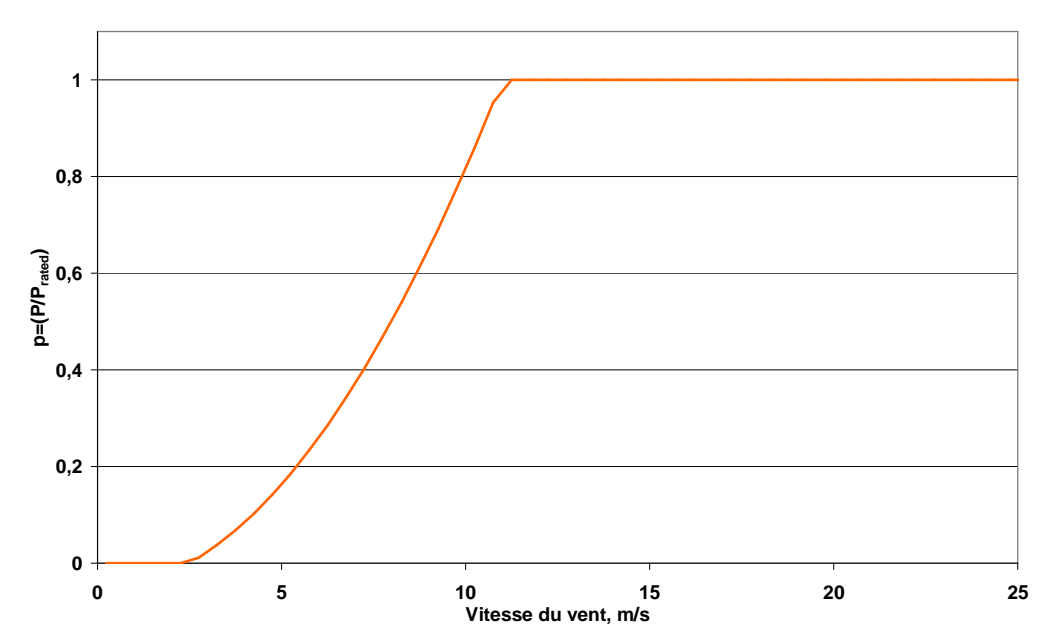

Figure 3.2. Courbe de puissance modélisée selon Pallabazzer

# 3.2.1.3. Le dispositif de stockage

Dans cette étude on considère que le dispositif de stockage est idéal, c'est-à-dire que son rendement de charge et de décharge est égal à l'unité. Les pertes d'autodécharge sont également négligées.

Nous cherchons à calculer la capacité de stockage nécessaire dans les deux cas de fonctionnement que nous nous sommes imposés.

Le stockage est vide au début de la simulation et sera chargé lorsque la puissance appelée par la charge sera inférieure à celle produite par le système hybride. Dans le cas inverse, c'est le stockage qui apportera la puissance manquante à la charge si suffisamment d'énergie est disponible dans le stockage.

## 3.2.1.4. Charge à satisfaire par le système hybride

On considère ici que le système hybride devra satisfaire une consommation dont la courbe de charge est la consommation réelle d'un village en Bulgarie. Cette courbe de consommation a été mesurée sur le transformateur moyenne/basse tension alimentant le village. La localité est habitée par 2216 personnes et dispose de 8 cafétérias et restaurants, 9 magasins alimentaires, 4 de prêt-à-porter et un de matériel. La puissance maximale consommée est de 312 kW et l'énergie consommée annuellement est environ 1,23 GWh. La variation annuelle de la charge est présentée sur la Figure 3.3 (l'origine des abcisses correspond au premier janvier), et les courbes de charge moyennes journalières pour chaque mois sont illustrées sur la Figure 3.4. Nous ne pouvons citer le nom de la localité bulgare pour des raisons de confidentialité.

Lorsque le système hybride travaillera en mode autonome alors toute la charge devra être satisfaite. Lorsqu'il travaillera en mode parallèle avec le réseau électrique, il sera utilisé uniquement pour l'écrêtage de la consommation : ainsi chaque jour de l'année, nous déterminerons la valeur minimale de la charge (charge de base) qui devra être alimentée par le réseau et la puissance supplémentaire appelée devra être couverte par le système hybride.

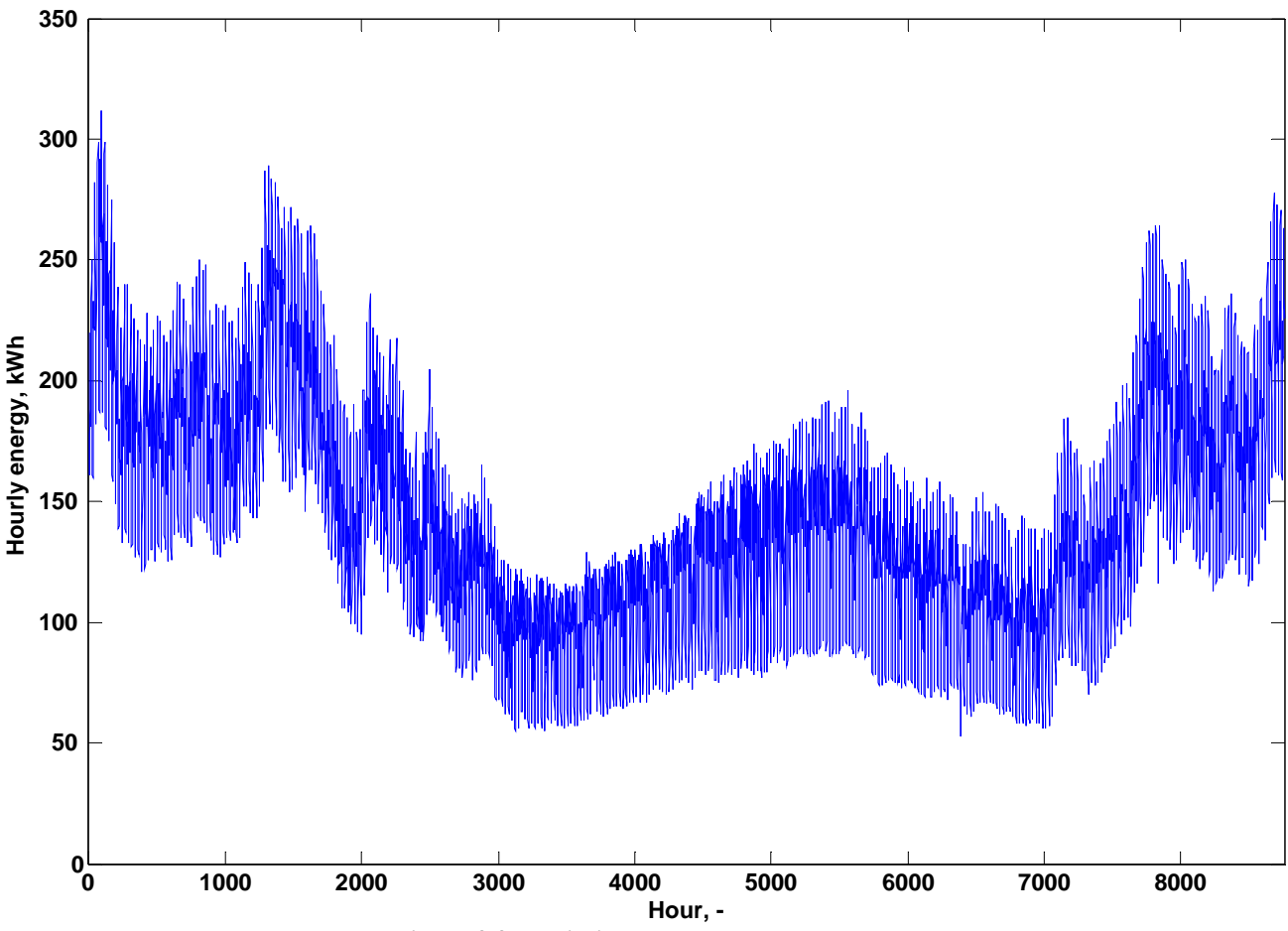

Figure 3.3. Variation annuelle de la charge

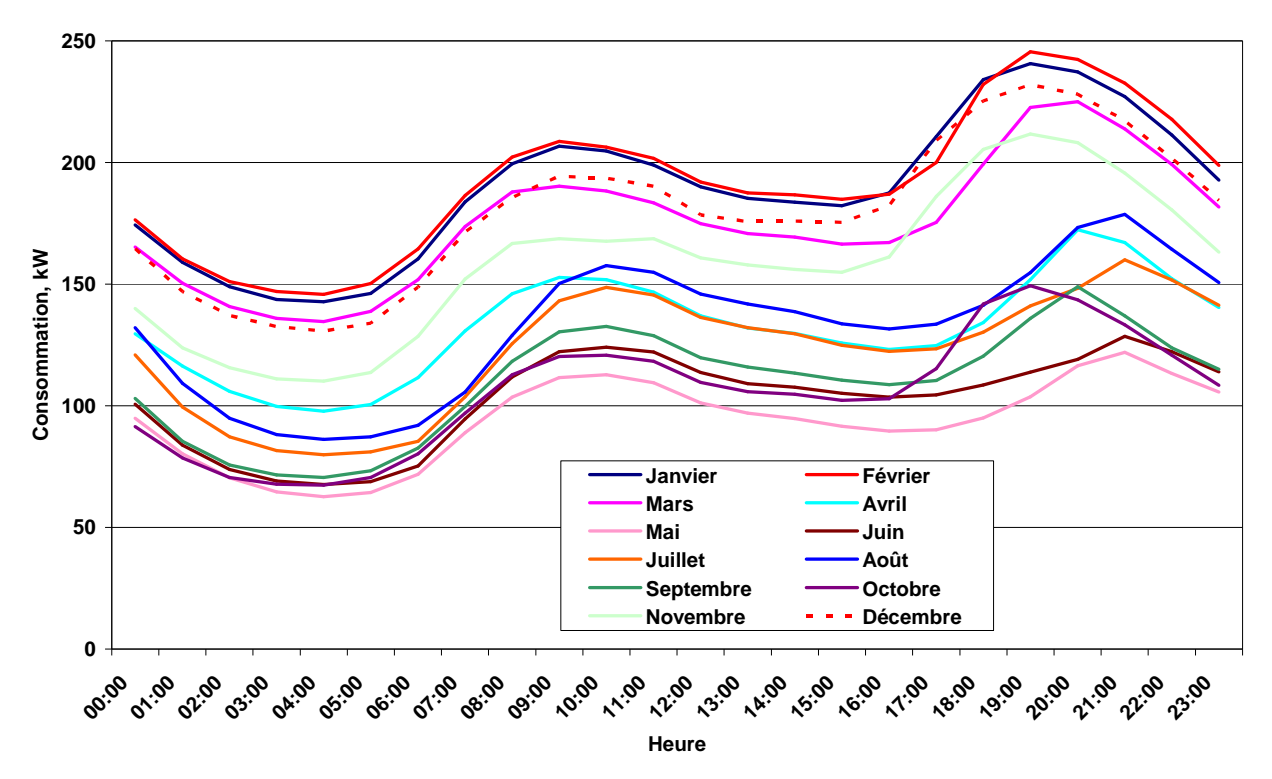

Figure 3.4. Courbe de charge moyenne pour les mois de l'année

### **3.2.2. Méthode et hypothèses**

Le système hybride étudié est composé d'un système photovoltaïque, d'un générateur éolien et d'un stockage dit idéal. On considère que la puissance nominale totale du système est limitée à deux fois la puissance maximale de la charge à alimenter. Ainsi si le système est composé de deux sous-systèmes à puissance nominale identique et égale à la puissance maximale consommée, alors la charge pourrait être satisfaite même en cas de manque d'une des ressources primaires. Dans notre cas concret, la charge a une puissance maximale de 312 kW, donc la puissance maximale du système hybride est de 624 kW. La puissance crête du champ photovoltaïque varie de 0 à la puissance maximale avec un pas d'environ 0,8 kW selon la technologie photovoltaïque utilisée. Pour l'éolienne, le pas de variation est de 2 kW. La puissance nominale du système hybride est la somme des puissances de ces deux sous-systèmes. A partir des données météorologiques à notre disposition et des modèles pour décrire le comportement du générateur éolien et photovoltaïque que nous avons décrits précédemment nous calculons pour chaque heure *i* l'énergie produite  $(E_{PV}(i) + E_{WT}(i))$ . Celle-ci est comparée avec la charge électrique ( $E_{charge}$ ). Si la différence entre l'énergie produite et l'énergie appelée D est positive, alors l'excès d'énergie  $E_{toSTOCK}$ , est stocké dans le stockage, si cette différence est négative, il y a donc une pénurie d'énergie et le dispositif de stockage doit fournir l'énergie nécessaire manquante  $E_{from STOCK}$ . Si l'énergie stockée n'est pas suffisante pour assurer cette différence, une avarie est enregistrée et les paramètres suivant sont calculés – énergie non satisfaite et durée de la panne. La méthode ainsi décrite est présentée sur la Figure 3.5.

Une fois les calculs réalisés pour chaque heure de l'année, les paramètres suivants sont calculés :

La différence absolue annuelle entre l'énergie produite et la charge  $D_{an}(3.1)$ :

$$
D_{an} = \sum_{i=1}^{8760} \left| E_{PV}(i) + E_{WT}(i) - E_{charge}(i) \right| \tag{3.1}
$$

L'énergie stockée  $E_{STOCK}$  et sa valeur maximale  $E_{STOCK max}(3.2)$ :

$$
E_{STOCK} = \sum_{i=1}^{8760} \left[ E_{PV}(i) + E_{WT}(i) - E_{charge}(i) \right] \qquad si \qquad E_{PV}(i) + E_{WT}(i) - E_{charge}(i) > 0
$$
\n
$$
E_{STOCK, \text{max}} = \max \left[ E_{PV}(i) + E_{WT}(i) - E_{charge}(i) \right] \qquad si \qquad E_{PV}(i) + E_{WT}(i) - E_{charge}(i) > 0 \tag{3.2}
$$

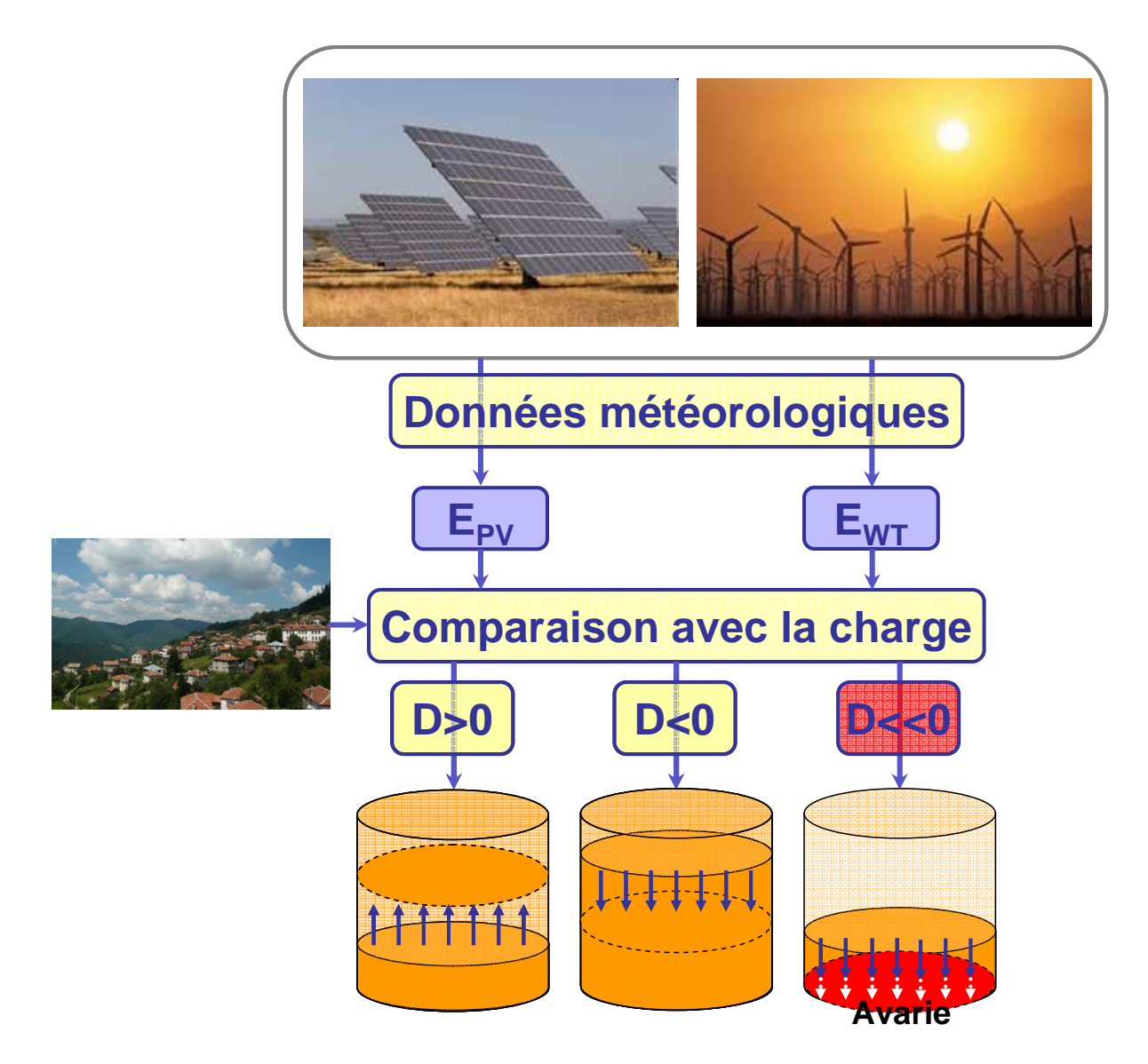

Figure 3.5. Illustration de l'algorithme de calculs

L'énergie totale non satisfaite  $E_{\text{fault}}$  et la durée des avaries au cours de l'année  $T_{\text{fault}}$  $(3.3)$ :

$$
E_{\text{fault}} = \sum_{i=1}^{8760} \left| E_{\text{fromSTOCK}} + E_{\text{PV}}(i) + E_{\text{WT}}(i) - E_{\text{charge}}(i) \right| \quad si \quad E_{\text{fromSTOCK}} + E_{\text{PV}}(i) + E_{\text{WT}}(i) - E_{\text{charge}}(i) < 0
$$
\n
$$
T_{\text{fault}} = \sum_{i=1}^{8760} \left| E_{\text{fromSTOCK}} + E_{\text{PV}}(i) + E_{\text{WT}}(i) - E_{\text{charge}}(i) \right| \quad si \quad E_{\text{fromSTOCK}} + E_{\text{PV}}(i) + E_{\text{WT}}(i) - E_{\text{charge}}(i) < 0
$$
\n
$$
(3.3)
$$

Pour chaque combinaison possible de sous-systèmes éolien et PV, on calcule les paramètres définis par (3.1), (3.2) et (3.3), puis on détermine la configuration optimale de puissances crêtes des deux générateurs selon un des critères suivants :

- Une valeur minimale de  $D_{an}$  –c'est-à-dire une la valeur absolue de la différence minimale entre l'énergie produite et consommée. Il s'agit ici de la valeur absolue de cette différence, si la différence est négative, cela implique que la charge n'est pas satisfaite par le système.
- Un nombre minimal d'avaries– dans ce cas, le consommateur se verra privé d'électricité le moins de fois possible ;
- Une durée minimale des avaries sur l'année dans ce cas, le consommateur se verra privé d'électricité le moins longtemps possible; C'est une amélioration par rapport au critère précédent car la durée des avaries peut être différente;
- Une énergie minimale non satisfaite.

Pour certains critères il sera possible d'avoir plusieurs solutions optimales. Dans ce cas de figure, un second critère sera appliqué pour arriver à une solution unique.

La méthode et la recherche de la configuration optimale du système hybride ainsi décrites sont appliquées à deux régimes de fonctionnement du système hybride.

## **3.2.3. Résultats de l'application de la méthode**

Notre méthode sera appliquée à une consommation caractéristique d'un village bulgare et par conséquent, seules les données des stations météorologiques de Bulgarie seront utilisées afin de prendre en compte le lien important existant entre consommation électrique et variabilité du climat.

### 3.2.3.1. Fonctionnement en régime autonome

Dans ce mode d'opération, la satisfaction de la consommation ne peut être réalisée qu'à l'aide du système hybride avec son stockage idéal. En raison des nombreuses stations et la présence de 4 technologies différentes pour les modules photovoltaïques, nous ne présentons ici qu'une partie des résultats sous forme graphique. A titre d'exemple, la Figure 3.6 montre la valeur du paramètre d'optimisation pour différentes configurations de système hybride ( $P_{PV}$ ,  $P_{WT}$ ) pour les stations météorologiques de Botev et Varna en utilisant des modules en Silicium monocristallin. Ces deux stations se caractérisent respectivement par un fort potentiel éolien et solaire. Le critère d'optimisation utilisé ici est la valeur minimale de la différence annuelle entre l'électricité produite et la consommation. Les résultats pour les trois autres critères d'optimisation sont présentés sur la Figure 3.7, la Figure 3.8 et la Figure 3.9.

On note que les formes des courbes obtenues pour les critères d'optimisation liés aux avaries (nombre, durée, énergie) sont identiques pour une même station météorologique. Mais elles diffèrent fortement d'une station à une autre. Si le premier critère d'optimisation est utilisé, nous arrivons, quelle que soit la station, à une configuration unique du système hybride optimal. Par contre, lors de l'utilisation des autres critères d'optimisation, pour certaines stations (dont Botev) la méthode conduit à l'obtention de plusieurs systèmes optimaux et pour qu'une solution unique apparaisse, on doit faire appel à un second critère qui est celui de la valeur minimale de la différence annuelle entre l'énergie produite et les besoins de la charge.

Les caractéristiques des systèmes hybrides optimaux obtenus pour toutes les stations et les quatre technologies photovoltaïques en utilisant le premier critère d'optimisation sont présentées dans le Tableau 3.2. On constate une grande diversité de configurations optimales. Les puissances installées des sous-systèmes diffèrent selon la station météorologique mais également selon la technologie de modules photovoltaïques. Cependant on note que la puissance nominale des générateurs éoliens varie peu d'une station à une autre. Une exception est observée pour les systèmes hybrides à Botev et Kaliakra, stations qui disposent d'un grand potentiel éolien. Pour ces deux stations, la puissance nominale des éoliennes est inférieure car leur production est plus élevée. Grâce à cette grande productivité, la puissance crête des systèmes photovoltaïques est aussi inférieure à celle que l'on retrouve dans les autres stations. On note également que pour les trois stations aux plus forts potentiel éolien (Botev, Kaliakra et Pleven), la capacité de stockage maximale est la plus grande.

L'utilisation de ce critère d'optimisation ne garantit pas un bon fonctionnement du système car on constate un grand nombre d'avaries en raison de l'utilisation de la valeur absolue de la différence. Ces avaries représentent 34,2 à 78,8 % des heures de l'année. Par conséquent, ce critère n'est pas adapté et il convient de s'attarder plus sur les autres critères. Dans le Tableau 3.3 sont présentés les résultats obtenus par l'application du second critère. Pour certaines stations, plusieurs configurations optimales ont été trouvées et dans le Tableau 3.3, seule est présentée celle qui présente une valeur minimale selon le critère 1. Le nombre de configurations optimales apparaît entre parenthèses pour chaque technologie.

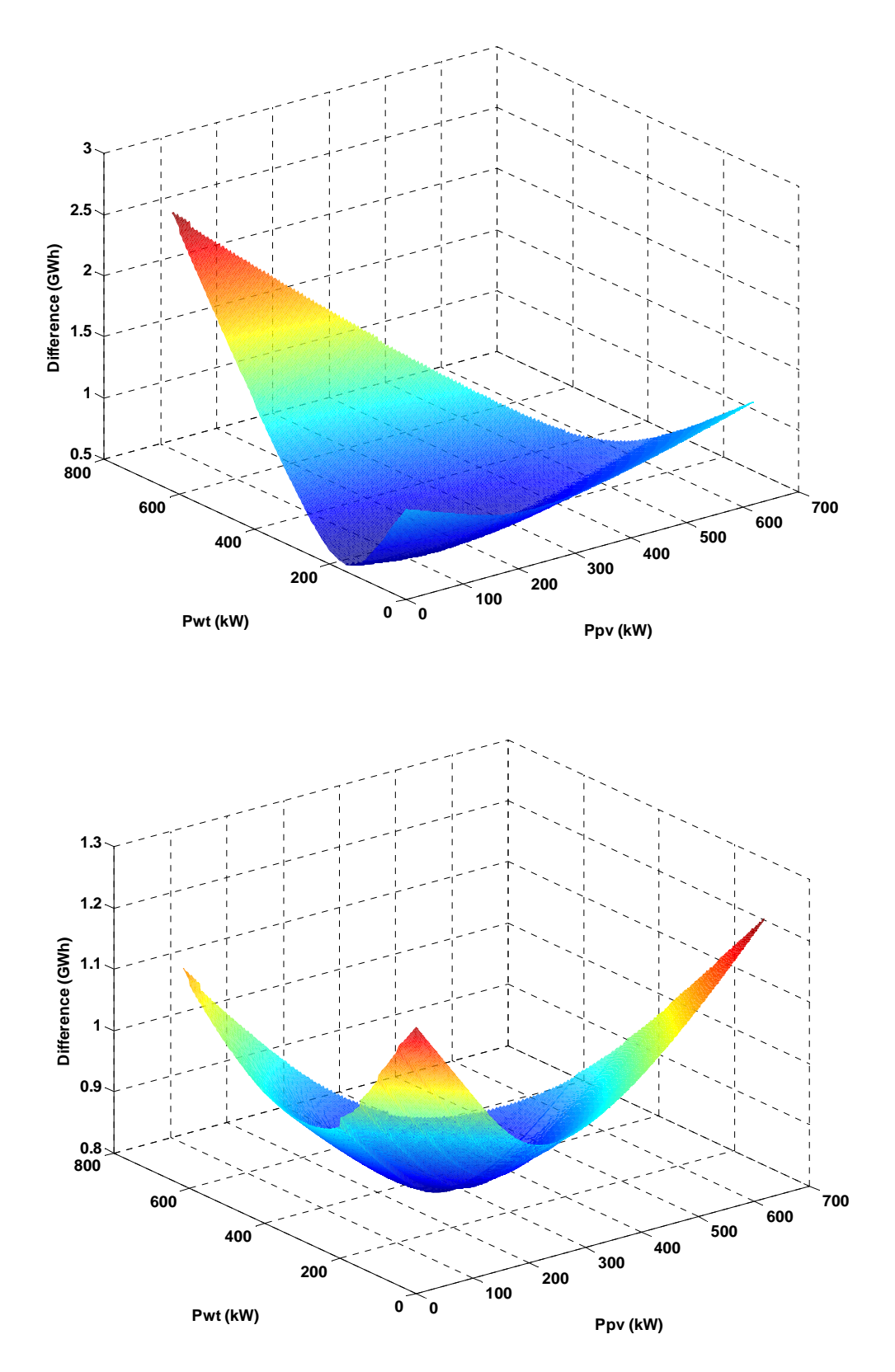

Figure 3.6. Variation de la différence annuelle pour Botev et Varna

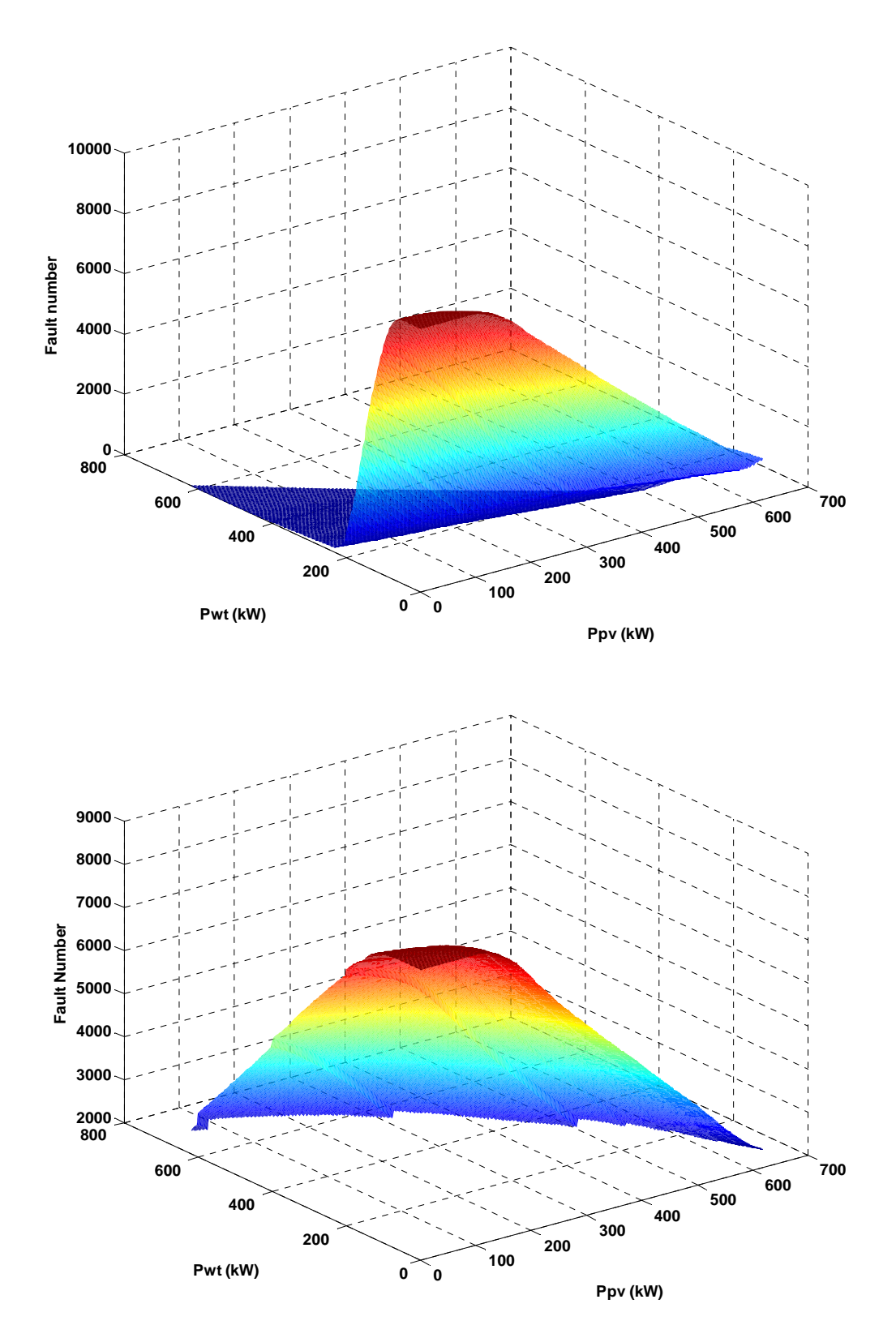

Figure 3.7. Variation du nombre d'avaries annuelles pour Botev et Varna

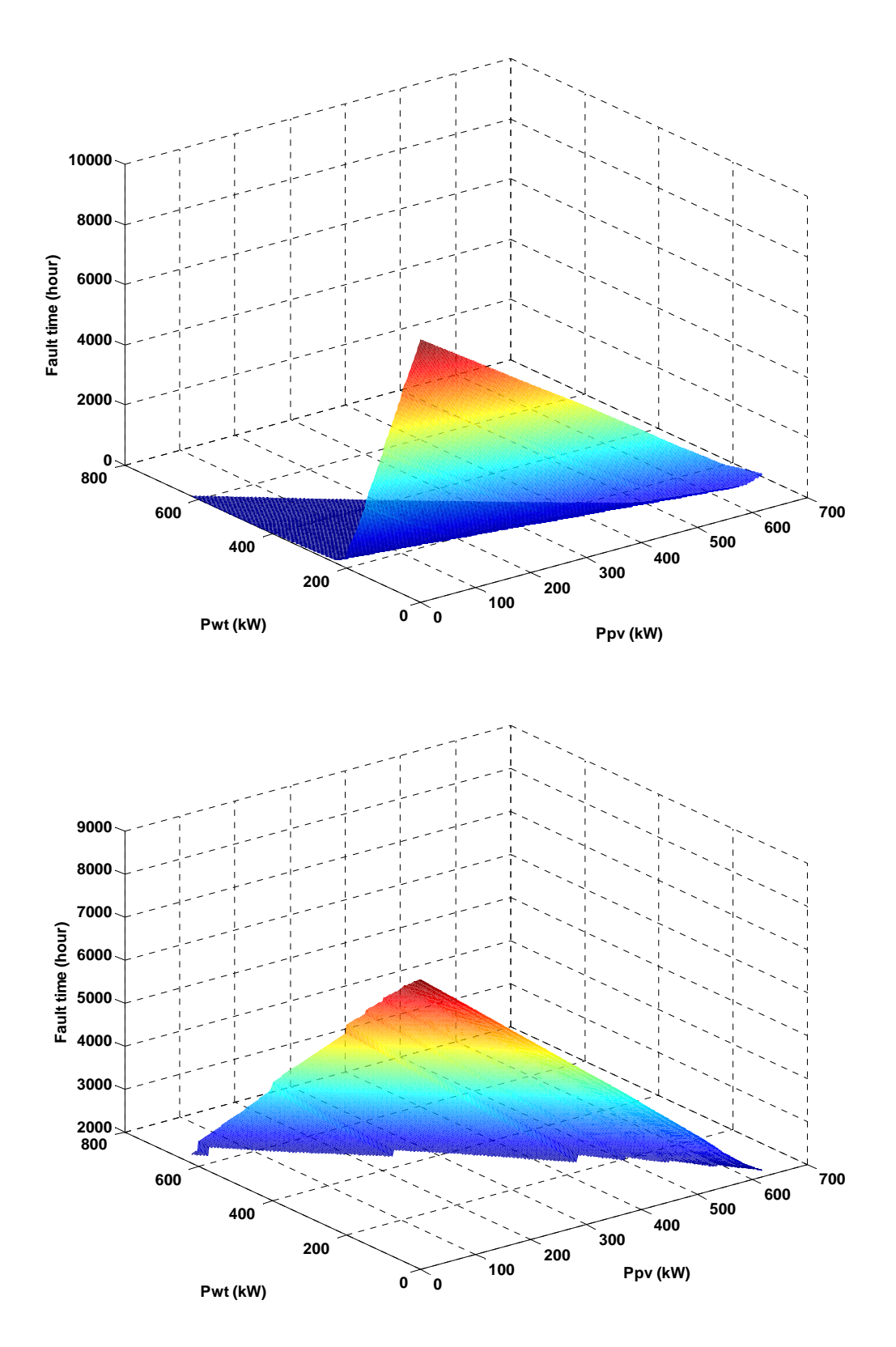

Figure 3.8. Variation de la durée annuelle des avaries pour Botev et Varna

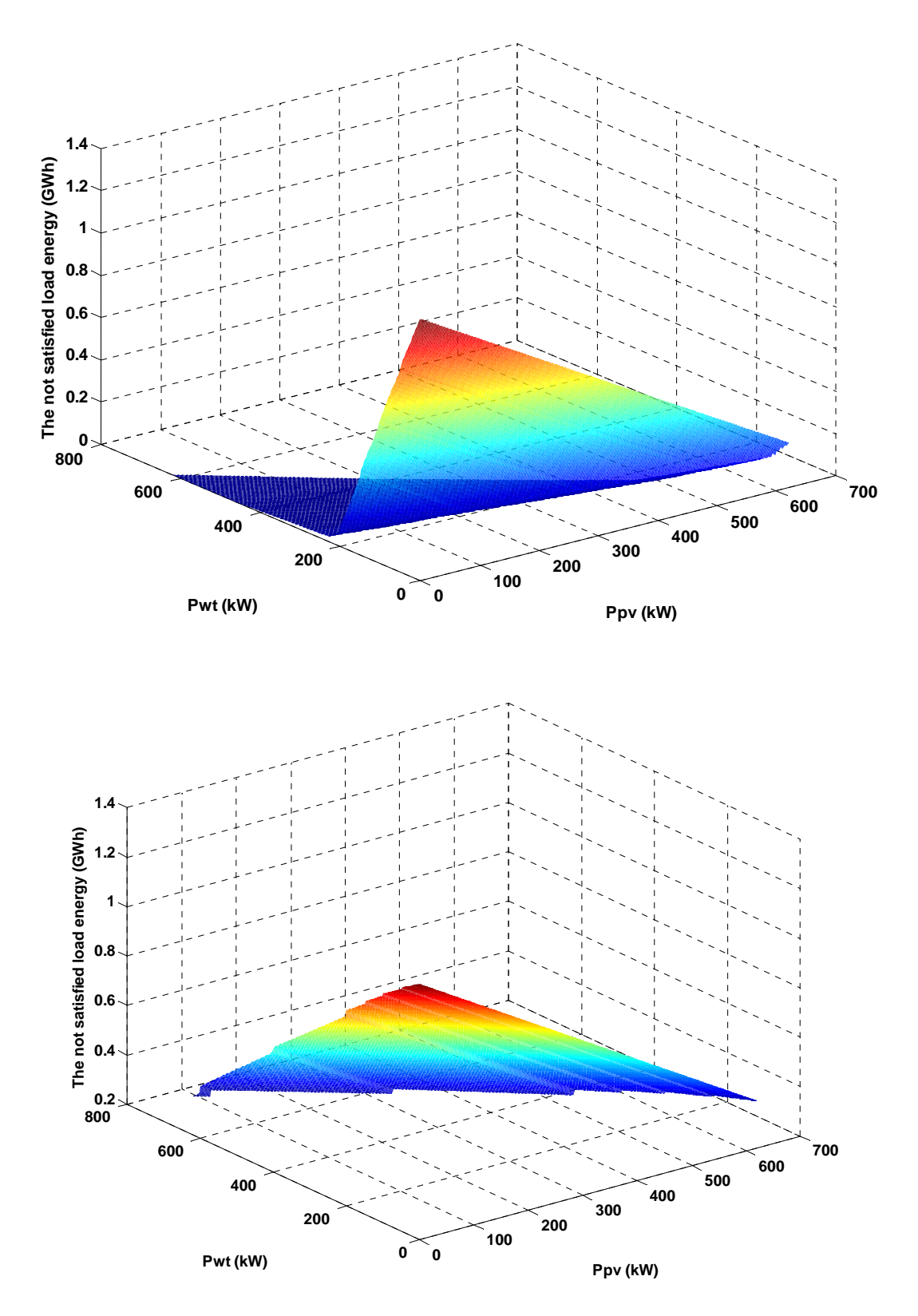

Figure 3.9. Variation de l'énergie non satisfaite pour Botev et Varna

|            |              |                  |                 |              | Avarie           |                     |                  |                  |          |  |  |
|------------|--------------|------------------|-----------------|--------------|------------------|---------------------|------------------|------------------|----------|--|--|
|            |              |                  |                 |              |                  |                     |                  |                  |          |  |  |
|            | $P_{\rm WT}$ | $P_{PV}$         | $D_{an}$        | Nombre       | Energie          | Temps               | $E_{WT}$         | $E_{PV}$         | Capacité |  |  |
|            |              |                  |                 |              |                  |                     |                  |                  | stockage |  |  |
|            | (kW)         | (kW)             | (MWh)           |              | (MWh)            | (h)                 | (MWh)            | (MWh)            | (MWh)    |  |  |
|            | <b>BOTEV</b> |                  |                 |              |                  |                     |                  |                  |          |  |  |
| mSi        | 152          | 65               | 532,14          | 3003         | 260,29           | 1513,27             | 867,53           | 107,02           | 31,57    |  |  |
| pSi        | 152          | 64,9             | 531,94          | 2992         | 258,75           | 1503,16             | 867,53           | 108,56           | 31,69    |  |  |
| aSi        | 152          | 63,36            | 534,78          | 3098         | 269,13           | 1567,05             | 867,53           | 98,18            | 31,2     |  |  |
| <b>CIS</b> | 152          | 66,26            | 532,33          | 3030         | 262,5            | 1528,82             | 867,53           | 104,81           | 31,32    |  |  |
|            |              |                  |                 |              | <b>CHIRPAN</b>   |                     |                  |                  |          |  |  |
| mSi        | 204          | 65               | 925,2           | 6540         | 787,84           | 5283,57             | 109,16           | 337,84           | 4,86     |  |  |
| pSi        | 204          | 239,3            | 920,23          | 6502         | 781              | 5228,66             | 109,16           | 344,68           | 4,9      |  |  |
| aSi        | 208          | 210,7            | 958,12          | 6766         | 831,74           | 5610,98             | 111,3            | 291,8            | 4,72     |  |  |
| <b>CIS</b> | 204          | 247,6            | 928,7           | 6574         | 793,44           | 5330,87             | 109,16           | 332,24           | 4,81     |  |  |
|            |              |                  |                 |              | <b>KALIAKRA</b>  |                     |                  |                  |          |  |  |
| mSi        | 168          | 135,8            | 669,47          | 4249         | 433,88           | 2729,9              | 612,2            | 188,76           | 9,86     |  |  |
| pSi        | 168          | 135,27           | 668,04          | 4215         | 430,47           | 2702,1              | 612,2            | 192,17           | 9,97     |  |  |
| aSi        | 172          | 119,83           | 677,96          | 4323         | 445,64           | 2825,03             | 626,78           | 162,42           | 9,78     |  |  |
| <b>CIS</b> | 168          | 139,79           | 670,83          | 4286         | 437,47           | 2759,84             | 612,2            | 185,16           | 9,78     |  |  |
|            |              |                  |                 |              | <b>KURDJALI</b>  |                     |                  |                  |          |  |  |
| mSi        | 204          | 209,1            | 885,86          | 6252         | 731,9            | 4862,18             | 195,43           | 307,51           | 7,54     |  |  |
| pSi        | 204          | 209,56           | 881,79          | 6208         | 725,09           | 4807,92             | 195,43           | 314,32           | 7,6      |  |  |
| aSi        | 212          | 181,81           | 911,13          | 6421         | 764,41           | 5111,68             | 203,09           | 267,34           | 7,72     |  |  |
| <b>CIS</b> | 204          | 216,97           | 888,64          | 6265         | 735,44           | 4891,99             | 195,43           | 303,97           | 7,5      |  |  |
|            |              |                  |                 |              | <b>PLEVEN</b>    |                     |                  |                  |          |  |  |
| mSi        | 204          | 149,83           | 765,16          | 4091         | 465,4            | 2858,87             | 568,43           | 201,01           | 18,99    |  |  |
| pSi        | 204          | 149,35           | 763,46          | 4059         | 461,44           | 2829,52             | 568,43           | 204,97           | 19,28    |  |  |
| aSi        | 204          | 130,16           | 775,96          | 4325         | 495,03           | 3080,85             | 568,43           | 171,38           | 17,06    |  |  |
| <b>CIS</b> | 204          | 153,63           | 766,56          | 4135         | 470,31           | 2899,37             | 568,43           | 196,1            | 18,48    |  |  |
|            |              |                  |                 |              | <b>SANDANSKI</b> |                     |                  |                  |          |  |  |
| mSi        | 224          | $\sqrt{219,8}$   | 927,3           | 6741         | 815,39           | $\overline{5}26,63$ | 93,15            | 326,31           | 2,75     |  |  |
| pSi        | 224          | 220,51           | 922,58          | 6690         | 807,92           | 5468,34             | 93,15            | 333,78           | 2,8      |  |  |
| aSi        | 240          | 190,07           | 956,95          | 6907         | 851,65           | 5803,6              | 99,8             | 283,39           | 2,73     |  |  |
| <b>CIS</b> | 228          | 227,89           | 930,48          | 6750         | 817,75           | 5547,82             | 94,81            | 322,28           | 2,79     |  |  |
|            |              |                  |                 |              | <b>SOFIA</b>     |                     |                  |                  |          |  |  |
| mSi        | 208          | 223,92           | 928,89          | 6612         | 794,8            | 5337,91             | 165,16           | 274,89           | 5,47     |  |  |
| pSi        | 208          | 225,2            | 923,94          | 6561         | 785,98           | 5268,17             | 165,16           | 283,71           | 5,54     |  |  |
| aSi        | 220          | 195,58           | 955,78          | 6764         | 827,52           | 5588,64             | 174,68           | 232,64           | 5,61     |  |  |
| <b>CIS</b> | 212          | 231,53           | 932,64          | 6612         | 796,89           | 5355,8              | 168,33           | 269,62           | 5,57     |  |  |
|            | <b>VARNA</b> |                  |                 |              |                  |                     |                  |                  |          |  |  |
| mSi        | 224<br>224   | 196,75           | 858,65          | 5807<br>5749 | 669,98           | 4391,01             | 296,44           | 268,42           | 8,25     |  |  |
| pSi<br>aSi | 232          | 197,83<br>170,79 | 855,03<br>879,9 | 5991         | 662,23           | 4328,75<br>4621,79  | 296,44<br>307,03 | 276,17<br>228,28 | 8,36     |  |  |
|            |              |                  |                 |              | 699,53           |                     |                  |                  | 8,21     |  |  |
| <b>CIS</b> | 228          | 203,14           | 861,53          | 5793         | 669,45           | 4389,97             | 301,73           | 263,66           | 8,41     |  |  |

Tableau 3.2. Configurations optimales pour toutes les stations et technologies selon le critère 1

|              |                  |                  |                | Avarie           |                  |                  |                  |                  |          |
|--------------|------------------|------------------|----------------|------------------|------------------|------------------|------------------|------------------|----------|
|              | $P_{WT}$         | $P_{PV}$         | $D_{an}$       | Nombre           | Energie          | Temps            | $E_{WT}$         | $E_{PV}$         | Capacité |
|              |                  |                  |                |                  |                  |                  |                  |                  | stockage |
|              | (kW)             | (kW)             | (MWh)          |                  | (MWh)            | (h)              | (MWh)            | (MWh)            | (MWh)    |
|              |                  |                  |                |                  | <b>BOTEV</b>     |                  |                  |                  |          |
| mSi (5851)   | 404              | 191,8            | 1757,77        | $\boldsymbol{0}$ | $\boldsymbol{0}$ | $\boldsymbol{0}$ | 2402,72          | 315,63           | 1483,52  |
| pSi (6181)   | 404              | 189,23           | 1757,72        | $\boldsymbol{0}$ | $\boldsymbol{0}$ | $\boldsymbol{0}$ | 2402,72          | 316,53           | 1484,41  |
| aSi (6586)   | 420              | 161,84           | 1797,02        | $\overline{0}$   | $\boldsymbol{0}$ | $\boldsymbol{0}$ | 2497,88          | 250,78           | 1513,83  |
| CIS (6552)   | 404              | 197,31           | 1755,68        | $\boldsymbol{0}$ | $\boldsymbol{0}$ | $\boldsymbol{0}$ | 2402,72          | 312,14           | 1480,02  |
|              |                  |                  |                |                  | <b>CHIRPAN</b>   |                  |                  |                  |          |
| mSi          | $\boldsymbol{0}$ | 623,2            | 1243,01        | 2237             | 355,99           | 1992,92          | $\boldsymbol{0}$ | 878,85           | 62,9     |
| pSi          | $\boldsymbol{0}$ | 623,98           | 1246,9         | 2133             | 335,96           | 1888,97          | $\boldsymbol{0}$ | 898,88           | 72,61    |
| aSi          | $\boldsymbol{0}$ | 623,9            | 1308,68        | 2292             | 370,89           | 2073,24          | $\boldsymbol{0}$ | 863,95           | 83,87    |
| <b>CIS</b>   | $\boldsymbol{0}$ | 623,97           | 1220,46        | 2501             | 397,4            | 2229,49          | $\boldsymbol{0}$ | 837,44           | 46,72    |
|              |                  |                  |                |                  | <b>KALIAKRA</b>  |                  |                  |                  |          |
| mSi(6)       | 620              | $\boldsymbol{0}$ | 1881,3         | 93               | 13,59            | 58,92            | 2480,13          | $\boldsymbol{0}$ | 1258,88  |
| pSi(7)       | 620              | $\boldsymbol{0}$ | 1881,3         | 93               | 13,59            | 58,92            | 2480,13          | $\boldsymbol{0}$ | 1258,88  |
| aSi(7)       | 620              | $\boldsymbol{0}$ | 1881,3         | 93               | 13,59            | 58,92            | 2480,13          | $\boldsymbol{0}$ | 1258,88  |
| CIS(7)       | 620              | $\boldsymbol{0}$ | 1881,3         | $\overline{93}$  | 13,59            | 58,92            | 2480,13          | $\overline{0}$   | 1258,88  |
|              |                  |                  |                |                  | <b>KURDJALI</b>  |                  |                  |                  |          |
| mSi          | $\boldsymbol{0}$ | 623,19           | 1291,77        | 1983             | 318,36           | 1757,33          | $\boldsymbol{0}$ | 916,48           | 105,69   |
| pSi          | $\boldsymbol{0}$ | 623,98           | 1295,4         | 1866             | 298,93           | 1645,04          | $\boldsymbol{0}$ | 935,91           | 113,21   |
| aSi          | $\boldsymbol{0}$ | 623,93           | 1369,94        | 1907             | 317,39           | 1731,14          | $\boldsymbol{0}$ | 917,45           | 135,22   |
| <b>CIS</b>   | $\boldsymbol{0}$ | 623,97           | 1267,37        | 2231             | 360,67           | 1991,15          | $\boldsymbol{0}$ | 874,17           | 86,35    |
|              |                  |                  |                |                  | <b>PLEVEN</b>    |                  |                  |                  |          |
| mSi(4)       | 620              | 1,65             | 1514,87        | 210              | 35,77            | 157,77           | 1819,66          | 2,21             | 638,7    |
| pSi(5)       | 620              | 1,56             | 1514,87        | 210              | 35,77            | 157,78           | 1819,66          | 2,15             | 638,65   |
| aSi(5)       | 620              | 1,38             | 1514,86        | 210              | 35,78            | 157,81           | 1819,66          | 1,81             | 638,33   |
| CIS(5)       | 620              | 1,46             | 1514,85        | 210              | 35,78            | 157,79           | 1819,66          | 1,86             | 638,37   |
|              |                  |                  |                |                  | <b>SANDANSKI</b> |                  |                  |                  |          |
| mSi          | $\boldsymbol{0}$ | 623,19           | 1290,32        | 1931             | 309,69           | 1720,17          | $\boldsymbol{0}$ | 925,15           | 110,84   |
| pSi          | $\overline{0}$   |                  | 623,98 1294,29 | 1815             | 290,32           | 1608,18          | $\overline{0}$   | 944,52           | 120,15   |
| aSi          | $\boldsymbol{0}$ | 623,93           | 1371,8         | 1857             | 304,57           | 1678,75          | $\boldsymbol{0}$ | 930,26           | 144,74   |
| <b>CIS</b>   | $\boldsymbol{0}$ | 623,97           | 1265,16        | 2197             | 352,43           | 1967,74          | $\boldsymbol{0}$ | 882,41           | 86,82    |
|              |                  |                  |                |                  | <b>SOFIA</b>     |                  |                  |                  |          |
| mSi          | $\boldsymbol{0}$ | 623,19           | 1226,27        | 2967             | 469,81           | 2647,79          | $\boldsymbol{0}$ | 765,03           | 59,55    |
| pSi          | $\boldsymbol{0}$ | 623,98           | 1225,76        | 2837             | 448,74           | 2508,95          | $\boldsymbol{0}$ | 786,1            | 64,95    |
| aSi          | $\boldsymbol{0}$ | 623,93           | 1292,57        | 2999             | 492,69           | 2759,78          | $\boldsymbol{0}$ | 742,15           | 68,05    |
| <b>CIS</b>   | $\boldsymbol{0}$ | 623,97           | 1210,82        | 3297             | 508,23           | 2948,26          | $\boldsymbol{0}$ | 726,61           | 46,07    |
| <b>VARNA</b> |                  |                  |                |                  |                  |                  |                  |                  |          |
| mSi          | $\boldsymbol{0}$ | 623,19           | 1259,71        | 2376             | 384,65           | 2116,23          | $\boldsymbol{0}$ | 850,19           | 72,25    |
| pSi          | $\boldsymbol{0}$ | 623,98           | 1262,36        | 2253             | 363,77           | 2002,55          | $\boldsymbol{0}$ | 871,07           | 82,17    |
| aSi          | $\boldsymbol{0}$ | 623,93           | 1327,06        | 2411             | 400,88           | 2201,55          | $\boldsymbol{0}$ | 833,96           | 89,83    |
| <b>CIS</b>   | 624              | $\mathbf{0}$     | 1157,85        | 2504             | 351,79           | 2168,06          | 885,15           | $\boldsymbol{0}$ | 33,33    |

Tableau 3.3. Résultats synthétiques par application du critère 2

Les résultats obtenus diffèrent radicalement de ceux obtenus par le critère 1. A l'exception de Botev et de Pleven, la configuration optimale n'est pas un système hybride mais un système monosource, solaire ou éolien selon les caractéristiques du site. Pour les stations à fort potentiel éolien (Botev, Kaliakra, Pleven), le nombre d'avaries est faible voire nul (pour Botev). Pourtant pour atteindre ce faible nombre d'avaries il est nécessaire que le stockage ait une grande capacité pour mettre en réserve l'énergie produite durant les heures d'excès et la rétrocéder lors d'un manque d'énergie.

Dans le Tableau 3.4 sont présentés les résultats obtenus par l'application du critère 3 (durée minimale des avaries). Seules les stations dont les résultats diffèrent de ceux obtenus par le critère 2 sont présentées. Pour les stations de Kaliakra et de Pleven, la configuration optimale obtenue pour le critère 3 est identique à l'une des configurations optimales trouvées dans le cas du critère 2

La plus grande différence est observée pour Varna où le système hybride optimal avec modules en Silicium amorphe n'est plus un système purement photovoltaïque mais devient au contraire – un système hybride avec une partie éolienne de grande puissance et une installation photovoltaïque de faible puissance. Un tel changement est observé aussi dans le cas d'une utilisation de modules en mSi et pSi lors l'application du critère d'énergie non satisfaite (Tableau 3.5).

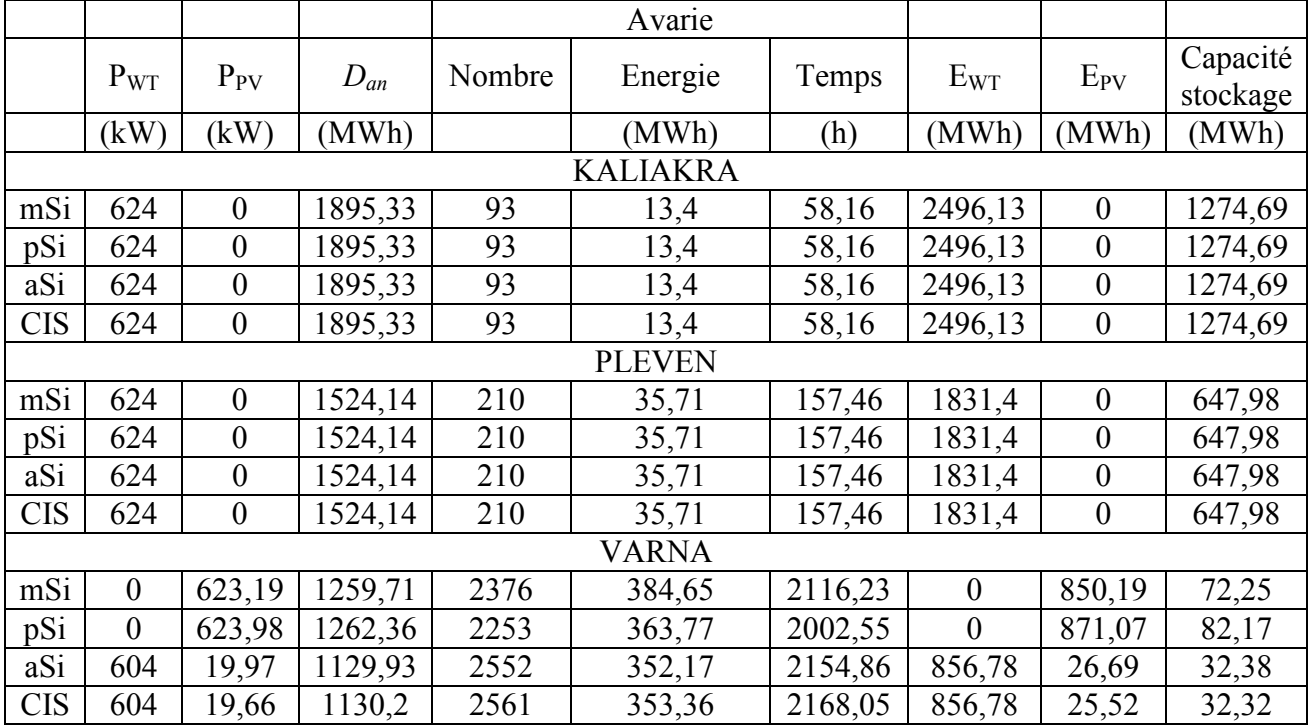

Tableau 3.4. Résultats de l'application du critère 3

Tableau 3.5. Résultat pour Varna de l'application du critère 4

|            |              |                  |          |        | Avarie  |         |          |                |                      |
|------------|--------------|------------------|----------|--------|---------|---------|----------|----------------|----------------------|
|            | $P_{WT}$     | $P_{PV}$         | $D_{an}$ | Nombre | Energie | Temps   | $E_{WT}$ | $E_{PV}$       | Capacité<br>stockage |
|            | (kW)         | (kW)             | (MWh)    |        | (MWh)   | (h)     | (MWh)    | (MWh)          | (MWh)                |
|            | <b>VARNA</b> |                  |          |        |         |         |          |                |                      |
| mSi        | 624          | $\overline{0}$   | 1157,85  | 2504   | 351,79  | 2168,06 | 885,15   | $\overline{0}$ | 33,33                |
| pSi        | 612          | 11,73            | 1140,68  | 2525   | 351,29  | 2158,66 | 868,12   | 16,37          | 32,74                |
| aSi        | 624          | $\boldsymbol{0}$ | 1157,85  | 2504   | 351,79  | 2168,06 | 885,15   | $\theta$       | 33,33                |
| <b>CIS</b> | 624          | $\boldsymbol{0}$ | 1157,85  | 2504   | 351,79  | 2168,06 | 885,15   | $\theta$       | 33,33                |

# 3.2.3.2. Fonctionnement en parallèle du réseau électrique

Ce mode de fonctionnement est obtenu par l'introduction dans le système hybride d'une source supplémentaire d'énergie conventionnelle contrôlable. Cette source conventionnelle couvre la base de la consommation et assure le minimum de la charge hebdomadaire. Ainsi, les équations utilisées restent les mêmes que précédemment et le seul changement consiste à modifier les valeurs de la charge pour chaque heure. Les Figures 3.10-3.13 présentent les résultats obtenus selon les quatre critères d'optimisation du système hybride optimale pour Botev et Varna en utilisant pour la partie PV la technologie au Silicium monocristallin.

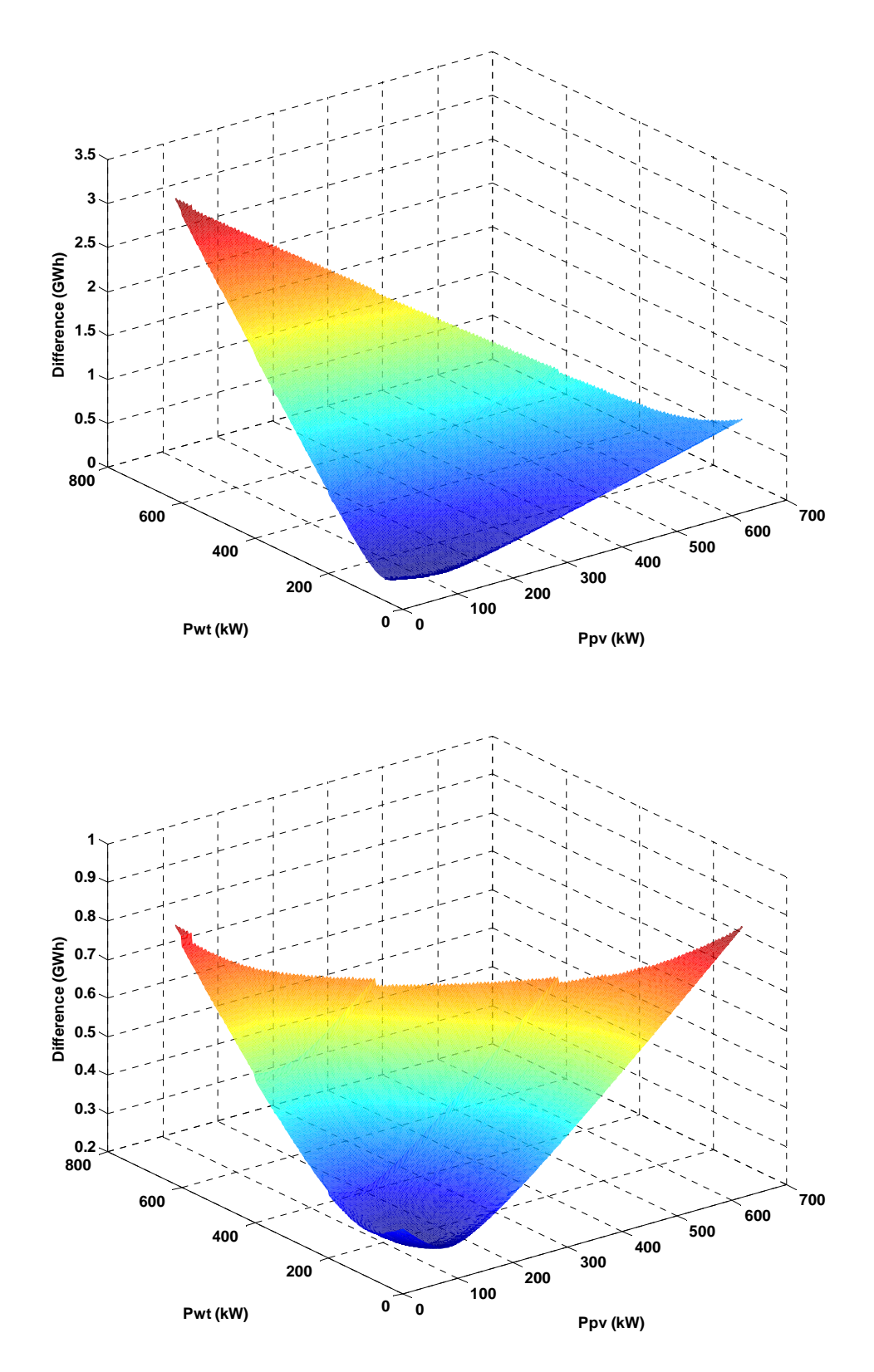

Figure 3.10. Résultats selon le critère 1 pour Botev et Varna

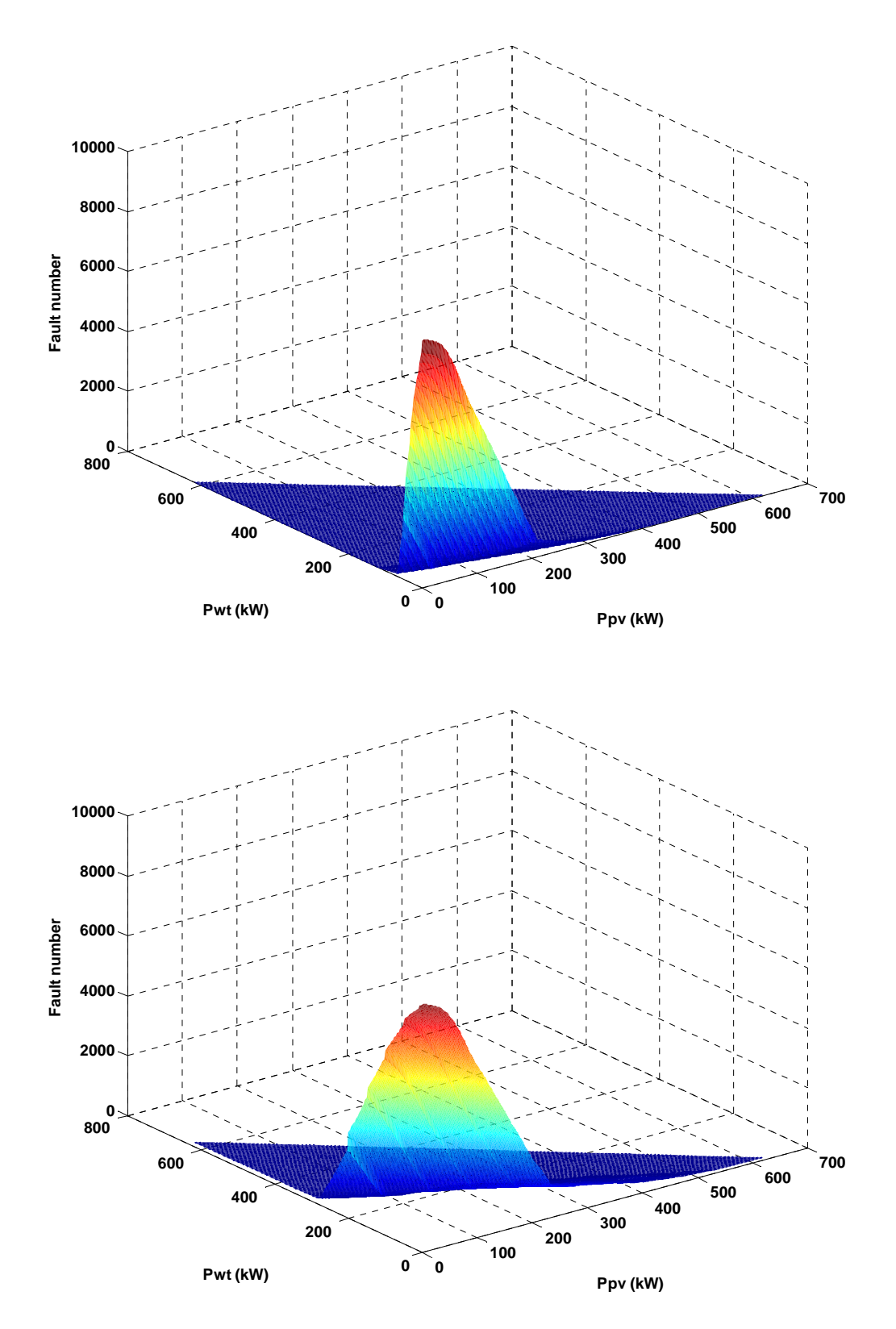

Figure 3.11. Résultats selon le critère 2 pour Botev et Varna

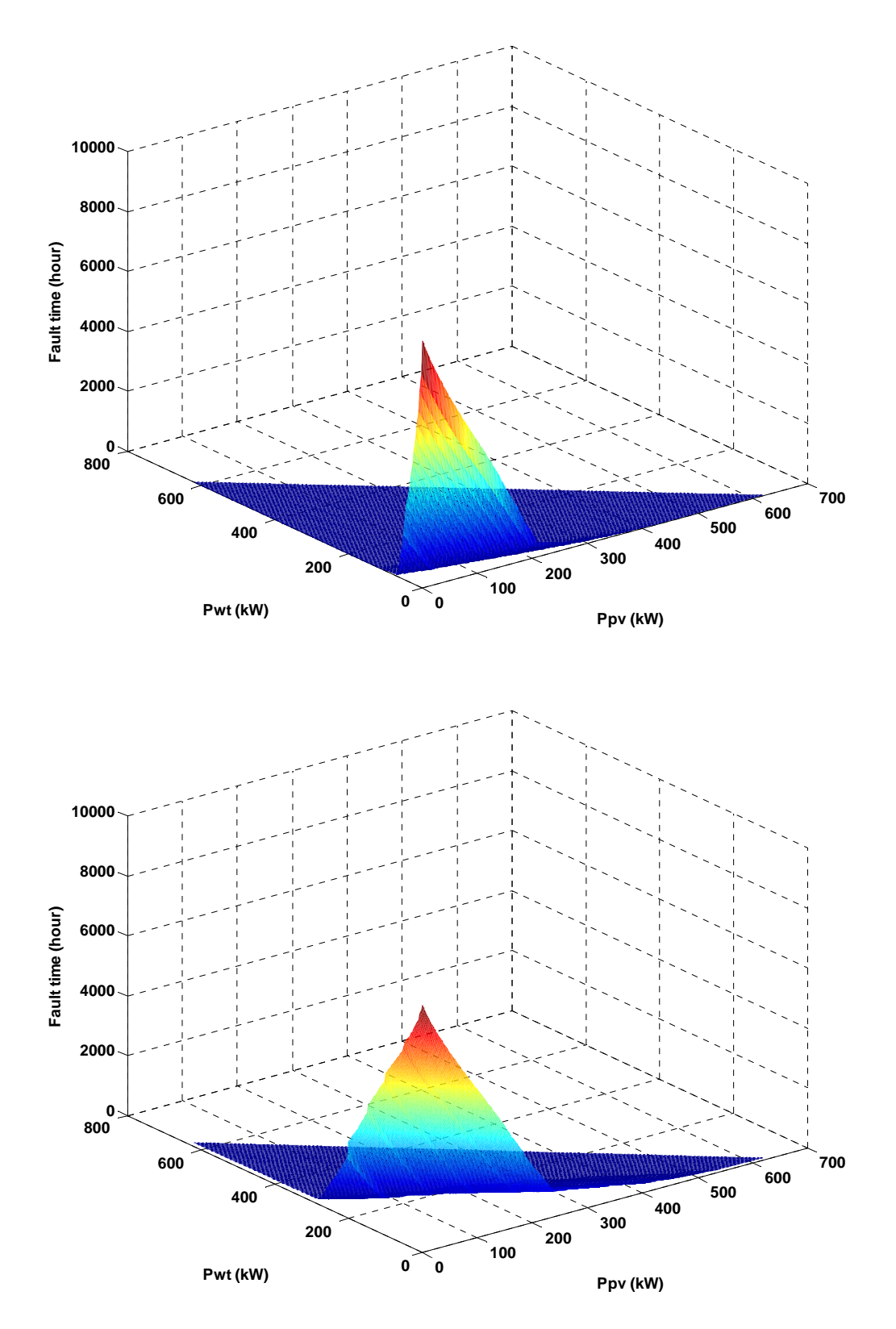

Figure 3.12. Résultats selon le critère 3 pour Botev et Varna

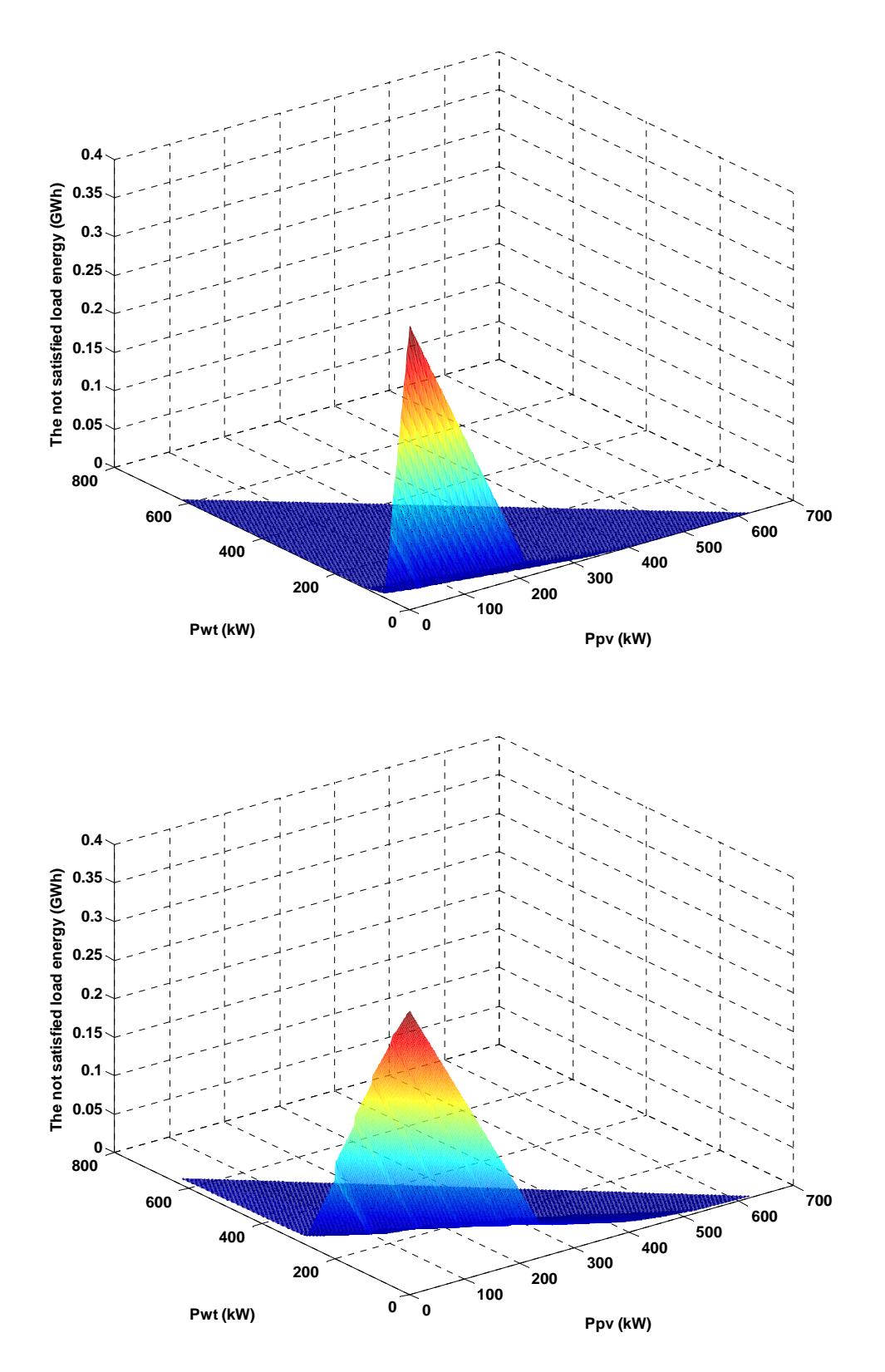

Figure 3.13. Résultats selon le critère 4 pour Botev et Varna

Pour ce mode de fonctionnement, les puissances nominales des composantes du système hybride optimal sont plus faibles que pour le mode de fonctionnement précédent et la forme des courbes obtenues diffèrent également. Comme en régime autonome, l'utilisation du premier critère d'optimisation conduit directement à une solution optimale unique alors que les autres critères conduisent à plusieurs solutions optimales et seule l'utilisation d'un second critère permet de trouver la solution unique.

Les résultats de l'optimisation selon le critère 1 sont présentés dans le Tableau 3.6.
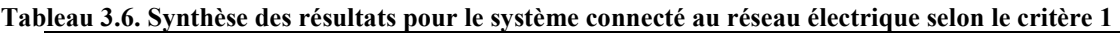

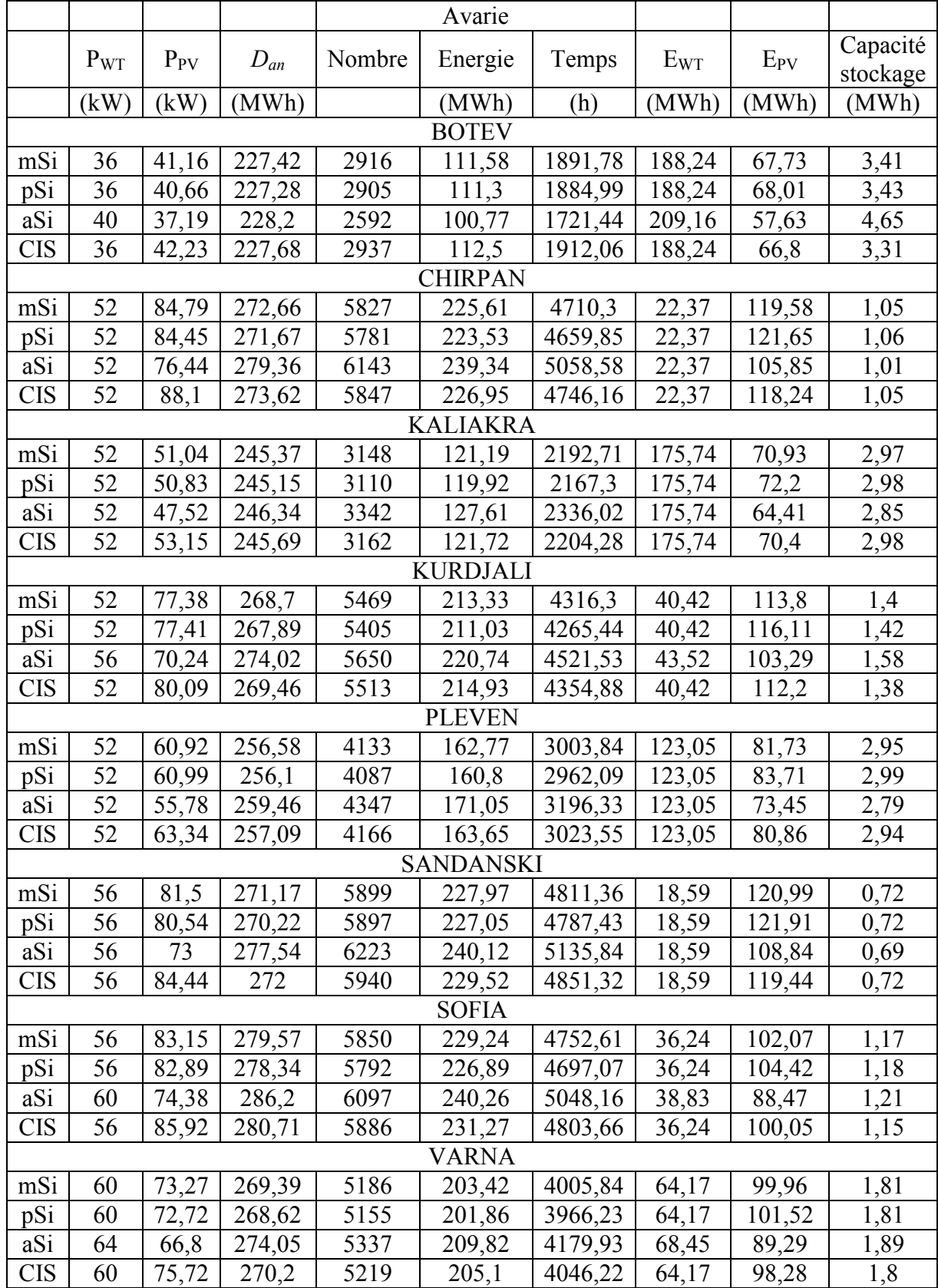

De nouveau, les résultats diffèrent en fonction de la station et de la technologie PV. Dans ce mode de fonctionnement, le système hybride a globalement une puissance nominale inférieure à celle obtenue pour le mode autonome ainsi qu'une capacité de stockage diminuée. Le nombre d'avaries est proche de celui obtenu en mode autonome mais la durée de ses avaries et l'énergie non satisfaite est fortement réduite. La comparaison des résultats obtenus en mode autonome (indice 1) et en mode connecté réseau (indice 2) est présentée sur la Figure 3.14.

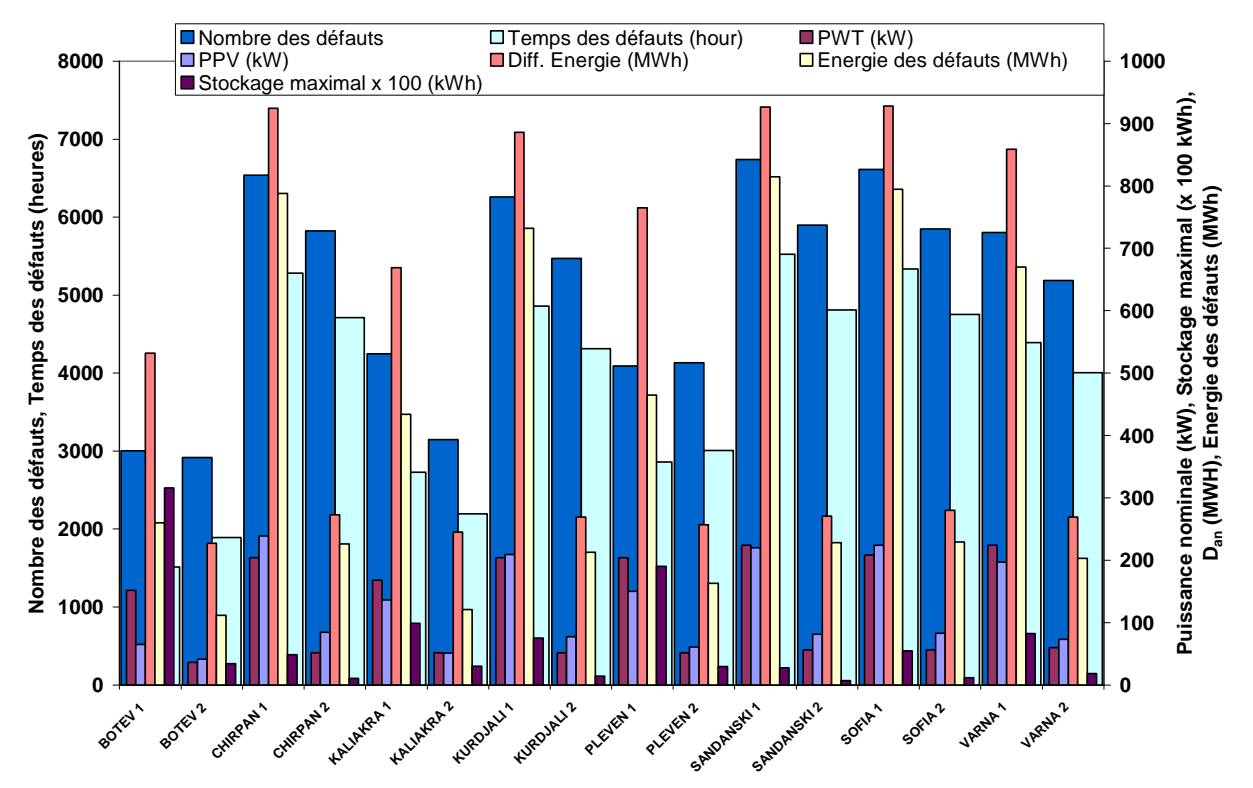

Figure 3.14. Comparaison des résultats pour les deux régimes de fonctionnement (1 – régime autonome ; 2 – en parallèle avec le réseau) (modules en mSi)

Les systèmes hybrides optimaux selon le deuxième critère dans ce régime de fonctionnement sont présentés dans le Tableau 3.7. On observe également une diminution de la puissance nominale du système hybride par rapport à l'autre mode et surtout on constate que dans la plupart des cas, les systèmes optimaux sont hybrides alors qu'ils étaient mono-sources dans l'autre mode. Le nombre d'avaries a considérablement diminué au détriment d'une capacité nécessaire du stockage augmentée. Une comparaison des résultats obtenus pour les deux régimes de fonctionnement selon le critère 2 est présentée sur la Figure 3.15.

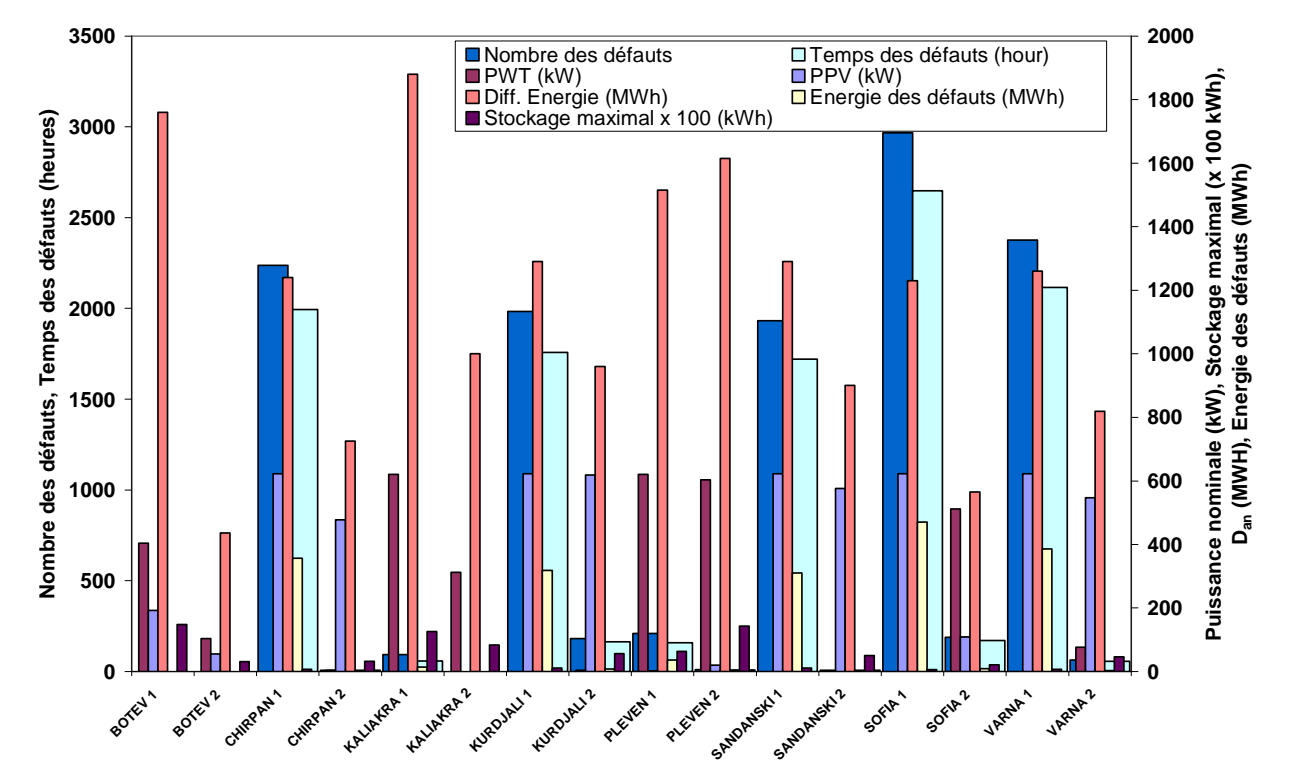

Figure 3.15. Comparaison des résultats pour les deux régimes de fonctionnement (critère 2 - modules PV mSi)

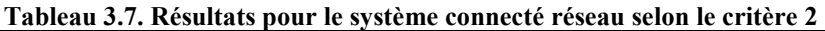

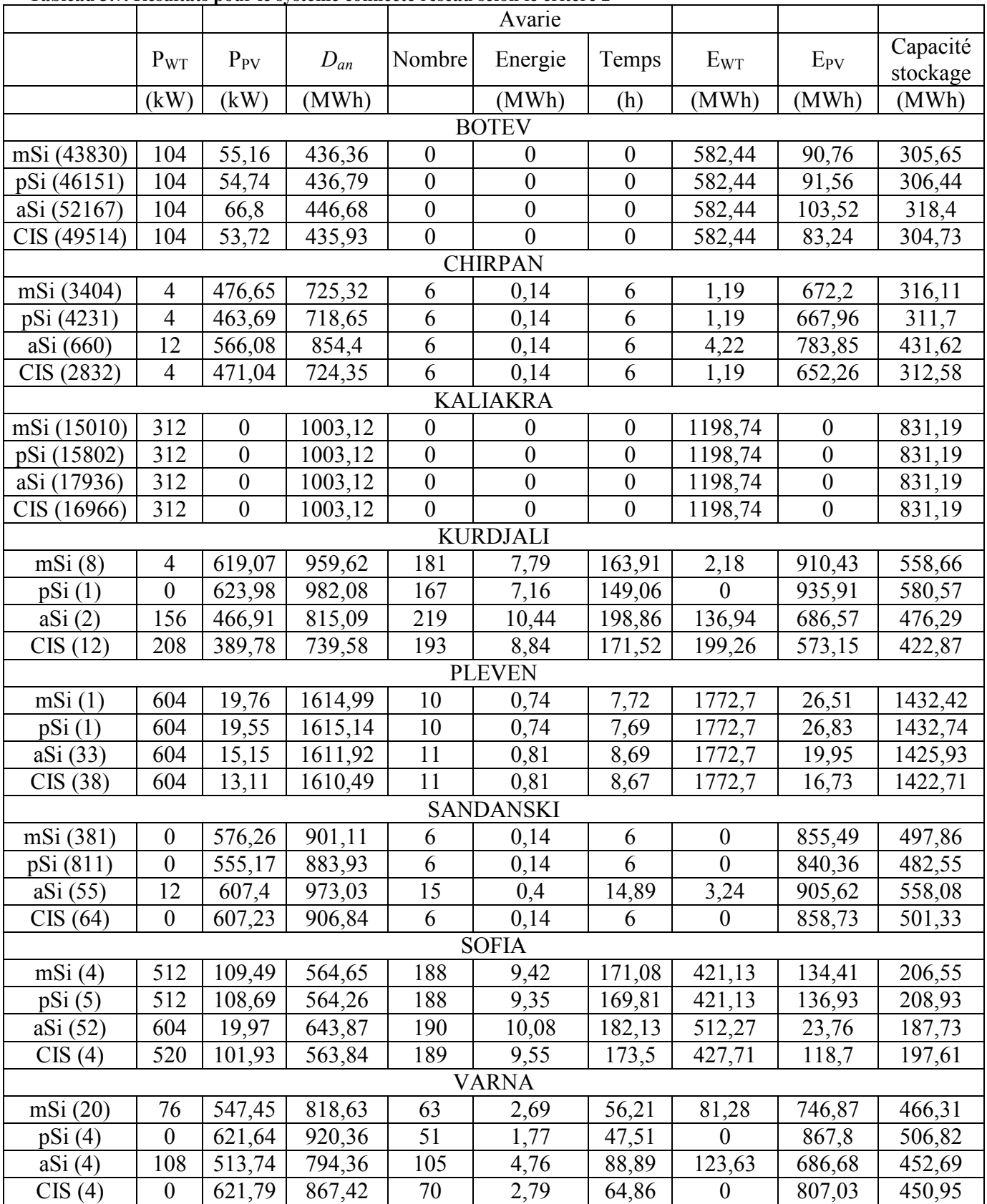

Les résultats obtenus pour le critère 3 et qui diffèrent de ceux du critère 2 sont présentés dans le Tableau 3.8. Pour toutes les stations, sauf Pleven et Sandanski, on observe une augmentation de la puissance nominale des éoliennes. Pour Sandanski, le système hybride optimal devient un système photovoltaïque et pour Pleven, on observe une faible augmentation de la puissance du champ photovoltaïque en Silicium amorphe et à couche mince.

|            |                  |          |          |                | Avarie           |        |                  |                                                                                                    |          |
|------------|------------------|----------|----------|----------------|------------------|--------|------------------|----------------------------------------------------------------------------------------------------|----------|
|            | $P_{WT}$         | $P_{PV}$ | $D_{an}$ | Nombre         | Energie          | Temps  | $E_{WT}$         |                                                                                                    | Capacité |
|            |                  |          |          |                |                  |        |                  | $E_{PV}$<br>(MWh)<br>541,17<br>935,91<br>693,66<br>587,54<br>26,51<br>26,83<br>26,3<br>25,09<br>855,49<br>840,36<br>930,26<br>858,73<br>206,16 | stockage |
|            | (kW)             | (kW)     | (MWh)    |                | (MWh)            | (h)    | (MWh)            |                                                                                                    | (MWh)    |
|            |                  |          |          |                | <b>KURDJALI</b>  |        |                  |                                                                                                    |          |
| mSi        | 256              | 367,99   | 740,37   | 186            | 8,69             | 162,82 | 245,25           |                                                                                                    | 432,54   |
| pSi        | $\boldsymbol{0}$ | 623,98   | 982,08   | 167            | 7,16             | 149,06 | $\overline{0}$   |                                                                                                    | 580,57   |
| aSi        | 152              | 471,73   | 819,6    | 222            | 10,4             | 198,35 | 133,43           |                                                                                                    | 479,8    |
| <b>CIS</b> | 204              | 419,38   | 746,36   | 193            | 8,72             | 170,16 | 195,43           |                                                                                                    | 429,01   |
|            |                  |          |          |                | <b>PLEVEN</b>    |        |                  |                                                                                                    |          |
| mSi        | 604              | 19,76    | 1614,99  | 10             | 0,74             | 7,72   | 1772,7           |                                                                                                    | 1432,42  |
| pSi        | 604              | 19,55    | 1615,14  | 10             | 0,74             | 7,69   | 1772,7           |                                                                                                    | 1432,74  |
| aSi        | 604              | 19,97    | 1614,86  | 11             | 0,77             | 8,16   | 1772,7           |                                                                                                    | 1432,24  |
| <b>CIS</b> | 604              | 19,66    | 1614,34  | 11             | 0,75             | 7,83   | 1772,7           |                                                                                                    | 1431,01  |
|            |                  |          |          |                | <b>SANDANSKI</b> |        |                  |                                                                                                    |          |
| mSi (381)  | $\boldsymbol{0}$ | 576,26   | 901,11   | 6              | 0,14             | 6      | $\boldsymbol{0}$ |                                                                                                    | 497,86   |
| pSi(811)   | $\boldsymbol{0}$ | 555,17   | 883,93   | 6              | 0,14             | 6      | $\boldsymbol{0}$ |                                                                                                    | 482,55   |
| aSi(1)     | $\boldsymbol{0}$ | 623,93   | 997,02   | 15             | 0,34             | 14,35  | $\boldsymbol{0}$ |                                                                                                    | 578,63   |
| CIS(64)    | $\boldsymbol{0}$ | 607,23   | 906,84   | $\overline{6}$ | 0,14             | 6      | $\overline{0}$   |                                                                                                    | 501,33   |
|            |                  |          |          |                | <b>SOFIA</b>     |        |                  |                                                                                                    |          |
| mSi        | 456              | 167,94   | 571,66   | 199            | 9,37             | 168,99 | 375,07           |                                                                                                    | 232,15   |
| pSi        | 432              | 191,57   | 578,45   | 198            | 9,12             | 164,74 | 355,33           | 241,35                                                                                                    | 247,2    |
| aSi        | 540              | 83,33    | 576,56   | 193            | 9,84             | 178,98 | 444,16           | 99,12                                                                                                    | 194,98   |
| <b>CIS</b> | 500              | 123,78   | 563,1    | 196            | 9,54             | 172,34 | 411,26           | 144,14                                                                                                    | 206,59   |
|            |                  |          |          |                | <b>VARNA</b>     |        |                  |                                                                                                    |          |
| mSi        | 52               | 571,32   | 842,74   | 63             | 2,52             | 52,14  | 55,61            | 779,44                                                                                                    | 473,23   |
| pSi        | 64               | 559,86   | 845,65   | 54             | 2,17             | 45     | 68,45            | 781,57                                                                                                    | 487,35   |
| aSi        | 104              | 519,94   | 800,21   | 106            | 4,71             | 88,52  | 119,06           | 694,97                                                                                                    | 456,59   |
| <b>CIS</b> | $\boldsymbol{0}$ | 623,97   | 870,16   | 70             | 2,75             | 64,25  | $\boldsymbol{0}$ | 809,86                                                                                                    | 453,58   |

Tableau 3.8. Résultats selon le critère 3

En utilisant le quatrième critère (énergie non satisfaite) (Tableau 3.9) on observe que le système hybride optimal devient un système photovoltaïque pour Kurdjali et pour Varna.

### **3.2.4. Conclusions de l'étude**

L'étude effectuée montre qu'il est impossible de satisfaire totalement une charge avec un système hybride sans y adjoindre un dispositif de stockage. Le système optimal obtenu selon le mode de fonctionnement et le critère d'optimisation dépend fortement du potentiel énergétique du site d'installation et plus précisément de la distribution temporelle et énergétique des ressources.

L'hypothèse d'un rendement parfait est incorrecte, il conviendra donc de prendre des hypothèses plus réalistes et d'appliquer notre méthode avec un dispositif de stockage réel. De plus il est nécessaire d'améliorer nos hypothèses relatives à la gestion des différentes sources d'énergie ensemble c'est-à-dire de trouver la meilleure stratégie de fonctionnement des divers sous-systèmes entre eux.

## **3.3. Étude d'un système hybride à deux sources renouvelables et un stockage réel en parallèle avec le réseau électrique**

L'objectif de cette étude est d'estimer l'augmentation possible du taux de pénétration des énergies renouvelables sur un réseau électrique par ajout d'un moyen de stockage d'énergie. Nous appliquerons notre méthode au réseau Corse car comme nous le verrons la limitation de ce taux de pénétration est beaucoup plus contraignante sur des réseaux insulaires.

|                 |                  |          |          |        | Avarie        |        |                  |          |                      |
|-----------------|------------------|----------|----------|--------|---------------|--------|------------------|----------|----------------------|
|                 | $P_{\rm WT}$     | $P_{PV}$ | $D_{an}$ | Nombre | Energie       | Temps  | $E_{WT}$         | $E_{PV}$ | Capacité<br>stockage |
|                 | (kW)             | (kW)     | (MWh)    |        | (MWh)         | (h)    | (MWh)            | (MWh)    | (MWh)                |
| <b>KURDJALI</b> |                  |          |          |        |               |        |                  |          |                      |
| mSi             | $\boldsymbol{0}$ | 623,19   | 965,54   | 181    | 7,76          | 163,47 | $\boldsymbol{0}$ | 916,48   | 562,54               |
| pSi             | $\boldsymbol{0}$ | 623,98   | 982,08   | 167    | 7,16          | 149,06 | $\boldsymbol{0}$ | 935,91   | 580,57               |
| aSi             | $\boldsymbol{0}$ | 623,93   | 988,6    | 223    | 10,07         | 209,82 | $\boldsymbol{0}$ | 917,45   | 572,54               |
| <b>CIS</b>      | $\boldsymbol{0}$ | 623,97   | 927,1    | 194    | 8,38          | 173,77 | $\boldsymbol{0}$ | 874,17   | 521,86               |
|                 |                  |          |          |        | <b>PLEVEN</b> |        |                  |          |                      |
| mSi             | 604              | 19,76    | 1614,99  | 10     | 0,74          | 7,72   | 1772,7           | 26,51    | 1432,42              |
| pSi             | 404              | 219,72   | 1243,1   | 19     | 0,72          | 9,43   | 1157,17          | 301,56   | 1091,98              |
| aSi             | 604              | 19,97    | 1614,86  | 11     | 0,77          | 8,16   | 1772,7           | 26,3     | 1432,24              |
| <b>CIS</b>      | 604              | 19,66    | 1614,34  | 11     | 0,75          | 7,83   | 1772,7           | 25,09    | 1431,01              |
|                 |                  |          |          |        | <b>SOFIA</b>  |        |                  |          |                      |
| mSi             | 484              | 139,95   | 567,54   | 196    | 9,37          | 169,3  | 398,1            | 171,8    | 220,83               |
| pSi             | 204              | 419,9    | 671,06   | 210    | 9,02          | 173,53 | 161,98           | 528,99   | 344,8                |
| aSi             | 540              | 83,33    | 576,56   | 193    | 9,84          | 178,98 | 444,16           | 99,12    | 194,98               |
| <b>CIS</b>      | 516              | 107,76   | 564,24   | 191    | 9,52          | 172,83 | 424,42           | 125,48   | 201,06               |
|                 |                  |          |          |        | <b>VARNA</b>  |        |                  |          |                      |
| mSi             | $\boldsymbol{0}$ | 623,19   | 906,25   | 63     | 2,21          | 56,84  | $\boldsymbol{0}$ | 850,19   | 490,81               |
| pSi             | $\mathbf{0}$     | 623,98   | 923,55   | 51     | 1,73          | 47,12  | $\overline{0}$   | 871,07   | 509,95               |
| aSi             | 24               | 599,82   | 881,1    | 115    | 4,6           | 98,31  | 22,63            | 801,74   | 475,94               |
| <b>CIS</b>      | $\boldsymbol{0}$ | 623,97   | 870,16   | 70     | 2,75          | 64,25  | $\boldsymbol{0}$ | 809,86   | 453,58               |

Tableau 3.9. Résultats selon le critère 4 (différents de ceux du critère 3)

## **3.3.1. Présentation de la problématique de l'intégration des EnR**

## 3.3.1.1. Pourquoi une limitation du taux d'intégration ?

L'utilisation de systèmes à sources renouvelables d'énergie sur un réseau électrique est limitée du fait d'un taux d'intégration relativement faible imposé par les gestionnaires de réseaux. Notre objectif dans ce paragraphe est d'expliquer la raison de cette limitation et les conséquences négatives qui en résultent sur le développement des énergies renouvelables en particulier sur les territoires insulaires dont les particularités accroissent encore ce problème d'intégration.

Un des rôles principaux des gestionnaires du réseau électrique, partout dans le Monde, est d'assurer l'équilibre entre l'offre et la demande c'est-à-dire entre la production et la consommation de l'électricité, énergie non ou difficilement stockable par nature. Or ce système de puissance est un système dynamique, sujet à des variations permanentes, certaines d'entre elles peuvent être anticipées, d'autres ne le peuvent pas (Piwko et al, 2005). Il y a des variations annuelles; saisonnière, journalière, minute par minute et même seconde par seconde dans l'amplitude et le caractère de la charge à alimenter par le système de production. La fiabilité du système devient alors dépendante de la capacité qu'a le système à s'adapter aux changements prévisibles et imprévisibles et aux perturbations tout en maintenant la qualité et la continuité de service pour les utilisateurs.

Le vent et le soleil sont des sources d'énergie à forte variabilité imprévisible (ou partiellement imprévisible) qui impacteront sur les processus de fonctionnement du réseau et ce d'autant plus que leur niveau de pénétration dans le réseau électrique sera élevé. Ce caractère stochastique des systèmes à sources solaire ou éolienne fait que les gestionnaires de réseau les qualifient de « sources fatales ».

Comme la puissance consommée et la puissance produite doivent être égales à chaque instant, quand la production de ces systèmes EnR est inférieure ou supérieure à la demande, alors des moyens complémentaires de production doivent compenser la différence. Ceci implique qu'un réseau disposant d'une part importante de ces systèmes à EnR doit opérer avec une marge de réserve supérieure à celle nécessaire pour un système n'utilisant que des moyens conventionnels de production d'électricité (van Hertem, 2009).

L'utilisation de systèmes à énergie renouvelable induit donc les contraintes supplémentaires suivantes (EDF, 2009a; Robyns et al, 2006) :

- Pas de puissance garantie : d'où l'obligation de disposer d'autres moyens de production en réserve;
- Intermittence : obligation de compenser les variations de puissance par d'autres moyens de production disposant de réserve (par exemple, un moteur thermique ne fonctionnant pas à sa puissance nominale, mais cela à des conséquences négatives sur son rendement et donc sur son coût de production) et capable de réagir très rapidement (EDF, 2009a; Le Biez, 2008);
- Pas de participation à la qualité et à la stabilité du réseau électrique : ils se comportent comme des générateurs passifs d'un point de vue électrique.

Le taux de pénétration des systèmes éoliens et photovoltaïques c'est-à-dire la puissance générée par ces systèmes par rapport à la puissance électrique totale appelée, doit être limité afin d'être capable de garantir la stabilité du réseau électrique et l'équilibre offre/demande. La sensibilité élevée des systèmes éoliens et PV à des perturbations comme des chutes de tension ou des variations de fréquence, conduit souvent à des déconnexions de ces systèmes du réseau aggravant encore le déséquilibre offre/demande et par effet domino accroissant le risque d'incidents majeurs. Le retour d'expérience au Danemark montre que le taux de pénétration des systèmes EnR ne doit pas dépasser 20 à 30% pour éviter que ces incidents n'apparaissent (Robyns et al, 2006). Un décret français du 23 Avril 2008 stipule que tout moyen de production dont la puissance est égale à au moins 1% de puissance minimale circulant dans le réseau et utilisant une source d'énergie fatale et aléatoire peut être déconnecté du réseau de distribution publique par le gestionnaire de réseau quand la puissance active produite pas la totalité des systèmes EnR atteint 30% de la puissance totale active du réseau (Decret, 2008). Ce même taux maximal d'intégration est imposé par d'autres pays dont les îles Canaries (Espagne).

# 3.3.1.2. Problématique spécifique des îles

Les problèmes de l'intégration des sources d'énergie renouvelable dans les réseaux insulaires diffèrent de ceux des régions continentales par :

- Pas de connexion ou faible connexion entre le réseau électrique insulaire et le réseau électrique principal (européen par exemple) : les îles doivent donc produire ellesmêmes leur électricité et atteindre un équilibre offre/demande très précis. La moindre défaillance sur le réseau (court-circuit par exemple) peut induire un black-out complet de l'île.
- Faible population et faible consommation : cela nécessite l'utilisation de moyens de production de faible puissance pour une meilleure adaptation avec la charge (plus facile de varier la puissance produite avec 4 unités de 25kW qu'avec une unité de 100 kW). Plus la taille unitaire d'un groupe de production est élevée par rapport à la puissance pointe du système électrique, plus le système électrique est vulnérable à la perte d'un ou plusieurs moyens de production sans que des moyens alternatifs puissent y pallier. Ainsi, la puissance unitaire d'un moyen de production ne doit pas excéder 25% de la puissance appelée. Ainsi, le moyen de production le plus souvent utilisé dans les îles est le moteur Diesel. Un petit réseau de distribution implique également une mauvaise qualité de l'électricité fournie au consommateur.
- La petitesse du territoire limite l'effet de foisonnement : Czisch et Ernst (2001) ont étudié le comportement spatio-temporel de l'énergie éolienne et ont montré que le coefficient de corrélation entre la production d'éoliennes tombe à zéro après quelques kilomètres, mais pour la production solaire, le problème est encore accru. Ainsi, dans les îles, les territoires sont petits et la probabilité pour la production de tous systèmes éoliens ou PV soit nulle ou maximale au même moment est augmentée par rapport à un large territoire.
- Une sur-spécialisation de l'économie (souvent le tourisme) : cela impose au gestionnaire de disposer de capacité de production parfois surdimensionnée pour répondre à la demande saisonnière

De plus, le coût de production de l'électricité est souvent très élevé, lié à la faible taille des installations de production, à leur coût opératoire et au coût des combustibles fossiles nécessaires à leur fonctionnement. Il est ainsi fréquent que le coût moyen de production de l'électricité dans les milieux insulaires dépassent  $0.50 \text{ }\epsilon/kWh$  et même atteignent voire dépassent  $1 \text{ }\epsilon/kWh$ .

L'intégration des EnR intermittentes dans un réseau insulaire se heurte directement aux difficultés techniques que nous venons de décrire et que nous pouvons résumer en ces termes : les systèmes à sources renouvelables produisent en fonction de la disponibilité de la ressource et ne sont donc pas en mesure de garantir une « puissance garantie » car une diminution inattendue de la ressource est susceptible d'induire une baisse subite de la puissance produite. La difficulté technique immédiate réside dans la nécessité de démarrer sans délai les moyens de productions fossiles ou autres afin de compenser la perte de production des unités renouvelables. Le taux d'intégration maximale imposé a pour but de préserver la robustesse et la stabilité du réseau et donc de la distribution d'électricité.

Le gestionnaire de réseau essaie donc de promouvoir le développement de moyens de production renouvelable « à puissance garantie » capables de s'adapter aux variations de la consommation. En conséquence et comme l'ont spécifié Duic et Carvalho (2004), le taux d'intégration des EnR dans un réseau électrique ne peut être augmenté que si des moyens d'accumulation d'énergie et des tampons de puissance sont utilisés. Nous allons donc dans la suite de ce rapport passer en revue rapidement les différents moyens de stockage d'énergie disponibles.

## 3.3.1.3. Vision globale des moyens de stockage

Comme nous l'avons dit précédemment, le comportement stochastique à la fois de la demande d'électricité et de la production des unités énergétiques à sources renouvelables, rend la gestion de l'équilibre offre/demande difficile et ce problème est encore accru dans les îles. Une manière d'effacer partiellement cet inconvénient consiste à adjoindre à ces systèmes des moyens de stockage. Quand le stockage est introduit dans le réseau, il agit comme un tampon et un régulateur dans le réseau électrique en résolvant le problème des fluctuations et en en améliorant significativement la qualité de la distribution (Schoenung, 2001; Gabriel, 2005). Le stockage peut avoir d'autres avantages : différents tarifs de ventes de l'électricité existent, par exemple, l'électricité peut être stockée quand elle est produite à bas coût (creux de consommation) et revendue pendant les heures de pointe à un tarif trois fois plus élevé (Cole et al, 2006).

Combiner un générateur à source aléatoire et une unité de stockage d'énergie peut être une bonne solution pour rendre ce générateur « actif ». Ainsi, nous avons besoin (Zhou, 2009) :

- Un moyen de stockage d'énergie adapté qui sera ajouté au système à EnR et permettra de compenser ou d'absorber la différence de puissance entre la production et la consommation ;
- D'une stratégie de gestion de l'énergie pour contrôler les flux d'énergie entre les générateurs EnR, le stockage et le réseau.

Les moyens de stockage peuvent être classés selon leur type de stockage : électrique, magnétique, thermique, ….mais il semble qu'une meilleure classification consiste à les distinguer selon leur utilisation. Ainsi, une classification a été établie sur la base de trois catégories (Schoenung et Hassenzahl, 2003; Schoenung et Hassenzahl, 2007; ESA, 2009) :

- Stockage de l'énergie à grande échelle (Schoenung et Hassenzahl, 2003; Schoenung et Hassenzahl, 2007) ou gestion de l'énergie (ESA, 2009) : ces moyens sont utilisés pour découpler les périodes de production et de consommation de l'énergie pendant plusieurs heures ;
- Génération distribuée ou relais de puissance : pour l'écrêtement des pointes de consommation, le stockage est utilisé quelques secondes ou minutes pour assurer la continuité de service quand, par exemple, on passe d'un moyen de production à un autre
- La qualité de puissance ou objectif fiabilité : l'énergie stockée est seulement utilisée pour quelques secondes ou moins, quand nécessaire, pour assurer une continuité de qualité d'approvisionnement.

Les paramètres des différentes catégories sont synthétisés dans Tableau 3.10.

Tableau 3.10. Catégories d'application des moyens de production

| Catégorie                  | Puissance<br><b>Temps</b><br>décharge<br>décharge |            | Energie stockée   |  |  |
|----------------------------|---------------------------------------------------|------------|-------------------|--|--|
| Stockage<br>grande échelle | $10 - 1000$ MW                                    | $1 - 8h$   | 10 - 8000 MWh     |  |  |
| Génération<br>distribuée   | $0,1 - 2$ MW                                      | $0,5-4$ h  | $50 - 8000$ kWh   |  |  |
| Qualité de<br>puissance    | $0,1 - 2$ MW                                      | $1 - 30 s$ | $0,03 - 16,7$ kWh |  |  |

Cette classification correspond approximativement à celle publiée dans phase II Opportunities (ESA, 2009) présentée dans le Tableau 3.11 et la Figure 3.16.

| Catégorie                                  | Sous-catégorie                                                 | <b>Définition</b>                                                                                                    |  |  |  |  |
|--------------------------------------------|----------------------------------------------------------------|----------------------------------------------------------------------------------------------------|--|--|--|--|
| Génération                                 | Réserve rapide                                                 | La capacité de production qu'une gestionnaire<br>maintient en réserve pour prévenir une interruption de<br>service en cas de panne d'une unité de production                                 |  |  |  |  |
|                                            | Réserve pour le<br>contrôle de fréquence                       | La capacité des gestionnaires de prévenir un transfert<br>de puissance non planifié entre eux ou avec des<br>gestionnaires voisins pour répondre à des déviations de<br>la fréquence         |  |  |  |  |
|                                            | Stockage de commodité                                          | Stockage de puissance bon marché pour réinjecter aux<br>heures de pointe                                                                                                    |  |  |  |  |
|                                            | Stabilité du système de<br>transmission                        | Capacité de maintenir tous les composants sur le réseau<br>de transmission en synchronisation les uns avec les<br>autres                                                                     |  |  |  |  |
| ಳ                                          | Régulation de la<br>tension                                    | Capacité de maintenir les tensions                                                                                                    |  |  |  |  |
| <b>Transmission</b><br><b>Distribution</b> | Transmission et report<br>des installations de<br>transmission | Possibilité d'un service de reporter l'installation de<br>nouvelles lignes de transmission et des transformateurs<br>en complétant les installations existantes avec d'autres<br>ressources. |  |  |  |  |
|                                            | Gestion de l'énergie de<br>l'usager                            | Utiliser l'énergie stockée aux heures creuses pour gérer<br>la production                                                                                                    |  |  |  |  |
| .ಇ                                         | Gestion des énergies<br>renouvelables                          | Stocker une partie de l'énergie produite par les EnR et<br>la restituer pour lisser la production                                                                                            |  |  |  |  |
| Service<br>isager                          | Qualité de la puissance<br>et fiabilité                        | Capacité d'éviter des chutes de tension, de fréquence.                                                                                                    |  |  |  |  |

Tableau 3.11. Définitions and catégories d'applications

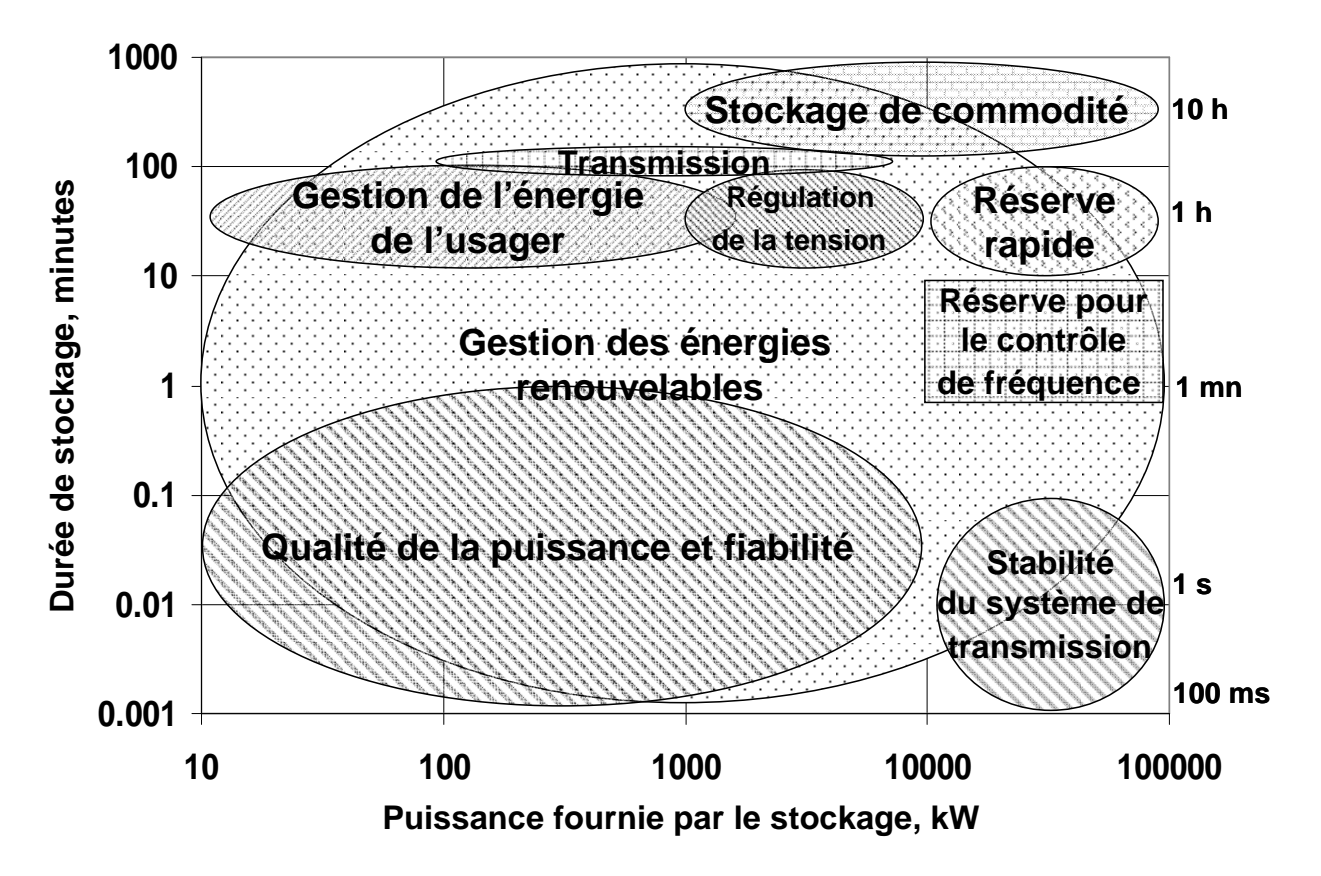

Figure 3.16. Classement selon l'utilisation

Toutes les technologies de stockage ne sont pas utilisables pour toutes les applications à cause d'une limitation en puissance fournie et du temps de réponse. Si on considère la classification du Tableau 3.10, le Tableau 3.12 présente les technologies compatibles avec chaque application (Schoenung et Hassenzahl, 2007).

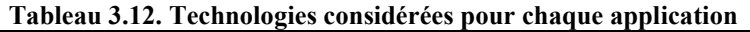

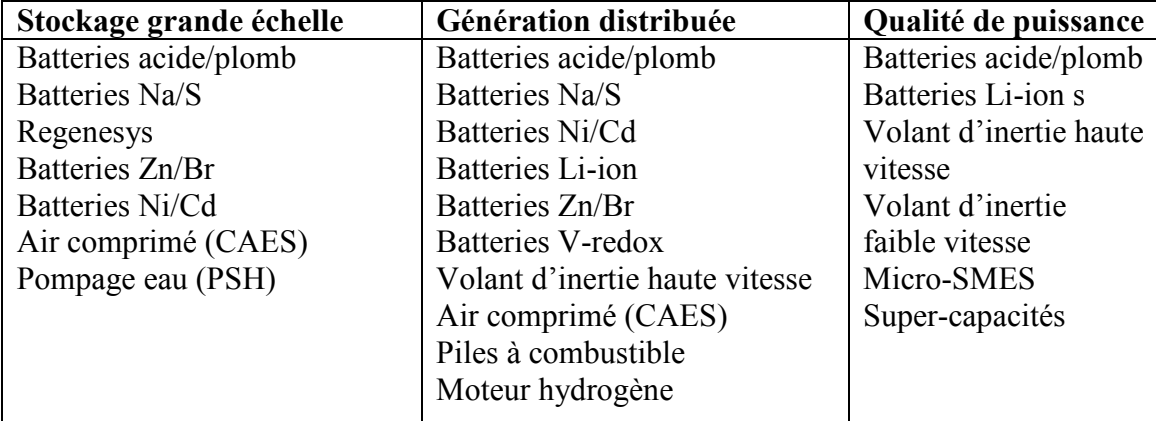

La Figure 3.17 montre les différentes technologies de stockage en termes de puissance nominale et de capacité énergétique (exprimée en temps). Cette classification provient de l'Electricity Storage Association (ESA, 2009) et Kaldellis et al (2009). On observe que le stockage qui permet de stocker la plus grande quantité d'énergie est le stockage d'énergie par pompage, dont la puissance nominale varie entre 400 et 4000 MW avec un temps de décharge entre 10 et 100 heures.

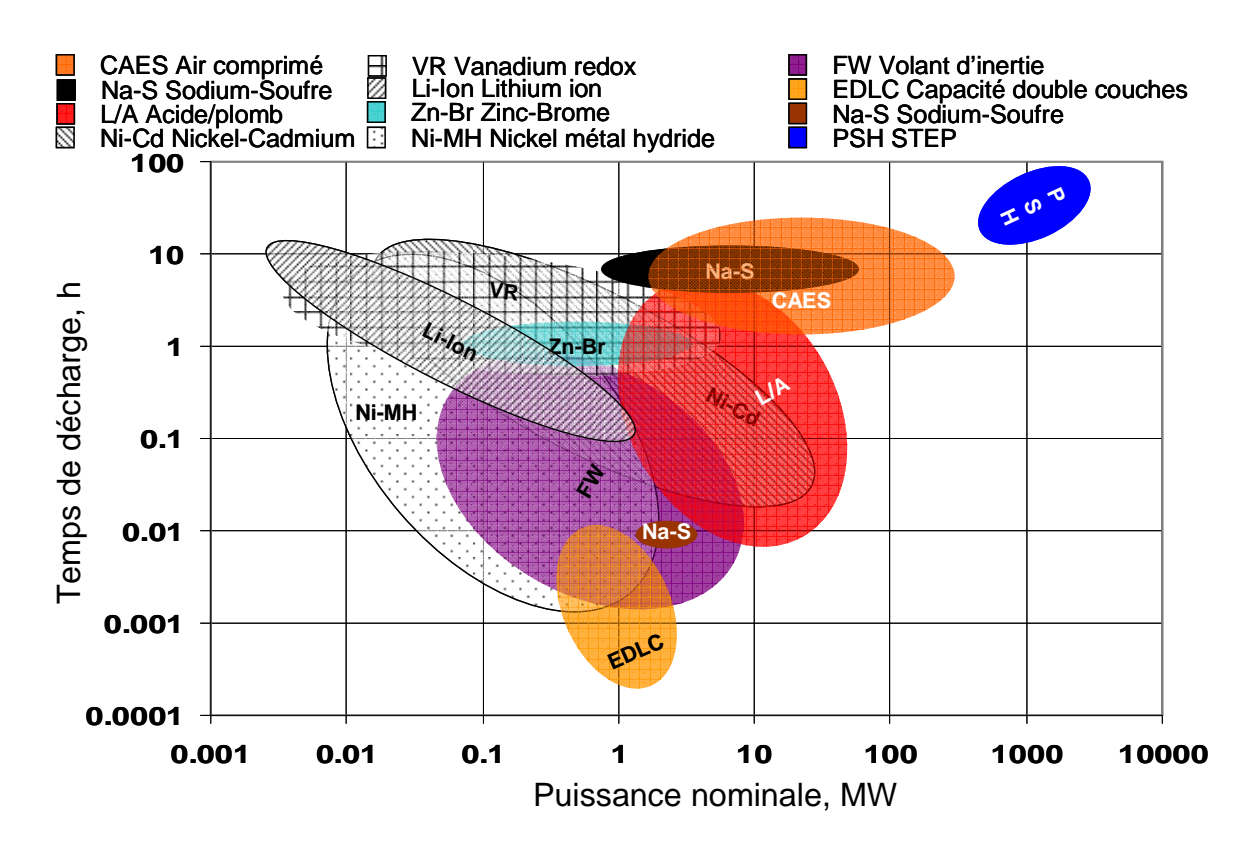

Figure 3.17. Classification du stockage selon sa puissance et sa capacité

Ces stockages ont atteint différents stades de maturité. Les principaux critères de choix du type de stockage sont le coût, la disponibilité, l'énergie stockée, le rendement etc. La Figure 3.18 montre le classement de ces moyens de stockage selon deux nouveaux critères le rendement et la durée de vie : Ces deux paramètres influencent le coût du stockage, le premier car il intervient sur l'énergie stockée et le second sur les coûts de remplacement.

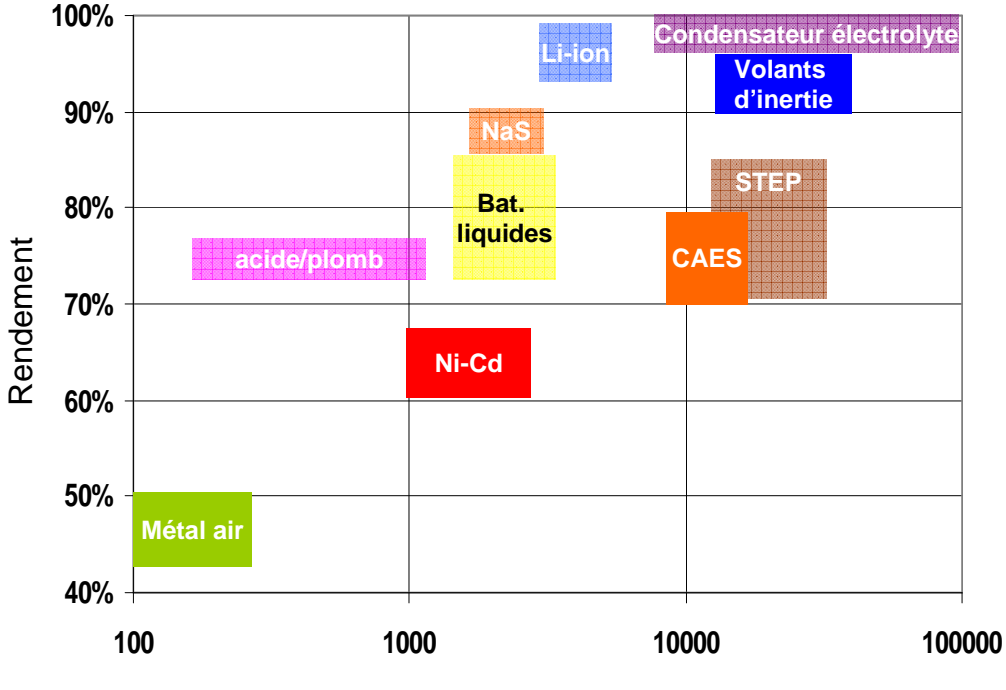

Durée de vie pour 80% décharge, cycles

Figure 3.18. Durée de vie et rendement de divers moyens de stockage selon ESA (2009)

Le coût est un paramètre important de choix. Sur la Figure 3.19, le coût d'investissement est présenté par unité de puissance et d'énergie, il est exprimé par kW ou par kWh (en prenant en compte le rendement) (ESA, 2009). Ces coûts évidemment sont sujets à des changements car les technologies évoluent.

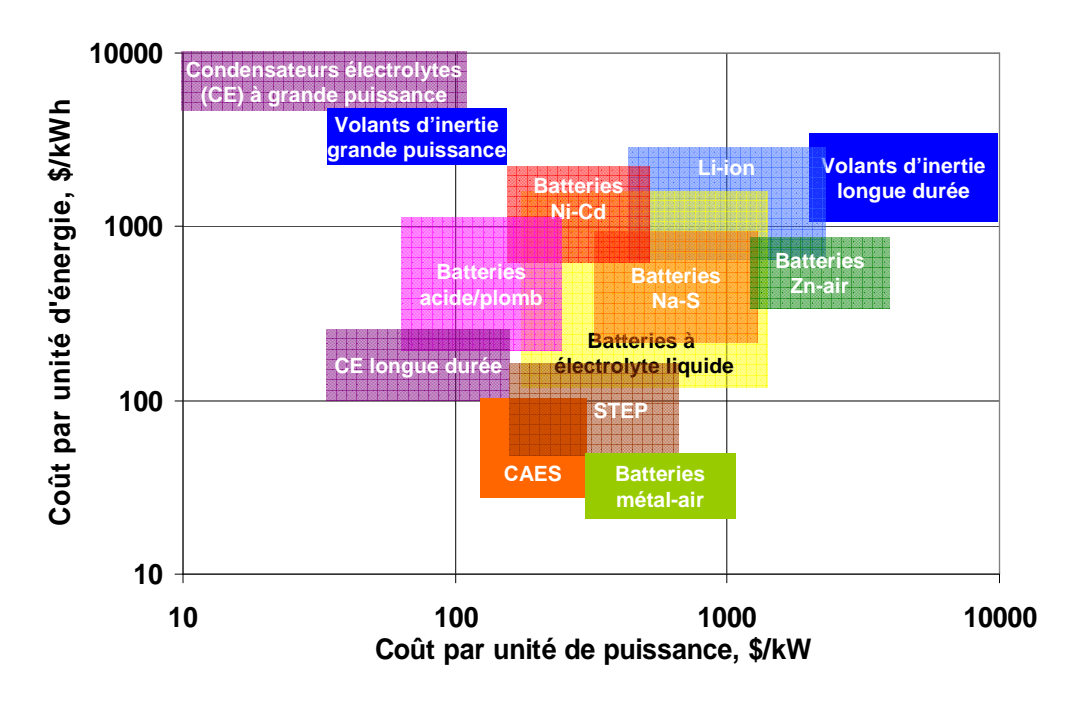

Figure 3.19. Coût d'investissement

Un paramètre important dans le choix du moyen de stockage est le coût du cycle de chargedécharge La Figure 3.20 présente une classification des différents moyens de stockage selon ce paramètre. Nous devons préciser que dans ce calcul de coût ne sont pas pris en compte les coûts de maintenance, de remplacement car ils sont très difficiles à estimer. La STEP se caractérise par un coût de cycle maintes fois inférieure aux autres dispositifs de stockage.

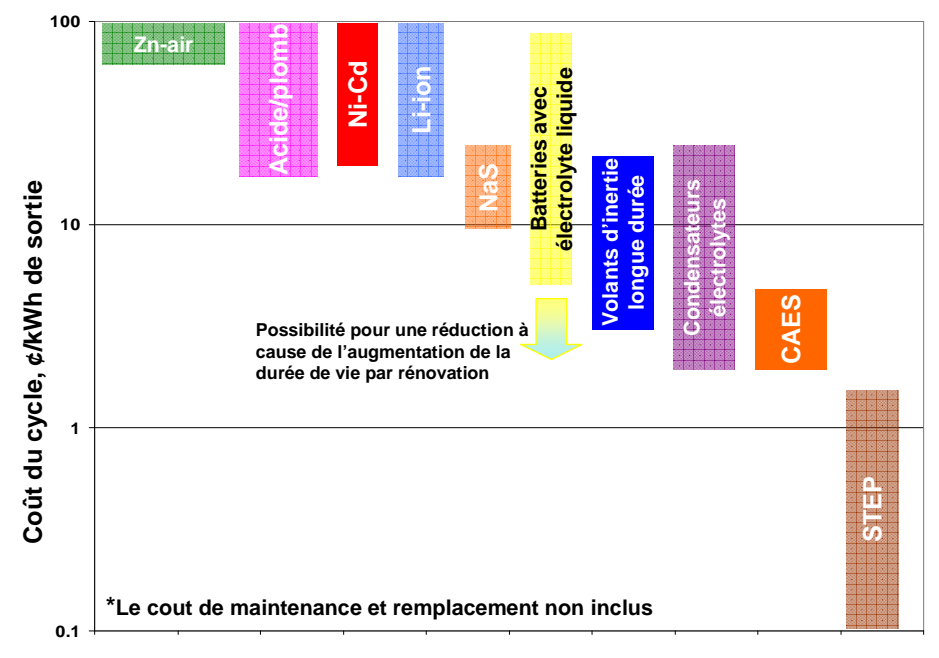

Figure 3.20. Classification des stockages selon le prix de cycle

Notre étude ne considère dans ce chapitre que l'aspect énergétique et ne prendra pas en compte les variations à court et très court terme (inférieures à l'heure) et puisque le système hybride considéré ici a pour but de participer à l'alimentation d'un réseau insulaire il semble que le stockage le mieux adapté d'un point de vue de l'énergie stockée, des puissances mises en jeu et du coût soit le pompage hydraulique connu également sous le nom de STEP (Station de Transfert d'Energie par Pompage). De plus, si nous observons la répartition des moyens de stockage installés dans le Monde, nous constatons comme le montre la Figure 3.21 que le stockage sous forme de STEP est de loin le plus répandu puisqu'il représente près de 99% de la capacité de stockage mondiale ce qui en fait une technologie très mature.

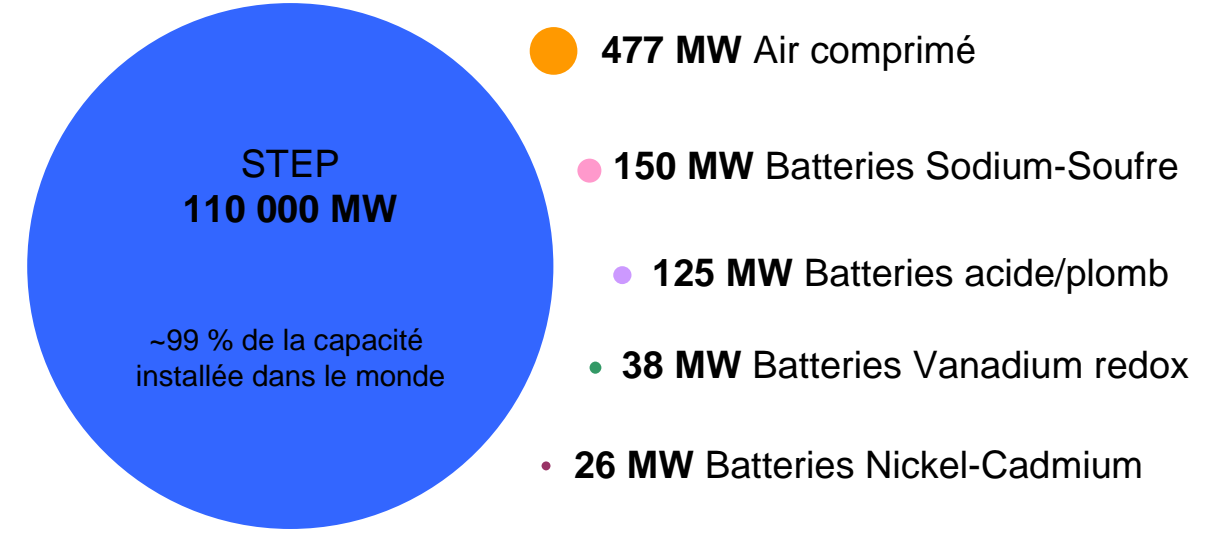

Figure 3.21. Rapport des puissances installées à l'échelle mondiale

## 3.3.1.4 Stockage d'énergie par pompage

Nous avons donc montré que les STEP sont une des meilleures solutions possibles pour le stockage d'énergie dans les réseaux électriques. Premier moyen de stockage au Monde, il y a plus de 100 GW installés, soit environ 3 % des puissances installées. En Europe il y a 32 GW installés, 21 GW au Japon, 19,5 GW aux Etats-Unis et le reste en Asie et en Amérique Latine (Chen et al, 2009; Ahearne, 2004; Linden, 2003). La puissance nominale de ces systèmes varie de 1 GW (Lepenica, Croatie en exploitation depuis 1985) (Vinodol, 2010) à 2700 GW (Kannagawa, Japon en exploitation depuis 2005) (PSH list, 2010). Le temps de décharge varie entre quelques heures et quelques jours. Cependant il faut noter que la construction d'une STEP prend du temps et que le cout d'investissement est élevé à cause de sa grande capacité et des puissances mises en jeu. Cependant, il est possible dans certains cas de transformer, sans modifications trop importantes, des centrales hydrauliques existantes en STEP, réduisant ainsi fortement les coûts d'installation et donnant ainsi aux centrales hydraulique en plus de leur rôle de production un rôle de stockage.

Ce moyen de stockage permet de mieux gérer les flux d'énergie, de créer une réserve de puissance et d'améliorer la stabilité et la qualité de la tension et de la fréquence du réseau. Il consiste à générer de l'électricité aux heures de pointe en utilisant de l'eau qui a été pompée d'un réservoir bas vers un réservoir haut durant les heures creuses. Cette méthode stocke l'énergie sous forme d'eau qui a été surélevée vers un réservoir haut et donc l'énergie potentielle de cette eau est augmentée. Dans les systèmes électriques conventionnels, la puissance électrique produite en excès est utilisée pour faire fonctionner les pompes et l'eau stockée dans le réservoir haut est relâchée en période de forte demande d'électricité avec un fort bénéfice économique. Dans un système intégrant des EnR, en période de faible demande ou au-delà de la limite d'intégration autorisée, l'électricité produite par les systèmes éoliens ou PV est utilisée pour alimenter les pompes ; l'eau est ensuite relâchée en produisant de l'électricité quand le besoin se fait sentir.

Le rendement d'un tel système est de l'ordre de 70 à 85 % en tenant compte des pertes de la conversion d'énergie, de l'évaporation de l'eau en contact avec l'atmosphère et des pertes de charge. La réalisation pratique des STEP peut être effectuée de deux manières :

- Avec deux conduites d'eau : l'une est destinée au pompage de l'eau vers le réservoir haut et l'autre est destinée à la production d'énergie à travers les turbines ;
- Avec une seule conduite la même conduite d'eau est utilisée pour le stockage et la production de l'énergie. Les machines utilisées sont alors réversibles. La machine hydraulique peut fonctionner comme turbine et comme pompe. Le plus souvent on utilise des machines utilisant la technologie Francis (présentées sur la Figure 3.22). La machine électrique sur l'arbre de la turbine peut travailler comme générateur ou comme moteur.

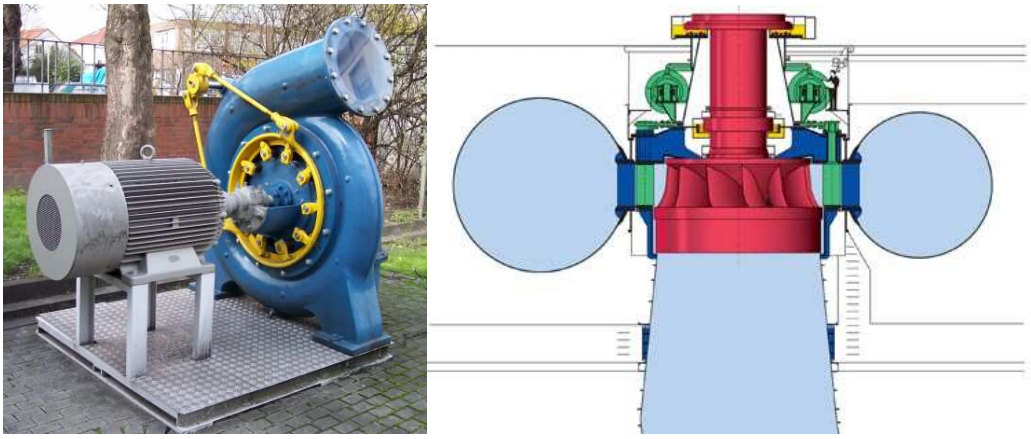

Figure 3.22. Turbine réversible Francis

Si la géologie du site le permet, les conduites et les groupes de machines sont disposés sous terre (Figure 3.23), sinon, les machines se situent proche du bassin inférieur.

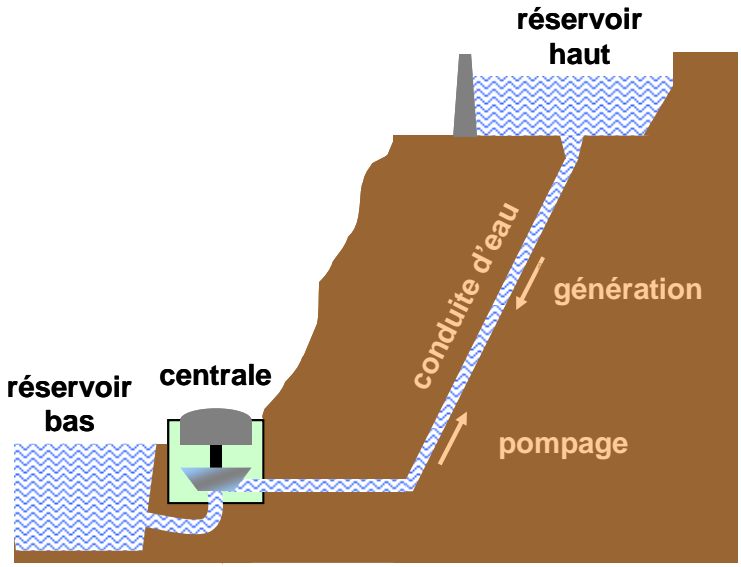

Figure 3.23. Réalisation de STEP par installation souterraine

Les avantages des STEP ont été synthétisés par Pirker (2008) :

- Plus de cent années d'expérience dans le domaine ;
- Haut rendement entre 70 et 85  $\%$ :
- Installations multifonctionnelles les réservoirs d'eau peuvent être utilisés pour le tourisme, l'irrigation et l'approvisionnement en eau etc ;
- Respect de l'environnement ;
- Pas d'émission de  $CO<sub>2</sub>$ ;
- Réalisation facile comparée à celle des autres moyens de stockage à haute puissance et grande capacité ;
- Réponse rapide à la variation de la charge : nous rappelons que c'était une des caractéristiques essentiels que nous recherchions car le moyen de stockage doit pouvoir réagir immédiatement en cas de besoin.

De plus, l'étude de Kaldellis et al (2009) montre que l'utilisation du stockage d'énergie par pompage est la meilleure solution pour des îles de différentes tailles pour une obtenir une autonomie de 24h.

### **3.3.2. Structure du système**

Le système étudié que nous proposons d'étudier dans cette partie est composé de deux systèmes à sources d'énergie renouvelables – éoliennes et modules photovoltaïques et d'un moyen de stockage sous forme de Station de Transfert d'Energie par Pompage (STEP) connecté au réseau électrique de Corse puisque nous avons vu que la problématique de la limitation du taux d'intégration des EnR avait des conséquences beaucoup plus néfastes en milieu insulaire. Nous considérerons donc que le système éolien/PV/STEP est situé à Ersa car ce site présente à la fois un fort potentiel éolien, un bon potentiel solaire et surtout une bonne complémentarité entre ces deux ressources. Le schéma de principe du système hybride est présenté sur la Figure 3.24.

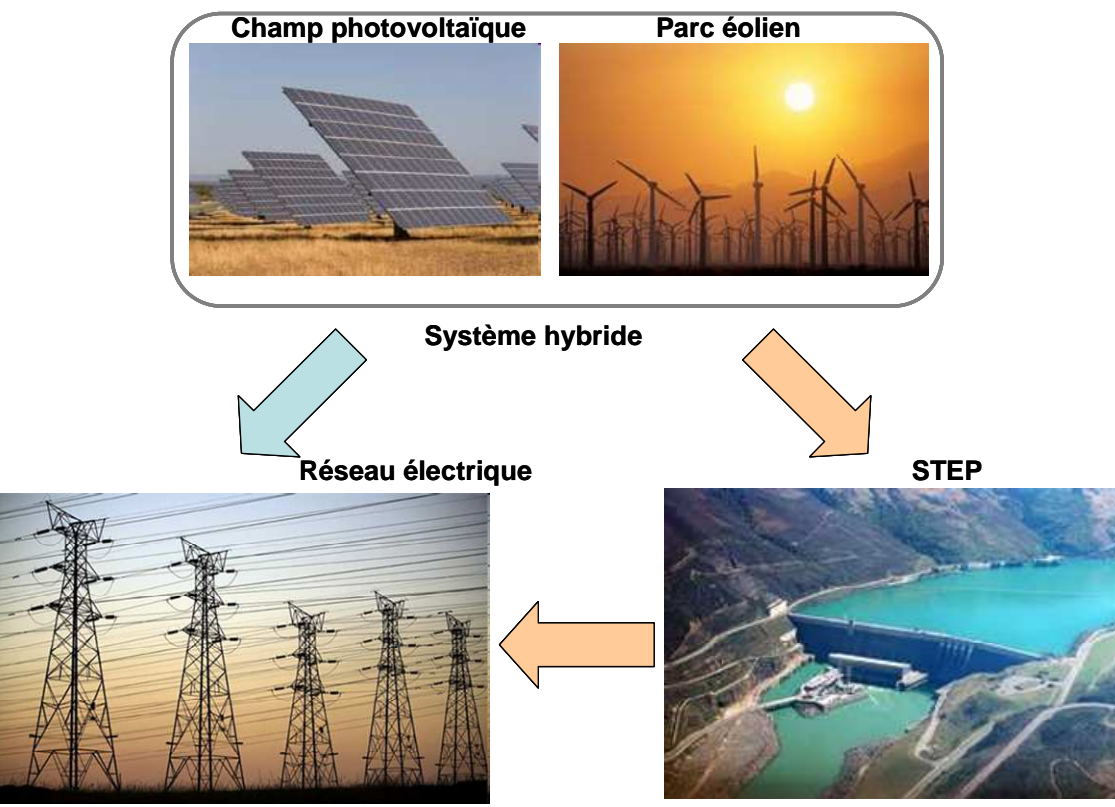

Figure 3.24. Structure du système hybride

### 3.3.2.1. Système photovoltaïque

Le système photovoltaïque est composé d'un champ de modules PV en Silicium monocristallin connecté à un onduleur de type 2 et la puissance nominale de l'onduleur est choisie par rapport à la puissance crête du champ de telle sorte que la production du système PV soit optimisée par la méthode présentée précédemment. Les modèles utilisés pour calculer la production de ces systèmes sont ceux qui ont été choisis au préalable.

## 3.3.2.2. Générateur éolien

Pour l'estimation de l'énergie électrique produite par le générateur éolien, on utilise des courbes de puissance d'éoliennes existantes de haute puissance puisque les puissances mises en jeu sont importantes. Puisque le site d'implantation du système est Ersa, nous avons choisi d'utiliser des éoliennes de type 13 qui sont celles qui présentent les meilleures performances pour ce site. La courbe de puissance de cette machine est présentée sur la Figure 3.25.

## 3.3.2.3. La STEP dans le système étudié

Dans le système étudié, nous avons choisi d'utiliser des machines réversibles – turbine hydraulique Francis et générateur électrique. Pour la modélisation de leur fonctionnement on utilise la méthode décrite dans le chapitre précédent. Le rendement de la machine en mode pompage ou mode production dépend du régime de fonctionnement auquel elle fonctionne. On a ainsi recherché à ce que le pompage puisse débuter même avec une faible puissance en excès en provenance des éoliennes ou du champ PV et ce quel que soit le rendement avec lequel l'eau sera pompée. Par contre, nous désirons que la production d'électricité puisse se faire avec une meilleure efficacité. Ainsi, en régime de pompage, le groupe travaillera dans un intervalle de 30 à 100% de sa puissance nominale et en régime de production électrique la limite basse est augmentée à 50 %.

Le fonctionnement du système hybride est étudié pour différentes capacités de réservoirs. La hauteur manométrique est prise égale à 400 mètres car c'est l'ordre de grandeur des systèmes hydrauliques présents en Corse.

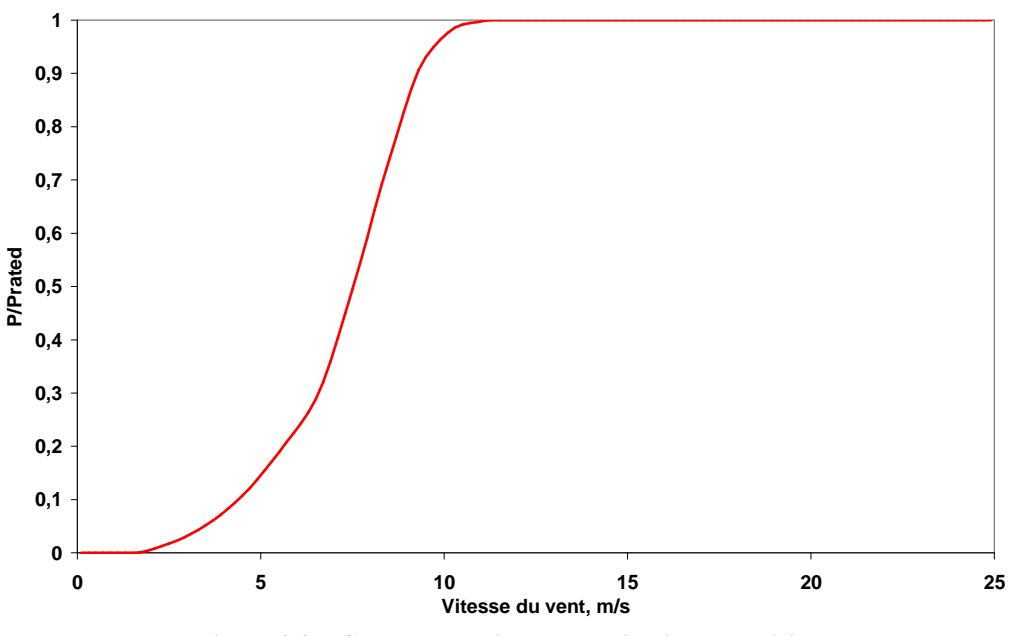

Figure 3.25. Courbe de puissance de l'éolienne choisie

# 3.3.2.4. La Charge électrique

On utilise des données du réseau électrique de la Corse avec un pas de 30 minutes. La charge maximale atteinte est de 421 MW tandis que le minimum est de 99 MW. La répartition annuelle de la charge est présentée sur la Figure 3.26, et les courbes de charge moyennes journalières pour chaque mois de l'année sont montrées sur la Figure 3.27.

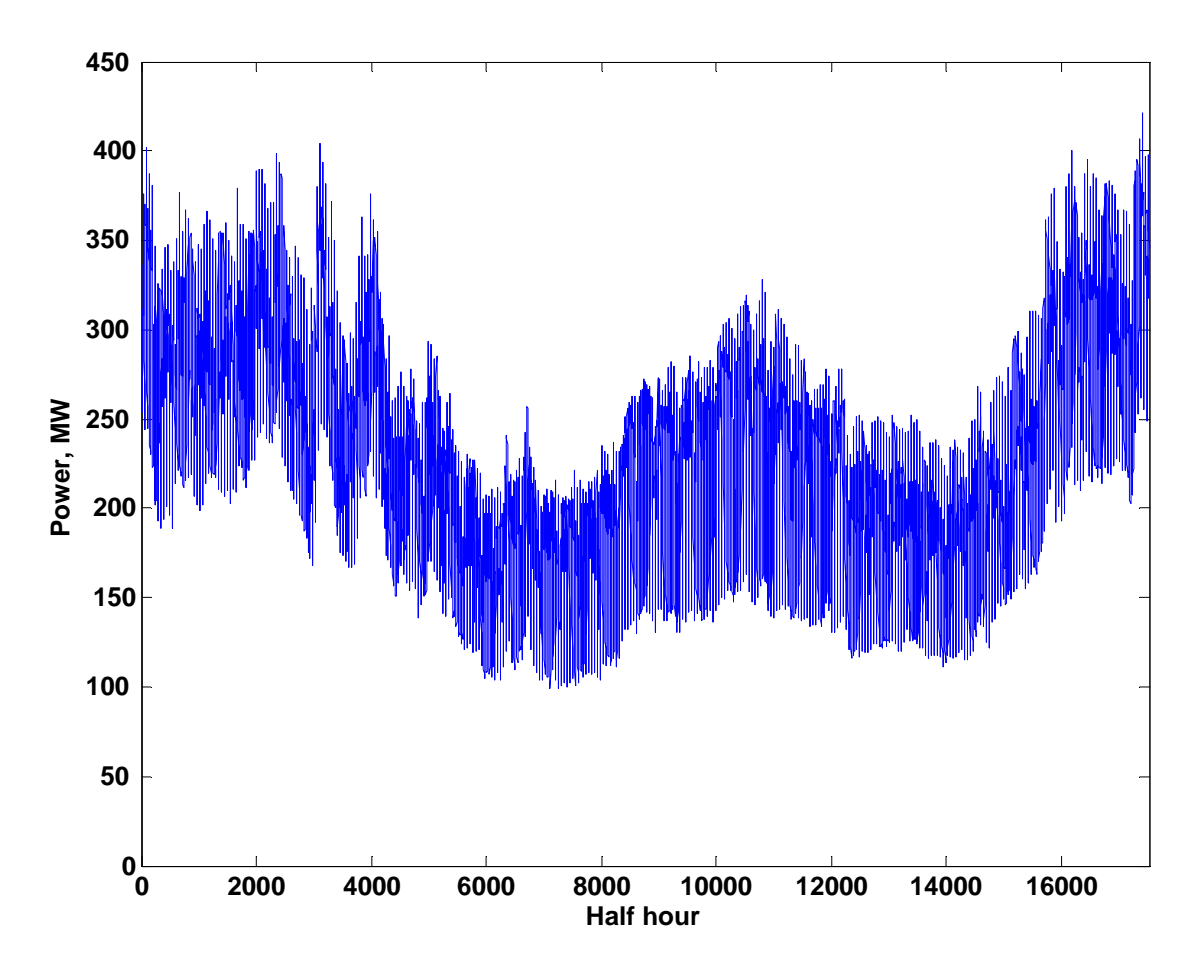

Figure 3.26. Variation annuelle de la consommation électrique de la Corse

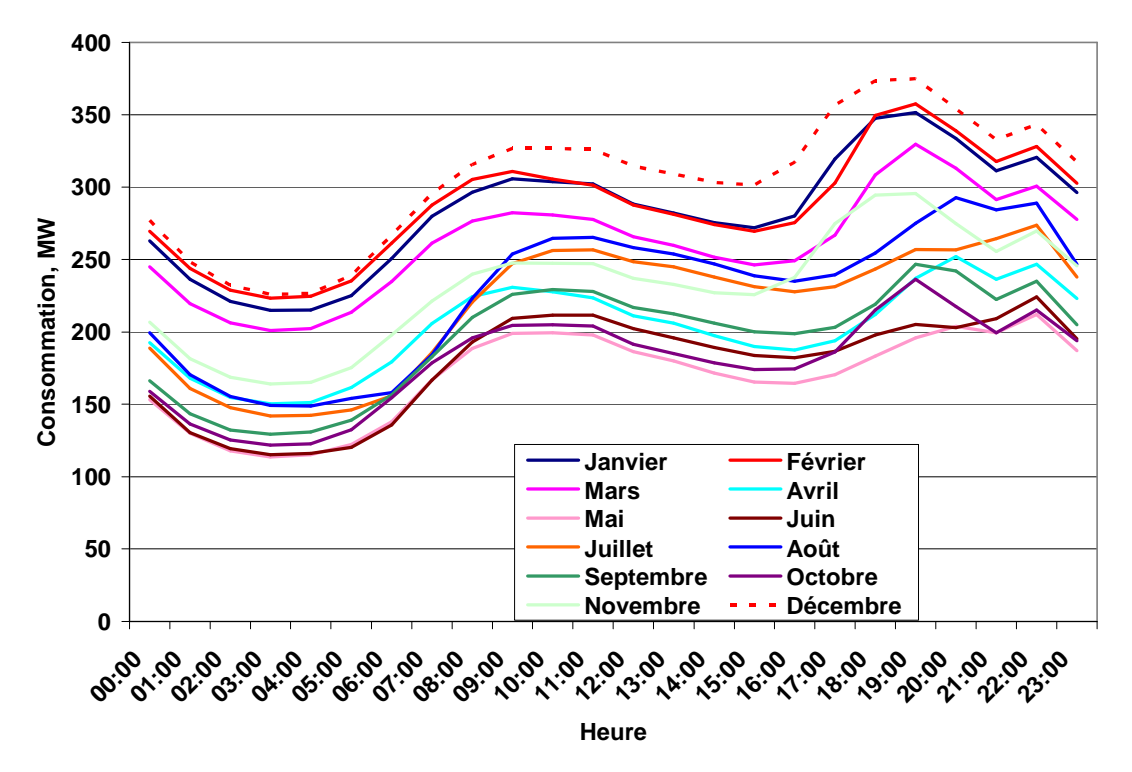

Figure 3.27. Courbes de charges moyennes pour chaque mois pour la Corse

### **3.3.3. Méthodologie et hypothèses**

Puisque nous avons décidé d'étudier un système hybride implanté en Corse, il convient de présenter la situation énergétique de l'île dans laquelle ce système hybride va s'insérer. La Corse a 294000 habitants pour une superficie de 8680 km². 25% de sa consommation énergétique est lié aux aléas climatiques (23% chauffage/2% rafraichissement). Le tourisme est la base de son économie. La puissance maximale appelée est de 434 MW pour une énergie consommée de 2018 GWh en 2008 (+2.9%/2007). La Corse est connecté à l'Italie par deux câbles : SACOI (Sardinia-Corsica-Italy) 50 MW 200 kV DC et SARCO (SARdinia-COrsica) 80 MW AC. Les câbles sont principalement la base de la production : 50MW DC garanties (SACOI) et 80MW AC (SARCO) disponibles mais pas toujours présents car la puissance fournie à la Corse par ce câble dépends des besoins de la Sardaigne. Le Vazzio et Lucciana disposent de moteurs au fuel lourd : 7x18.9MW et 5x10.9MW utilisés en base et semi-base. Les moyens hydrauliques sont utilisés en hiver et les turbines à combustion (fuel léger) (40 MW+3x25MW) produisent en hiver en pointe ou en été lorsque les barrages sont vides ou sont utilisés pour le tourisme et l'agriculture. Le positionnement des moyens de production et la répartition en puissance et en énergie de la production corse sont présentés sur la Figure 3.28. La répartition des moyens de production pour deux journées typique d'été et d'hiver est montrée sur la Figure 3.29 (EDF, 2009b).

Dans l'étude présentée ici, nous avons simulé l'intégration du système hybride eolien/PV/STEP dans un système de production d'électricité globale proche de celui de la Corse. Nous considérons que le système global est constitué de :

- un câble DC 50 MW SACOI toujours disponible et utilisé toute l'année. C'est la base de la production;
- un câble SARCO d'une puissance maximale de 80 MW, qui est utilisé en base si nécessaire;
- 8 générateurs Diesel de 25 MW travaillant en semi-base à une puissance comprise entre 60 et 100 % de leur puissance nominale;
- 5 groupes réversibles de turbines/pompes hydrauliques-générateurs/moteurs électriques de 25 MW électriques ;
- Des éoliennes et un champ photovoltaïque de puissances nominales variables

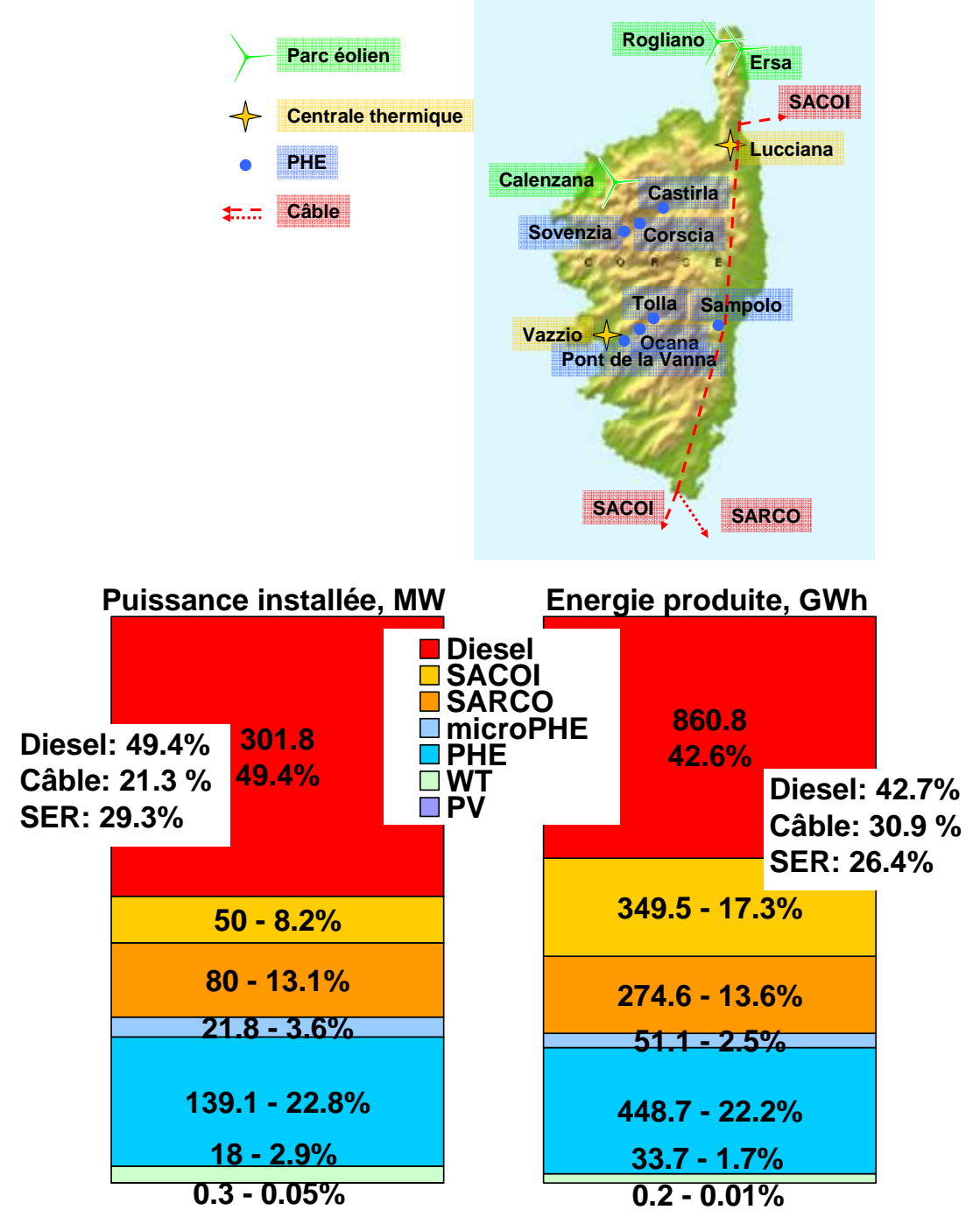

Figure 3.28. Positionnement des moyens de production et répartition des puissances et des énergies pour la Corse (2008)

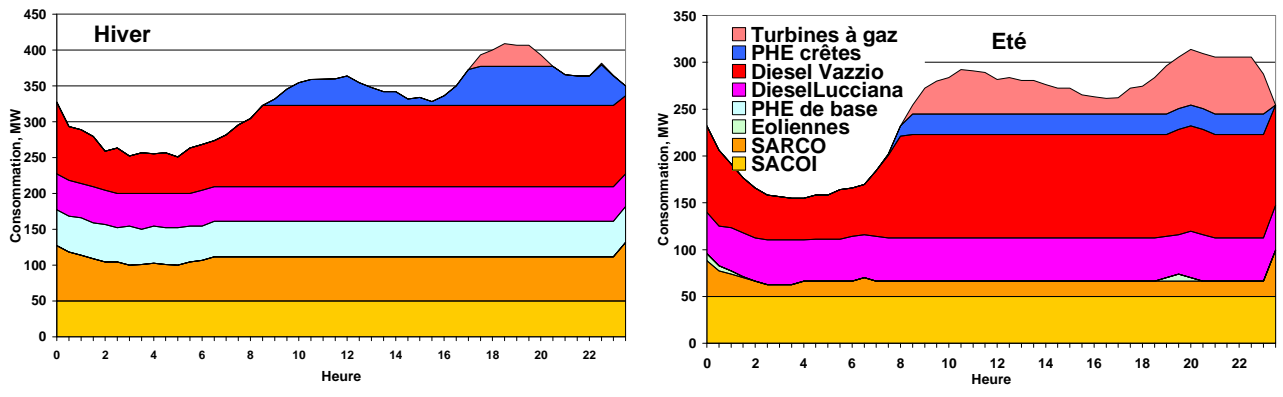

Figure 3.29. Participation des différentes sources dans la couverture de la charge pour un jour d'hiver et d'été

Il convient de définir la stratégie de gestion de ces différents moyens de production d'énergie. Bueno et Carta (2005) ont envisagé plusieurs fonctionnements possibles et il nous a semblé que celle qui convenait le mieux à notre système est la suivante : Une fois plein, le réservoir haut sera entièrement vidé à travers les turbines, puis commencera son remplissage avec l'excès d'énergie électrique produit pas le système hybride. On obtiendra alors d'une part une variation cyclique du niveau des bassins d'eau et d'autre part pendant la période de vidange, il sera possible d'effectuer des réparations prévues aux autres unités. Si on applique cette stratégie, l'algorithme sera le suivant :

- La partie de l'énergie produite par le système hybride éolien/PV dans la limite de 30% de la puissance totale appelée (taux d'intégration maximale autorisé) est ajoutée à la production en provenance du câble SACOI et la somme des puissances ainsi produites est comparée avec la puissance appelée par la charge. En cas d'excès, il est sauvegardé avec le reste de l'énergie produite par le système hybride si le réservoir haut n'est pas plein ;
- Si la production du système hybride (limitée aux 30%) et celle de SACOI ne sont pas suffisantes pour couvrir la charge, on aura recourt aux turbines hydrauliques si le niveau du bassin haut le permet. Celles-ci seront mises automatiquement en marche lorsque le bassin haut sera rempli à 90 % et resteront en fonctionnement jusqu'à la vidange complète du réservoir. Dans le cas contraire, le supplément de production du système hybride au-delà des 30 % de la charge est non utilisé.
- La puissance en provenance de SARCO est utilisée si les turbines ne peuvent pas générer d'électricité, si l'énergie appelée au réseau est supérieure à l'énergie disponible dans le bassin ou si la puissance nominale des turbines n'est pas suffisante. Dans le premier cas le supplément de la production du système hybride est sauvegardé si le niveau du bassin haut le permet. Dans les autres deux cas cette énergie est non utilisée.
- En cas d'un nouveau manque, les unités diesels sont utilisées. Le supplément est sauvegardé ou non utilisé selon l'état des machines hydrauliques et des niveaux d'eau dans les bassins.
- Si toutes les sources d'énergie disponibles ne sont pas suffisantes pour la satisfaction de la consommation une avarie est enregistrée et l'énergie non satisfaite est calculée. Dans la réalité, ce sont des turbines à combustion qui auraient été utilisées pour éviter la pénurie.

La stratégie de fonctionnement est illustrée sur la Figure 3.30.

## **3.3.4. Résultats de l'application de la méthode**

L'introduction d'un dispositif de stockage pour augmenter le taux d'intégration des EnR dans le réseau est justifiée dans les cas où la puissance des systèmes à EnR est importante par rapport à la puissance totale des moyens de production installés et c'est souvent le cas dans les réseaux insulaires. Différentes configurations de systèmes hybrides avec des puissances nominales différentes du sous système éolien et du sous système PV sont utilisés dans les simulations puis les résultats obtenus sont analysés. Le volume des réservoirs et le nombre de turbines/pompes varient également afin d'estimer l'influence de ces deux paramètres sur les performances du système global.

Les calculs ont été réalisés sur une période d'une année et différents paramètres ont été calculés. Afin d'illustrer l'évolution des différentes grandeurs qui interviennent dans le fonctionnement de ce système, nous avons représenté leur évolution sur une période de 122 heures pour un système hybride composé de 75 MWc d'installation photovoltaïque, 180 MW d'éoliennes et une STEP avec un réservoir de 2,5 Mm<sup>3</sup>, garantissant 17 heures de production d'électricité à pleine puissance des cinq turbines de puissance nominale de 25 MW. Les puissances installées correspondent à un taux de pénétration de 50 % afin de mieux observer l'influence du stockage. Pour des raisons simplificatrices nous avons supposé que la totalité de la ferme photovoltaïque et éolienne est constituée des mêmes générateurs et soumis aux mêmes conditions météorologiques. La participation des sources renouvelables dans la couverture de la charge est limitée à 30 %. Sur cette période, on constate 3 processus différents :

- remplissage lent du bassin
- suivi par une vidange rapide
- et un nouveau remplissage plus rapide du réservoir haut.

Sur la Figure 3.31 est illustrée la variation de la puissance électrique de pompage, la puissance électrique générée en turbinage et le niveau du bassin haut. La participation des différentes sous systèmes dans la production globale est présentée sur la Figure 3.32. On peut observer l'avantage principal de la stratégie de gestion utilisée – lors la vidange du réservoir les groupes diesel ne sont pas utilisés ce qui permet leur maintenance et/ou leur réparation.

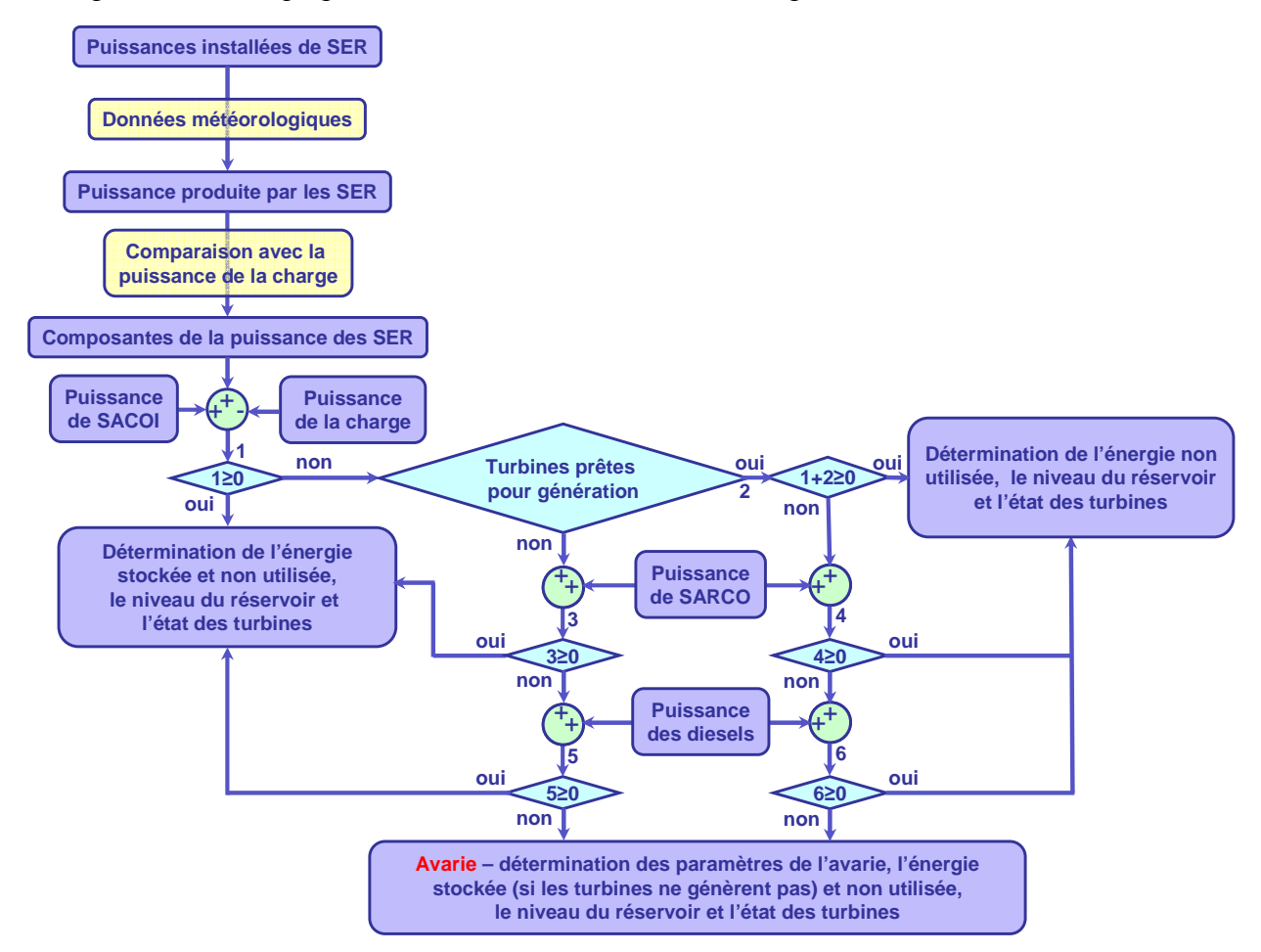

Figure 3.30. Stratégie de gestion du système

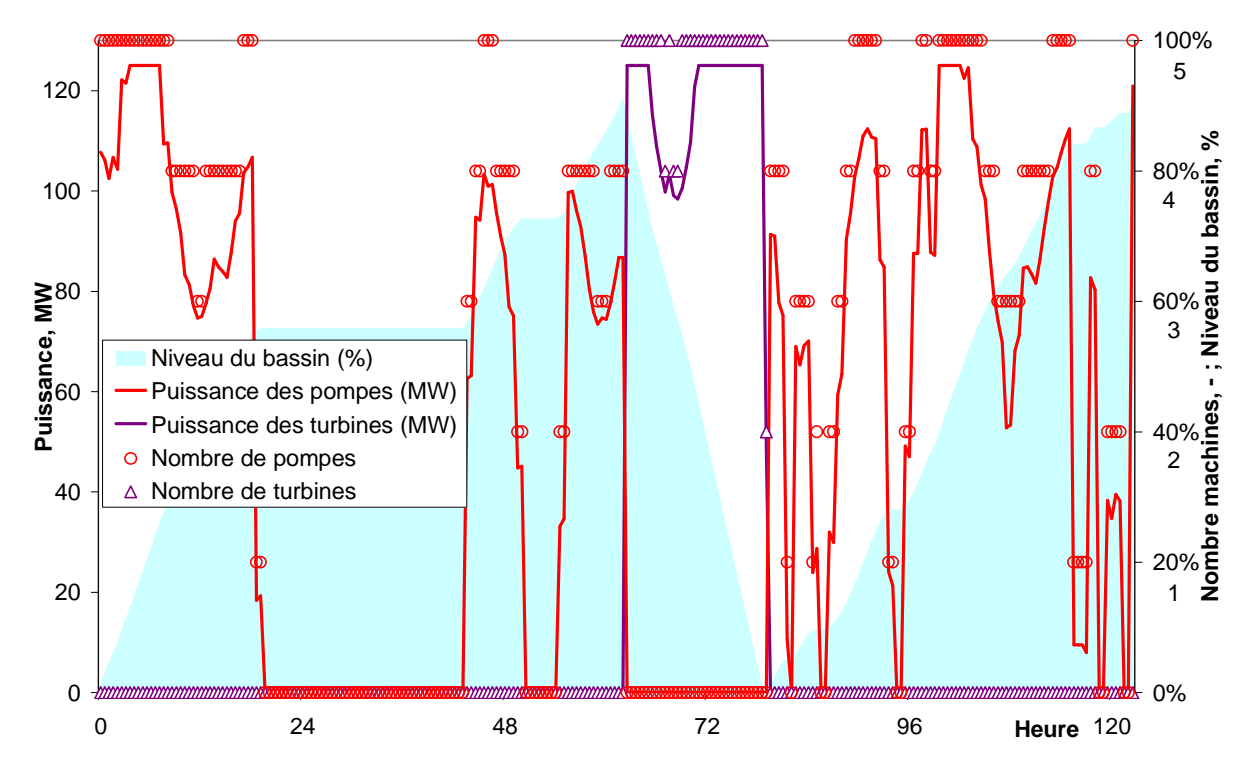

Figure 3.31. Variation du niveau du basin, du nombre de pompes et de turbines mises en marche et leur puissance totale

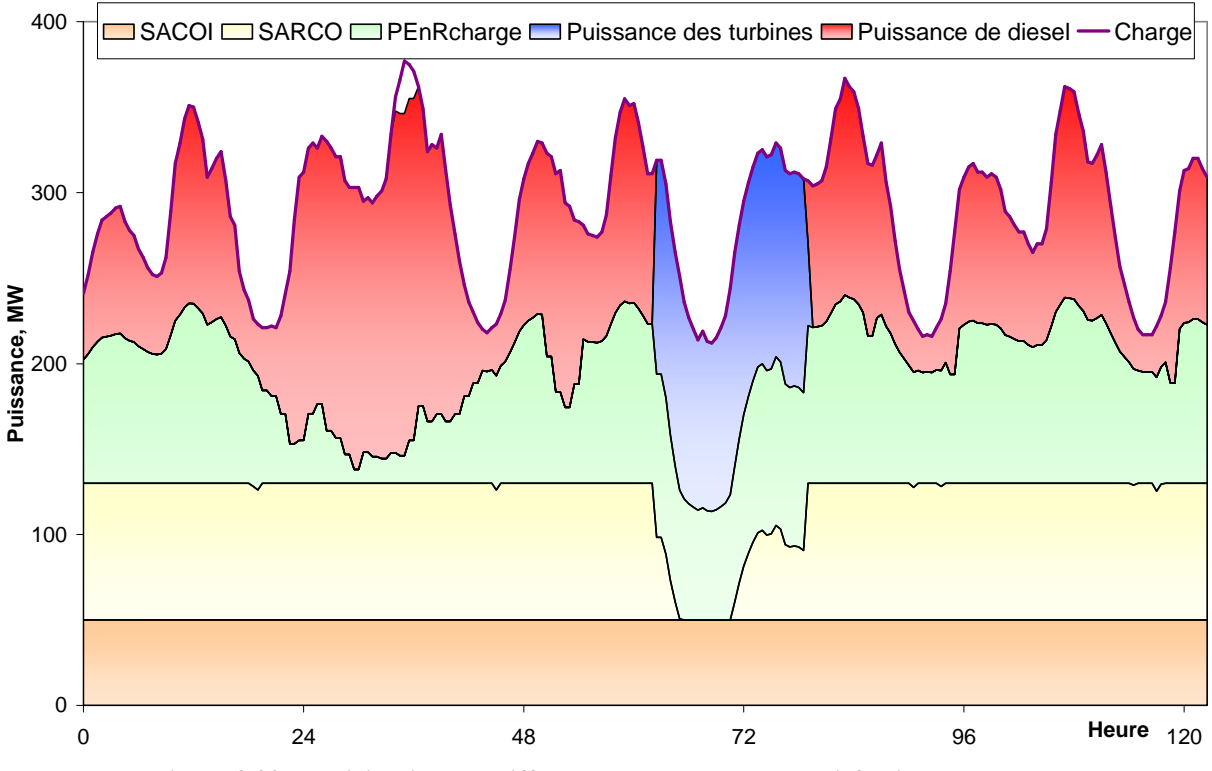

Figure 3.32. Participation des différentes sources dans la satisfaction de la charge

La répartition de l'énergie produite par le système photovoltaïque et les générateurs éoliens est présentée sur la Figure 3.33. En rose est représentée la partie de la production en provenance du système éolien/PV participant dans la couverture de la charge, en bleu celle qui est stockée et en marron, l'énergie non utilisée. A partir de cette Figure 3.33 on note un inconvénient de la stratégie de gestion : lors de l'utilisation des turbines pour vider le réservoir on perd toute l'énergie supérieure à 30 % de la charge ; en outre, il semble que la puissance nominale des machines dans la STEP ne soit pas suffisante pour sauvegarder toute l'énergie en excès des sources renouvelables.

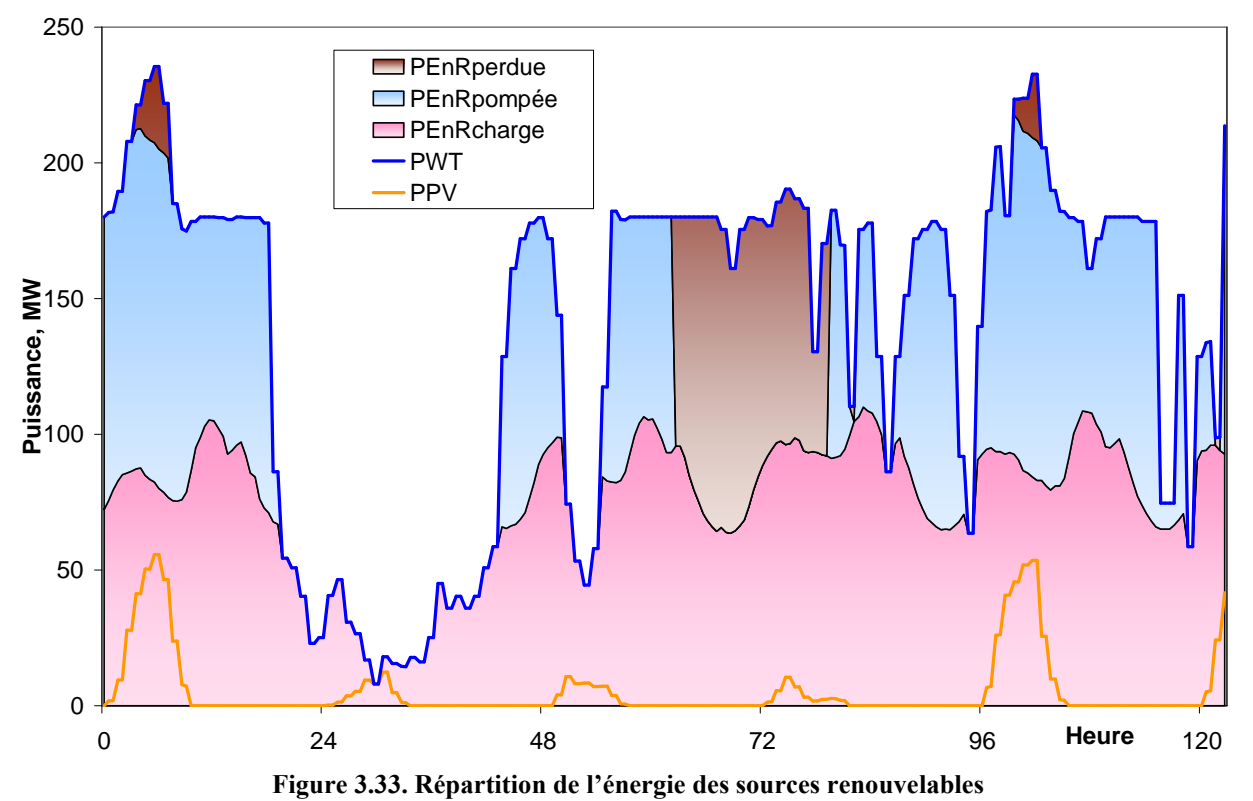

Les résultats des calculs pour les différentes configurations du système hybride sont synthétisés dans le Tableau 3.13.

| Tableau 5.15. Synthese ues granueurs energenques annuenes |               |       |       |                                                     |                               |                |       | pour unicrentes conneurations un systeme nybriue |       |       |                |              |                |
|-----------------------------------------------------------|---------------|-------|-------|-----------------------------------------------------|-------------------------------|----------------|-------|--------------------------------------------------|-------|-------|----------------|--------------|----------------|
| $\overline{P_{PV}}$                                       | <b>MWp</b>    | 75    | 75    | 75                                                  | 75                            | 75             | 75    | 75                                               | 75    | 150   | 37,5           | 150          | 37,5           |
| $P_{WT}$                                                  | MW            | 90    | 180   | 180                                                 | 180                           | 180            | 180   | 180                                              | 45    | 90    | 90             | 180          | 45             |
| Réservoir                                                 | $\text{Mm}^3$ | 0,5   | 0,5   | 1                                                   | 2,5                           | 5              | 5     | 5                                                | 0, 5  | 0,5   | 0,5            | 0,5          | 0, 5           |
| Turbines                                                  | nombre        | 5     | 5     | 5                                                   | 5                             | $\overline{5}$ | 10    | 8                                                | 5     | 5     | 5              | 5            | 5              |
| $E_{PV}$                                                  | GWh           | 120,3 | 120,3 | 120,3                                               | 120,3                         | 120,3          | 120,3 | 120,3                                            | 120,3 | 240,7 | 60,2           | 240,7        | 60,2           |
| $E_{\underline{W}T}$                                      | GWh           | 456,1 | 912,1 | 912,1                                               | 912,1                         | 912,1          | 912,1 | 912,1                                            | 228,0 | 456,1 | 456,1          | 912,1        | 228,0          |
| $E_{\underline{\mathrm{EnR}}}$                            | GWh           | 576,4 |       | $[1032,5]1032,5]1032,5]1032,5]1032,5]1032,5]348,4]$ |                               |                |       |                                                  |       | 696,7 |                | 516,2 1152,8 | 288,2          |
| E <sub>Diesel</sub>                                       | GWh           | 459,1 | 373,5 |                                                     | 363,7 354,6 355,4 360,2 359,3 |                |       |                                                  | 567,9 | 429,2 | 485,6          | 353,7        | 604,9          |
| E <sub>Turbine</sub>                                      | GWh           | 73,2  | 192,9 |                                                     | 204,6 212,9                   |                |       | $214.9$   235,7   235,6                          | 15,7  | 107,0 | 57,3           | 211,2        | 3,0            |
| $E_{EnRpump}$                                             | GWh           | 117,2 | 302,4 | 320,7                                               | 334,1                         | $335,5$ 364,1  |       | 364,0                                            | 26,6  | 169,8 | 92,5           | 330,8        | 6,0            |
| $E_{EnRload}$                                             | GWh           | 419,1 | 465,1 | 465,1                                               | 465,1                         | 465,1          | 465,1 | 465,1                                            | 316,2 | 440,0 | 397,2          | 480,5        | 280,2          |
|                                                           | GWh           | 40,2  | 265,0 | 246,7                                               | 233,3                         | 231,9          | 203,4 | 203,4                                            | 5,6   | 86,9  | 26,5           | 341,5        | 2,1            |
| $E_{EnRlost}$                                             | $\frac{0}{0}$ | 6,97  | 25,67 | 23,89                                               | 22,60                         | 22,46          | 19,70 | 19,70                                            | 1,60  | 12,5  | 5,14           | 29,62        | 0,72           |
|                                                           | GWh           | 2,5   | 1,7   | 1,7                                                 | 1,7                           | 1,7            | 1,6   | 1,6                                              | 3,8   | 2,4   | 2,6            | 1,7          | 4,0            |
| Avarie                                                    | $\frac{0}{0}$ | 0,13  | 0,09  | 0,09                                                | 0,08                          | 0,09           | 0,08  | 0,08                                             | 0,19  | 0,12  | 0,13           | 0,09         | 0,20           |
|                                                           | nombre        | 239   | 163   | 165                                                 | 164                           | 167            | 157   | 156                                              | 389   | 228   | 252            | 160          | 411            |
| Cycles de la<br><b>STEP</b>                               | nombre        | 183   | 473   | 256                                                 | 108                           | 55             | 60    | 60                                               | 40    | 264   | 144            | 519          | 8              |
| Maximum<br>pompes                                         | nombre        | 5     | 5     | 5                                                   | 5                             | 5              | 8     | 8                                                | 3     | 5     | $\overline{4}$ | 5            | $\overline{2}$ |
| Maximum<br>turbines                                       | nombre        | 5     | 5     | 5                                                   | 5                             | 5              | 10    | 8                                                | 5     | 5     | 5              | 5            | 5              |
| Rendement<br>de la STEP                                   | $\frac{0}{0}$ | 62,5  | 63,8  | 63,8                                                | 63,7                          | 64,0           | 64,7  | 64,7                                             | 59,2  | 63,0  | 61,9           | 63,8         | 50,2           |

Tableau 3.13. Synthèse des grandeurs énergétiques annuelles pour différentes configurations du système hybride

À partir des résultats présentés, on constate que pour chaque configuration on trouve une faible part de la charge non satisfaite. Le fait d'avoir choisir un site d'implantation du système hybride caractérisé par un potentiel éolien élevé (Ersa) a pour conséquence de trouver de fortes variations au niveau de l'énergie perdue en provenance des systèmes EnR et au niveau de l'énergie produite par les groupes diesels. Ces deux énergies dépendent fortement de la puissance installée des générateurs éoliens. Il se trouve que pour la stratégie choisie l'influence du nombre de turbines et du volume de réservoir d'eau est faible. Cependant, la capacité du bassin haut combinée à l'énergie produite par les systèmes EnR ont une influence sur le nombre de cycles charge/décharge. Le rendement global du stockage d'énergie par pompage reste autour 63 %. Il diminue dans les cas où les puissances installées du système photovoltaïque et des éoliennes sont faibles et donc que l'énergie produite est petite, dans ce cas, le nombre et les puissances nominales des pompes ne sont pas convenables. En effet, le fait d'utiliser des pompes réversibles fait que le dimensionnement de la pompe n'est pas indépendante de celle de la turbine or la puissance nominale des machines en régime de génération (turbine/générateur) dépend de la charge tandis qu'en régime de pompage d'eau la puissance nominale dépend des puissances installées des systèmes éoliens et PV. Pour diminuer l'énergie perdue produite par les systèmes à EnR il est approprié d'utiliser des dispositifs de stockage supplémentaires qui peuvent stocker de l'énergie lors de la vidange du réservoir haut à travers les turbines.

Les mêmes paramètres sont calculés pour des configurations de systèmes hybrides sans la présence de la STEP afin que l'on puisse estimer la rationalité de l'intégration de la STEP dans la structure du système hybride. Les résultats sont présentés dans le Tableau 3.14. On constate qu'une grande partie de l'énergie produite par le système hybride PV/Eolien est perdue lorsque les puissances installées sont grandes. Dans la deuxième configuration, grâce à l'insertion de la STEP, on note que l'énergie perdue diminue d'un facteur 2 ce qui permet l'augmentation du taux de pénétration. Pour des puissances plus faibles du système hybride, l'introduction d'un stockage ne peut pas être justifiée car les avantages ne contrebalancent pas le coût d'investissement nécessaire. L'énergie produite par les groupes diesels, diminue au maximum de 19 % quand l'énergie produite par les sources renouvelables est importante. L'insertion d'une STEP dans la structure du système hybride diminue aussi l'énergie consommée à partir du câble en courant alternatif SARCO jusqu'à 24 %. Cette énergie est produite aussi par des sources d'énergie conventionnelles et donc dans ce cas également l'utilisation du dispositif du stockage a un effet favorable sur l'environnement.

| $P_{PV}$            | $-$<br><b>MWp</b> | 75    | 75    | 75    | 150   | 37,5  | 150   | 37,5  |
|---------------------|-------------------|-------|-------|-------|-------|-------|-------|-------|
| $P_{WT}$            | <b>MW</b>         | 90    | 180   | 45    | 90    | 90    | 180   | 45    |
| E <sub>Diesel</sub> | GWh               | 477,3 | 436,8 | 571,6 | 458,2 | 497,8 | 422,7 | 605,4 |
|                     | GWh               | 157.3 | 567,4 | 32,2  | 256,7 | 119,0 | 672,3 | 8,0   |
| $E_{EnRlost}$       | $\frac{0}{0}$     | 27,30 | 54,96 | 9,24  | 36,85 | 23,05 | 58,32 | 2,79  |
|                     | GWh               | 2,5   | 1.7   | 3,8   | 2,4   | 2,6   | 1,7   | 4,0   |
| Avarie              | $\frac{0}{0}$     | 0,13  | 0,09  | 0,19  | 0,12  | 0,13  | 0,09  | 0,20  |
|                     | nombre.           | 239   | 168   | 389   | 228   | 252   | 161   | 411   |

Tableau 3.14. Grandeurs énergétiques annuelles pour le système sans stockage

### **3.3.5. Conclusions de l'étude**

L'objectif de cette étude était de montrer comment l'insertion d'un moyen de stockage au sein d'un système hybride raccordé au réseau permettait d'augmenter le taux d'intégration des EnR dans la production globale d'électricité.

Même si les résultats ne sont que partiels, on constate que l'ajout d'une station de transfert d'énergie par pompage au sein du système de production d'électricité permet d'augmenter la participation des sources renouvelables d'énergie dans la production globale et de ce fait diminue la production en provenance des sources fossiles. Cependant, il ressort également que la présence d'un seul moyen de stockage d'énergie ne devrait pas permettre d'atteindre entièrement notre objectif et que l'ajout d'un second type de stockage améliorera les performances du système de production globale.

Il est évident que cette étude doit être poursuivie afin d'optimiser plusieurs paramètres tels que :

- la stratégie de gestion des différents moyen de production (système PV, système éolien, STEP, générateur diesel, ….

- l'optimisation du dimensionnement des différents organes du système

- l'amélioration de la simulation du fonctionnement de la pompe réversible.

Ces études seront réalisées dans le cadre d'une nouvelle thèse qui a débuté depuis un an.

## **3.4. Conclusion du chapitre**

Dans ce chapitre, nous avons étudié des systèmes hybrides éoliens/photovoltaïques associé à un stockage d'énergie. Dans une première partie, le stockage a été considéré comme idéal et nous avons recherché la meilleure configuration possible selon les deux modes de fonctionnement possible (connecté réseau et en mode autonome) selon différents critères d'optimisation que nous avons définis.

Sur la base d'une étude des différents moyens de stockage existant et de leurs avantages respectifs, nous avons choisi d'adjoindre à notre système hybride une station de transfert d'énergie par pompage. La modélisation du système complet a alors été mise en place et l'évolution des différentes grandeurs énergétiques a été étudiée en fonction des configurations choisies pour le système.

Les résultats les plus importants sont :

- 1. Création d'une méthode pour déterminer la configuration optimale du système hybride éolien/PV/stockage idéal selon les critères suivants : différence minimale entre la production et la consommation, nombre minimal d'avaries, durée minimale des avaries et énergie non satisfaite minimale.
- 2. Création d'une méthode pour l'analyse du fonctionnement d'un système hybride éolien/PV associé à une STEP, interconnecté en parallèle avec un réseau électrique afin d'augmenter le taux de pénétration des sources renouvelables dans le réseau électrique.

**Chapitre 4 – Etude des éléments des systèmes hybrides en processus transitoires** 

# **4.1. Introduction**

Comme nous l'avons précisé dans le premier chapitre, le système hybride est composé de différents systèmes énergétiques couplés ou non à un stockage. Dans le chapitre précédent, nous avions étudié la combinaison d'un générateur éolien et d'un champ photovoltaïque avec un stockage. La Figure 4.1 montre la structure d'un autre système composé de trois systèmes à sources d'énergie renouvelables – des éoliennes, une installation photovoltaïque et une centrale hydraulique, fonctionnant en parallèle avec le réseau électrique.

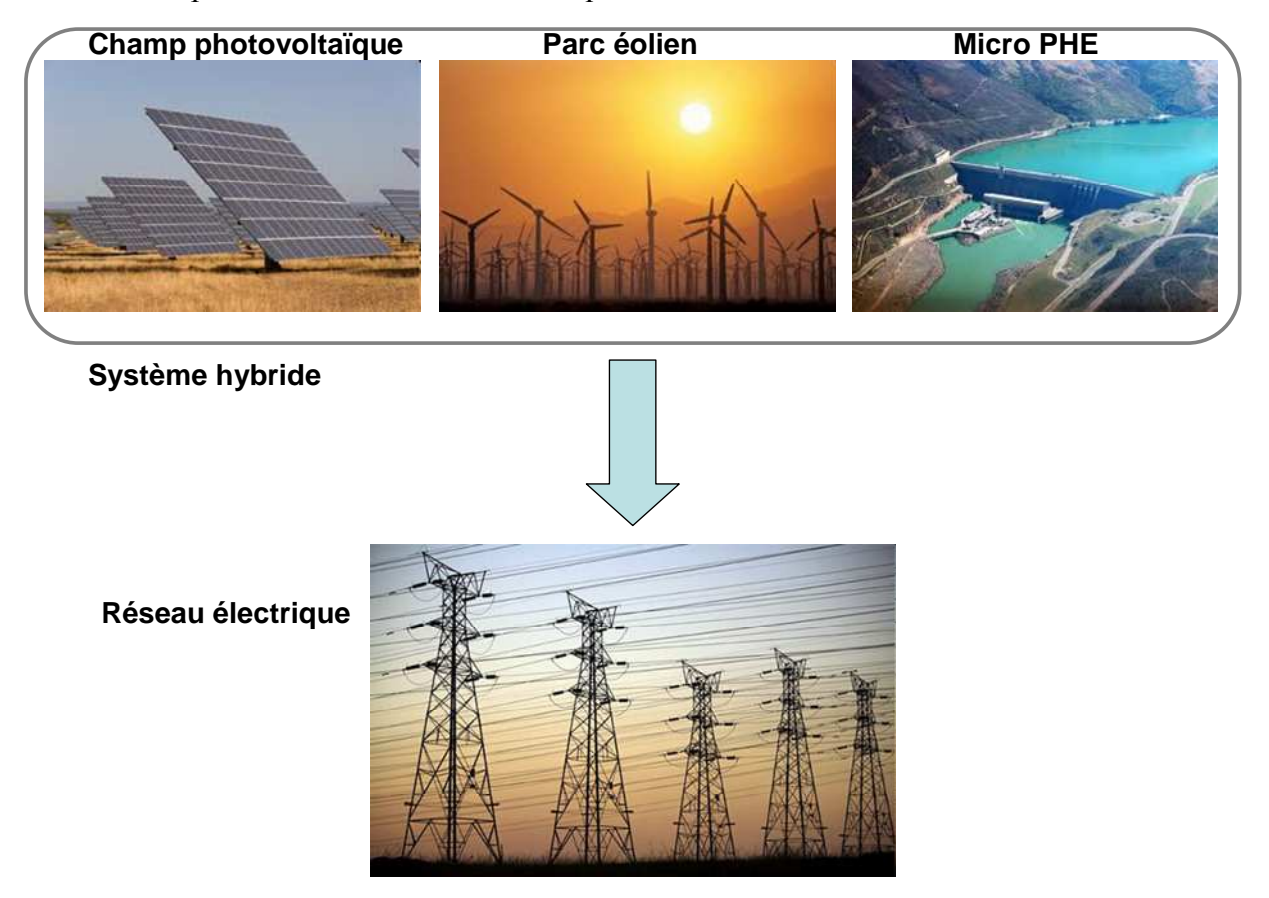

Figure 4.1. Structure d'un système hybride à trois sources d'énergie

La centrale hydroélectrique peut être composée d'un réservoir bas et d'une turbine hydraulique réversible pour être utilisée comme stockage d'énergie par pompage. Même dans une utilisation « conventionnelle » de la centrale hydraulique (pas en mode STEP), sa structure comprend des machines électriques fonctionnant comme générateur et convertissant l'énergie mécanique de la turbine hydraulique (produite en amont par l'énergie hydraulique) en énergie électrique. Si la centrale est utilisée comme station de transfert d'énergie par pompage alors la machine électrique travaillera non seulement comme générateur mais aussi comme un moteur qui entraîne une pompe en convertissant l'énergie électrique en énergie mécanique.

Des machines électriques sont également présentes dans les éoliennes. Dans ce cas, l'énergie mécanique est fournie par des turbines éoliennes.

Dans ces systèmes, on utilise différents types machines électriques: des machines synchrones à excitation électromagnétique ou à aimants permanents, des machines asynchrones à rotor à cage ou à double alimentation, des machines à courant continu (Carlin et al, 2003). La modélisation des machines synchrones et leur étude font l'objet d'une autre thèse réalisée par l'équipe bulgare et par conséquent ce travail se concentre uniquement sur les machines asynchrones au sein de plusieurs configurations électriques, leur modélisation et l'étude des processus dans ces configurations. Différents modèles de machines à induction et de convertisseurs électroniques seront présentés. Les résultats seront obtenus pour différentes configurations sous différents régimes de fonctionnement.

## **4.2. Modélisation des éléments des chaînes de conversion à machine asynchrone**

#### **4.2.1. Modèle d'une machine asynchrone**

Les modèles électromagnétiques des machines asynchrones ont pour objectif de simuler le fonctionnement de ces machines sur une courte durée. La machine asynchrone se présente comme un système de deux enroulements triphasés L'un correspond à l'enroulement du stator et l'autre à celui du rotor. Différentes approches existent pour représenter ces enroulements et elles seront présentées dans la suite de ce travail.

### 4.2.1.1. Modèle électromagnétique de machine asynchrone dans un système abc

Ce modèle est le plus intuitif car le nombre d'enroulements correspond au nombre de phases réel – 3. L'enroulement présentant le stator se trouve dans un système de coordonnées immobile, tandis que celui du rotor est dans un système de coordonnées tournant avec la même vitesse angulaire que celle du rotor –  $\omega_r$ . Les deux enroulements triphasés sont présentés sur la Figure 4.2:

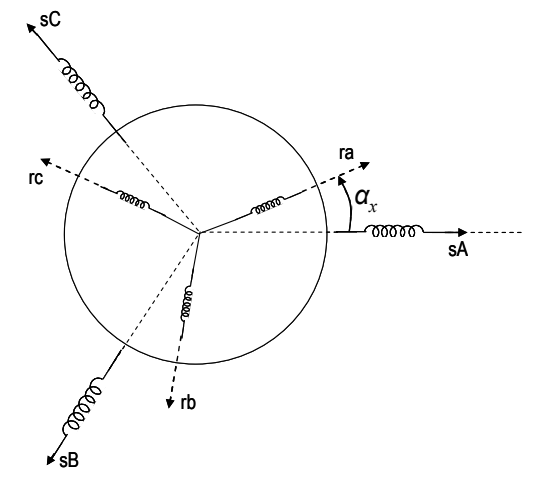

Figure 4.2. Schéma de la machine asynchrone avec enroulements triphasés

Pour décrire les conversions électromagnétiques dans la machine, représentée par deux enroulements triphasés, on utilise un système de six équations différentielles. Elles sont obtenues par l'application de la loi de Kirchhoff pour les différentes phases des deux enroulements. Le système est présenté dans l'équation (4.1). Les trois premières équations sont les équations de tension des phases statorique tandis que les trois autres – des phases rotoriques .

$$
u_{A} = r_{1}i_{A} + \frac{d\Psi_{A}}{dt}
$$
  
\n
$$
u_{B} = r_{1}i_{B} + \frac{d\Psi_{B}}{dt}
$$
  
\n
$$
u_{C} = r_{1}i_{C} + \frac{d\Psi_{C}}{dt}
$$
  
\n
$$
u_{a} = r_{2}i_{a} + \frac{d\Psi_{a}}{dt}
$$
  
\n
$$
u_{b} = r_{2}i_{b} + \frac{d\Psi_{b}}{dt}
$$
  
\n
$$
u_{c} = r_{2}i_{c} + \frac{d\Psi_{c}}{dt}
$$
  
\n(4.1)

où  $u_A$ ,  $u_B$  et  $u_C$  sont les tensions sur les trois phases du stator,  $u_a$ ,  $u_b$  et  $u_c$  sont les tensions des phases du rotor,  $r_1$  est la résistance d'une phase de l'enroulement du stator, et  $r_2$  est la résistance de la phase du rotor,  $i_A$ ,  $i_B$  et  $i_C$  sont les courants dans le stator, et  $i_a$ ,  $i_b$  et  $i_c$  sont les courants dans les phases du rotor,  $\Psi_A$ ,  $\Psi_B$ ,  $\Psi_C$  et  $\Psi_a$ ,  $\Psi_b$ ,  $\Psi_c$  sont les flux dans les phases respectivement du stator et du rotor. Ces flux sont crées par les courants dans la phase respective et par les courants dans les autres phases liées par induction avec elle. Les équations couplant les flux et les courants sont présentées dans l'équation (4.2).

$$
\Psi_{A} = L_{A}i_{A} + L_{BA}i_{B} + L_{AC}i_{C} + L_{Aa}i_{a} + L_{Ab}i_{b} + L_{Ac}i_{c}
$$
\n
$$
\Psi_{B} = L_{B}i_{B} + L_{BA}i_{A} + L_{BC}i_{C} + L_{Ba}i_{a} + L_{Bb}i_{b} + L_{Bc}i_{c}
$$
\n
$$
\Psi_{C} = L_{C}i_{C} + L_{CA}i_{A} + L_{CB}i_{B} + L_{Ca}i_{a} + L_{Cb}i_{b} + L_{Cc}i_{c}
$$
\n
$$
\Psi_{a} = L_{a}i_{a} + L_{ab}i_{b} + L_{ac}i_{c} + L_{aA}i_{A} + L_{ab}i_{B} + L_{ac}i_{C}
$$
\n
$$
\Psi_{b} = L_{b}i_{b} + L_{ab}i_{a} + L_{bc}i_{c} + L_{bA}i_{A} + L_{bb}i_{B} + L_{bc}i_{C}
$$
\n
$$
\Psi_{c} = L_{c}i_{c} + L_{ca}i_{a} + L_{cb}i_{b} + L_{cA}i_{A} + L_{cb}i_{B} + L_{cC}i_{C}
$$
\n(4.2)

Les coefficients L devant chaque courant dans la partie droite des équations sont les inductances. Lorsque l'indice est unique, l'inductance est celle de l'induction propre de la phase respective du stator ou du rotor. Dans le cas d'un indice double, le coefficient correspond à une induction mutuelle et les lettres indiquent les phases entre lesquelles elle est observée.

Comme il a déjà été dit, les deux enroulements se trouvent dans des systèmes différents de coordonnées – l'un lié au stator et l'autre au rotor. Ainsi les deux moitiés du système (4.1), décrivant les tensions des enroulements du stator et du rotor, doivent être ramenées à un système de coordonnées commun. Les référentiels les plus utilisés sont :

- Référentiel immobile, lié avec le stator de la machine ;
- Référentiel tournant, lié avec le rotor de la machine ;
- Référentiel tournant, lié avec le champ du stator ;
- Référentiel tournant à vitesse arbitraire.

Le dernier système de coordonnées est le plus général et par conséquent il sera présenté en détails dans la suite. Les trois premières possibilités représentent des cas particuliers et seront présentées seulement par les systèmes d'équations finaux.

La conversion des équations dans un référentiel unique est nécessaire pour deux raisons : d'une part, pour réaliser une étude correcte du fonctionnement de la machine asynchrone et d'autre part pour simplifier le système d'équations, ce qui permettra sa résolution numérique. Par cette conversion, les coefficients de l'induction mutuelle ne dépendent plus de la vitesse du rotor.

## 4.2.1.2. Modèle électromagnétique d'une machine asynchrone dans un référentiel tournant à vitesse arbitraire

La conversion des enroulements réels triphasés dans un système de coordonnées commun est réalisée en les remplaçant par des enroulements biphasés équivalents. Ainsi on obtient une machine biphasée équivalente dont le schéma est illustré sur la Figure 4.3.

Pour obtenir le système d'équations qui modélise les processus électromagnétiques dans la machine équivalente, on passe par quelques conversions mathématiques. La première consiste dans la présentation des grandeurs des phases sous la forme de phaseurs spatiaux. Pour atteindre cet objectif, l'équation décrivant la loi de Kirchhoff appliquée à la phase « B » du stator (la deuxième équation de (4.1)), et celle pour la même phase du rotor (la cinquième équation de (4.1)) sont multipliées par l'opérateur de Fortescue ( $a = e^{-3}$  $a = e^{\int \frac{2\pi}{3}}$ ). Les équations pour la phase « C » du stator (la troisième équations de (4.1)) et du rotor (la sixième équation de (4.1)) sont multipliées par le carré de cet opérateur ( $a^2 = e^{-3}$ 2  $a^2 = e^{-j\frac{2\pi}{3}}$ ). Les équations des trois phases du stator et respectivement du rotor s'additionnent et leur somme est multipliée par 2/3. Le résultat des conversions décrites est présenté dans (4.3).

$$
\frac{2}{3}\left(u_A + au_B + a^2u_C\right) = \frac{2}{3}r_1\left(i_A + ai_B + a^2i_C\right) + \frac{2}{3}\frac{d}{dt}\left(\Psi_A + a\Psi_B + a^2\Psi_C\right)
$$
\n
$$
\frac{2}{3}\left(u_a + au_b + a^2u_c\right) = \frac{2}{3}r_2\left(i_a + ai_b + a^2i_c\right) + \frac{2}{3}\frac{d}{dt}\left(\Psi_a + a\Psi_b + a^2\Psi_c\right)
$$
\n(4.3)

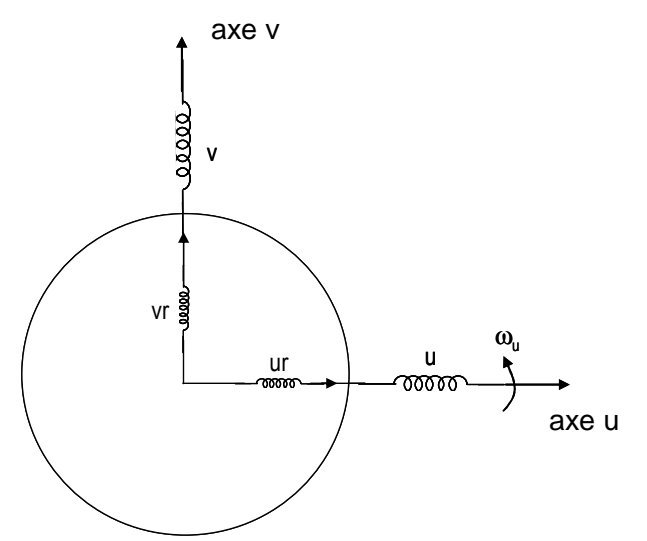

Figure 4.3. Schéma de la machine biphasée équivalente

La somme des grandeurs de phase entre les parenthèses forme le phaseur spatial de la grandeur respective grâce au coefficient 2/3. Ainsi par l'utilisation des vecteurs, on obtient le système (4.4).

$$
\begin{aligned}\n u_s &= r_1 i_s + \frac{d\Psi_s}{dt} \\
 u_r &= r_2 i_r + \frac{d\Psi_r}{dt}\n \end{aligned}
$$
\n(4.4)

où  $u_s$  et  $u_r$  sont respectivement les phaseurs spatiaux des tensions dans le stator et dans le rotor,  $i_s$  et  $i_r$  sont les phaseurs spatiaux des courants dans les deux enroulements, et  $\mathcal{Y}_S$  et  $\mathcal{Y}_r$  sont les phaseurs spatiaux des flux respectifs.

Les phaseurs peuvent être présentés dans le nouveau système de coordonnées par l'équation  $(4.5)$ .

$$
\Psi_s = \Psi_{su} e^{j\alpha_u}
$$
  
\n
$$
\Psi_r = \Psi_{ru} e^{j(\alpha_u - \alpha_x)}
$$
\n(4.5)

où  $\alpha_u$  est le déphasage du système de coordonnées arbitrairement tournant par rapport au stator et  $\alpha_x$ est le déphasage du rotor par rapport au stator. Les flux ainsi présentés sont remplacés dans les équations des tensions et on obtient (4.6).

$$
u_s = r_1 i_s + \frac{d}{dt} (\Psi_{su} e^{j\alpha_u})
$$
  

$$
u_r = r_2 i_r + \frac{d}{dt} (\Psi_{ru} e^{j(\alpha_u - \alpha_x)})
$$
 (4.6)

En multipliant la première équation avec  $e^{-j\alpha_u}$  et de la seconde avec  $e^{-j(\alpha_u-\alpha_x)}$ , on obtient (4.7).

$$
\begin{aligned}\n u_{S} e^{-j\alpha_{u}} &= r_{1} i_{S} e^{-j\alpha_{u}} + \frac{d\Psi_{Su}}{dt} + j\omega_{u} \Psi_{Su} \\
 u_{r} e^{-j(\alpha_{u}-\alpha_{x})} &= r_{2} i_{r} e^{-j(\alpha_{u}-\alpha_{x})} + \frac{d\Psi_{ru}}{dt} + j(\omega_{u}-\omega_{r}) \Psi_{ru}\n \end{aligned}
$$
\n(4.7)

où dt  $\Omega_{u} = \frac{d\alpha_{u}}{dt}$  $\omega_{\mu} = \frac{d\alpha_{\mu}}{dt}$  est la vitesse angulaire du référentiel dans lequel la machine triphasée est ramenée, et dt  $v_r = \frac{d\alpha_x}{dt}$  $\omega_r = \frac{d\alpha_x}{dt}$  est la vitesse angulaire du rotor.

En considérant que  $u_{Su} = u_s e^{-j\alpha_u}$ ,  $i_{Su} = i_s e^{-j\alpha_u}$  $i_{Su} = i_s e^{-j\alpha_u}$ ,  $u_{ru} = u_r e^{-j(\alpha_u - \alpha_x)}$  et  $i_{ru} = i_r e^{-j(\alpha_u - \alpha_x)}$  $i_{ru} = i_r . e^{-j(\alpha_u - \alpha_x)}$  sont les phaseurs spatiaux respectivement de la tension et du courant du stator et de la tension et du

courant du rotor dans le système de coordonnées u, v, tournant à vitesse arbitraire, on obtient le système d'équations dans ce référentiel (4.8).

$$
\begin{aligned} u_{\scriptscriptstyle Su} &= r_1 i_{\scriptscriptstyle Su} + \frac{d\Psi_{\scriptscriptstyle Su}}{dt} + j \omega_u \Psi_{\scriptscriptstyle Su} \\ u_{\scriptscriptstyle ru} &= r_2 i_{\scriptscriptstyle ru} + \frac{d\Psi_{\scriptscriptstyle ru}}{dt} + j (\omega_u - \omega_r) \Psi_{\scriptscriptstyle ru} \end{aligned} \tag{4.8}
$$

Le système d'équations (4.8) présente les équations des phaseurs spatiaux sous une forme plus générale. À partir de ce système on peut obtenir facilement les systèmes d'équations dans les différents systèmes de coordonnées.

Les phaseurs spatiaux peuvent être décrits par les coordonnées dans le répére orthogonal par  $(4.9)$ .

$$
\begin{aligned}\n(u_{\mathit{S}u} + j u_{\mathit{S}v}) &= r_{1} (i_{\mathit{S}u} + j i_{\mathit{S}v}) + \frac{d}{dt} (\Psi_{\mathit{S}u} + j \Psi_{\mathit{S}v}) + j \omega_{\mathit{S}u} (\Psi_{\mathit{S}u} + j \Psi_{\mathit{S}v}) \\
(u_{\mathit{r}u} + j u_{\mathit{r}v}) &= r_{2} (i_{\mathit{r}u} + j i_{\mathit{r}v}) + \frac{d}{dt} (\Psi_{\mathit{r}u} + j \Psi_{\mathit{r}v}) + j (\omega_{u} - \omega_{\mathit{r}}) (\Psi_{\mathit{r}u} + j \Psi_{\mathit{r}v})\n\end{aligned} \tag{4.9}
$$

En séparant les parties réelles et imaginaires des deux équations on obtient un système de quatre équations correspondant aux deux axes du nouveau système de coordonnées (4.10) :

$$
u_{Su} = r_1 i_{Su} + \frac{d\Psi_{Su}}{dt} - \omega_u \Psi_{sv}
$$
  
\n
$$
u_{sv} = r_1 i_{sv} + \frac{d\Psi_{sv}}{dt} + \omega_u \Psi_{su}
$$
  
\n
$$
u_{ru} = r_2 i_{ru} + \frac{d\Psi_{ru}}{dt} - (\omega_u - \omega_r) \Psi_{rv}
$$
  
\n
$$
u_{rv} = r_2 i_{rv} + \frac{d\Psi_{rv}}{dt} + (\omega_u - \omega_r) \Psi_{rv}
$$
\n(4.10)

Dans le système d'équations (4.10) il y a deux groupes d'inconnues – les courants et les flux. Pour pouvoir résoudre ce système il est nécessaire de diminuer le nombre d'inconnues à un seul groupe. Ceci devient possible à l'aide du système (4.2) converti, représentant les flux en fonction des courants  $(4.11)$ .

$$
\Psi_{Su} = L_s \, i_{Su} + L_m \, i_{ru}
$$
\n
$$
\Psi_{sv} = L_s \, i_{sv} + L_m \, i_{rv}
$$
\n
$$
\Psi_{ru} = L_m \, i_{su} + L_s \, i_{ru}
$$
\n
$$
\Psi_{rv} = L_m \, i_{sv} + L_s \, i_{rv}
$$
\n(4.11)

Cette dépendance est valide indépendamment du type de référentiel utilisé. La seule condition est que les phaseurs dans les équations soient exprimées dans le bon système de coordonnées. Les inductances dans les équations se calculent par les inductances de fuite de l'enroulement du stator  $(L_{\sigma s})$  et du rotor  $(L_{\sigma r})$  et l'inductance mutuelle entre le stator et le rotor  $(M_{\sigma r})$ . Les expressions sont présentées ci-dessous (4.12).

$$
L_m = \frac{3}{2} M_{sr}
$$
  
\n
$$
L_s = L_{\infty} + L_m
$$
  
\n
$$
L_r = L_{\infty} + L_m
$$
  
\n(4.12)

### 4.2.1.3. Modèles électromagnétiques d'une machine asynchrone dans différents référentiels

Nous présentons dans la suite différents cas particuliers du système (4.10) qui présentent le modèle électromagnétique dans différents systèmes de coordonnées.

## 4.2.1.3.1. Modèle électromagnétique d'une machine asynchrone dans un référentiel lié au stator  $(a, \beta)$

Dans ce cas particulier, le système de coordonnées est immobile car il est lié avec le stator. Le modèle électromagnétique est obtenu en remplaçant  $\omega_{\nu}=0$  dans le système d'équations (4.8). Ainsi le système d'équations devient (4.13) :

$$
u_{s\alpha} = r_1 i_{s\alpha} + \frac{d\Psi_{s\alpha}}{dt}
$$
  

$$
u_{r\alpha} = r_2 i_{r\alpha} + \frac{d\Psi_{r\alpha}}{dt} - j\omega_r \Psi_{r\alpha}
$$
 (4.13)

Les phaseurs spatiaux dans (4.13) sont dans le référentiel  $(\alpha, \beta)$ . Le système (4.13) peut être présenté par quatre équations (4.14) déterminées à partir des parties réelles et imaginaires des équations dans (4.13).

$$
u_{S\alpha} = r_1 i_{S\alpha} + \frac{d\Psi_{S\alpha}}{dt}
$$
  
\n
$$
u_{S\beta} = r_1 i_{S\beta} + \frac{d\Psi_{S\beta}}{dt}
$$
  
\n
$$
u_{r\alpha} = r_2 i_{r\alpha} + \frac{d\Psi_{r\alpha}}{dt} + \omega_r \Psi_{r\beta}
$$
  
\n
$$
u_{r\beta} = r_2 i_{r\beta} + \frac{d\Psi_{r\beta}}{dt} - \omega_r \Psi_{r\alpha}
$$
\n(4.14)

## 4.2.1.3.2. Modèle électromagnétique d'une machine asynchrone dans un référentiel tournant avec le rotor (d, q)

Lorsque le système de coordonnées est lié avec le rotor de la machine, les équations du modèle électromagnétique sont obtenues par la substitution de  $\omega_{\nu} = \omega_{r}$  dans le système (4.8). On obtient ainsi le système (4.15).

$$
\begin{aligned}\n u_{\text{Sd}} &= r_1 i_{\text{Sd}} + \frac{d\Psi_{\text{Sd}}}{dt} + j\omega_r \Psi_{\text{Sd}} \\
 u_{\text{rd}} &= r_2 i_{\text{rd}} + \frac{d\Psi_{\text{rd}}}{dt}\n \end{aligned}\n \tag{4.15}
$$

Par division des parties réelles et imaginaires de ces deux équations, on obtient le système  $(4.16).$ 

$$
u_{sd} = r_1 i_{sd} + \frac{d\Psi_{sd}}{dt} - \omega_r \Psi_{sq}
$$
  
\n
$$
u_{sq} = r_1 i_{sq} + \frac{d\Psi_{sq}}{dt} + \omega_r \Psi_{sd}
$$
  
\n
$$
u_{rd} = r_2 i_{rd} + \frac{d\Psi_{rd}}{dt}
$$
  
\n
$$
u_{rq} = r_2 i_{rq} + \frac{d\Psi_{rq}}{dt}
$$
  
\n(4.16)

### 4.2.1.3.3. Modèle électromagnétique d'une machine asynchrone dans un référentiel tournant avec le champ du stator

Ce dernier cas particulier est observé lorsque le système de coordonnées tourne avec une vitesse angulaire synchrone  $\omega_s$ . Ainsi dans le système (4.8) on pose  $\omega_u = \omega_s$  et on obtient le système  $(4.17)$ .

$$
\begin{aligned}\n u_{Su} &= r_1 i_{Su} + \frac{d\Psi_{Su}}{dt} + j\omega_s \Psi_{Su} \\
 u_{ru} &= r_2 i_{ru} + \frac{d\Psi_{ru}}{dt} + j(\omega_s - \omega_r) \Psi_{ru}\n \end{aligned}
$$
\n(4.17)

Sous forme de quatre équations le système devient (4.18)

$$
u_{Su} = r_1 i_{Su} + \frac{d\Psi_{Su}}{dt} - \omega_s \Psi_{sv}
$$
  
\n
$$
u_{sv} = r_1 i_{sv} + \frac{d\Psi_{sv}}{dt} + \omega_s \Psi_{su}
$$
  
\n
$$
u_{ru} = r_2 i_{ru} + \frac{d\Psi_{ru}}{dt} - (\omega_s - \omega_r) \Psi_{rv}
$$
  
\n
$$
u_{rv} = r_2 i_{rv} + \frac{d\Psi_{rv}}{dt} + (\omega_s - \omega_r) \Psi_{rv}
$$
\n(4.18)

#### 4.2.1.4. Equation du mouvement

La modélisation des processus électromagnétiques n'est pas suffisante pour la simulation des processus transitoires dans les machines électriques et il est nécessaire d'introduire une équation supplémentaire appelée « équation du mouvement » qui tient compte de la balance entre le couple mécanique et le couple calculé par les courants et les flux de la machine. Cette équation permet la détermination de la vitesse angulaire du rotor de la machine étudiée, nécessaire pour la solution des systèmes décrits pour les processus électromagnétiques. L'équation du mouvement s'exprime par (4.19) (Iov et al, 2004a).

$$
\frac{d\omega_r}{dt} = \frac{p_p}{J} (T_m + T_e) \tag{4.19}
$$

où J est le couple d'inertie du rotor,  $p_p$  est le nombre de paires de pôles de la machine,  $T_m$  est le couple mécanique et  $T_e$  est le couple électromagnétique de la machine, déterminé par l'équation (4.20) (Iov et al, 2004a; Bojilov, 2007; Dinov, 1974)

$$
T_e = \frac{3}{2} p_p L_m (i_{Sq} i_{rd} - i_{Sd} i_{rq})
$$
  
ou  

$$
T_e = \frac{3}{2} p_p (\Psi_{Sd} i_{Sq} - \Psi_{Sq} i_{Sd})
$$
 (4.20)

### 4.2.1.5. Modélisation de la machine asynchrone dans un environnement Matlab/Simulink®

Pour étudier les processus dans les machines asynchrones, les modèles doivent être introduits dans un logiciel de calcul. Différents auteurs (Bojilov, 2007; Soe et al, 2008; Ayasun et Nwankpa, 2005; Iov et al, 2004b) utilisent des modèles existant de machine asynchrone de SimPowerSystems toolbox de Matlab ou d'autres logiciels. Cependant, ces modèles limitent souvent les possibilités de l'utilisateur lors de la simulation des processus dans les machines asynchrones. De plus, différents problèmes apparaissent avec la vitesse des calculs et la composition de systèmes plus complexes à cause de la limitation de la connexion des différents blocs de la bibliothèque. Par conséquent, il est nécessaire de créer son propre modèle dans un environnement Matlab/Simulink® . Un tel modèle de machine asynchrone dans un système de coordonnées dq tournant avec la vitesse du rotor est présenté dans (Iov et al, 2004a). Le choix du système de coordonnées pour la présentation de la machine est arbitraire et n'influence pas sur la précision du modèle. Il est nécessaire d'utiliser seulement le système d'équations convenable qui correspond à la vitesse de rotation du référentiel choisi. La différence entre les systèmes se manifeste dans les membres des équations correspondant à l'induction mutuelle.

Dans cette thèse, nous utilisons un système d'équations dans un référentiel tournant à vitesse synchrone. Les axes sont nommés d et q, à la place de u et v sous l'influence des machines synchrones où la vitesse de rotation du référentiel coïncide avec la vitesse de rotation du rotor. Pour les machines asynchrones, qui sont l'objet de ce travail, une vitesse synchrone est la vitesse de rotation du champ magnétique créé par les enroulements du stator. De plus l'indice S pour les grandeurs de stator est supprimé pour simplifier les notations. Le système d'équations choisi (4.18), décrivant les processus électromagnétiques dans la machine asynchrone, couplé à l'équation du mouvement, représentent le modèle complet de la machine électrique. Les hypothèses faites lors de la création du modèle sont :

- Le circuit magnétique de la machine est linéaire ;
- Les pertes dans l'acier sont négligées ;
- Les pertes mécaniques sont négligées ;
- La machine fonctionne en parallèle avec un réseau électrique de puissance infinie.

Le modèle de machine asynchrone dans l'environnement Matlab/Simulink<sup>®</sup> se base sur une modélisation dans l'espace d'états. Pour cela, il est nécessaire de convertir le système (4.18) dans un système d'équations différentielles à une seule inconnue. Cette inconnue doit être une variable d'état. Dans les machines électriques, ces variables d'état sont les courants dans les enroulements et les flux. Par conséquent, il est possible de réaliser deux modèles différents chacun basé sur une variable d'état. Ces modèles sont présentés dans la suite. Le choix de la variable d'état n'influence pas la précision du système ce qui permet l'utilisation des deux modèles.

#### 4.2.1.5.1. Les flux comme variable d'état

Lorsque pour la réalisation du modèle électromagnétique sont choisis les flux comme variable d'état, les courants dans les enroulements du stator et du rotor doivent être éliminés dans le système d'équations (4.18) en les exprimant par les flux. Pour ce faire, le système (4.11) est converti en un nouveau système (4.21).

$$
\begin{aligned}\n\dot{l}_{d} &= \frac{L_{r}}{L_{s}L_{r} - L_{m}^{2}} \Psi_{d} - \frac{L_{m}}{L_{s}L_{r} - L_{m}^{2}} \Psi_{dr} \\
\dot{l}_{q} &= \frac{L_{r}}{L_{s}L_{r} - L_{m}^{2}} \Psi_{q} - \frac{L_{m}}{L_{s}L_{r} - L_{m}^{2}} \Psi_{qr} \\
\dot{l}_{dr} &= \frac{L_{s}}{L_{s}L_{r} - L_{m}^{2}} \Psi_{dr} - \frac{L_{m}}{L_{s}L_{r} - L_{m}^{2}} \Psi_{d} \\
\dot{l}_{qr} &= \frac{L_{s}}{L_{s}L_{r} - L_{m}^{2}} \Psi_{qr} - \frac{L_{m}}{L_{s}L_{r} - L_{m}^{2}} \Psi_{q} \\
\end{aligned} \tag{4.21}
$$

Les courants ainsi exprimés sont substitués dans le système d'équations  $(4.18)$  en utilisant la loi de Kirchhoff. Après l'expression des flux dérivés par les autres membres, on obtient les équations différentielles (4.22) qui sont introduites dans l'environnement Matlab/Simulink.

$$
\frac{d\Psi_{d}}{dt} = u_{d} - \frac{r_{1}L_{r}}{L_{s}L_{r} - L_{m}^{2}} \Psi_{d} + \omega_{s} \Psi_{q} + \frac{r_{1}L_{m}}{L_{s}L_{r} - L_{m}^{2}} \Psi_{dr}
$$
\n
$$
\frac{d\Psi_{q}}{dt} = u_{q} - \omega_{s} \Psi_{d} - \frac{r_{1}L_{r}}{L_{s}L_{r} - L_{m}^{2}} \Psi_{q} + \frac{r_{1}L_{m}}{L_{s}L_{r} - L_{m}^{2}} \Psi_{qr}
$$
\n
$$
\frac{d\Psi_{dr}}{dt} = u_{dr} + \frac{r_{2}L_{m}}{L_{s}L_{r} - L_{m}^{2}} \Psi_{d} - \frac{r_{2}L_{s}}{L_{s}L_{r} - L_{m}^{2}} \Psi_{dr} + (\omega_{s} - \omega_{r}) \Psi_{qr}
$$
\n
$$
\frac{d\Psi_{qr}}{dt} = u_{qr} + \frac{r_{2}L_{m}}{L_{s}L_{r} - L_{m}^{2}} \Psi_{q} - (\omega_{s} - \omega_{r}) \Psi_{dr} - \frac{r_{2}L_{s}}{L_{s}L_{r} - L_{m}^{2}} \Psi_{qr}
$$
\n(4.22)

Comme les flux ne sont pas nécessaires pour l'étude du fonctionnement de la machine asynchrone en parallèle avec le réseau électrique, ces flux s'utilisent pour le calcul des courants par  $(4.21)$ .

Le système présenté est le plus général et avec lui il est possible de modéliser les deux types de machines asynchrones. Lors de l'étude de machines asynchrones à rotor à cage, les tensions des deux enroulements du rotor ( $u_{dr}$  et  $u_{qr}$ ) sont nulles. Lors de l'étude de machines à rotor bobiné il est nécessaire de connaître ces deux tensions.

#### 4.2.1.5.2. Les courants comme variables d'état

Dans le cas d'un choix des courants dans les enroulements du stator et du rotor comme variables d'état, les flux dans le système (4.18) doivent être éliminés. Pour ce faire, il est possible d'utiliser directement le système (4.11). Après sa substitution dans (4.18) et l'expression des dérivées des courants on obtient le système d'équations différentielles (4.23), décrivant les processus électromagnétiques lors de la modélisation dans l'espace d'état.

$$
\begin{split}\n\frac{di_{d}}{dt} &= \frac{1}{L_{s}L_{r}-L_{m}^{2}} \left( L_{r}u_{d}-L_{m}u_{dr}-r_{1}L_{r}i_{d}+L_{s}L_{r}\omega_{s}i_{q}-L_{m}^{2}(\omega_{s}-\omega_{r})i_{q}+r_{2}L_{m}i_{dr}+L_{m}L_{r}\omega_{r}i_{qr}\right) \\
\frac{di_{q}}{dt} &= \frac{1}{L_{s}L_{r}-L_{m}^{2}} \left( L_{r}u_{q}-L_{m}u_{qr}-L_{s}L_{r}\omega_{s}i_{d}-L_{m}^{2}(\omega_{s}-\omega_{r})i_{d}-r_{1}L_{r}i_{q}-L_{m}L_{r}\omega_{r}i_{dr}+r_{2}L_{m}i_{qr}\right) \\
\frac{di_{dr}}{dt} &= \frac{1}{L_{s}L_{r}-L_{m}^{2}} \left( L_{s}u_{dr}-L_{m}u_{d}-r_{1}L_{m}i_{d}-L_{s}L_{m}\omega_{r}i_{q}-r_{2}L_{s}i_{dr}+L_{m}^{2}\omega_{s}i_{qr}+L_{s}L_{r}(\omega_{s}-\omega_{r})i_{qr}\right) \\
\frac{di_{qr}}{dt} &= \frac{1}{L_{s}L_{r}-L_{m}^{2}} \left( L_{s}u_{qr}-L_{m}u_{q}+L_{s}L_{m}\omega_{r}i_{d}+r_{1}L_{m}i_{q}+L_{m}^{2}\omega_{g}i_{dr}-L_{s}L_{r}(\omega_{s}-\omega_{r})i_{dr}-r_{2}L_{s}i_{qr}\right)\n\end{split}
$$
\n(4.23)

Dans cette approche, en résolvant le système d'équations différentielles, les courants sont obtenus directement et peuvent être utilisés dans les études des machines asynchrones.

#### 4.2.1.5.3. Equation du mouvement

L'équation du mouvement (4.19), présentée plus haut, est sous une forme convenable pour une utilisation dans l'espace d'état. Par conséquent, elle est directement utilisée dans un environnement Matlab/Simulink en ajoutant les équations correspondantes aux processus électromagnétique. Dans cette équation intervient le couple électromagnétique de la machine asynchrone. Pour son calcul, on utilise la première équation de (4.20).

#### 4.2.1.5.4. Transformation entre les systèmes dq et abc

La modélisation de la machine asynchrone dans l'espace d'état implique la conversion de la machine électrique triphasée en une machine équivalente biphasée, d'où des systèmes triphasés abc dans des biphasés dq. Comme le système dq n'est pas réel, pour présenter des résultats des courants réels, il est nécessaire de réaliser une conversion inverse du système biphasé en triphasé.

Pour la conversion des grandeurs triphasées en biphasées, la transformation classique directe de Park est utilisée. Elle est présentée par l'équation (4.24) (Ong, 1998; Kundur, 1993).

$$
T_{abc \to dq} = \frac{2}{3} \begin{bmatrix} cos(\omega t) & cos(\omega t - \frac{2\pi}{3}) & cos(\omega t + \frac{2\pi}{3}) \\ \pm sin(\omega t) & \pm sin(\omega t - \frac{2\pi}{3}) & \pm sin(\omega t + \frac{2\pi}{3}) \end{bmatrix}
$$
(4.24)

Pour la conversion inverse des grandeurs biphasées en triphasées on utilise la transformation inverse classique, présentée dans l'équation (4.25) (Ong, 1998; Kundur, 1993).

$$
T_{abc \to dq}^{-1} = T_{dq \to abc} = \begin{bmatrix} cos(\omega t) & \pm sin(\omega t) \\ cos(\omega t - \frac{2\pi}{3}) & \pm sin(\omega t - \frac{2\pi}{3}) \\ cos(\omega t + \frac{2\pi}{3}) & \pm sin(\omega t + \frac{2\pi}{3}) \end{bmatrix}
$$
(4.25)

 $\overline{\phantom{a}}$ 

Le signe devant les membres avec sinus dépend de la position de l'axe q par rapport à l'axe d. Si q est en avance sur d, alors le signe est négatif. Dans le cas inverse, le signe est positif.

#### 4.2.1.6. Identification des paramètres de la machine asynchrone

 $\Gamma$ 

Les paramètres des machines asynchrones sont nécessaires pour sa modélisation. Les valeurs des résistances dans les enroulements du stator et du rotor, ainsi que les inductances de fuite et d'induction mutuelle sont nécessaires. Pour les identifier, on réalise des essais de court circuit, des essais de marche à vide et des mesures directes des résistances (Tzankov, 1971; Ratz, 2010b).

#### 4.2.1.6.1. Mesure directe des résistances des enroulements

La mesure des résistances des enroulements du stator et du rotor est réalisée pour une machine « chaude », en garantissant de cette manière une précision des calculs. Un multimètre disposant de la mesure ohmique est utilisé. Par cette méthode, les résistances réelles des enroulements sont mesurées. Pour la modélisation de la machine asynchrone, il est nécessaire d'utiliser la résistance ramenée de l'enroulement du rotor. Cette conversion est réalisée par un paramètre obtenu lors d'essais de court circuit et sera présentée ultérieurement.

#### 4.2.1.6.2. Essai de court circuit

Pour cet essai, le rotor de la machine est bloqué et l'enroulement du stator est alimenté par une tension diminuée telle que le courant qui passe dans l'enroulement du stator ne soit pas plus élevé que le courant nominal. En diminuant la tension d'alimentation il est possible de déterminer les caractéristiques de court circuit. Ce sont :  $I_k=f(U_k)$ ,  $P_k=f(U_k)$  et  $cos\varphi_k=f(U_k)$ , où  $I_k$  est le courant dans l'enroulement du stator lorsque le rotor est bloqué ;  $U_k$  est la tension alimentant l'enroulement du stator ;  $P_k$  est la puissance mesurée dans l'enroulement du stator ;  $\varphi_k$  est le déphasage entre le courant et la tension lors le court circuit.

En plus des caractéristiques de court circuit, cet essai permet de déterminer le rapport entre les courants dans les enroulements du stator et du rotor  $k_I$  qui permettra de trouver la résistance active ramenée de l'enroulement du rotor. Pour ce faire, on utilise l'expression (4.26).

$$
r_2 = k_1^2 \cdot r_2 \tag{4.26}
$$

Sur la base de cette résistance ramenée de l'enroulement du rotor, de la résistance réellement mesurée de l'enroulement de stator et du déphasage  $\varphi_k$  entre le courant et la tension il est possible de déterminer les résistances inductives de dispersion des enroulements du stator et du rotor. L'expression (4.27) est utilisée en négligeant les pertes dans le circuit magnétique.

$$
x_{\sigma1} = r_1 \, \text{tg} \, \varphi_k
$$
  
\n
$$
x_{\sigma2} = r_2 \, \text{tg} \, \varphi_k
$$
\n(4.27)

À partir de ces résistances inductives de fuite, les inductances de fuite peuvent être déterminées pour les deux enroulements (4.28).

$$
L_{\infty} = \frac{x_{\sigma 1}}{\omega_s}
$$
  
\n
$$
L_{\sigma} = \frac{x_{\sigma 2}'}{\omega_s}
$$
\n(4.28)

#### 4.2.1.6.3. Essai de marche à vide

Pour cet essai, l'enroulement du stator est alimenté avec une tension et le rotor n'est pas chargé. Par la variation de la tension d'alimentation  $U_0$ , on obtient les caractéristiques de marche à vide, à savoir  $I_0=f(U_0)$ ,  $P_0=f(U_0)$  et  $cos\varphi_0=f(U_0)$ , où  $I_0$  est le courant dans l'enroulement du stator pour un rotor libre ;  $P_0$  est la puissance mesurée dans l'enroulement du stator ;  $\varphi_0$  est le déphasage entre le courant et la tension pour la marche à vide.

A partir de l'essai de marche à vide, on détermine également la composante réactive du courant magnétisant  $I_{0r}$ . En l'utilisant, il est possible de trouver la résistance inductive de l'induction mutuelle (4.29). Cette expression est obtenue en négligeant la chute de tension sur l'enroulement primaire.

$$
x_m = \frac{U_0}{I_{0r}} - x_{\sigma 1} \tag{4.29}
$$

En utilisant la fréquence angulaire du réseau, il est possible de trouver l'inductance mutuelle (4.30).

$$
L_m = \frac{x_m}{\omega_s} \tag{4.30}
$$

### **4.2.2. Modèle de convertisseur électronique**

Il existe plusieurs convertisseurs électroniques qui pourraient intervenir dans la structure d'un système hybride. L'objet de la thèse concerne les convertisseurs qui peuvent participer dans des configurations contenant des machines asynchrones. Parmi eux, on trouve les convertisseurs de tension réversibles (CTR). Ils se caractérisent par la possibilité de fonctionner soit comme onduleurs soit comme redresseurs. Le schéma électrique de ces convertisseurs électroniques est illustré sur la Figure 4.4 sur laquelle les sens des courants et des tensions correspondent au régime de fonctionnement comme redresseur. Dans le cas d'un fonctionnement en onduleur, les sens sont inversés.

Comme il a déjà été dit, l'objectif du modèle du convertisseur électronique est de permettre l'étude du fonctionnement de différentes configurations avec générateurs asynchrones. Par conséquent les composants électroniques  $S_i$  ( $i \in [1,6]$ ) sont considérées comme des interrupteurs idéaux avec une réaction instantanée en négligeant de cette manière les processus transitoires en leur sein. Dans la pratique, ces interrupteurs peuvent être réalisés par différents composants électroniques à condition d'être des interrupteurs complètement commandables.

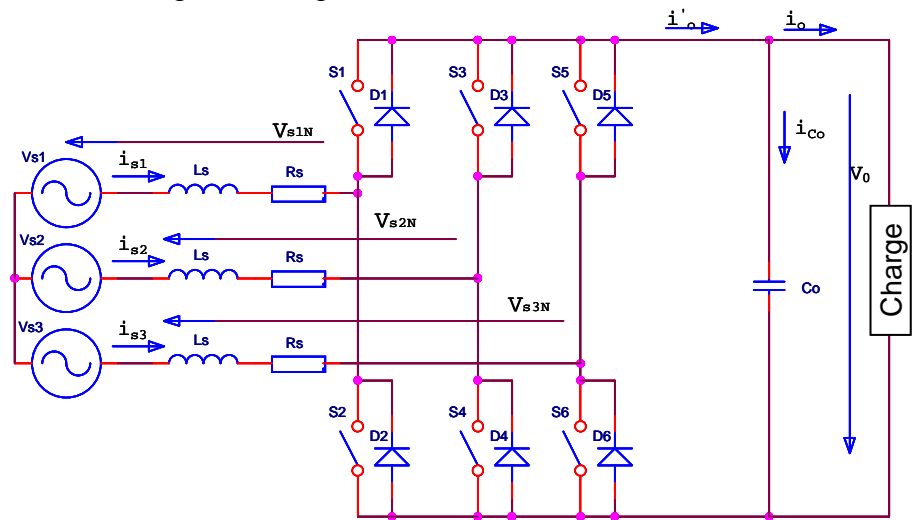

Figure 4.4. Schéma électrique d'un convertisseur électronique en régime redresseur

Comme le convertisseur électronique est un convertisseur de tension, pour sa modélisation il est nécessaire d'exprimer les tensions alternatives  $V_{s1n}$ ,  $V_{s2n}$  et  $V_{s3n}$ . Elles sont fonction de la tension continue  $V_0$  et l'état des trois bras du convertisseur  $\gamma_i$  ( $i \in [1,3]$ ). L'expression est présentée dans (4.31) (Pires et Silva, 2002).

$$
V_{s1n} = \frac{2}{3} \cdot \gamma_1 V_{dc} - \frac{1}{3} \cdot \gamma_2 V_{dc} - \frac{1}{3} \cdot \gamma_3 V_{dc}
$$
  
\n
$$
V_{s2n} = -\frac{1}{3} \cdot \gamma_1 V_{dc} + \frac{2}{3} \cdot \gamma_2 V_{dc} - \frac{1}{3} \cdot \gamma_3 V_{dc}
$$
  
\n
$$
V_{s3n} = -\frac{1}{3} \cdot \gamma_1 V_{dc} - \frac{1}{3} \cdot \gamma_2 V_{dc} + \frac{2}{3} \cdot \gamma_3 V_{dc}
$$
\n(4.31)

L'état d'une branche du convertisseur électronique tient compte du signe de la tension continue qui atteint le point médian de la branche. Ainsi il peut prendre les valeurs 1 et -1. Le signe est positif lorsque l'interrupteur haut est fermé pour la branche respective (celui avec le numéro impair). Lorsque l'interrupteur avec un numéro pair est fermé pour la branche donnée, l'état  $\gamma_i$  prend la valeur -1. La logique décrite est généralisée dans (4.32).

$$
\gamma_i = \begin{cases} 1 & \text{si } S_{2i-1} \text{ est fermé} \\ -1 & \text{si } S_{2i} \text{ est fermé} \end{cases}
$$
 (4.32)

La tension  $V_{dc}$  dans (4.31) est la moitié de la tension continue  $V_{0}$ .

En utilisant le modèle présenté, le fonctionnement du convertisseur de tension réversible est facilement présentable.

### **4.2.3. Modèle de la turbine éolienne**

Le modèle utilisé est considéré par Lazarov et al (2010). Nous ne présenterons ici qu'une brève synthèse.

#### 4.2.3.1. Modèle de la vitesse du vent

Notre objectif étant de simuler le fonctionnement en parallèle d'un générateur entraîné par une turbine éolienne, la représentation du vent n'a pas besoin de s'accompagner d'une haute précision. Le vent peut être présenté comme une suite de variations fortuites du signal d'entrée autour d'une valeur donnée. La valeur moyenne correspond à la vitesse du vent désirée et les variations modélisent le caractère stochastique du vent. Le signal variable peut passer par un filtre dont les paramètres définissent le type des variations stochastiques.

### 4.2.3.2. Modèle de la turbine

Le modèle de la turbine donne la puissance mécanique  $(P_{mec})$ , fournie à l'arbre du générateur. Elle est définie par l'équation (4.33) (Lazarov et al, 2010; Lubosny, 2003).

$$
P_{mec} = c_p P_{wind} \tag{4.33}
$$

où  $c_p$  est appelé coefficient de puissance dont la valeur maximale théorique est 0,593 et est appelée limite de Betz (Grassmann et al, 2004). Pwind est la puissance du vent qui est fonction de la densité de l'air ( $\rho_a$ =1.225 kg/m<sup>3</sup>), de la surface balayée par les pâles (A<sub>r</sub>) et de la vitesse du vent (V) (4.34) :

$$
P_{wind} = \frac{1}{2} A_r \rho_a V^3 \tag{4.34}
$$

En remplaçant (4.34) dans (4.33) on obtient l'expression définitive pour la puissance mécanique (4.35).

$$
P_{mec} = \frac{1}{2} c_p A_r \rho_a V^3 \tag{4.35}
$$

Le problème principal pour modéliser la turbine éolienne est la détermination du coefficient de puissance pour une vitesse de rotation du rotor donnée et une vitesse de vent donnée. Deux approches existent. La première est l'utilisation de courbes prédéfinies à partir desquelles le bon coefficient de puissance est trouvé par interpolation. La deuxième méthode se base sur la modélisation du coefficient par une expression analytique. Elle est présentée dans l'équation (4.36).

$$
c_p = c_1 \left( c_2 \frac{1}{\Lambda} - c_3 \vartheta - c_4 \vartheta^{x_T} - c_5 \right) e^{-c_6 \frac{1}{\Lambda}}
$$
(4.36)

où c<sub>1</sub>-c<sub>6</sub> et  $x_T$  sont des coefficients empiriques qui sont spécifiques pour chaque turbine ;  $\vartheta$  est l'angle de rotation de la pâle sur son axe longitudinale. Le rapport 1/Λ se détermine par l'expression (4.37).

$$
\frac{1}{\Lambda} = \frac{1}{\lambda + 0.08v^3} - \frac{0.035}{1 + v^3}
$$
\n(4.37)

où λ est le rapport de vitesse de la turbine qui représente le rapport entre la vitesse périphérique des pales et la vitesse du vent.

Après la détermination de la puissance mécanique il est possible de trouver le couple mécanique, qui participe dans l'équation du mouvement (4.19) en utilisant l'expression (4.38) où participe la vitesse du rotor du générateur car le couple mécanique dans (4.19) doit être ramenée à sa valeur après le multiplicateur de la turbine (s'il existe).

$$
T_m = \frac{P_{mec}}{\omega_r} \tag{4.38}
$$

#### **4.2.4. Modèle d'un condensateur**

La modélisation d'un condensateur en environnement Matlab/Simulink® doit être réalisée dans l'espace d'état, son comportement est décrit par une équation différentielle dans laquelle l'inconnue est une variable d'état. Dans le cas d'un condensateur, la variable est la tension entre ses bornes. L'équation nécessaire est obtenue par l'utilisation de la première loi de Kirchhoff appliquée au nœud sur lequel une des bornes du condensateur est branchée (Figure 4.5).

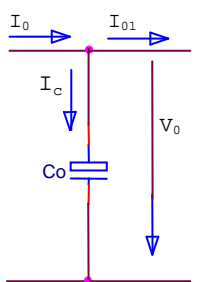

Figure 4.5. Nœud d'un condensateur branché

Si les courants ont les directions présentées sur la Figure 4.5, alors par l'application de la loi de Kirchhoff, le courant dans le condensateur  $i_c$  représente la différence du courant avant le nœud  $i_0$ et le courant après le noeud  $i_{01}$  (4.39).

$$
i_c = C \frac{dU_c}{dt} = i_0 - i_{01}
$$
 (4.39)

où C est la capacité du condensateur.

Ainsi de (4.39) il est possible d'obtenir l'équation différentielle, décrivant le modèle du condensateur (4.40), qui peut être implanté dans l'environnement Matlab/Simulink.

$$
\frac{dU_c}{dt} = \frac{1}{C} (i_0 - i_{01})
$$
\n(4.40)

# **4.3. Étude de différentes configurations de machines asynchrones**

Dans ce chapitre nous présenterons des études du fonctionnement de machines asynchrones (MAS) dans différentes configurations, utilisant des sources renouvelables d'énergie. Différentes simulations ont été réalisées à partir des modèles.

#### **4.3.1. Générateur asynchrone à rotor à cage directement connecté au réseau**

Ces machines sont largement utilisées car elles présentent de nombreux avantages. Le principal de ces avantages est la possibilité pour cette machine de travailler comme générateur à différentes vitesses de rotation du rotor. Ainsi les machines asynchrones sont particulièrement adaptées pour des applications où interviennent des sources renouvelables d'énergie dont le caractère stochastique induit de nombreuses fluctuations. Un autre avantage important de la machine asynchrone à rotor à cage est la simplicité de sa structure. Comme un inconvénient on peut noter l'absence de contrôle de la puissance électrique de ce générateur. La régulation peut être effectuée uniquement à l'aide de moyens mécaniques par l'intermédiaire d'une rotation des pâles de la turbine d'entraînement, qu'elle soit hydraulique ou éolienne modifiant ainsi l'angle.

Pour une machine asynchrone à rotor à cage, il est nécessaire de modifier les équations, utilisées pour la modélisation de la machine car le rotor est court-circuité. Ce changement consiste à éliminer  $u_{dr}$  et  $u_{qr}$  qui, dans ce cas, ont une valeur nulle dans les différents membres des équations. Ainsi si on utilise les flux comme variables d'état, le système d'équations (4.22) prend la forme (4.41).

$$
\frac{d\Psi_{d}}{dt} = u_{d} - \frac{r_{1}L_{r}}{L_{s}L_{r} - L_{m}^{2}} \Psi_{d} + \omega_{s} \Psi_{q} + \frac{r_{1}L_{m}}{L_{s}L_{r} - L_{m}^{2}} \Psi_{dr}
$$
\n
$$
\frac{d\Psi_{q}}{dt} = u_{q} - \omega_{s} \Psi_{d} - \frac{r_{1}L_{r}}{L_{s}L_{r} - L_{m}^{2}} \Psi_{q} + \frac{r_{1}L_{m}}{L_{s}L_{r} - L_{m}^{2}} \Psi_{qr}
$$
\n
$$
\frac{d\Psi_{dr}}{dt} = \frac{r_{2}L_{m}}{L_{s}L_{r} - L_{m}^{2}} \Psi_{d} - \frac{r_{2}L_{s}}{L_{s}L_{r} - L_{m}^{2}} \Psi_{dr} + (\omega_{s} - \omega_{r}) \Psi_{qr}
$$
\n
$$
\frac{d\Psi_{qr}}{dt} = \frac{r_{2}L_{m}}{L_{s}L_{r} - L_{m}^{2}} \Psi_{q} - (\omega_{s} - \omega_{r}) \Psi_{dr} - \frac{r_{2}L_{s}}{L_{s}L_{r} - L_{m}^{2}} \Psi_{qr}
$$
\n(4.41)
Ce modèle, associé aux équations des courants (4.21) et de l'équation du mouvement (4.20), est transcrit dans l'environnement Matlab/Simulink comme l'illustre la Figure 4.6. On néglige la partie mécanique de la turbine éolienne car on considère dans notre modèle que le signal d'entrée est la puissance mécanique produite par la turbine. Dans certaines simulations la puissance mécanique varie d'une manière impossible dans des conditions réelles. Ces simulations ont pour but d'estimer l'exactitude du modèle réalisé et de vérifier sa stabilité. Quand le générateur asynchrone est entraîné par une turbine éolienne, la puissance à l'entrée de l'équation du mouvement suit des variations du vent artificielles, créées en utilisant le modèle du vent, présenté dans le point 4.2.3.1.

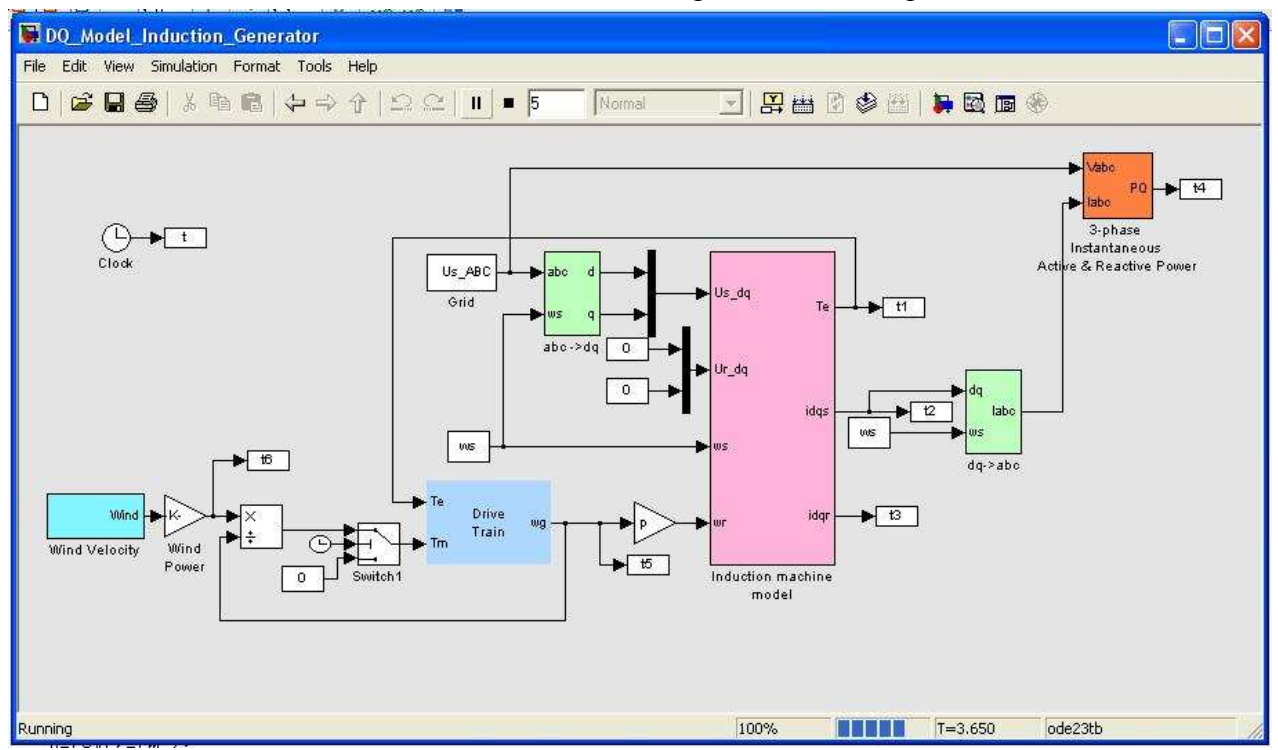

Figure 4.6. Modèle réalisé dans l'environnement Matlab/Simulink d'une MAS à rotor à cage

## 4.3.1.1. Simulation du fonctionnement d'une machine asynchrone à rotor à cage

Pour simuler le fonctionnement de la machine asynchrone à rotor à cage, nous devons au préalable choisir ses caractéristiques ; nous utiliserons dans ce travail les données de la machine asynchrone MAT 20 d'une puissance nominale de 1,5 kW (Figure 4.7), choisie car nous avons la possibilité de vérifier les résultats simulés avec des résultats expérimentaux. Les paramètres de la machine sont présentés dans le Tableau 4.1.

| Paramètre |                          | $L\sigma_{S}$ |                 | $L \sigma_r$     | $L_m$    | $\nu_n$ |
|-----------|--------------------------|---------------|-----------------|------------------|----------|---------|
| Valeur    | $\sim$<br><b>3.13.52</b> | 0.01331       | 5,2089 $\Omega$ | $0.044J_{\rm H}$ | 0.3936 H |         |

Tableau 4.1. Données pour une petite machine asynchrone

## 4.3.1.1.1. Caractéristique mécanique

Pour obtenir la caractéristique mécanique de la machine asynchrone, il est nécessaire de faire varier la vitesse de rotation du rotor de 0 à 3000 tr.min-1. Ainsi il est possible de tracer la variation du couple en fonction du glissement ou des tours par minute du rotor. Le résultat de cette simulation est présenté sur la Figure 4.8. On constate d'une part que le couple varie de manière conforme à la théorie sur le domaine de variation [-1 +1] du glissement et d'autre part que notre modèle coïncide parfaitement avec l'expérience (courbe verte) dans le domaine de variation correspondant au régime de fonctionnement de la machine

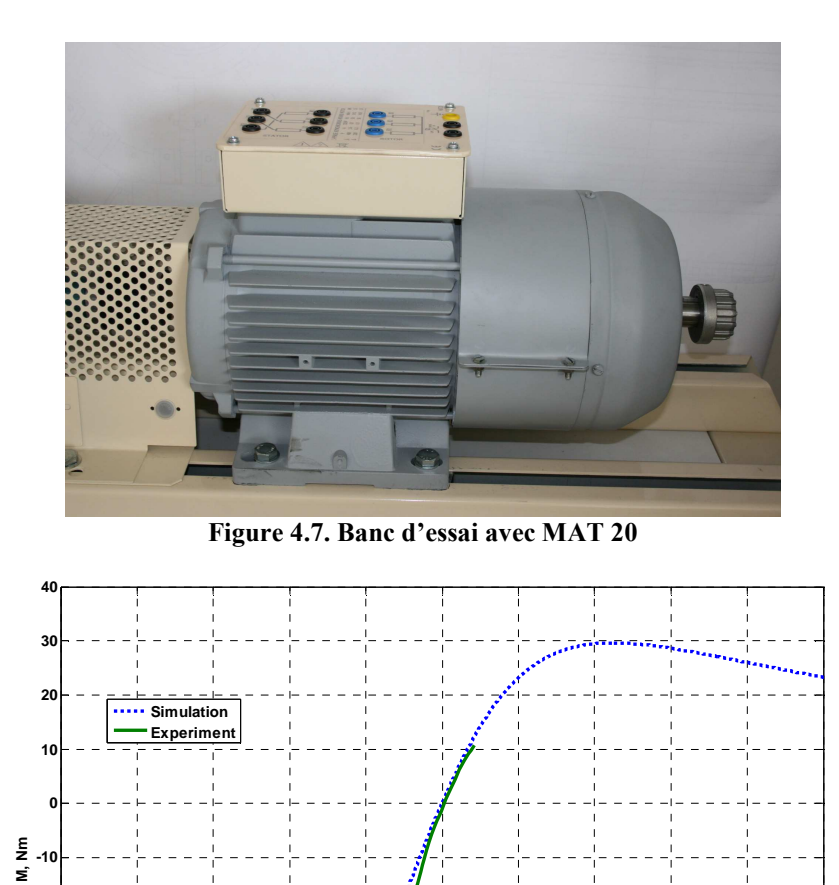

## 4.3.1.1.2. Changement du régime de fonctionnement

**-60 -50**

**-40**

**-30**

**-20**

Dans cette simulation, on a réalisé un changement de régime de fonctionnement – du régime moteur en régime générateur. Pour les machines asynchrones, on observe une telle inversion lors d'un changement de la vitesse de rotation du rotor d'une valeur inférieure à la vitesse synchrone de la machine à une valeur supérieure à la vitesse synchrone, ou inversement. La machine étudiée ayant quatre pôles, sa vitesse synchrone est égale à 1500 tr.min<sup>-1</sup>. La Figure 4.9 illustre la variation de la vitesse de rotation du rotor de la machine lors la durée de la simulation.

**-1 -0.8 -0.6 -0.4 -0.2 0 0.2 0.4 0.6 0.8 1**

**s, -**

Figure 4.8. Caractéristique mécanique simulée pour МАТ 20 en statique

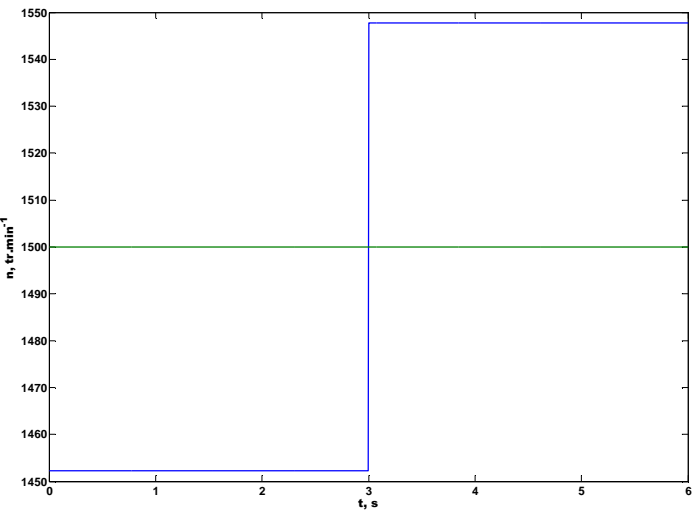

Figure 4.9. Variation de la vitesse lors de la simulation

Au début, la machine asynchrone fonctionne comme moteur car la vitesse de rotation du rotor est inférieure à la vitesse synchrone. Dans ce cas, la machine consomme de la puissance active et réactive du réseau. Après avoir atteint la vitesse limite de 1500 tr.min<sup>-1</sup> la machine fonctionne comme générateur. La puissance active change de signe car la machine fournit de la puissance au réseau, alors que la puissance réactive garde son signe, car la machine nécessite de la puissance réactive pour l'excitation indépendamment du mode de fonctionnement. On constate que sur la Figure 4.10 que les résultats obtenus avec notre modèle sont en accord avec la théorie exposée précédemment.

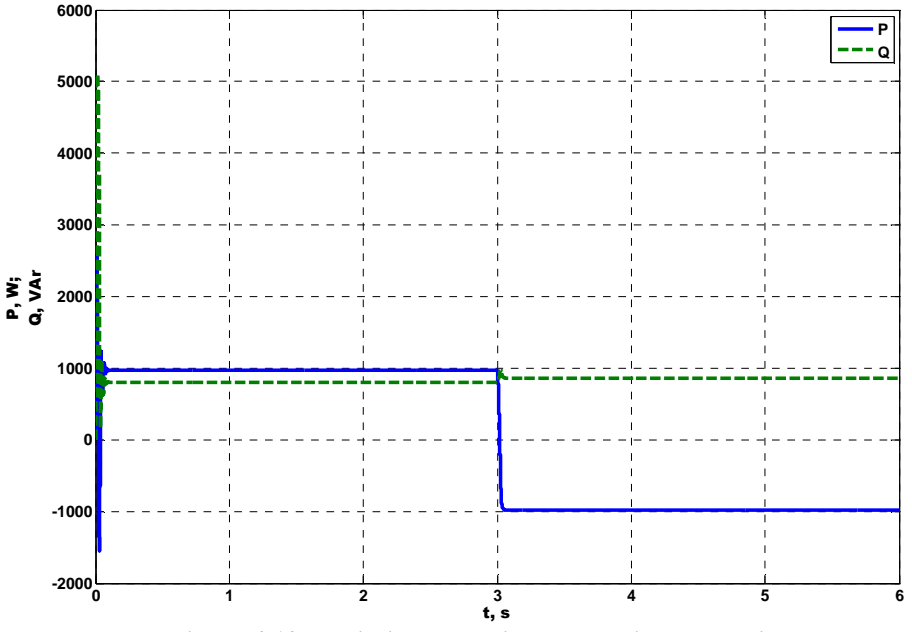

Figure 4.10. Variation des puissances active et réactive

#### 4.3.1.1.3. Changement brusque du couple d'entrée

Dans cette simulation, on impose un changement brusque du couple d'entrée sans changement de son signe. Ainsi le mode de fonctionnement reste inchangé. L'objectif de la simulation est la vérification de la stabilité du modèle réalisé. Comme le modèle sera utilisé pour la simulation de systèmes à sources renouvelables d'énergie, c'est-à-dire qu'il fonctionnera comme générateur, on présente les résultats que pour ce régime de fonctionnement. Les variations du couple, de la vitesse angulaire de rotation, de la puissance de sortie et des courants du stator sont montrées sur les Figures 4.11-4.14. Le changement du couple de 3 à 9 Nm (Figure 4.11) se retrouve dans une variation de la vitesse angulaire de 159,8 à 165 rad/s (Figure 4.12). La puissance active fournie augmente de 456,6 à 1358 W et la puissance réactive consommée de 687,2 à 864 VAr (Figure 4.13). L'amplitude du courant dans le stator change de 1,769 à 3,45 A (Figure 4.14). Toutes les grandeurs prennent les nouvelles valeurs après un court processus transitoire à cause de l'inertie de la machine.

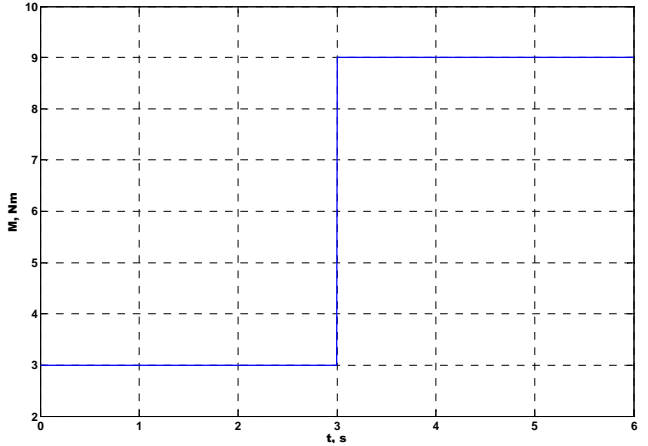

Figure 4.11. Changement du couple

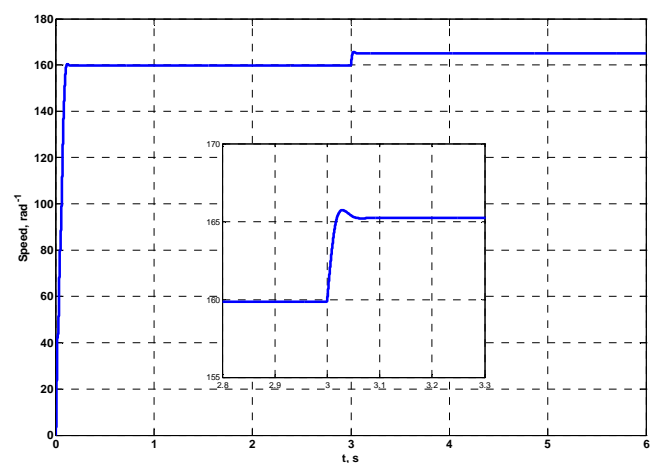

**t, s** Figure 4.12. Variation de la vitesse de rotation avec un zoom sur le processus transitoire

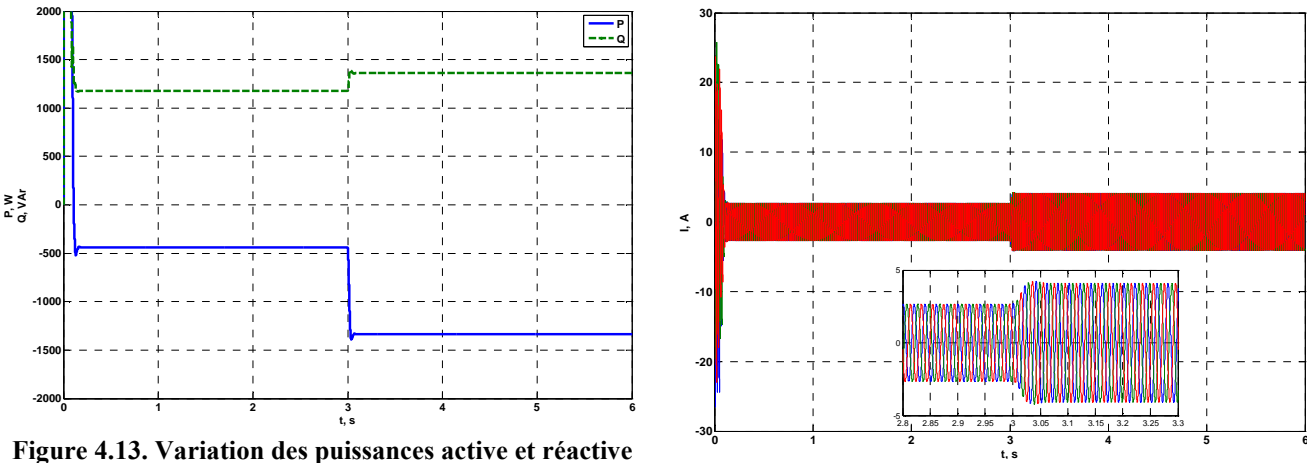

**t, s** Figure 4.14. Courants dans le stator

## 4.3.1.1.4. Changement de cadence du couple d'entrée

La variation du couple d'entrée de la machine asynchrone à lieu pendant environ 0,5 s, comme l'illustre la Figure 4.15. Les autres grandeurs suivent le changement du couple sans le processus transitoire observé précédemment. La Figure 4.16 montre la variation des puissances active fournie et réactive consommée, et la Figure 4.17 présente les courants dans le stator.

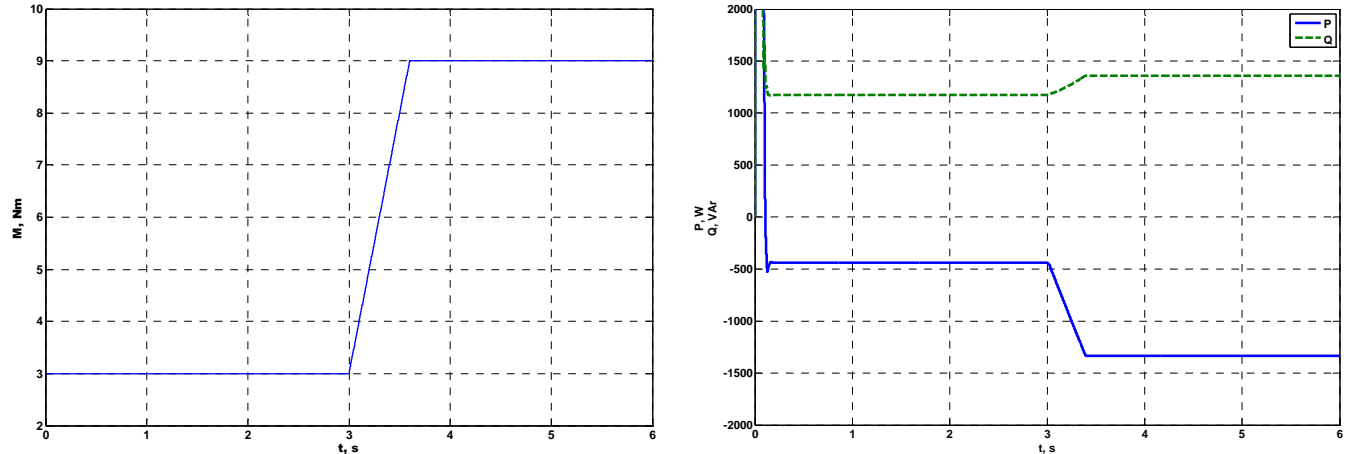

Figure 4.15. Variation du couple d'entrée

Figure 4.16. Variation des puissances active et réactive

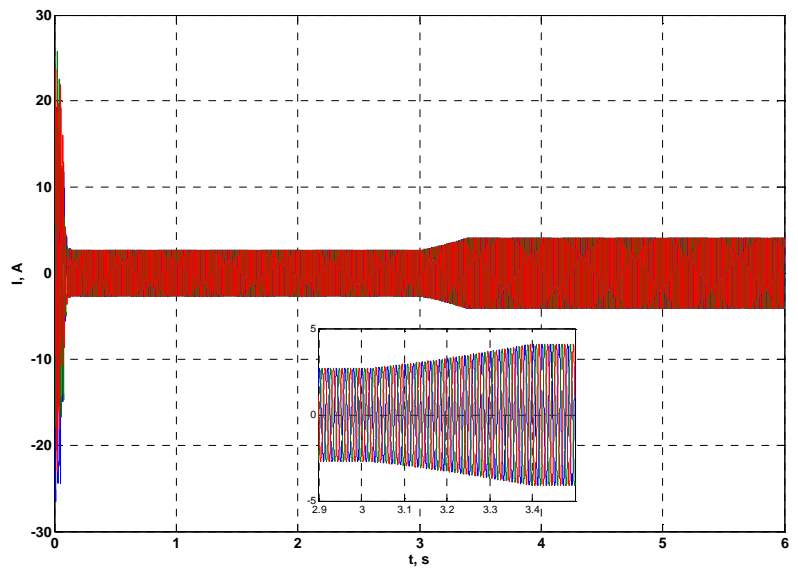

Figure 4.17. Variation des courants du stator

## 4.3.1.1.5. Simulation de vent

Lorsque la machine asynchrone est entraînée par une turbine éolienne, le caractère stochastique du vent peut engendrer des problèmes sur la stabilité du modèle. Ayant en vue l'application future du modèle réalisé, à savoir l'étude du fonctionnement d'un générateur asynchrone pour applications avec des sources renouvelables d'énergie, une simulation est menée dans laquelle le comportement de la puissance mécanique d'entrée ressemble la variation de la puissance du vent en négligeant l'inertie des pâles de la turbine. La Figure 4.18 illustre la variation de la puissance d'entrée du vent et la puissance électrique de sortie, mesurée sur le stator de la machine. La puissance électrique suit les changements de la puissance d'entrée sans l'apparition de problèmes dans la stabilité du modèle. La différence entre les deux puissances est due aux pertes électriques dans les enroulements du stator et du rotor.

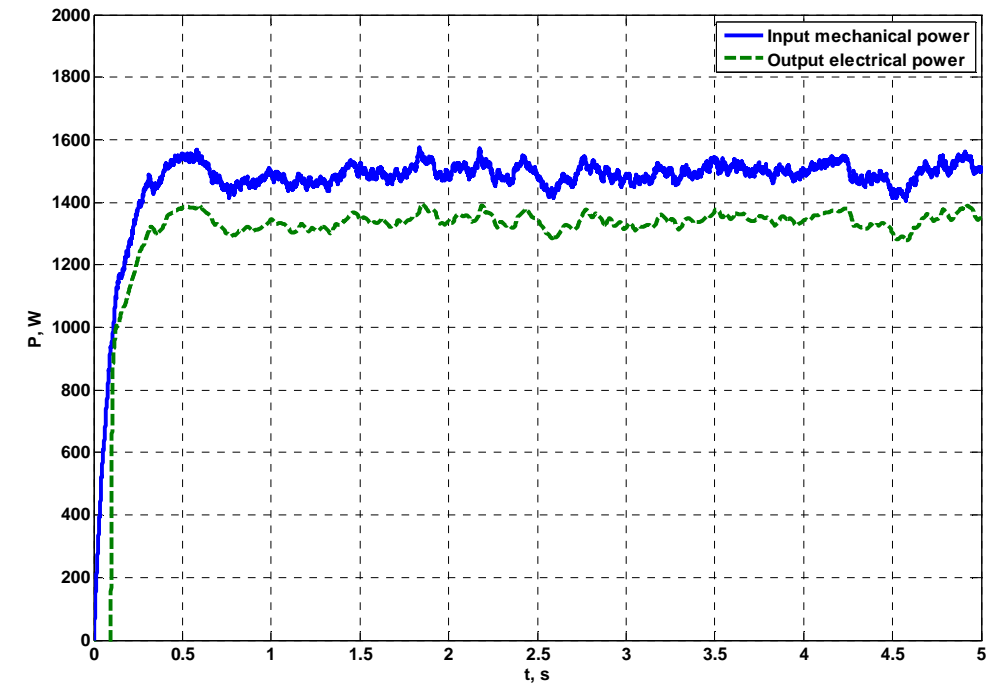

Figure 4.18. Variation des puissances d'entrée et de sortie en fonction de la variation du vent

## 4.3.1.1.6. Variation du glissement

Ce paragraphe traite de la variation du glissement dans deux cas différents : lors d'un changement brusque comme celui montré sur la Figure 4.11, la variation du glissement de la machine asynchrone est alors illustrée sur la Figure 4.19 et lorsque la puissance d'entrée mécanique varie de la même manière que la variation stochastique de la puissance du vent illustrée sur la Figure 4.18. Le changement résultant du glissement est présenté sur la Figure 4.20.

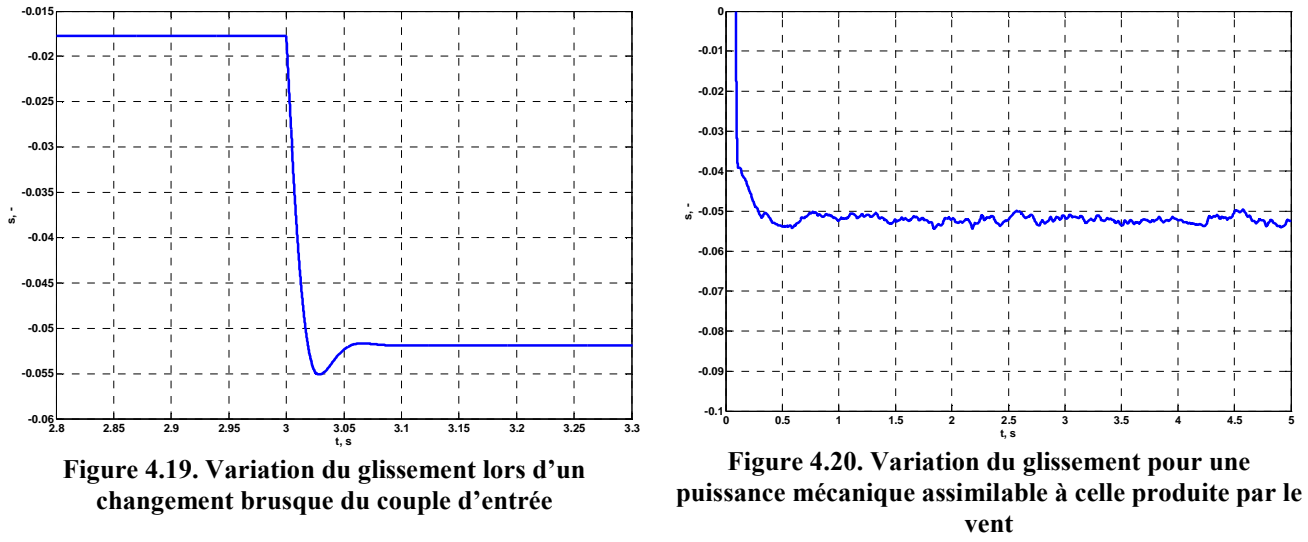

## 4.3.1.2. Comparaison des résultats simulés et expérimentaux

Dans cette partie, nous comparons les résultats obtenus par les simulations avec nos modèles réalisés dans l'environnement Matlab/Simulink avec les résultats des expérimentations avec la machine asynchrone à quatre pôles MAT 20 dont la puissance est 1,5 kW. L'objectif de cette comparaison est de vérifier l'exactitude des modèles réalisés. Sur la Figure 4.21 est illustrée la comparaison entre la puissance électrique mesurée sur le stator de la machine et les valeurs simulées pour différentes vitesses de rotation. La Figure 4.22 présente les résultats pour les courants dans le stator. On observe des valeurs supérieures pour les puissances obtenues par le modèle à cause des pertes mécaniques et des pertes dans l'acier que nous avons négligées dans notre modélisation.

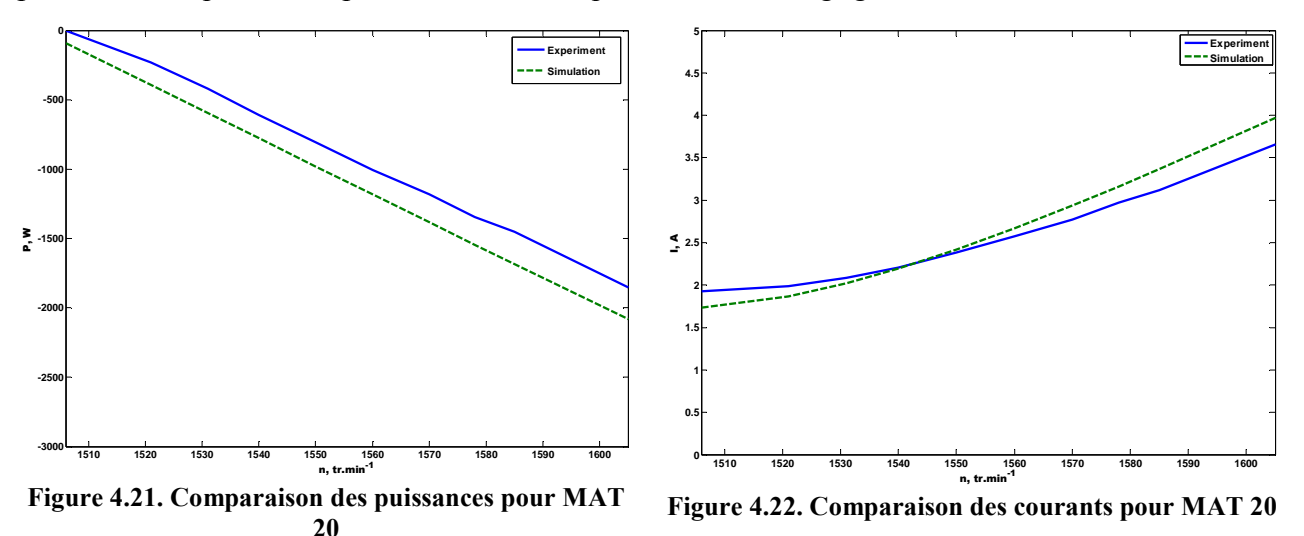

# **4.3.2. Générateur asynchrone à rotor bobiné**

Comme il était noté, les générateurs asynchrones à rotor à cage ont la possibilité de fonctionner à vitesse de rotation variable. C'est ce cas de figure qui intervient dans les générateurs éoliens soumis à un régime de vent variable. Cet avantage peut être développé par l'utilisation d'une machine asynchrone à rotor bobiné. Deux configurations existent qui utilisent un générateur asynchrone à rotor bobiné et disposent d'une marge de variation de la vitesse augmentée. Elles sont décrites et étudiés dans la suite.

# 4.3.2.1. Générateur asynchrone à rotor bobiné avec résistances additionnelles dans le rotor

La première possibilité, pour augmenter le domaine de vitesse de rotation du rotor dans lequel la machine fournit de l'électricité au réseau, est de connecter des résistances actives dans l'enroulement du rotor. Le schéma de cette construction est illustré sur la Figure 4.23. Cependant, il faut noter que l'ajout de résistances va se traduire par une augmentation des pertes de l'effet Joule, ce qui est un inconvénient.

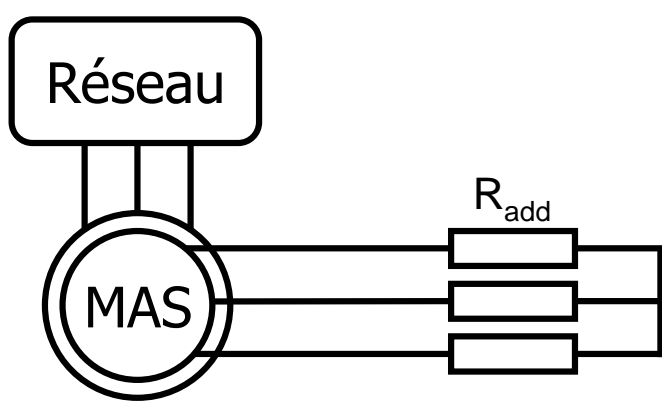

Figure 4.23. Schéma de principe de MAS à rotor bobiné avec résistances additionnelles

Pour la modélisation de cette configuration, il est nécessaire de modifier le modèle par rapport au modèle de la machine asynchrone à rotor à cage. La première particularité est que les tensions dans le rotor  $u_{dr}$  et  $u_{qr}$  ne sont pas nulles. De plus, il faut tenir compte de la résistance additionnelle introduite dans l'enroulement du rotor. Pour ce faire, dans les équations du système modélisant la résistance additionnelle ramenée,  $R_{add}$  est additionnée à la résistance active ramenée de l'enroulement du rotor. Ainsi dans le cas où variables d'état sont les flux, le système d'équations (4.22) est transformé en (4.42).

$$
\frac{d\Psi_{d}}{dt} = u_{d} - \frac{r_{1}L_{r}}{L_{s}L_{r} - L_{m}^{2}} \Psi_{d} + \omega_{s} \Psi_{q} + \frac{r_{1}L_{m}}{L_{s}L_{r} - L_{m}^{2}} \Psi_{dr}
$$
\n
$$
\frac{d\Psi_{q}}{dt} = u_{q} - \omega_{s} \Psi_{d} - \frac{r_{1}L_{r}}{L_{s}L_{r} - L_{m}^{2}} \Psi_{q} + \frac{r_{1}L_{m}}{L_{s}L_{r} - L_{m}^{2}} \Psi_{qr}
$$
\n
$$
\frac{d\Psi_{dr}}{dt} = u_{dr} + \frac{(r_{2} + R_{add})L_{m}}{L_{s}L_{r} - L_{m}^{2}} \Psi_{d} - \frac{(r_{2} + R_{add})L_{s}}{L_{s}L_{r} - L_{m}^{2}} \Psi_{dr} + (\omega_{s} - \omega_{r}) \Psi_{qr}
$$
\n
$$
\frac{d\Psi_{qr}}{dt} = u_{qr} + \frac{(r_{2} + R_{add})L_{m}}{L_{s}L_{r} - L_{m}^{2}} \Psi_{q} - (\omega_{s} - \omega_{r}) \Psi_{dr} - \frac{(r_{2} + R_{add})L_{s}}{L_{s}L_{r} - L_{m}^{2}} \Psi_{qr}
$$
\n(4.42)

Le système transformé (4.42), couplé avec l'équation du mouvement (4.20) et celles qui expriment les courants par l'intermédiaire des flux (4.21) sont introduits dans l'environnement Matlab/Simulink. Le modèle réalisé est présenté sur la Figure 4.24. Les tensions du rotor de (4.42) sont obtenues comme produit des résistances additionnelles et du courant du rotor (bloc jaune de la Figure 4.24).

Dans cette configuration, il est possible de réaliser un contrôle de la valeur de la résistance supplémentaire et ainsi de faire varier la vitesse de rotation du rotor maximale à laquelle le générateur fournit de puissance au réseau électrique. Un tel contrôle n'est pas l'objet de ce travail et par conséquent dans nos calculs, nous utiliserons directement la puissance mécanique qui entraîne le générateur asynchrone.

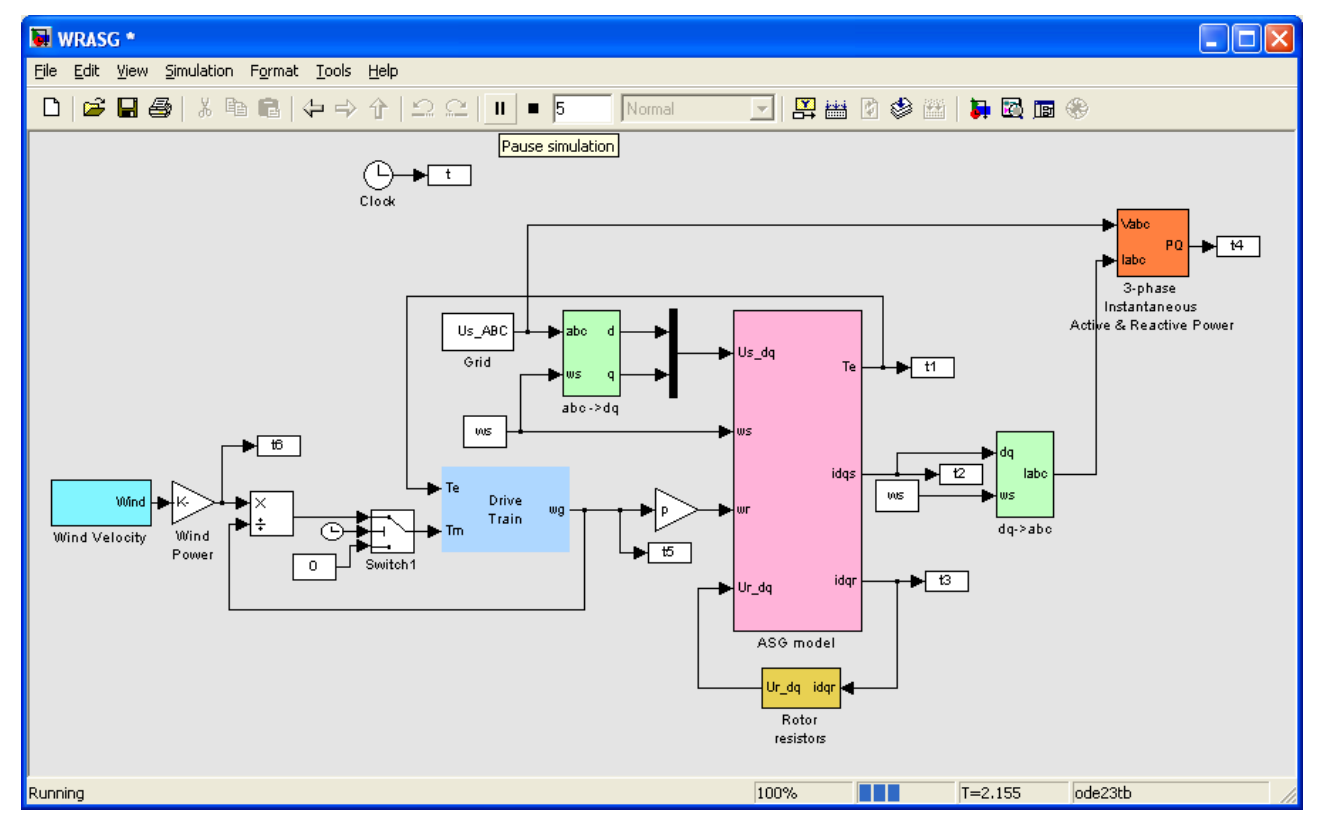

Figure 4.24. Modèle réalisé dans l'environnement Matlab/Simulink d'une MAS à rotor bobiné avec résistances additionnelles

## 4.3.2.1.1. Simulations avec le modèle du générateur asynchrone avec résistances additionnelles dans le rotor

A partir du modèle développé, nous allons effectuer différentes simulations dans le but de vérifier la stabilité du modèle.

#### 4.3.2.1.1.1. Changement brusque du couple d'entrée

On va vérifier la stabilité du modèle lors d'une variation brusque du couple d'entrée qui prend au début une valeur de 2 Nm, à l'instant t=3 s augmente instantanément à la nouvelle valeur de 8 Nm. Cette variation est présentée sur la Figure 4.25. La Figure 4.26 illustre la variation des puissances. La courbe supérieure en bleu correspond à la puissance mécanique d'entrée. La puissance active électrique de sortie, obtenue sur le stator de la machine, est présentée sur la courbe au milieu, et les pertes électriques dans les résistances supplémentaires dans le rotor sont montrées sur la courbe inférieure. Sur la Figure 4.27, on a zoomé sur le processus transitoire après la variation de la puissance mécanique. Les grandeurs prennent les nouvelles valeurs après un processus transitoire dont la longueur est plus grande que pour un générateur asynchrone à rotor à cage. La différence entre la puissance mécanique d'entrée et la puissance électrique de sortie est due aux pertes dans la résistance additionnelle, ainsi qu'aux pertes dans les enroulements du stator et du rotor qui ne sont pas négligeables à cause des grandes valeurs des résistances de ces deux enroulements. Les pertes dans les résistances supplémentaires dans le rotor peuvent être utilisées pour une estimation de la puissance qui peut être fournie au réseau par l'introduction de convertisseurs électroniques dans le rotor. Cette configuration sera étudiée ultérieurement.

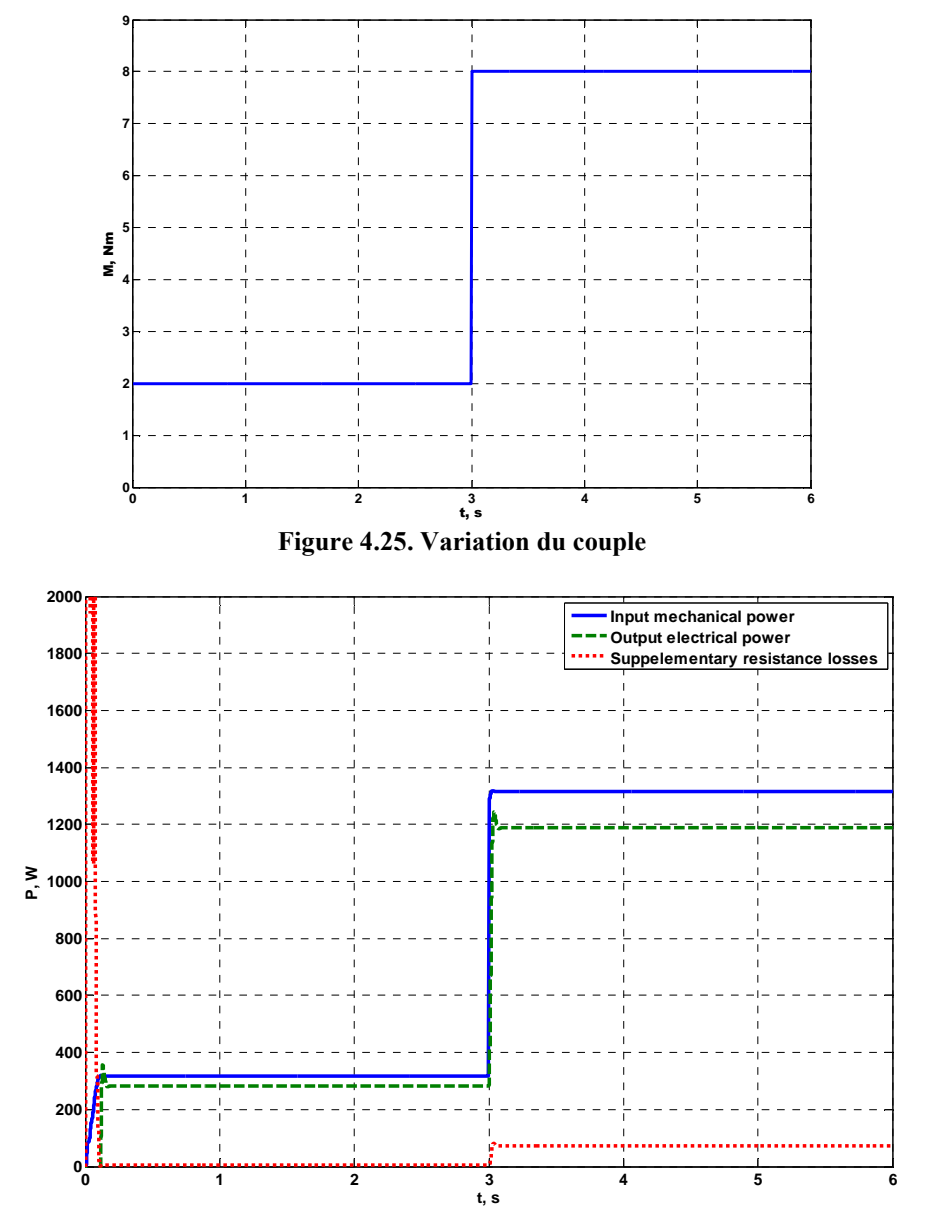

Figure 4.26. Puissances – mécanique d'entrée, électrique de sortie et pertes dans les résistances

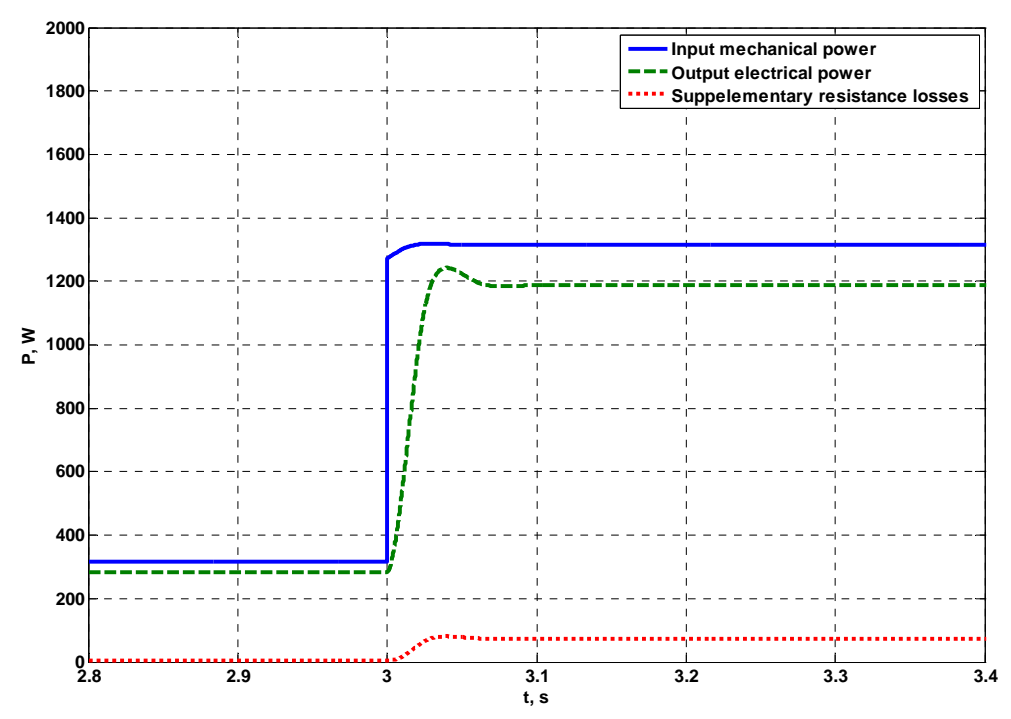

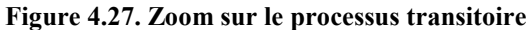

#### 4.3.2.1.1.2. Simulation avec des variations de la vitesse du vent

Notre objectif étant de réaliser des simulations dans le cas de générateurs éoliens, fonctionnant en parallèle du réseau électrique, il est nécessaire de vérifier la stabilité du modèle lorsque le système est soumis à un processus transitoire continu. Un tel régime est observé lorsque la puissance mécanique d'entrée varie longtemps, comme c'est le cas lorsque le générateur est entraîné par une turbine éolienne soumise à un vent à caractère stochastique. Sur la Figure 4.28 est présentée la variation des trois puissances qui présentent un intérêt, à savoir la puissance mécanique d'entrée (la courbe du haut), la puissance électrique du stator de la machine (au centre) et la puissance fournie aux résistances additionnelles dans le rotor (la courbe inférieure). La puissance fournie au réseau par le stator suit complètement la variation de la puissance d'entrée. Les pertes par effet Joule dans les résistances supplémentaires restent approximativement constantes et les pulsations sont petites.

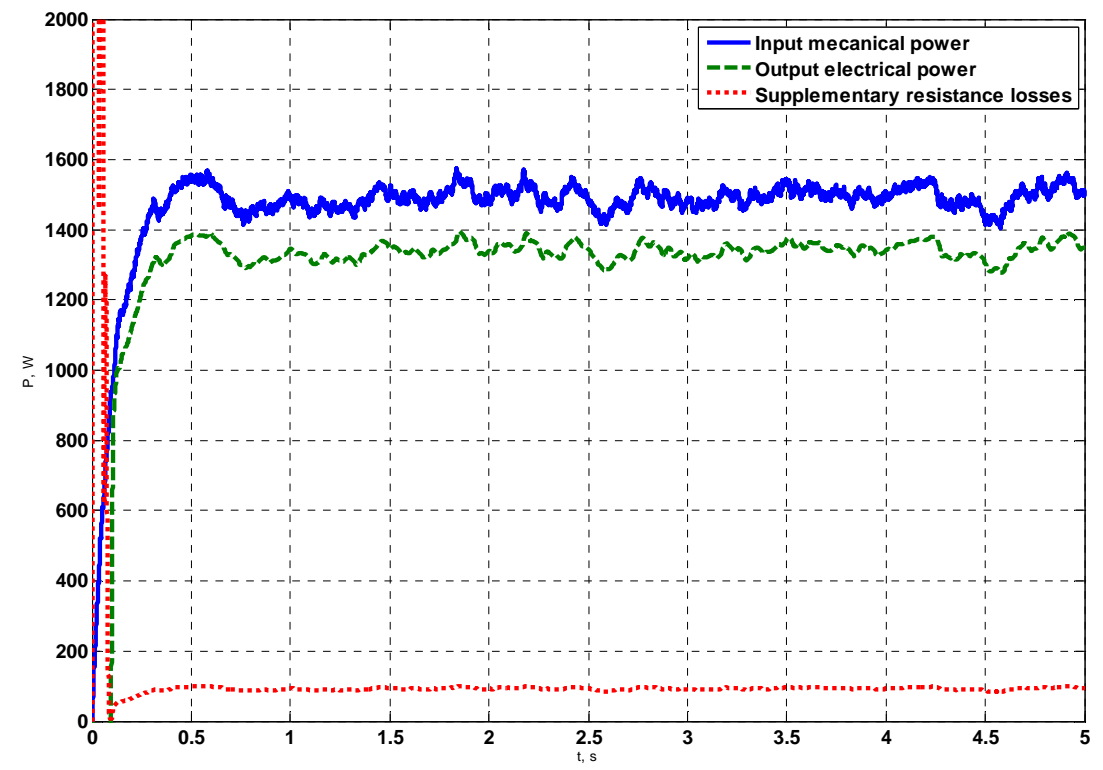

Figure 4.28. Puissance mécanique, puissance du stator et pertes dans le rotor lorsque soumis aux variations du vent

#### 4.3.2.1.1.3. Variation du glissement

La variation du glissement pendant le processus transitoire présente un intérêt pour une estimation des vibrations du rotor. Deux cas différents sont étudiés, à savoir un changement brusque du couple d'entrée et une variation de la puissance d'entrée semblable à celle due à la variation de la puissance du vent. Quand le couple varie comme sur la Figure 4.25 alors le glissement varie sur la Figure 4.29. On observe une augmentation du temps nécessaire pour l'établissement du glissement par rapport aux simulations de la machine asynchrone à rotor à cage. Le résultat pour le glissement pendant une variation de la puissance mécanique due à une variation de la vitesse de vent est présenté sur la Figure 4.30. Dans les deux cas les vibrations du rotor sont faibles.

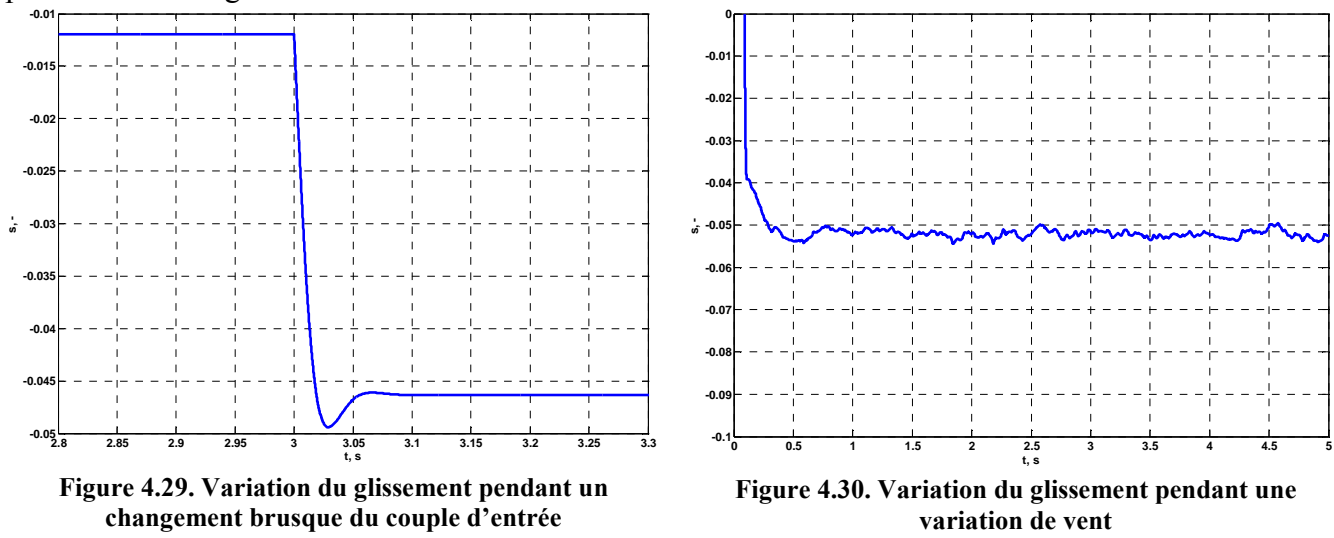

#### 4.3.2.1.2. Comparaison des résultats simulés et expérimentaux

Pour estimer la précision du modèle, les résultats des simulations sont comparés avec les résultats obtenus avec les bancs d'essai pour différentes vitesses de rotation. La machine testée est la machine à quatre pôles MAT 20. La résistance supplémentaire introduite dans le rotor est de 0,24 Ω. La Figure 4.31 présente la comparaison entre la puissance du stator expérimentale et simulée. Sur la Figure 4.32, on peut voir les pertes électriques dans les résistances supplémentaires dans le rotor. Ces pertes atteignent 10 % de la puissance nominale de la machine. Le faible pourcentage est dû à la valeur faible de la résistance introduite dans le circuit du rotor. Malgré la faible puissance disponible au rotor, son injection au réseau par l'intermédiaire de convertisseurs électroniques permettrait d'augmenter la plage de variation admissible de la vitesse de rotation du rotor. Grâce aux résistances on double de la marge de fonctionnement de la machine asynchrone. Ainsi la machine fonctionne de manière stable comme générateur dans un intervalle de vitesse de rotation du rotor plus large.

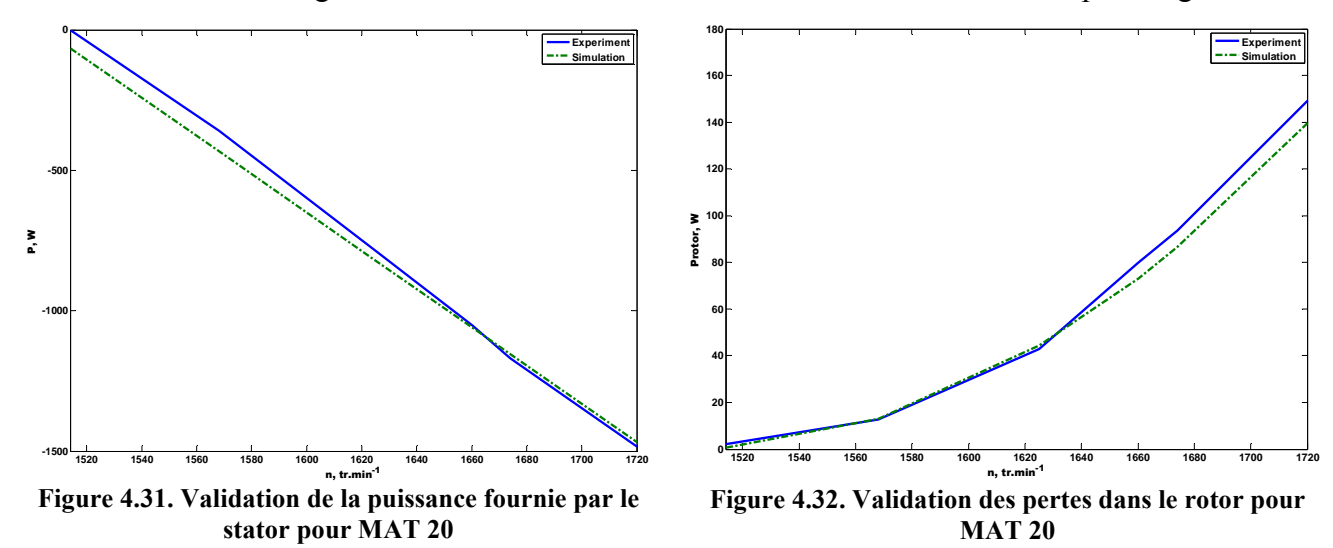

Sur les Figure 4.33-4.34 sont représentées les valeurs efficaces des courants dans le stator et des couples, obtenues expérimentalement et par simulation. Le modèle donne une précision satisfaisante. Les différences entre les résultats simulés et expérimentaux sont dues aux hypothèses de modélisation de la machine électrique. Pour le couple la différence augmente encore plus à cause des pertes dans les résistances du rotor, car le couple simulée est le couple électromagnétique, tandis que le couple expérimental est le couple mécanique.

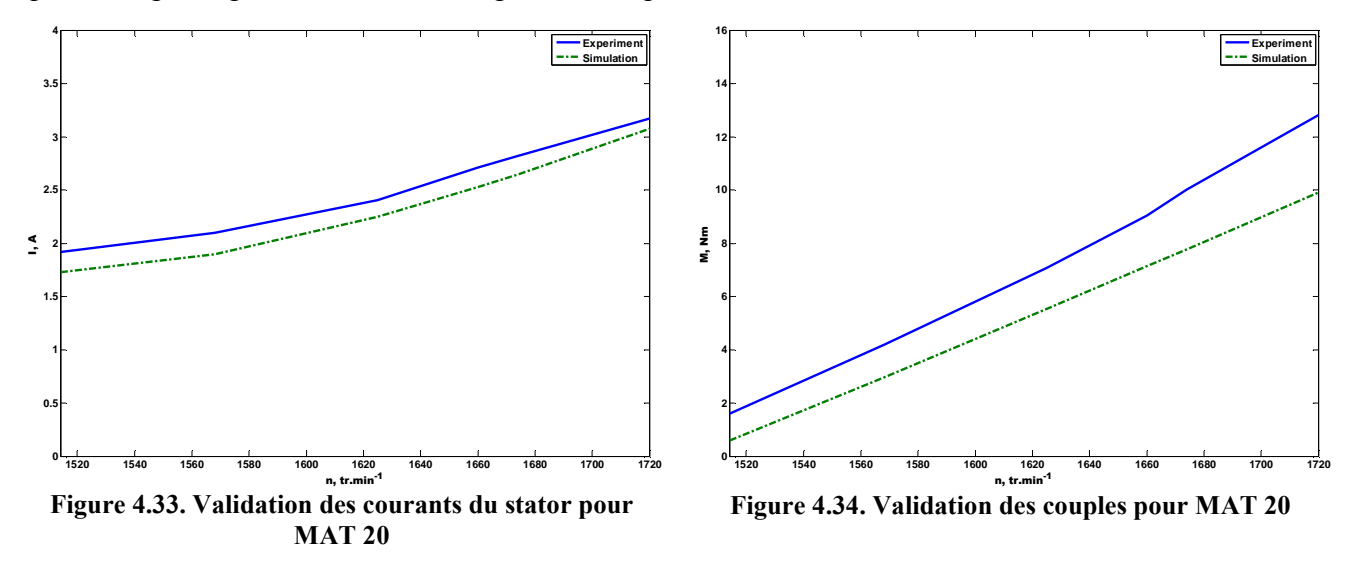

## 4.3.2.2. Machine asynchrone à double alimentation

La configuration machine asynchrone à double alimentation représente la structure la plus complexe de machine asynchrone. Dans cette structure, le générateur électrique est à rotor bobiné afin de pouvoir y connecter les convertisseurs, qui contrôlent les flux énergétiques. Grâce au changement du signe des flux dans le rotor, on peut obtenir une augmentation du domaine de fonctionnement de la machine en générateur. Le contrôle de la vitesse de rotation du rotor des moteurs asynchrones par une gestion des flux énergétiques dans le rotor est une solution technologique bien connue et souvent utilisée (Angelov et Dimitrov, 1976). Ce contrôle s'applique aussi pour le fonctionnement en mode générateur dans la structure « machine asynchrone à double alimentation » (MADA). Dans cette configuration, l'augmentation du domaine de variation de la vitesse du rotor est la plus importante, car la machine asynchrone travaille comme générateur même pour une vitesse de rotation du rotor inférieure à la vitesse synchrone alors que ce régime est impossible pour les machines asynchrones ordinaires (Smith et Nigim, 1988; Cuniere, 2004).

### 4.3.2.2.1. Structure et processus physiques

La configuration machine asynchrone à double alimentation est composée d'une machine électrique, de 2 convertisseurs de tension réversibles et d'un condensateur. Les convertisseurs électroniques et le condensateur sont liés dans la structure « back-to-back » et les bornes à courant continu des convertisseurs sont liées entre elles. Le condensateur est introduit entre les deux bornes à courant continu. Cette structure assure le passage d'énergie dans les deux directions. Les bornes à courant alternatif d'un des CTR sont connectées sur les bornes de l'enroulement du rotor de la machine. Celles de l'autre convertisseur sont connectées au réseau. Selon les caractéristiques de la machine asynchrone la connexion au réseau peut être directe ou par l'intermédiaire d'un transformateur, le choix du type de connexion dépend du rapport des tensions (stator/rotor) de la machine. Si la tension aux bornes du rotor est plus basse que celle du réseau il est nécessaire d'utiliser un transformateur. Le convertisseur électronique du côté rotor détermine la direction et la grandeur du flux énergétique dans l'enroulement du rotor. Les convertisseurs de tension réversifs du côté réseau a deux fonctions : la première est de réaliser le transfert de puissance avec le réseau, la deuxième fonction est le maintien de la tension continue aux bornes du condensateur. Cette tension doit être suffisamment grande pour assurer le fonctionnement normal du convertisseur du côté rotor. Un schéma de machine asynchrone à double alimentation est montré sur la Figure 4.35 (Feijóo et al, 2000; Perdana et al, 2004).

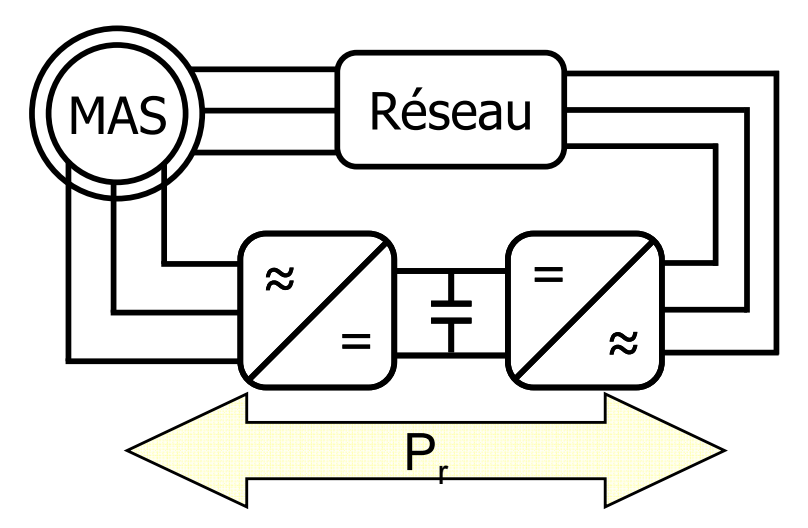

Figure 4.35. Structure de la MADA

Selon la direction et la grandeur du flux énergétique dans le rotor, on distingue deux modes de fonctionnement de la machine (Smith et Nigim, 1988; Cuniere, 2004) qui dépendent de la vitesse de rotation du rotor et sont déterminés par le rapport à la puissance mécanique d'entrée et la puissance active fournie au réseau par le stator. Ils seront présentés dans la suite de ce rapport.

#### 4.3.2.2.1.1. Fonctionnement à vitesse sous-synchrone et synchrone

Le régime le plus inhabituel pour la machine asynchrone, à savoir la génération de puissance à vitesse de rotation du rotor sous-synchrone, est réalisé par injection de puissance dans le rotor. La puissance introduite doit être supérieure aux pertes dans les enroulements du stator  $(P_{Js})$  et du rotor  $(P_{Jr})$ , car pour maintenir cette vitesse il est nécessaire qu'elles soient couvertes par le réseau. Ceci est dû au fait que la référence de la puissance active est plus grande que la puissance mécanique disponible ce qui implique une consommation de puissance du réseau. La puissance totale fournie par le système au réseau est la différence entre la puissance fournie par le stator  $(P_s)$  et la puissance consommée à travers le rotor  $(P_r)$  (4.43).

$$
P_{tot} = P_s - P_r \tag{4.43}
$$

Dans cette direction de puissance dans le circuit du rotor, le convertisseur de tension réversible de côté réseau fonctionne comme redresseur, tandis que le convertisseur côté rotor travaille comme onduleur. Les directions des flux énergétiques sont présentées sur la Figure 4.36 où  $P_m$  est la puissance mécanique d'entrée.

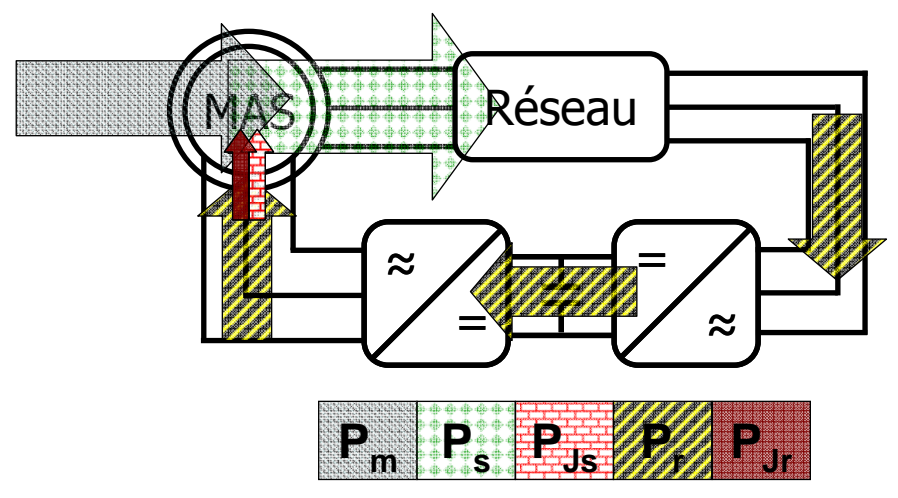

Figure 4.36. Flux énergétiques pour une vitesse de rotation du rotor sous-synchrone et synchrone

### 4.3.2.2.1.2. Fonctionnement à vitesse sur-synchrone

Pour cette vitesse de rotation du rotor, il y a deux cas possibles :

- pour le premier cas, on injecte la puissance nécessaire pour compenser les pertes dans l'enroulement du rotor de la machine et pour créer le flux magnétique. La puissance totale fournie au réseau se calcule par l'équation (4.43). La fonction des convertisseurs électroniques est la même que celle dans le cas d'un fonctionnement à vitesse de rotation du rotor sous-synchrone. Les flux énergétiques sont illustrés sur la Figure 4.37.

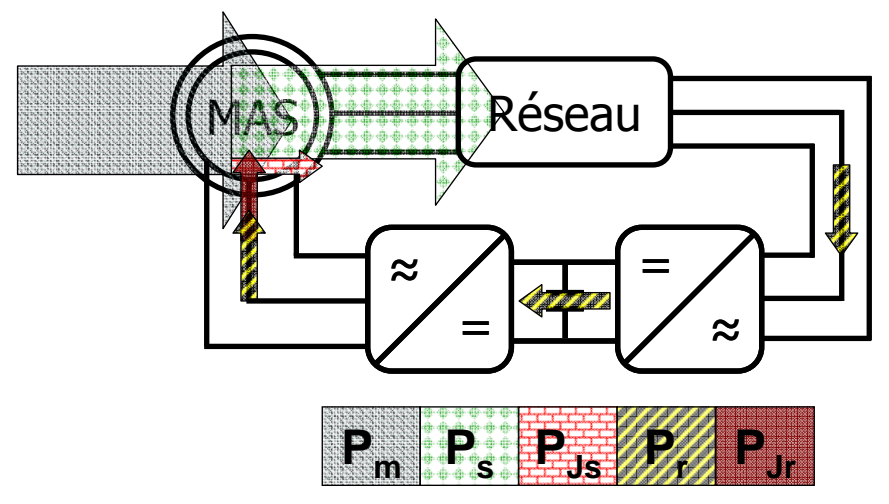

Figure 4.37. Flux énergétiques pour vitesse de rotation du rotor sur-synchrone (cas 1)

- Dans le deuxième cas, la diminution de la puissance active de référence du stator s'accompagne d'un excès de la puissance d'entrée qui est fourni au réseau électrique à travers le rotor et les convertisseurs électroniques. Pour obtenir cette injection de puissance par le rotor le CTR du côté rotor fonctionne comme redresseur et le convertisseur du côté stator travaille comme onduleur. La puissance fournie par la MADA au réseau représente la somme de la puissance fournie par le stator de la machine et de celle fournie par le rotor (4.44).

$$
P_{tot} = P_s + P_r \tag{4.44}
$$

Les directions et le rapport relatif des flux énergétiques sont présentés sur la Figure 4.38.

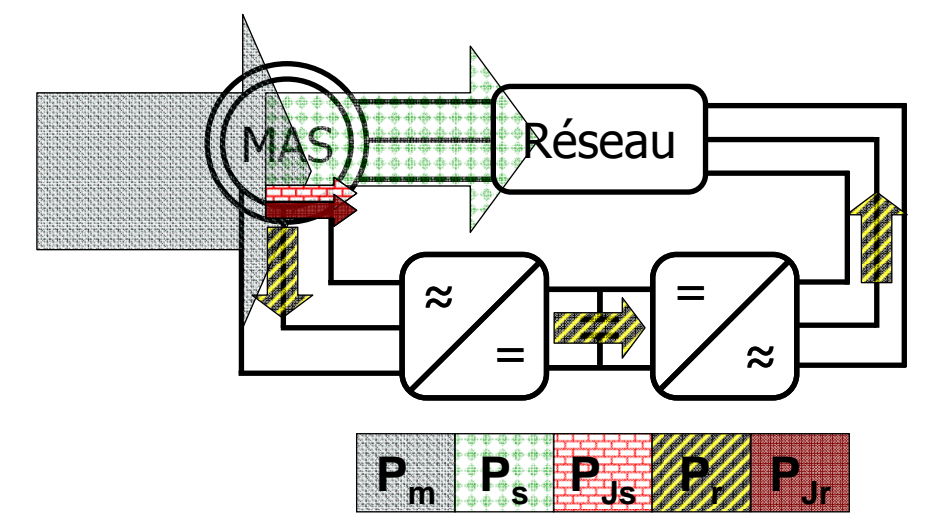

Figure 4.38. Flux énergétiques pour vitesse de rotation du rotor sur-synchrone (cas 2)

### 4.3.2.2.1.4. Influence de la puissance réactive

La puissance réactive qui est exigée par le stator de la machine, peut influencer sur le régime imposé par la puissance active de référence. Souvent la puissance réactive de référence est égale à zéro pour assurer l'absence d'échanges d'énergie réactive avec le réseau électrique, mais même dans ce cas, son influence doit être prise en compte. Elle est due à l'influence de la puissance réactive de référence sur la grandeur des courants dans les enroulements du stator et du rotor de la machine. Les intensités des courants augmentant, les pertes dans les enroulements augmentent également, ce qui peut changer la direction des flux énergétiques dans le rotor.

La possibilité de travailler avec une consommation de puissance réactive nulle est un avantage supplémentaire de l'utilisation de la machine asynchrone à double alimentation. Ainsi les générateurs asynchrones peuvent avoir une puissance nominale supérieure car il n'y a pas d'échange de puissance réactive importante avec le réseau. Cette échange représentait une limitation principale de l'application des machines asynchrones à grande puissance.

#### 4.3.2.2.2. Modélisation et contrôle des éléments de la configuration

Le générateur électrique dans la configuration machine asynchrone à double alimentation, est à rotor bobiné pour pouvoir être connecté avec le convertisseur électronique du côté rotor. Ainsi les tensions aux bornes de l'enroulement du rotor interviennent dans les équations. Le convertisseur de tension réversible est connecté directement aux bornes de l'enroulement du rotor, c'est-à-dire que dans ce circuit il n'y a pas d'éléments supplémentaires – résistances ou inductances. Par conséquent, il n'est pas nécessaire de changer les paramètres de l'enroulement dans le modèle. Par exemple dans le cas de l'utilisation des flux comme variables d'état le système (4.22) reste inchangé. Dans les modèles des autres éléments, des convertisseurs de tension réversibles et des condensateurs, il n'y a pas de changements. Ainsi leurs modèles sont donnés respectivement par (4.31) et (4.40). Les équations différentielles modélisant les différents éléments sont généralisées dans l'équation (4.45).

$$
\frac{d\Psi_{d}}{dt} = u_{d} - \frac{r_{1}L_{r}}{L_{s}L_{r} - L_{m}^{2}}\Psi_{d} + \omega_{s}\Psi_{q} + \frac{r_{1}L_{m}}{L_{s}L_{r} - L_{m}^{2}}\Psi_{dr}
$$
\n
$$
\frac{d\Psi_{q}}{dt} = u_{q} - \omega_{s}\Psi_{d} - \frac{r_{1}L_{r}}{L_{s}L_{r} - L_{m}^{2}}\Psi_{q} + \frac{r_{1}L_{m}}{L_{s}L_{r} - L_{m}^{2}}\Psi_{qr}
$$
\n
$$
\frac{d\Psi_{dr}}{dt} = u_{dr} + \frac{r_{2}L_{m}}{L_{s}L_{r} - L_{m}^{2}}\Psi_{d} - \frac{r_{2}L_{s}}{L_{s}L_{r} - L_{m}^{2}}\Psi_{dr} + (\omega_{s} - \omega_{r})\Psi_{qr}
$$
\n
$$
\frac{d\Psi_{qr}}{dt} = u_{qr} + \frac{r_{2}L_{m}}{L_{s}L_{r} - L_{m}^{2}}\Psi_{q} - (\omega_{s} - \omega_{r})\Psi_{dr} - \frac{r_{2}L_{s}}{L_{s}L_{r} - L_{m}^{2}}\Psi_{qr}
$$
\n
$$
T_{e} = \frac{3}{2}pL_{m}\left(i_{q}i_{rd} - i_{dq}i_{q}\right)
$$
\n
$$
V_{s1n} = \frac{2}{3} \cdot \gamma_{1} \cdot V_{dc} - \frac{1}{3} \cdot \gamma_{2} \cdot V_{dc} - \frac{1}{3} \cdot \gamma_{3} \cdot V_{dc}
$$
\n
$$
V_{s2n} = -\frac{1}{3} \cdot \gamma_{1} \cdot V_{dc} + \frac{2}{3} \cdot \gamma_{2} \cdot V_{dc} - \frac{1}{3} \cdot \gamma_{3} \cdot V_{dc}
$$
\n
$$
V_{s3n} = -\frac{1}{3} \cdot \gamma_{1} \cdot V_{dc} - \frac{1}{3} \cdot \gamma_{2} \cdot V_{dc} + \frac{2}{3} \cdot \gamma_{3} \cdot V_{dc}
$$
\n
$$
\frac{dU_{c}}{dt} = \frac{1}{C} \left(i_{0} - i_{01}\right)
$$
\n(4.45)

Dans les équations des tensions alternatives du convertisseur, il est nécessaire de déterminer les états des trois bras du convertisseur. A cause des fonctions affectées aux deux convertisseurs électroniques, les systèmes de contrôle des interrupteurs diffèrent.

Comme il a déjà été dit, le convertisseur du côté rotor de la machine a comme objectif d'assurer l'amplitude et la direction des flux énergétiques dans le rotor afin que la valeur de référence de la puissance électrique de sortie mesurée au stator de la machine soit respectée. L'influence se réalise par le contrôle des tensions des phases de l'enroulement de rotor. Pour obtenir les valeurs de consigne de ces tensions  $(u^*_{dr}, u^*_{qr})$  il est nécessaire de convertir les puissances électriques de référence connues. Ceci se réalise en deux étapes (El-Sattar et al, 2008; Ninov, 2009) : d'abord la valeur de référence de la puissance active du stator  $P^*$  et celle de la puissance réactive  $Q^*$ se transforment en courants de consigne dans l'enroulement du rotor. La puissance active se convertit en valeur de référence pour le courant sur l'axe q  $(i^*_{qr})$ , et la puissance réactive – en valeur de consigne pour le courant sur l'axe d  $(i<sup>*</sup><sub>dr</sub>)$ . Dans ce but, on utilise l'équation (4.46) (Gaillard *et al*, 2009; Ninov, 2009).

$$
\begin{aligned}\nP_s &= -\frac{u_q.L_m}{L_s} \dot{I}_{qr} \\
Q_s &= \frac{u_q^2}{\omega_s.L_s} - \frac{u_q.L_m}{L_s} \dot{I}_{dr}\n\end{aligned} \tag{4.46}
$$

où  $P_s$  est la puissance active, mesurée au stator et  $Q_s$  est la puissance réactive.

A partir des valeurs de référence déterminées pour les courants dans l'enroulement du rotor se trouvent les tensions de consigne  $u^*_{dr}$  et  $u^*_{qr}$ . Dans ce but, on utilise les expressions présentées dans l'équation (4.47).

$$
\begin{aligned}\n u_{dr} &= r_2 \dot{I}_{dr} - s \dot{\omega}_s \left( L_r - \frac{L_m^2}{L_s} \right) \dot{I}_{qr} \\
 u_{qr} &= r_2 \dot{I}_{qr} + s \dot{\omega}_s \left( L_r - \frac{L_m^2}{L_s} \right) \dot{I}_{dr} + s \dot{\omega}_s \cdot \frac{L_m u_q}{\omega_s L_s}\n \end{aligned} \tag{4.47}
$$

où s est le glissement de la machine asynchrone.

La détermination des commandes de contrôle pour les bras du convertisseur  $\gamma_i$  se réalise par le passage des valeurs de référence pour les tensions à travers un générateur de Modulation de Largeur des Impulsions (MLI).

Toute la procédure de transformation des valeurs de référence pour les puissances du stator dans les impulsions de commande nécessaires est généralisée sur le schéma de principe présenté sur la Figure 4.39.

$$
\frac{Q^*_{s}, P^*_{s}}{\left(\begin{array}{c} Q^*_{s} & Q^*_{s} \\ \vdots & \vdots \\ Q^*_{s'} & Q^*_{s'} \end{array}\right)} \prod_{i^*_{dr}, i^*_{qr}}^{i^*_{dr}, i^*_{qr}} \left(\begin{array}{c} i^*_{dr} & Q^*_{r} \\ i^*_{dr} & Q^*_{dq} \\ \vdots & \vdots \\ u^*_{dr} & Q^*_{qr} \end{array}\right) \prod_{\substack{u^*_{dr}, u^*_{qr} \\ \text{MII}}}^{i^*_{dr}, u^*_{qr}} \prod_{\substack{M \text{ in } \mathbb{Z}^2 \\ \text{MII}}}^{i^*_{dr}, i^*_{qr}} \prod_{\substack{M \text{ in } \mathbb{Z}^2 \\ \text{MII}}}^{i^*_{dr}, i^*_{qr}} \prod_{\substack{M \text{ in } \mathbb{Z}^2 \\ \text{MII}}}^{i^*_{dr}, i^*_{qr}} \prod_{\substack{M \text{ in } \mathbb{Z}^2 \\ \text{MII}}}^{i^*_{dr}, i^*_{qr}} \prod_{\substack{M \text{ in } \mathbb{Z}^2 \\ \text{MII}}}^{i^*_{dr}, i^*_{qr}} \prod_{\substack{M \text{ in } \mathbb{Z}^2 \\ \text{MII}}}^{i^*_{dr}, i^*_{qr}} \prod_{\substack{M \text{ in } \mathbb{Z}^2 \\ \text{MII}}}^{i^*_{dr}, i^*_{qr}} \prod_{\substack{M \text{ in } \mathbb{Z}^2 \\ \text{MII}}}^{i^*_{dr}, i^*_{qr}} \prod_{\substack{M \text{ in } \mathbb{Z}^2 \\ \text{MII}}}^{i^*_{dr}, i^*_{qr}} \prod_{\substack{M \text{ in } \mathbb{Z}^2 \\ \text{MII}}}^{i^*_{dr}, i^*_{qr}} \prod_{\substack{M \text{ in } \mathbb{Z}^2 \\ \text{MII}}}^{i^*_{dr}, i^*_{qr}} \prod_{\substack{M \text{ in } \mathbb{Z}^2 \\ \text{MII}}}^{i^*_{dr}, i^*_{qr}} \prod_{\substack{M \text{ in } \mathbb{Z}^2 \\ \text{MII}}}^{i^*_{dr}, i^*_{qr}} \prod_{\substack{M \text{ in } \mathbb{Z}^2 \\ \text{MII}}}^{
$$

Figure 4.39. Structure de la commande du CTR du côté rotor

Le convertisseur de tension réversible du côté réseau a un rôle différent par rapport à celui du côté rotor. Par conséquent le système de contrôle de ce convertisseur diffère de celui du CTR du côté rotor décrit plus haut. L'objectif du convertisseur électronique est de maintenir la valeur de la tension continue aux bornes du condensateur  $(V_0)$  autour de sa valeur de référence. La valeur de référence est celle qui assure le fonctionnement normal du CTR du côté rotor. Ainsi, on réalise un contrôle des flux énergétiques de et vers le réseau électrique. Les états des bras du convertisseur sont obtenus de nouveau par un générateur MLI, dont les entrées sont les valeurs de référence pour les tensions sur le deux axes  $(u_{dimv}^*$ et  $u_{qinv}^*$ ). L'obtention de la valeur de consigne sur l'axe q s'effectue en 2 étapes, car c'est par cette composante que l'on contrôle la tension en courant continu. La première étape est la transformation de la valeur de référence pour la tension continue  $(V_0^*)$  en une valeur de consigne pour le courant alternatif après le convertisseur sur l'axe q  $(i_{qinv})$ . Pour réaliser cette transformation, l'écart de tension continue passe à travers un régulateur proportionnel-intégral. La seconde étape consiste à convertir la valeur de référence en courant dans une tension de référence. Cette transformation s'applique aussi pour la valeur de consigne du courant sur l'autre axe  $(i_{\text{dim}})$ . Souvent la valeur de référence pour le courant sur l'axe d est nulle afin d'éliminer l'échange de puissance réactive avec le réseau électrique. Cette transformation est réalisée par l'équation (4.48).

$$
u_{\text{dim}v} = r_{\text{filter}} \cdot i_{\text{dim}v} - \omega_s \cdot L_{\text{filter}} \cdot i_{\text{qinv}} + u_{\text{dres}}
$$
  

$$
u_{\text{qinv}} = r_{\text{filter}} \cdot i_{\text{qinv}} + \omega_s \cdot L_{\text{filter}} \cdot i_{\text{dim}v} + u_{\text{qres}}
$$
 (4.48)

où  $r_{filter}$  et  $L_{filter}$  sont respectivement la résistance active et l'inductance du filtre. Ce filtre se trouve entre le CTR et le réseau et a pour objectif de limiter les pulsations du courant. Le rôle d'un filtre peut être exécuté par le transformateur (s'il en a) ou par la ligne électrique dont les paramètres

doivent avoir des valeurs suffisamment grandes. Les tensions  $u_{dres}$  et  $u_{qres}$  sont les tensions du réseau sur les deux axes. Les tensions et les courants alternatifs du convertisseur sur les deux axes sont respectivement  $u_{\text{dim}v}$ ,  $u_{\text{dim}v}$ ,  $i_{\text{dim}v}$  et  $i_{\text{dim}v}$ .

La logique du système de contrôle est généralisée schématiquement sur la Figure 4.40.

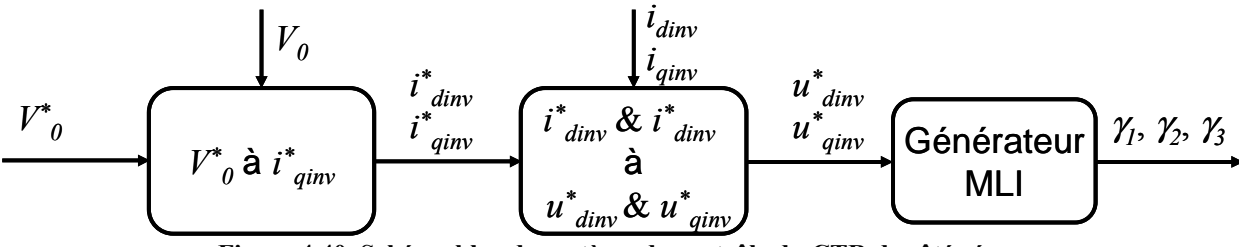

Figure 4.40. Schéma bloc du système de contrôle du CTR de côté réseau

Le modèle de la configuration de la machine asynchrone à double alimentation est réalisé dans l'environnement Matlab/Simulink présenté sur la Figure 4.41. On a ainsi créé une bibliothèque de modèles de simulation des processus transitoires qui ont lieu dans les générateurs éoliens ou les turbines hydrauliques utilisant des machines asynchrones à double alimentation et connectées au réseau électrique. Nous illustrerons l'utilisation de ces modèles dans la suite de ce travail.

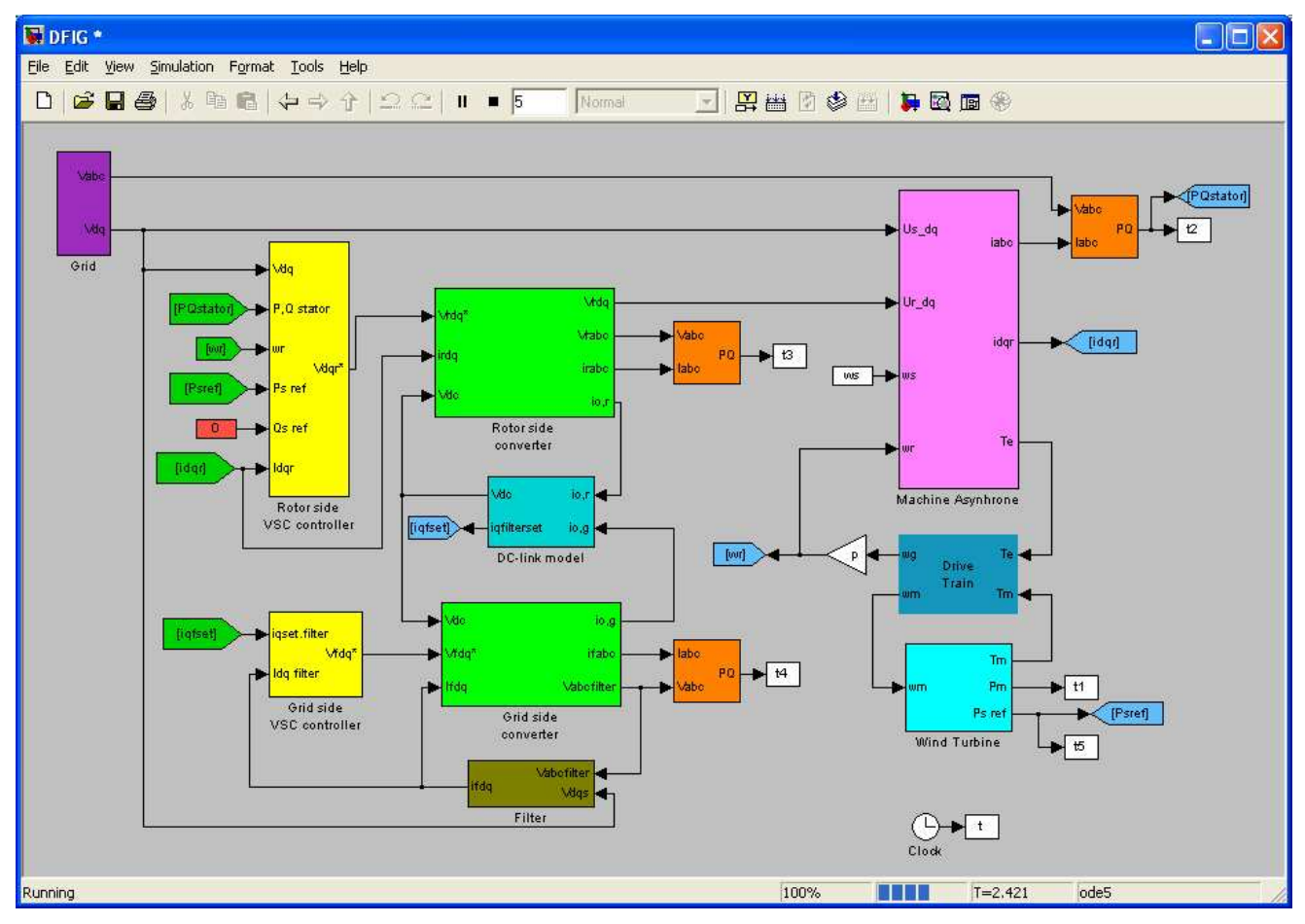

Figure 4.41. Modèle de MADA réalisé dans Matlab/Simulink

# 4.3.2.2.3. Simulations avec le modèle de machine asynchrone à double alimentation

L'objectif des simulations effectuées avec le modèle est de vérifier la conformité des processus en cours avec la théorie, on vérifiera également la stabilité du modèle pendant des processus transitoires. Dans les simulations sont utilisés les paramètres de la machine asynchrone MAT 20.

## 4.3.2.2.3.1. Changement brusque de la puissance active du stator

En faisant varier la valeur de référence de la puissance active fournie au réseau par le stator de la machine, on suit les valeurs de consigne dans des processus transitoires. Le changement du rapport puissance mécanique/puissance active du stator permet de faire fonctionner la machine dans les deux régimes de fonctionnement, à savoir en vitesse sous-synchrone et en vitesse sur-synchrone avec une injection de puissance dans le réseau par le rotor.

Pendant la simulation, la puissance mécanique reste constante avec une valeur de 1200 W. La puissance réactive, mesurée au stator de la machine, a une référence de 0 Var car l'objectif est d'éviter un transfert d'énergie réactive avec le réseau électrique. Au début le rotor de la machine tourne avec une vitesse sur-synchrone. Ceci est dû à la valeur de référence de la puissance active au début, qui représente 75 % de la puissance mécanique ou -900 W. la puissance a un signe négatif car selon la convention, ce signe correspond à l'injection de puissance dans le réseau. A l'instant de la variation étagée de la valeur de référence de la puissance active du stator (t= 0,8 s), on commence à exigée une puissance de -1500 W, ce qui présente 125 % de la valeur de la puissance mécanique. En changeant le rapport entre les puissances mécanique et active du stator, le régime de fonctionnement de la machine varie, car la vitesse de rotation du rotor est déjà sous-synchrone. La variation de la vitesse est présentée sur la Figure 4.42.

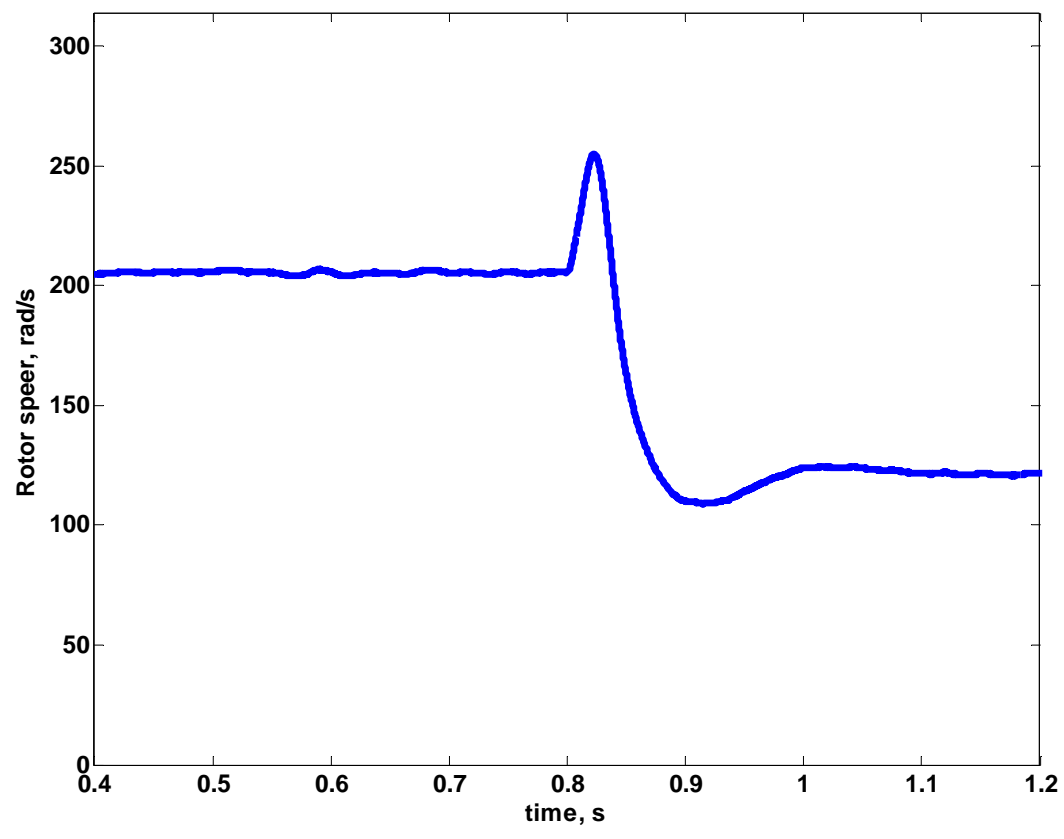

Figure 4.42. Variation de la vitesse de rotation pendant la simulation

La variation des puissances du stator, active et réactive, est présentée sur la Figure 4.43. On observe que les deux puissances suivent leurs valeurs de référence. D'un côté la puissance active de stator suit la variation en échelon de la valeur de consigne en prenant la nouvelle valeur après un processus transitoire court. D'un autre côté, l'échange d'énergie réactive entre la machine et le réseau électrique est absent, car la puissance réactive est nulle. L'aimantation de la machine est assurée par le convertisseur électronique du côté rotor, qui déphase le courant et la tension. La variation des puissances dans le rotor est présentée sur la Figure 4.44. La puissance active du rotor change non seulement de signe, mais aussi sa grandeur. Avant la variation échelonnée de la valeur de référence, la puissance active du stator et les pertes électriques dans les enroulements de la machine sont couvertes par la puissance mécanique d'entrée. Le reste est fourni dans le réseau par le rotor – la puissance active du rotor a un signe négatif. Après le changement de la valeur de consigne, la puissance active du stator devient supérieure à la puissance mécanique d'entrée. Dans ce cas le rotor de la machine tourne à une vitesse sous-synchrone et il est nécessaire d'injecter de la puissance du réseau dans le rotor. De plus, cette puissance doit couvrir les pertes dans les enroulements de la machine et par conséquent la puissance active change sa grandeur (Figure 4.44). La puissance réactive dans le rotor change le signe à cause de la variation du signe du glissement.

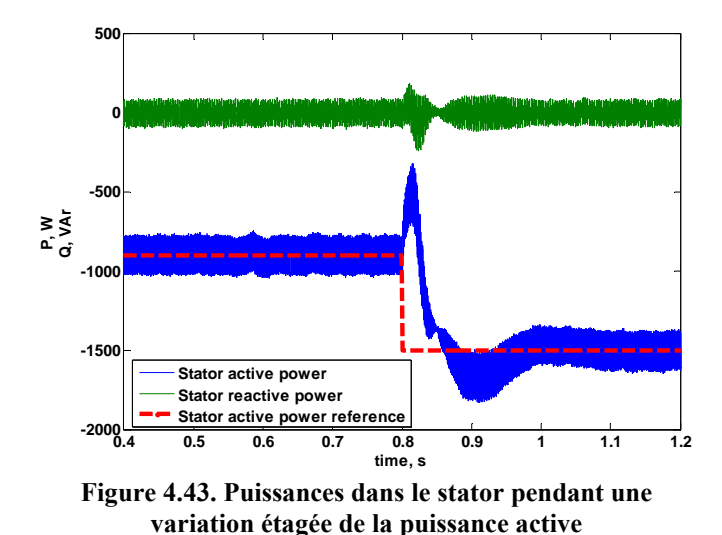

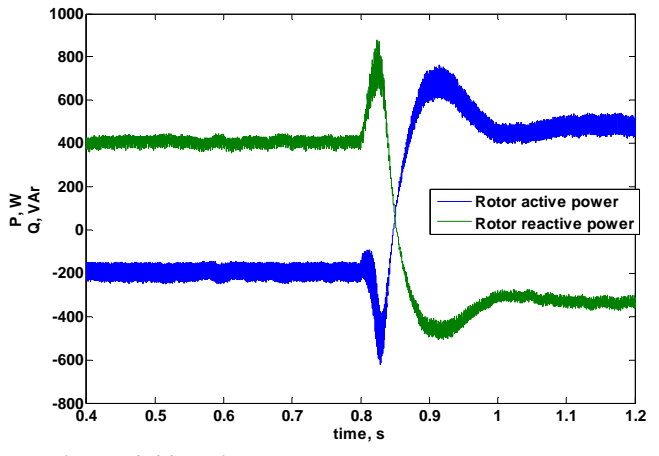

Figure 4.44. Puissances dans le rotor pendant une variation étagée de la puissance active du stator

En plus de vérifier la stabilité du modèle et sa concordance avec les processus physiques réels on cherche à déterminer à l'aide de la simulation le régime de fonctionnement qui a les meilleures performances énergétiques. On détermine donc la puissance active totale fournie au réseau par la machine asynchrone à double alimentation. Selon le régime de fonctionnement elle est calculée par les équations (4.43) et (4.44). La variation de la puissance totale est illustrée sur la Figure 4.45. On observe que pour la vitesse de rotation du rotor sous-synchrone la puissance active totale est plus petite que celle obtenue pour la vitesse sur-synchrone. Ceci est dû aux puissances plus grandes observées pour ce régime. La grande puissance active du stator induit des pertes plus élevées dans l'enroulement du stator, et la puissance active du rotor plus grande induit des pertes plus grandes dans l'enroulement du rotor et dans les éléments du filtre entre le réseau et le CTR du côté réseau.

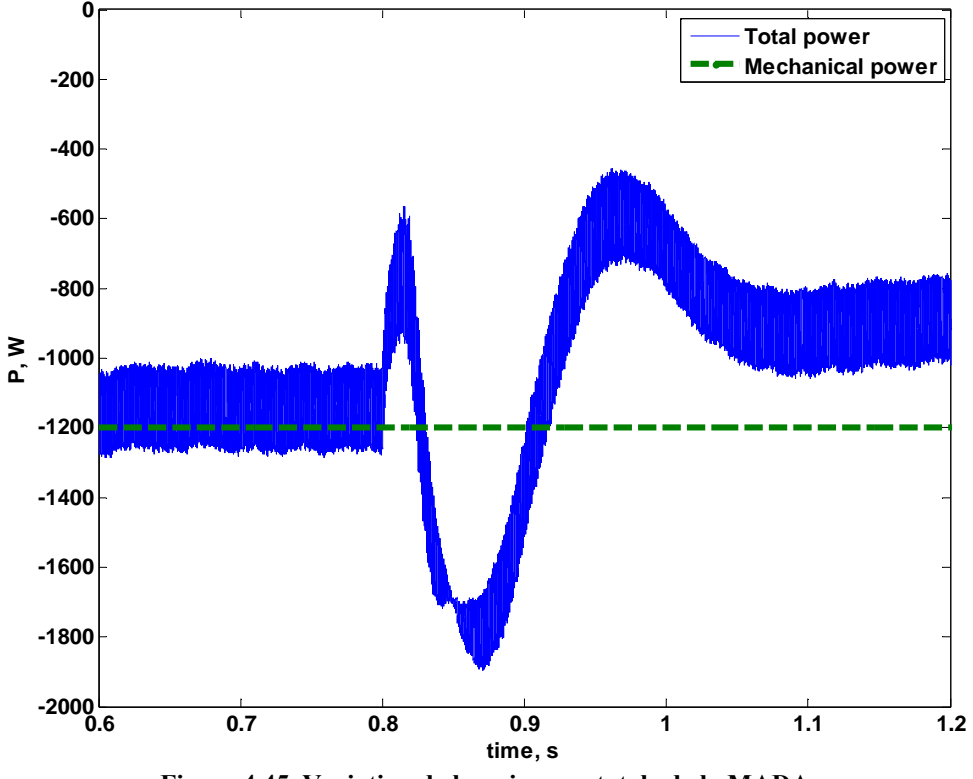

Figure 4.45. Variation de la puissance totale de la MADA

#### 4.3.2.2.3.2. Variation brusque de la puissance réactive du stator

Cette simulation a pour objectif la vérification de la stabilité du contrôle de la puissance réactive du stator. De cette manière on garantira l'exécution des exigences du dispatcheur du système électrique. La puissance mécanique d'entrée et la puissance active du stator sont fixées respectivement à 1200 et -1020 W. La puissance active reste constante afin de tester uniquement l'influence de la valeur de référence de la puissance réactive du stator. Elle varie de 0 à 1000 VAr. Les résultats pour les puissances du stator sont présentés sur la Figure 4.46 et montrent que la valeur de référence est suivie et que la nouvelle valeur est obtenue après un processus transitoire court. Ceci s'applique pour les deux puissances du stator. Les puissances dans le rotor sont montrées sur la Figure 4.47 . On observe que l'augmentation de la valeur de référence pour la puissance réactive influence les deux puissances dans le rotor. Ceci est dû à l'augmentation des courants qui augmente les pertes dans les enroulements de la machine. Ainsi il est possible d'arriver à la situation où le rapport, entre la puissance mécanique et la puissance active du stator, n'est pas suffisant et ne peut plus garantir la satisfaction des pertes. Dans ce cas la puissance active du rotor changera son signe et la machine consommera de la puissance par le rotor au lieu de la fournir comme on peut le voir sur les Figures.

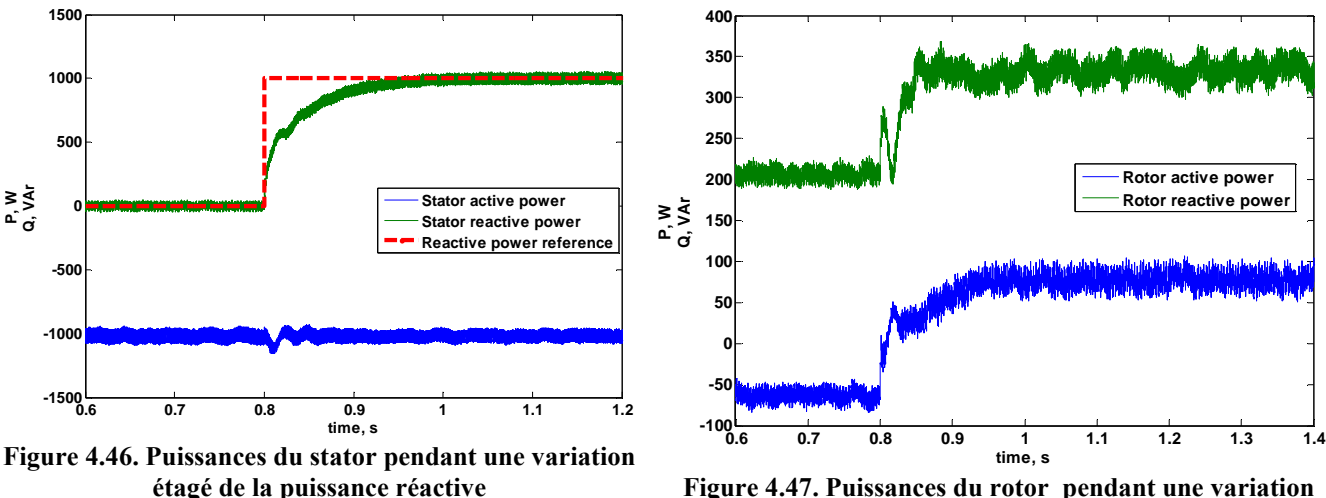

Figure 4.47. Puissances du rotor pendant une variation étagé de la puissance réactive dans le stator

#### 4.3.2.2.3.3. Simulation du système soumis à des variations de vent

Pendant la simulation la valeur de référence de la puissance active reste constante. Sa valeur est de 1000 W, ce qui implique une vitesse de rotation du rotor sur-synchrone, car pendant la période simulée la puissance mécanique est supérieure à celle du stator. La Figure 4.48 présente la variation de la puissance mécanique et de la puissance active du stator. le modèle ne perd pas sa stabilité malgré les variations stochastiques de la puissance mécanique. Ceci confirme la possibilité d'appliquer le modèle dans des études futures.

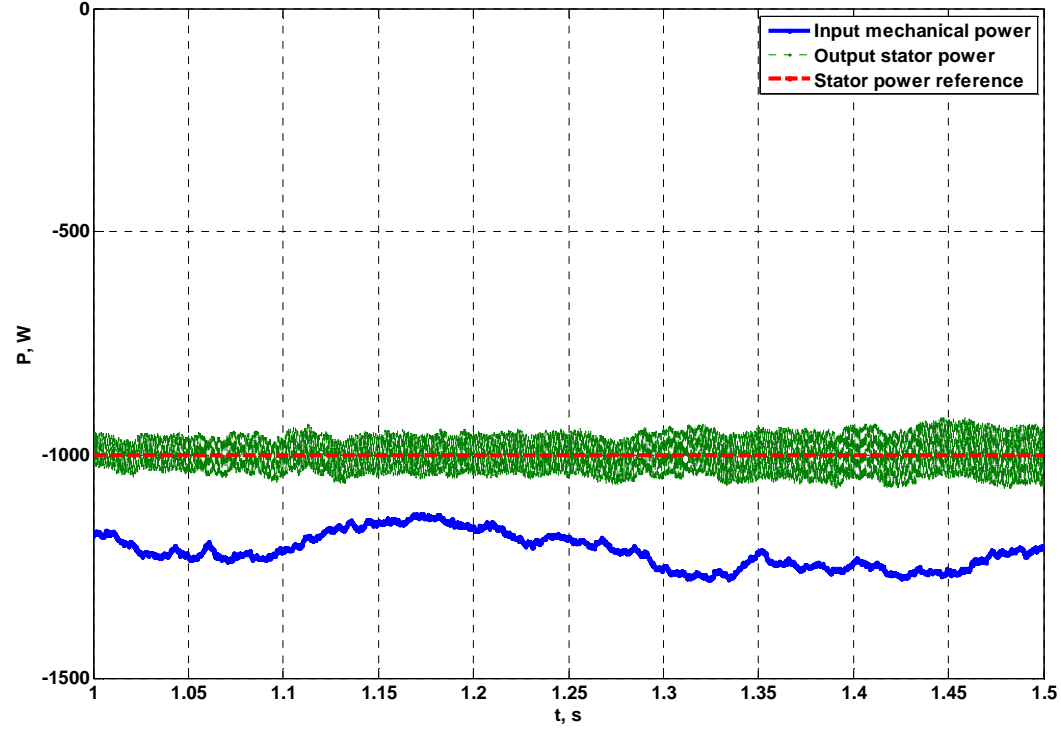

Figure 4.48. Variation des puissances pendant simulation du vent

# 4.3.2.2.4. Modèle expérimental de MADA

Afin de vérifier la validité des formulations théoriques et des résultats simulés, nous avons développé un modèle expérimental c'est-à-dire une expérimentation simulant le fonctionnement d'une machine asynchrone à double alimentation. Pour la mettre en place, nous avons utilisé une machine asynchrone MAT 20, un système microprocesseur dSPACE et des convertisseurs électroniques. Ce simulateur est réalisé dans le cadre d'un projet de recherches scientifiques, financé par le Ministère de l'Éducation et des Sciences de Bulgarie. Indépendamment du fait que telles expérimentations existent déjà dans de grands laboratoires européens comme ceux de l'Ecole Centrale de Lille et de l'INPG à Grenoble (France), du Risoe (Danemark), de laboratoires à Glasgow et Lester (Royaume Uni), Kassel (Allemagne) et ailleurs, la création d'une telle plateforme à l'Université Technique de Sofia offre une possibilité intéressante pour la réalisation de vastes études futures.

La plateforme dSPACE contrôle les convertisseurs électroniques et met en œuvre des stratégies de contrôle sous un environnement Matlab/Simulink® dans le banc d'essai. L'entraînement du générateur est réalisé par un moteur à courant continu (MCC) à contrôle électronique de la vitesse de rotation. Il a pour but de remplacer la turbine éolienne. Pour la réalisation du contrôle des convertisseurs électroniques, et donc des flux énergétiques dans le système, il est nécessaire de mesurer des courants et des tensions en différents points du système et ainsi que la vitesse de rotation du rotor. La disposition des capteurs différents peut être vue sir le schéma de principe du banc, présentée sur la Figure 4.49. La plateforme réelle est montrée sur la Figure 4.50.

La machine asynchrone, utilisée dans le modèle expérimental, est de type MAT 20, dont les paramètres sont présentés dans le paragraphe 4.3.1.1. Un avantage essentiel du banc d'essai est l'utilisation de la plateforme microprocesseur dSPACE, modèle ACE 1104 de la société allemande dSPACE GmbH. Le système Advanced Control Education Kit ACE1104 contient d'une plaque microprocesseur (DS1104), qui se connecte sur un port PCI d'un ordinateur et sur laquelle, sont disposés tous les éléments principaux du système. Elle est présentée sur la Figure 4.51. L'architecture du système et les unités fonctionnelles principales de DS1104 sont illustrées sur la Figure 4.52.

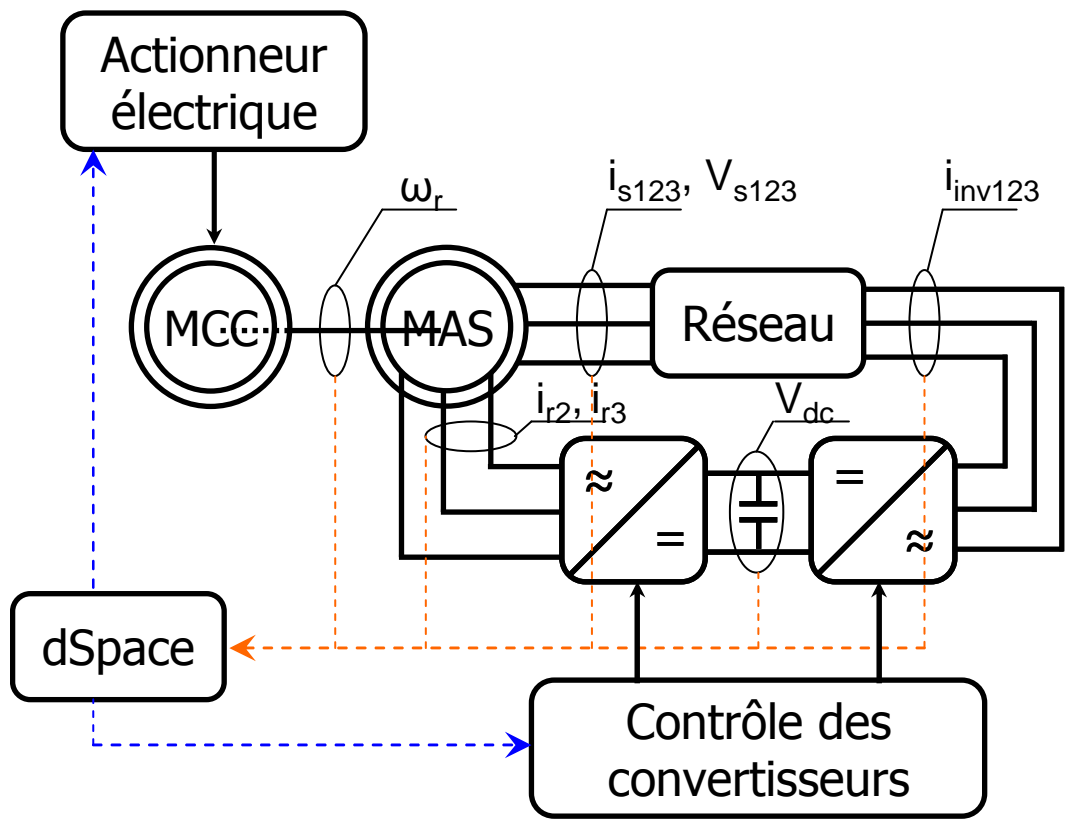

Figure 4.49. Schéma de principe du modèle expérimental de la MADA

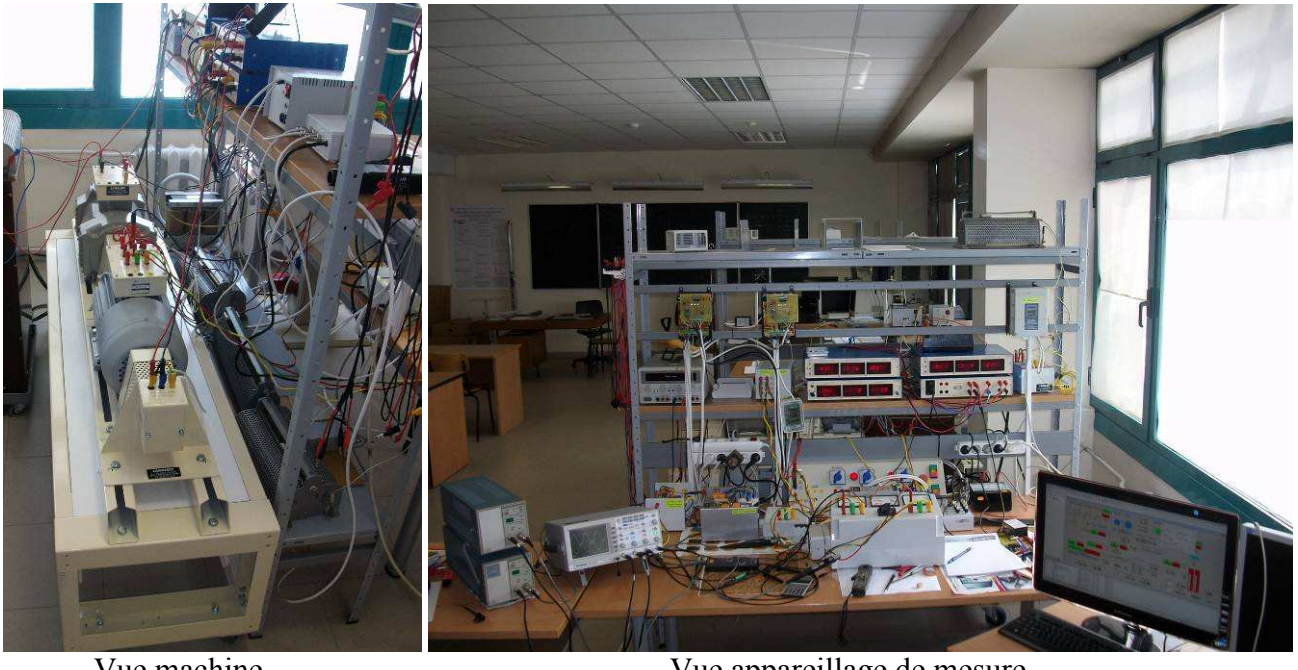

Vue machine Vue appareillage de mesure Figure 4.50. Modèle expérimental de la MADA

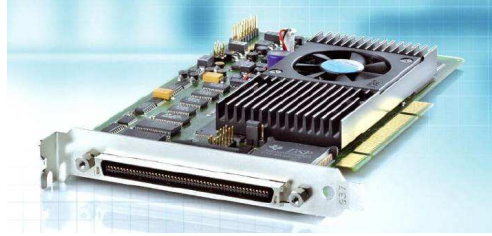

Figure 4.51. Vue extérieure de la plaque DS1104

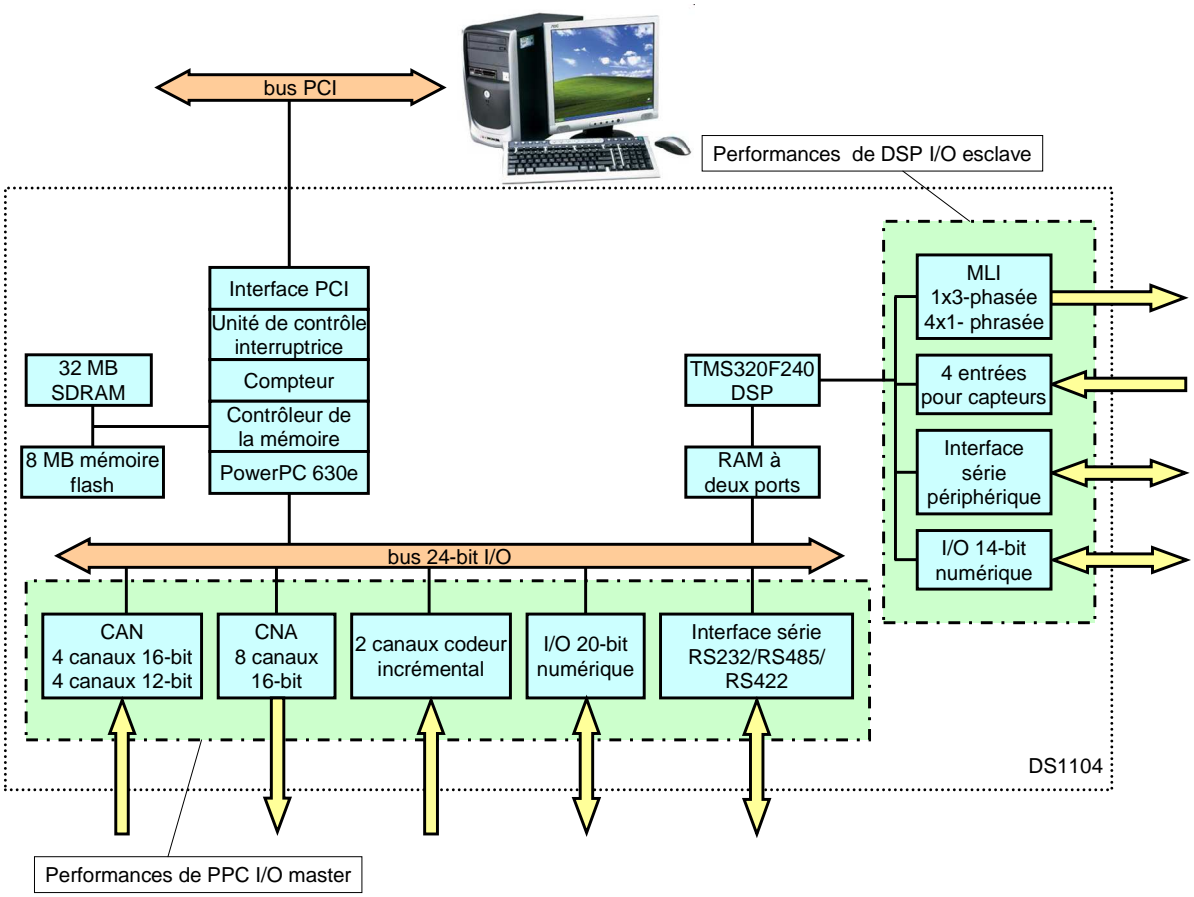

Figure 4.52. Structure de la plaque DS1104

Les performances principales de la plateforme sont reportées dans le Tableau 4.2.

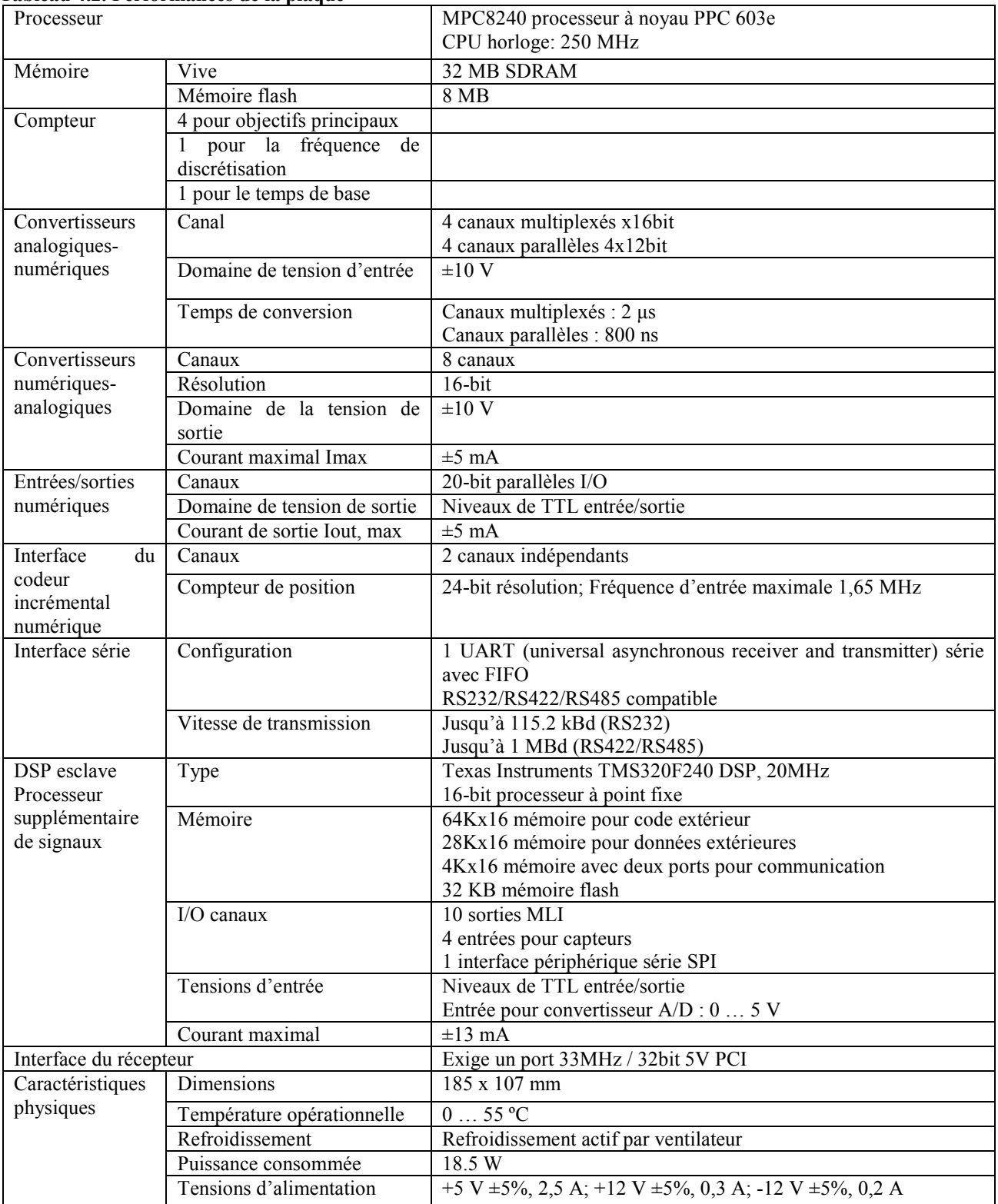

#### Tableau 4.2. Performances de la plaque

La plaque microprocesseur DS1104 se pose sur un port PCI d'un ordinateur et est alimentée par ce port. Elle dispose de deux processeurs – un pour des objectifs généraux PPC603e et un processeur spécialisé de signaux TMS320F240 de Texas Instruments. Le processeur maître s'occupe des calculs principaux, de la communication avec l'ordinateur, des convertisseurs analogique/numériques et numérique/analogiques (respectivement CAN et CNA), l'encodeur d'incrémentation et l'interface RS232 (485). Le processeur esclave sert les modulateurs MLI, l'interface SPI et les entrées pour la mesure d'une fréquence et d'une période.

La connexion de la plaque avec les appareils périphériques s'effectue par un câble lié au CLP1104, sur lequel sont disposés des connecteurs pour le branchement des signaux extérieurs et des photodiodes (LED) pour une indication des états des lignes numériques – Figure 4.53.

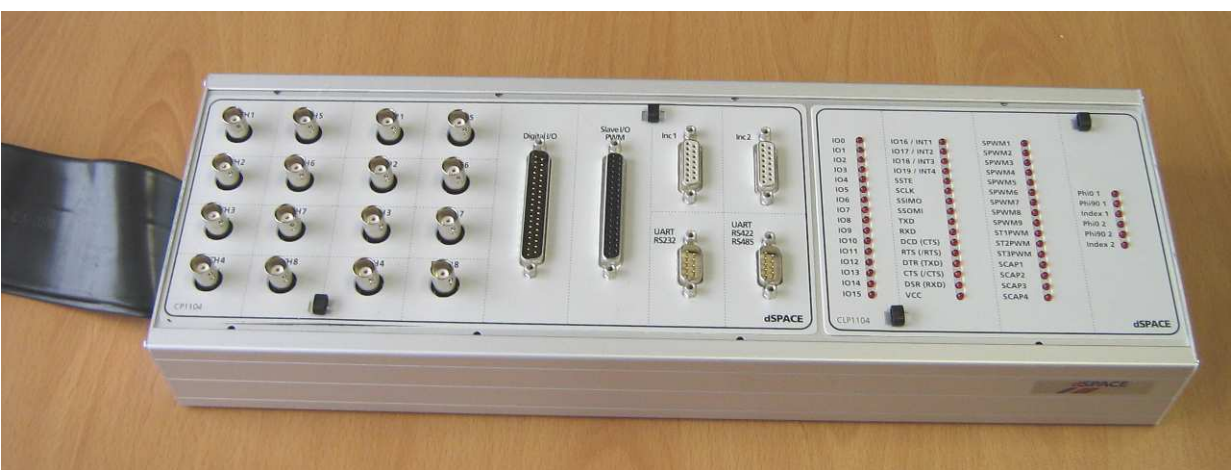

Figure 4.53. Panel d'interface CLP1104

Les éléments principaux du logiciel fourni avec le système microprocesseur sont:

- Cofiguration Desk
- Control Desk
- Compilateur C de Microtec
- Real Time Interface RTI
- RTLIB bibliothéques spécifiques pour le hardware
- Pilotes pour la connexion avec la plaque DS1104.

Les éléments du système tout entier sont montrés sur la Figure 4.54.

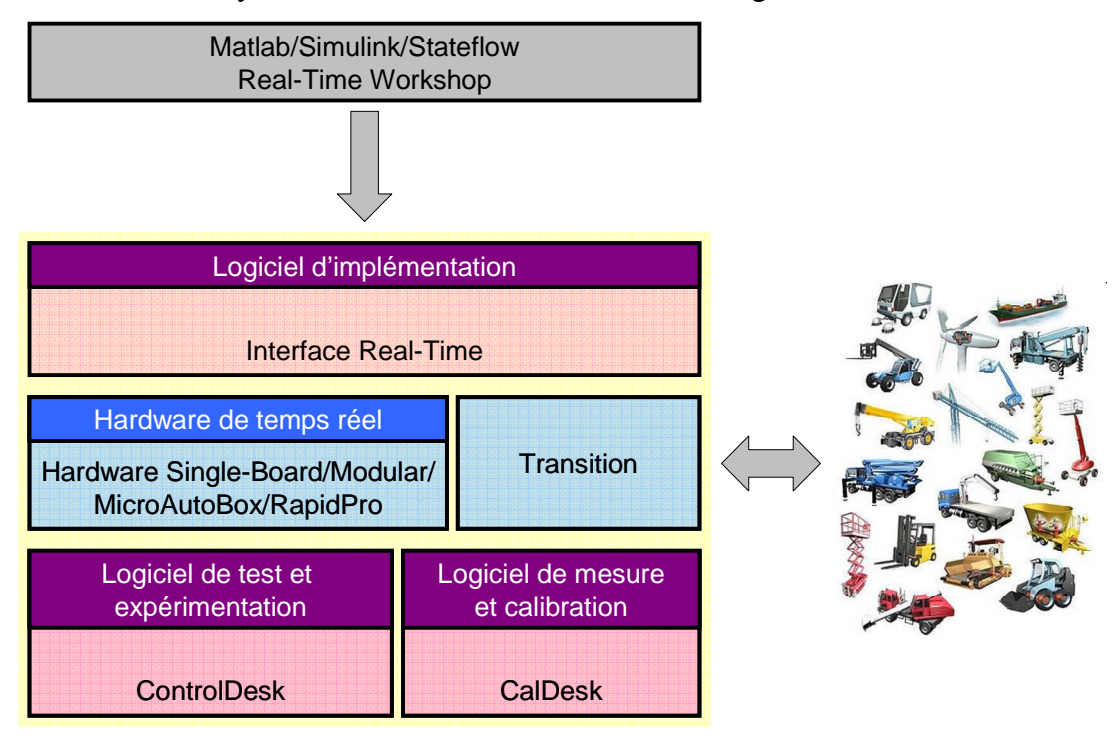

Figure 4.54. Structure du système dSPACE

Le système ACE1104 est compatible avec Matlab/Simulink et Matlab/Real Time Workshop. Ainsi le modèle créé dans l'environnement de Matlab peut être utilisé directement dans la mémoire de la plaque après une compilation. Pour faciliter l'utilisation des performances hardwares de la plaque, le fabricant met en disposition les bibliothèques spécifiques RTLIB, dont les éléments servent pour le contrôle direct du matériel (Figure 4.55). Après la compilation du modèle dans Matlab/Simulink, le programme est chargé directement dans la mémoire grâce au logiciel Real Time Interface (RTI).

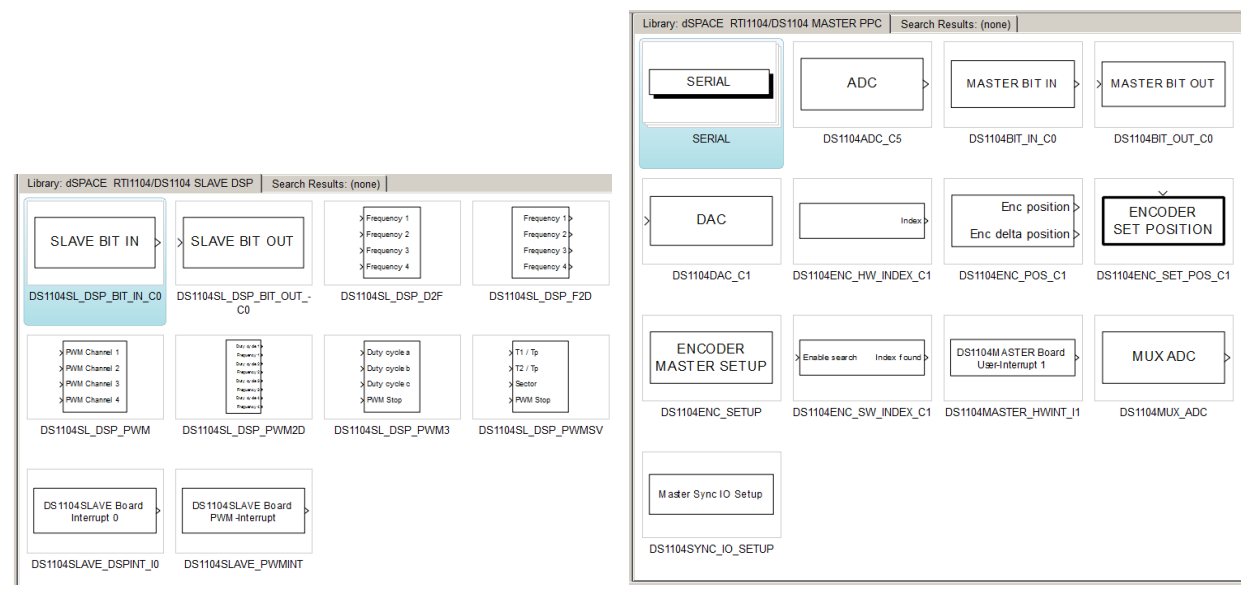

Figure 4.55. Bibliothèque RTLIB pour Simulink

Le modèle de simulation de la machine asynchrone à double alimentation, réalisé dans l'environnement Matlab et utilisé dans les études du paragraphe 4.3.2.2.3, ne peut pas être appliqué directement dans la plateforme dSPACE. La différence essentielle consiste dans l'utilisation de données de la machine réelle et non du modèle de la machine ramenée. Ainsi les valeurs de référence obtenues pour les courants du rotor ramenés sont converties en valeurs réelles. La situation est la même pour les tensions du rotor. Ceci implique l'utilisation des coefficients de transformation en courant et en tension de la machine. D'un autre côté pour la réalisation de la communication avec la machine, des convertisseurs analogiques-numériques et numériques-analogiques sont nécessaires. Les CAN acceptent les données mesurées par les capteurs dans le système et ainsi assurent les entrées nécessaires pour le contrôle. Le contrôle des convertisseurs électroniques s'effectue par une MLI en modulation sinusoïdale, formée par le bloc de la bibliothèque de la plateforme dSPACE dans Matlab/Simulink créé à cette fin. Une autre particularité du modèle utilisé dans dSPACE est la nécessité de déterminer la position du vecteur de tension du réseau, en orientant de cette manière le système de coordonnée d-q. Ceci se réalise par l'intermédiaire d'un PLL (Phase-Loocked-Loop) numérique, fonctionnant dans le système microprocesseur. La dernière différence entre les deux modèles est dû au fait que la machine n'est pas ramenée et que les grandeurs mesurées dans le rotor varient avec la fréquence correspondant au glissement. Ainsi afin d'obtenir les composantes des courants du rotor sur les axes d et q et des références sinusoïdales de la tension du rotor, utilisées par le générateur MLI, il est nécessaire d'utiliser la vitesse de rotation relative entre le champ et le rotor et non celle dans le système de coordonnées de stator. Toutes ces particularités exigent d'adapter le modèle de simulation du paragraphe. 4.3.2.2.2. pour les besoins de la plateforme dSPACE. A cause d'un problème technique survenu sur notre expérimentation, nous ne disposons plus de convertisseur électronique de côté réseau. Malgré cette simplification, les processus énergétiques dans la configuration MADA peuvent être étudiés. La Figure 4.56 montre le modèle adapté de contrôle du convertisseur électronique de côté rotor sous une forme convenable pour l'application dans la plateforme dSPACE. Le modèle contient les blocs principaux suivants :

- CAN prend les signaux de la plaque en les convertissant dans leurs valeurs réelles ;
- Transformation abc→dq assure la conversion du système triphasé en biphasé ;
- Bloc de calcul de la puissance calcule les valeurs des puissances dans le stator
- Bloc pour détermination du glissement ;
- PLL bloc de synchronisation avec le réseau ;
- Filtration de la tension continue ;
- Régulateurs des courants du rotor ;
- Transformation dq→abc assure la conversion du système biphasé en triphasé ;
- Générateur de la modulation de la largeur des impulses dont la fréquence porteur est 10 kHz ;

Protection.

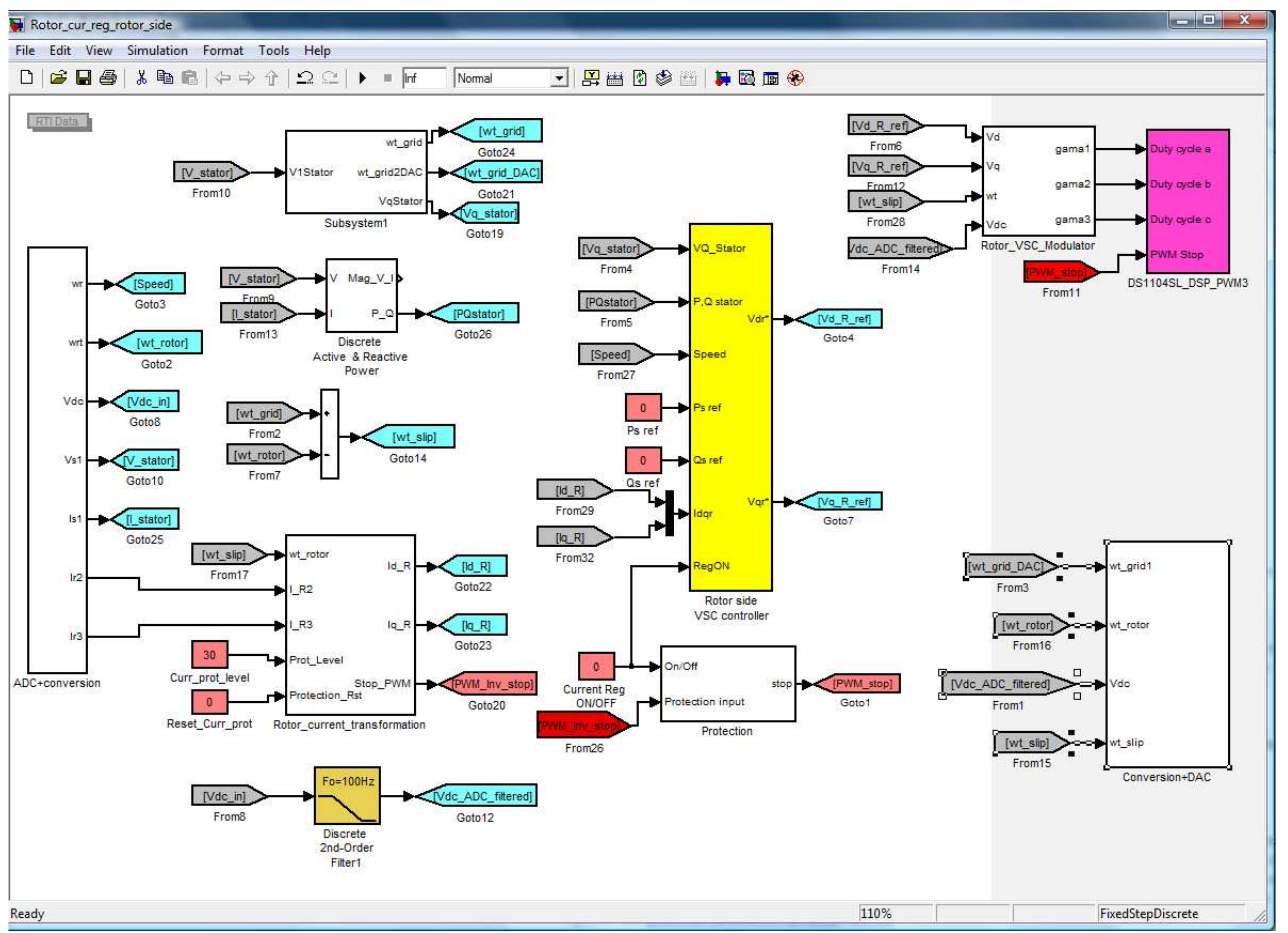

Figure 4.56. Modèle utilisé par dSPACE

Pour les besoins du modèle dans dSPACE on mesure des courants et des tensions. Dans ce but, sont utilisés des capteurs de courant et de tension, électriquement isolés de la plaque microprocesseur. On a également utilisé des convertisseurs de mesure LEM, des transformateurs et des photocoupleurs. Les signaux des capteurs sont convertis dans le domaine  $\pm 10$  V par des amplificateurs analogiques. L'interface entre les sorties du modulateur MLI et le bloc de puissance de l'onduleur est aussi isolée galvaniquement.

Grâce à la plateforme microprocesseur il est possible d'effectuer différents changements dans le modèle en temps réel. La réalisation de ces changements se fait par le logiciel spécialisé ControlDesk. De plus les grandeurs mesurées par les CAN peuvent être illustrées graphiquement en temps réel. De cette manière l'objet du contrôle, dans ce cas la machine asynchrone et les convertisseurs électroniques, peut être observé sans avoir besoin des oscilloscopes, des voltmètres et ampèremètres etc. Nous avons réalisé un « pupitre » de contrôle dans l'environnement ControlDesk montré sur la Figure 4.57. Les champs à bordure rouge servent pour la régulation des différents paramètres du modèle et leurs valeurs exactes sont entourées de jaune. Les grandeurs mesurées sont encadrées d'une bordure verte et une ligne bleue entoure les valeurs des grandeurs calculées par le modèle. Graphiquement, on trace les variations du courant et de la tension de la phase A du stator de la machine asynchrone.

En plus des grandeurs mesurées par les capteurs et les convertisseurs analogiques-numériques, visualisées dans ControlDesk, l'appareillage de mesure et l'interface pour l'ordinateur sont inclus dans le banc d'essai. Pour mesurer la tension, le courant et la puissance des wattmètres numériques à large calibre DIGIWATT sont utilisés. Ils mesurent la valeur efficace vraie des grandeurs (true RMS) pour une fréquence de 0 à 70 kHz. Ceci permet de les utiliser directement pour des mesures dans des circuits avec des convertisseurs électroniques impulses de puissance, La tension maximale est de 700 V, le courant maximal – 20 A et la puissance maximale – 20 kW. On peut mesurer soit la puissance dans des circuits monophasés, soit triphasés à l'aide d'un disjoncteur. La précision de la mesure est de 1 % pour la tension, 2-3 % pour le courant et 2-5 % pour la puissance. L'entrée de l'appareil est

protégée contre des surtensions par un commutateur électronique. Le wattmètre a des sorties pour une connexion vers l'interface spécialisée VISIREAL.

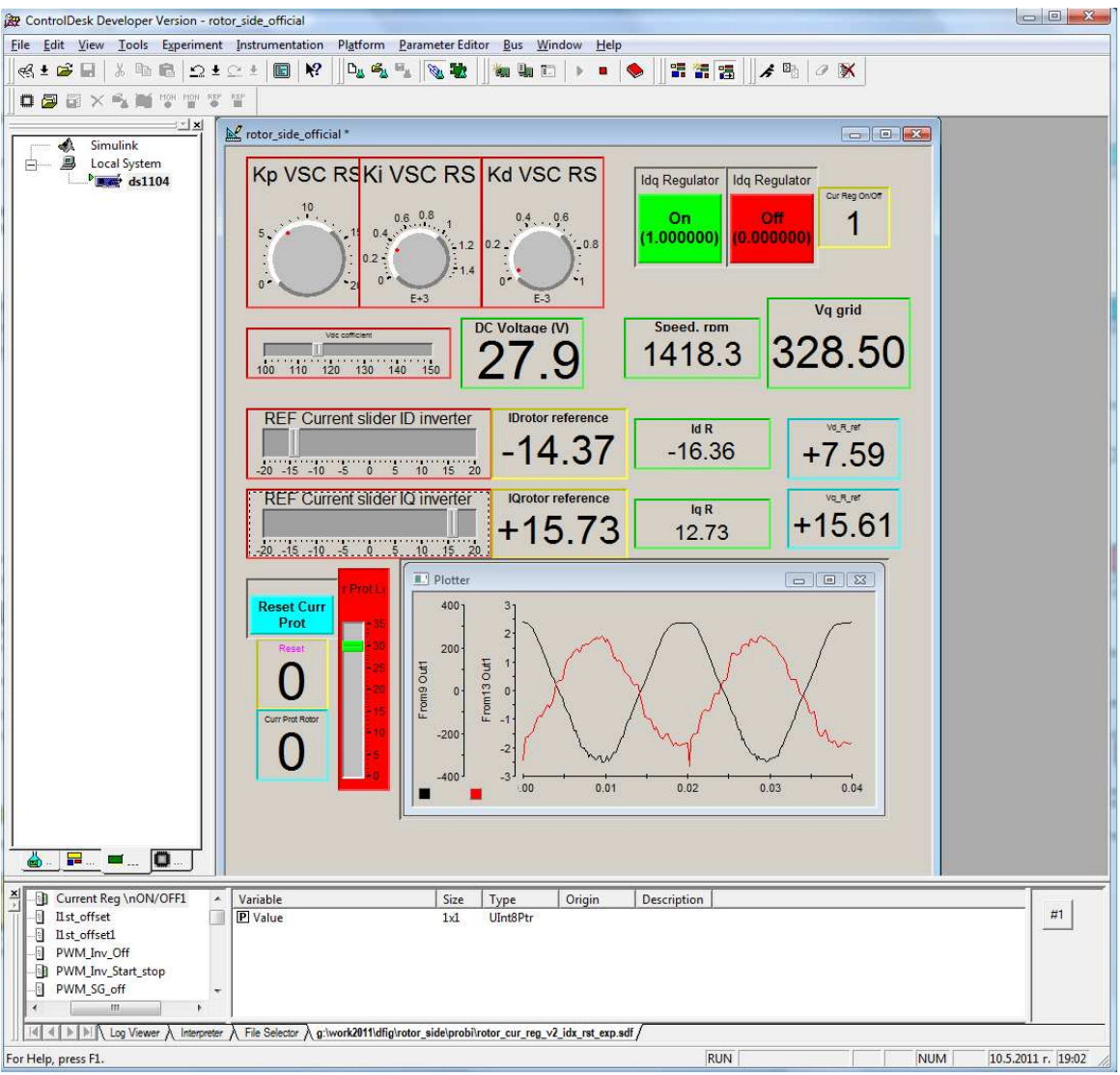

Figure 4.57. "Pupitre" de contrôle du banc dans ControlDesk

L'appareil spécialisé GRANMECA-V2 sert pour des mesures de grandeurs mécaniques – couple tournant, vitesse de rotation et puissance mécanique. La vitesse de rotation se mesure par l'intermédiaire du tachymètre en courant continu DYTA2 et le couple à l'aide du capteur tournant sans contact CR2-V2. La puissance mécanique se calcule. Les grandeurs mesurées sont affichées sur le display de l'appareil pour une lecture directe. De plus l'instrument possède des sorties pour une connexion vers l'interface spécialisée VISIREAL.

VISIREAL contient une interface hardware entre les appareils de mesure et l'ordinateur, ainsi que le logiciel spécialisé LOGYREAL. Sur l'instrument, sont connectées les sorties d'un wattmètre DIGIWATT et d'un appareil de mesure de grandeurs mécaniques GRANMECA-V2. Les convertisseurs analogiques-numériques incorporés transforment les signaux analogiques en numériques, transférés par une interface série RS232 dans l'ordinateur. Sur l'appareil hardware on peut connecter un GRANMECA-V2 et deux wattmètres DIGIWATT. Le logiciel LOGYREAL contrôle le fonctionnement des CAN, collecte et traite les données.

Les données, mesurées pour les objectifs et les besoins de ControlDesk, peuvent être sauvegardées dans un fichier sous un format souhaité. L'enregistrement peut être réalisé après activation par un signal ou manuellement. Sur la Figure 4.58 est présenté le champ par lequel la commande de l'enregistrement se réalise. Les paramètres montrés sont ceux utilisés dans le cas où la sauvegarde commence après le passage d'un niveau de 0,5 de la variable de démarrage Pst refVatiationON. La période enregistrée est de 10 secondes, et le pas de sauvegarde coïncide avec le temps de discrétisation du système (Ts=200 µs).

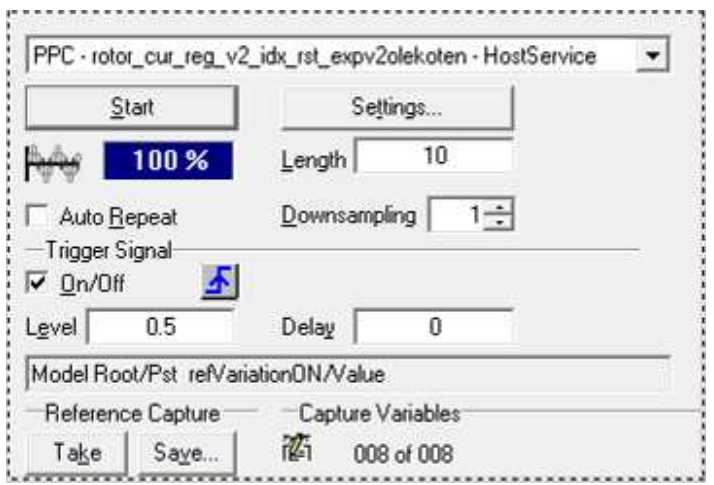

Figure 4.58. Bloc d'enregistrement de données dans ControlDesk

Différentes expériences ont été menées avec la configuration machine asynchrone à double alimentation, dont les résultats sont enregistrés sous forme numérique à l'aide de ControlDesk. Le format choisi est compatible avec le logiciel Matlab. L'objectif des expériences est la vérification du fonctionnement correct des blocs de commande réalisés et la fiabilité du système microprocesseur lors du contrôle du système pour simulation des éoliennes. Les résultats des tests seront présentés ultérieurement.

La première expérience est une variation de la valeur de consigne de la puissance active du stator à puissance réactive constante. Les valeurs de référence sont sélectionnées de manière à ce que la vitesse de rotation du rotor passe de sous-synchrone à sur-synchrone. Deux types de processus transitoires sont examinés – une variation égale à la valeur de référence et une variation brusque étalonnée. La période mesurée est de 10 s. Au début la puissance active exigée du stator est -1000 W (le signe moins signifie injection de puissance dans le réseau électrique). Pour cette valeur de référence, le rotor tourne à vitesse sous-synchrone (1320 tr.min<sup>-1</sup>). Puis on a une diminution égale de la valeur de consigne jusqu'à une valeur de -250 W. La diminution de la valeur de référence mène à une augmentation de la vitesse de rotation et elle devient supérieure à la vitesse synchrone en atteignant 1730 tr.min-1. Après quelques secondes la valeur de référence revient à sa valeur initiale. Mais la forme de cette transition est brusque et étalonnée. Pendant toutes ces variations, la puissance réactive du stator reste à une valeur de consigne constante égale à zéro, car dans la plupart des cas l'échange de puissance réactive avec le réseau est indésirable. La variation des valeurs de référence des puissances du stator et les valeurs réelles obtenues est présentée sur la Figure 4.59. On observe que les valeurs de consigne des puissances sont respectées avec une précision suffisante, c'est-à-dire que les régulateurs implémentés accomplissent leur tâche. La puissance active mesurée suit parfaitement la première variation de la valeur de référence avec seulement un léger décalage temporelle (0,2 s) dû à l'inertie électromagnétique et mécanique du générateur électrique. A cause de l'influence mutuelle des composantes active et réactive du courant du rotor, pendant la variation de la puissance active on observe un changement de la puissance réactive. Pendant la même variation l'influence sur la puissance réactive est faible (jusqu'à 15 Var). Elle augmente lors de la variation étalonnée de la puissance active mais reste petite (jusqu'à 60 Var). Cette deuxième variation de la puissance active du stator ne suit pas parfaitement la référence (comme lors de la première variation) à cause à cause de l'inertie de la machine.

Sur la Figure 4.60, on voit la variation de la vitesse de rotation du rotor. Pendant l'augmentation du rapport entre la puissance mécanique d'entrée et la puissance active du stator la vitesse augmente et dans ce cas concret passe de sous-synchrone à sur-synchrone.

Sur la Figure 4.61, on voit le courant et la tension du stator. La forme de la tension est non sinusoïdale à cause des charges non linéaires dans le bâtiment où se trouve le banc d'essai. L'écart de la sinusoïde du courant du stator est dû aux harmoniques dentaires. Leur présence montre que lors de la conception de la machine électrique dans le système machine asynchrone à double alimentation, des exigences soient imposées afin d'éliminer ou au moins diminuer les harmoniques dentaires.

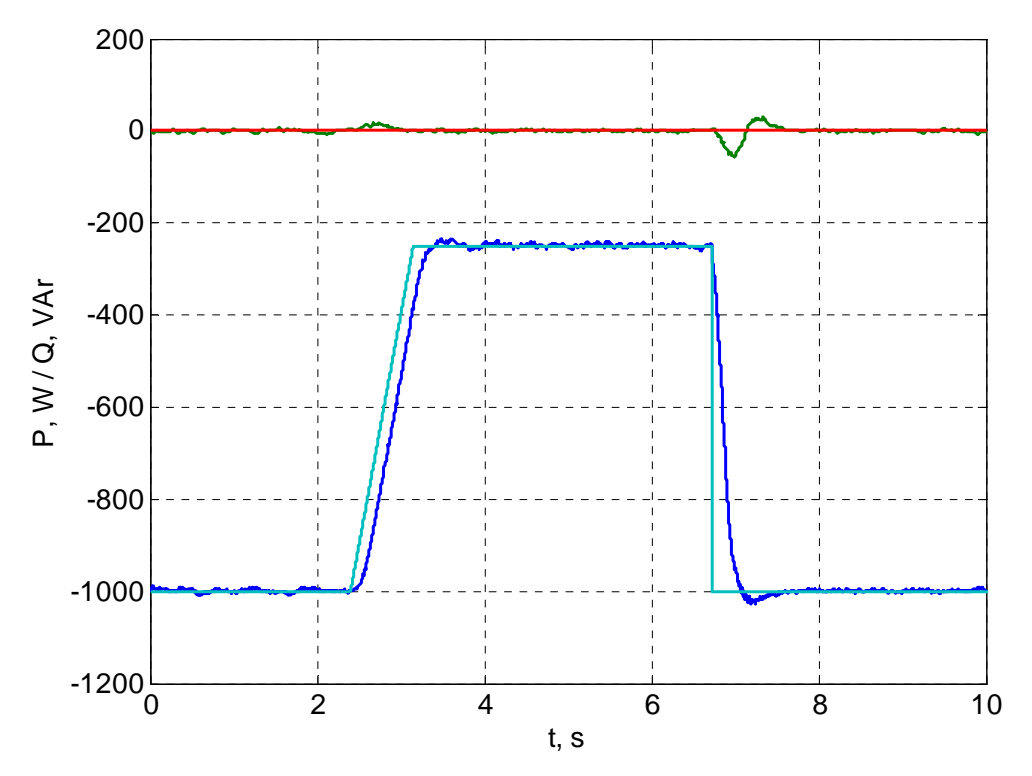

Figure 4.59. Puissances de stator pendant une variation de la référence de la puissance active (bleu clair et rouge – valeurs de référence de la puissance active et réactive; bleu foncé et vert – puissances réelles)

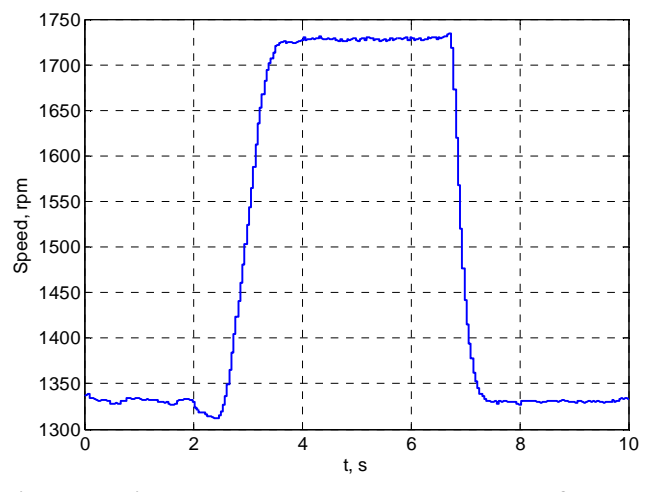

Figure 4.60. Variation de la vitesse pendant le changement de la référence de la puissance active

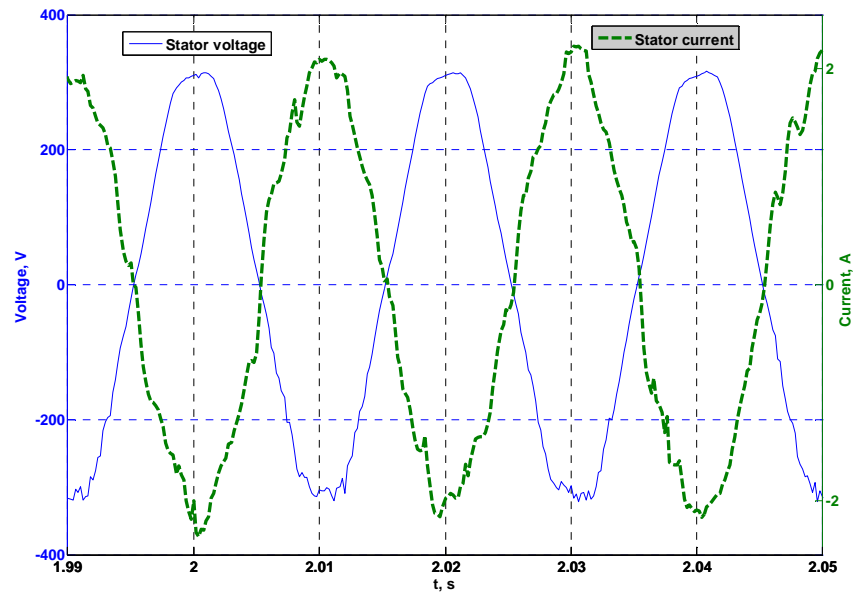

Figure 4.61. Courant (vert) et tension (bleu) du stator

Les harmoniques provoquées par la présence des canaux du rotor s'observent également sur l'oscillogramme enregistré (Figure 4.62) (les échelles de courant et de tension sont respectivement 1 A/div et 200 V/div).

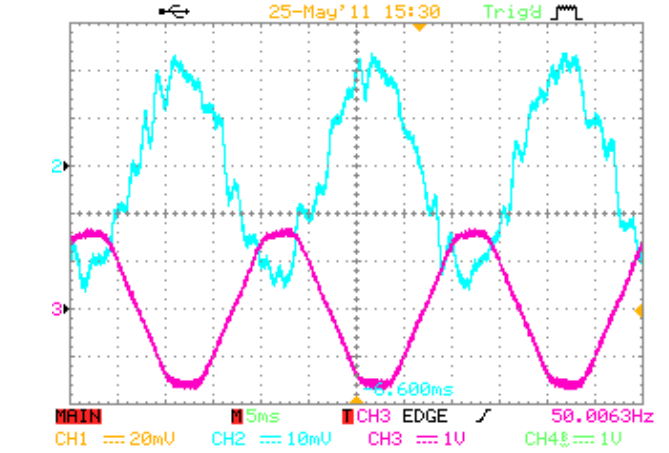

Figure 4.62. Oscillogramme du courant (bleu) et de la tension (rose) du stator

Le courant du rotor est aussi enregistré sur un oscillogramme (Figure 4.63 à une échelle de 10 A/div). On observe que la fréquence du courant du rotor est plus petite que celle aux grandeurs du stator à cause du glissement.

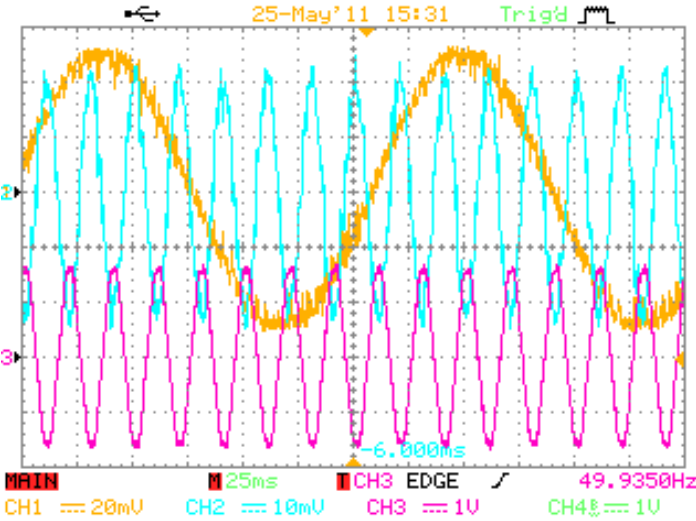

Figure 4.63. Oscillogramme du courant du rotor (jaune) et du courant (bleu) et de la tension (rose) du stator

Par l'intermédiaire des données enregistrées par dSPACE on peut observer le changement de signe du courant du rotor lors du passage de la vitesse de rotation du rotor de sous-synchrone à sursynchrone (Figure 4.64).

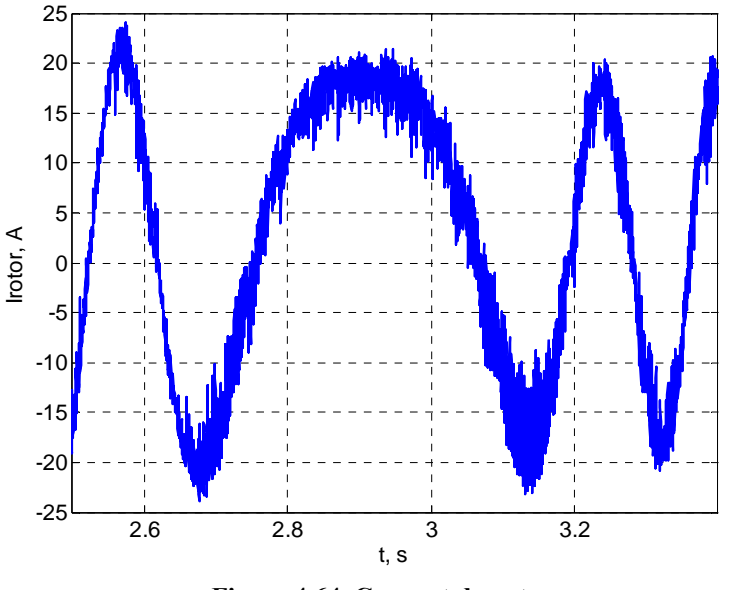

Figure 4.64. Courant du rotor

L'expérience précédente est réitérée en utilisant le modèle de simulation dans l'environnement Matlab/Simulik. Sur la Figure 4.65 est illustrée la variation de la valeur de référence des puissances du stator ainsi que les puissances expérimentales et simulées. On peut noter que l'influence des changements de la puissance active sur la puissance réactive est plus faible dans le cas de résultats calculés. En ce qui concerne la puissance active, on observe une accélération du processus transitoire, car l'inertie mécanique est négligée.

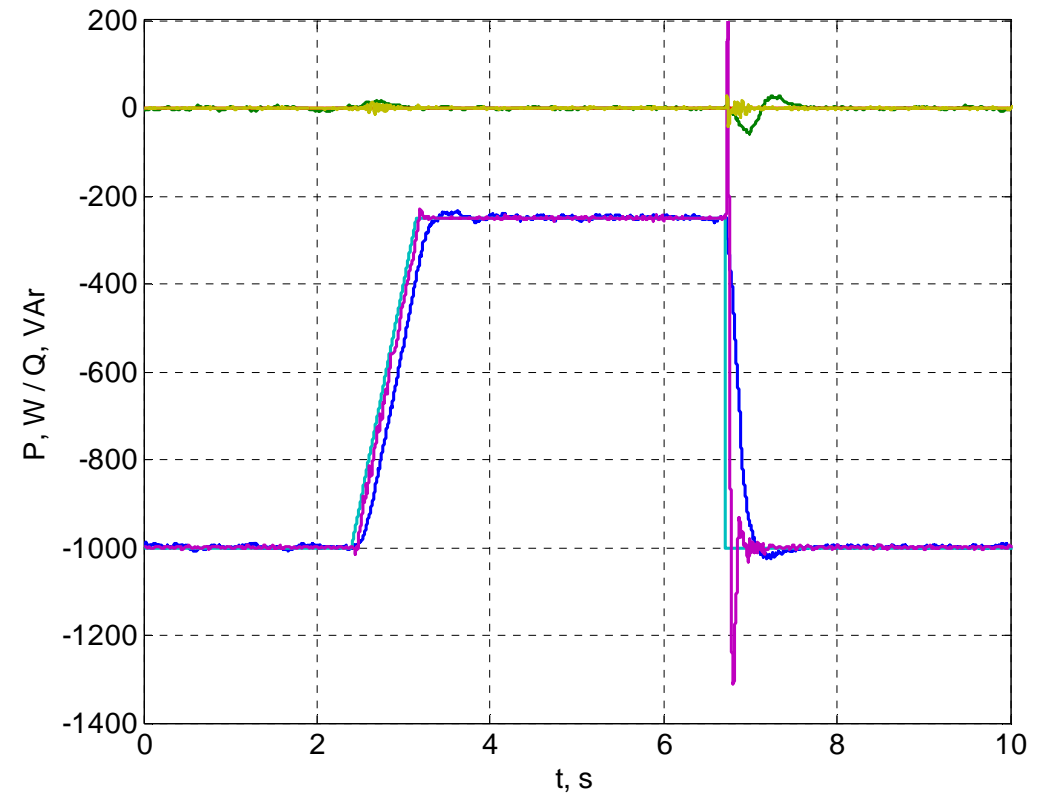

Figure 4.65. Puissances du stator (bleu clair et rouge – valeurs de référence de la puissance active et réactive ; bleu foncé et vert – puissances réelles ; jaune-vert et rose – puissance calculées)

À part les puissances il est intéressant de comparer les courants dans l'enroulement du stator du générateur asynchrone. La comparaison est présentée sur la Figure 4.66. Dans le courant calculé il n'y a pas d'harmoniques dentaires mais on observe des variations à haute fréquence causées par la modulation de la largeur des impulsions.

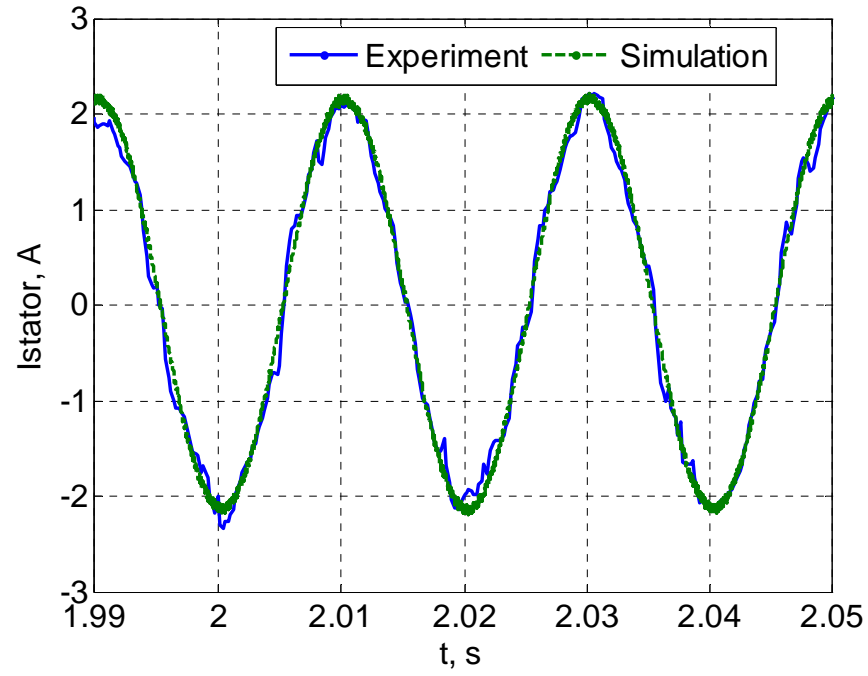

Figure 4.66. Comparaison du courant du stator expérimental (bleu) et simulé (vert)

Dans le réseau électrique, dans lequel le générateur est interconnecté, il est possible d'avoir un consommateur qui consomme de la puissance réactive. Ainsi on peut exiger de l'éolienne qu'elle produise non seulement de la puissance active, mais aussi réactive. Par conséquent, la variation de la valeur de référence de la puissance active est répétée sur le banc d'essai avec l'exigence supplémentaire de fournir de la puissance réactive au réseau. La valeur souhaitée est -150 Var. Les valeurs obtenues pour les puissances active et réactive du stator, ainsi que leurs valeurs de références sont présentées sur la Figure 4.67. On note que l'injection de puissance réactive dans le réseau électrique ne change pas la forme et la grandeur des processus transitoires lors de la variation de la valeur de référence de la puissance active du stator.

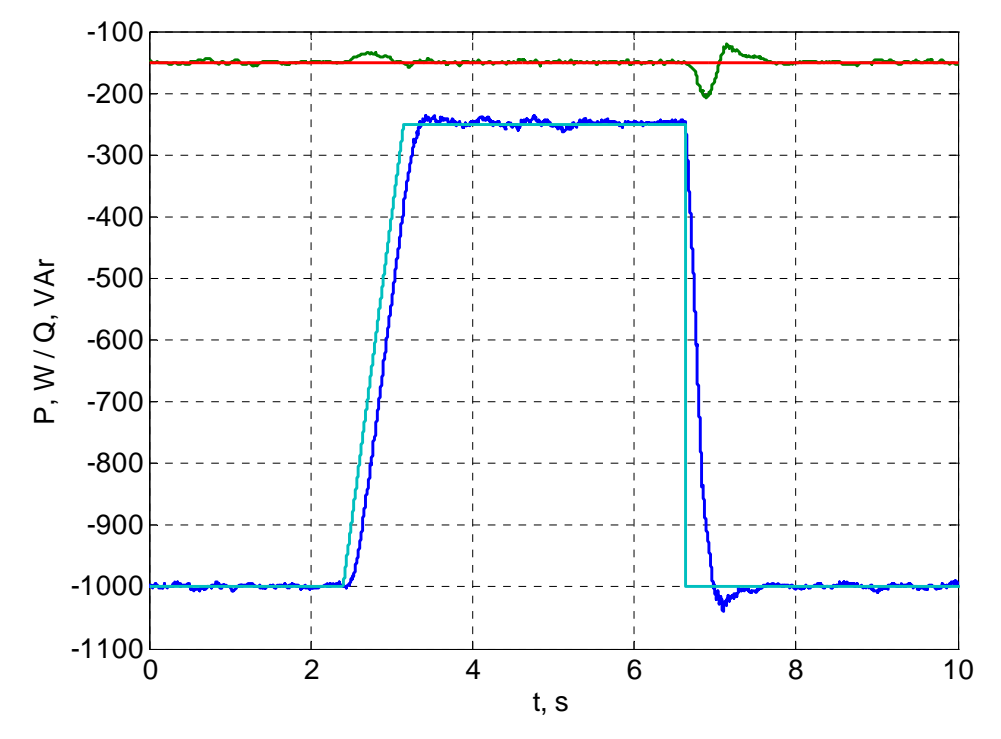

Figure 4.67. Références et valeurs réelles des puissances du stator pour Q=-150 VАr (bleu clair et rouge – valeurs de référence pour les puissances active et réactive ; bleu foncé et vert – puissances réelles)

On observe un changement pour deux autre paramètres : D'une part, on note une diminution de la vitesse de rotation du rotor à 15-20 tours par minute (Figure 4.68) à cause des courants plus grands qui augmentent les pertes dans les enroulements de la machine.

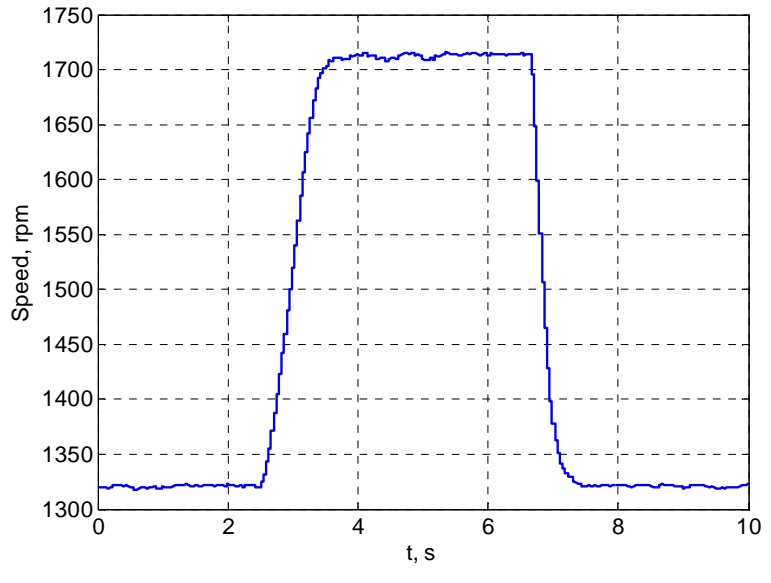

Figure 4.68. Vitesse de rotation du rotor pour Q=-150 VAr

D'autre part, on note un changement dans la forme du courant du stator, ou l'influence des harmoniques dentaires est diminuée à cause de la vitesse de rotation inférieure. On le voit sur l'oscillogramme quand les valeurs de référence de la puissance active et réactive sont respectivement -1000 W et -150 VAr, montré sur la Figure 4.69. Les harmoniques dentaires ne sont pas éliminés mais juste diminuées, et par conséquent et les exigences vers la conception de la machine restent valides.

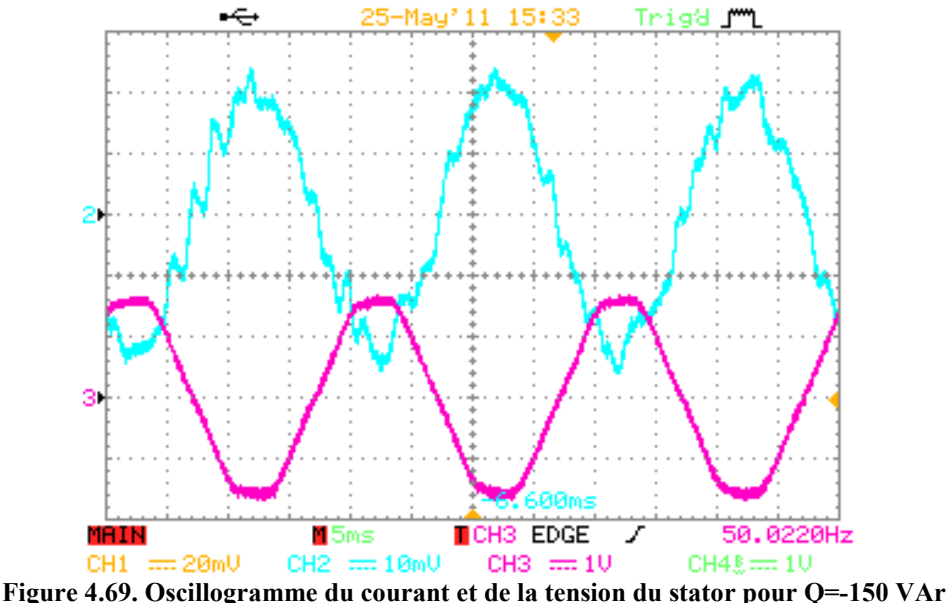

Lors que la vitesse de rotation du rotor du générateur asynchrone est sur-synchrone, deux cas de direction des flux énergétiques sont possibles – vers le rotor et vers le réseau. Sur le banc d'essai, on réalise un passage d'un cas à l'autre. Le changement des puissances du stator pendant cette variation étalonnée est illustré sur la Figure 4.70. Pour une valeur de référence de -850 W, le rapport entre les puissances est tel que le rotor injecte de la puissance au réseau électrique. Pour la seconde valeur de consigne de -1050 W, une puissance en provenance du réseau est injectée dans le rotor. On peut noter que le changement de direction des flux énergétiques ne se reflète pas sur la forme et la grandeur des processus transitoires. Une diminution est observée pour la puissance réactive, mais elle est due à la différence inférieure entre les valeurs de référence de la puissance active avant et après le processus transitoire.

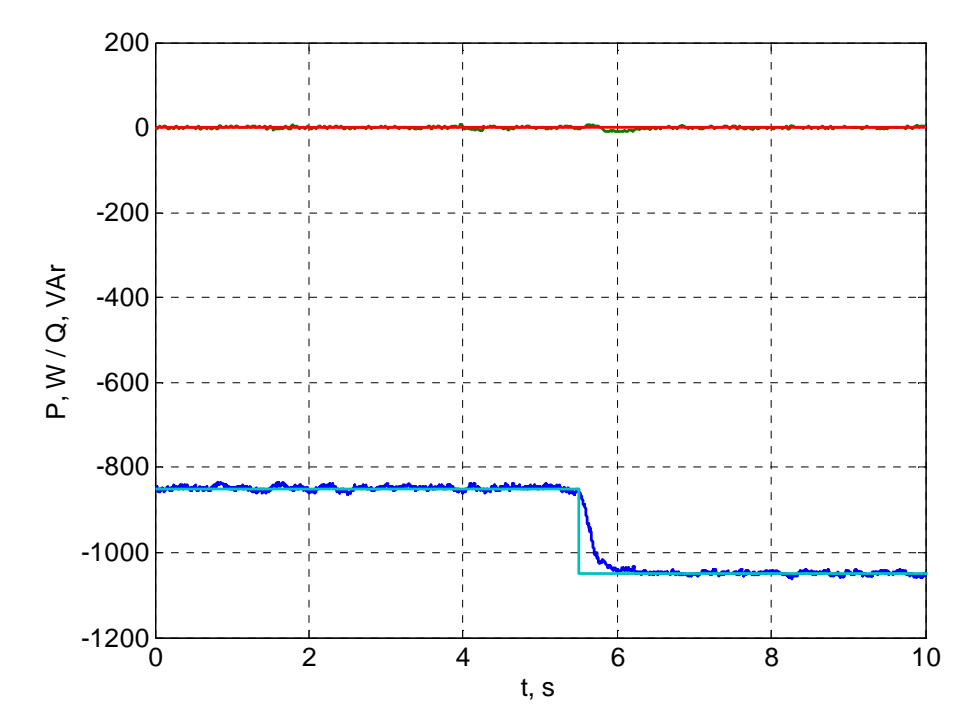

Figure 4.70. Puissance du stator pendant injection et consommation d'énergie par le rotor (bleu clair et rouge – valeurs de référence des puissances active et réactive ; bleu foncé et vert – puissances réelles)

En mode d'injection de puissance dans le réseau électrique par le rotor on observe aussi des harmoniques dentaires (Figure 4.71). Leur amplitude est plus grande car la vitesse de rotation du rotor est augmentée.

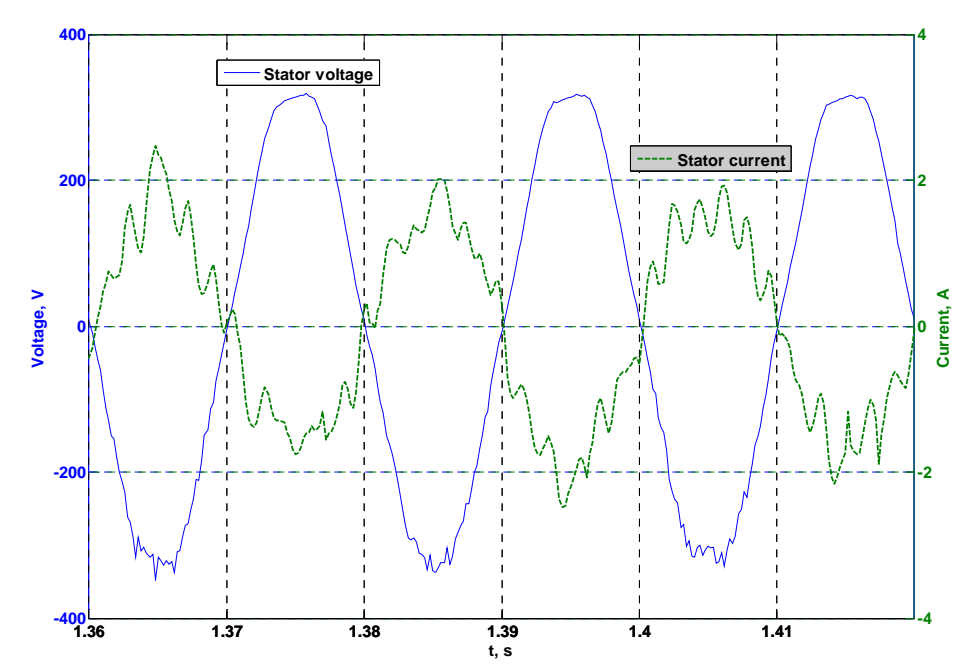

Figure 4.71. Courant et tension du stator lors l'injection de puissance active par le rotor dans le réseau

Les expériences déjà décrites sur le modèle expérimental concernent des changements de la référence de la puissance active du stator. Des études sont réalisées pour une variation étalonnée de la puissance réactive du stator. Pour le premier essai, on exige une injection de -500 VAr dans le réseau électrique pour une valeur initiale nulle. Le changement est étagé. La puissance active reste fixée à -500 W. Les puissances du stator obtenues sont présentées sur la Figure 4.72. On observe que le processus transitoire pour la puissance réactive ne diffère pas de celui pour un changement étalonné de la valeur de référence de la puissance active et que l'influence sur la puissance active est négligeable.

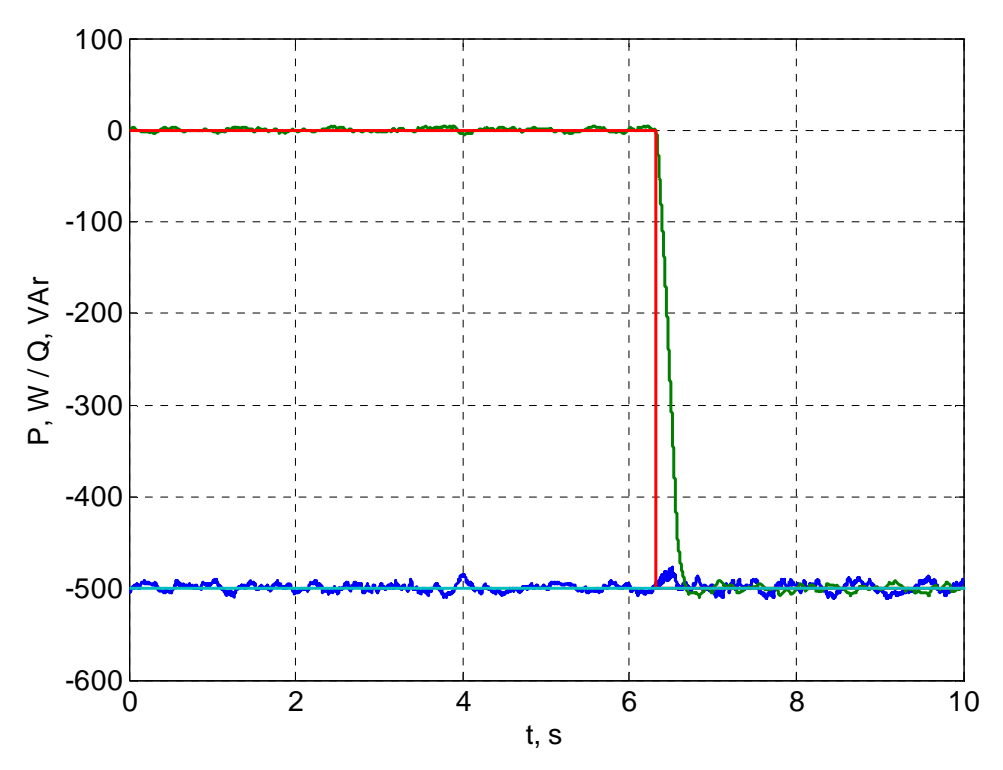

Figure 4.72. Puissances du stator pour une injection de puissance réactive (bleu clair et rouge – valeurs de référence des puissances active et réactive ; bleu foncé et vert – puissances réelles)

Dans la simulation correspondante à l'expérience décrite ci-dessus, on retrouve une accélération du processus transitoire comme pour la simulation du changement de la référence de la puissance active. La comparaison des résultats expérimentaux et simulés est montrée sur la Figure 4.73.

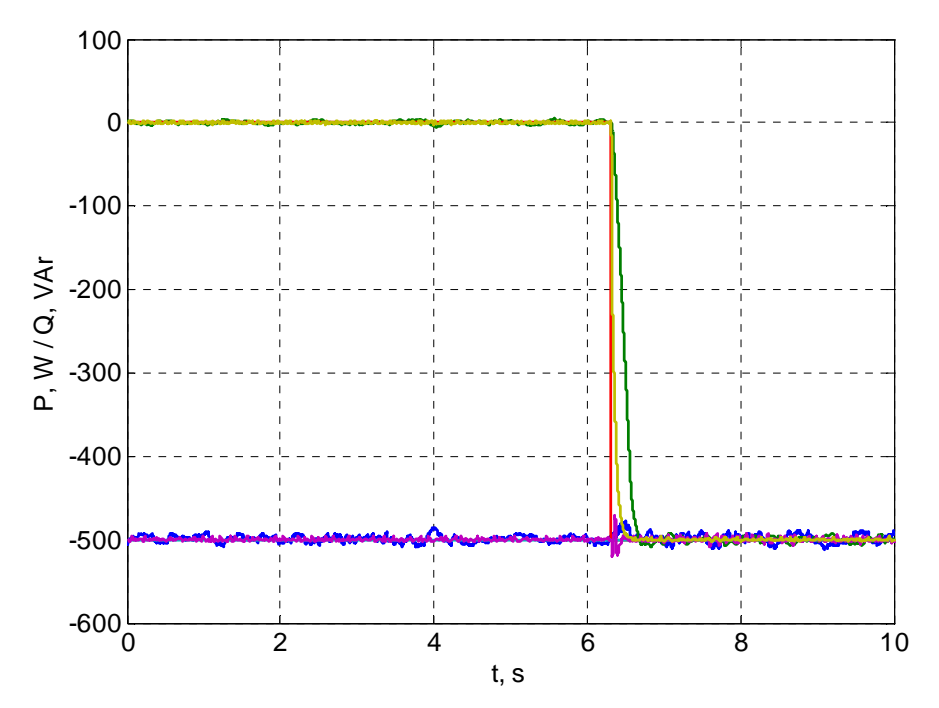

Figure 4.73. Comparaison des références des puissances du stator, des valeurs réelles et calculées pour une injection de puissance réactive dans le réseau (bleu clair et rouge – valeurs de référence de la puissance active et réactive ; bleu foncé et vert – puissances réelles ; jaune-vert et rose – puissance calculées)

L'influence de la puissance réactive sur la vitesse de rotation du rotor peut être illustrée par la présentation de la vitesse de rotation pendant cette expérience (Figure 4.74). On note que la variation de la vitesse est beaucoup plus petite en comparaison avec la variation observée pour le changement étagé de la valeur de référence de la puissance active du stator. De cette manière, l'influence indirecte de la valeur de consigne de la puissance réactive sur la vitesse de fonctionnement de la configuration machine asynchrone à double alimentation est confirmée.

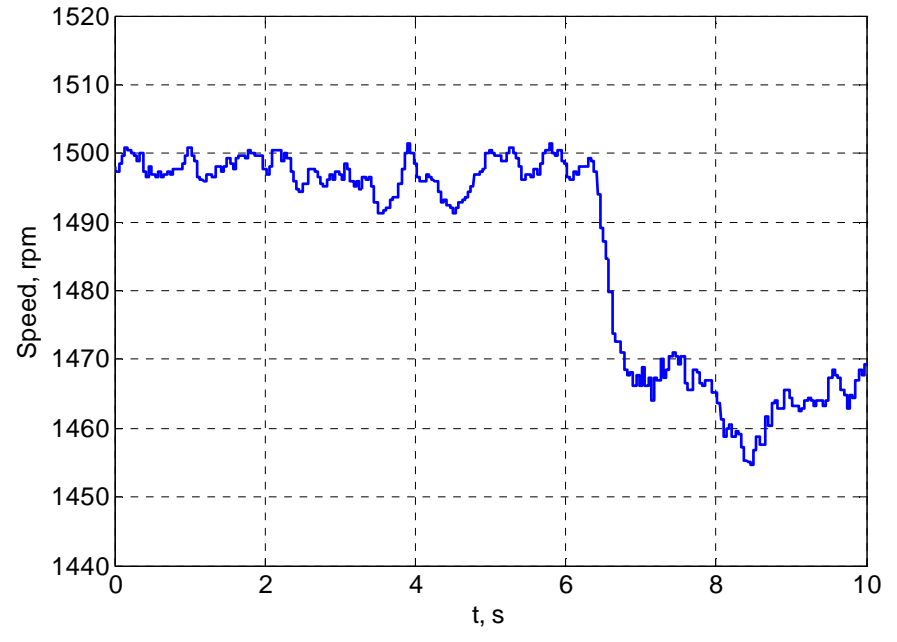

Figure 4.74. Vitesse de rotation pour une injection de puissance réactive dans le réseau

Le même processus transitoire est étudié avec un changement de la direction de la puissance réactive – on exige que l'aimantation de la machine soit assurée par le réseau électrique. La puissance active de nouveau a une valeur de -500 W et la puissance réactive consommée est 500 VAr. La variation des puissances du stator est présentée sur la Figure 4.75. Dans ce cas aussi la forme du processus transitoire reste la même.

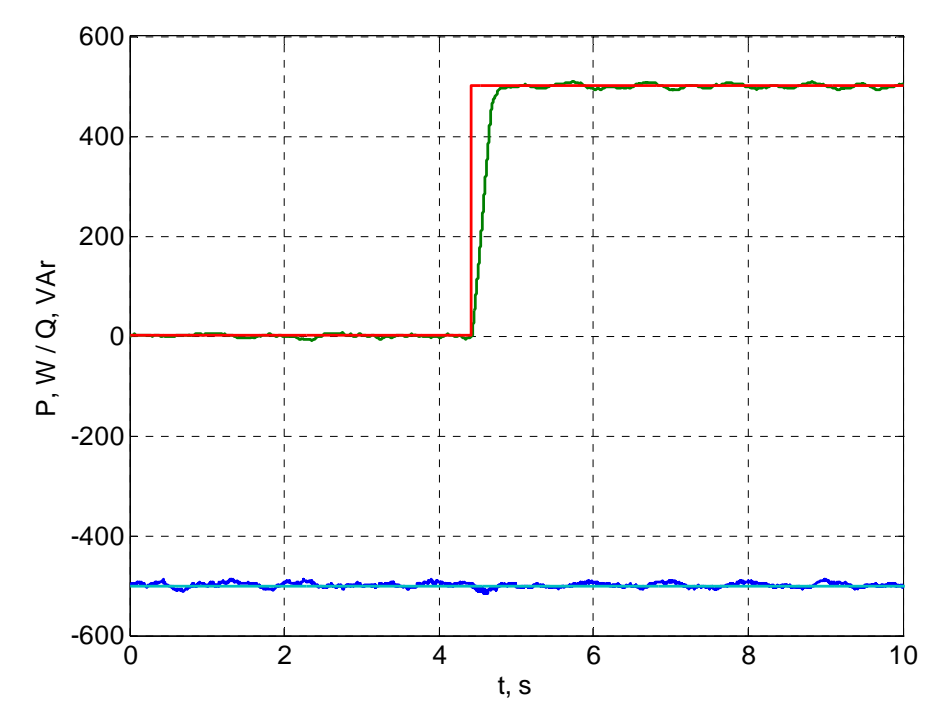

Figure 4.75. Puissances du stator pour une consommation de puissance reactive (bleu clair et rouge – références des puissances active et réactive ; bleu foncé et vert – puissances réelles)

# **4.4. Conclusions du chapitre**

Dans ce chapitre, nous avons présentés des modèles des composants des différents systèmes, utilisés pour la conversion du potentiel primaire énergétique des sources d'énergie renouvelables en électricité. Le point commun entre les différentes configurations est l'utilisation d'un générateur asynchrone pour transformer l'énergie mécanique de la turbine (éolienne ou hydraulique) en énergie électrique. Différentes simulations ont été réalisées avec les modèles créés dans un environnement Matlab/Simulink<sup>®</sup> avec pour objectif de vérifier leur stabilité et leur fidèle représentation des processus physiques. Un banc d'essai de machine asynchrone a été mis en place et peut être utilisé dans différentes configurations. A l'aide de ce banc, différentes expériences ont été mises en œuvre dont les résultats sont comparés avec les résultats simulés. On observe une correspondance satisfaisante des simulations avec la machine réelle ce qui permet de confirmer que nos modèles peuvent être utilisés dans les études du fonctionnement de systèmes à EnR utilisant des générateurs asynchrones en parallèle avec le réseau électrique. D'autre part, lors des simulations les modèles sont soumis à différents processus transitoires, uniques ou continus, et nous avons mis en exergue la stabilité des modèles réalisés.

Les résultats principaux illustrés dans le chapitre sont :

- 1. Conversion de modèles d'une machine asynchrone dans un système de coordonnées, tournant à une vitesse synchrone et d'un convertisseur de tension réversible sous une forme convenable pour une utilisation dans l'environnement Matlab/Simulink.
- 2. Réalisation de systèmes de contrôle de convertisseurs électroniques dans la configuration machine asynchrone à double alimentation, dont l'objectif est la commande des flux d'énergie dans le rotor de la machine et la maintenance des valeurs des puissances active et réactive du stator.
- 3. Réalisation de simulations avec les modèles développés illustrant leur stabilité et leur bonne représentativité des processus physiques mis en jeu.
- 4. Développement et mise en place d'un banc d'essai avec machine asynchrone qui peut être utilisé dans différentes configurations.
- 5. Adaptation et implémentation dans l'environnement dSPACE des systèmes de contrôle des convertisseurs électroniques en configuration machine asynchrone à double alimentation en temps réel.
- 6. Comparaison des résultats des simulations avec les modèles et les résultats expérimentaux qui montre unе précision satisfaisante des modèles développés.

**Conclusion générale**
Dans ce travail, on a présenté différentes étapes de l'étude du fonctionnement des systèmes hybrides à sources renouvelables d'énergie, à la fois en régime autonome et en parallèle avec le réseau électrique. On a décrit le traitement des données météorologiques nécessaire pour l'estimation réaliste du potentiel énergétique primaire éolien et solaire du site d'installation du système. Des modèles de type « entrée-sortie » ont été présentés pour différents convertisseurs de sources d'énergie renouvelables ainsi que les méthodes développées pour le dimensionnement optimal de chaque sous-système photovoltaïque et éolien. La configuration de chaque sous-système ayant été choisie, nous avons étudié le fonctionnement d'un système hybride éolien/PV couplé à un dispositif du stockage. D'autre part, des modèles décrivant des processus à variation rapide qui ont lieu dans différentes configurations à générateur asynchrone à vitesse de rotation variable sont également présentés. Un banc d'essai a été mis en place pour une machine asynchrone fonctionnant dans différentes configurations. A partir des mesures réalisées sur l'expérimentation, on a pu vérifier la concordance des simulations réalisées à partir de nos modèles avec les processus réels.

Les principales étapes réalisées dans ce travail et les principaux apports de cette thèse sont synthétisés ci-dessous :

- 1. Traitement de données météorologiques et modélisation adaptée des éléments du système hybride.
- 2. Développement d'un modèle du groupe turbine hydraulique-générateur asynchrone.
- 3. Création de bibliothèques de caractéristiques d'éoliennes et d'onduleurs.
- 4. Développement d'une méthodologie pour :
	- L'étude de la complémentarité des ressources primaires solaire et éolienne ;
	- Le choix de l'éolienne adaptée au site d'installation ;
	- Le choix de la puissance de l'onduleur pour une puissance crête de champ photovoltaïque donnée et étude de l'influence du type d'onduleur, de l'inclinaison des modules, de la technologie photovoltaïque et du site d'installation ;
- 5. Mise en œuvre d'une méthode pour déterminer la configuration optimale d'un système hybride à deux sources d'énergie avec un stockage idéal selon deux modes de fonctionnement : connecté au réseau électrique et en mode autonome selon divers critères énergétiques.
- 6. Mise en œuvre d'une méthode pour l'étude du fonctionnement d'un système hybride éolien/PV couplé à une station de transfert d'énergie par pompage en vue d'augmenter le taux de pénétration des EnR sur le réseau électrique.
- 7. Conversion de modèles de machine asynchrone en référentiel tournant à vitesse synchrone et du convertisseur de tension réversible sous une forme adaptée pour l'utilisation dans un environnement Matlab/Simulink<sup>®</sup>.
- 8. Réalisation de systèmes de contrôle des convertisseurs électroniques en configuration machine asynchrone à double alimentation pour la commande des puissances dans le rotor de la machine et le maintien des valeurs de la puissance active et réactive du stator.
- 9. Réalisation de simulations avec les modèles développés et vérification de leur stabilité et de leur concordance avec les processus physiques mis en jeu.
- 10. Développement et mise en œuvre d'un banc d'essai avec machine asynchrone pour l'étude de différentes configurations de conversion de l'énergie mécanique en électricité.
- 11. Adaptation et implémentation en dSPACE de systèmes de contrôle pour la commande des convertisseurs électroniques dans la configuration machine asynchrone à double alimentation en temps réel.
- 12. Comparaison des résultats simulés et expérimentaux.

Ces résultats montrent l'adaptabilité des modèles utilisés et des méthodes créées. Ces méthodes peuvent être améliorées de diverses manières : amélioration des stratégies de contrôle des sources d'énergie, ajout d'autres dispositifs de stockage, prise en compte d'autres critères et notamment économiques etc.

On a mis en exergue plusieurs fois au cours de ce travail la nécessité d'une étude précise de chaque site d'installation préalablement à l'installation d'un système hybride. A l'aide des bibliothèques de modèles créées pour différentes configurations de systèmes à générateur asynchrone dans un environnement Matlab/Simulink® il est possible d'étudier des processus transitoires lors du fonctionnement de ces générateurs en parallèle avec le réseau électrique qui peuvent être validées sur le banc d'essais réalisé.

**Bibliographie** 

# A

Ahearne, J., (2004). Storage of electrical energy. Report on research and development of energy technologies. International Union of Pure and Applied Physics, 2004, p. 76-86. available at http://www.iupap.org/wg/energy/report-a.pdf.

Ai, B., Yang, H., Shen, H., Liao, X., (2003). Computer-aided design of PV/wind hybrid system. Renewable Energy, vol. 28, pp. 1491–1512, 2003.

Ajan, C. W., Ahmed, S. S., Ahmad, H. B., Taha, F., Mohd Zin, A. A. B., (2003). On the policy of photovoltaic and diesel generation mix for an off-grid site: East Malaysian perspectives, Solar Energy, vol. 74, pp. 453–467, 2003.

Angelov, A., Dimitrov, D., (1976). Electrical machines part 1. TECHNIKA, Sofia 1976.

Ansel, A., Robyns, B., (2006). Modelling and simulation of an autonomous variable speed micro hydropower station. Mathematics and Computers in Simulation, vol. 71, pp. 320–332, 2006.

Armani, M., Sparber, W., Parretta, A., Antonini, A., Butturi, M., Stefancich, M., (2007). Performance monitoring of different PV systems installed in Nothern Italy. 22<sup>nd</sup> EPEC, Milano, Italy, 3-7 September 2007.

Ashari, M., Nayar, C. V., (1999). An optimum dispatch strategy using set points for a photovoltaic (PV)–diesel–battery hybrid power system. Solar Energy, vol. 66, Issue 1, pp 1-9, may 1999.

Ashari, M., Nayar, C.V., Keerthipala, W.W.L., (2001). Optimum operation strategy and economic analysis of a photovoltaic-diesel-battery-mains hybrid uninterruptible power supply. Renewable Energy, vol. 22, pp. 247-254, 2001.

Aspliden C., (1981). Hybrid solar-wind energy conversion systems meteorological aspects. Report no. PNL-SA-10063. Richland: Pacific Northwest Laboratory, 1981.

ASTM (1998). Standard test methods for electrical performance of nonconcentrator terrestrial photovoltaic modules ad arrays using reference cells, Standard E1036. American Society for Testing and Materials, West Conshohocken, PA.

Ayasun, S., Nwankpa, C., (2005). Induction Motor Tests Using MATLAB/Simulink and Their Integration Into Undergraduate. IEEE Transactions on education, vol. 48, No. 1, pp. 37-46, February 2005.

Azbe, V., Mihalic, R., (2006). Distributed generation from renewable sources in an isolated DC network. Renewable Energy, vol. 31, pp. 2370–2384, 2006.

## B

Baghdadchi, J., Varmette, D.S., (2002). Wind-Based Hybrid Power Systems In Rural Western New York. WINDPOWER Conference Proceedings, Portland, Oregon June 2-5, 2002.

Bagiorgas, H.S., Assimakopoulos, M.N., Theoharopoulos, D., Matthopoulos, D., Mihalakakou, G.K., (2007). Electricity generation using wind energy conversion systems in the area of Western Greece. Energy Conversion and Management vol. 48, pp. 1640-1655, 2007.

Bechrakis, D.A., McKeogh, E.J., Gallagher, P.D., (2006). Simulation and operational assessment for a small autonomous wind-hydrogen energy system. Energy Conversion and Management, vol. 47, pp. 46–59, 2006

Bergene, T., Lovik, O., (1995). Model calculations on a flat-plate solar heat collector with integrated solar cells. Solar Energy, vol. 55, pp. 453-462, 1995.

Bernal-Agustín, J.L., Dufo-López, R., Rivas-Ascaso, D.M., (2006). Design of isolated hybrid systems minimizing costs and pollutant emissions. Renewable Energy, vol. 31, pp. 2227–2244, 2006.

Bitterlin, I.F., (2006). Modelling a reliable wind/PV/storage power system for remote radio base station sites without utility power. Journal of Power Sources, vol. 162, pp. 906–912, 2006.

Bhave, A. G., (1999). Hybrid solar-wind domestic power generating system-a case study. Renewable Energy, vol. 17, pp. 355-358, 1999.

Bojilov, G., (2007). Transient processes and generalized theory of electrical machines. Technical University-Sofia, Sofia 2007.

Borowy, B.S., Salameh, Z.M., (1994). Optimum photovoltaic array size for a hybrid wind/PV system. IEEE Transactions on energy conversion, vol. 9, pp. 482-488, 1994.

Borowy, B.S., Salameh, Z.M., (1996). Methodology for optimally sizing the combination of a battery bank and PV array in a Wind/PV hybrid system. IEEE Transactions on energy conversion, vol. 11, pp. 367-375, 1996.

Bowen, A.J., Cowie, M., Zakay, N., (2001). The performance of a remote wind-diesel power system. Renewable Energy, vol. 22, pp. 429–445, 2001.

Brito, A.U., Galhardo, M.A.B., Macedo, W.N., Pinho J.T., (2004). Power quality analys of a small PV-wind-diesel hybrid system in the countryside of the state of PARÁ-BRASIL. 19th European Photovoltaic Solar Energy Conference, 7-11 June 2004, Paris, France, pp. 3515-3518, 2004.

Bucher, K., (1997). Site dependence of the energy collection of PV modules. Solar Energy Materials and Solar Cells, vol. 47, pp. 85-94, 1997.

Bueno, C., Carta, J.A., (2005). Technical–economic analysis of wind-powered pumped hydrostorage systems. Part I: model development. Solar Energy, vol. 78, pp. 382-385, 2005.

Burger, B., Ruther, R., (2005). Site-Dependent System Performance and Optimal Inverter Sizing of Grid-Connected PV Systems. 31st IEEE Photovoltaic Specialists Conference, Orlando – EUA, pp. 765-768, 2005.

Burger, B., Ruther, R., (2006). Inverter sizing of grid-connected photovoltaic systems in the light of local solar resource distribution characteristics and temperature. Solar Energy, vol. 80, pp. 32–45, 2006.

Busquet, S., Leroux, P., Albuisson, M., Gatt, P., Ménard, L., Mayer, D., Metkemeijer, R., (2004). PV/fuel cell hybrid systems perofrmance analysis and possible improvements. 19th European Photovoltaic Solar Energy Conference, 7-11 June 2004, Paris, France, pp. 2426-2429, 2004.

## C

Carlin, P.W., Laxson, A.S., Muljadi, E.B., (2003). The History and State of the Art of Variable-Speed wind Turbine Technology. Wind Energy, vol. 6, pp. 129-159, 2003.

Carta, J.A., González, J., Gómez, C., (2003). Operating results of a wind-diesel system which supplies the full energy needs of an isolated village community in the Canary Islands. Solar Energy, vol. 74, pp. 53–63, 2003.

Celik A.N., (2003). Energy output estimation for small-scale wind power generators using Weibullrepresentative wind data. Journal of Wind Engineering and Industrial Aerodynamics, vol. 91, pp. 693-707, 2003.

Chang, T.J., Tu, Y.L., (2007). Evaluation of monthly capacity factor of WECS using chronological and probabilistic wind speed data: a case study of Taiwan. Renewable Energy vol. 32, pp. 1999-2010, 2007.

Chen, H., Ngoc Cong, T., Yang, W., Tan, C., Li, Y., Ding, Y., (2009). Progress in electrical energy storage system: a critical review. Progress in Natural Science, vol. 19, pp. 291-312, 2009.

Chowdhury, B.H., Chellapilla, S., (2006). Double-fed induction generator control for variable speed wind power generation. Electric Power Systems Research, vol. 76, pp. 786–800, 2006.

Cole, S., Ven Hertem, D., Meeus, L., Belmans, R., (2006). Energy storage on production and transmission level: a SWOT analysis. WSEAS Transaction on Power systems, vol. 1, Issue 1, pp. 31–38, January 2006.

Conibeera, G.J., Richards, B.S., (2007). Acomparison of PV-electrolyser and photoelectrolytic technologies for use in solar to hydrogen energy storage systems. International Journal of Hydrogen Energy, vol. 32, pp. 2703 – 2711, 2007.

Cuniere, A. (2004). Etude et commande d'une machine asynchrone à double alimentation. Application aux éoliennes. La Revue 3EI, vol. 38, pp. 36-44, 2004.

Czisch, G., Ernst, B., (2001). High wind power penetration by the systematic use of smoothing effects withing huge catchment areas shown in a European example. Proceeding of Wind Power 2001, AWEA, Washington, 2001

# $\overline{\mathbf{D}}$

Dali, M., Belhadj, J., Roboam, X., (2010). Hybrid solar-wind system with battery storage operating in grid–connected and standalone mode: Control and energy management - Experimental investigation. Energy, vol. 35, pp. 2587-2595, 2010.

De Miguel, A., Bilbao, J., Aguiar, R., Kambezidis, H., Negro E., (2001). Diffuse solar irradiation model evaluation in the North Mediterranean belt area. Solar Energy, vol. 2, Issue 2, pp. 143-153, 2001.

Décret n° 2008-386 du 23 avril 2008 relatif aux prescriptions techniques générales de conception et de fonctionnement pour le raccordement d'installations de production aux réseaux publics d'électricité. Available at: http://www.legifrance.gouv.fr

Denholm, P., (2006). Improving the technical, environmental and social performance of wind energy systems using biomass-based energy storage. Renewable Energy, vol. 31, pp. 1355–1370, 2006.

Diaf, S., Haddadi, M., Belhamel, M., (2006). Analyse technico économique d'un système hybride (photovoltaïque/éolien) autonome pour le site d'Adrar. Revue des Energies Renouvelables, vol. 9, n 3, pp. 127-134, 2006.

Diaf, S., Notton, G., Belhamel, M., Haddadi, M., Louche, A., (2008). Design and techno-economical optimization for hybrid PV/wind system under various meteorological conditions. Applied Energy, vol. 85, pp. 968–987, 2008.

Dinov, V., (1974). Unsymmetrical regimes and transient processes in the electrical machines. ТECHNIKA, Sofia 1974.

Douangsyla, S., Indarack, P., Kanthee, A., Kando, M., Kittiratsatcha, S., Kinnares, V., (2004). Modeling for PWM Voltage Source Converter Controlled Power Transfer. Proceedings of International Symposium on Communications and Information Technologies, pp. 875-878, Sappom, Japan 2004

Dufo-López, R., Bernal-Agustín, J.L., (2008). Multi-objective design of PV–wind–diesel–hydrogen– battery systems. Renewable Energy, vol. 33, pp. 2559-2572, 2008.

Duic, N., Carvalho, M.G., (2004). Increasing renewable energy sources in island energy supply: case study Porto Santo. Renewable and Sustainable Energy Review, vol. 8, pp. 383-399, 2004.

Durisch, W., Bitnar, B., Mayor, J.C., Kiess, H., Lam, K.H., Close, J., (2007). Efficiency model for photovoltaic modules and demonstration of its application to energy yield estimation. Solar Energy Materials and Solar cells, vol. 91, pp. 79-84, 2007.

### E

EC (2008). Combating climate change. The EU leads the way. European Commission document available on

http://ec.europa.eu/publications/booklets/move/75/en.pdf

EDF (2009a). ENR aléatoires intermittentes dans les SEI: pourquoi un taux maximal de 30%. 19 Mai 2009- CCP SEI. Available at http://sei.edf.fr

EDF (2009b). Bilan prévisionnel pluriannuel-investissement production. Report.

Ekanayake, J.B., Holdsworth, L., Jenkins, N., (2003). Comparison of 5th order and 3rd order machine models for doubly fed induction generator (DFIG) wind turbines. Electric Power Systems Research, vol. 67, pp. 207-215, 2003.

Ekren, O., Ekren, B.Y., (2008). Size optimization of a PV/wind hybrid energy conversion system with battery storage using response surface methodology. Applied Energy, vol. 85, pp. 1086–1101, 2008.

Ekren, B.Y., Ekren, O., (2009). Simulation based size optimization of a PV/wind hybrid energy conversion system with battery storage under various load and auxiliary energy conditions. Applied Energy, vol. 86, pp. 1387–1394, 2009.

El Aimani, S., (2004). Modélisation de différentes technologies d'éoliennes intégrées dans un réseau de moyenne tension. PhD thesis, Ecole Doctorale SPI 072, L2EP à l'Ecole Centrale de Lille, 2009

El Khadimi, A., Bchir, L., Zeroual, A., (2004). Dimensionnement et Optimisation Technicoéconomique d'un Système d'Energie Hybride PV-WT avec Système de Stockage. Revue des Energies Renouvelables, vol. 7, pp. 73-83, 2004.

El-Sattar, A.A., Saad, N.H., El-Dein, M.Z.S., (2008). Dynamic response of doubly fed induction generator variable speed wind turbine under fault. Electric Power Systems Research, vol. 78, n. 7, pp. 1240-1246, 2008.

El-Shatter, Th.F., Eskandar, M.N., El-Hagry, M.T., (2002). Hybrid PV/fuel cell system design and simulation. Renewable Energy, vol. 27, pp. 479-485, 2002.

El-Tamaly, H.H., Mohammed, A.A.E., (2006). Impact of interconnection photovoltaic/wind system with utility on their reliability using a fuzzy scheme. Renewable Energy, vol. 31, pp. 2475–2491, 2006.

Elamouri, M., Ben Amar, F., (2008). Wind energy potential in Tunisia. Renewable Energy, vol. 33, pp. 758-768, 2008.

Elhadidy, M.A., Shaahid, S.M., (1999). Feasibility of hybrid (wind + solar) power systems for Dhahran, Saudi Arabia. Renewable Energy, vol. 16, pp. 970-976, 1999.

Elhadidy, M. A., (2002). Performance evaluation of hybrid (wind/solar/diesel) power systems. Renewable Energy, vol. 26, pp. 401–413, 2002.

Elhadidy, M.A., Shaahid, S.M., (2004). Role of hybrid (wind + diesel) power systems in meeting commercial loads. Renewable Energy, vol. 29, pp. 109–118, 2004.

Elhadidy, M.A., Shaahid, S.M., (2005). Decentralized/stand-alone hybrid Wind–Diesel power systems to meet residential loads of hot coastal regions. Energy Conversion and Management, vol. 46, pp. 2501–2513, 2005.

Enersol (2004). Hydropower – Energy saving and renewable energy in vocational education. Enersol EU rapport, available at:

http://www.duurzaammbo.nl/DuurzaamMBO/DuurzaamMBO/Basismodule/Hydropower.pdf

ESA, (2009). Electricity Storage Association http://www.electricitystorage.org.

Evans, D.L., Florschuetz, L.W., (1977). Cost studies on terrestrial photovoltaic power systems with sunlight concentration. Solar Energy, vol. 19, pp. 255, 1977.

Evans, D.L., (1981). Simplified method for predicting photovoltaic array output. Solar Energy, vol. 27, pp. 555-560, 1981.

# F

Feijóo, A., Cidrás, J., Carrillo, C., (2000). A third order model for the doubly-fed induction machine. Electric Power Systems Research, vol. 56, pp. 121–127, 2000.

Fragaki, A., Markvart, T., (2008). Stand-alone PV system design- Results using a new sizing approach. Renewable Energy, vol. 33, pp. 162–167, 2008.

Fritsch, F. N., Carlson, R. E., (1980). Monotone Piecewise Cubic Interpolation. SIAM Journal on Numerical Analysis, vol. 17, Issue 2, pp. 238-246, 1980.

# G

Gabler, H., Luther, J., (1988). Wind-solar hybrid electrical supply systems. Results from a simulation model and optimization with respect to energy pay back time. Solar & Wind Technology, vol. 5, Issue 3, pp. 239-247, 1988.

Gabriel, F., (2005) Le pompage-turbinage : une solution efficace pour suivre la demande énergétique. Renouvelle n°13, pp. 4-5, 2005.

Gaillard, A., Poure, P., Saadate, S., Machmoumc, M., (2009). Variable speed DFIG wind energy system for power generation and harmonic current mitigation. Renewable Energy, vol. 34, pp. 1545– 1553, 2009.

Garcia, R.S., Weisser, D., (2006). A wind-diesel system with hydrogen storage: Joint optimisation of design and dispatch. Renewable Energy, vol. 31, pp. 2296–2320, 2006.

Gíslason, Ó., (2008). Energy policies and climate change. Is Europe taking the lead?. EFTA Seminar on the EEA – Spring 2008.

Grassmann, H., Bet, F., Ceschia, M., Ganis, M.L., (2004). On the physics of partially static turbines. Renewable Energy, vol. 29, issue 4, pp. 491-499, 2004.

## $H$

Hamidat, A., Benyoucef, B., (2008). Mathematic models of photovoltaic motor-pump systems. Renewable Energy, vol. 33, pp. 933–942, 2008.

Hamzeh, A., Kaadan, M., (2004). Schemes for Photovoltaic-wind electrification in rural areas of Syria. 19th European Photovoltaic Solar Energy Conference, 7-11 June 2004, Paris, France, pp. 3499-3502, 2004.

Hegazy, A.A., (2000) Comparative study of the performances of four photovoltaic/thermal solar air collectors. Energy Conversion and Management, vol. 41, pp. 861-881, 2000.

Hladik, J., (1984). Énergétique éolienne : applications pratiques, chauffage éolien, production d'électricité, pompage. Masson, 1984.

Hongwei, Z., Xuanfu, L., Yuzhao, F., (1999). Optimum operation of large scale wind-diesel generation systems. Renewable Energy, vol. 16, pp. 851-854, 1999.

Huynh, H.T., (1991). Accurate Monotone Cubic Interpolation. NASA Technical Memorandum 103789, 1991.

Hydro Power, (2006). Mini hydro power course, available on http://w3.tm.tue.nl/fileadmin/tm/TDO/Indonesie/Hydro\_Power.pdf

## I

Iov, F., Hansen, A., Sørensen, P., Blaabjerg, F., (2004a). "Wind Turbine Blockset in Matlab/Simulink. General Overview and Description of the Models. Aalborg University, March 2004.

Iov, F., Hansen, A., Jauch, C., Sørensen, P., Blaabjerg, F., (2004b). Advanced Tools for Modeling, Design and Optimization of Wind Turbine Systems. Nordic wind power conference, 1-2 march, 2004, Chalmers University of Technology.

Iqbal, M., (1983). An introduction to solar radiation. Academic Press, Canada, ISBN:0-12-373752-4, 1983.

Iqbal, M.T., (2002). Design of a hybrid energy system for households in Newfoundland. IEEE 12th, NECEC conference, St. John's NF, 2002.

Iqbal, M.T., (2003a). Simulation of a small wind fuel cell hybrid energy system. Renewable Energy, vol. 28, pp. 511–522, 2003.

Iqbal, M.T., (2003b). "Modeling and control of a wind fuel cell hybrid energy system. Renewable Energy, vol. 28, pp. 223–237, 2003.

Ishikawa, T., (2002). Grid-connected photovoltaic power systems: Survey of inverter and related protection equipments. Report IEA PVPS T5-05, 2002.

Islam, S., Belmans, R., (2004). Grid independent PV fuel-cell hybrid system-optimal design and control strategy. 19th European Photovoltaic Solar Energy Conference, 7-11 June 2004, Paris, France, pp. 3311-3314, 2004.

# J

Justus, C.G., (1978). Winds and system performances. Philadelphia, Franklin Institute Press, 1978.

# K

Kaabeche, A., Belhamel, M., Ibtiouen, R., Moussa, S., Benhaddadi, M.R., (2006). Optimisation d'un système hybride (éolien – photovoltaïque) totalement autonome. Revue des Energies Renouvelables, vol. 9, n. 3, pp. 199-209, 2006.

Kaldellis, J.K., (2008). The wind potential impact on the maximum wind energy penetration in autonomous electrical grids. Renewable Energy, vol. 33, Issue 7, pp. 1665-1677, 2008.

Kaldellis, J.K., Zafirakis, D., Kavadias, K., (2009). Techno-economic comparison of energy storage systems for island autonomous electrical networks. Renewable and Sustainable Energy Reviews, vol. 13, pp. 378-392, 2009.

Kasseris, E., Samaras, Z., Zafeiris, D., (2007). Optimization of a wind-power fuel-cell hybrid system in an autonomous electrical network environment. Renewable Energy, vol. 32, pp. 57–79, 2007.

Kasten, F., Young, A.T., (1989). Revised optical air mass tables and approximation formula. Applied Optics, vol. 28, pp. 4735–4738, 1989.

Katti, P.K., Khedkar, M.K., (2007). Alternative energy facilities based on site matching and generation unit sizing for remote area power supply. Renewable Energy, vol. 32, pp. 1346–1362, 2007.

Kaushika, N.D., Gautam, N.K., Kaushik, K., (2005). Simulation model for sizing of stand-alone solar PV system with interconnected array. Solar Energy Materials & Solar Cells, vol. 85, pp. 499–519, 2005.

Keller, L., Affolter, P., (1995). Optimizing the panel area of a photovoltaic system in relation to the static inverter-practical results. Solar Energy, vol. 55, pp. 1-7, 1995.

Khelif, A., Fatnassi, L., (2005). The hybrid power stations. 20th European Photovoltaic Solar Energy Conference, 6-10 June 2005, Barcelona, Spain, pp. 2947-2951, 2005.

Kil, A.J., van der Weiden, T.C.J., (1994). Performance of modular grid connected PV systems with undersized inverters in Portugal and the Netherlands. IEEE Photovoltaic Specialists Conference, Waikoloa, Hawaii, USA, pp. 1028-1031, 1994.

Klinghammer, W.; Nörenberg, K., (2006). Wide-scale village electrification with PV hybrid power systems in western China-experience gained. 21st European Photovoltaic Solar Energy Conference, 4-8 September 2006, Dresden, Germany, pp. 3023-3026, 2006.

Klucher, T.M., (1979). Evaluation of models to predict insolation on tilted surfaces. Solar Energy, vol. 23, Issue 2, pp. 111-114, 1979.

Korpaas, M., Holen, A.T., Hildrum, R., (2003). Operation and sizing of energy storage for wind power plants in a market system. Electrical Power and Energy Systems, vol. 25, pp. 599–606, 2003.

Koutroulis, E., Kolokotsa, D., Potirakis, A., Kalaitzakis, K., (2006). Methodology for optimal sizing of stand-alone photovoltaic/wind-generator systems using genetic algorithms. Solar Energy, vol. 80, pp. 1072–1088, 2006

Krauter, S.C.W., Calvacante, F.S.A., Cunha, M.S., de Lima L.C., (2004). PV in combination with micro wind turbines for rural household electrification in the northeast of Brazil. 19th European Photovoltaic Solar Energy Conference, 7-11 June 2004, Paris, France, pp. 3531-3531, 2004.

Kundur, P., (1993). Power System Stability and Control. The Electric Power Research Institute, Power Systems Engineering Series, McGraw Hill, Inc., 1993.

## $\overline{\mathbf{L}}$

Labbé, J., (2006). L'hydrogène électrolytique comme moyen de stockage d'énergie électrique pour systèmes PV isolés. Ph-D thesis, Ecole des Mines de Paris, CEP, Sophia-Antipolis, December 2006.

Lazarov V. D., Zarkov, Z., (2002). Monitoring of renewable energy sources hybrid system. Proceedings of International Conference ICATE'2002, Craiova/Baile Herculane, Romania, pp. 224- 229, 2002.

Lazarov, V. D., Notton, G., Zarkov, Z., Bochev, I., (2005). Hybrid power systems with renewable energy sources – types, structures, trends for research and development. Proceedings of International Conference ELMA2005, Sofia, Bulgaria, pp. 515-520, 2005.

Lazarov, V., Roye, D., Spirov, D., Zarkov, Z., (2010). New Control Strategy for Variable Speed Wind Turbine with DC-DC converters. Proceedings. of International Conference EPE-PEMC 2010, 6-8 September 2010, Ohrid, Macedonia, pp. T12-120–T12-124.

Le Biez, V., (2008). Eoliennes : nouveau souffle ou vent de folie ?. Amicus Curiae, July 2008. available at www.institutmontaigne.org

Lew, D.J., Barley, C.D., Flowers, L.T., (1997). Hybrid Wind/Photovoltaic Systems for households in Inner Mongolia. International Conference on Village Electrification through Renewable Energy, New Delhi, 3-5 March, 1997

Liao, Y.W., Levi, E., (1998). Modelling and simulation of a stand-alone induction generator with rotor flux oriented control. Electric Power Systems Research, vol. 46, pp. 141–152, 1998.

Linden, S., (2003). The commercial world of energy storage: a review of operating facilities (under construction or planned). Proceeding of 1<sup>st</sup> annual conference of the energy storage council, Houston, Texas, March, 3, 2003.

Lubosny, Z., (2003). Wind Turbine Operation in Electric Power Systems. Springer, 2003.

Lund, H., Østergaard, P.A., (2000). Electric grid and heat planning scenarios with centralised and distributed sources of conventional, CHP and wind generation. Energy, vol. 25, pp. 299–312, 2000.

Lund, H., Clark, W.W., (2002). Management of fluctuations in wind power and CHP comparing two possible Danish strategies. Energy, vol. 27, pp. 471-483, 2002.

Lund, H., Münster, E., (2003). Modelling of energy systems with a high percentage of CHP and wind power. Renewable Energy, vol. 28, pp. 2179-2193, 2003.

## $\overline{\mathbf{M}}$

Marin, C., (2005). Towards 100% RES supply. An objective for the islands. EuroCaribbean Island RES Conference, ISBN 84-609-6326-8, 2005

Macagnan, M.H., Lorenzo, E., (1992). On the optimal size of inverters for grid connected PV systems. 11th European Photovoltaic Solar Energy Conference, Montreux, Switzerland, pp. 1167– 1170, 1992.

Mahmoudi, H, Abdul-Wahab, S.A., Goosen, M.F.A., Sablani, S.S., Perret, J., Ouagued, A., Spahis, N., (2008). Weather data and analysis of hybrid photovoltaic–wind power generation systems adapted to a seawater greenhouse desalination unit designed for arid coastal countries. Desalination, vol. 222, pp. 119–127, 2008.

Maranda, W., Mey, G.D., Vos, A.D., (1998). Optimization of the master–slave inverter system for grid-connected photovoltaic plants. Energy Conversion and Management, vol. 39, pp. 1239–1246, 1998.

McConnell, R.D., Lasich, J.B., Elam C., (2005). A hybrid solar concentrator PV system for the electrolytic production of hydrogen. 20th European Photovoltaic Solar Energy Conference, 6 –10 June 2005, Barcelona, Spain, pp 167-170, 2005.

McGowan, J.G., Manwell, J.F., Avelar, C., Warner, C.L., (1996). Hybrid wind/PV/diesel hybrid power systems modeling and South American applications. Renewable Energy, vol 9, Issues 1-4, pp. 836-847, 1996

McGowan, J.G., Manwell, J.F., (1999). Hybrid wind/PV/diesel system experiences. Renewable Energy, vol. 16, pp. 928-933, 1999.

Mohring, H.D., Stellbogen, D., Schaffler, R., Oelting, S., Gegenwart, R., (2004). Outdoor performance of polycrystalline thin film PV modules in different European climates. 19<sup>th</sup> EPSEC, Paris, France, 7-11 June, 2004.

Mondol, J.D., Yohanis, Y.G., Norton, B., (2006). Optimal sizing of array and inverter for gridconnected photovoltaic systems. Solar Energy, vol. 80, pp. 1517-1539, 2006.

Morren, J., Pierik, J.T.G., de Haan, S.W.H., (2004). Voltage dip ride-through control of direct-drive wind turbines. Proceedings of 39th International Universities Power Engineering Conference, vol. 2, pp. 934-938, Bristol, UK, 2004.

Mulder, G., De Ridder, F., Six D., (2010). Electricity storage for grid-connected household dwellings with PV panels. Solar Energy, vol. 84, pp. 1284-1293, 2010.

Muljadi, E., Bialasiewicz, J.T., (2003). Hybrid Power System with a Controlled Energy Storage. 29th Annual Conference of the IEEE Industrial Electronics Society Roanoke, Virginia, November 2–6, 2003.

Muljadi, E., Wang, C., Nehrir, M.H., (2004). Parallel Operation of Wind Turbine, Fuel Cell, and Diesel Generation Sources. IEEE-Power Engineering Society General Meeting Denver, Colorado June 6–10, 2004.

Muñoz, J., Narvarte, L., Lorenzo, E., (2004). First operating year of two village PV-diesel plants in the south of Morocco. 19th European Photovoltaic Solar Energy Conference, 7-11 June 2004, Paris, France, pp. 3462-3465, 2004.

Muselli, M., Notton, G., Poggi, P., Louche, A., (2000). PV-hybrid power systems sizing incorporating battery storage: analysis via simulation calculations. Renewable Energy, vol. 20, pp. 1- 7, 2000.

Myers, D.R., Emery, K., Gueymard, C., (2002). Revising and validating spectral irradiance reference standards for photovoltaic performance. In: ASES/ASME Solar 2002 Conference Proceeding, Reno, Nevada, 15-20 June, 2002.

## N

Nandi, S.K., Ghosh, H.R., (2010). Prospect of wind-PV–battery hybrid power system as an alternative to grid extension in Bangladesh. Energy, vol. 35, pp. 3040-3047, 2010.

Nedeltcheva, S.I., Poggi, P., Muselli, M., Notton, G., Tchobanov, V., (2005). Modeling and simulation of a photovoltaic – wind turbine – fuel cells hybrid systems. OPEM 2005, Sozopol, Bulgaria, 2005.

Nelson, D.B., Nehrir, M.H., Wang, C., (2006). Unit sizing and cost analysis of stand-alone hybrid wind/PV/fuel cell power generation systems. Renewable Energy, vol. 31, pp. 1641–1656, 2006.

Nfah, E.M., Ngundam, J.M., Tchinda, R., (2007). Modelling of solar/diesel/battery hybrid power systems for far-north Cameroon. Renewable Energy, vol. 32, pp. 832-844, 2007.

Ngala, G.M., Alkali, B., Aji, M.A., (2007). Viability of wind energy as a power generation source in Maiduguri, Borno state, Nigeria. Renewable Energy vol.32, pp. 2242-2246, 2007.

Niez, A., (2010). Comparative Study on Rural Electrification Policies in Emerging Economies. Information paper of International Energy Agency, 2010

Ninov, Y., sous la direction de prof. A. Mpanda (2009). Modélisation et Contrôle d'une Machine Asynchrone à Double Alimentation pour l'application dans l'énergie éolienne. Projet de fin d'études dans Université Technique de Sofia et Ecole Supérieure d'Ingénieurs en Electrotechnique et Electronique – Amiens, 2009.

Nofuentes, G., Almonacid, G., (1998). An approach to the selection of the inverter for architecturally integrated photovoltaic grid-connected systems. Renewable Energy, vol. 15, pp. 487–490, 1998.

Nofuentes, G., Almonacid, G., (1999). Design tools for the electrical configuration of architecturally integrated PV in buildings. Progress in Photovoltaics: Research and Applications, vol. 7, pp. 475– 488, 1999.

Nolay, P., (1987). Développement d'une méthode générale d'analyse des systèmes photovoltaïques. M.S. Thesis, Ecole des Mines, Sophia-Antipolis, France, 1987.

Notton, G., Cristofari, C., Poggi, P., Musseli, M., (2001). Wind hybrid electrical supply system: behaviour simulation and sizing optimization. Wind Energy, vol. 4, pp. 43-59, 2001.

Notton, G., Cristofari, C., Muselli, M., Poggi, P., (2004). Calculation on an hourly basis of solar diffuse irradiations from global data for horizontal surfaces in Ajaccio. Energy Conversion and Management vol. 45, pp. 2849-2866, 2004.

Notton, G., Poggi, P., Cristofari, C., (2006). Predicting hourly solar irradiations on inclined surfaces based on the horizontal measurements: Performances of the association of well-known mathematical models. Energy Conversion and Management vol. 47, Issue 13-14, pp. 1816-1829, 2006.

(Notton, 2010) Notton, G., Caluianu, I., Colda, I., Caluianu, S., (2010). Influence d'un ombrage partiel sur la production électrique d'un module photovoltaïque en silicium monocristallin. Revue des Energies Renouvelables, CDER, Algérie, vol. 13-1, pp. 49-62, 2010.

Nouni, M.R., Mullick, S.C., Kandpal, T.C., (2007). Techno-economics of small wind electric generator projects for decentralized power supply in India. Energy Policy, vol. 35, pp. 2491–2506, 2007.

Ntziachristos, L., Kouridis, C., Samaras, Z., Pattas, K., 2005. A wind-power fuel-cell hybrid system study on the non-interconnected Aegean islands grid. Renewable Energy, vol. 30, pp. 1471–1487, 2005.

## O

Oettinger, G., (2010). Renewables make the difference. European Commission report, 2010.

Oldach, R., Bates, J., Derrick, A., Gantulga, D., Hasnie, S., Enebish, N., (2004). PV hybrid system for a remote village in Mongolia. 19th European Photovoltaic Solar Energy Conference, 7-11 June 2004, Paris, France, pp. 3540-3543, 2004.

Ong, C.M., (1998), Dynamic Simulation of Electric Machinery using Matlab/Simulink. Prentice Hall, 1998.

# P

Paatero, J.V., Lund, P.D., (2007). Effects of large-scale photovoltaic power integration on electricity distribution networks. Renewable Energy, vol. 32, pp. 216-234, 2007.

Pallabazzer, R., Gabow, A.A., (1992). Wind generator potentiality in Somalia. International Journal of Renewable Energy vol. 2, pp. 353-361, 1992.

Pallabazzer R., (1995). Evaluation of wind-generator potentiality. Solar Energy, vol. 55, pp. 49-59, 1995.

Pecen, R., Salim, M.D., Zora, A., (2004). A LabView Based Instrumentation System for a Wind-Solar Hybrid Power Station. Journal of Industrial Technology, vol. 20, n 3, 2004.

Perdana, A., Carlson, O., Persson, J., (2004). Dynamic Response of Grid-Connected Wind Turbine with Doubly Fed Induction Generator during Disturbances. Nordic workshop on power and industrial electronics, Trondheim 2004.

Perlman, J., McNamara, A., Strobino, D., (2005). Analysis of PV system performance versus modeled expectations across a set of identical PV systems. ISES 2005 Solar World Congress, 2005.

Phuangpornpitak, N., Kumar, S., (2007). PV hybrid systems for rural electrification in Thailand. Renewable and Sustainable Energy Reviews, vol. 11, pp. 1530–1543, 2007.

Pinho, J.T., Araújo, R.G., (2004). Wind-PV-diesel hybrid system for the electrification of the village of Sao Tome-municipality of Maracana-Brazil. 19th European Photovoltaic Solar Energy Conference, 7-11 June 2004, Paris, France, pp. 3511-3514, 2004.

Pires, V.F., Silva, F.A., (2002). "Teaching Nonlinear Modeling, Simulation, and Control of Electronic Power Converters Using MATLAB/SIMULINK. IEEE Transaction on education, vol. 45, n. 3, pp.253-261, 2002.

Pirker, O., (2008). Role of storage and pump storage hydro power plants for grid regulation. 2<sup>nd</sup> Eurelectric Small Islands Seminar, Ajaccio, France, 14-15 April, 2008.

Piwko, R., Bai, X., Clark, K., Jordan, G., Miller, N., Zimberlin, J., (2005). The effect of integrating wind power on transmission system planning, reliability, and operation. Report Prepared for The New York State Energy Research and Devlopment Authority Albany, NY, March 4, 2005.

Powell, W.R., (1981). An analytical expression for the average output power of a wind machine. Solar Energy, vol. 26, pp. 77-80, 1981.

Prasad, A.R., Natarajan, E., (2006). Optimization of integrated photovoltaic–wind power generation systems with battery storage. Energy, vol. 31, pp. 1943-1954, 2006.

PSH list, (2010). List of pumped-storage hydroelectric power stations, available at: http://en.wikipedia.org/wiki/List\_of\_pumped-storage\_hydroelectric\_power\_stations

# R

Ramsome, S., (2007). A summary of outdoor testing and modelling of PV systems. PVSAT3 Congress, Durham, 2007. available at http://www.bp.com.

Rana, S., Chandra, R., Singh, S.P., Sodha, M.S., (1998). Optimal mix of renewable energy resources to meet the electrical energy demand in villages of Madhya Pradesh. Energy Conversion and Management, vol 39, issues 3-4, pp 203-216, 1998.

Rasmussen, N.E., Branz, H.M., (1981). The dependence of delivered energy on power conditioner electrical characteristics for utility-interactive PV systems. 15th IEEE Photovoltaic Specialists Conference, Kissimmee, Florida, USA, pp. 614-620, 1981.

Ratz, E., (2010a). Vector control of electrical machines (in Bulgarian). Avangard Prima, ISBN 978- 954-323-630-5, Sofia, 2010.

Ratz, E., (2010b). Vector control of inductions machines (in Bulgarian). Avangard Prima, ISBN 978- 954-323-642-8, Sofia, 2010.

Reichling, J.P., Kulacki, F.A., (2008). Utility scale hybrid wind–solar thermal electrical generation: A case study for Minnesota. Energy, vol. 33, pp. 626-638, 2008.

REN21, (2010). Renewables 2010 Global Status Report. Renewable Energy Policy Network for 21 Century, 2010.

Rieß, H., Sprau, P., (1992). Design considerations for the PV generator/inverter matching in grid connected systems. 11th European Photovoltaic Solar Energy Conference,Montreux, Switzerland, pp. 1377–1378, 1992.

Robyns, B., Davigny, A., Saudemont, C., Ansel, A., Courtecuisse, V., Francois, B., Plumel, S., Deuse, J., (2006). Impact de l'éolien sur le réseau de transport et la qualité de l'énergie. J3eA, vol. 5, 2006.

Rosell, J.I., Ibaґñez, M., (2006). Modelling power output in photovoltaic modules for outdoor operating conditions. Energy Conversion and Management, vol. 47, pp. 2424–2430, 2006.

Ross, R.G., (1976) Interface design considerations for terrestrial solar cell modules. 12<sup>th</sup> IEEE Photovoltaic Specialists Conference, 15-18 November 1976, Baton Rouge, pp. 801-806, 1976..

Rothert, M., Wollny, M., (2006). Optimized operation management in hybrid systems. 21st European Photovoltaic Solar Energy Conference, 4-8 September 2006, Dresden, Germany, pp. 2335-2337, 2006.

# S

Schmid, J., Von Dincklage, R.D., (1988). Power Conditioning and Control. Euroforum New Energies, Saarbruken, Germany, 241-243, 1988.

Schmid, J., Schmidt, H., (1991). Inverters for Photovoltaic Systems. 5<sup>th</sup> Contractor's Meeting of the EC Photovoltaic Demonstration Projects, Ispra, Italy, pp. 122-132, 1991.

Schoenung, S.M., (2001). Characteristics and technologies for long- vs. short-term energy storage. Sandia Report, SAND001-0765, March 2001.

Schoenung, S.M., Hassenzahl, W.V., (2003). Long-vs. Short-term energy storage technologies analysis. A life-cycle cost study. A study for the DOE energy storage systems program. Sandia Report, SAND2003-2783, August 2003.

Schoenung, S.M., Hassenzahl, W.V., (2007). Long-vs. Short-term energy storage technologies analysis: a sensitivity analysis. A study for the DOE energy storage systems program. Sandia Report, SAND2007-4253, July 2007.

Shaahid, S.M., Elhadidy, M.A., (2003). Opportunities for utilization of stand-alone hybrid (photovoltaic+diesel+battery) power systems in hot climates. Renewable Energy, vol. 28, pp. 1741– 1753, 2003.

Shaahid, S.M., Elhadidy, M.A., (2004). Prospects of autonomous stand-alone hybrid (photovoltaic+diesel+battery) power systems in commercial applications in hot regions. Renewable Energy, vol. 29, pp. 165–177, 2004.

Shi, J., Tang, Y.J., Ren, L., Li, J.D., Chen, S.J., (2008). Application of SMES in wind farm to improve voltage stability. Physica C, vol. 468, pp. 2100-2103, 2008.

Smiley, E.W., Stamenic, L., Jones, J.D., Stojanovic, M., (2000). Performance modelling of building integrated photovoltaic systems. 16th EPSEC, Glasgow, UK, 2000.

Smith,G., Nigim, K., (1988). Multi-Function Electrical, Generator for a Wind Turbine. Wind Engineering vol.12, Issue 6, 1988.

Soe, N., Han Yee, T., Aung, S., (2008). Dynamic Modeling and Simulation of Threephase Small Power Induction Motor. World Academy of Science, Engineering and Technology vol. 42, 2008.

Sopian, K., Ibrahim, M.Z., Wan Daud, W.R., Othman, M.Y., Yatim, B., Amin, N., (2009). Performance of a PV–wind hybrid system for hydrogen production. Renewable Energy, vol. 34, pp. 1973-1978, 2009.

Steinhüser, A., Kaiser, R., Kosack, F., Reich, N., Adelmann, P., (2004). Photovoltaics and fuel cells for a decentralised power supply at "Rappenecker Hof". 19th European Photovoltaic Solar Energy Conference, 7-11 June 2004, Paris, France, pp. 2278-2280, 2004.

Sukamongkol, Y., Chungpaibulpatana, S., Ongsakul, W., (2002). A simulation model for predicting the performance of a solar photovoltaic system with alternating current loads. Renewable Energy, vol. 27, pp. 237-258, 2002.

Suponthana, W., Ketjoy, N., Rakwichian W., (2006). Transforming solar home system to village grid system by using PV-farmer diesel hybrid system. 21st European Photovoltaic Solar Energy Conference, 4-8 September 2006, Dresden, Germany, pp. 3011-3015, 2006.

SWIIS (Small Wind Industry Implementation Strategy) (2008). List of Wind Turbines manufacturers, available at http://www.smallwindindustry.org

## T

TET, (2007). The engineering toolbox, available on: http://www.engineeringtoolbox.com/wind-shear-d\_1215.html

Thounthong, P., Raël, S., Davat, B., (2009). Analysis of supercapacitor as second source based on fuel cell power generation. IEEE Transactions on Energy Conversion, vol. 24, issue 1, pp. 247-255, 2009.

Tina, G.M., Brunetto, C., Gagliano, S., Petino, S., Guerra, M., Schioppo, R., Candio, A., (2005). Monte Aquilone hybrid Photovoltaic-Diesel power generation system testing site-experimental tuning of subsystem models. 20th European Photovoltaic Solar Energy Conference, 6 –10 June 2005, Barcelona, Spain, pp. 2319-2322, 2005.

Tina, G., Gagliano, S., Raiti, S., (2006). Hybrid solar/wind power system probabilistic modelling for long-term performance assessment. Solar Energy, vol. 80, pp. 578–588, 2006.

Tzankov, I., (1971). Testing of electrical machines (in Bulgarian). TECHNIKA, Sofia, 1971.

# U

Ulleberg, Ø., Pryor, T.L., (2002). Optimization of Integrated Renewable Energy Hydrogen Systems in Diesel Engine Mini-grids. 14th World Hydrogen Energy Conference, Montreal, 9-14 June 2002.

Urli, N.B., Kamenski, M., (1998). Hybrid photovoltaic/wind grid-connected power plants in Croatian renewable energy program. Renewable Energy, vol. 15, pp. 594-597, 1998.

Uzunoglu, M., Onar, O.C., Alam, M.S., (2009). Modeling, control and simulation of a PV/FC/UC based hybrid power generation system for stand-alone applications. Renewable Energy, vol. 34, pp 509–520, 2009.

## V

van Hertem, D., (2009). The use of power flow controlling devices in the liberalized market. Catholic university of Leuven report, ISBN 978-94-6018-024-8, January 2009.

van Sark, W.G.J.H.M., Lysen, E.H., Cocard, D., Beutin, P., Merlo, G.F., Mohanty, B., van den Akker, J., Razzak Idris, A., Firag, A., Waheed, A., Shaheed, A., Latheef, M., Wajeeh, A., (2006). The first PV-diesel hybrid system in the Maldives installed at Mandhoo Island. 21st European

Photovoltaic Solar Energy Conference, 4-8 September 2006, Dresden, Germany, pp. 3039-3043, 2006.

Vinodol, (2010). HE Vinodol Croatia, available at: http://www.hep.hr/proizvodnja/en/basicdata/hydro/west/vinodol.aspx

Vosseler, I., Ramírez, E., Vallvé, X., Carreras, J.M., (2004). PV hybrid village electrification in Spain-6 years experience with multi-user solar hybrid grids. 19th European Photovoltaic Solar Energy Conference, 7-11 June 2004, Paris, France, pp. 3361-3364, 2004.

## W

Wasserkraft, (2006). Energy for a sustainable future. Wasserkraft Volk AG brochure, available on http://www.wkv-ag.com/off\_deutsch/downloads/brochure\_d\_v2.pdf

Wichert, B., Dymond, M., Lawrance, W., Friese, T., (2001). Development of a test facility for photovoltaic-diesel hybrid energy systems. Renewable Energy, vol. 22, pp. 311-319, 2001.

Wickert, B., Nayar, C.V., Lawrance, W.B., (1999). Photovoltaic-Diesel Hybrid Energy Systems for Off-Grid Rural Electrification. International Journal of Renewable Energy Engineering, vol. 1, n. 1, pp. 7-17, 1999.

Williams, S.R., Gottschalg, R., Infield, D.G., (2004). PV modules real operating performance in the UK, a temperate maritime climate.  $19<sup>th</sup>$  EPSEC, 7-11 June 2004, Paris, France.

# Z

Zahedi, A., (1998). Development of an electrical model for a PV-battery system for performance prediction. Renewable Energy, vol. 15, pp. 531-534, 1998.

Zhou, T., (2009). Commande et Supervision Energétique d'un Générateur Hybride Actif Eolien incluant du Stockage sous forme d'Hydrogène et des Super-Condensateurs pour l'Intégration dans le Système Electrique d'un Micro Réseau. PhD thesis, Ecole Doctorale SPI 072, L2EP à l'Ecole Centrale de Lille, 2009.

Zini, G., Tartarini, P., (2010). Wind-hydrogen energy stand-alone system with carbon storage: Modeling and simulation. Renewable Energy, vol. 35, pp. 2461-2467, 2010.

**Annexe** 

Pour quantifier la qualité d'un modèle, nous pouvons utiliser différents paramètres statistiques - erreurs. Ces paramètres peuvent être exprimés en valeur absolue, ils ont alors la même dimension que la variable utilisée ou en valeur relative en divisant cette valeur absolue par la valeur moyenne des grandeurs expérimentales. Dans ce travail, on a utilisé les erreurs suivantes :

> • Erreur moyenne – permet de savoir si un modèle surestime ou sous-estime la réalité expérimentale. L'erreur moyenne absolue s'exprime par :

$$
ME = \frac{\sum_{i=1}^{N} (y_{mod,i} - x_{exp,i})}{N}
$$

où  $x_{exp}$  est la valeur expérimentale et  $y_{mod}$  est la valeur modélisée. N est le nombre des valeurs. L'erreur moyenne relative s'exprime par :

$$
RME = \frac{\sum_{i=1}^{N} (y_{mod,i} - x_{exp,i})}{N\bar{x}_{exp}}
$$

où  $\bar{x}_{\text{exp}}$  est la valeur moyenne des données expérimentales.

• Erreur quadratique moyenne – permet de juger de la qualité du modèle. L'erreur quadratique moyenne absolue est déterminée par :

$$
MSE = \sqrt{\frac{\sum_{i=1}^{N} (y_{mod,i} - x_{exp,i})^2}{N}}
$$

L'erreur quadratique moyenne relative s'exprime par :

$$
RMSE = \frac{\sqrt{\frac{\sum_{i=1}^{N} (y_{mod,i} - x_{exp,i})^2}{N}}{\overline{x}_{exp}}}
$$

### **Curriculum vitae**

Ludmil Stoyanov Bulgarie, 1407 Sofia 10, rue D. Tarkalanov Tel : +35928626479 ; +359885111219 e-mail: stoyanov\_ludmil@abv.bg né le 13.06.1981 (30 години), célibataire

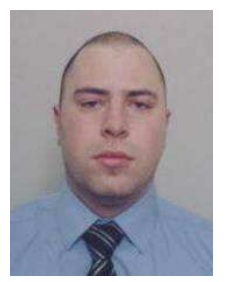

### **DIPLOMES**

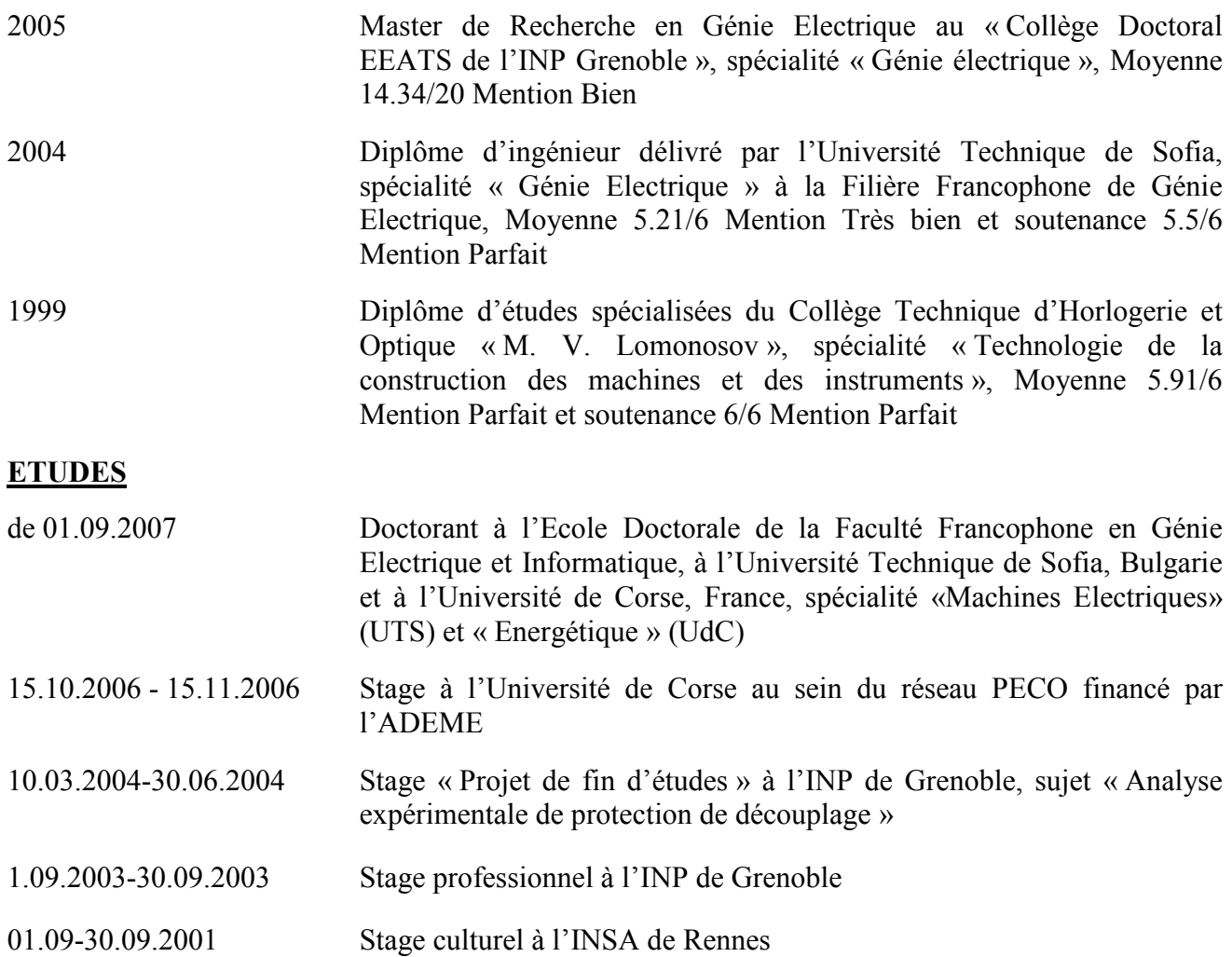

### **PUBLICATIONS**

4 publications dans des revues internationales

12 publications dans des revues bulgares

11 communications en conférences internationales à l'étranger

11 communications en conférences en Bulgarie

### LANGUES

Bulgare : maternelle

Français : très bien

Anglais : bien

### EXPERIENCE PROFESSIONNELLE

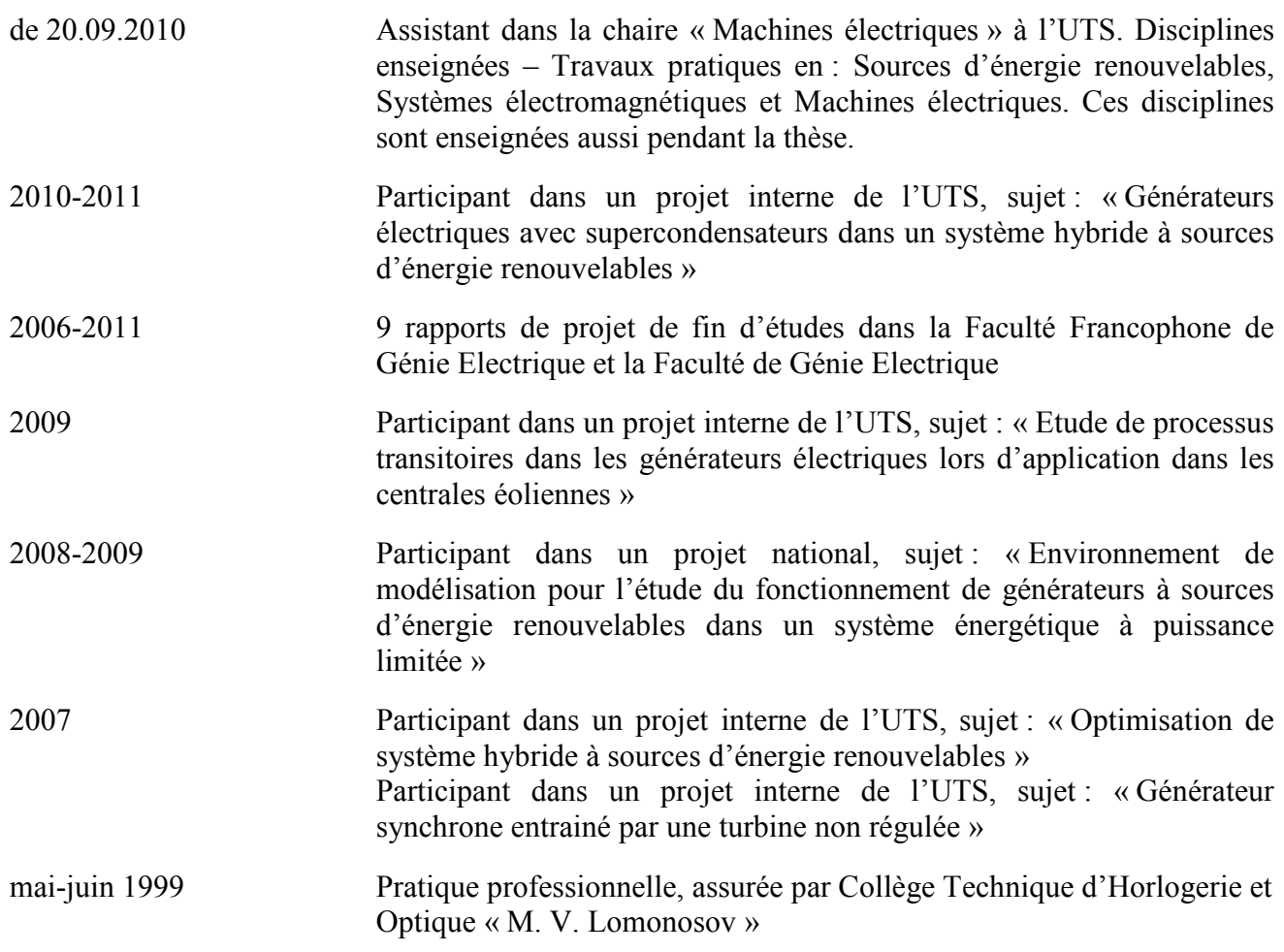

### **Liste des publications de l'auteur liées avec la thèse**

### Publications dans des revues internationales :

- 1. L. Stoyanov, G. Notton, V. Lazarov; "Optimisation des systèmes multi-sources de production d'électricité à énergies renouvelables", Revue des Energies Renouvelables, vol. 10, num. 1,pp. 1- 18, CDER 2007, Algérie.
- 2. G. Notton, V. Lazarov, L. Stoyanov; "Ressources solaires et éoliennes sont-elles si complémentaires ? Application à la Bulgarie et la Corse", Revue « Liaison Energie – Francophonie », num. 79, pp. 80-84, IEEF 2008, Canada.
- 3. G. Notton, V. Lazarov, L. Stoyanov; "Productivity of small wind turbines for various wind potentials conditions: Application in Bulgaria and Corsica", International Journal of Renewable Energy Technology, vol. 1, No 3, pp. 237-255, 2010.
- 4. G. Notton, V. Lazarov, L. Stoyanov; "Optimal sizing of a grid-connected PV system for various PV module technologies and inclinations, inverter efficiency characteristics and locations", Journal of Renewable Energy, vol. 35, issue 2, pp. 541-554, Elsevier 2010.

### Publications dans des revues bulgares :

- 5. V. Lazarov, L. Stoyanov, K. Bundeva,.Z. Zarkov, D. Spirov; "Modelling and simulation of squirrel cage induction generator", Proceedings of the Technical University – Sofia, vol. 59, book 2, pp. 84-93, 2009.
- 6. V. Lazarov, L. Stoyanov, K. Bundeva,.Z. Zarkov, D. Spirov; "Modelling and simulation of wound rotor induction generator", Proceedings of the Technical University – Sofia, vol. 59, book 2, pp. 94-102, 2009.
- 7. V. Lazarov, G. Notton, L. Stoyanov, Z. Zarkov; "Modeling of Doubly Fed Induction Generator with Rotor-side Converter for Wind Energy Conversion Application", Proceedings of the Technical University – Sofia, vol. 60, book 1, pp. 289-298, 2010
- 8. L. Stoyanov; "Structures de systèmes hybrides à sources d'énergie renouvelables", Revue de génie industriel, vol. 5, pp. 1-19, UCTM 2010.

#### Communications aux congrès internationaux

- 9. G. Notton, V.Lazarov, Z.Zarkov, L.Stoyanov; "Optimizarion of Hybrid Systems with Renewable Energy Sources: Trends for Research", Proc. of Int. Symposium on Environment Identities and Mediterranean Area ISEIM'06, Proceedings, pp. 144-149, Corse, 2006, France.
- 10. G. Notton, V. Lazarov, L. Stoyanov; "Complementarity of solar and wind sources: application in Bulgaria and Corsica", 10th World Renewable Energy Congress, WREC X 2008, Proceedings, pp. 2254-2258, Glasgow, Scotland.
- 11. G. Notton, V. Lazarov, L. Stoyanov; "Solar/wind energies: production behaviour versus the electrical load – application to Bulgarian sites", International Conference on Energy Efficiency and Agricultural Engineering 2009, Proceedings vol. 1, pp. 72-85, Rousse, Bulgaria.
- 12. G. Notton, V. Lazarov, L. Stoyanov; "Islands Electrical Situation: increasing the integration of PV and Wind Energy Plants in using the hydraulic potential: case study in Corsica", Proceedings of World Renewable Energy Congress XI, 25-30 September 2010, Abu Dhabi, UAE, pp. 2026- 2031, 2010

## **Résumé**

### Version française

L'objectif de ce travail en cotutelle entre l'Université Technique de Sofia et l'Université de Corse, consiste à étudier différentes structures de systèmes hybrides à sources d'énergie renouvelables et ce, dans deux cadres : des processus à variation lente (aspect énergétique) et à variation rapide (aspect électrique). Après une étude bibliographique basée sur une littérature internationale, une étude du potentiel éolien et solaire et de leur complémentarité est réalisée pour différentes stations Bulgares et Corses Les différents modèles de comportement des générateurs du système hybride ont été présentés et validés : photovoltaïque et éolien, puis une analyse des performances d'un système éolien/PV/Stockage et en son dimensionnement optimisé a été réalisé. Le choix du mode de stockage s'est porté sur les Stations de Pompage à Transfert d'Energie (STEP) et l'apport d'un tel stockage sur l'augmentation du taux de pénétration des sources d'énergie renouvelables a été estimé dans le cas du réseau électrique corse. Dans le cadre de l'étude des processus à variation rapide, l'attention a été portée vers les éléments du système hybride dans lesquels intervient une machine asynchrone. Des modèles de machine asynchrone, de convertisseur de tension réversible et de systèmes de contrôle sous différentes configurations ont été développés et validés expérimentalement. Le modèle de simulation a été adapté et mis en œuvre dans un système microprocesseur dSPACE, qui permet le contrôle des convertisseurs électroniques dans le circuit du rotor de la machine asynchrone à double alimentation en temps réel.

Mots clés : Energie solaire, énergie éolienne ; systèmes hybrides ; réseaux isolés ; machine asynchrone.

### English version

The objective of this work in joint supervision between the Technical University of Sofia and the University of Corsica, consists in studying various configurations of hybrid systems using renewable energy sources in two cases: slow variation process (energy aspect) and rapid variation (electrical aspect). After a review, based on international literature, a study of the wind and solar potential and its complementarity was implemented for various Bulgarian and Corsican stations. The various models describing the behaviour of the hybrid system generators are described and validated: photovoltaic and wind, then an analysis of Wind/PV/storage system performances and its optimal sizing have been realized. The choice of adapted storage mean was hydro pumping storage and the impact of such storage in view to increase the renewable energy systems integration limit level was estimated for the Corsican network. Concerning the rapid variation process, our attention was focused to the hybrid system organs in which an asynchronous machine takes part. Models of induction machines, voltage source converters and control systems were developed and validated experimentally. The simulation model has been adapted and implemented in a microprocessor system dSPACE allowing the control in real time of the doubly fed induction generator rotor power converters.

Keywords: Solar energy; wind energy; hybrid system; isolated electrical network; asynchronous machines.

#### Българска версия

Целта на тази дисертация на двойно ръководство между Технически Университет – София и Университет на Корсика е изучаването на различни структури хибридни системи с възобновяеми източници на енергия в два аспекта: бавно и бързо изменящи се процеси. След обзор на международни литературни източници е направен анализ на слънчевия и вятърния енергиен потенциал и взаимното им допълване на различни метеорологични станции в България и Корсика (Франция). Различни модели на слънчевите и вятърните генератори в хибридната система са представени и проверени, след което са изследвани експлоатационните качестева на на хибридна система от ветрогенератор, фотоволтаично поле и запасяващо устройство, както и нейното оптимално оразмеряване. Подбрано е запасяващо устройство – Помпено-акумулираща водноелектрическа централа (ПАВЕЦ) и е изследвана възножността за увеличаване на проникването на възобновяеми източници в електричестката мрежа с използването на ПАВЕЦ в частния случай на Корсика. При бързо изменящите се процеси вниманието е насочено към елементите на хибридната система, в които участва асинхронна машина. Създадени и опитно проверени са модели на асинхронна машина, реверсивен преобразувател на напрежение и прилежащите му системи за управление. Симулационният модел е адаптиран и имплементиран в микропроцесорната система dSPACE, която позволява управлението в реално време на електронните преобразуватели в роторната верига на двойно захранен асинхронен генератор.

Ключови думи: слънчева енергия; вятърна енергия; хибридна система; изолирани електрически мрежи; асинхронна машина.